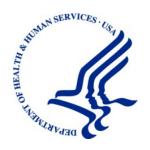

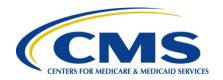

# Electronic Correspondence Referral System on the Web (ECRS Web) User Guide

Version 6.8

Rev.11247, 2022/28 January COBR-Q1-2022-v6.8

### **Confidentiality Statement**

The collection of this information is authorized by Section 1862(b) of the Social Security Act (codified at 42 U.S.C 1395y(b)) (see also 42, C.F.R. 411.24). The information collected will be used to identify and recover past conditional and mistaken Medicare primary payments and to prevent Medicare from making mistaken payments in the future for those Medicare Secondary Payer situations that continue to exist. The Privacy Act (5 U.S.C. 552a(b)), as amended, prohibits the disclosure of information maintained by the Centers for Medicare & Medicaid Services (CMS) in a system of records to third parties, unless the beneficiary provides a written request or explicit written consent/authorization for a party to receive such information. Where the beneficiary provides written consent/proof of representation, CMS will permit authorized parties to access requisite information.

## **TABLE OF CONTENTS**

| Cha  | pter 1 :                       | Summary of Version 6. <mark>8</mark> Updates               | 1-1  |
|------|--------------------------------|------------------------------------------------------------|------|
| Cha  | pter 2 :                       | ntroduction                                                | 2-1  |
| 2.1  | What is                        | ECRS?                                                      | 2-1  |
| 2.2  |                                | /eb CBTs                                                   |      |
| 2.3  |                                | is Guide                                                   |      |
| 2.4  |                                | Jse the Required Data Reference Tables                     |      |
| 2.5  |                                | ide Conventions                                            |      |
| 2.6  | Basic Fu                       | ınctions                                                   | 2-3  |
|      | 2.6.1                          | IDM Registration and ECRS Access                           |      |
|      | 2.6.2                          | ECRS Login                                                 | 2-3  |
|      | 2.6.3                          | Main Menu                                                  | 2-7  |
|      | 2.6.4                          | Navigation Links                                           | 2-9  |
| Cha  | pter 3 :                       | CWF Assistance Request Transactions                        | 3-1  |
| 3.1  | Adding a                       | a CWF Assistance Request Transaction                       | 3-1  |
|      | 3.1.1                          | Retrieving Beneficiary Information                         | 3-1  |
|      | 3.1.2                          | Action Codes                                               |      |
| 3.2  | Action R                       | equested Page                                              | 3-3  |
|      | 3.2.1                          | Importing HIMR MSP Information for CWF Assistance Requests |      |
| 3.3  | CWF Au                         | xiliary Record Information Page                            | 3-8  |
|      | 3.3.1                          | About Automated Action Codes                               | 3-11 |
| 3.4  | Informar                       | t Information Page                                         | 3-11 |
| 3.5  | Insuranc                       | e Information Page                                         | 3-12 |
| 3.6  | Employn                        | nent Information Page                                      | 3-16 |
| 3.7  | Addition                       | al Information Page                                        | 3-17 |
| 3.8  | Commer                         | nts and Remarks Page                                       | 3-19 |
| 3.9  | Summar                         | y Page                                                     | 3-21 |
| 3.10 | Viewing,                       | Updating, and Deleting CWF Assistance Request Transactions | 3-23 |
|      | 3.10.1                         | View Transactions                                          | 3-24 |
|      | 3.10.2                         | Update Transactions                                        | 3-25 |
|      | 3.10.3                         | Delete Transactions                                        | 3-27 |
| Cha  | pter 4 :                       | MSP Inquiry Transactions                                   | 4-1  |
| 4.1  | Adding a                       | n MSP Inquiry Transaction                                  | 4-1  |
|      | 4.1.1                          | Retrieving Beneficiary Information                         | 4-1  |
|      | 4.1.2                          | Common MSP Sources                                         | 4-1  |
| 4.2  | Action R                       | equested Page                                              | 4-1  |
|      | 4.2.1                          | Navigation Links                                           | 4-2  |
| 4.3  | MSP Info                       | ormation Page                                              | 4-4  |
| 4.4  | Informar                       | t Information Page                                         | 4-7  |
| 4.5  | Insuranc                       | e Information Page                                         | 4-9  |
| 4.6  | Employr                        | nent Information Page                                      | 4-12 |
| 4.7  | Addition                       | al Information Page                                        | 4-14 |
| 4.8  | Prescription Coverage Page4-16 |                                                            |      |

| 4.9  | Summar   | y Page                                                                   | 4-19 |
|------|----------|--------------------------------------------------------------------------|------|
| 4.10 | Viewing, | Updating, and Deleting MSP Inquiry Transactions                          | 4-21 |
|      | 4.10.1   | View Transactions                                                        | 4-22 |
|      | 4.10.2   | Update Transactions                                                      | 4-23 |
|      | 4.10.3   | Delete Transactions                                                      | 4-25 |
| Cha  | pter 5 : | Prescription Drug Assistance Request Transactions                        | 5-1  |
| 5.1  | Adding a | a Prescription Drug Assistance Request Transaction                       | 5-1  |
|      | 5.1.1    | Retrieving Beneficiary Information                                       | 5-1  |
| 5.2  | Action R | equested Page                                                            | 5-1  |
|      | 5.2.1    | Navigation Links                                                         |      |
|      | 5.2.2    | About Automated Action Codes                                             |      |
| 5.3  |          | nt Information Page                                                      |      |
| 5.4  |          | e Information Page                                                       |      |
| 5.5  | Employr  | nent Information Page                                                    | 5-12 |
| 5.6  |          | al Information Page                                                      |      |
| 5.7  |          | nts and Remarks Page                                                     |      |
| 5.8  | Summar   | y Page                                                                   | 5-15 |
| 5.9  | •        | Updating, and Deleting Prescription Drug Assistance Request Transactions |      |
|      | 5.9.1    | View Transactions                                                        |      |
|      | 5.9.2    | Update Transactions                                                      |      |
|      | 5.9.3    | Delete Transactions                                                      |      |
| Cha  | _        | Prescription Drug Inquiry Transactions                                   |      |
| 6.1  | _        | a Prescription Drug Inquiry Transaction                                  |      |
|      | 6.1.1    | Retrieving Beneficiary Information                                       |      |
|      | 6.1.2    | Common Prescription Drug Sources                                         |      |
| 6.2  |          | ormation Page                                                            |      |
|      | 6.2.1    | Navigation Links                                                         |      |
| 6.3  |          | al Information Page                                                      |      |
| 6.4  | -        | tion Drug Inquiry Prescription Drug Page                                 |      |
| 6.5  |          | y Page                                                                   |      |
| 6.6  | •        | Updating, and Deleting Prescription Drug Inquiries                       |      |
|      | 6.6.1    | Tracking Prescription Drug Inquiries                                     |      |
|      | 6.6.2    | View Transactions                                                        |      |
|      | 6.6.3    | Update Transactions                                                      |      |
| ٥.   | 6.6.4    | Delete Transactions                                                      |      |
|      | •        | Reports                                                                  |      |
| 7.1  | •        | on Links                                                                 |      |
| 7.2  |          | or Workload Tracking Report                                              |      |
| 7.3  |          | lated ECRS Workload Search                                               |      |
| 7.4  |          | orkload Tracking Report                                                  |      |
| 7.5  | QASP R   | eport                                                                    | 7-10 |
| Cha  | pter 8 : | Uploading and Downloading Files                                          | 8-1  |
| 8.1  | Navigati | on Links                                                                 | 8-1  |
| 8.2  | Upload A | Assistance Request and Inquiry Files                                     | 8-1  |
|      | -        | d Assistance Request and Inquiry Response Files                          |      |

| 8.4 | Alternative File Submission Options8-                       |          |  |
|-----|-------------------------------------------------------------|----------|--|
| 8.5 | File Submission Errors                                      | 8-5      |  |
|     | apter 9 : Identification Management (IDM) Registration, R   |          |  |
| Pro | ofing (RIDP), and Multi-Factor Authentication (MFA)         | 9-1      |  |
| 9.1 | Introduction                                                |          |  |
| 9.2 | About RIDP and MFA                                          | 9-1      |  |
| 9.3 | EIDM Users                                                  | 9-1      |  |
|     | 9.3.1 Login Process                                         |          |  |
| 9.4 | New Users                                                   |          |  |
|     | 9.4.1 Login Process                                         |          |  |
| 9.5 | Self-Service Dashboard and Features                         |          |  |
|     | 9.5.1 My Profile                                            |          |  |
|     | 9.5.2 Manage MFA Devices                                    |          |  |
|     | 9.5.3 (Application and) Role Requests                       |          |  |
|     | 9.5.4 My Requests                                           |          |  |
|     | 9.5.5 Manage My Roles                                       |          |  |
|     | 9.5.6 Forgot Password                                       |          |  |
|     | 9.5.7 Unlock Account                                        |          |  |
| 9.6 | Expired Passwords                                           |          |  |
| 9.7 | Completing Remote Identity Proofing (RIDP)                  |          |  |
| 9.1 | 9.7.1 Problems with Verification?                           |          |  |
|     | 9.7.2 Manual Identity Proofing                              |          |  |
| App | pendix A : CWF Assistance Request Required Data Refer       |          |  |
|     | pendix B : MSP Inquiry Required Data Reference              |          |  |
|     | pendix C : Prescription Drug Assistance Request Require     |          |  |
| App | pendix D : Prescription Drug Inquiry Required Data Refer    | ence D-1 |  |
| Арр | pendix E : Reason Codes                                     | E-1      |  |
|     | pendix F : CWF Remark Codes                                 |          |  |
| App | pendix G : File Layouts                                     | G-1      |  |
|     | CWF Assistance Request File Layouts                         |          |  |
| •   | CWF Assistance Request Header Record                        |          |  |
|     | CWF Assistance Request Trailer Record                       |          |  |
|     | CWF Assistance Request Detail Record                        |          |  |
|     | CWF Assistance Request Response Header Record               |          |  |
|     | CWF Assistance Request Response Detail Record               |          |  |
| G.2 | ·                                                           |          |  |
| 0.2 | Prescription Drug Assistance Request Header Record          |          |  |
|     | Prescription Drug Assistance Request Trailer Record         |          |  |
|     | Prescription Drug Assistance Request Detail Record          |          |  |
|     | Prescription Drug Assistance Request Response Header Record |          |  |
|     | Prescription Drug Assistance Request Response Detail Record |          |  |
| G.3 |                                                             |          |  |
| J.5 | Mor inquiry rile Layouts                                    |          |  |
|     | MSP Inquiry Header Record                                   | G_16     |  |

|       | MSP Inquiry Trailer Record                                                                                                    | G-47           |
|-------|----------------------------------------------------------------------------------------------------|----------------|
|       | MSP Inquiry Detail Record                                                                                                    |                |
|       | MSP Inquiry Response Detail Record                                                                                                    |                |
| G.4   | Prescription Drug Inquiry File Layouts                                                                                                    | G-78           |
|       | Prescription Drug Inquiry Header Record                                                                                                    | G-78           |
|       | Prescription Drug Inquiry Trailer Record                                                                                                    | G-79           |
|       | Prescription Drug Inquiry Detail Record                                                                                                    | G-80           |
|       | Prescription Drug Inquiry Response Header Record                                                                                                    | G-88           |
|       | Prescription Drug Inquiry Response Detail Record                                                                                                    | G-89           |
| Арр   | oendix H : Error Codes                                                                                                    | H-1            |
| Арр   | pendix I : Frequently Asked Questions (FAQs)                                                                                                    | I-1            |
| 1.1   | General Issues                                                                                                    |                |
|       | What are the operating hours for the ECRS Web application?                                                                                                    | I-2            |
|       | Do all contractors see the same exact information on ECRS Web, or does it vary fro state to state?                                                                                 |                |
|       | Can users print ECRS Web pages?                                                                                                    | I-2            |
| 1.2   | Inquiry and Assistance Request Issues                                                                                                    | I-3            |
|       | Are completed MSP Inquiries, CWF Assistance Requests, Prescription Drug Assistance Requests, and Prescription Drug inquiries purged?                                               |                |
|       | Why can I only update or delete an Inquiry or Assistance Request while it is in NW (status?                                                                                        |                |
|       | Does a contractor need to send three separate Assistance Requests to delete three auxiliary records for the same beneficiary?                                                      |                |
|       | In the event a transaction is sent via ECRS Web through both an Assistance Reque an Inquiry option, does ECRS have an edit in place that will find these duplicate records?        |                |
|       | If a contractor has multiple contractor numbers, can they choose one to use consist for Inquiries and Assistance Request transactions?                                             | ently          |
|       | Can contractors delete an Inquiry once it has been entered and is later found to con an error?                                                                                     | ıtain<br>I-4   |
|       | What action code should contractors use when they receive information regarding a termination date for a 77777 or 11102 record that is more than six months from the of accretion? | date           |
|       | Does the BCRC view the Comments fields on the Assistance Request Detail pages the MSP Inquiry Detail page?                                                                         |                |
| App   | endix J : Excluded Diagnosis Codes for No-Fault Plan Type D                                                                                                    | J-1            |
| App   | pendix K : Acronyms                                                                                                    | K-1            |
|       | pendix L : Previous Version Updates                                                                                                    |                |
| • •   | ·                                                                                                    |                |
|       | List of Figures                                                                                                    |                |
| _     | re 2-1: IDM Login with Terms and Conditions                                                                                                    |                |
| _     | re 2-2: IDM Login with Multi-Factor Authentication                                                                                                    |                |
| _     | re 2-3: ECRS Federal Systems Login Warning                                                                                                    |                |
| •     | re 2-4: Contractor Lookup/Sign In Page<br>re 2-5: Main Menu                                                                                                    |                |
| _     | re 3-1: CWF Assistance Request Action Requested                                                                                                    |                |
| 1 194 | o o / 10010141100   1044001 / 1011011   104400104                                                                                                    | <del>U-T</del> |

| Figure 3-2: HIMR MSP Data List                                                 | 3-5          |
|--------------------------------------------------------------------------------|--------------|
| Figure 3-3: CWF Assistance Request Auxiliary Record Information                |              |
| Figure 3-4: CWF Assistance Request Informant Information                       |              |
| Figure 3-5: CWF Assistance Request Insurance Information                       |              |
| Figure 3-6: CWF Assistance Request Employment Information                      |              |
| Figure 3-7: CWF Assistance Request Additional Information                      |              |
| Figure 3-8: CWF Assistance Request Additional Information More Diagnosis Codes |              |
| Figure 3-9: CWF Assistance Request Comments/Remarks                            |              |
| Figure 3-10: CWF Assistance Request Summary                                    |              |
| Figure 3-11: CWF Assistance Request Search                                     |              |
| Figure 3-12: CWF Assistance Request Search Listing                             |              |
| Figure 3-13: CWF Assistance Request Summary                                    |              |
| Figure 4-1: MSP Inquiry Action Requested                                       |              |
| Figure 4-2: MSP Inquiry MSP Information                                        |              |
| Figure 4-3: MSP Inquiry Informant Information                                  |              |
| Figure 4-4: MSP Inquiry Insurance Information                                  |              |
| Figure 4-5: MSP Inquiry Employment Information                                 |              |
| Figure 4-6: MSP Inquiry Additional Information                                 |              |
| Figure 4-7: MSP Inquiry Additional Information More Diagnosis Codes            |              |
| Figure 4-8: MSP Inquiry Prescription Drug Coverage                             |              |
| Figure 4-9: MSP Inquiry Summary                                                |              |
| Figure 4-10: MSP Inquiry Search                                                |              |
| Figure 4-11: MSP Inquiry Search Listing                                        |              |
| Figure 4-12: MSP Inquiry Summary                                               |              |
| Figure 5-1: Prescription Drug Assistance Request Action Requested              |              |
| Figure 5-2: Prescription Drug Assistance Request Informant Information         |              |
| Figure 5-3: Prescription Drug Assistance Request Insurance Information         |              |
| Figure 5-4: Prescription Drug Assistance Request Employment Information        |              |
| Figure 5-5: Prescription Drug Assistance Request Additional Information        | 5-13         |
| Figure 5-6: Prescription Drug Assistance Request Comments and Remarks          | 5-14         |
| Figure 5-7: Prescription Drug Assistance Request Summary                       | 5-16         |
| Figure 5-8: Prescription Drug Assistance Request Search                        | 5-17         |
| Figure 5-9: Prescription Drug Assistance Requests Search Listing               | 5-18         |
| Figure 5-10: Prescription Drug Assistance Request Summary                      |              |
| Figure 6-1: Prescription Drug Inquiry Initial Information                      | 6-2          |
| Figure 6-2: Prescription Drug Inquiry Additional Information                   | 6-4          |
| Figure 6-3: Prescription Drug Inquiry Prescription Drug                        | 6-6          |
| Figure 6-4: Prescription Drug Inquiry Summary                                  | 6-9          |
| Figure 6-5: Prescription Drug Inquiry Search                                   | 6-11         |
| Figure 6-6: Prescription Drug Inquiry Search Listing                           | 6-12         |
| Figure 6-7: Prescription Drug Inquiry Summary                                  | 6-14         |
| Figure 7-1: Main Menu (Contractor View)                                        | 7-1          |
| Figure 7-2: Contractor Workload Tracking                                       | 7-2          |
| Figure 7-3: Contractor Workload Tracking Results                               |              |
| Figure 7-4: Consolidated ECRS Workload Search                                  |              |
| Figure 7-5: Consolidated ECRS Workload Search Results                          | 7 <b>-</b> 5 |
| Figure 7-6: CMS Workload Tracking                                              | 7-7          |
| Figure 7-7: CMS Workload Tracking Sample                                       | 7 <b>-</b> 9 |
| Figure 7-8: QASP Report                                                        | 7-10         |

| Figure 7-9: QASP Report Listing                                       | 7-12 |
|-----------------------------------------------------------------------|------|
| Figure 8-1: ECRS File Upload                                          | 8-2  |
| Figure 8-2: Download Response Files                                   | 8-3  |
| Figure 8-3: Response File Example                                     |      |
| Figure 9-1: CMS Portal Login                                          |      |
| Figure 9-2: Step 1: Enter Personal and Contact Information            |      |
| Figure 9-3: Step #2: Create User ID, Password, and Challenge Question |      |
| Figure 9-4: Self-Service Dashboard                                    |      |
| Figure 9-5: My Profile                                                |      |
| Figure 9-6: Manage MFA Devices                                        |      |
| Figure 9-7: Example Text Message (SMS) Selected                       |      |
| Figure 9-8: List of MFA Devices                                       |      |
| Figure 9-9: Role Request: Application and Role                        |      |
| Figure 9-10: Role Request: Review                                     |      |
| Figure 9-11: Role Request: Request ID                                 |      |
| Figure 9-12: My Requests                                              |      |
| Figure 9-13: Manage My Roles                                          |      |
| Figure 9-14: CMS Portal Login Page                                    |      |
| Figure 9-15: Forgot Password: User ID                                 |      |
| Figure 9-16: Forgot Password: Challenge Question                      |      |
| Figure 9-17: Forgot Password: Reset and Confirmation                  |      |
| Figure 9-18: Forgot Password: Confirmed                               |      |
| Figure 9-19: Unlock Account: User ID                                  |      |
| Figure 9-20: Unlock Account: Recovery Method                          |      |
| Figure 9-21: Unlock Account: Challenge Question                       |      |
| Figure 9-22: Unlock Account: Confirmation                             |      |
| Figure 9-23: CMS Portal Login Page                                    |      |
| Figure 9-24: Forgot User ID: Identification                           |      |
| Figure 9-25: Forgot User ID: Email Recovery                           |      |
| Figure 9-26: Expired Password Page                                    |      |
|                                                                       | 9-18 |
| Figure 9-28: RIDP: Verification Form                                  |      |
| Figure 9-29: RIDP: Example Experian® Questionnaire                    |      |
| 3                                                                     |      |
|                                                                       |      |
| List of Tables                                                        |      |
| Table 2-1: Navigation                                                 |      |
| Table 2-2: Contractor Lookup                                          |      |
| Table 2-3: Right Side Bar – Quick Help                                |      |
| Table 2-4: Right Side Bar – User                                      |      |
| Table 2-5: Main Menu                                                  |      |
| Table 2-6: Navigation                                                 |      |
| Table 2-7: Left Side Bar                                              |      |
| Table 2-8: Right Side Bar                                             |      |
| Table 3-1: Action Codes                                               |      |
| Table 3-2: CWF Assistance Request Action Requested                    |      |
| Table 3-3: HIMR MSP Data List                                         |      |
| Table 3-4: CFW Assistance Request: Pre-Populated Fields               |      |
| Table 3-5: More on Importing HIMR Records                             | 3-7  |

| Table 0.00 OME Assistance Demost Appliant Describer                         | 0.0  |
|-----------------------------------------------------------------------------|------|
| Table 3-6: CWF Assistance Request Auxiliary Record Information              |      |
| Table 3-7: CWF Assistance Request Informant Information                     |      |
| Table 3-8: CWF Assistance Request Insurance Information                     |      |
| Table 3-9: CWF Assistance Request Employment Information                    |      |
| Table 3-10: CWF Assistance Request Additional Information                   |      |
| Table 3-11: CWF Assistance Request More Diagnosis Codes                     |      |
| Table 3-12: CWF Assistance Request Comments/Remarks                         |      |
| Table 3-13: CWF Assistance Request Action and Related Comments Examples     |      |
| Table 3-14: CWF Assistance Request Search                                   | 3-23 |
| Table 3-15: CWF Assistance Request Search Listing                           | 3-25 |
| Table 4-1: MSP Inquiry Action Requested                                     | 4-3  |
| Table 4-2: MSP Inquiry MSP Information                                      | 4-5  |
| Table 4-3: MSP Inquiry Informant Information                                | 4-8  |
| Table 4-4: MSP Inquiry Insurance Information                                | 4-11 |
| Table 4-5: MSP Inquiry Employment Information                               | 4-13 |
| Table 4-6: MSP Inquiry Additional Information                               |      |
| Table 4-7: MSP Inquiry Additional Information More Diagnosis Codes          | 4-16 |
| Table 4-8: MSP Inquiry Prescription Drug Coverage                           |      |
| Table 4-9: MSP Inquiry Search                                               |      |
| Table 4-10: MSP Inquiry Search Listing                                      |      |
| Table 5-1: Prescription Drug Assistance Request Action Requested            |      |
| Table 5-2: Prescription Drug Assistance Request Informant Information       |      |
| Table 5-3: Prescription Drug Assistance Request Insurance Information       |      |
| Table 5-4: Prescription Drug Assistance Request Employment Information      |      |
| Table 5-5: Prescription Drug Assistance Request Additional Information      |      |
| Table 5-6: Prescription Drug Assistance Request Comments and Remarks        |      |
| Table 5-7: Prescription Drug Assistance Request BCRC Example Action Details |      |
| Table 5-8: Prescription Drug Assistance Request Search                      |      |
| Table 5-9: Prescription Drug Assistance Requests Search Listing             |      |
| Table 5-9: Prescription Drug Assistance Request Summary                     |      |
| Table 6-1: Prescription Drug Inquiry Initial Information                    |      |
| Table 6-2: Prescription Drug Inquiry Additional Information                 |      |
|                                                                             |      |
| Table 6-3: Prescription Drug Inquiry Prescription Drug                      |      |
| Table 6-4: Prescription Drug Inquiry Search Criteria                        |      |
| Table 6-5: Prescription Drug Inquiry Search Listing                         |      |
| Table 6-6: Prescription Drug Inquiry Summary                                |      |
| Table 7-1: Contractor Workload Tracking Criteria                            |      |
| Table 7-2: Contractor Workload Tracking Listing                             |      |
| Table 7-3: Consolidated ECRS Workload Search                                |      |
| Table 7-4: Consolidated ECRS Workload Search Listing                        |      |
| Table 7-5: CMS Workload Tracking Selection Criteria                         |      |
| Table 7-6: Reports, Workload Tracking Report Detail                         |      |
| Table 7-7: QASP Report Selection Criteria                                   |      |
| Table 7-8: QASP Report Listing                                              |      |
| Table 8-1: ECRS File Upload                                                 |      |
| Table 8-2: Download Response Files                                          |      |
| Table 9-1: Self-Service Options                                             | 9-4  |
| Table 9-2: Supported MFA Devices                                            | 9-5  |
| Table A-1: CWF Assistance Request Required Data: Action Requested           | A-1  |

| Table A-2: CWF Assistance Request Required Data: CWF Auxiliary Record Data             |       |
|----------------------------------------------------------------------------------------|-------|
| Table A-3: CWF Assistance Request Required Data: Informant Information                 |       |
| Table A-4: CWF Assistance Request Required Data: Insurance Information                 |       |
| Table A-5: CWF Assistance Request Required Data: Employment Information                |       |
| Table A-6: CWF Assistance Request Required Data: Additional Information                |       |
| Table A-7: CWF Assistance Request Required Data: Comments/Remarks                      |       |
| Table B-1: MSP Inquiry Required Data: Action Requested                                 |       |
| Table B-2: MSP Inquiry Required Data: MSP Information                                  |       |
| Table B-3: MSP Inquiry Required Data: Informant Information                            |       |
| Table B-4: MSP Inquiry Required Data: Insurance Information                            |       |
| Table B-5: MSP Inquiry Required Data: Employment Information                           |       |
| Table B-6: MSP Inquiry Required Data: Additional Information                           |       |
| Table B-7: MSP Inquiry Required Data: Prescription Coverage                            | B-5   |
| Table C-1: Prescription Drug Assistance Request Required Data: Action Requested        | C-1   |
| Table C-2: Prescription Drug Assistance Request Required Data: Informant Information   |       |
| Table C-3: Prescription Drug Assistance Request Required Data: Insurance Information   | C-2   |
| Table C-4: Prescription Drug Assistance Request Required Data: Employment Information. | C-3   |
| Table C-5: Prescription Drug Assistance Request Required Data: Additional Information  | C-3   |
| Table C-6: Prescription Drug Assistance Request Required Data: Comments/Remarks        |       |
| Table D-1: Prescription Drug Inquiry Required Data: Initial Information                |       |
| Table D-2: Prescription Drug Inquiry Required Data: Additional Information             |       |
| Table D-3: Prescription Drug Inquiry Required Data: Prescription Coverage              |       |
| Table E-1: Reason Codes                                                                |       |
| Table F-1: Remark Codes                                                                | F-1   |
| Table G-1: CWF Assistance Request Header Record Layout                                 |       |
| Table G-2: CWF Assistance Request Trailer Record Layout                                |       |
| Table G-3: CWF Assistance Request Detail Record Layout                                 | G-3   |
| Table G-4: CWF Assistance Request Response Header Record Layout                        | G-24  |
| Table G-5: CWF Assistance Request Response Detail Record Layout                        | .G-25 |
| Table G-6: Prescription Drug Assistance Request Header Record Layout                   | G-30  |
| Table G-7: Prescription Drug Assistance Request Trailer Record Layout                  | G-31  |
| Table G-8: Prescription Drug Assistance Request Detail Record Layout                   |       |
| Table G-9: Prescription Drug Assistance Request Response Header Record Layout          | G-41  |
| Table G-10: Prescription Drug Assistance Request Response Detail Record Layout         | G-42  |
| Table G-11: MSP Inquiry Header Record Layout                                           | .G-46 |
| Table G-12: MSP Inquiry Trailer Record Layout                                          | .G-47 |
| Table G-13: MSP Inquiry Detail Record Layout                                           | .G-48 |
| Table G-14: MSP Inquiry Response Header Record Layout                                  | .G-72 |
| Table G-15: MSP Inquiry Response Detail Record Layout                                  | .G-73 |
| Table G-16: Prescription Drug Inquiry Header Record Layout                             | .G-78 |
| Table G-17: Prescription Drug Inquiry Trailer Record Layout                            | .G-79 |
| Table G-18: Prescription Drug Inquiry Detail Record Layout                             | .G-80 |
| Table G-19: Prescription Drug Inquiry Response Header Record Layout                    | .G-88 |
| Table G-20: Prescription Drug Inquiry Response Detail Record Layout                    | G-89  |
| Table H-1: Header Record Errors                                                        | H-1   |
| Table H-2: Trailer Record Errors                                                       |       |
| Table H-3: Detail Record and File Structure Errors                                     |       |
| Table H-4: Response Record Errors                                                      | H-1   |
| Table I-1: Am I Using the Correct Option?                                              | I-1   |

| ECRS User Guide | Table of Contents |
|-----------------|-------------------|
|                 |                   |

| Table J-1: Excluded ICD-9 Diagnosis Codes for No-Fault Plan Insurance Type D  | J-1 |
|-------------------------------------------------------------------------------|-----|
| Table J-2: Excluded ICD-10 Diagnosis Codes for No-Fault Plan Insurance Type D | J-6 |
| Table K-1: Acronyms                                                           | K-1 |

## **Chapter 1: Summary of Version 6.8 Updates**

The following updates have been made in Version 6.8 of the Electronic Correspondence Referral System (ECRS) Web User Guide:

The process for generating Medicare Secondary Payer (MSP) development letters has been streamlined so that only beneficiaries, or designated representative payees, will receive them. To support this, the DE (Develop to Employer) and DI (Develop to Insurer) action codes will no longer be available on the MSP Inquiry Action Requested page. For transactions, if any of the Trans Action Code fields (1-4) in an MSP Inquiry Detail file include these codes, a PE error code will be returned on the MSP Inquiry Response file (changes throughout guide).

ICD-10 code G71.20, added in October, has been removed from the list for excluded ICD-10 diagnosis codes for No-Fault Plan Insurance Type D (Appendix J).

## **Chapter 2: Introduction**

This chapter contains an introduction to the Electronic Correspondence Referral System (ECRS) Web User Guide.

### 2.1 What is ECRS?

**Note:** Please see the Confidentiality and Disclosure of Information statement on the inside of the title page regarding the appropriate handling of information contained in ECRS.

ECRS allows authorized users at Medicare contractor sites and authorized CMS Regional Offices (ROs) to fill out various online forms and electronically transmit requests for changes to existing CWF MSP information, and inquiries concerning possible MSP coverage. Transactions are automatically stored on the Coordination of Benefits (COB) contractor's system. Each evening, a batch process reads the transactions and processes the requests. The status of each transaction is updated as it moves through the system.

Transactions are entered and viewed in ECRS by contractor number. An organization with more than one contractor number must determine how it wants to group its activity. If the organization wants to see all records together, it should use only one contractor number for all ECRS activities. If the organization wants to distinguish the transactions by contract, it should use its different contractor numbers.

### 2.2 ECRS Web CBTs

Register for Computer-Based Training (CBT) courses by sending an email to LMS@nhassociates.com. Specify that you are requesting the ECRS Web CBT curriculum. Once your request is processed, an email notification containing the instructions for accessing the course will be sent to you.

### 2.3 About this Guide

This guide was written to help you understand the Electronic Correspondence Referral System (ECRS) for the web. Chapter 1, Summary of User Guide Updates, provides an overview of all significant revisions to this version of the ECRS Web User Guide.

**Chapter 2:** *Introduction*, is the section you are reading now. It contains information about how to use the guide. It also includes basic information about ECRS. If you are unfamiliar with the system or are not an experienced computer user, read the entire introduction before reading the rest of the guide.

**Chapter 3:** *CWF Assistance Request Transactions*, contains step-by-step instructions for performing CWF assistance transactions, as well as examples of web pages in ECRS Web, with complete descriptions of the fields.

**Chapter 4:** *MSP Inquiry Transactions*, contains step-by-step instructions for performing MSP inquiry transactions, as well as examples of web pages in ECRS Web, with complete descriptions of the fields.

**Chapter 5:** Prescription Drug Assistance Request Transactions, contains step-by-step instructions for performing prescription drug assistance transactions, as well as examples of web pages in ECRS Web, with complete descriptions of the fields.

**Chapter 6:** Prescription Coverage Inquiry Transactions, contains step-by-step instructions for performing Prescription Coverage inquiry transactions, as well as examples of web pages in ECRS Web, with complete descriptions of the fields.

**Chapter 7:** *Workload Tracking Reports*, details how to run and display the tracking report for Medicare contractors, as well as CMS and Regional Office (RO) users.

**Chapter 8:** *Uploading & Downloading Files*, contains step-by-step instructions for uploading assistance request and inquiry files to ECRS Web, as well as downloading response files.

**Chapter 9:** Remote ID Proofing (RIDP) and Multi-Factor Authentication (MFA), contains step-by-step instructions for completing these identity verification processes.

**Appendices A, B, C, and D** are *Required Data Reference* tables that provide a quick way to determine the data required for completing assistance requests and inquiries.

Appendix E: Reason Codes, lists all possible reason codes that are available in ECRS Web.

**Appendix F:** *CWF Remark Codes*, lists all possible remark codes that can be entered on the first page of CWF assistance requests.

**Appendix** G contains *File Layouts*, which outlines how files must be formatted to be successfully uploaded to ECRS Web.

**Appendix H** lists all possible error codes that may be returned on a transaction response file, along with their descriptions.

**Appendix I:** Frequently Asked Questions, contains a list of common questions about ECRS Web, along with the corresponding answers.

**Appendix J:** Excluded Diagnosis Codes for No-Fault Plan Type D, contains a list of excluded ICD-9 diagnosis codes for the No-Fault Plan Insurance Type D.

**Appendix K** defines terms and acronyms associated with ECRS.

**Appendix** L describes the changes made to previous releases.

## 2.4 How to Use the Required Data Reference Tables

The reference tables in Appendices A, B, C, and D list the page names associated with completing an assistance request or inquiry. Below each page name are the data fields on the page. Across from each field, there is a Y or N, indicating if the field is required. The *Notes* column dictates when that field is required, if applicable. If the field is marked as required, and the *Notes* column is blank, then the field is required in all circumstances. If the field is marked as required, and there is information in the *Notes* column, that indicates that the field is only required in the situations listed.

### 2.5 User Guide Conventions

This section explains how information appears in the guide. Understanding the conventions will help you to better understand the tasks and web page explanations.

**Information that links/navigates to other information** within the application appears in bold typeface. For example, in the following instruction, "click **Continue**," continue is in bold typeface because you must click on that link to go to the next page.

**System messages** appear in CAPITAL LETTERS. For example: The system shows the message, "SSN NOT ENTERED."

**Application web page examples** are representative of the pages that you see within the ECRS web. The actual information may not be the same, unless otherwise noted in the guide.

**Pointers** throughout the guide can help you locate information. The guide includes a master Table of Contents in the front, and smaller Tables of Contents at the beginning of the chapters. In addition, headers and footers can be used to determine where you are in the guide.

### 2.6 Basic Functions

## 2.6.1 IDM Registration and ECRS Access

Individuals who require access to the ECRS web must first register and create an account through the CMS Identity Management (IDM) system on the CMS Enterprise Portal: <a href="https://portal.cms.gov">https://portal.cms.gov</a>. Additionally, new users must complete the Remote Identity Proofing (RIDP) process and set up Multi-Factor Authentication (MFA) (see Chapter 9). Once these steps are done, you can then log in and request access to the ECRS application and role.

Former EIDM users with an active ECRS account (valid login ID, password, and an application role) and who have completed RIDP can go directly to the CMS Enterprise Portal and log in. You will need to authenticate initially (using MFA) by email (system default) and then set up one challenge question and answer. This allows you access to the self-service account recovery features. See Chapter 9 for details.

## 2.6.2 ECRS Login

To log into ECRS, you must have completed registration and the RIDP process as described above. You will also need to have a contractor number and access code. If you have a contractor number but need assistance obtaining an access code, please contact <a href="ECRSHELP@ehmedicare.com">ECRSHELP@ehmedicare.com</a>.

- 1. Go to the ECRS URL: <a href="https://www.cob.cms.hhs.gov/ECRS">https://www.cob.cms.hhs.gov/ECRS</a>
  The CMS Portal login page appears (Figure 2-1).
- 2. Enter your user ID and password.
- 3. Click and read the **Terms & Conditions**; then click the **Agree to our Terms & Conditions** checkbox.

**Note:** If you forgot your password or need to unlock your account, see Chapter 9 for details. The MFA verification page appear (Figure 2-2).

Figure 2-1: IDM Login with Terms and Conditions

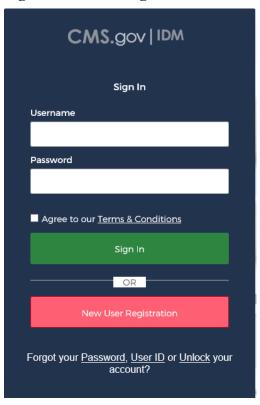

Figure 2-2: IDM Login with Multi-Factor Authentication

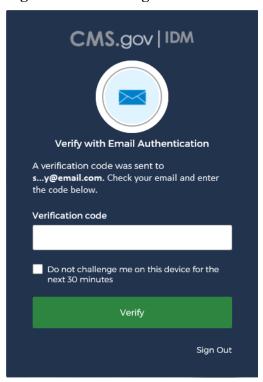

- 4. If you have more than one security device registered, select your device from the *MFA* drop-down menu.
- 6. Enter the code in the text box.

- 7. Check (or uncheck) "Do not challenge me on this device..."
  - Checking this option allows you to log out, close your browser, and log back in using only your username and password. No MFA is required for 30 minutes.
- 8. Click **Verify** to continue.
  - The ECRS Federal Systems Login Warning page appears.
- 9. Read the Federal Systems Login Warning and click **I Accept** at the bottom of the page. The system displays the *ECRS Contractor Sign In* page.

Figure 2-3: ECRS Federal Systems Login Warning

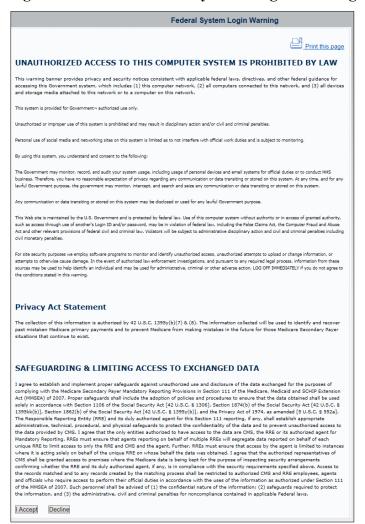

Figure 2-4: Contractor Lookup/Sign In Page

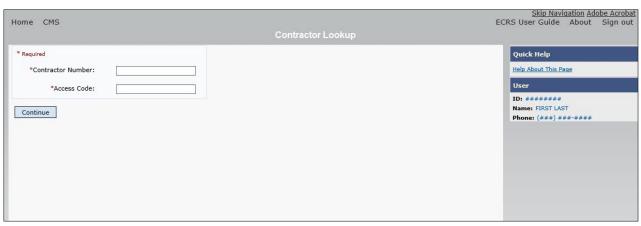

**Table 2-1: Navigation** 

| Link                                        | Description                                                                                              |
|---------------------------------------------|----------------------------------------------------------------------------------------------------|
| HOME Click to return to the Main Menu page. |                                                                                                    |
| CMS                                         | Click to link to the CMS website <a href="https://www.cms.gov">https://www.cms.gov</a> .                 |
| Adobe Acrobat                               | Click to open a link to download Acrobat Reader.                                                         |
| ECRS User Guide                             | Click to access this user guide.                                                                         |
| ABOUT                                       | Click to see information about the ECRS Web menu options.                                                |
| SIGN OUT                                    | Click to leave the ECRS Web application. The system returns you to the CMS Access Management Logon page. |

**Table 2-2: Contractor Lookup** 

| Field             | Description                                                                                                    |
|-------------------|----------------------------------------------------------------------------------------------------|
| CONTRACTOR NUMBER | Unique five-digit identification number assigned to each Medicare contractor by CMS. <i>Required field</i> for contractors.                             |
|                   | Or                                                                                                    |
|                   | Group Health Incorporated (GHI), CMS, or Regional Office (RO) identification number. <i>Required field</i> for GHI, CMS, and RO users.                  |
| ACCESS CODE       | Five-character authorization code assigned by the BCRC. <i>Required field</i> for contractors.                                                          |
|                   | Or                                                                                                    |
|                   | Five-character authorization code for GHI, CMS, and RO users. <i>Required field</i> for GHI, CMS, and RO users.                                         |
| SUBMITTER TYPE    | Type of submitter. Select "Part C" or "Part D."                                                                                                    |
|                   | <b>Note:</b> This field appears for users who can submit Part C or Part D data, after the CONTRACTOR NUMBER and ACCESS CODE fields have been populated. |
| ECRS MESSAGES     | Location of messages for ECRS web users to keep them informed of upcoming events, maintenance, or other system-specific information.                    |
| CONTINUE          | Command button. Click to navigate to the Main Menu page.                                                                                                |

### Contractor Lookup Page - Right Side Bar

The right side bar of the *Contractor Lookup* Page is divided into two sections: Quick Help and User.

- 1. Enter the appropriate values in the CONTRACTOR NUMBER and ACCESS CODE fields. For users who can submit Part C or Part D data, the *Contractor Sign-In* page reappears, with the CONTRACTOR NUMBER and ACCESS CODE fields disabled, with a SUBMITTER TYPE field shown and enabled.
- 2. Select a Submitter Type.
- 3. Click the **Continue** button. The *Main Menu* page appears (Figure 2-5).

Table 2-3: Right Side Bar – Quick Help

| Quick Help           | Description                                               |
|----------------------|-----------------------------------------------------------|
| Help About This Page | Click to see helpful information for completing the page. |

Table 2-4: Right Side Bar – User

| Field | Description                                                   |
|-------|---------------------------------------------------------------|
| ID    | User ID of person logged in. (protected field)                |
| NAME  | Name of person associated with the user ID. (protected field) |
| PHONE | Phone number associated with the user ID. (protected field)   |

#### 2.6.3 Main Menu

The *Main Menu* page is the home page for the ECRS Web application (Figure 2-5). Select the tasks you want to perform from this page. Click on a link to access information in ECRS.

The ECRS *Main Menu* is divided into four sections: Create Requests or Inquiries, Search for Requests or Inquiries, Reports, and Files. Each section includes various navigation links that will direct you to the applicable ECRS web page (Table 2-5).

Figure 2-5: Main Menu

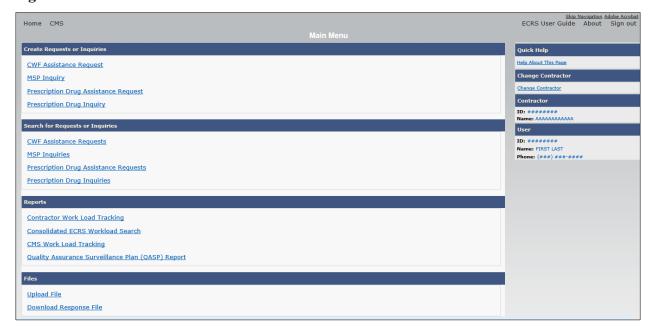

Table 2-5: Main Menu

| Link                                                    | Description                                                                                                    |
|---------------------------------------------------------|----------------------------------------------------------------------------------------------------|
| CREATE REQUESTS OR INQUIRIES                            | -                                                                                                    |
| CWF ASSISTANCE REQUEST                                  | Click <b>CWF Assistance Request</b> to enter a new CWF Assistance Request.                                                                      |
| MSP INQUIRY                                             | Click MSP Inquiry to enter a new MSP Inquiry.                                                                                                   |
| PRESCRIPTION DRUG<br>ASSISTANCE REQUEST                 | Click <b>Prescription Drug Assistance Request</b> to enter a new Prescription Drug Assistance Request.                                          |
|                                                         | <b>Note</b> : This field appears for users who can submit Part C or Part D data.                                                                |
| PRESCRIPTION DRUG INQUIRY                               | Click <b>Prescription Drug Inquiry</b> to enter a new Prescription Drug Inquiry.                                                                |
| SEARCH FOR REQUESTS AND INQUIRIES                       | -                                                                                                    |
| CWF ASSISTANCE REQUESTS                                 | Click <b>CWF Assistance Requests</b> to enter search criteria to locate a CWF Assistance Request.                                               |
| MSP INQUIRIES                                           | Click MSP Inquiries to enter search criteria to locate an MSP Inquiry.                                                                          |
| PRESCRIPTION DRUG<br>ASSISTANCE REQUESTS                | Click <b>Prescription Drug Assistance Requests</b> to enter search criteria to locate a Prescription Drug Assistance Request.                   |
| PRESCRIPTION DRUG INQUIRIES                             | Click <b>Prescription Drug Inquiries</b> to enter search criteria to locate a Prescription Drug Inquiry.                                        |
| REPORTS                                                 | -                                                                                                    |
| CONTRACTOR WORKLOAD<br>TRACKING                         | Click Contractor Workload Tracking to select criteria and view the workload tracking report for your contractor.                                |
| CONSOLIDATED ECRS<br>WORKLOAD SEARCH                    | Click the Consolidated ECRS Workload Search to enter search criteria to verify receipt and status of all submitted requests.                    |
| CMS WORKLOAD TRACKING                                   | Click CMS Workload Tracking to select criteria and view the workload tracking report for contractors.                                           |
|                                                         | Note: Restricted to CMS and Regional Offices                                                                                                    |
| QUALITY ASSURANCE<br>SURVEILLANCE PLAN (QASP)<br>REPORT | Click Quality Assurance Surveillance Plan (QASP) Report to select criteria and view the QASP report.                                            |
|                                                         | Note: Restricted to CMS and Regional Offices                                                                                                    |
| FILES                                                   | -                                                                                                    |
| UPLOAD FILE                                             | Click <b>Upload File</b> to upload ECRS transaction files.                                                                                      |
|                                                         | <b>Note:</b> File Upload and Download are restricted to selected users. Contact the EDI Help Desk at (646) 458-6740 for additional information. |
| DOWNLOAD RESPONSE FILE                                  | Click <b>Download Response File</b> to download the ECRS response files.                                                                        |
|                                                         | <b>Note:</b> File Upload and Download are restricted to selected users. Contact the EDI Help Desk at (646) 458-6740 for additional information. |

## 2.6.4 Navigation Links

The following navigation links appear on each page that is opened from the *Main Menu*.

**Table 2-6: Navigation** 

| Link     | Description                                                                        |
|----------|------------------------------------------------------------------------------------|
| HOME     | Returns to the Main Menu page.                                                     |
| CMS      | Links to the CMS website <a href="https://www.cms.gov/">https://www.cms.gov/</a> . |
| ABOUT    | Shows information about the ECRS Web menu options.                                 |
| SIGN OUT | Exits the ECRS web application.                                                    |

Table 2-7: Left Side Bar

| Link                             | Description                                 |
|----------------------------------|---------------------------------------------|
| ACTION REQUESTED                 | Goes to the Action Requested page.          |
| CWF AUXILIARY RECORD INFORMATION | Goes to the CWF Auxiliary Record Data page. |
| INFORMANT INFORMATION            | Goes to the Informant Information page.     |
| INSURANCE INFORMATION            | Goes to the Insurance Information page.     |
| EMPLOYMENT INFORMATION           | Goes to the Employment Information page.    |
| ADDITIONAL INFORMATION           | Goes to the Additional Information page.    |
| COMMENTS/REMARKS                 | Goes to the Comments/Remarks page.          |
| SUMMARY                          | Goes to the Summary page.                   |

The right side bar shows four to six sections of links and fields, as well as different link combinations, depending on the page.

For some pages, beneficiary and DCN Information is retrieved from the system using the Medicare ID entered on the *Action Requested* page (Section 3.2). The Medicare ID can be either the Health Insurance Claim Number (HICN) or the Medicare Beneficiary Identifier (MBI). This information is then carried forward on subsequent pages opened from the *Main Menu*, and it will appear on the right side bar. This information will not be editable.

Table 2-8: Right Side Bar

| Link                 | Description                                                                                                    |
|----------------------|----------------------------------------------------------------------------------------------------|
| QUICK HELP           | -                                                                                                    |
| Help About This Page | Click <b>Help About this Page</b> to see helpful information for completing the page.                                      |
| CHANGE CONTRACTOR    | -                                                                                                    |
| Change Contractor    | Click the link to change the contractor number and access code on the <i>Contractor Sign In</i> page.                      |
|                      | Note: You will lose all unsubmitted data for the current contractor.                                                       |
| CONTRACTOR           | -                                                                                                    |
| ID                   | Contractor number or CMS ID entered on Contractor Sign In page (protected field).                                          |
| Name                 | Name of contractor associated with the contractor number, or Regional Office associated with the CMS ID (protected field). |

| Link        | Description                                                                                                    |
|-------------|----------------------------------------------------------------------------------------------------|
| USER        | -                                                                                                    |
| ID          | User ID of person logged in (protected field).                                                                                           |
| Name        | Name of person associated with user ID (protected field).                                                                                |
| Phone       | Phone number associated with the user ID (protected field).                                                                              |
| BENEFICIARY | -                                                                                                    |
| Medicare ID | HICN or MBI of the beneficiary (protected field).                                                                                        |
| SSN         | Social Security Number of the beneficiary (protected field).                                                                             |
| Name        | Name of the beneficiary (protected field).                                                                                               |
| Address     | Street address of the beneficiary (protected field).                                                                                     |
| City, State | City and State associated with the street address of the beneficiary (protected field).                                                  |
| Zip         | ZIP code associated with street address of beneficiary (protected field).                                                                |
| Sex         | Gender of the beneficiary (protected field).                                                                                             |
| DOB         | Date of birth of the beneficiary (protected field).                                                                                      |
| DCN         | -                                                                                                    |
| ID          | Document control number (DCN) assigned by the contractor to correspondence or paperwork associated with a transaction (protected field). |
| Origin Date | Date CWF Assistance Request transaction was submitted (protected field).                                                                 |
| Status      | Two-character code explaining where the CWF Assistance Request transaction is in the COB system process (protected field).               |
|             | CM: Completed                                                                                                    |
|             | DE: Delete (do not process ECRS CWF Assistance Request)                                                                                  |
|             | HD: Hold, individual not yet a Medicare beneficiary                                                                                      |
|             | IP: In process, being edited by COB                                                                                                    |
|             | NW: New, not yet read by COB                                                                                                    |
|             | <b>Note:</b> STATUS will always be NW until the transaction is processed.                                                                |
| Reason      | Two-character code explaining why the CWF Assistance Request is in a particular status (protected field).                                |
|             | <b>Note:</b> REASON will always be 01 until the transaction is processed.                                                                |

## **Chapter 3: CWF Assistance Request Transactions**

This chapter provides you with step-by-step instructions to perform a CWF assistance request. Examples and explanations are provided for each page in ECRS. If you are a new user, this chapter can help you use the system as you learn it. You can also use this chapter to determine what information is contained in each field or what you should enter in a field. It can also help you to navigate through the CWF assistance request transaction process if you are lost. If you are an experienced user, you can use the chapter as a quick reference for a web page that you use infrequently.

## 3.1 Adding a CWF Assistance Request Transaction

Use the **CWF Assistance Request** link under Create Requests or Inquiries on the *Main Menu*, to add CWF Assistance Request transactions for existing CWF MSP auxiliary occurrences.

To submit an inquiry to the Benefits Coordination & Recovery Center (BCRC) about a new or possible MSP situation not yet documented at CWF, use the **MSP Inquiry** link on the *Main Menu*.

## 3.1.1 Retrieving Beneficiary Information

Beneficiary information is automatically retrieved when the Medicare ID (HICN or MBI) and other required data is entered and saved on the first page of the CWF Assistance Request (Action Requested page). The information appears on the right side bar, and is carried forward on the CWF Assistance Request transaction.

### 3.1.2 Action Codes

ECRS uses action codes to determine what information should be updated on the MSP auxiliary occurrence at CWF or what type of special processing should be performed on an MSP auxiliary occurrence. For example, if you type action code EI in the ACTION(S) field, only the information you type in the employer fields (employer name, street, city, ZIP code, EIN, and employee number) will be updated on the MSP auxiliary occurrence at CWF.

For CWF Assistance Request transactions, you are required to enter at least one ACTION, but you have the ability to enter a maximum of four codes. For MSP inquiries, you are not required to enter any ACTIONs. Table 3-1 lists all action codes available in ECRS Web.

If you type information in a field (for example, TERMINATION DATE), but you do not type the corresponding ACTION (for example, TD) in the ACTION field, the system will not update that information on the MSP auxiliary occurrence at CWF.

Finally, selected action codes have been automated to prevent you from requesting updates to current records on the *CWF Assistance Request Auxiliary Record* and the *Prescription Drug Assistance Request* pages (either via flat file or online data entry), if certain conditions are met. If these codes are used, you will receive an immediate reply and the update request will be denied. See Sections 3.3.1 and 5.2.2.

**Table 3-1: Action Codes** 

| Description                                  | Action Code |
|----------------------------------------------|-------------|
| Change Attorney Information                  | AI          |
| Add Policy and/or Group Number               | AP          |
| Add CWF Remark Codes                         | AR          |
| Develop for Prescription BIN                 | BN          |
| CMS Grouping Code                            | CA          |
| Date of Injury/Date of Loss Changes          | CD          |
| Closed or Settled Case                       | CL          |
| Incorrect ESRD Coordination Period           | СР          |
| Change Termination Date                      | CT          |
| Change Prescription Values (BIN, Group, PCN) | CX          |
| Develop to the Attorney                      | DA          |
| Develop to the Diagnosis Code                | DD          |
| Develop for Employer Information             | DE          |
| Develop for Insurer Information              | DI          |
| Mark Occurrence for Deletion                 | DO          |
| Investigate Closed or Deleted Record         | DR          |
| Develop For Termination Date                 | DT          |
| Change Diagnosis Code                        | DX          |
| Change Employer Address                      | EA          |
| Change Effective Date                        | ED          |
| Develop for Effective Date                   | EF          |
| Change Employer Information                  | EI          |
| Employer Size Below Minimum                  | ES          |
| Develop for Group Number                     | GR          |
| Investigate/Possible Duplicate for Deletion  | ID          |
| Change Insurer Information                   | II          |
| Change Insurance Type                        | IT          |
| Add No-Fault to Liability Record             | LR          |
| Change MSP Type                              | MT          |
| SSN/Medicare ID Mismatch                     | MX          |
| Create Duplicate No-Fault Record             | NR          |
| Update Prescription Person Code              | PC          |
| Change Pre-Paid Health Plan (PHP) Date       | PH          |
| Develop for/add PCN                          | PN          |

| Description                          | Action Code |
|--------------------------------------|-------------|
| Change Patient Relationship          | PR          |
| Add Termination Date                 | TD          |
| Update A Record For A Vow Of Poverty | VP          |
| Notify COB Of Updates To WCMSA Cases | WN          |

## 3.2 Action Requested Page

The *Action Requested* page is the first page to appear when adding a new CWF Assistance Request. The information entered on this page determines required information on subsequent pages.

- 1. From the *Main Menu* page, click the **CWF Assistance Request** link under Create Requests or Inquiries. The *Action Requested* page and navigation links appear (Figure 3-1).
- 2. Type/select data in all of the required fields on the *Action Requested* page, and click the **Continue** button. Required fields are noted with a red asterisk (\*) and are as follows:
  - DCN
  - MEDICARE ID
  - ACTIVITY CODE
  - ACTION
  - SOURCE

**Notes**: For information on importing HIMR MSP Data for CWF Assistance Requests, see Figure 3-2. If beneficiary information is not found for the Medicare ID you have entered, you will not be able to continue the CWF Assistance Request.

- 3. After all relevant fields have been entered, click **Continue** to go to the *CWF Auxiliary Record Data* page, or select a page link from the left side bar.
- 4. If you selected to import HIMR MSP data, clicking **Continue** shows the *HIMR MSP Data List* (Figure 3-2).
- 5. To exit the CWF Assistance Request Detail pages, click the **Home** link to return to the Main Menu or click **Sign Out** to exit the application.

Figure 3-1: CWF Assistance Request Action Requested

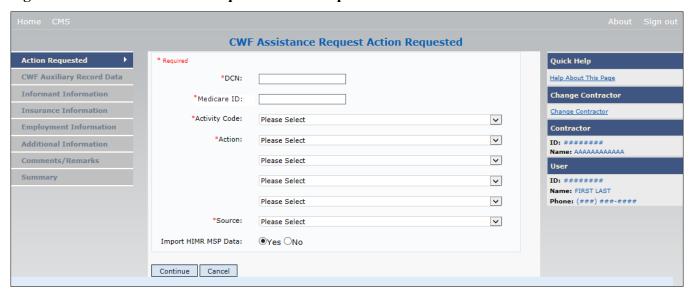

Table 3-2: CWF Assistance Request Action Requested

| Field         | Description                                                                                                    |
|---------------|----------------------------------------------------------------------------------------------------|
| DCN           | DCN assigned by the contractor to correspondence and/or paperwork associated with transaction ( <i>required field</i> ).  The system auto-generates the DCN, but it can be changed by the user.                                                                                                    |
| MEDICARE ID   | Medicare Beneficiary Identifier (MBI) or Health Insurance Claim Number (HICN) of the beneficiary ( <i>required field</i> ). Enter the ID without dashes, spaces, or other special characters.                                                                                                    |
| ACTIVITY CODE | Activity of the contractor (required field). Valid values are:  C Claims (Pre-Payment)  D Debt Collection/Referral  G Group Health Plan  I General Inquiries  N Liability, No Fault, Workers' Compensation, and Federal Tort Claim Act                                                                                                    |
| ACTION        | Two-character code defining the action to take on the MSP auxiliary occurrence at CWF (required field).  Notes: Enter up to four Actions unless the CWF Assistance Request is to:  Delete occurrence (DO) Redevelop a deleted CWF record (DR) Investigate/ possible duplicate for deletion (ID) Note a vow of poverty (VP) Develop for Employer Information (DE) Develop for Insurer Information (DI) You cannot combine these six Actions with any other Actions. Action MT only applies when supplemental type is Primary. |

| Field                | Description                                                                                            |
|----------------------|----------------------------------------------------------------------------------------------------|
| SOURCE               | Four-character code identifying source of the information ( <i>required field</i> ). Valid values are: |
|                      | CHEK = Unsolicited check                                                                               |
|                      | LTTR = Letter                                                                                          |
|                      | PHON = Phone call                                                                                      |
|                      | SCLM = Claim submitted to Medicare contractor for secondary payment                                    |
|                      | SRVY = Survey                                                                                          |
| IMPORT HIMR MSP DATA | Defaults to Yes, but can be changed to No. See the next section for more information.                  |
| CONTINUE             | Command button. Click to go to the next page.                                                          |
|                      | Note: All required fields must be populated before clicking Continue.                                  |
| CANCEL               | Command button. Click to return to the Main Menu.                                                      |

### 3.2.1 Importing HIMR MSP Information for CWF Assistance Requests

Importing HIMR MSP data allows you to retrieve HIMR BENA and MSPD screens at each host site. The system then transfers that information to the *CWF Assistance Request Detail* pages and populates the associated fields.

Follow the steps below to import HIMR MSP data for a new CWF Assistance Request.

Note: The HIMR application may be inconsistent after 5 p.m. EST.

- 1. From the *Action Requested* page, which is the first page of the CWF Assistance Request, type/select all relevant fields, set Import HIMR MSP Data to "Yes," and click **Continue**.
  - The system retrieves all aux record numbers associated with the Medicare ID, and shows their MSP data on the *HIMR MSP Data List*.
- 2. To select HIMR MSP data and transfer it to the *CWF Assistance Request Detail* pages, click the AUX REC # link next to that record. Note: Only records with a validity indicator of Y can be selected.

The system pre-populates certain fields through the CWF assistance request process.

Figure 3-2: HIMR MSP Data List

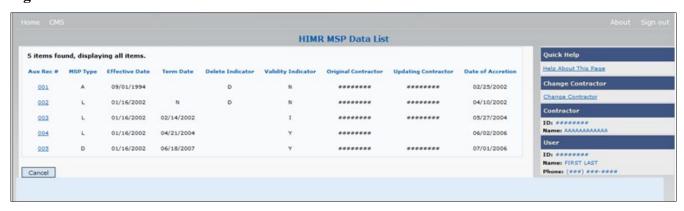

**Table 3-3: HIMR MSP Data List** 

| Field               | Description                                                                                                    |
|---------------------|----------------------------------------------------------------------------------------------------|
| AUX REC #           | Record number of the MSP auxiliary occurrence in CWF. Click to select the record and transfer the data to the CWF Auxiliary Record Data page.                                                                                                    |
| MSP TYPE            | Description of the MSP coverage type.  Valid values are:  A Working Aged  B ESRD  C Conditional Payment  D Automobile Insurance, No Fault  E Workers' Compensation  F Federal (Public)  G Disabled  H Black Lung  I Veterans  L Liability  W Workers' Compensation Medicare Set Aside |
| EFFECTIVE DATE      | Effective date of the MSP coverage.                                                                                                    |
| TERM DATE           | Termination date of the MSP coverage.                                                                                                    |
| ORIGINAL CONTRACTOR | Contractor number of the contractor that created the original MSP occurrence at CWF.                                                                                                    |
| DELETE INDICATOR    | Indicates if the record has been deleted.  Valid values are:  D Deleted  Blank Not Deleted                                                                                                    |
| VALIDITY INDICATOR  | Indicates if the record is active.  Valid values are:  I Under Development  Y MSP Coverage Confirmed  N No MSP Coverage                                                                                                    |
| UPDATING CONTRACTOR | Contractor number of the contractor that most recently updated the MSP occurrence.                                                                                                    |
| DATE OF ACCRETION   | Accretion date of MSP coverage in MMDDCCYY format.                                                                                                    |
| CANCEL              | Command button. Click to return to the Main Menu.                                                                                                    |

Table 3-4: CFW Assistance Request: Pre-Populated Fields

| Page                      | Pre-Populated Fields   |
|---------------------------|------------------------|
| CWF AUXILIARY RECORD DATA | MSP Type               |
|                           | Patient Relationship   |
|                           | Auxiliary Record #     |
|                           | Originating Contractor |
|                           | Effective Date         |
|                           | Termination Date       |
|                           | Accretion Date         |
| INSURANCE INFORMATION     | Insurance Company Name |
|                           | Address                |
|                           | City                   |
|                           | State                  |
|                           | ZIP                    |
|                           | Insurance Type         |
|                           | Group Number           |
|                           | Policy Number          |
|                           | Subscriber Name        |
| ADDITIONAL INFORMATION    | Diagnosis Codes        |

Refer to the following for additional actions:

**Table 3-5: More on Importing HIMR Records** 

| If you                                                                                                    | Follow these steps:                                                                                                    |
|----------------------------------------------------------------------------------------------------|----------------------------------------------------------------------------------------------------|
| Don't get a list of HIMR records                                                                                                    | <ol> <li>Check to make sure the Medicare ID entered is correct.</li> <li>Check the time. The HIMR application may be unavailable before 8 a.m. and after 5 p.m. EST.</li> </ol>                                                                                                    |
| Want to use this imported information                                                                                                    | <ol> <li>Change information in any of the fields by typing the correct information over the imported information, if necessary.</li> <li>Continue the CWF assistance request process.</li> </ol>                                                                                                    |
| Want to select a different MSP record for the beneficiary if you have already transferred HIMR data to the CWF Auxiliary Record Data page | From the CWF Auxiliary Record Data page, click Back To List, and click the Aux Rec # link, next to the record you want to select.                                                                                                    |
| Do not want to use this imported information, but want to look up a new beneficiary                                                       | <ol> <li>Enter the new beneficiary's Medicare ID in the Medicare ID field on the <i>Action Requested</i> page.</li> <li>Set Import HIMR MSP Data to "Yes".</li> <li>Click the <b>Continue</b> button to show the <i>HIMR MSP Data List</i>.</li> <li>Click the <b>AUX REC</b> # link next to the record you want to select.</li> </ol> |
| Want to return to the CWF Assistance Request Action Requested page without selecting data                                                 | Click Cancel.                                                                                                    |

## 3.3 CWF Auxiliary Record Information Page

1. Enter/select information on the *CWF Auxiliary Record Information* page that associates the assistance request with an MSP auxiliary record.

**Note:** Some ICD-9 and ICD-10 diagnosis codes cannot be submitted when the MSP record type is "D-Automobile Insurance, No Fault." If you attempt to submit these codes, the following error message appears: "Diagnosis code [number] is invalid with insurer type of No-Fault." For details, see Appendix J.

2. After all relevant fields have been entered, click the **Continue** button to go to the *Informant Information* page, or select a page link from the left side bar.

Figure 3-3: CWF Assistance Request Auxiliary Record Information

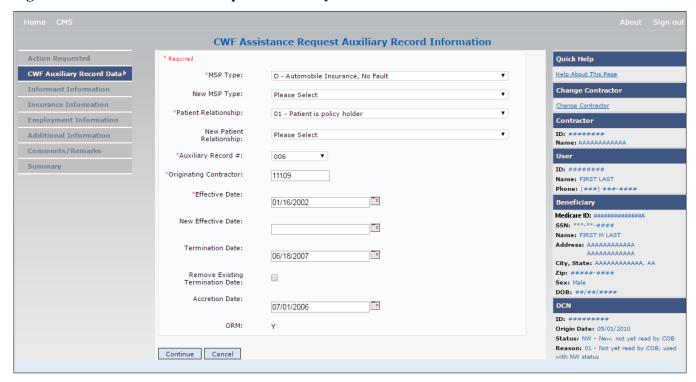

**Table 3-6: CWF Assistance Request Auxiliary Record Information** 

| Field                | Description                                                                                                    |
|----------------------|----------------------------------------------------------------------------------------------------|
| MSP TYPE             | One-character code identifying the type of MSP coverage (required field).  Description of code appears next to value.                   |
|                      | Valid values are:                                                                                                    |
|                      | A Working Aged                                                                                                    |
|                      | B ESRD                                                                                                    |
|                      | C Conditional Payment                                                                                                    |
|                      | D Automobile Insurance, No Fault                                                                                                    |
|                      | E Workers' Compensation                                                                                                    |
|                      | F Federal (Public)                                                                                                    |
|                      | G Disabled                                                                                                    |
|                      | H Black Lung                                                                                                    |
|                      | L Liability                                                                                                    |
|                      | W Workers' Compensation Medicare Set Aside                                                                                              |
| NEW MSP TYPE         | One-character code identifying the type of new MSP coverage. Description of code appears next to value.                                 |
|                      | Required field when ACTION is MT.                                                                                                    |
| PATIENT RELATIONSHIP | Patient relationship between the policyholder and the beneficiary ( <i>required field</i> ). Description of code appears next to value. |
|                      | Valid values are:                                                                                                    |
|                      | 01 Patient is policyholder                                                                                                    |
|                      | 02 Spouse                                                                                                    |
|                      | Natural child, insured has financial responsibility                                                                                     |
|                      | Natural child, insured does not have financial responsibility                                                                           |
|                      | 06 Foster child                                                                                                    |
|                      | 07 Ward of the Court                                                                                                    |
|                      | 08 Employee                                                                                                    |
|                      | 09 Unknown                                                                                                    |
|                      | 10 Handicapped dependent                                                                                                    |
|                      | 11 Organ donor                                                                                                    |
|                      | 12 Cadaver donor                                                                                                    |
|                      | 13 Grandchild                                                                                                    |
|                      | 14 Niece/nephew                                                                                                    |
|                      | 15 Injured plaintiff                                                                                                    |
|                      | 16 Sponsored dependent                                                                                                    |
|                      | 17 Minor dependent of a minor dependent                                                                                                 |
|                      | 19 Grandparent dependent                                                                                                    |
|                      | 20 Domestic partner (Effective April, 2004.)                                                                                            |
|                      | For the following MSP types, the patient relationship codes listed to the right are the only valid values that can be used:             |
|                      | MSP Type Patient Relationship Code                                                                                                    |
|                      | A 01, 02                                                                                                    |
|                      | B 01, 02, 03, 04, 05, 18, 20                                                                                                    |
|                      | G 01, 02, 03, 04, 05, 18, 20                                                                                                    |

| Field                               | Description                                                                                                    |
|-------------------------------------|----------------------------------------------------------------------------------------------------|
| NEW PATIENT<br>RELATIONSHIP         | New patient relationship between the policyholder and the beneficiary. Description of code appears next to value.  Required field when ACTION is PR.                                                                                                    |
| AUXILIARY RECORD#                   | Record number of the MSP auxiliary occurrence in CWF (required field).                                                                                                    |
|                                     | <b>Note</b> : Part D contractors must enter '001' when aux number is unknown.                                                                                                    |
| ORIGINATING CONTRACTOR              | Contractor number of contractor that created the original MSP occurrence at CWF (required field).                                                                                                    |
| EFFECTIVE DATE                      | Effective date of MSP coverage in MMDDCCYY format (required field).                                                                                                    |
|                                     | <b>Notes:</b> This field accepts dates up to three months from the current date, as follows:                                                                                                    |
|                                     | For GHP records (MSP Types A, B, and G): The Effective Date can be in the future for currently entitled beneficiaries (i.e., enrolled in Medicare), or for beneficiaries who will be entitled starting up to three months in the future.                                                                                                    |
|                                     | For NGHP records (MSP Types D, E, L, H, and W): The Effective Date can be in the future for beneficiaries as long as their entitlement start date is in the future. The future Effective Date must be equal to the entitlement start date. (NGHP MSP occurrences for beneficiaries who are currently entitled cannot have future MSP Effective Dates.)         |
| NEW EFFECTIVE DATE                  | New effective date of MSP coverage in MMDDCCYY format.                                                                                                    |
|                                     | Required field when ACTION is ED.                                                                                                    |
|                                     | <b>Notes:</b> This field accepts dates up to three months from the current date, as follows:                                                                                                    |
|                                     | For GHP records (MSP Types A, B, and G): The Effective Date can be in the future for currently entitled beneficiaries (i.e., enrolled in Medicare), or for beneficiaries who will be entitled starting up to three months in the future.                                                                                                    |
|                                     | For NGHP records (MSP Types D, E, L, H, and W): The New Effective Date can be in the future for beneficiaries as long as their entitlement start date is in the future. The future New Effective Date must be equal to the entitlement start date. (NGHP MSP occurrences for beneficiaries who are currently entitled cannot have future MSP Effective Dates.) |
| TERMINATION DATE                    | Termination date of MSP coverage in MMDDCCYY format.  Required when ACTION is TD or CT.                                                                                                    |
| REMOVE EXISTING<br>TERMINATION DATE | Check to remove an existing termination date.                                                                                                    |
| ACCRETION DATE                      | Accretion date of MSP coverage in MMDDCCYY format.                                                                                                    |
| ORM                                 | Indicator for Ongoing Responsibility for Medicals. This field is read-only.                                                                                                    |
|                                     | Available values are <b>Y</b> ("Yes" ORM exists) or a "Space" (ORM does not exist, or existence of ORM is unknown).                                                                                                    |
|                                     | Notes:                                                                                                    |
|                                     | Once ORM is reported as <b>Y</b> , then even after ORM has terminated, the record will continue to show an indicator of "Y."                                                                                                    |
|                                     | If you did not select the <i>Import HIMR Data</i> option, you will not see an ORM indicator on this screen.                                                                                                    |
| CONTINUE                            | Command button. Click to go to the Informant Information page.                                                                                                    |
| CANCEL                              | Command button. Click to return to the Main Menu.                                                                                                    |

#### 3.3.1 About Automated Action Codes

Your updates to current records on the CWF Assistance Request Auxiliary Record Information page will be denied if these action codes are entered under the following conditions:

- Submitting contractor's hierarchy permission level is lower than that of the updating contractor
- Record not found
- AP: Same policy number or group number entered
- TD: Record previously termed, or termed but same term date entered
- CT: Record not previously termed
- PR: Same patient relationship entered

## 3.4 Informant Information Page

- 1. Enter information on the *Information* page regarding the person who informed you of the change in MSP coverage.
- 2. After all relevant fields have been entered, click the **Continue** button to go to the *Insurance Information* page, or select a page link from the left side bar.

**Figure 3-4: CWF Assistance Request Informant Information** 

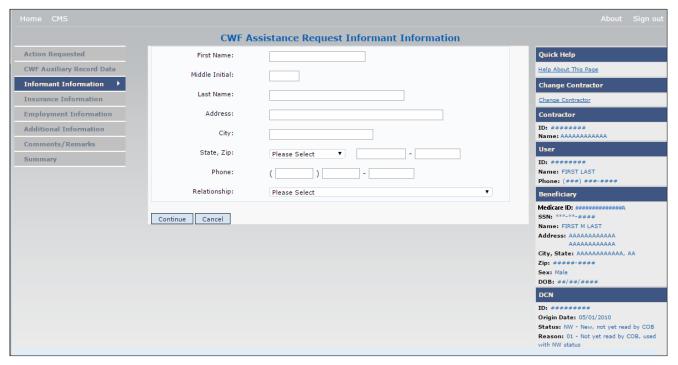

**Table 3-7: CWF Assistance Request Informant Information** 

| Field          | Description                                                                                                    |
|----------------|----------------------------------------------------------------------------------------------------|
| FIRST NAME     | First name of the person informing the contractor of the change in MSP coverage.  • Required for all ACTIONs when SOURCE is CHEK, LTTR, or PHON.  • Required for all SOURCEs when ACTION is AI. |
| MIDDLE INITIAL | First initial of the middle name of the person informing the contractor of the change in MSP coverage.                                                                                          |

| Field        | Description                                                                                                    |
|--------------|----------------------------------------------------------------------------------------------------|
| LAST NAME    | Last name of the person informing the contractor of the change in MSP coverage.  Required for all ACTIONs when SOURCE is CHEK, LTTR, or PHON.  Required for all SOURCEs when ACTION is AI.                                                                                                    |
| ADDRESS      | Informant's street address.  Required for all ACTIONs when SOURCE is CHEK, LTTR, or PHON. Required for all SOURCEs when ACTION is AI.                                                                                                    |
| CITY         | Informant's city.  Required for all ACTIONs when SOURCE is CHEK, LTTR, or PHON.  Required for all SOURCEs when ACTION is AI.                                                                                                    |
| STATE        | Informant's state.  Required for all ACTIONs when SOURCE is CHEK, LTTR, or PHON.  Required for all SOURCEs when ACTION is AI.                                                                                                    |
| ZIP          | Informant's ZIP code.  Required for all ACTIONs when SOURCE is CHEK, LTTR, or PHON.  Required for all SOURCEs when ACTION is AI.                                                                                                    |
| PHONE        | Informant's telephone number                                                                                                    |
| RELATIONSHIP | One-character code indicating the relationship of the informant to the beneficiary.  Valid values are:  A Attorney representing beneficiary  B Beneficiary  C Child  D Defendant's attorney  E Employer  F Father  I Insurer  M Mother  N Non-relative  O Other relative  P Provider  R Beneficiary representative (other than attorney)  S Spouse  U Unknown  W Pharmacy  Required for:  • All ACTIONs when SOURCE is CHEK, LTTR, or PHON.  • Defaults to A when ACTION is AI. |
| CONTINUE     | Command button. Click to go to <i>Insurance Information</i> page.                                                                                                    |
| CANCEL       | Command button. Click to return to the <i>Main Menu</i> .                                                                                                    |

## 3.5 Insurance Information Page

1. Enter information on the *Insurance Information* page about the insurance type associated with the MSP coverage (Figure 3-5).

To modify insurer information at CWF, you must enter Action II on the *Action Requested* page. Type data in all fields to update insurer information. Leave all fields blank to delete insurer information.

2. After all relevant fields have been entered, click **Continue** to go to the *Employment Information* page, or select a page link from the left side bar.

**Note**: If you enter Action II and leave any of the following fields blank, the system deletes the previous value at CWF: ADDRESS, CITY, STATE, ZIP, GROUP NUMBER, POLICY NUMBER, and SUBSCRIBER NAME.

Figure 3-5: CWF Assistance Request Insurance Information

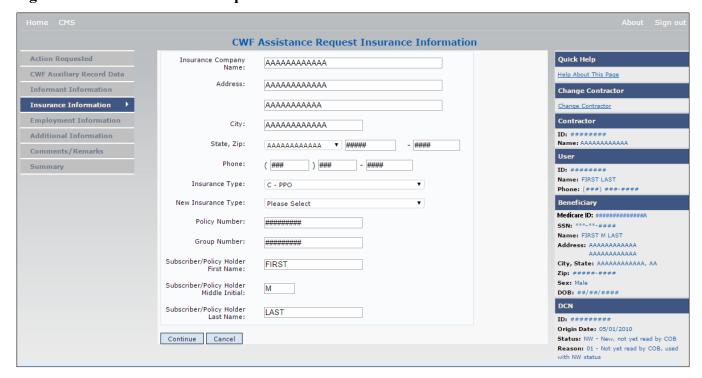

**Table 3-8: CWF Assistance Request Insurance Information** 

| Field                  | Description                                                                                                    |
|------------------------|----------------------------------------------------------------------------------------------------|
| INSURANCE COMPANY NAME | Name of the insurance carrier for MSP coverage. Required field when ACTION is II.  If the Insurance Company Name is blank or only contains one of the following values, then it is considered an error:  • ATTORNEY  • BC  • BCBX  • BCBS  • BLUE CROSS  • BLUE SHIELD  • BS  • BX  • CMS  • COB  • HCFA  • INSURER  • MEDICARE  • MISC  • MISCELLANEOUS  • N/A  • NA  • NO  • NONE  • SUPPLEMENT  • SUPPLEMENTAL  • UNK  • XX  • UNKNOWN  Note: ECRS Web deletes all information entered in subsequent fields if this field is left blank and the Action is II. |
| ADDRESS                | First line of the insurance carrier's street address.                                                                                                    |
| CITY                   | City associated with the insurance carrier's street address.                                                                                                    |
| STATE                  | State associated with the insurance carrier's street address.                                                                                                    |
| ZIP                    | ZIP code associated with the insurance carrier's street address.                                                                                                    |
| PHONE                  | Phone number of the insurance carrier.                                                                                                    |

| Field                | Description                                                                                                    |
|----------------------|----------------------------------------------------------------------------------------------------|
| Field INSURANCE TYPE | One-character code for the type of insurance. Valid values are:  A Insurance or Indemnity (OTHER TYPES)  B Group Health Organization (GHO)  C Preferred Provider Organization (PPO)  D Third Party Administrator arrangement under an Administrative Service Only (ASO) contract without stop loss from any entity (TPA/ASO)  E Third Party Administrator arrangement with stop loss insurance issued from any entity (STOP LOSS TPA)  F Self-Insured/Self-Administered (SELF-INSURED)  G Collectively-Bargained Health and Welfare Fund (HEALTH/WELFAR)  H Multiple Employer Health Plan with at least one employer who has 100 or more full- and/or part-time employees (EMPLOYER+100)  I Multiple Employer Health Plan with at least one employer who has more 20 or more full- and/or part-time employees (EMPLOYER+20)  J Hospitalization Only Plan covering inpatient hospital services (HOSPITAL ONLY)  K Medical Services Only Plan covering only non-inpatient medical services (MEDICAL ONLY)  M Medicare Supplemental Plan, Medigap, Medicare Wraparound |
|                      | Plan or Medicare Carve Out Plan (SUPPLEMENTAL)  R GHP Health Reimbursement Arrangement S GHP Health Savings Account Blank Unknown (UNKNOWN); defaults to A Required field when ACTION is AI (Attorney information should be entered on the Informant                                                                                                    |
|                      | Information page) or ACTION is II and INSURANCE COMPANY NAME is entered. ACTION types are TD, CT, AP and PR.                                                                                                    |
| NEW INSURANCE TYPE   | Select a one-character code for the new type of insurance.  Valid values are:  A Insurance or Indemnity (OTHER TYPES)  J Hospitalization Only Plan covering inpatient hospital services (HOSPITAL ONLY)  K Medical Services Only Plan covering only non-inpatient medical services (MEDICAL ONLY)  R GHP Health Reimbursement Arrangement Required field when ACTION is IT.                                                                                                    |
| POLICY NUMBER        | Policy number of insurance coverage.  • Required field when ACTION is AP and MSP TYPE is NOT D, E, L, or W.  • Required field when INSURANCE COMPANY NAME is entered.  Note: If GROUP NUMBER is entered, POLICY NUMBER is not required.                                                                                                    |

| Field                     | Description                                                                  |
|---------------------------|------------------------------------------------------------------------------|
| GROUP NUMBER              | Group number of insurance coverage                                           |
|                           | • Required field when ACTION is AP and MSP TYPE is NOT D, E, L, or W.        |
|                           | Required field when ACTION is CD and MSP TYPE IS D, E, L or W.               |
|                           | Required field when INSURANCE COMPANY NAME is entered.                       |
|                           | <b>Note</b> : If POLICY NUMBER is entered, GROUP NUMBER is not required.     |
| SUBSCRIBER FIRST NAME     | First name of individual covered by this insurance.                          |
| SUBSCRIBER MIDDLE INITIAL | First letter of the middle name of the individual covered by this insurance. |
| SUBSCRIBER LAST NAME      | Last name of the individual covered by this insurance.                       |
| CONTINUE                  | Command button. Click to go to the Employment Information page.              |
| CANCEL                    | Command button. Click to return to the Main Menu.                            |

### 3.6 Employment Information Page

- 1. Enter employment information associated with the MSP coverage on the *Employment Information* page.
- 2. After all relevant fields have been entered, click **Continue** to go to the *Additional Information* page, or select a page link from the left side bar.

Figure 3-6: CWF Assistance Request Employment Information

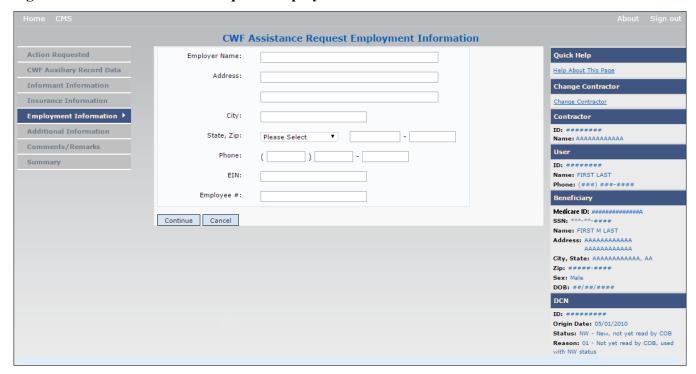

**Table 3-9: CWF Assistance Request Employment Information** 

| Field         | Description                                                                                   |
|---------------|-----------------------------------------------------------------------------------------------|
| EMPLOYER NAME | Name of the employer providing group health insurance under which the beneficiary is covered. |
|               | Required field when ACTION is EA or EI.                                                       |
| ADDRESS       | First line of the employer's street address.                                                  |
|               | Required field when ACTION is EI.                                                             |
| ADDRESS 2     | Second line of the employer's street address.                                                 |
|               | Optional field.                                                                               |
| CITY          | City associated with the employer's street address.                                           |
|               | Required field when ACTION is EI.                                                             |
| STATE         | State associated with the employer's street address.                                          |
|               | Required field when ACTION is EI.                                                             |
| ZIP           | ZIP code associated with the employer's street address.                                       |
|               | Required field when ACTION is EI.                                                             |
| PHONE         | Phone number of the employer.                                                                 |
| EIN           | Employer Identification Number.                                                               |
| EMPLOYEE #    | Employee number of policyholder                                                               |
| CONTINUE      | Command button. Click to go to the Additional Information page.                               |
| CANCEL        | Command button. Click to return to the Main Menu.                                             |

# 3.7 Additional Information Page

- 1. Enter check and beneficiary information on the *CWF Assistance Additional Information* page. This information is used in conjunction with the action and source codes selected on the CWF Assistance Request, *Action Requested* page.
- 2. After all relevant fields have been entered, click **Continue** to go to the *Comments/Remarks* page, or select a page link from the left side bar. If you need to enter more than 5 diagnosis codes, click the **More Diagnosis Codes** button.

The More Diagnosis Codes page will appear (Figure 3-8).

Figure 3-7: CWF Assistance Request Additional Information

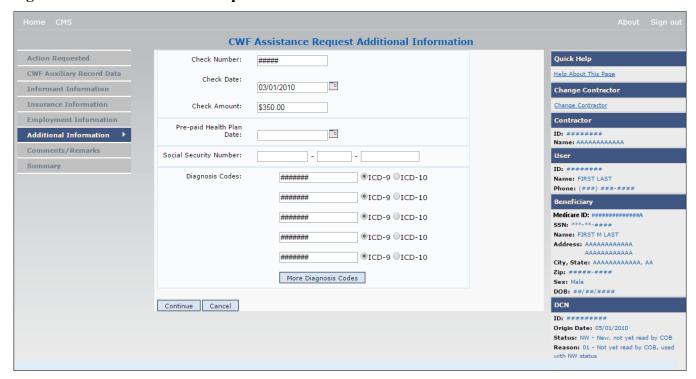

**Table 3-10: CWF Assistance Request Additional Information** 

| Field                     | Description                                                                                                    |
|---------------------------|----------------------------------------------------------------------------------------------------|
| CHECK NUMBER              | Number of check received. Required field if SOURCE is CHEK.                                                                                                    |
| CHECK DATE                | Date of check received. <i>Required field</i> if SOURCE is CHEK. You cannot future-date this field.                                                                                                    |
| CHECK AMOUNT              | Amount of check received. Required field if SOURCE is CHEK.                                                                                                    |
| PRE-PAID HEALTH PLAN DATE | Pre-paid Health Plan date in MMDDCCYY  Required field if ACTION is PH.                                                                                                    |
| SOCIAL SECURITY NUMBER    | Corrected Social Security Number when Medicare ID and SSN do not match CWF.  Required field if ACTION is MX.                                                                                                    |
| DIAGNOSIS CODES           | Five-to-seven-digit diagnosis code that applies to this MSP occurrence. Enter up to five diagnosis codes on this page. Up to 15 additional diagnosis codes may be entered on the <i>More Diagnosis Codes</i> page. To enter more than 5 diagnosis codes, click the <b>More Diagnosis Codes</b> button. The <i>More Diagnosis Codes</i> page will appear (Figure 3-8).  Required when ACTION is DX. |
| ICD Indicator             | Type of diagnosis code. Select "ICD-9" or "ICD-10."  Required if corresponding Diagnosis Code is submitted.                                                                                                    |
| More Diagnosis Codes      | Command button. Click to go to the More Diagnosis Codes page.                                                                                                    |
| CONTINUE                  | Command button. Click to go to the Comments/Remarks page.                                                                                                    |
| CANCEL                    | Command button. Click to return to the Main Menu.                                                                                                    |

**CWF Assistance Request Additional Information - More Diagnosis Codes** Action Requested Quick Help Diagnosis Codes: ####### ⊙ ICD-9 ○ ICD-10 CWF Auxiliary Record Data Help About This Page ####### ⊙ ICD-9 ○ ICD-10 Change Contractor Informant Information ⊙ ICD-9 ○ ICD-10 ####### Change Contractor ####### ○ ICD-9 ○ ICD-10 Contractor **Employment Information** ID: #######
Name: AAAAAAAAAAA Additional Information > ○ ICD-9 ○ ICD-10 ####### Comments/Remarks ####### ○ ICD-9 ○ ICD-10 ID: ####### Summary O ICD-9 O ICD-10 ###### Phone: (###) ###-### ####### ○ ICD-9 ○ ICD-10 Medicare ID: ############## ○ ICD-9 ○ ICD-10 ####### Name: FIRST M LAST ○ ICD-9 ○ ICD-10 ####### O ICD-9 O ICD-10 ####### DOB: ##/##/### ####### ○ ICD-9 ○ ICD-10 DCN ####### ○ ICD-9 ○ ICD-10 ID: ######## ###### ○ ICD-9 ○ ICD-10 Status: NW - New, not yet read by COB Reason: 01 - Not yet read by COB, used with NW status ####### ○ ICD-9 ○ ICD-10 Continue Cancel

Figure 3-8: CWF Assistance Request Additional Information More Diagnosis Codes

Table 3-11: CWF Assistance Request More Diagnosis Codes

| Field           | Description                                                                                             |
|-----------------|----------------------------------------------------------------------------------------------------|
| DIAGNOSIS CODES | Five-to-seven-digit diagnosis code that applies to this MSP occurrence. Enter up to 15 diagnosis codes. |
| ICD Indicator   | Type of diagnosis code. Select "ICD-9" or "ICD-10."                                                     |
|                 | Required if corresponding Diagnosis Code is submitted.                                                  |
| CONTINUE        | Command button. Click to go to the Comments and Remarks page.                                           |
| CANCEL          | Command button. Click to return to the Main Menu.                                                       |

# 3.8 Comments and Remarks Page

1. Enter comments on the *CWF Assistance Request Comments and Remarks* page. All comments entered are viewable by the BCRC. Refer to Section 8.5 for the complete list of remark codes.

**Note**: Remarks are only shown on the *Comments and Remarks* page when the ACTION is AR.

2. After all relevant fields have been entered, click **Continue** to go to the *Summary* page, or select a page link from the left side bar.

Figure 3-9: CWF Assistance Request Comments/Remarks

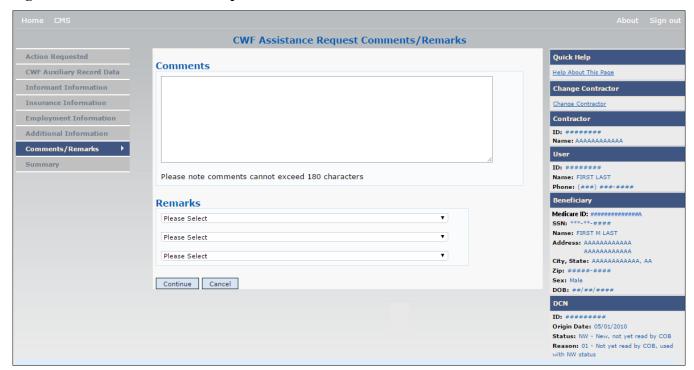

Table 3-12: CWF Assistance Request Comments/Remarks

| Field    | Description                                                                                                    |
|----------|----------------------------------------------------------------------------------------------------|
| COMMENTS | Free-form text field, where Medicare contractors type data to send notes to the BCRC. ( <i>Protected field</i> when the BCRC adds a comment.)                                                                                                    |
|          | <b>Note</b> : The BCRC reviews these comments unless the request involves an automated Action (action codes AR, DO, PH, and TD). In these cases, when an automated Action is submitted individually and processed successfully, the comments entered are not reviewed. |
| REMARKS  | Enter at least one remark code, explaining the reason for the transaction. Enter up to three remark codes. See Appendix F for more information.  Required field when ACTION is AR.                                                                                     |
| CONTINUE | Command button. Click to go to the Summary page.                                                                                                    |
| CANCEL   | Command button. Click to return to the Main Menu.                                                                                                    |

Comments entered for the BCRC should provide explanation and additional information for the Action selected (examples: Table 3-14).

Table 3-13: CWF Assistance Request Action and Related Comments Examples

| Action | Comment                                                              |
|--------|----------------------------------------------------------------------|
| DO     | PLEASE DELETE. CASE CLOSED IN REMAS.                                 |
| II     | VERIFY INS TYPE. WE RECEIVED A PAYING EOB FOR NON HOSPITAL SERVICES. |
| TD     | PLEASE TERM RECORD.                                                  |
| CT     | PER EMPLOYER, BENE RETIRED 9/1/09. PLEASE UPDATE TERM DATE.          |

### 3.9 Summary Page

The *Summary* page shows a summary of all information entered for the assistance request before submission (Figure 3-10). After entering or selecting data in all relevant fields on the previous CWF Assistance Request pages, review the *Summary* page and then click **Submit**. The system shows the *Submit Confirmation* page. At this point the assistance request is submitted and you can print the confirmation page.

Figure 3-10: CWF Assistance Request Summary

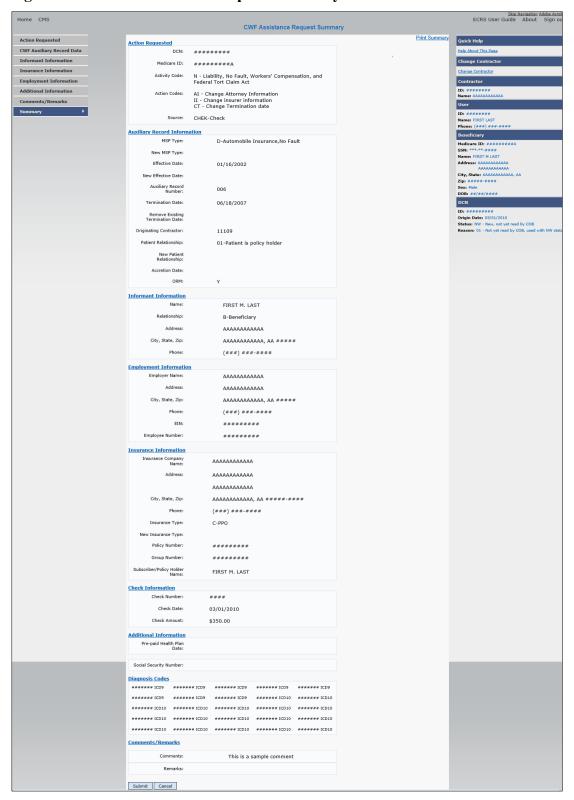

# 3.10 Viewing, Updating, and Deleting CWF Assistance Request Transactions

Follow the steps below to search for and view a list of CWF Assistance Request transactions.

**Note**: You can only update or delete CWF assistance request transactions in NW status. Any user with the same contractor number can update or delete a transaction in NW status. However, if the COB system has started processing the information you cannot request an update or delete.

From the *Main Menu* page, click the **CWF Assistance Request** link under Search for Requests or Inquiries. The *CWF Assistance Request Search* page appears.

Figure 3-11: CWF Assistance Request Search

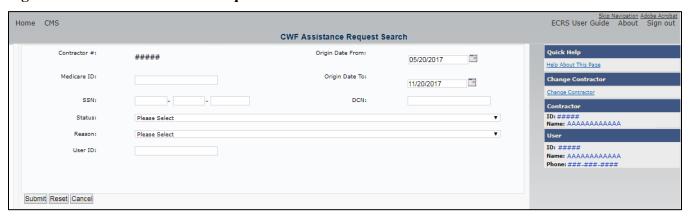

**Table 3-14: CWF Assistance Request Search** 

| Field            | Description                                                                                                    |
|------------------|----------------------------------------------------------------------------------------------------|
| CONTRACTOR #     | If you are a Medicare contractor, this field will be pre-filled with the contractor number entered during contractor sign-in. ( <i>protected field</i> ) |
|                  | If you are a regional office (RO) or a CMS user, this field will be pre-filled with the CMS ID/RO number entered during contractor sign-in.              |
|                  | <b>Note</b> : This field is updateable with any Medicare contractor number, but only the CMS ID/RO number entered during contractor sign-in can be used. |
| MEDICARE ID      | Enter a Medicare ID (HICN or MBI).                                                                                                    |
|                  | <b>Note</b> : If searching by Medicare ID, do not enter an SSN or DCN.                                                                                   |
| SSN              | Enter a Social Security Number.                                                                                                    |
|                  | <b>Note</b> : If searching by SSN, do not enter a Medicare ID or DCN.                                                                                    |
| STATUS           | Enter a status code.                                                                                                    |
|                  | To view all in-process CWF Assistance Request transactions, select IP in the STATUS field.                                                               |
| REASON           | Select a reason code. (See Appendix E for the complete list of codes.)                                                                                   |
| USER ID          | Enter a user ID.                                                                                                    |
| ORIGIN DATE FROM | Enter a starting date for the date range, if applicable.                                                                                                 |
|                  | Note: MMDDCCYY format.                                                                                                    |

| Field          | Description                                                                                                    |
|----------------|----------------------------------------------------------------------------------------------------|
| ORIGIN DATE TO | Enter an ending date for the date range.                                                                                                    |
|                | <b>Note:</b> The dates in the ORIGIN DATE FROM and TO fields default to the date 31 calendar days prior to the current date and the current date but can be changed to any calendar day range, as long as it is not more than 6 months. |
| DCN            | Enter a DCN.                                                                                                    |
|                | <b>Note</b> : If searching by DCN, do not enter a Medicare ID or SSN.                                                                                                    |
| SUBMIT         | Command button. Click to show search results.                                                                                                    |
| RESET          | Command button. Click to clear search results.                                                                                                    |
| CANCEL         | Command button. Click to return to the Main Menu.                                                                                                    |

#### 3.10.1 View Transactions

- 1. Type search criteria in the appropriate fields and click the **Submit** button.
  - To create a list of all CWF Assistance Requests for a specific Medicare ID, enter the Medicare ID in the search criteria and leave the CONTRACTOR NUMBER field blank.
  - When searching by origin date, user ID, status, and/or reason, you must also enter a DCN, Medicare ID, SSN, or contractor number.

The system shows a list of CWF Assistance Requests (Figure 3-12). There are up to 500 items per page; scroll through the records or use the **First**, **Previous**, **Next**, and **Last** navigation at the top of the list to view other transactions on other pages.

2. Change or delete search criteria to initiate a new search.

Figure 3-12: CWF Assistance Request Search Listing

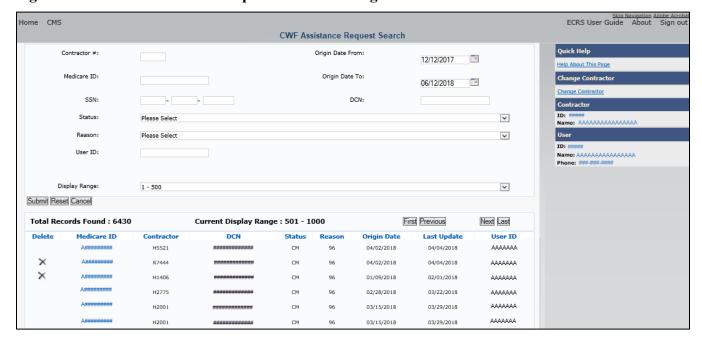

**Table 3-15: CWF Assistance Request Search Listing** 

| Field                 | Description                                                                                                    |
|-----------------------|----------------------------------------------------------------------------------------------------|
| DISPLAY RANGE         | Select a range to filter the records in the search results by a defined range. <b>Note:</b> This field is only visible if a search has been completed. The range in the <i>DISPLAY RANGE</i> field defaults to 1-500. |
| Total Records Found   | Total number of records found.                                                                                                    |
| Current Display Range | Defined display range for the records found.  Note: This field defaults to 1-500.                                                                                                    |
| DELETE                | Click the delete [X] link to mark a transaction for deletion.                                                                                                    |
| MEDICARE ID           | Medicare ID (HICN or MBI) for the CWF Assistance Request transaction. ( <i>Protected field</i> ). Click the <b>Medicare ID</b> link to view the <i>Summary</i> page.                                                  |
| CONTRACTOR            | Contractor number (protected field).                                                                                                    |
| DCN                   | DCN assigned to the CWF Assistance Request transaction by the Medicare contractor ( <i>protected field</i> ).                                                                                                    |
| STATUS                | Status of the CWF Assistance Request transaction (protected field).                                                                                                    |
| REASON                | Two-character code explaining why the CWF Assistance Request is in a particular status ( <i>protected field</i> ).                                                                                                    |
| ORIGIN DATE           | Originating date in MMDDCCYY format (protected field).                                                                                                    |
| LAST UPDATE           | Date the CWF Assistance Request transaction was last changed in MMDDCCYY format (protected field).                                                                                                    |
| USER ID               | User ID of the operator who entered CWF Assistance Request transaction (protected field).                                                                                                    |
| Export options        | Click the link to export search results.                                                                                                    |
|                       | <b>Note:</b> You may export all results returned, up to 500 records at a time, based on the records currently shown.                                                                                                  |

#### 3.10.2 Update Transactions

- 1. To update information on a CWF Assistance Request transaction, click the Medicare ID link for the transaction.
  - The system shows the *Summary* page for the selected transaction, along with page links to the information, to allow for updates (Figure 3-13).
- 2. To leave the *Summary* page without making any changes, click the **Cancel** or **Return** buttons to return to the *Search Page Listing*. If you do need to update the transaction, access the appropriate page and navigate back to the *Summary* page.
- 3. After you have made all updates, click **Submit** to confirm updates, or **Cancel** to return to the *CWF Assistance Request Search Page Listing*.

Figure 3-13: CWF Assistance Request Summary

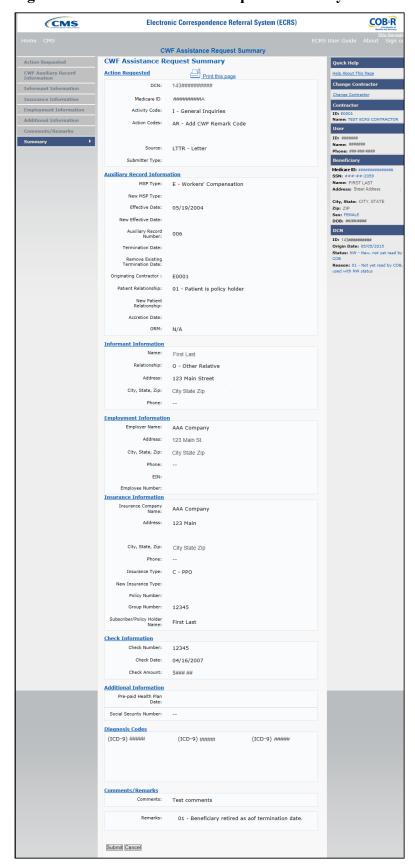

#### 3.10.3 Delete Transactions

- 1. To mark a CWF Assistance Request transaction for deletion, click the delete [X] icon next to the Medicare ID and when the *Confirmation* page appears, click **Continue** to confirm or click **Cancel** to decline.
- 2. To exit the CWF Assistance Request Search page, click **Home** to return to the Main Menu. The system does not retain search criteria.

# **Chapter 4: MSP Inquiry Transactions**

This chapter provides you with step-by-step instructions to perform an MSP Inquiry transaction. Examples and explanations are provided for each page in ECRS.

If you are a new user, this chapter can help you use the system as you learn it. You can also use this chapter to determine what information is contained in each field or what you should enter in a field. It can also help you to navigate through the MSP inquiry transaction process if you are lost. If you are an experienced user, you can use the chapter as a quick reference for a web page that you use infrequently.

# 4.1 Adding an MSP Inquiry Transaction

Use the **MSP Inquiry** link under Create Requests or Inquiries on the *Main Menu*, to add MSP Inquiry transactions for new or possible MSP situations not yet documented at CWF.

To enter CWF Assistance Request transactions for changes to existing CWF MSP auxiliary occurrences, use the CWF Assistance Request Detail transaction.

#### 4.1.1 Retrieving Beneficiary Information

Beneficiary information is automatically retrieved when Medicare ID (HICN or MBI) and other required data is entered and saved on the first page of the MSP Inquiry (*Action Requested* page). The information appears on the right side bar, and is carried forward on the MSP Inquiry transaction.

#### 4.1.2 Common MSP Sources

Common sources that provide contractors with MSP information, followed by the associated source code, are:

- Letters from beneficiaries or other informants (LTTR)
- Phone calls (PHON)
- Checks (CHEK)
- Secondary claims (SCLM)

# 4.2 Action Requested Page

From the *Main Menu* page, click **MSP Inquiry** under *Create Requests or Inquiries*. The system shows the *Action Requested* page, the first page of the MSP Inquiry. The information entered on this page determines required information on subsequent pages.

Figure 4-1: MSP Inquiry Action Requested

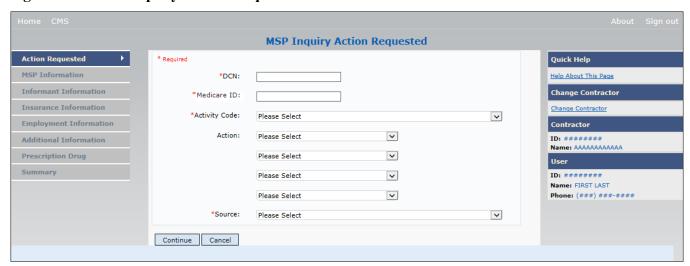

#### 4.2.1 Navigation Links

Several basic navigation links appear on every *Main Menu* page. See Section 2.6.4 for descriptions of the heading bar links and the right side bar links and fields.

- 1. Enter data in all required fields on the *Action Requested* page then click the **Continue** button. The required fields on this web page are noted with a red asterisk (\*) and are as follows:
  - DCN
  - MEDICARE ID
  - ACTIVITY CODE
  - SOURCE

**Note**: If Beneficiary information is not found for the Medicare ID you have entered you will receive a warning message, but will still be able to continue with the MSP Inquiry.

- 2. After all relevant fields have been entered, click Continue to go to the MSP Information page, or select a page link from the left side bar.
- 3. To exit the MSP Inquiry Detail pages, click the **Home** link to return to the *Main Menu* or **Sign Out** to exit the application.

**Table 4-1: MSP Inquiry Action Requested** 

| Field         | Description                                                                                                    |
|---------------|----------------------------------------------------------------------------------------------------|
| DCN           | DCN assigned by the contractor to correspondence and/or paperwork associated with the transaction. <i>Required field</i> .                                                                                                |
|               | The system auto-generates the DCN, but it can be changed by the user.                                                                                                    |
| MEDICARE ID   | Medicare ID (HICN or MBI) of the beneficiary. <i>Required field</i> . Enter the ID without dashes, spaces, or other special characters.  Note: The system looks up the Medicare ID to ensure all related Medicare IDs are |
|               | returned. Results show the Medicare ID you entered.                                                                                                    |
| ACTIVITY CODE | Activity of contractor. Required field.  Valid values are:  C Claims (Pre-Payment)  D Debt Collection/Referral                                                                                                    |
|               | G Group Health Plan                                                                                                    |
|               | I General Inquiries                                                                                                    |
|               | N Liability, No-Fault, Workers' Compensation, and Federal Tort Claim Act                                                                                                    |
| ACTION        | Two-character code indicating the type of special processing to perform on the MSP Inquiry record.  Note: You can use CA and CL together. You cannot combine any other Actions.                                           |
|               | Valid values are:                                                                                                    |
|               | CA Class Action Suit                                                                                                    |
|               | <b>Note</b> : This action code assigns the designated lead contractor according to the type of class action suit. The system does not send the beneficiary an MSP confirmation letter.                                    |
|               | CL Closed or Settled Case                                                                                                    |
|               | <b>Note</b> : This action code is only valid for closed and settled cases. This action code suppresses the lead contractor assignment. The system does not send the beneficiary an MSP confirmation letter.               |
| SOURCE        | Four-character code identifying the source of the MSP Inquiry information.  Required field.                                                                                                    |
|               | Valid values are:                                                                                                    |
|               | CHEK Unsolicited check                                                                                                    |
|               | LTTR Letter                                                                                                    |
|               | PHON Phone call                                                                                                    |
|               | SCLM Claim submitted to Medicare contractor for secondary payment SRVY Survey                                                                                                    |
| CONTINUE      | Command button. Click to go to the MSP Information page.                                                                                                    |
|               | <b>Note:</b> Required fields must be typed/selected before clicking <b>Continue</b> .                                                                                                    |
| CANCEL        | Command button. Click to return to the Main Menu.                                                                                                    |

# 4.3 MSP Information Page

- 1. Enter information associated with the MSP coverage on this page (Figure 4-2).
- 2. After all relevant fields have been entered, click Continue to go to the Information page, or select a page link from the left side bar.

**Note:** Some ICD-9 and ICD-10 diagnosis codes cannot be submitted when the MSP record type is "D-Automobile Insurance, No Fault." If you attempt to submit these codes, the following error message appears: "Diagnosis code [number] is invalid with insurer type of No- Fault." For details, see Appendix J.

Figure 4-2: MSP Inquiry MSP Information

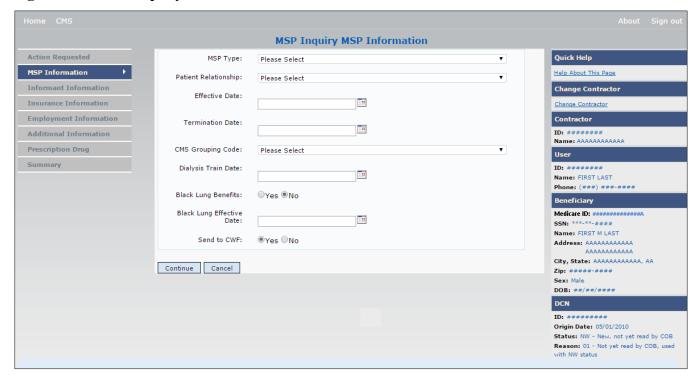

**Table 4-2: MSP Inquiry MSP Information** 

| Field    | Description                                                               |
|----------|---------------------------------------------------------------------------|
| MSP TYPE | One-character code identifying the type of MSP coverage.                  |
|          | Valid values are:                                                         |
|          | A Working Aged                                                            |
|          | B ESRD                                                                    |
|          | D Automobile Insurance, No-Fault                                          |
|          | E Workers' Compensation                                                   |
|          | F Federal (Public)                                                        |
|          | G Disabled                                                                |
|          | H Black Lung                                                              |
|          | L Liability                                                               |
|          | Required field:                                                           |
|          | When SOURCE is PHON.                                                      |
|          | When ACTION is CA or CL. (MSP TYPE must be D, E, or L when ACTION is CL.) |

| Field                | Description                                                                                                    |
|----------------------|----------------------------------------------------------------------------------------------------|
| PATIENT RELATIONSHIP | Patient relationship between the policyholder and the beneficiary.                                                                                                    |
|                      | Required field when:                                                                                                    |
|                      | ACTION is Blank and MSP TYPE is F                                                                                                    |
|                      | ACTION is CA and MSP TYPE is L                                                                                                    |
|                      | ACTION is CL and MSP TYPE is D, E, or L                                                                                                    |
|                      | Valid values are:                                                                                                    |
|                      | 01 Patient is policyholder                                                                                                    |
|                      | 02 Spouse                                                                                                    |
|                      | 03 Natural child, insured has financial responsibility                                                                                                    |
|                      | 04 Natural child, insured does not have financial responsibility                                                                                                    |
|                      | 06 Foster child                                                                                                    |
|                      | 07 Ward of the Court                                                                                                    |
|                      | 08 Employee                                                                                                    |
|                      | 09 Unknown                                                                                                    |
|                      | 10 Handicapped dependent                                                                                                    |
|                      | 11 Organ donor                                                                                                    |
|                      | 12 Cadaver donor                                                                                                    |
|                      | 13 Grandchild                                                                                                    |
|                      | 14 Niece/nephew                                                                                                    |
|                      | 15 Injured plaintiff                                                                                                    |
|                      | 16 Sponsored dependent                                                                                                    |
|                      | 17 Minor dependent of a minor dependent                                                                                                    |
|                      | 19 Grandparent dependent                                                                                                    |
|                      | 20 Domestic partner (Effective April, 2004)                                                                                                    |
|                      | <b>Note:</b> For the following MSP Types, the patient relationship codes listed are the only values that can be used.                                                                                                    |
|                      | MSP Type Patient Relationship Code                                                                                                    |
|                      | A 01, 02                                                                                                    |
|                      | B 01, 02, 03, 04, 05, 18, 20                                                                                                    |
|                      | G 01, 02, 03, 04, 05, 18, 20                                                                                                    |
| EFFECTIVE DATE       | Effective date of MSP coverage.                                                                                                    |
|                      | Required field when:                                                                                                    |
|                      | ACTION is CA and MSP TYPE is L                                                                                                    |
|                      | ACTION is CL and MSP TYPE is D, E, or L                                                                                                    |
|                      | Notes:                                                                                                    |
|                      | EFFECTIVE DATE cannot be the same as TERMINATION DATE.                                                                                                    |
|                      | This field accepts dates up to three months from the current date, as follows:                                                                                                    |
|                      | For GHP records (MSP Types A, B, and G): The Effective Date can be in the future for currently entitled beneficiaries (i.e., enrolled in Medicare), or for beneficiaries who will be entitled starting up to three months in the future.                                                                                                    |
|                      | For NGHP records (MSP Types D, E, L, H, and W): Effective Date can be in the future for beneficiaries as long as their entitlement start date is in the future. The future Effective Date must be equal to the entitlment start date. (NGHP MSP occurrences for beneficiaries who are currently entitled cannot have future MSP Effective Dates.) |

| Field                        | Description                                                                                                    |
|------------------------------|----------------------------------------------------------------------------------------------------|
| TERMINATION DATE             | Termination date of MSP coverage. TERMINATION DATE can be all zeroes for open ended coverage.  Required field when ACTION is CL and MSP TYPE is D, E, or L.  Note: TERMINATION DATE cannot be the same as EFFECTIVE DATE.                                                                                                    |
| CMS GROUPING CODE            | CMS Grouping Code.  Required field when ACTION is CA and MSP TYPE is L.  Valid values are:  01 Gel Implants (TrailBlazers, 00400)  02 Gel Implants (Alabama, 00010)  03 Bone Screw Recoveries (United Government Services, 00454)  04 Diet Drug Recoveries (Cahaba BCBS Alabama, 00010)  05 Sulzer Inter-Op Acetabular Shells for Hip Implant Recoveries (Chisholm Administrative Services, 00340)  06 Sulzer Orthopedic and Defective Knee Replacement Recoveries (Chisholm Administrative Services, 00340)  07 Baycol Litigation  08 Dexatrim (90000)  09 Rhode Island Receivership Recoveries (00180)  10 Propulsid (00010)  11 Asbestos Exposure  12 Garretson Asbestos Cases  13 Fleet Phosphate  14 Accutane  15 Garretson - Trasylol  16 Zelnorm  17 Total Body Supplements - TBS  18 Hormone Replacement Therapy - HRT  19 Keugl Mesh |
| DIALYSIS TRAIN DATE          | Date the beneficiary received self-dialysis training.                                                                                                    |
| BLACK LUNG BENEFITS          | Yes or No field indicating whether the beneficiary receives benefits under the Black Lung Program.                                                                                                    |
| BLACK LUNG EFFECTIVE<br>DATE | Date the beneficiary began receiving benefits under the Black Lung Program.  This field is only enabled when BLACK LUNG BENEFITS is Yes.                                                                                                    |
| SEND TO CWF                  | Indicates whether to send the MSP inquiry to CWF. Select Yes or No. <b>Note</b> : SEND TO CWF defaults to No unless ACTION is blank and MSP TYPE is blank or F.                                                                                                    |
| CONTINUE                     | Command button. Click to go to the Informant Information page.                                                                                                    |
| CANCEL                       | Command button. Click to return to the Main Menu.                                                                                                    |

# 4.4 Informant Information Page

- 1. On this page, enter information about the person who informed you of the change in MSP coverage.
- 2. After all relevant fields have been entered, click Continue to go to the Insurance Information page, or select a page link from the left side bar.

**Figure 4-3: MSP Inquiry Informant Information** 

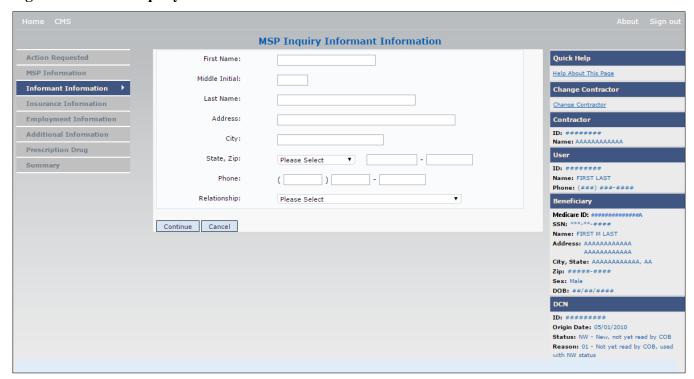

**Table 4-3: MSP Inquiry Informant Information** 

| Field          | Description                                                                                                  |
|----------------|----------------------------------------------------------------------------------------------------|
| FIRST NAME     | First name of the person informing the contractor of the change in MSP coverage. <i>Required field</i> when: |
|                | <ul> <li>SOURCE is CHEK, LTTR or PHON.</li> </ul>                                                            |
|                | <ul> <li>ACTION is CA or CL, unless Insurance Company Address will be entered.</li> </ul>                    |
| MIDDLE INITIAL | First initial of the middle name of the person informing the contractor of the change in MSP coverage.       |
| LAST NAME      | Last name of the person informing the contractor of the change in MSP coverage.<br>Required field when       |
|                | <ul> <li>SOURCE is CHEK, LTTR or PHON.</li> </ul>                                                            |
|                | ACTION is CA or CL, unless Insurance Company Address will be entered.                                        |
| ADDRESS        | Informant's street address.                                                                                  |
|                | Required field when:                                                                                         |
|                | <ul> <li>SOURCE is CHEK, LTTR or PHON.</li> </ul>                                                            |
|                | <ul> <li>ACTION is CA or CL, unless Insurance Company Address will be entered.</li> </ul>                    |
| CITY           | Informant's city.                                                                                            |
|                | Required field when:                                                                                         |
|                | <ul> <li>SOURCE is CHEK, LTTR or PHON.</li> </ul>                                                            |
|                | <ul> <li>ACTION is CA or CL, unless Insurance Company City will be entered.</li> </ul>                       |

| Field        | Description                                                                         |
|--------------|-------------------------------------------------------------------------------------|
| STATE        | Informant's state.  Required field when:                                            |
|              | SOURCE is CHEK, LTTR or PHON.                                                       |
|              | ACTION is CA or CL, unless Insurance Company State will be entered.                 |
| ZIP          | Informant's ZIP code.                                                               |
| ZII          | Required field when:                                                                |
|              | SOURCE is CHEK, LTTR or PHON.                                                       |
|              | ACTION is CA or CL, unless Insurance Company ZIP will be entered.                   |
| NHONE        |                                                                                     |
| PHONE        | Informant's telephone number.                                                       |
| RELATIONSHIP | One-character code indicating the relationship of the informant to the beneficiary. |
|              | Valid values are:                                                                   |
|              | A Attorney representing beneficiary                                                 |
|              | B Beneficiary                                                                       |
|              | C Child                                                                             |
|              | D Defendant's attorney                                                              |
|              | E Employer                                                                          |
|              | F Father                                                                            |
|              | I Insurer                                                                           |
|              | M Mother                                                                            |
|              | N Non-relative                                                                      |
|              | O Other relative                                                                    |
|              | P Provider                                                                          |
|              | R Beneficiary representative (other than attorney)                                  |
|              | S Spouse                                                                            |
|              | U Unknown                                                                           |
|              | W Pharmacy                                                                          |
|              | Notes:                                                                              |
|              | <ul> <li>Required field when SOURCE is CHEK, LTTR or PHON.</li> </ul>               |
|              | Must be A if ACTION is CA or CL and informant information is entered.               |
| CONTINUE     | Command button. Click to go to the <i>Insurance Information</i> page.               |
| CANCEL       | Command button. Click to return to the Main Menu.                                   |

# 4.5 Insurance Information Page

- 1. Enter information about the type of insurance associated with the MSP coverage on this page (Figure 4-4).
- 2. After all relevant fields have been entered, click Continue to go to the Employment Information page, or select a page link from the left side bar.

**Figure 4-4: MSP Inquiry Insurance Information** 

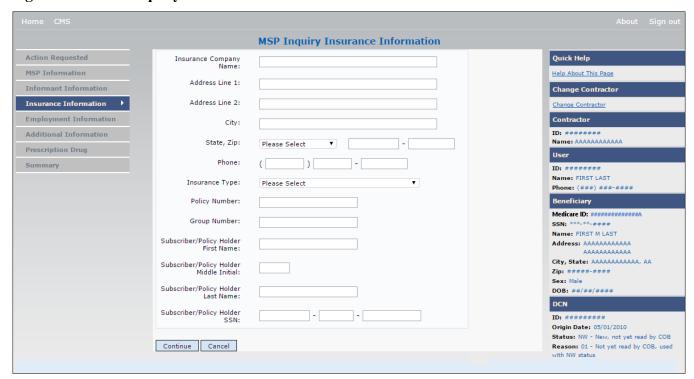

**Table 4-4: MSP Inquiry Insurance Information** 

| Field                        | Description                                                                                                    |
|------------------------------|----------------------------------------------------------------------------------------------------|
| Field INSURANCE COMPANY NAME | Name of the insurance carrier for MSP coverage.  If the Insurance Company Name is entered and contains one of the following values, then it is considered an error:  ATTORNEY  BC  BCBS  BCBS  BLUE CROSS  BLUE SHIELD  BS  BX  CMS  COB  HCFA  INSURER  MISC  MISCELLANEOUS  N/A  NA  NO  NONE  SUPPLEMENTAL  UNK  XX |
| ADDRESS LINE 1               | <ul> <li>UNKNOWN.</li> <li>First Line of insurance carrier's street address.</li> <li>Required field when:</li> <li>INSURANCE COMPANY NAME is entered</li> <li>ACTION is CA or CL, unless Informant Name and Address were entered.</li> </ul>                                                                          |
| ADDRESS LINE 2               | Second Line of insurance carrier's street address.                                                                                                    |
| CITY                         | City associated with the insurance carrier's street address.  Required field when:  INSURANCE COMPANY NAME is entered  ACTION is CA or CL, unless Informant City was entered.                                                                                                    |
| STATE                        | State associated with the insurance carrier's street address.  Required field when:  INSURANCE COMPANY NAME is entered  ACTION is CA or CL, unless Informant State was entered.                                                                                                    |

| Field                     | Description                                                                                                    |
|---------------------------|----------------------------------------------------------------------------------------------------|
| ZIP                       | <ul> <li>ZIP code associated with the insurance carrier's street address.</li> <li>Required field when:</li> <li>INSURANCE COMPANY NAME is entered</li> <li>ACTION is CA or CL, unless Informant ZIP was entered.</li> </ul>                                                                                                    |
| PHONE                     | Phone Number of the insurance carrier.                                                                                                    |
| INSURANCE TYPE            | One-character code for the type of insurance. (Required field)  Valid values are:  A Insurance or Indemnity (OTHER TYPES)  J Hospitalization Only Plan covering inpatient hospital services (HOSPITAL ONLY)  K Medical Services Only Plan covering only non-inpatient medical services (MEDICAL ONLY)  R GHP Health Reimbursement Arrangement  S GHP Health Savings Account  Blank Unknown (UNKNOWN); defaults to A. |
| POLICY NUMBER             | Policy number of the insurance coverage.  If you enter a POLICY NUMBER, you do not have to enter a GROUP NUMBER.                                                                                                    |
| GROUP NUMBER              | Group number of the insurance coverage.  If you enter a GROUP NUMBER, you do not have to enter a POLICY NUMBER.                                                                                                    |
| SUBSCRIBER FIRST NAME     | First name of individual covered by this insurance.                                                                                                    |
| SUBSCRIBER MIDDLE INITIAL | First initial of the middle name of the individual covered by this insurance.                                                                                                    |
| SUBSCRIBER LAST NAME      | Last name of the individual covered by this insurance.                                                                                                    |
| SUBSCRIBER SSN            | Social Security Number of the individual covered by this insurance.                                                                                                    |
| CONTINUE                  | Command button. Click to go to the Employment Information page.                                                                                                    |
| CANCEL                    | Command button. Click to return to the Main Menu.                                                                                                    |

# 4.6 Employment Information Page

- 1. Enter employment information associated with the MSP coverage on this page (Figure 4-5).
- 2. After all relevant fields have been entered, click Continue to go to the Additional Information page, or select a page link from the left side bar.

**Figure 4-5: MSP Inquiry Employment Information** 

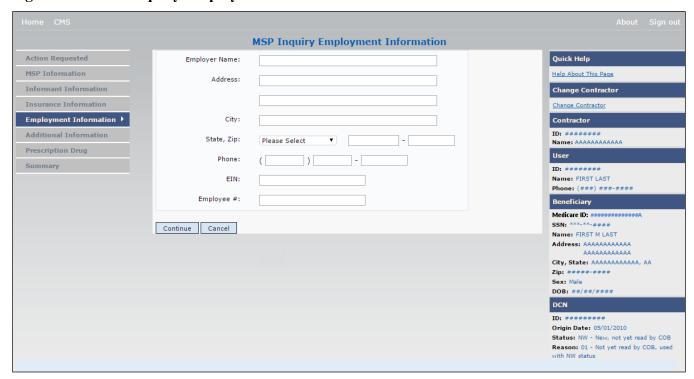

**Table 4-5: MSP Inquiry Employment Information** 

| Field         | Description                                                                                                    |
|---------------|----------------------------------------------------------------------------------------------------|
| EMPLOYER NAME | Name of the employer providing group health insurance under which the beneficiary is covered.  *Required field when:  • MSP TYPE is F and SEND TO CWF is Yes |
| ADDRESS       | First line of the employer's street address.  *Required field when:  • MSP TYPE is F and SEND TO CWF is Yes                                                  |
| ADDRESS 2     | Second line of the employer's street address. Optional field.                                                                                                |
| CITY          | City associated with the employer's street address.  *Required field when:  • MSP TYPE is F and SEND TO CWF is Yes                                           |
| STATE         | State associated with the employer's street address.  Required field when:  MSP TYPE is F and SEND TO CWF is Yes                                             |
| ZIP           | ZIP code associated with the employer's street address.  Required field when:  MSP TYPE is F and SEND TO CWF is Yes                                          |
| PHONE         | Phone Number of the employer.                                                                                                    |
| EIN           | Employer Identification Number.                                                                                                    |

| Field      | Description                                                     |
|------------|-----------------------------------------------------------------|
| EMPLOYEE # | Employee number of policyholder.                                |
| CONTINUE   | Command button. Click to go to the Additional Information page. |
| CANCEL     | Command button. Click to return to the Main Menu.               |

# 4.7 Additional Information Page

- 1. Enter check and beneficiary information on this page (Figure 4-6). This information is used in conjunction with the ACTION(s) and SOURCE(s) selected on the MSP Inquiry, Action Requested page.
- 2. After all relevant fields have been entered, click Continue to go to the Prescription Coverage page, or select a page link from the left side bar.

If you need to enter more than 5 diagnosis codes, click the **More Diagnosis Codes** button. The *More Diagnosis Codes* page will appear (Figure 4-7).

Figure 4-6: MSP Inquiry Additional Information

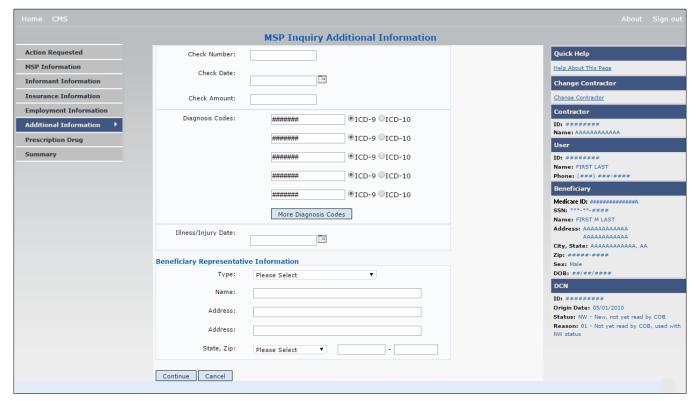

**Table 4-6: MSP Inquiry Additional Information** 

| Field                | Description                                                                                                    |
|----------------------|----------------------------------------------------------------------------------------------------|
| CHECK NUMBER         | Number of check received. Required field if SOURCE is CHEK.                                                                                                    |
| CHECK DATE           | Date of check received. <i>Required field</i> if SOURCE is CHEK. <b>Note</b> : You cannot future-date this field.                                                                                                    |
| CHECK AMOUNT         | Amount of check received. Required field if SOURCE is CHEK.                                                                                                    |
| DIAGNOSIS CODES      | Five-to-seven-digit diagnosis code that applies to this MSP occurrence. Enter up to five diagnosis codes on this page. Up to 15 additional diagnosis codes may be entered on the <i>More Diagnosis Codes</i> page. To enter more than 5 diagnosis codes, click the <b>More Diagnosis Codes</b> button. The <i>More Diagnosis Codes</i> page will appear (Figure 4-7). |
|                      | <b>Note</b> : Enter at least one DIAGNOSIS CODE when the ACTION is CA or CL.                                                                                                    |
|                      | NGHP MSP types will require a valid diagnosis code to be entered. A message will appear stating that the diagnosis code will be required if one is not entered. The user will not be allowed to continue until a valid code is entered into the field.                                                                                                    |
|                      | <b>Note</b> : Diagnosis Codes cannot be entered on an MSP Inquiry when the MSP Type is A (Working Aged), B (ESRD), or G (Disabled).                                                                                                    |
| ICD INDICATOR        | Type of diagnosis code. Select "ICD-9" or "ICD-10".                                                                                                    |
|                      | Required if corresponding Diagnosis Code is submitted.                                                                                                    |
| MORE DIAGNOSIS CODES | Command button. Click to go to the More Diagnosis Codes page.                                                                                                    |
| ILLNESS/INJURY DATE  | Date the illness or injury occurred.                                                                                                    |
| ТҮРЕ                 | One-character code indicating the type of relationship between the beneficiary and his or her representative.                                                                                                    |
|                      | Valid values are:                                                                                                    |
|                      | A Attorney                                                                                                    |
|                      | R Bene Rep (individual not acting as attorney)                                                                                                    |
| NAME                 | Name of individual representing a beneficiary's medical affairs or estate. Type name in first name/middle initial/last name format.                                                                                                    |
| ADDRESS              | Beneficiary representative's street.                                                                                                    |
| CITY                 | Beneficiary representative's city.                                                                                                    |
| STATE                | Beneficiary representative's state.                                                                                                    |
| ZIP                  | Beneficiary representative's ZIP code.                                                                                                    |
| CONTINUE             | Command button. Click to go to the Prescription Coverage page.                                                                                                    |
| CANCEL               | Command button. Click to return to the Main Menu.                                                                                                    |

MSP Inquiry Additional Information - More Diagnosis Codes Diagnosis Codes: ####### Quick Help Action Requested ⊙ ICD-9 ○ ICD-10 Help About This Page CWF Auxiliary Record Data ####### ⊙ ICD-9 ○ ICD-10 Change Contractor Informant Information ####### ⊙ ICD-9 ○ ICD-10 Change Contractor Insurance Information ####### ○ ICD-9 ○ ICD-10 Contractor **Employment Information** Additional Information ○ ICD-9 ○ ICD-10 Name: AAAAAAAAAAA ####### Comments/Remarks User ####### ○ ICD-9 ○ ICD-10 Summary Name: FIRST LAST ####### ○ ICD-9 ○ ICD-10 Phone: (###) ###-### Beneficiary ○ ICD-9 ○ ICD-10 ####### ####### ○ ICD-9 ○ ICD-10 SSN: \*\*\*-\*\*-### Name: FIRST M LAST Address: AAAAAAAAAAA ####### ○ ICD-9 ○ ICD-10 0000000000000 City, State: AAAAAAAAAAAAA AA Zip: ####-### Sex: Male DOB: ##/##### ○ ICD-9 ○ ICD-10 ####### ○ ICD-9 ○ ICD-10 ####### DCN ○ ICD-9 ○ ICD-10 Origin Date: 05/01/2010 Status: NW - New, not yet read by COB Reason: 01 - Not yet read by COB, used ####### ○ ICD-9 ○ ICD-10 O ICD-9 ICD-10 ####### Continue Cancel

Figure 4-7: MSP Inquiry Additional Information More Diagnosis Codes

Table 4-7: MSP Inquiry Additional Information More Diagnosis Codes

| Field           | Description                                                                                             |
|-----------------|----------------------------------------------------------------------------------------------------|
| DIAGNOSIS CODES | Five-to-seven-digit diagnosis code that applies to this MSP occurrence. Enter up to 15 diagnosis codes. |
| ICD Indicator   | Type of diagnosis code. Select "ICD-9" or "ICD-10".                                                     |
|                 | Required if corresponding Diagnosis Code is submitted.                                                  |
| CONTINUE        | Command button. Click to go to the Prescription Coverage page.                                          |
| CANCEL          | Command button. Click to return to the Main Menu.                                                       |

# 4.8 Prescription Coverage Page

- 1. On this page, enter Prescription Coverage information associated with the MSP Inquiry Part D coverage.
- 2. After all relevant fields have been entered, click Continue to go to the Summary page, or select a page link from the left side bar.

Figure 4-8: MSP Inquiry Prescription Drug Coverage

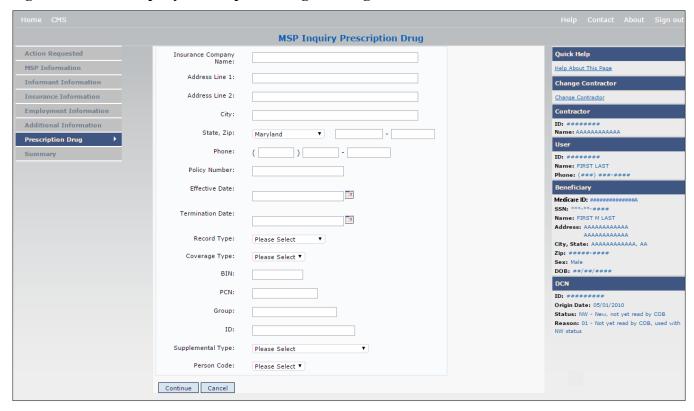

**Table 4-8: MSP Inquiry Prescription Drug Coverage** 

| Field                  | Description                                                                                                    |
|------------------------|----------------------------------------------------------------------------------------------------|
| INSURANCE COMPANY NAME | Name of the insurance carrier for MSP coverage.                                                                                                    |
|                        | If the Insurance Company Name is blank or contains any of the following values, then it is considered an error:                                                                                   |
|                        | ADAP, ATTORNEY, BC, BCBX, BCBS, BLUE CROSS, BLUE SHIELD, BS, BX, CMS, COB, HCFA, INSURER, MEDICARE, MISC, MISCELLANEOUS, N/A, NA, NO, NONE, PAP, SPAP. SUPPLEMENT, SUPPLEMENTAL, UNK, XX, UNKNOWN |
| ADDRESS LINE 1         | First Line of the insurance carrier's street address.                                                                                                    |
| ADDRESS LINE I         | Required field when NAME and ADDRESS were entered.                                                                                                    |
| ADDRESS LINE 2         | Second Line of the insurance carrier's street address.                                                                                                    |
| CITY                   | City associated with the insurance carrier's street address.                                                                                                    |
| STATE                  | State associated with the insurance carrier's street address.                                                                                                    |
| ZIP                    | ZIP code associated with the insurance carrier's street address.                                                                                                    |
| PHONE                  | Phone Number of the insurance carrier.                                                                                                    |
| POLICY NUMBER          | Policy number of the insurance coverage.                                                                                                    |

| Field            | Description                                                                                                    |
|------------------|----------------------------------------------------------------------------------------------------|
| EFFECTIVE DATE   | Effective date of the MSP coverage.                                                                                                    |
|                  | Notes:                                                                                                    |
|                  | EFFECTIVE DATE cannot be the same as the TERMINATION DATE.                                                                                                    |
|                  | This field accepts dates up to three months from the current date, as follows:                                                                                                    |
|                  | For GHP records (MSP Types A, B, and G): The Effective Date can be in the future for currently entitled beneficiaries (i.e., enrolled in Medicare), or for beneficiaries who will be entitled starting up to three months in the future.                                                                                                    |
|                  | For NGHP records (MSP Types D, E, L, H, and W): The Effective Date can be in the future for beneficiaries as long as their entitlement start date is in the future. The future Effective Date must be equal to the entitlement start date. (NGHP MSP occurrences for beneficiaries who are currently entitled cannot have future MSP Effective Dates.) |
| TERMINATION DATE | Termination date of MSP coverage. TERMINATION DATE can be all zeroes for open ended coverage.                                                                                                    |
|                  | <b>Note</b> : TERMINATION DATE cannot be the same as the EFFECTIVE DATE.                                                                                                    |
| RECORD TYPE      | Prescription Coverage Record Type.                                                                                                    |
|                  | Valid values are:                                                                                                    |
|                  | PRI Primary                                                                                                    |
|                  | SUP Supplemental                                                                                                    |
|                  | Note: RECORD TYPE must be SUP when SUPPLEMENTAL TYPE is L.                                                                                                    |
| COVERAGE TYPE    | Prescription Coverage type of insurance.                                                                                                    |
|                  | Valid values are:                                                                                                    |
|                  | U Drug Network                                                                                                    |
|                  | V Drug Non-network Z Health account (such as a flexible spending account provided by other                                                                                                    |
|                  | Z Health account (such as a flexible spending account provided by other party to pay prescription drug costs or premiums)                                                                                                    |
|                  | Required field.                                                                                                    |
| BIN              | Prescription Drug BIN number. Must be six digits and cannot be all the same number if COVERAGE TYPE is U.                                                                                                    |
|                  | Required field when COVERAGE TYPE is U.                                                                                                    |
|                  | Group, BIN, or PCN is required with Action Code CX.                                                                                                    |
| PCN              | Prescription Drug PCN number. Must not contain special characters.                                                                                                    |
|                  | Populate with spaces if not available.                                                                                                    |
|                  | Cannot have special characters, except for a non-leading dash, and no leading space.                                                                                                    |
|                  | Group, BIN, or PCN is required with Action Code CX.                                                                                                    |
| GROUP            | Prescription Drug group number. Must not contain special characters.                                                                                                    |
|                  | Group, BIN, or PCN is required with Action Code CX.                                                                                                    |
| ID               | Prescription Drug ID number. Must not contain special characters.                                                                                                    |
|                  | Required field when COVERAGE TYPE is U.                                                                                                    |
|                  | Cannot be blank or all zeros if COVERAGE TYPE is U.                                                                                                    |

| Field             | Description                                                                                                    |
|-------------------|----------------------------------------------------------------------------------------------------|
| SUPPLEMENTAL TYPE | Prescription Drug Coverage policy type.                                                                                                    |
|                   | Valid values are:                                                                                                    |
|                   | L - Supplemental                                                                                                    |
|                   | M - Medigap                                                                                                    |
|                   | N - Non-qualified State Program                                                                                                    |
|                   | O – Other                                                                                                    |
|                   | R – Charity                                                                                                    |
|                   | T – Federal Government Programs                                                                                                    |
|                   | 3 – Major Medical                                                                                                    |
| PERSON CODE       | Person Code. Plan specific relationship assigned plan administrator at the plan level. <i>Required field</i> when RECORD TYPE is Supplemental. |
|                   | Valid values are:                                                                                                    |
|                   | 001 Self                                                                                                    |
|                   | 002 Spouse                                                                                                    |
|                   | 003 Other                                                                                                    |
| CONTINUE          | Command button. Click to go to the Summary page.                                                                                               |
| CANCEL            | Command button. Click to return to the Main Menu.                                                                                              |

# 4.9 Summary Page

The *Summary* page shows a summary of all information entered for the MSP inquiry before submission (Figure 4-9). After typing/selecting data in all relevant fields on the previous MSP Inquiry pages, review the *Summary* page and click the **Submit** button. The system shows the *Submit Confirmation* page. At this point the MSP inquiry is submitted and you can print the confirmation page.

Figure 4-9: MSP Inquiry Summary

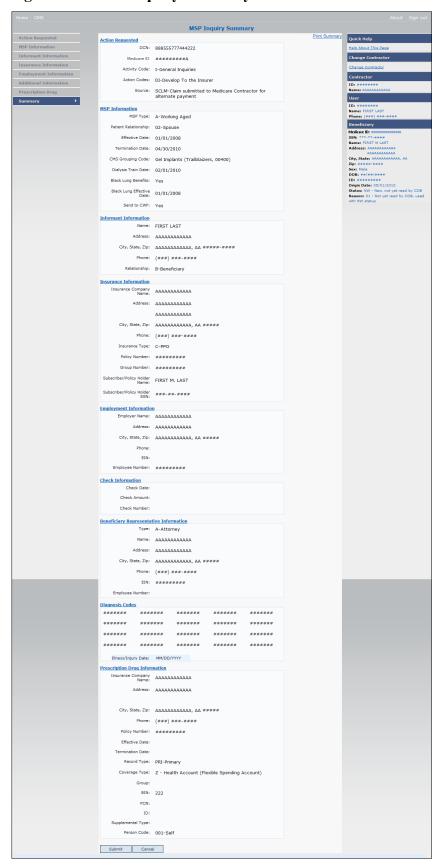

# 4.10 Viewing, Updating, and Deleting MSP Inquiry Transactions

Follow the steps below to search for and view a list of MSP Inquiry transactions.

**Note**: You can only update or delete MSP Inquiry transactions in NW status. Any user with the same contractor number can update or delete a transaction in NW status. However, if the COB system has started processing the information you cannot request an update or delete.

From the *Main Menu* page, click **MSP Inquiries** under Search for Requests or Inquiries. The *MSP Inquiry Search* page appears.

Figure 4-10: MSP Inquiry Search

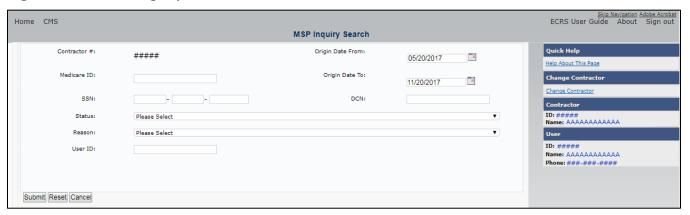

**Table 4-9: MSP Inquiry Search** 

| Field            | Description                                                                                                    |
|------------------|----------------------------------------------------------------------------------------------------|
| CONTRACTOR #     | If you are a Medicare contractor, this field will be pre-filled with the contractor number entered during contractor sign-in ( <i>protected field</i> ).                                                                                                    |
|                  | If you are a Regional Office or CMS user, this field will be pre-filled with the CMS ID/RO number entered during contractor sign-in.                                                                                                    |
|                  | <b>Note</b> : You can update this field with any Medicare contractor number, but only the CMS ID/RO number entered during contractor sign-in can be used.                                                                                                    |
| MEDICARE ID      | Enter a Medicare ID (HICN or MBI).  Note: If searching by Medicare ID, do not enter an SSN or DCN.                                                                                                    |
| SSN              | Enter a Social Security Number.  Note: If searching by SSN, do not enter a Medicare ID or DCN.                                                                                                    |
| STATUS           | Enter a status code.  To view all in-process MSP Inquiry transactions, select IP in the STATUS field.                                                                                                    |
| REASON           | Select a reason code. (See Appendix E for the complete list of codes.)                                                                                                    |
| USER ID          | Enter a user ID.                                                                                                    |
| ORIGIN DATE FROM | Enter a starting date for the date range, if applicable.  Note: MMDDCCYY format.                                                                                                    |
| ORIGIN DATE TO   | Enter an ending date for the date range.  Note: The dates in the ORIGIN DATE FROM and TO fields default to the date 31 calendar days prior to the current date and the current date but can be changed to any calendar day range, as long as it is not more than 6 months. |

| Field  | Description                                                   |
|--------|---------------------------------------------------------------|
| DCN    | Enter a DCN.                                                  |
|        | Note: If searching by DCN, do not enter a Medicare ID or SSN. |
| SUBMIT | Command button. Click to view search results.                 |
| RESET  | Command button. Click to clear search results.                |
| CANCEL | Command button. Click to return to the Main Menu.             |

#### 4.10.1 View Transactions

- 1. Type search criteria in the appropriate fields and click **Submit**.
  - To create a list of all MSP Inquiries for a specific Medicare ID, enter the Medicare ID in the search criteria and leave the CONTRACTOR NUMBER field blank.
  - When searching by origin date, user ID, status, and/or reason, you must also enter a DCN, Medicare ID, SSN, or contractor number.

The system shows a list of MSP Inquiries (Figure 4-11). There are up to 500 items per page; scroll through the records or use the **First**, **Previous**, **Next**, and **Last** navigation at the top of the list to view other transactions on other pages.

2. Change or delete search criteria to initiate a new search.

Figure 4-11: MSP Inquiry Search Listing

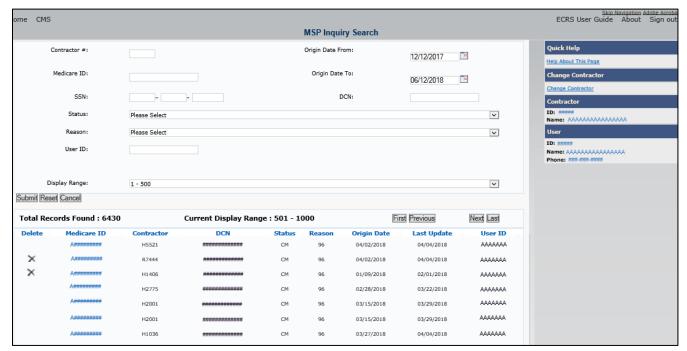

**Table 4-10: MSP Inquiry Search Listing** 

| Field                 | Description                                                                                                    |
|-----------------------|----------------------------------------------------------------------------------------------------|
| Display Range         | Select a range to filter the records in the search results by a defined range.  Note: This field is only visible if a search has been completed. The range in the Display Range field defaults to 1-500. |
| Total Records Found   | Total number of records found.                                                                                                    |
| Current Display Range | Defined display range for the records found.  Note: This field defaults to 1-500.                                                                                                    |
| Delete                | Click the delete [X] link to mark a transaction for deletion.                                                                                                    |
| Medicare ID           | Medicare ID (HICN or MBI) for the MSP Inquiry transaction ( <i>protected field</i> ). Click the link to view the <i>Summary</i> page.                                                                    |
| Contractor            | Contractor number (protected field).                                                                                                    |
| DCN                   | DCN assigned to the MSP Inquiry transaction by the Medicare contractor (protected field).                                                                                                    |
| Status                | Status of the MSP Inquiry transaction (protected field).                                                                                                    |
| Reason                | Reason for the MSP Inquiry transaction (protected field).                                                                                                    |
| Origin Date           | Originating date in MMDDCCYY format (protected field).                                                                                                    |
| Last Update           | Date the MSP Inquiry transaction was last changed in MMDDCCYY format (protected field).                                                                                                    |
| User ID               | User ID of the operator who entered the MSP Inquiry transaction ( <i>protected field</i> ).                                                                                                    |
| Export options        | Click the link to export search results.  Note: You may export all results returned, up to 500 records at a time, based on                                                                               |
|                       | the records currently shown.                                                                                                    |

#### 4.10.2 Update Transactions

- 1. To update information on an MSP Inquiry transaction, click the Medicare ID link for the transaction and the system shows the *Summary* page for the selected transaction, along with page links to the information, to allow for updates (Figure 4-12).
- 2. To leave the *Summary* page without making any changes, click **Cancel** or **Return** to return to the *Search Page Listing*.

If you do need to update the transaction, access the appropriate page and navigate back to the *Summary* page. After you have made all updates, click **Submit** to confirm updates, or click **Cancel** to return to the *MSP Inquiry Search Page Listing*.

Figure 4-12: MSP Inquiry Summary

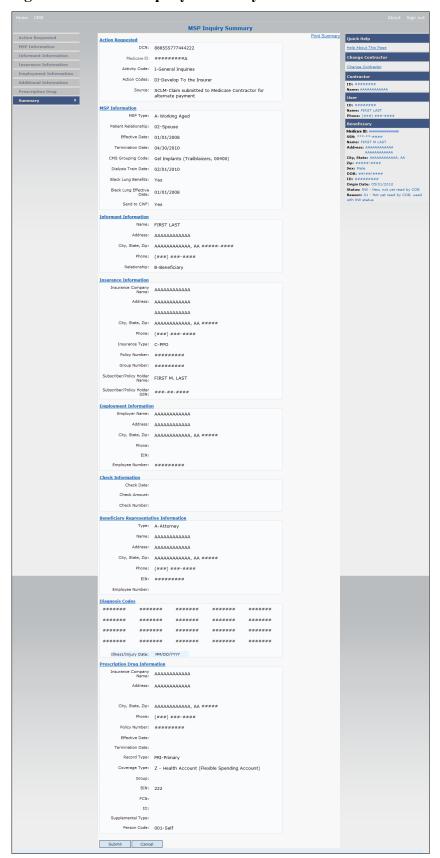

#### 4.10.3 Delete Transactions

- 1. To mark an MSP Inquiry transaction for deletion, click the delete [X] icon next to the Medicare ID and when the *Confirmation* page appears, click **Continue** to confirm, or click **Cancel** to decline.
- 2. To exit the MSP Inquiry Search page, click **Home** to return to the Main Menu. The system does not retain search criteria.

# **Chapter 5: Prescription Drug Assistance Request Transactions**

This chapter provides you with step-by-step instructions to perform a Prescription Drug assistance request. Examples and explanations are provided for each page in ECRS Web.

If you are a new user, this chapter can help you use the system as you learn it. You can also use this chapter to determine what information is contained in each field or what you should enter in a field. It can also help you to navigate through the Prescription Drug assistance request transaction process if you are lost. If you are an experienced user, you can use the chapter as a quick reference for a web page that you use infrequently.

## 5.1 Adding a Prescription Drug Assistance Request Transaction

Use the **Prescription Drug Assistance Request** link under Create Requests or Inquiries on the *Main Menu*, to add Prescription Drug Assistance Request transactions for Part D records.

Note: Prescription Drug Assistance Requests are only available to Part C and Part D submitters.

#### 5.1.1 Retrieving Beneficiary Information

Beneficiary information is automatically retrieved when Medicare ID (HICN or MBI) and other required data is entered and saved on the first page of the Prescription Drug Assistance Request (*Action Requested*). The information appears on the right side bar, and carried forward on the Prescription Drug Assistance Request transaction.

## 5.2 Action Requested Page

From the *Main Menu* page, click **Prescription Drug Assistance Request** under Create Requests or Inquiries. The system shows the *Action Requested* page (Figure 5-1).

The *Action Requested* page is the first page to appear when adding a new Prescription Drug Assistance Request. The information entered on this page determines required information on subsequent pages.

## 5.2.1 Navigation Links

Several basic navigation links are shown on every *Main Menu* page. See Section 2.6.4 for descriptions of the heading bar links and the right side bar links and fields.

- 1. Type/select data in all of the required fields on the *Action Requested* page, and click **Continue**. Required fields are noted with a red asterisk (\*) and are as follows:
  - DCN
  - MEDICARE ID
  - ACTIVITY CODE
  - ACTION
  - SOURCE
  - RECORD TYPE
  - PATIENT RELATIONSHIP

- PERSON CODE
- ORIGINATING CONTRACTOR
- EFFECTIVE DATE

**Note:** If beneficiary information is not found for the Medicare ID you have entered, you will not be able to continue the Prescription Drug Assistance Request.

- 2. After all relevant fields have been entered, click **Continue** to go to the Prescription Drug Assistance Request *Informant Information* page, or select a page link from the left side bar.
- 3. To exit the Prescription Drug Assistance Request Detail pages, click **Home** to return to the *Main Menu* or **Sign Out** to exit the application.

Figure 5-1: Prescription Drug Assistance Request Action Requested

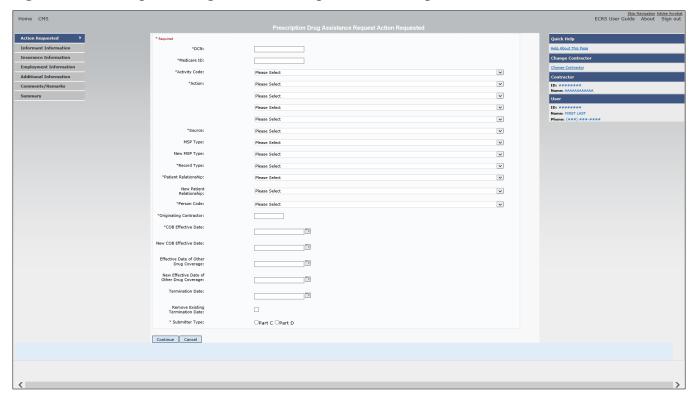

**Table 5-1: Prescription Drug Assistance Request Action Requested** 

| Field         | Description                                                                                                    |
|---------------|----------------------------------------------------------------------------------------------------|
| DCN           | DCN assigned by the contractor to correspondence and/or paperwork associated with transaction. <i>Required field</i> .                  |
|               | The system auto-generates the DCN, but it can be changed by the user.                                                                   |
| MEDICARE ID   | Medicare ID (HICN or MBI) of the beneficiary. <i>Required field</i> . Enter the ID without dashes, spaces, or other special characters. |
| ACTIVITY CODE | Activity of contractor. Required field. Valid values are:                                                                               |
|               | C Claims (Pre-Payment)                                                                                                    |
|               | D Debt Collection/Referral                                                                                                    |
|               | G Group Health Plan                                                                                                    |
|               | I General Inquiries                                                                                                    |
|               | N Liability, No-Fault, Workers' Compensation, and Federal Tort Claim Act                                                                |
| ACTION        | Two-character code defining action to take on Prescription Drug record. <i>Required field</i> . Valid values are:                       |
|               | AP Add Policy Number/Group Number                                                                                                    |
|               | BN Develop for RX BIN                                                                                                    |
|               | CT Change Termination Date                                                                                                    |
|               | CX Change RX Values (BIN, Group, PCN)                                                                                                   |
|               | DO Delete Occurrence                                                                                                    |
|               | EA Change Employer Address                                                                                                    |
|               | ED Change COB Effective Date                                                                                                    |
|               | EI Change Employer Info                                                                                                    |
|               | GR Develop for Group Number                                                                                                    |
|               | II Change Insurer Information                                                                                                    |
|               | IT Change Insurance Type                                                                                                    |
|               | MT Change MSP Type                                                                                                    |
|               | OH Change Effective Date of Other Drug Coverage                                                                                         |
|               | PC Update RX Person Code                                                                                                    |
|               | PN Develop for/add PCN                                                                                                    |
|               | PR Change Patient Relationship                                                                                                    |
|               | TD Add Termination Date                                                                                                    |
|               | II Change Insurer Information                                                                                                    |
|               | Notes:                                                                                                    |
|               | Action code II cannot be used with action code DO.                                                                                      |
|               | The following Actions can be combined together, but not with any other Actions:                                                         |
|               | BN Develop for RX BIN                                                                                                    |
|               | GR Develop for Group Number                                                                                                    |
|               | PN Develop for/add PCN                                                                                                    |
|               | The BIN field is not required when the action code is "BN."                                                                             |

| Field        | Description                                                                                                    |
|--------------|----------------------------------------------------------------------------------------------------|
| SOURCE       | Four-character code identifying the source of the Prescription Drug Assistance Request information. <i>Required field</i> . |
|              | Valid values are:                                                                                                    |
|              | CHEK = Unsolicited check                                                                                                    |
|              | LTTR = Letter                                                                                                    |
|              | PHON = Phone call                                                                                                    |
|              | SCLM = Claim submitted to Medicare contractor for secondary payment                                                         |
|              | SRVY = Survey                                                                                                    |
| MSP TYPE     | One-character code identifying type of MSP coverage. Description of code appears next to value. Valid values are:           |
|              | A Working Aged                                                                                                    |
|              | B ESRD                                                                                                    |
|              | C Conditional Payment                                                                                                    |
|              | D Automobile Insurance, No Fault                                                                                            |
|              | E Workers' Compensation                                                                                                    |
|              | F Federal (Public)                                                                                                    |
|              | G Disabled                                                                                                    |
|              | H Black Lung                                                                                                    |
|              | L Liability                                                                                                    |
|              | W Workers' Compensation Medicare Set Aside                                                                                  |
|              | Required field when ACTION is MT.                                                                                           |
| NEW MSP TYPE | One-character code identifying type of new MSP coverage. Description of code appears next to value.                         |
|              | Required field when ACTION is MT.                                                                                           |
| RECORD TYPE  | Prescription coverage record type Required field.                                                                           |
|              | Valid values are:                                                                                                    |
|              | PRI Primary                                                                                                    |
|              | SUP Supplemental                                                                                                    |
|              | <b>Note</b> : RECORD TYPE must be PRI when ACTION is MT.                                                                    |

| Field                    | Description                                                                                                    |
|--------------------------|----------------------------------------------------------------------------------------------------|
| PATIENT RELATIONSHIP     | Patient relationship between policyholder and beneficiary. <i>Required field</i> .  Description of code appears next to value. |
|                          | Valid values are:                                                                                                    |
|                          | 01 Patient is policyholder                                                                                                    |
|                          | 02 Spouse                                                                                                    |
|                          | 03 Natural child, insured has financial responsibility                                                                         |
|                          | 04 Natural child, insured does not have financial responsibility                                                               |
|                          | 06 Foster child                                                                                                    |
|                          | 07 Ward of the Court                                                                                                    |
|                          | 08 Employee                                                                                                    |
|                          | 09 Unknown                                                                                                    |
|                          | 10 Handicapped dependent                                                                                                    |
|                          | 11 Organ donor                                                                                                    |
|                          | 12 Cadaver donor                                                                                                    |
|                          | 13 Grandchild                                                                                                    |
|                          | 14 Niece/nephew                                                                                                    |
|                          | 15 Injured plaintiff                                                                                                    |
|                          | 16 Sponsored dependent                                                                                                    |
|                          | 17 Minor dependent of a minor dependent                                                                                        |
|                          | 19 Grandparent dependent                                                                                                    |
|                          | 20 Domestic partner (Effective April, 2004.)                                                                                   |
|                          | For the following MSP types, the patient relationship codes listed to the right are the only valid values that can be used:    |
|                          | MSP Type Patient Relationship Code                                                                                             |
|                          | A 01, 02                                                                                                    |
|                          | B 01, 02, 03, 04, 05, 18, 20                                                                                                   |
|                          | G 01, 02, 03, 04, 05, 18, 20                                                                                                   |
| NEW PATIENT RELATIONSHIP | New patient relationship between policyholder and beneficiary. Description of code appears next to value                       |
|                          | Required field when ACTION is PR.                                                                                              |
| PERSON CODE              | Plan-specific person code.                                                                                                    |
|                          | Values are:                                                                                                    |
|                          | 001 Self                                                                                                    |
|                          | 002 Spouse                                                                                                    |
|                          | 003 Other                                                                                                    |
|                          | Required field when:                                                                                                    |
|                          | RECORD TYPE is Supplemental                                                                                                    |
|                          | ACTION is PC                                                                                                    |
| ORIGINATING CONTRACTOR   | Contractor number of the contractor that created the original Prescription Drug record at MBD. <i>Required field</i> .         |

| Field                                        | Description                                                                                                    |
|----------------------------------------------|----------------------------------------------------------------------------------------------------|
| COB EFFECTIVE DATE                           | COB effective date of drug coverage in MMDDCCYY format. Required field.  Notes:                                                                                                    |
|                                              | For GHP MSP records (MSP Types A, B, and G) it identifies the start date. For non-GHP MSP records (MSP Types D, E, L, H, and W) it identifies the date of the accident, illness, or injury; or it identifies the Medicare entitlement date, whichever is earlier.                                                                                                    |
|                                              | This field accepts dates up to three months from the current date for primary coverage, as follows:                                                                                                    |
|                                              | For GHP records (MSP Types A, B, and G): The Effective Date can be in the future for currently entitled beneficiaries (i.e., enrolled in Medicare), or for beneficiaries who will be entitled starting up to three months in the future.                                                                                                    |
|                                              | For NGHP records (MSP Types D, E, L, H, and W): The COB Effective Date can be in the future for beneficiaries as long as their Part D enrollment start date is in the future. The future COB Effective Date must be equal to the Part D start date. (NGHP drug coverage occurrences for beneficiaries who are currently enrolled in Part D cannot have future Effective Dates.)         |
| NEW COB EFFECTIVE DATE                       | New COB effective date of drug coverage in MMDDCCYY format.                                                                                                    |
|                                              | Required field when ACTION is ED.                                                                                                    |
|                                              | <b>Notes:</b> This field accepts dates up to three months from the current date for primary coverage, as follows:                                                                                                    |
|                                              | For GHP records (MSP Types A, B, and G): The Effective Date can be in the future for currently entitled beneficiaries (i.e., enrolled in Medicare), or for beneficiaries who will be entitled starting up to three months in the future.                                                                                                    |
|                                              | For NGHP records (MSP Types D, E, L, H, and W): The New COB Effective Date can be in the future for beneficiaries as long as their Part D enrollment start date is in the future. The future New COB Effective Date must be equal to the Part D start date. (NGHP drug coverage occurrences for beneficiaries who are currently enrolled in Part D cannot have future Effective Dates.) |
| EFFECTIVE DATE OF OTHER DRUG COVERAGE        | Effective date of the other drug insurance coverage provided by the other insurance (Other Health Information) in MMDDCCYY format.                                                                                                    |
|                                              | <b>Note:</b> Use this date for coordination of benefits. The Part D sponsor should compare this Date of Service (DOS) to both the Part D effective period and the other coverage effective period to determine if coordination of benefits is necessary.                                                                                                    |
| NEW EFFECTIVE DATE OF<br>OTHER DRUG COVERAGE | New effective date of the other drug coverage provided by the other insurance (Other Health Information) in MMDDCCYY format.                                                                                                    |
| TERMINATION DATE                             | Medicare Secondary Payer (MSP) termination date of drug coverage in MMDDCCYY format.                                                                                                    |
|                                              | This is the MSP end date, which identifies whether or not the primary insurance is terminated. For non-GHP MSP (MSP Types D, E, L, H, and W), it identifies the date of settlement, judgment, or award, or other payment. If the insurance is open, the field is populated with all zeroes.  Required field when ACTION is TD or CT.                                                    |
| SUBMITTER TYPE                               | Indicates the submitter type. Select either Part C or Part D.                                                                                                    |
| REMOVE EXISTING TERMINATION DATE checkbox    | Check to remove an existing termination date.                                                                                                    |
| CONTINUE                                     | Command button. Click to go to the <i>Informant Information</i> page.  Note: All required fields must be populated before clicking Continue.                                                                                                    |

| Field  | Description                                       |
|--------|---------------------------------------------------|
| CANCEL | Command button. Click to return to the Main Menu. |

#### 5.2.2 About Automated Action Codes

Your updates to current records on the *Prescription Drug Assistance Request Detail* page will be denied if these action codes are entered under the following conditions:

- Record not found
- AP: Same Policy Number or Group Number entered
- TD: Record previously termed, termed but same Term Date entered
- CT: Record not previously termed
- CX: Same BIN, Group, or PCN entered
- PR: Same patient relationship entered

**Notes:** For the five action codes indicated, ECRS will also deny an update if it conflicts with a current supplemental drug record (PAP, ADAP, SPAP, Medicaid, or Tricare).

Additionally, when processing valid PDARs submitted with action codes TD, CT, AP, CX, or PR, the system will search for matching existing drug coverage records using either the MSP Effective Date provided on the input file or the COB Effective Date of Drug Coverage submitted when the drug record was created.

## 5.3 Informant Information Page

- 1. Enter information on the Informant Information page regarding the person who informed you of the change in the Part D coverage.
- 2. After all relevant fields have been entered, click **Continue** to go to the *Insurance Information* page, or select a page link from the left side bar.

Figure 5-2: Prescription Drug Assistance Request Informant Information

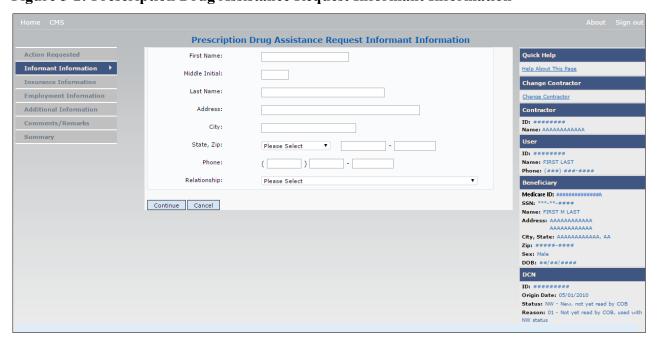

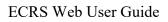

Chapter 5: Prescription Drug Assistance Request Transactions

**Table 5-2: Prescription Drug Assistance Request Informant Information** 

| Field          | Description                                                                                                    |
|----------------|----------------------------------------------------------------------------------------------------|
| FIRST NAME     | Given or first name of person informing contractor of change in Part D coverage.                                                                                                    |
|                | Required field for all ACTIONs when SOURCE is CHEK, LTTR, or PHON.                                                                                                    |
| MIDDLE INITIAL | Middle initial of person informing contractor of change in Part D coverage.                                                                                                    |
| LAST NAME      | Surname of person informing contractor of change in Part D coverage.  Required field for all ACTIONs when SOURCE is CHEK, LTTR, or PHON.                                                                                                    |
| ADDRESS        | Informant's street address.  Required field for all ACTIONs when SOURCE is CHEK, LTTR, or PHON.                                                                                                    |
| CITY           | Informant's city.  Required field for all ACTIONs when SOURCE is CHEK, LTTR, or PHON.                                                                                                    |
| STATE          | Informant's state.  Required field for all ACTIONs when SOURCE is CHEK, LTTR, or PHON.                                                                                                    |
| ZIP            | Informant's ZIP code.  Required field for all ACTIONs when SOURCE is CHEK, LTTR, or PHON.                                                                                                    |
| PHONE          | Informant's telephone number.                                                                                                    |
| RELATIONSHIP   | One-character code indicating relationship of informant to beneficiary.  Valid values are:  A Attorney representing beneficiary  B Beneficiary  C Child  D Defendant's attorney  E Employer  F Father  I Insurer  M Mother  N Non-relative  O Other relative  P Provider  R Beneficiary representative (other than attorney)  S Spouse  U Unknown  W Pharmacy |
| CONTINUE       | Required field for all ACTIONs when SOURCE is CHEK, LTTR, or PHON.                                                                                                    |
| CONTINUE       | Command button. Click to go to <i>Insurance Information</i> page.                                                                                                    |
| CANCEL         | Command button. Click to return to the <i>Main Menu</i> .                                                                                                    |

# 5.4 Insurance Information Page

- 1. Enter information on the *Insurance Information* page about the insurance type associated with the Part D record.
- 2. Type data in all fields that need to be revised.

Note: Action II can now be used to automatically update insurer information.

Figure 5-3: Prescription Drug Assistance Request Insurance Information

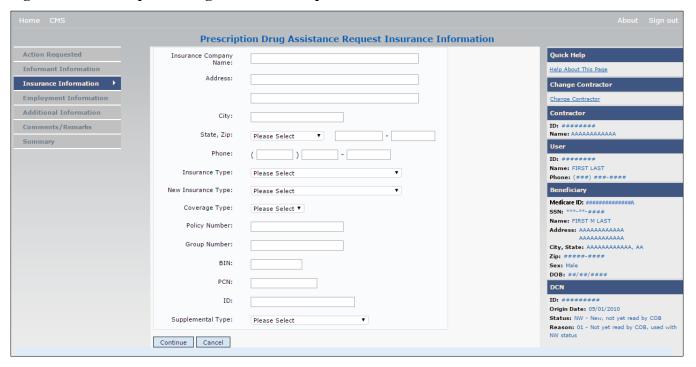

Table 5-3: Prescription Drug Assistance Request Insurance Information

| Field                  | Description                                                                                                    |
|------------------------|----------------------------------------------------------------------------------------------------|
| INSURANCE COMPANY NAME | Name of Part D insurance carrier.                                                                                                    |
|                        | Required field when ACTION CODE is II.                                                                                                    |
|                        | Notes: Action code II cannot be used with action code DO.                                                                                                    |
|                        | When action code II is included, a valid insurance company name must be provided. The following are invalid entries: ATTORNEY, BC, BCBS, BCBX, BLUE CROSS, BLUE SHIELD, BS, BX, CMS, COB, HCFA, INSURER, MEDICARE, MISC, MISCELLANEOUS, N/A, NA, NO, NONE, SUPPLEMENT, SUPPLEMENTAL, UNK, XX, and UNKNOWN. |
| ADDRESS                | First line of the insurance carrier's street address.                                                                                                    |
| (ADDRESS 2)            | Unlabeled field. Second line of the insurance carrier's street address.                                                                                                    |
| CITY                   | City associated with the insurance carrier's street address.                                                                                                    |
| STATE                  | State associated with the insurance carrier's street address.                                                                                                    |
| ZIP                    | ZIP code associated with the insurance carrier's street address.                                                                                                    |
| PHONE                  | Phone number of the insurance carrier.                                                                                                    |
| INSURANCE TYPE         | One-character code for the type of insurance. Not used for Prescription Drug records.                                                                                                    |
| NEW INSURANCE TYPE     | Select a one-character code for the new type of insurance. Not used for Prescription Drug records.                                                                                                    |

| Field             | Description                                                                                              |
|-------------------|----------------------------------------------------------------------------------------------------|
| COVERAGE TYPE     | Prescription coverage type of insurance.                                                                 |
|                   | Valid values are:                                                                                        |
|                   | U Drug network                                                                                           |
|                   | V Drug non-network                                                                                       |
|                   | Z Health account (such as a flexible spending account provided by other                                  |
|                   | party to pay prescription drug costs or premiums)                                                        |
|                   | Required field for all ACTION types (primary and supplemental).                                          |
| POLICY NUMBER     | Policy number of insurance coverage.                                                                     |
|                   | Required field when ACTION is AP and MSP TYPE is NOT D, E, L, or W.                                      |
|                   | <b>Note</b> : If GROUP NUMBER is entered, the POLICY NUMBER is not required.                             |
| GROUP NUMBER      | Group number of insurance coverage                                                                       |
|                   | Group, BIN, or PCN is required with Action Code CX.                                                      |
| BIN               | Prescription Drug BIN number. Must be six digits and cannot be all the same number if COVERAGE TYPE is U |
|                   | Required field if COVERAGE TYPE is U and ACTION CODE is NOT BN.                                          |
|                   | Group, BIN, or PCN is required with Action Code CX.                                                      |
| PCN               | Prescription Drug PCN number.                                                                            |
|                   | Cannot have special characters, except for a non-leading dash, and no leading                            |
|                   | space.                                                                                                   |
|                   | Group, BIN, or PCN is required with Action Code CX.                                                      |
| ID                | Prescription Drug ID number. Must not contain special characters.                                        |
|                   | Required field if COVERAGE TYPE is U.                                                                    |
|                   | Cannot be blank or all zeros if COVERAGE TYPE is U.                                                      |
| SUPPLEMENTAL TYPE | Prescription Drug policy type.                                                                           |
|                   | Valid values are:                                                                                        |
|                   | L Supplemental                                                                                           |
|                   | M Medigap                                                                                                |
|                   | N Non-Qualified State Program                                                                            |
|                   | O Other                                                                                                  |
|                   | P PAP                                                                                                    |
|                   | R Charity                                                                                                |
|                   | T Federal Government Programs                                                                            |
|                   | 1 Medicaid                                                                                               |
|                   | 2 Tricare                                                                                                |
|                   | 3 Major Medical                                                                                          |
| CONTINUE          | Command button. Click to go to the Employment Information page.                                          |
| CANCEL            | Command button. Click to return to the Main Menu.                                                        |

## 5.5 Employment Information Page

- 1. Enter employment information associated with the Part D record on the *Employment Information* page.
- 2. After all relevant fields have been entered, click **Continue** to go to the *Additional Information* page, or select a page link from the left side bar.

Figure 5-4: Prescription Drug Assistance Request Employment Information

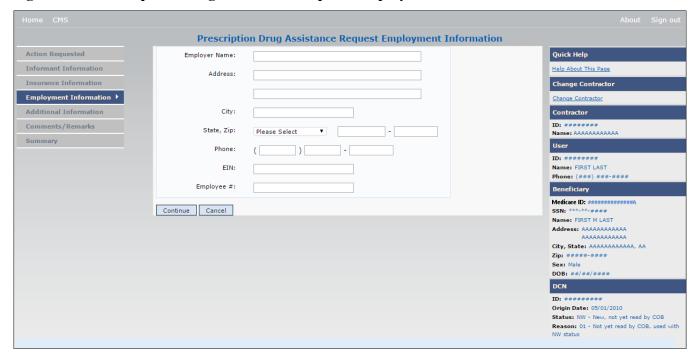

**Table 5-4: Prescription Drug Assistance Request Employment Information** 

| Field         | Description                                                                                                    |
|---------------|----------------------------------------------------------------------------------------------------|
| EMPLOYER NAME | Name of employer providing the group health insurance the beneficiary is covered under.<br>Required field when ACTION is EA or EI. |
| ADDRESS       | First line of the employer's street address.  Required field when ACTION is EI.                                                    |
| (ADDRESS 2)   | Unlabeled field. Second line of the employer's street address.                                                                     |
| CITY          | City associated with the employer's street address.  Required field when ACTION is EI.                                             |
| STATE         | State associated with the employer's street address.  Required field when ACTION is EI.                                            |
| ZIP           | ZIP code associated with the employer's street address.  Required field when ACTION is EI.                                         |
| PHONE         | Phone number of the employer                                                                                                    |
| EIN           | Employer identification number.                                                                                                    |
| EMPLOYEE#     | Employee number of the policyholder.                                                                                               |

| Field    | Description                                                     |
|----------|-----------------------------------------------------------------|
| CONTINUE | Command button. Click to go to the Additional Information page. |
| CANCEL   | Command button. Click to return to the Main Menu.               |

## 5.6 Additional Information Page

- 1. Enter check information on this page.
- 2. After all relevant fields have been entered, click **Continue** to go to the *Comments/Remarks* page, or select a page link from the left side bar.

Figure 5-5: Prescription Drug Assistance Request Additional Information

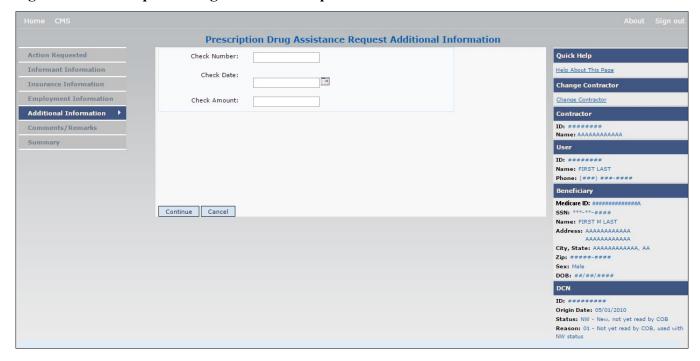

Table 5-5: Prescription Drug Assistance Request Additional Information

| Field        | Description                                                                                         |
|--------------|----------------------------------------------------------------------------------------------------|
| CHECK NUMBER | Number of check received. Required field if SOURCE is CHEK.                                         |
| CHECK DATE   | Date of check received. <i>Required field</i> if SOURCE is CHEK. You cannot future-date this field. |
| CHECK AMOUNT | Amount of check received. Required field if SOURCE is CHEK.                                         |
| CONTINUE     | Command button. Click to go to the Comments/Remarks page.                                           |
| CANCEL       | Command button. Click to return to the Main Menu.                                                   |

## 5.7 Comments and Remarks Page

1. Enter comments on the *Comments and Remarks* page. All comments entered are viewable by the BCRC. Refer to Appendix F for the complete list of remark codes.

**Note**: Remarks are only shown on the *Comments/Remarks* page when the ACTION is AR.

2. After all relevant fields have been entered, click **Continue** to go to the *Summary* page, or select a page link from the left side bar.

Figure 5-6: Prescription Drug Assistance Request Comments and Remarks

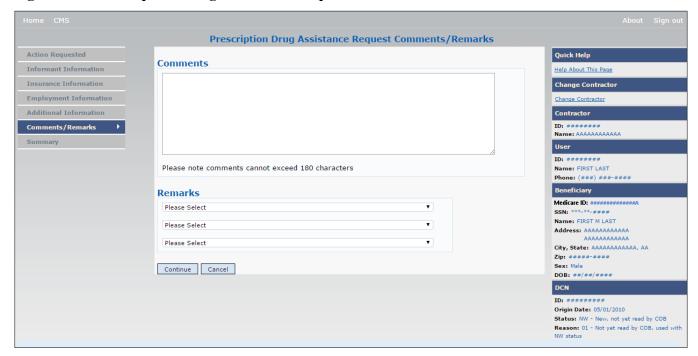

Table 5-6: Prescription Drug Assistance Request Comments and Remarks

| Field    | Description                                                                                                    |
|----------|----------------------------------------------------------------------------------------------------|
| COMMENTS | Free-form text field, where Medicare contractors type data to send notes to the BCRC.<br><i>Protected field</i> when the BCRC adds a comment.                                                                                                    |
|          | <b>Note:</b> The BCRC reviews these comments unless the request involves an automated action type (actions AP, CT, CX, DO, II & TD). In these cases, when automated action types are submitted individually and processed successfully, the comments entered are not reviewed. |
| REMARKS  | Enter at least one remark code, explaining the reason for the transaction. Enter up to three remark codes. See Appendix F for more information.                                                                                                    |
| CONTINUE | Command button. Click to go to the Summary page.                                                                                                    |
| CANCEL   | Command button. Click to return to the Main Menu.                                                                                                    |

Comments entered for the BCRC should provide explanation and additional information for the Action selected, such as the examples shown in the following table:

**Table 5-7: Prescription Drug Assistance Request BCRC Example Action Details** 

| Action | Comment                                                              |
|--------|----------------------------------------------------------------------|
| DO     | PLEASE DELETE. MEMBER DID NOT ENROLL IN THE EMPLOYER'S GHP.          |
| IT     | VERIFY INS TYPE. WE RECEIVED A PAYING EOB FOR NON HOSPITAL SERVICES. |
| TD     | PLEASE TERM RECORD.                                                  |
| CT     | PER EMPLOYER, BENE RETIRED 9/1/09. PLEASE UPDATE TERM DATE.          |

## 5.8 Summary Page

The *Summary* page shows a summary of all information entered for the assistance request before submission (Figure 5-7).

After typing/selecting data in all relevant fields on the previous *Prescription Drug Assistance Request pages*, review the *Summary* page and click **Submit.** 

The system shows the *Submit Confirmation* page. At this point the assistance request is submitted and you can print the confirmation page.

Figure 5-7: Prescription Drug Assistance Request Summary

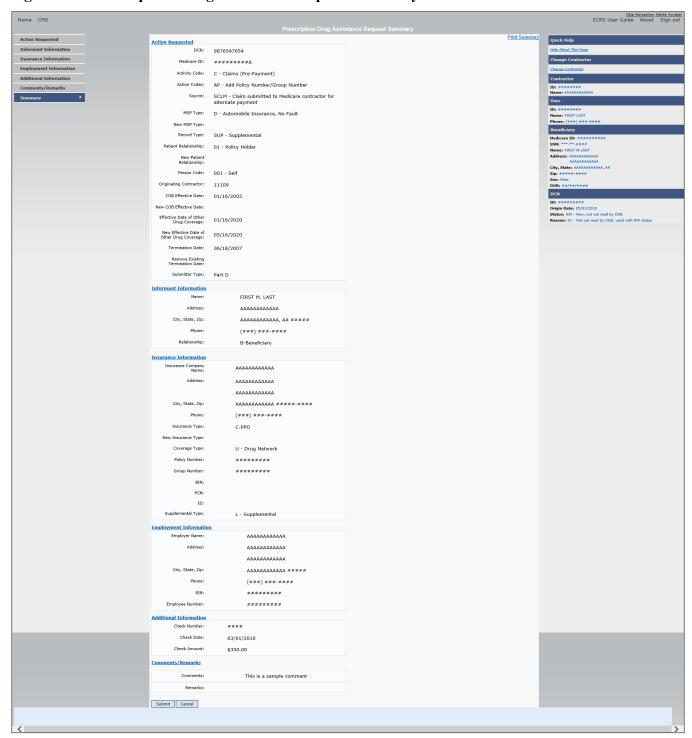

# 5.9 Viewing, Updating, and Deleting Prescription Drug Assistance Request Transactions

Follow the steps below to search for and view a list of Prescription Drug Assistance Request transactions.

**Note:** You can only update or delete Prescription Drug assistance request transactions in NW status. Any user with the same contractor number can update or delete a transaction in NW status. However, if the COB system has started processing the information you cannot request an update or delete.

From the *Main Menu* page, click the *Prescription Drug Assistance Requests* link under Search for Requests or Inquiries. The *Prescription Drug Assistance Request Search* page appears.

Figure 5-8: Prescription Drug Assistance Request Search

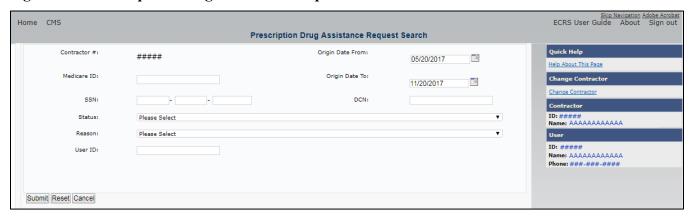

**Table 5-8: Prescription Drug Assistance Request Search** 

| Field            | Description                                                                                                    |
|------------------|----------------------------------------------------------------------------------------------------|
| CONTRACTOR #     | If you are a Medicare contractor, this field will be pre-filled with the contractor number entered during contractor sign-in ( <i>protected field</i> ). |
|                  | If you are a Regional Office or CMS user, this field will be pre-filled with the CMS ID/RO number entered during contractor sign-in.                     |
|                  | <b>Note</b> : This field is updateable with any Medicare contractor number, but only the CMS ID/RO number entered during contractor sign-in can be used. |
| MEDICARE ID      | Enter a Medicare ID.                                                                                                    |
|                  | <b>Note</b> : If searching by Medicare ID, do not enter an SSN or DCN.                                                                                   |
| SSN              | Enter a Social Security Number.                                                                                                    |
|                  | Note: If searching by SSN, do not enter a Medicare ID or DCN.                                                                                            |
| STATUS           | Enter a status code.                                                                                                    |
|                  | To view all in-process Prescription Drug Assistance Request transactions, select IP in the STATUS field.                                                 |
| REASON           | Select a reason code to search for. (See Appendix E for the complete list of codes.)                                                                     |
| USER ID          | Enter a user ID.                                                                                                    |
| ORIGIN DATE FROM | Enter a starting date for the date range you wish to search for, if applicable.                                                                          |
|                  | Note: MMDDCCYY format.                                                                                                    |

| Field          | Description                                                                                                    |
|----------------|----------------------------------------------------------------------------------------------------|
| ORIGIN DATE TO | Enter an ending date for the date range.                                                                                                    |
|                | <b>Note</b> : The dates in the ORIGIN DATE FROM and TO fields default to the date 31 calendar days prior to the current date and the current date but can be changed to any calendar day range, as long as it is not more than 6 months. |
| DCN            | Enter a DCN.                                                                                                    |
|                | <b>Note</b> : If searching by DCN, do not enter a Medicare ID or SSN.                                                                                                    |
| SEARCH         | Command button. Click to show search results.                                                                                                    |
| RESET          | Command button. Click to clear search results.                                                                                                    |
| CANCEL         | Click to return to the Main Menu.                                                                                                    |

#### 5.9.1 View Transactions

- 1. Type search criteria in the appropriate fields and click Submit.
  - To create a list of all Prescription Drug Assistance Requests for a specific Medicare ID, enter the Medicare ID in the search criteria and leave the CONTRACTOR NUMBER field blank.
  - When searching by origin date, user ID, status, and/or reason, you must also enter a DCN, Medicare ID, SSN, or contractor number.

The system shows a list of Prescription Drug Assistance Requests (Figure 5-9). There are up to 500 items per page; scroll through the records or use the **First**, **Previous**, **Next**, and **Last** navigation at the top of the list to view other transactions on other pages.

2. Change or delete search criteria to initiate a new search.

Figure 5-9: Prescription Drug Assistance Requests Search Listing

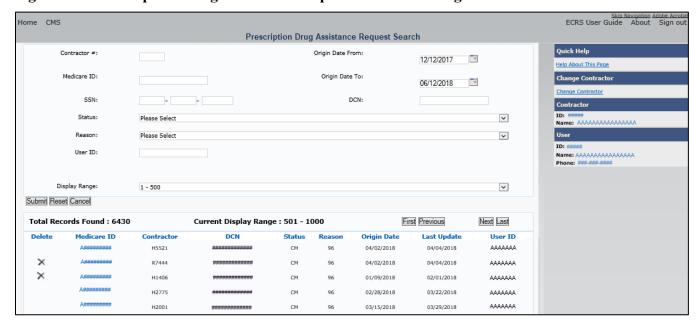

Table 5-9: Prescription Drug Assistance Requests Search Listing

| Field                 | Description                                                                                                    |
|-----------------------|----------------------------------------------------------------------------------------------------|
| DISPLAY RANGE         | Select a range to filter the records in the search results by a defined range. <b>Note:</b> This field is only visible if a search has been completed. The range in the DISPLAY RANGE field defaults to 1-500. |
| Total Records Found   | Total number of records found.                                                                                                    |
| Current Display Range | Defined display range for the records found.  Note: This field defaults to 1-500.                                                                                                    |
| Delete                | Click the delete [X] icon to mark a transaction for deletion.                                                                                                    |
| MEDICARE ID           | Medicare ID (HICN or MBI) for the Prescription Drug Assistance Request transaction ( <i>protected field</i> ). Click the Medicare ID link to view the <i>Summary</i> page.                                     |
| CONTRACTOR            | Contractor number (protected field).                                                                                                    |
| DCN                   | DCN assigned to the Prescription Drug Assistance Request transaction by Medicare contractor ( <i>protected field</i> ).                                                                                        |
| STATUS                | Status of the Prescription Drug Assistance Request transaction ( <i>protected field</i> ).                                                                                                    |
| REASON                | Two-character code explaining why the Prescription Drug Assistance Request is in a particular status ( <i>protected field</i> ). (See Appendix E for the complete list of codes.)                              |
| ORIGIN DATE           | Originating date in MM-DD-CCYY format (protected field).                                                                                                    |
| LAST UPDATE           | Date Prescription Drug Assistance Request transaction was last changed in MMDDCCYY format ( <i>protected field</i> ).                                                                                          |
| USER ID               | User ID of operator who entered the Prescription Drug Assistance Request transaction ( <i>protected field</i> ).                                                                                               |
| Export options        | Click the link to export search results.  Note: You may export all results returned, up to 500 records at a time, based on the records currently shown.                                                        |

#### 5.9.2 Update Transactions

- 1. To update information on a Prescription Drug Assistance Request transaction, click the Medicare ID link for the transaction and the system shows the *Summary* page for the selected transaction, along with page links to the information, to allow for updates (Figure 5-10).
- 2. To leave the *Summary* page without making any changes, click **Cancel** or **Return** to return to the *Search Page Listing*. If you do need to update the transaction, access the appropriate page and navigate back to the *Summary* page.
- 3. After you have made all updates, click **Submit** to confirm updates, or **Cancel** to return to the Prescription Drug Assistance Request *Search Page Listing*.

Figure 5-10: Prescription Drug Assistance Request Summary

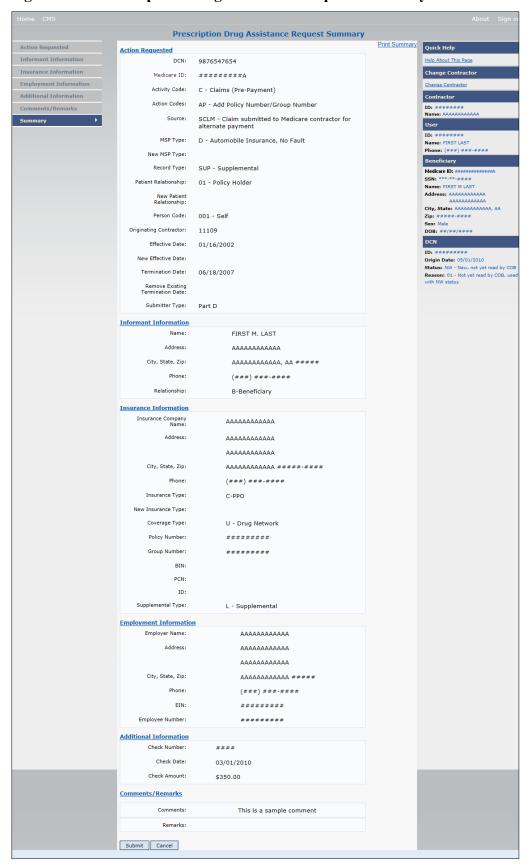

**Table 5-10: Prescription Drug Assistance Request Summary** 

| Field                          | Description                                                                              |
|--------------------------------|------------------------------------------------------------------------------------------|
| ACTION REQUESTED               | Shows information that was previously entered on the <i>Action Requested</i> page.       |
| INFORMANT INFORMATION          | Shows information that was previously entered on the <i>Informant Information</i> page.  |
| INSURANCE INFORMATION          | Shows information that was previously entered on the <i>Insurance Information</i> page.  |
| EMPLOYMENT INFORMATION         | Shows information that was previously entered on the <i>Employment Information</i> page. |
| ADDITIONAL INFORMATION         | Shows information that was previously entered on the <i>Additional Information</i> page. |
| COMMENTS/REMARKS               | Shows information that was previously entered on the <i>Comments/Remarks</i> page.       |
| COB RESPONSE INFORMATION       | Appears for records that are not in NW status. See below for more information.           |
| COB COMMENTS                   | Free-form text field, where the BCRC's comments appear.                                  |
| USER ID                        | User ID of the person who entered the BCRC comment.                                      |
| DEVELOPMENT RESPONSE INDICATOR | Development response indicator.                                                          |
|                                | Valid values are:                                                                        |
|                                | A Attorney                                                                               |
|                                | B Beneficiary                                                                            |
|                                | E Employer                                                                               |
|                                | I Insurer                                                                                |
|                                | P Provider                                                                               |
|                                | R Beneficiary Representative                                                             |
|                                | N No Response                                                                            |
| DEVELOPED TO (INITIAL)         | Development source code indicating where the initial development letter was sent.        |
|                                | Valid values are:                                                                        |
|                                | A Attorney                                                                               |
|                                | B Beneficiary                                                                            |
|                                | E Employer                                                                               |
|                                | I Insurer                                                                                |
|                                | P Provider                                                                               |
|                                | R Beneficiary Representative (other than attorney)                                       |
| DEVELOPED TO (SUBSEQUENT)      | Development source code indicating where the subsequent development letter was sent.     |
|                                | Valid values are:                                                                        |
|                                | A Attorney                                                                               |
|                                | B Beneficiary                                                                            |
|                                | E Employer                                                                               |
|                                | I Insurer                                                                                |
|                                | P Provider                                                                               |
|                                | R Beneficiary Representative (other than attorney)                                       |

| Field  | Description                                                                                                    |
|--------|----------------------------------------------------------------------------------------------------|
| RETURN | Command button. Click to return to the <i>Prescription Drug</i> Assistance Request Search Page Listing without making any updates to the transaction. |
|        | Appears for records in all statuses except NW.                                                                                                    |
| SUBMIT | Command button. Click to save updates.  Appears for records in NW status.                                                                             |
| CANCEL | Command button. Click to return to the Search Page Listing without making any updates to the transaction.  Appears for records in NW status.          |

#### 5.9.3 Delete Transactions

- 1. To mark a Prescription Drug Assistance Request transaction for deletion, click the delete [X] icon next to the Medicare ID and when the *Confirmation* page appears, click **Continue** to confirm, or click **Cancel** to decline.
- 2. To exit the Prescription Drug Assistance Request Search page, click **Home** to return to the *Main Menu*. The system does not retain search criteria.

# **Chapter 6: Prescription Drug Inquiry Transactions**

This chapter provides you with step-by-step instructions to perform a prescription drug inquiry. Examples and explanations are provided for each page in ECRS.

If you are a new user, this chapter can help you use the system as you learn it. You can also use this chapter to determine what information is contained in each field or what you should enter in a field. It can also help you to navigate through the prescription coverage inquiry transaction process if you are lost. If you are an experienced user, you can use the chapter as a quick reference for a web page that you use infrequently.

## 6.1 Adding a Prescription Drug Inquiry Transaction

There are two ways to enter a Prescription Drug Inquiry:

#### From an MSP Inquiry

This option allows you to see Prescription Drug information associated with an MSP Inquiry.

- From the *Main Menu*, click **MSP Inquiry** under the heading Create Requests or Inquiries. The system shows the first page of the MSP Inquiry.
- Follow instructions for Adding an MSP Inquiry and enter Prescription Drug information on the *Prescription Coverage* page.

#### From the Main Menu

This option allows you to enter a Prescription Drug inquiry independent of an MSP inquiry. Follow the steps in Section 6.4.

#### 6.1.1 Retrieving Beneficiary Information

Beneficiary information is automatically retrieved when the Medicare ID (HICN or MBI) and other required data is entered on the first page of the *Prescription Drug Inquiry* (Initial Information) and you click **Continue**. The information appears on the right side bar, and is carried forward on the Prescription Drug Inquiry transaction.

#### 6.1.2 Common Prescription Drug Sources

The following are common sources that provide contractors with prescription drug information, followed by the associated source code:

- Survey (SRVY)
- Letters from beneficiaries or other informants (LTTR)
- Phone calls (PHON)
- Checks (CHEK)
- Secondary claims (SCLM)

# **6.2** Initial Information Page

From the *Main Menu*, click **Prescription Drug Inquiry** under Create Requests or Inquiries.

The *Initial Information* page appears. This is the first page you see when adding a new Prescription Drug Inquiry. The information entered on this page determines required information on subsequent pages.

Figure 6-1: Prescription Drug Inquiry Initial Information

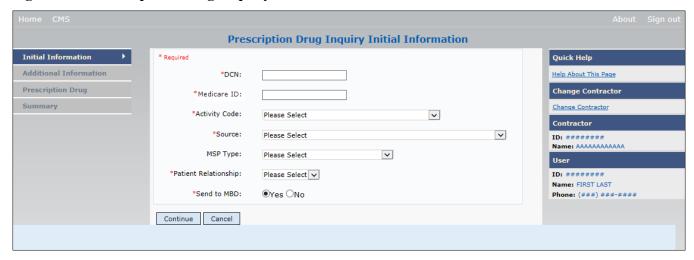

#### 6.2.1 Navigation Links

Several basic navigation links appear on every *Main Menu* page. See Section 2.6.4 for descriptions of the heading bar links and the right side bar links and fields.

1. Enter data in all fields and click **Continue** to go to the *Additional Information* page, or select a page link from the left side bar.

**Note:** If beneficiary information is not found for the Medicare ID (HICN or MBI) you have entered, you will receive a warning message but will still be able to continue with the Prescription Drug Inquiry.

2. To exit the Prescription Drug Inquiry *Detail* pages, click **Home** to return to the *Main Menu* or **Sign Out** to exit the application.

Table 6-1: Prescription Drug Inquiry Initial Information

| Field         | Description                                                                                                    |  |
|---------------|----------------------------------------------------------------------------------------------------|--|
| DCN           | DCN assigned by the contractor to correspondence and/or paperwork associated with the transaction. <i>Required field</i> .  The system auto-generates the DCN, but it can be changed by the user. |  |
| MEDICARE ID   | Medicare ID (HICN or MBI) of the beneficiary. Enter the ID without dashes, spaces, or other special characters. <i>Required field</i> .                                                           |  |
| ACTIVITY CODE | Activity of contractor. Required field.                                                                                                    |  |
|               | Valid values are:                                                                                                    |  |
|               | C Claims (Pre-Payment)                                                                                                    |  |
|               | D Debt Collection/Referral                                                                                                    |  |
|               | G Group Health Plan                                                                                                    |  |
|               | I General Inquiries                                                                                                    |  |
|               | N Liability, No Fault, Workers' Compensation, and Federal Tort Claim Act                                                                                                    |  |

| Field                | Description                                                                                                    |  |
|----------------------|----------------------------------------------------------------------------------------------------|--|
| SOURCE               | Four-character code identifying source of the Prescription Drug Inquiry information. <i>Required field</i> .  Valid values are: |  |
|                      | CHEK = Unsolicited check                                                                                                    |  |
|                      | LTTR = Letter                                                                                                    |  |
|                      | PHON = Phone call                                                                                                    |  |
|                      | SCLM = Claim submitted to Medicare contractor for secondary payment                                                             |  |
|                      | SRVY = Survey                                                                                                    |  |
| MSP TYPE             | One-character code identifying type of MSP coverage. Required field.                                                            |  |
|                      | Valid values are:                                                                                                    |  |
|                      | A Working Aged                                                                                                    |  |
|                      | B ESRD                                                                                                    |  |
|                      | C Conditional Payment                                                                                                    |  |
|                      | D Automobile Insurance, No Fault                                                                                                |  |
|                      | E Workers' Compensation                                                                                                    |  |
|                      | F Federal (Public)                                                                                                    |  |
|                      | G Disabled                                                                                                    |  |
|                      | H Black Lung                                                                                                    |  |
|                      | L Liability                                                                                                    |  |
| PATIENT RELATIONSHIP | Patient relationship between the policyholder and the beneficiary.                                                              |  |
|                      | Valid values are:                                                                                                    |  |
|                      | 01 POLICYHOLDER                                                                                                    |  |
|                      | 02 SPOUSE                                                                                                    |  |
|                      | 03 CHILD                                                                                                    |  |
|                      | 04 OTHER                                                                                                    |  |
| SEND TO MDB          | Indicates whether to send the Prescription Drug inquiry to MBD. <i>Required field</i> .                                         |  |
|                      | Valid values are:                                                                                                    |  |
|                      | YES Send to MBD (default)                                                                                                    |  |
|                      | NO Do not send to MBD                                                                                                    |  |
| CONTINUE             | Command button. Click to go to the Additional Information page.                                                                 |  |
|                      | You must enter data in required fields before clicking Continue.                                                                |  |
| CANCEL               | Command button. Click to return to the Main Menu.                                                                               |  |

# 6.3 Additional Information Page

On this page, enter additional information needed for the Prescription Drug inquiry.

**Prescription Drug Inquiry Additional Information Check Information** Initial Information Quick Help Check Number: Change Contractor Check Date: Summary Check Amount: Informant Information Middle Initial: Last Name: Medicare ID: ############ Address: Name: FIRST M. LAST
Address: AAAAAAAAAAAA • AAAAAAAAAAA Please Select City, State: AAAAAAAAAAAA, AA
Zip: ####-###
Sex: Male ) \_\_\_\_\_-DOB: ##/##/### \*Relationship: Please Select **Employment Information** Origin Date: 05/01/2010 Status: NW - New, not yet read by COB
Reason: 01 - Not yet read by COB, used with
NW status Employer Name: Please Select ▼ -State, Zip: ( \_\_\_\_\_\_ ) \_\_\_\_ - \_\_\_ Continue Cancel

Figure 6-2: Prescription Drug Inquiry Additional Information

After all relevant fields have been entered, click **Continue** to go to the *Prescription Coverage* page, or select a page link from the left side bar.

Table 6-2: Prescription Drug Inquiry Additional Information

| Field          | Description                                                                                                    |
|----------------|----------------------------------------------------------------------------------------------------|
| CHECK NUMBER   | Number of check received.  Required field when SOURCE is CHEK.                                                                                   |
| CHECK DATE     | Date of check received. You cannot future-date this field.  Required field when SOURCE is CHEK.                                                  |
| CHECK AMOUNT   | Amount of check received.  Required field when SOURCE is CHEK.                                                                                   |
| FIRST NAME     | First name of person informing contractor of change in Prescription Drug coverage.  Required field when SOURCE is CHEK, LTTR or PHON.            |
| MIDDLE INITIAL | First initial of middle name of the person informing the contractor of the change in Prescription Drug coverage.                                 |
| LAST NAME      | Last name of the person informing the contractor of the change in Prescription Drug coverage.  Required field when SOURCE is CHEK, LTTR or PHON. |
| ADDRESS        | Informant's street address.  Required field when SOURCE is CHEK, LTTR or PHON.                                                                   |

| Field         | Description                                                                                                    |  |
|---------------|----------------------------------------------------------------------------------------------------|--|
| CITY          | Informant's city.                                                                                                    |  |
|               | Required field when SOURCE is CHEK, LTTR or PHON.                                                                                                    |  |
| STATE         | Informant's state.                                                                                                    |  |
|               | Required field when SOURCE is CHEK, LTTR or PHON.                                                                                                    |  |
| ZIP           | Informant's ZIP code.                                                                                                    |  |
|               | Required field when SOURCE is CHEK, LTTR or PHON.                                                                                                    |  |
| PHONE         | Informant's telephone number.                                                                                                    |  |
| RELATIONSHIP  | One-character code indicating the relationship of the informant to the beneficiary. <i>Required field</i> when SOURCE is CHEK, LTTR or PHON. Valid values are: |  |
|               | A Attorney representing beneficiary                                                                                                    |  |
|               | B Beneficiary                                                                                                    |  |
|               | C Child                                                                                                    |  |
|               | D Defendant's attorney                                                                                                    |  |
|               | E Employer                                                                                                    |  |
|               | F Father                                                                                                    |  |
|               | I Insurer                                                                                                    |  |
|               | M Mother                                                                                                    |  |
|               | N Non-relative O Other relative                                                                                                    |  |
|               | P Provider                                                                                                    |  |
|               | R Beneficiary representative (other than attorney)                                                                                                    |  |
|               | S Spouse                                                                                                    |  |
|               | U Unknown                                                                                                    |  |
|               | W Pharmacy                                                                                                    |  |
| EMPLOYER NAME | Name of employer providing the group health insurance the beneficiary is covered under.                                                                        |  |
| ADDRESS       | First line of the employer's street address.                                                                                                    |  |
| ADDRESS 2     | Second line of the employer's street address.                                                                                                    |  |
| CITY          | City associated with the employer's street address.                                                                                                    |  |
| STATE         | State associated with the employer's street address.                                                                                                    |  |
| ZIP           | ZIP code associated with the employer's street address.                                                                                                    |  |
| PHONE         | Phone number of the employer.                                                                                                    |  |
| EIN           | Employer Identification Number.                                                                                                    |  |
| EMPLOYEE #    | Employee number of the policyholder.                                                                                                    |  |
| CONTINUE      | Command button. Click to go to the <i>Prescription Coverage</i> page.                                                                                          |  |
| CANCEL        | Command button. Click to return to the Main Menu.                                                                                                    |  |

# 6.4 Prescription Drug Inquiry Prescription Drug Page

Type/select Prescription Drug information associated with the Part D coverage on this page (Figure 6-3).

- If the insurance company name is not entered, you will receive the following error message: "Please enter Insurance Company Name."
- If the insurance company name matches any of the values listed in Table 6-3 you will you will receive the following error message: "Insurance Company Name not a valid name."

Figure 6-3: Prescription Drug Inquiry Prescription Drug

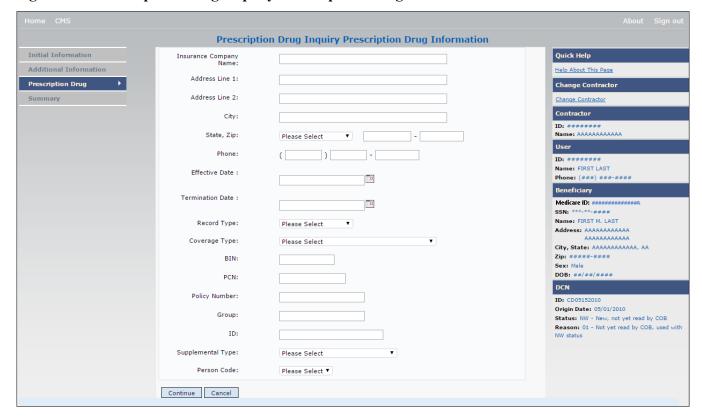

**Table 6-3: Prescription Drug Inquiry Prescription Drug** 

| Field                  | Description                                                                                                    |
|------------------------|----------------------------------------------------------------------------------------------------|
| INSURANCE COMPANY NAME | Name of the insurance carrier for prescription drug coverage. <i>Required field</i> .  If the Insurance Company Name is blank or contains any of the following values, then it is considered an error:  ADAP, ATTORNEY, BC, BCBX, BCBS, BLUE CROSS, BLUE SHIELD, BS, BX, CMS, COB, HCFA, INSURER, MEDICARE, MISC, MISCELLANEOUS, N/A, NA, NO, NONE, PAP, SPAP, SUPPLEMENT, SUPPLEMENTAL, UNK, XX, UNKNOWN                                                                                                    |
| ADDRESS LINE 1         | First line of the insurance carrier's street address.                                                                                                    |
| ADDRESS LINE 2         | Second line of the insurance carrier's street address.                                                                                                    |
| CITY                   | City associated with the insurance carrier's street address.                                                                                                    |
| STATE                  | State associated with the insurance carrier's street address.                                                                                                    |
| ZIP                    | ZIP code associated with the insurance carrier's street address.                                                                                                    |
| PHONE                  | Phone number of the insurance carrier.                                                                                                    |
| TERMINATION DATE       | Effective date of the drug coverage. Required field.  Notes: The EFFECTIVE DATE cannot be the same as the TERMINATION DATE.  This field accepts dates up to three months from the current date for primary coverage, as follows:  For GHP records (MSP Types A, B, and G): The Effective Date can be in the future for currently entitled beneficiaries (i.e., enrolled in Medicare), or for beneficiaries who will be entitled starting up to three months in the future.  For NGHP records (MSP Types D, E, L, H, and W): The Effective Date can be in the future for beneficiaries as long as their Part D enrollment start date is in the future. The future Effective Date must be equal to the Part D start date. (NGHP drug coverage occurrences for beneficiaries who are currently enrolled in Part D cannot have future Effective Dates.)  Termination date of the drug coverage. TERMINATION DATE can be all zeroes for open ended coverage.  Note: TERMINATION DATE cannot be the same as the EFFECTIVE DATE.  An open-ended TERMINATION DATE is automatically populated when COVERAGE TYPE is U. |
| RECORD TYPE            | Prescription Drug Record Type.  Valid values are:  PRI Primary  SUP Supplemental  Note: Record Type must be SUP when Supplemental Type is L.                                                                                                    |
| COVERAGE TYPE          | Prescription Drug Coverage type of insurance.  Valid values are:  U Drug Network  V Drug Non-Network  Z Health account (such as a flexible spending account provided by other party to pay prescription drug costs or premiums)  Required field.                                                                                                    |

| Field             | Description                                                                                               |
|-------------------|----------------------------------------------------------------------------------------------------|
| BIN               | Prescription Drug BIN number. Must be six digits and cannot be all the same number if COVERAGE TYPE is U. |
|                   | Required field if COVERAGE TYPE is U.                                                                     |
|                   | BIN will not be edited for formats when the ACTION CODE is BN.                                            |
|                   | Group, BIN, or PCN is required with Action Code CX.                                                       |
| PCN               | Prescription Drug PCN number. Must not contain special characters.                                        |
|                   | Cannot have special characters, except for a non-leading dash, and no leading space.                      |
|                   | Group, BIN, or PCN is required with Action Code CX.                                                       |
| POLICY NUMBER     | Policy number of insurance coverage.                                                                      |
| GROUP             | Prescription Drug group number. Must not contain special characters.                                      |
|                   | Group, BIN, or PCN is required with Action Code CX.                                                       |
| ID                | Prescription Drug ID number. Must not contain special characters.                                         |
|                   | Required field if COVERAGE TYPE is U.                                                                     |
|                   | Cannot be blank or all zeros if COVERAGE TYPE is U.                                                       |
| SUPPLEMENTAL TYPE | Prescription Drug Coverage policy type.                                                                   |
|                   | Valid values are:                                                                                         |
|                   | L - Supplemental                                                                                          |
|                   | M - Medigap                                                                                               |
|                   | N - Non-qualified State Program                                                                           |
|                   | O – Other                                                                                                 |
|                   | R – Charity                                                                                               |
|                   | T – Federal Government Programs                                                                           |
|                   | 3 – Major Medical                                                                                         |
| PERSON CODE       | Plan-specific person code.                                                                                |
|                   | Required field when RECORD TYPE is Supplemental or RECORD TYPE is blank and SUPPLEMENTAL TYPE is L.       |
|                   | Values are:                                                                                               |
|                   | 001 Self                                                                                                  |
|                   | 002 Spouse                                                                                                |
|                   | 003 Other                                                                                                 |
| CONTINUE          | Command button. Click to go to the Summary page.                                                          |
| CANCEL            | Command button. Click to return to the Main Menu.                                                         |

# 6.5 Summary Page

The *Prescription Drug Inquiry Summary* page (Figure 6-4) shows a summary of all information entered for the Prescription Drug inquiry before submission.

After typing/selecting data in all relevant fields on the previous Prescription Drug Inquiry pages, review the *Summary* page and click **Submit**. The *Submit Confirmation* page appears. At this point the Prescription Drug inquiry is submitted and you can print the confirmation page.

Note: You may click Cancel to return to the Main Menu.

Figure 6-4: Prescription Drug Inquiry Summary

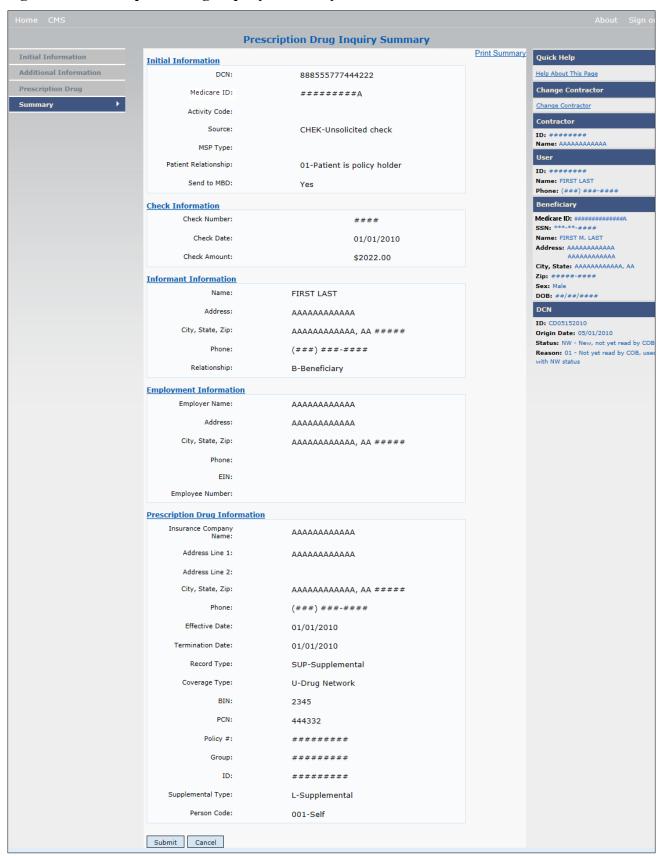

## 6.6 Viewing, Updating, and Deleting Prescription Drug Inquiries

Follow the steps below to search for and view a list of Prescription Drug Inquiry transactions.

**Note:** You can only update or delete Prescription Drug Inquiry transactions in NW status. Any user with the same contractor number can update or delete a transaction in NW status.

There are two ways to access Prescription Drug Inquiries:

#### From an MSP Inquiry

This option allows you to see Prescription Drug information associated with an MSP Inquiry.

From the COB ECRS Main Menu web page:

- 1. Click MSP Inquiries under the heading Search for Requests or Inquiries.
- 2. Enter the search criteria in the appropriate fields.
- 3. Click Search.

### From a Stand-Alone ECRS Prescription Drug Coverage Inquiry

This option allows you to see Prescription Drug information independent of an MSP inquiry.

From the COB ECRS Main Menu web page:

- 1. Click **Prescription Drug Inquiries** under the heading Search for Requests or Inquiries.
- 2. Enter the search criteria in the appropriate fields.
- 3. Click Search.

## 6.6.1 Tracking Prescription Drug Inquiries

When Prescription Drug information is entered in conjunction with an MSP inquiry, no additional tracking of status and reason is performed on the Prescription Drug information. Status and reason codes are tracked on the MSP inquiry only.

When Prescription Drug information is entered as a stand-alone inquiry, the following status/reason code combinations are used to track the inquiry:

- NW01 Not yet read by COB
- DE01 Deleted by Medicare Contractor
- CM15 Update Sent to MBD
- CM53 Duplicate ECRS Request
- CM60 Invalid Medicare ID
- CM92 Change of Venue not allowed after 90 days

**Note:** CM92 refers to a request to change the lead contractor more than 90 days after the initial assignment; this request will be rejected.

Figure 6-5: Prescription Drug Inquiry Search

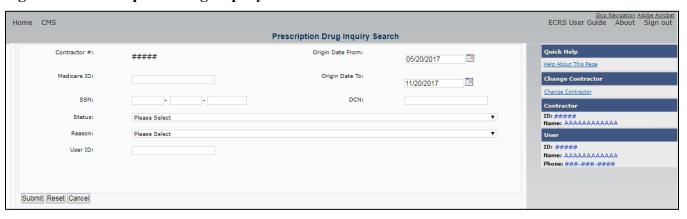

Table 6-4: Prescription Drug Inquiry Search Criteria

| Field            | Description                                                                                                    |
|------------------|----------------------------------------------------------------------------------------------------|
| CONTRACTOR       | If you are a Medicare contractor, this field will be pre-filled with the contractor number entered during contractor sign-in ( <i>protected field</i> ).                                                                                |
|                  | If you are a Regional Office or CMS user, this field will be prefilled with the CMS ID/RO number entered during contractor sign-in.                                                                                                    |
|                  | <b>Note</b> : This field is updateable with any Medicare contractor number, but only the CMS ID/RO number entered during contractor sign-in can be used.                                                                                |
| MEDICARE ID      | Enter a Medicare ID (HICN or MBI).                                                                                                    |
|                  | <b>Note:</b> If searching by Medicare ID, do not enter an SSN or DCN.                                                                                                    |
| SSN              | Enter a Social Security Number.                                                                                                    |
|                  | Note: If searching by SSN, do not enter a Medicare ID or DCN.                                                                                                    |
| STATUS           | Enter a status code.                                                                                                    |
|                  | To view all in-process Prescription Drug Inquiry transactions, select IP in the STATUS field.                                                                                                    |
| REASON           | Select a reason code. (See Appendix E for the complete list of codes.)                                                                                                    |
| USER ID          | Enter a user ID.                                                                                                    |
| ORIGIN DATE FROM | Enter a starting date for the date range, if applicable.                                                                                                    |
|                  | Note: MMDDCCYY format.                                                                                                    |
| ORIGIN DATE TO   | Enter an ending date for the date range.                                                                                                    |
|                  | <b>Note:</b> The dates in the ORIGIN DATE FROM and TO fields default to the date 31 calendar days prior to the current date and the current date but can be changed to any calendar day range, as long as it is not more than 6 months. |
| DCN              | Enter a DCN.                                                                                                    |
|                  | <b>Note:</b> If searching by DCN, do not enter a Medicare ID or SSN.                                                                                                    |
| SUBMIT           | Click <b>Submit</b> to view search results.                                                                                                    |
| RESET            | Click <b>Reset</b> to clear search results.                                                                                                    |
| CANCEL           | Click Cancel to return to the Main Menu.                                                                                                    |

#### 6.6.2 View Transactions

- 1. Type search criteria in the appropriate fields and click **Submit**.
  - To create a list of all Prescription Drug Inquiries for a specific Medicare ID, enter the Medicare ID in the search criteria and leave the CONTRACTOR NUMBER field blank.
  - When searching by origin date, user ID, status, and/or reason, you must also enter a DCN, Medicare ID, SSN, or contractor number.

A list of Prescription Drug Inquiries appears (Figure 6-6). There are up to 500 items per page; scroll through the records or use the **First**, **Previous**, **Next**, and **Last** navigation at the top of the list to view other transactions on other pages.

2. Change or delete search criteria to initiate a new search.

Figure 6-6: Prescription Drug Inquiry Search Listing

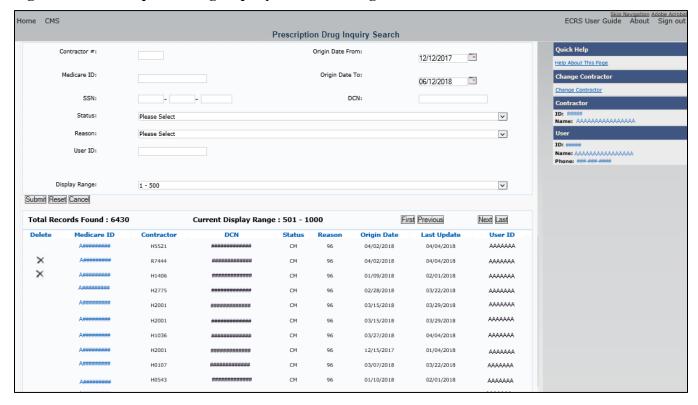

**Table 6-5: Prescription Drug Inquiry Search Listing** 

| Field                 | Description                                                                                                    |
|-----------------------|----------------------------------------------------------------------------------------------------|
| DISPLAY RANGE         | Select a range to filter the records in the search results by a defined range. <b>Note:</b> This field is only visible if a search has been completed. The range in the <i>Display Range</i> field defaults to 1–500. |
| Total Records Found   | Total number of records found.                                                                                                    |
| Current Display Range | Defined display range for the records found. <b>Note:</b> This field defaults to 1–500.                                                                                                    |
| DELETE                | Click the delete [X] link to mark a transaction for deletion                                                                                                    |

| Field          | Description                                                                                                    |
|----------------|----------------------------------------------------------------------------------------------------|
| MEDICARE ID    | Medicare ID (HICN or MBI) for Prescription Drug Inquiry transaction (protected field). Click the <b>Medicare ID</b> link to view the Summary page                      |
| CONTRACTOR     | Contractor number (protected field).                                                                                                    |
| DCN            | DCN assigned to the Prescription Drug Inquiry transaction by the Medicare contractor ( <i>protected field</i> ).                                                       |
| STATUS         | Status of the Prescription Drug Inquiry transaction (protected field).                                                                                                 |
| REASON         | Two-character code explaining why the Prescription Drug Inquiry is in a particular status ( <i>protected field</i> ). (See Appendix E for the complete list of codes.) |
| ORIGIN DATE    | Originating date in MM-DD-CCYY format (protected field).                                                                                                    |
| LAST UPDATE    | Date the Prescription Drug Inquiry transaction was last changed in MMDDCCYY format ( <i>protected field</i> ).                                                         |
| USER ID        | User ID of the operator who entered the Prescription Drug Inquiry transaction (protected field).                                                                       |
| Export options | Click the link to export search results.  Note: You may export all results returned, up to 500 records at a time, based on the records currently shown.                |

### 6.6.3 Update Transactions

- 1. To update information on a Prescription Drug Inquiry transaction, click the Medicare ID link for the transaction. The *Summary* page for the selected transaction appears, along with page links to the information, to allow for updates (Figure 6-7).
- 2. To leave the *Summary* page without making any changes, click **Cancel** or **Return** to return to the *Search Page Listing*. If you do need to update the transaction, access the appropriate page and navigate back to the *Summary* page.
- 3. After you have made all updates, click **Submit** to confirm updates, or **Cancel** to return to the Prescription Drug Inquiry *Search Page Listing*.

Figure 6-7: Prescription Drug Inquiry Summary

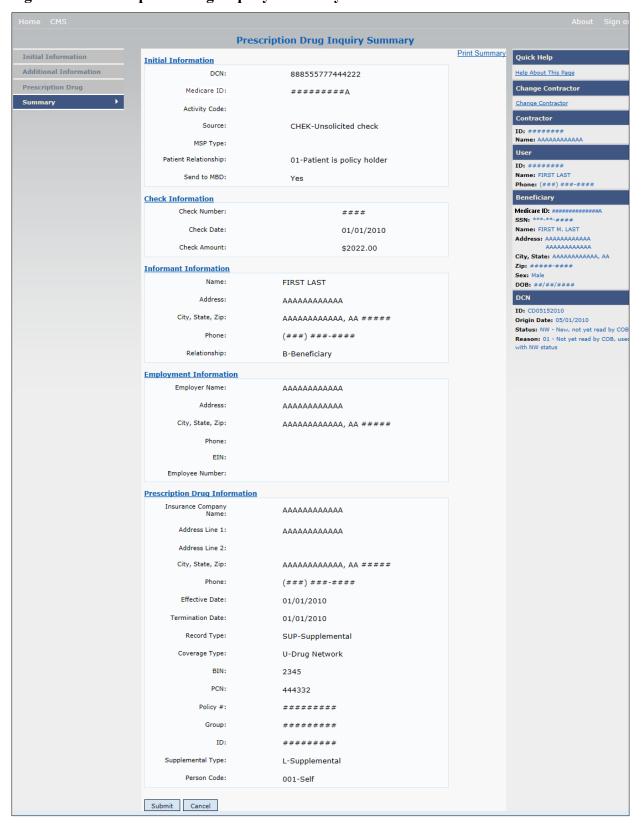

**Table 6-6: Prescription Drug Inquiry Summary** 

| Field                          | Description                                                                                                    |
|--------------------------------|----------------------------------------------------------------------------------------------------|
| INITIAL INFORMATION            | Shows information that was previously entered on the <i>Initial Information</i> page.                                                                                                    |
| ADDITIONAL INFORMATION         | Shows information that was previously entered on the <i>Additional Information</i> page.                                                                                                    |
| PRESCRIPTION COVERAGE          | Appears information that was previously entered on the <i>Prescription Coverage</i> page.                                                                                                    |
| COB RESPONSE INFORMATION       | Appears for records that are not in NW status. See below for more information.                                                                                                    |
| DEVELOPMENT RESPONSE INDICATOR | Development response indicator.  Values are:  A Attorney B Beneficiary E Employer I Insurer P Provider R Beneficiary Representative N No Response                                                    |
| DEVELOPED TO (INITIAL)         | Development source indicating where the initial development letter was sent.  Valid values are:  Attorney Beneficiary Employer Insurer Provider Beneficiary Representative (other than attorney)     |
| DEVELOPED TO (SUBSEQUENT)      | Development source indicating where subsequent development letter was sent.  Valid values are:  Attorney  Beneficiary  Employer  Insurer  Provider  Beneficiary Representative (other than attorney) |
| RETURN                         | Command button. Click to return to the <i>Prescription Drug Inquiry Search Page Listing</i> without making any updates to the transaction.  Appears for records in all statuses except NW.           |
| SUBMIT                         | Command button. Click to save updates. Appears for records in NW status.                                                                                                    |
| CANCEL                         | Command button. Click to return to the Search Page Listing without making any updates to the transaction.  Appears for records in NW status.                                                         |

## 6.6.4 Delete Transactions

To mark a Prescription Drug Inquiry transaction for deletion, click the delete [X] icon next to the Medicare ID and when the *Confirmation* page appears, click **Continue** to confirm, or click **Cancel** to decline. To exit the *Prescription Drug Inquiry Search* page, click **Home** to return to the *Main Menu*. The system does not retain search criteria.

# **Chapter 7: Reports**

This chapter provides details regarding the reporting functions that are available within the ECRS application. The following sections provide step-by-step instructions for generating and creating each report. It should be noted access to reports may be limited based on the user locations.

### 7.1 Navigation Links

Several basic navigation links appear on every *Main Menu* page. See Section 2.6.4 for descriptions of the heading bar links and the right side bar links and fields.

Figure 7-1: Main Menu (Contractor View)

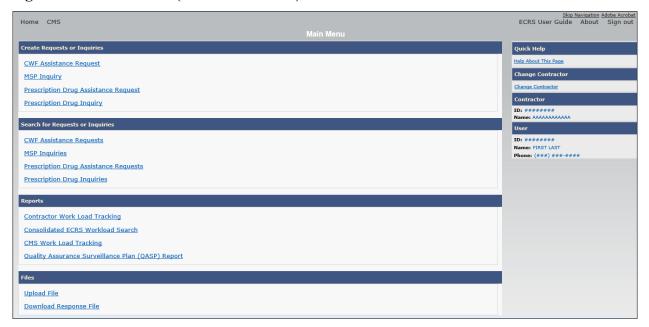

# 7.2 Contractor Workload Tracking Report

The Contractor Workload Tracking report provides Medicare contractors with statistics on the number of CWF Assistance Requests, MSP Inquiries, Prescription Drug Assistance Requests, and Prescription Drug Inquiries that your contractor site submitted during a date range you specify. Statistics also include the number of CWF Assistance Requests, MSP Inquiries, Prescription Drug Assistance Requests, and Prescription Drug Inquiries that were rejected, as well as gross and net totals. The report is sorted by activity code.

To create a workload tracking report:

1. From the *Main Menu*, click the **Contractor Workload Tracking** link in the Reports section. The *Contractor Workload Tracking* page appears (Figure 7-2).

- 2. Enter the desired criteria in the search fields and click **Search**.

  The search page reappears with the results shown at the bottom of the page (Figure 7-3).
- 3. To change the search criteria, click **Reset** to clear all search criteria and results. Then enter new search criteria and click **Search**.
- 4. Print the report by clicking the **Print This Page** link or export the report to a file by clicking the **Export Options** link.
- 5. To exit the *Contractor Workload Tracking* page, click the **Home** link in the upper navigation bar to return you to the *Main Menu*.

Figure 7-2: Contractor Workload Tracking

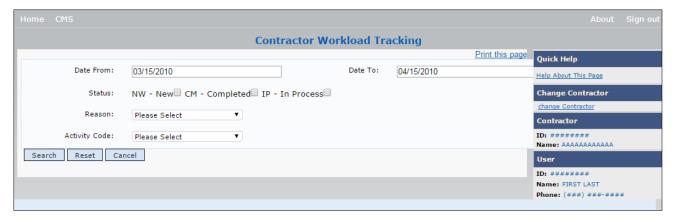

Figure 7-3: Contractor Workload Tracking Results

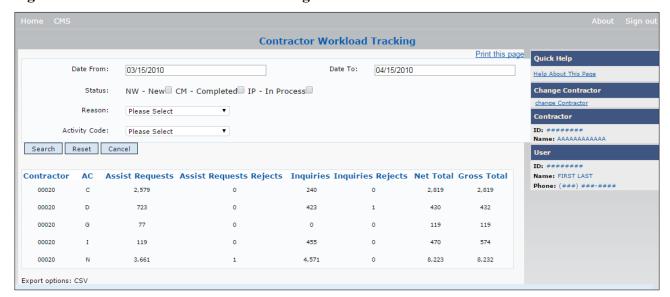

Table 7-1: Contractor Workload Tracking Criteria

| Field         | Description                                                                                                    |
|---------------|----------------------------------------------------------------------------------------------------|
| Date From     | Enter a start date for the reporting period. Defaults to the first day of the previous month.                                                                                                    |
| Date To       | Enter an end date for the reporting period. Defaults to the last day of the previous month.                                                                                                    |
| Status        | Select a two-character status code. Values include:  NW – New  CM – Completed  IP – In Process  Default is all statuses if none are selected.                                                                                                    |
| Reason        | Select a reason code from the drop-down menu. (See Appendix E for the complete list of codes.)                                                                                                    |
| Activity Code | Select a single-character activity code from drop-down menu. Refer to the Appendix for a complete list of reason codes.  C – Claims (Pre-Payment)  D – Debt Collection/Referral  G – Group Health Plan  I – General Inquiries  N – Liability, No Fault, Workers' Compensation, and Federal Tort Claim Act  Blank – Prescription Drug Inquiries  Default value is ALL if none are selected. |
| Search        | Command button. Click to create the report using the selected criteria.                                                                                                    |
| Reset         | Command button. Click to clear search criteria and results.                                                                                                    |
| Cancel        | Command button. Click to go to the Main Menu.                                                                                                    |

**Table 7-2: Contractor Workload Tracking Listing** 

| Field                       | Description                                                                                                    |
|-----------------------------|----------------------------------------------------------------------------------------------------|
| Contractor                  | Five-digit contractor number sorted in ascending order.                                                                                                    |
| Activity Code (AC)          | Activity code counts sorted in ascending order.                                                                                                    |
| Assistance Requests         | Number of CWF Assistance Requests and PD Assistance Requests submitted by contractor for each activity code ( <i>protected field</i> ).                                                                                                    |
| Assistance Requests Rejects | Number of duplicate CWF Assistance Requests and PD Assistance Requests submitted by contractor for each activity code (CM53) (protected field).                                                                                                  |
| Inquiries                   | Number of MSP Inquiries and Prescription Drug Inquiries submitted by contractor for each activity code ( <i>protected field</i> ).                                                                                                    |
| Inquiries Rejects           | Number of duplicate MSP Inquiries and PD Inquiries submitted by contractor for each activity code (CM53), combined with number of MSP Inquiries submitted by contractor that should have been a CWF Assistance Request (CM87) (protected field). |
| Net Total                   | Net total number of CWF Assistance Requests, MSP Inquiries, PD Assistance Requests, and PD Inquiries submitted by contractor for each activity code, excluding duplicates ( <i>protected field</i> ).                                            |

| Field                    | Description                                                                                                    |
|--------------------------|----------------------------------------------------------------------------------------------------|
| Gross Total              | Gross total number of CWF Assistance Requests, MSP Inquiries, PD Assistance Requests, and PD Inquiries submitted by contractor for each activity code, including duplicates ( <i>protected field</i> ). |
| Export Options           | Click to launch the File Save dialog.                                                                                                    |
| Print Report/Export Data | Click to launch the <i>Print</i> dialog.                                                                                                    |

#### 7.3 Consolidated ECRS Workload Search

The Consolidated ECRS Workload Search feature allows Medicare contractors to select and verify the receipt and status of all submitted requests (MSP Inquiries, CWF Assistance Requests, Prescription Drug Inquiries, and Prescription Drug Assistance Requests). Up to 500 records will appear in the results.

**Note:** This feature is not available for RO and CMS users.

To conduct a search:

1. Click the Consolidated ECRS Workload Search link under the Reports section.

The Consolidated ECRS Workload Search page appears.

2. Enter the desired criteria in the search fields and click **Search**.

The search page reappears with the results shown at the bottom of the page (Figure 7-5).

- 3. To change the search criteria, click **Reset** to clear all search criteria and results. Then enter new search criteria and click **Search**.
- 4. Print the report by clicking the **Print This Page** link or export the report to a file by clicking the **Export Options** link.
- 5. To exit the *Consolidated ECRS Workload Search* page, click the **Home** link in the upper navigation bar.

This returns you to the *Main Menu*.

Figure 7-4: Consolidated ECRS Workload Search

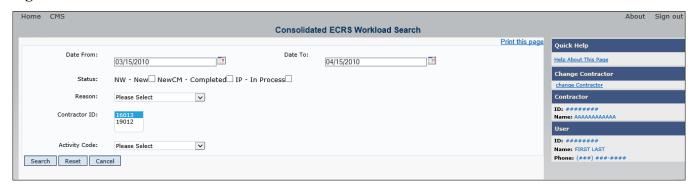

Figure 7-5: Consolidated ECRS Workload Search Results

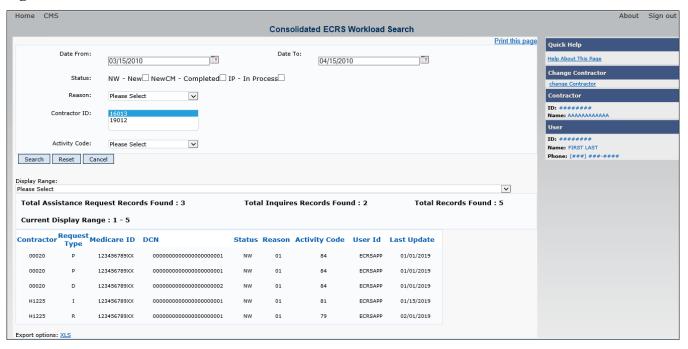

Table 7-3: Consolidated ECRS Workload Search

| Field         | Description                                                                                                    |
|---------------|----------------------------------------------------------------------------------------------------|
| Date From     | Enter a start date for the submission period (format: MM/DD/YYYY) (required field).  Note: The date defaults to the last day of the previous month. The range is limited to 31 days.                                                                                                    |
| Date To       | Enter an end date for the submission (format: MM/DD/YYYY) (required field).                                                                                                    |
| Status        | Select a two-character code. Values include:  NW – New  CM – Completed  IP – In Process  Default is ALL statuses if none are selected.                                                                                                    |
| Reason        | Select a two-character numeric code from the drop-down menu.                                                                                                    |
| Contractor ID | Select one or more contractor IDs from the drop-down menu ( <i>required field</i> ). <b>Note:</b> This menu lists all contractor IDs associated with your login. The default value is ALL if you have more than one contractor ID.                                                                                                    |
| Activity Code | Select a single-character activity code from drop-down menu. Refer to the Appendix for a complete list of reason codes.  C – Claims (Pre-Payment)  D – Debt Collection/Referral  G – Group Health Plan  I – General Inquiries  N – Liability, No Fault, Workers' Compensation, and Federal Tort Claim Act  Blank – Prescription Drug Inquiries  Default value is ALL if none are selected. |
| Search        | Click <b>Search</b> to create the report with the selected criteria.                                                                                                    |

| Field  | Description                                                     |
|--------|-----------------------------------------------------------------|
| Reset  | Click <b>Reset</b> to clear all search criteria and results.    |
| Cancel | Click Cancel to return to the Main Menu without saving changes. |

Table 7-4: Consolidated ECRS Workload Search Listing

| Field                      | Description                                                                                                    |
|----------------------------|----------------------------------------------------------------------------------------------------|
| Contractor                 | Shows the selected five-digit contractor IDs associated with the contractor who submitted the request.                                                                                                    |
| Request Type               | Shows the request type: MSP Inquiry, CWF Assistance Request, Prescription Drug Inquiry, or Prescription Drug Assistance Request ( <i>protected field</i> ).                                                                                                    |
| Medicare ID                | Shows the masked HICN or MBI associated with the request (protected field).                                                                                                    |
| DCN                        | Shows the Medicare contractor-assigned DCN associated with the request (protected field).                                                                                                    |
| Status                     | Shows either NW, CM, or IP (protected field).                                                                                                    |
| Reason                     | Shows the reason code associated with the request ( <i>protected field</i> ).  See Appendix E for the complete list of codes.                                                                                                    |
| Activity Code              | Activity of the contractor (protected field). Valid values include:  C Claims (Pre-Payment)  D Debt Collection/Referral  G Group Health Plan  I General Inquiries  N Liability, No Fault, Workers' Compensation, and Federal Tort Claim Act  Blank Prescription Drug Inquiries |
| User ID                    | Shows the user ID associated with the contractor that submitted the request (protected field).                                                                                                    |
| Last Update Date           | Shows the date the request was last updated (protected field).                                                                                                    |
| Total Inquiries            | Shows the total number of MSP Inquiries and Prescription Drug Inquiries (protected field).                                                                                                    |
| Total Assistance Requests  | Shows the total number of CWF Assistance Requests and Prescription Drug Assistance Requests ( <i>protected field</i> ).                                                                                                    |
| Export Data/Export Options | Click to launch the File Save dialog.                                                                                                    |
| Print Report/Export Data   | Click to launch the <i>Print</i> dialog.                                                                                                    |

# 7.4 CMS Workload Tracking Report

The *CMS Workload Tracking* report provides CMS and RO users with statistics on the number of CWF Assistance Requests, MSP Inquiries, Prescription Drug Assistance Requests, and Prescription Drug Inquiries that contractor sites submitted during a date range you specify. Statistics also include information about the number of CWF Assistance Requests, MSP Inquiries, Prescription Drug Assistance Requests, and Prescription Drug Inquiries that were rejected, as well as gross and net totals. The report is sorted by activity code.

Follow the steps below to review the workload for selected contractor sites.

1. From the *Main Menu*, click the **CMS Workload Tracking** link in the Reports section. The *CMS Workload Tracking* page appears.

- 2. Enter the desired criteria in the search fields and click **Search**.
  - The CMS Workload Tracking page appears, with report details shown at the bottom of the page (Figure 7-7).
- 3. Print the report by clicking the **Print This Page** link or export the report to a file by clicking the **Export Data** link.
- 4. Change the search criteria and click **Search** to re-create the report using the revised criteria. Click **Reset** to clear all search criteria.
- 5. To exit the *CMS Workload Tracking* web page, click the **Home** link in the upper navigation bar to return you to the *Main Menu*.

Figure 7-6: CMS Workload Tracking

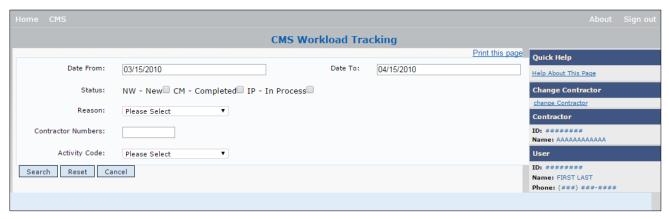

Table 7-5: CMS Workload Tracking Selection Criteria

| Field         | Description                                                                                                    |
|---------------|----------------------------------------------------------------------------------------------------|
| Date From     | Enter a start date for the reporting period. Defaults to the first day of the previous month.                                                                                                    |
| Date To       | Enter an end date for the reporting period. Defaults to the last day of the previous month.                                                                                                    |
| Status        | Select a two-character code. Values include:  NW – New  CM – Completed  IP – In Process  Default is all statuses if none are selected.                                                                                                    |
| Reason        | Select a reason code from the dropdown list. (See Appendix E for the complete list of codes.)                                                                                                    |
| Contractor ID | Enter a contractor number to view its associated CMS workload statistics. Leave the field blank to show results for all contractors.                                                                                                    |
| Activity Code | Select a single-character activity code from drop-down menu. Refer to the Appendix for a complete list of reason codes.  C – Claims (Pre-Payment)  D – Debt Collection/Referral  G – Group Health Plan  I – General Inquiries  N – Liability, No Fault, Workers' Compensation, and Federal Tort Claim Act  Blank – Prescription Drug Inquiries  Default value is ALL if none are selected. |
| Search        | Click <b>Search</b> to create the report with the selected criteria.                                                                                                    |
| Reset         | Click <b>Reset</b> to clear all search criteria and results.                                                                                                    |
| Cancel        | Click Cancel to return to the Main Menu without saving changes.                                                                                                    |

Figure 7-7: CMS Workload Tracking Sample

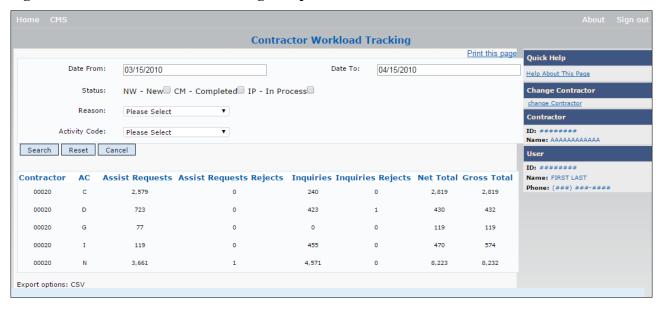

Table 7-6: Reports, Workload Tracking Report Detail

| Field                       | Description                                                                                                    |
|-----------------------------|----------------------------------------------------------------------------------------------------|
| Contractor                  | Five-digit contractor number sorted in ascending order.                                                                                                    |
| Activity Code (AC)          | Activity code counts for each individual ECRS contractor, sorted in ascending order for each contractor.                                                                                                    |
| Assistance Requests         | Number of CWF Assistance Requests and PD Assistance Requests submitted by contractor for each activity code ( <i>protected field</i> ).                                                                                                    |
| Assistance Requests Rejects | Number of duplicate CWF Assistance Requests and PD Assistance Requests submitted by contractor for each activity code (CM53) ( <i>protected field</i> ).                                                                                         |
| Inquiries                   | Number of MSP Inquiries Prescription Drug Inquiries submitted by contractor for each activity code ( <i>protected field</i> ).                                                                                                    |
| Inquiries Rejects           | Number of duplicate MSP Inquiries and PD Inquiries submitted by contractor for each activity code (CM53), combined with number of MSP Inquiries submitted by contractor that should have been a CWF Assistance Request (CM87) (protected field). |
| Net Total                   | Net total number of CWF Assistance Requests, MSP Inquiries, PD Assistance Requests, and PD Inquiries submitted by contractor for each activity code, excluding duplicates ( <i>protected field</i> ).                                            |
| Gross Totals                | Gross total number of CWF Assistance Requests, MSP Inquiries, PD Assistance Requests, and PD Inquiries submitted by contractor for each activity code, including duplicates ( <i>protected field</i> ).                                          |
| Export Data/Export Options  | Click to launch the File Save dialog.                                                                                                    |
| Print Report/Export Data    | Click to launch the <i>Print</i> dialog.                                                                                                    |

# 7.5 QASP Report

The *Quality Assurance Surveillance Plan (QASP)* report provides CMS and RO users with statistics on the number of ECRS Inquiries and Assistance Requests that contractor sites submitted during a date range you specify. The report is sorted by contractor number.

**Note:** Search results are limited to 3000 transactions, sorted by the most recent origination date. If more than 3000 transactions are returned, revise your search criteria.

Follow the steps below to review ECRS Inquiry and Assistance Request statistics for selected contractor sites.

- 1. From the *Main Menu*, click the **Quality Assurance Surveillance Plan (QASP) Report** link in the Reports section. The *QASP Report* page appears.
- 2. Enter the desired criteria in the search fields and click **Submit**.

  The *QASP Report* page appears, with report details shown at the bottom of the page (Figure 7-9).
- 3. Export the report to a file by clicking the **Export Data** link.
- 4. Change the search criteria and click **Submit** to re-create the report using the revised criteria. Click **Reset** to clear all search criteria.
- 5. To exit the *QASP Report* page, click the **Home** link in the upper navigation bar to return you to the *Main Menu*.

Figure 7-8: QASP Report

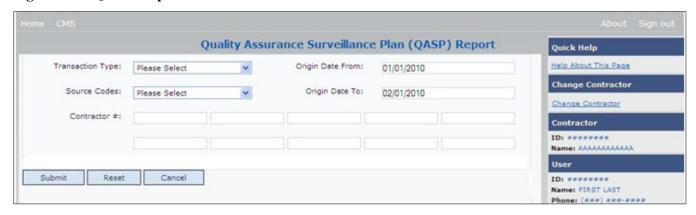

Table 7-7: QASP Report Selection Criteria

| Field            | Description                                                                                                    |
|------------------|----------------------------------------------------------------------------------------------------|
| Transaction Type | Select a transaction type.                                                                                                    |
|                  | Options are:                                                                                                    |
|                  | M MSP Inquiry                                                                                                    |
|                  | R CWF Assistance Request                                                                                                    |
|                  | P Prescription Drug Inquiries                                                                                                    |
|                  | D Prescription Drug Assistance Requests                                                                                              |
|                  | To search for all transaction types, leave this field blank.                                                                         |
| Source Codes     | Select a source. Options are:                                                                                                    |
|                  | CHEK                                                                                                    |
|                  | LTTR                                                                                                    |
|                  | SCLM                                                                                                    |
|                  | SRVY                                                                                                    |
|                  | To search for all sources, leave this field blank.                                                                                   |
| Origin Date From | Enter a start date for the reporting period. Defaults to the first day of the previous month.                                        |
| Origin Date To   | Enter an end date for the reporting period. Defaults to the last day of the previous month.                                          |
|                  | The origination date range cannot be greater than 6 months.                                                                          |
| Contractor #     | Enter a contractor number to view its associated CMS workload statistics. Leave the field blank to view results for all contractors. |
|                  | Enter at least one, but no more than ten, contractor numbers.                                                                        |
| Export Data      | Link. Click to launch the File Save dialog.                                                                                          |
| Submit           | Click <b>Submit</b> to create the report with the selected criteria.                                                                 |
| Reset            | Click <b>Reset</b> to clear all search criteria and results.                                                                         |
| Cancel           | Click Cancel to return to the Main Menu without saving changes.                                                                      |

Figure 7-9: QASP Report Listing

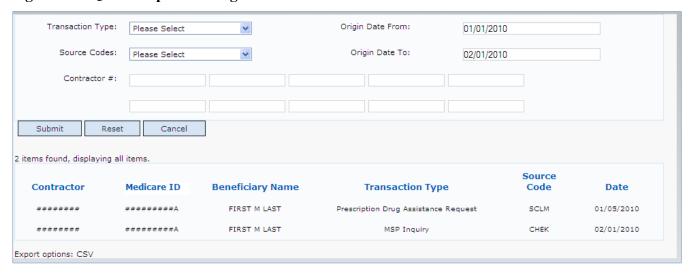

**Table 7-8: QASP Report Listing** 

| Field            | Description                                                                                                    |
|------------------|----------------------------------------------------------------------------------------------------|
| Contractor       | Unique five-digit contractor numbers assigned to Medicare contractors by CMS. Used to identify Medicare contractors. |
| Medicare ID      | Medicare ID (HICN or MBI) of the beneficiary associated with the record or transaction.                              |
| Beneficiary Name | Name of the beneficiary associated with the record or transaction.                                                   |
| Transaction Type | Type of record or transaction.                                                                                       |
| Source Code      | Source of the record or transaction.                                                                                 |
| Date             | Origination date of the record or transaction.                                                                       |

# **Chapter 8: Uploading and Downloading Files**

Users with upload and download authority will see **Upload File** and **Download Response File** links on the *Main Menu*. Most users have upload/download authority for a single Medicare contractor, but some users have the authority to upload and download files for multiple contractors. Users with upload/download authority for multiple contractors must have upload/download authority for each contractor on the file. See Appendix G for transaction file and response file layouts.

**Note:** The file layouts included in this manual should be utilized for all transmission methods. The authority for users to upload and download Assistance Request and Inquiry files resides in the EDI application. Before users can upload Assistance Request and Inquiry files (or download the corresponding response files), they must first be granted permission in the EDI application. To request permission for upload/download authority, call the EDI Department at 646-458-6740.

# 8.1 Navigation Links

Several basic navigation links appear on every *Main Menu* page. See Section 2.6.4 for descriptions of the heading bar links and the right side bar links and fields.

# 8.2 Upload Assistance Request and Inquiry Files

Use the **Upload File** link under the Files section on the *Main Menu* to access the *Upload File* page. The *Upload File* page allows you to browse, select, and upload transaction files stored on your system. In addition to allowing a user to upload a new file, the *Upload File* page also shows a listing of the ten most recently uploaded files.

Follow the steps below to upload Assistance Request and Inquiry files.

- 1. From the *Main Menu*, click the **Upload File** link in the Files section. The *File Upload* page appears (Figure 8-1).
- 2. Enter the file path in the FILE TO UPLOAD field; or click the **Browse** button and select the file to upload.
- 3. Click Continue.
  - The system uploads the file and the *Upload File Confirmation* page appears. The page contains the file name and date/time of the upload.
- 4. Print the *Confirmation* page by clicking the **Print Confirmation** link, or return to the *Main Menu* by clicking the **Home** link in the navigation bar at the top of the page.

Figure 8-1: ECRS File Upload

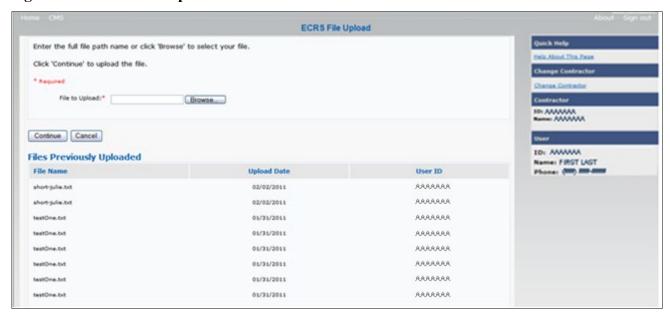

Table 8-1: ECRS File Upload

| Field          | Description                                                                   |  |
|----------------|-------------------------------------------------------------------------------|--|
| FILE TO UPLOAD | File path of the file to upload to the ECRS system.                           |  |
| BROWSE         | Command button. Click to launch the <i>Choose File</i> dialog.                |  |
| CONTINUE       | Command button. Click to upload the file entered in the File to Upload field. |  |
| CANCEL         | Command button. Click to return to the Main Menu.                             |  |
| FILE NAME      | File name of previously uploaded file.                                        |  |
| UPLOAD DATE    | Date the file was uploaded.                                                   |  |
| USER ID        | User ID of the person who uploaded the file.                                  |  |

# 8.3 Download Assistance Request and Inquiry Response Files

Use the **Download Response File** link under the Files section on the *Main Menu* to access the *Download Response File* page. The *Download Response File* page shows a list of response files available for download. Users with upload/download authority for several contractors can only download files for the current contractor. Use the **Change Contractor** link on the right navigation menu to select a different contractor to download for.

**Note:** Only transactions that have been uploaded using ECRS Web will have response files available for download.

Follow these steps to download Assistance Request and Inquiry Response files.

- 1. From the *Main Menu*, click the **Download Response File** link in the Files section. The *Download Response Files* page appears.
- 2. Click a file name link to download the file.

  The system downloads and shows the detail records from the selected response file (Figure 8-3).
- 3. Return to the *Main Menu* by clicking the Cancel link in the navigation bar at the top of the page.

Figure 8-2: Download Response Files

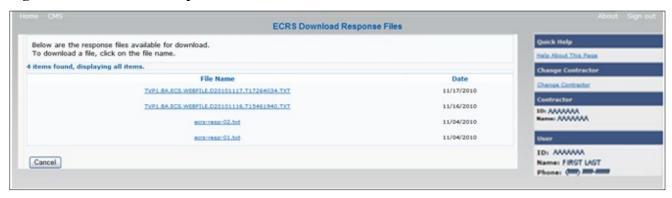

**Table 8-2: Download Response Files** 

| Field     | Description                                                                                                 |  |
|-----------|----------------------------------------------------------------------------------------------------|--|
| FILE NAME | List of response files available for download. Click the individual file name to download the response file |  |
| DATE      | Date the response files were processed.                                                                     |  |
| CANCEL    | Command button. Click to return to the Main Menu.                                                           |  |

Figure 8-3: Response File Example

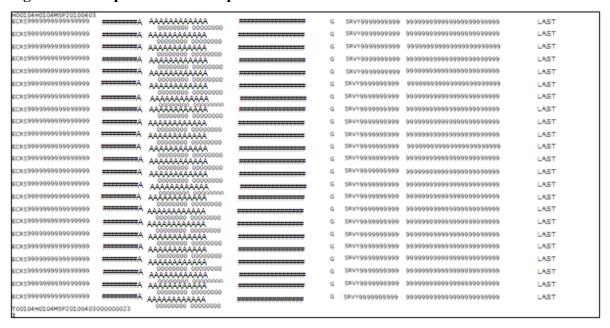

# 8.4 Alternative File Submission Options

We highly recommend that ECRS users use the features of ECRS Web as it is the most effective of the options, but if it is necessary, there are two additional options for communicating with ECRS. You can use the CMS Electronic File Transfer (EFT) protocol, or you can choose to send these files using a Secure FTP/Gentran Mailbox already established with CMS.

The file naming conventions are different for the CMS EFT than they are for the Gentran Mailbox. For the CMS EFT, the naming conventions are as follows:

#### **Production or Test Files**

Input Files: P#/T#EFT.ON.NDM.ECRS.INPUT.Dyymmdd.Thhmmsst

#### **Response Files (sent ECRS Plans)**

Response Files: HLQ.RXnnnn.ECRS.RESP.Dyymmdd.Thhmmsst

#### **Notes:**

- P/T = Production or Test
- HLQ = Customer-defined high-level qualifier, one for production and one for test
- RXnnnn = "R" plus five-digit ECRS Plan ID (one alpha + four numeric)
- Dyymmdd.Thhmmsst = Current date and time

If you decide to use your Gentran Mailbox to submit, the naming convention is different. In the following dataset name, complete the information as you normally would to send a file, but in the APPID node you will enter ECRS.

GUID.RACFID.APPID.X.UNIQUEID.FUTURE.P.ZIP

# 8.5 File Submission Errors

If you upload a file with an error in the Header or Trailer, that contains incorrect or invalid characters, or that has an incorrect record length, ECRS will show an error code and message (see Appendix H) on the *File Upload* page. When an upload error occurs, you will see the following message: "Please make corrections and resubmit your file."

# Chapter 9: Identification Management (IDM) Registration, Remote Identity Proofing (RIDP), and Multi-Factor Authentication (MFA)

#### 9.1 Introduction

This section provides step-by-step instructions for active EIDM ECRS users whose accounts were migrated from the EIDM to the IDM process and for new users registering on the CMS Portal for the first time.

If you were a former EIDM ECRS user with an active account: valid login ID and password, and an application role, and who completed the Remote Identify Proofing (RIDP) verification process, you can now go to the Portal page and log in. When logging in for the first time, your initial (default) security authentication will be by email, and you will also be asked to set up one challenge question and answer. After you complete this step, should you ever forget your password, or if your account is locked, you can use the IDM self-service features to regain access (Section 9.5).

If you have never registered or created an account previously, you will need to complete the account registration process on the CMS Portal (Section 9.5.3), and the RIDP verification process (Section 9.7). These steps are part of requesting access to the ECRS application and a user role.

Whether you are a former active EIDM user or a new user, the default multi-factor authentication (MFA) method assigned to your IDM account is email. However, once you log in to the CMS Portal, you can then set up other authentication devices (See Manage MFA Devices).

#### 9.2 About RIDP and MFA

RIDP is an identity verification process that requires you to provide information to Experian® (an external credit service agency) that is sufficient to prove your identity. MFA is a security authentication process that requires you to enter a unique security code either through your email, or through another registered authentication device (such as a phone application) to complete your login.

You only need to complete the RIDP setup process **once**. You will not need to repeat this process when requesting access and roles for other applications managed through the IDM system. You can set up alternate MFA devices at any time.

#### 9.3 EIDM Users

If you were an active EIDM ECRS user, your account information has been migrated to use the IDM process. Active accounts must have a valid login ID and password, and have current access to ECRS with an application role. You must also have completed the RIDP process. If this is your case, you can go directly to the CMS Portal and log in (Section 9.3.1). Otherwise, contact the ECRS Help Desk at 646-458-6740.

When logging in to the CMS Portal for the first time, your default security authentication will be by email. However, once logged in, you can set up additional authentication devices through your profile (Section 9.4.1).

#### 9.3.1 Login Process

See Section 2.6.2 for login steps for current ECRS users, including migrated EIDM users.

#### 9.4 New Users

Follow these steps to register and log in if you are a new user on the CMS Portal. All new registrations and requests for ECRS access and roles are done through the portal. See Section 9.5.3 for requesting access to ECRS.

### 9.4.1 Login Process

- Go to <a href="https://portal.cms.gov/">https://portal.cms.gov/</a>.
   The CMS Portal login page appears.
- 2. Click New User Registration.

Figure 9-1: CMS Portal Login

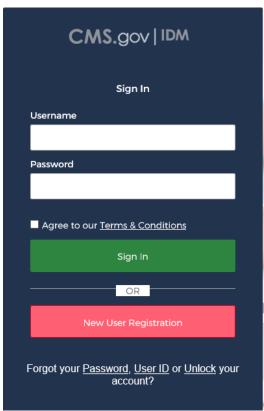

3. Complete your personal and contact information. Check the box to indicate that you agree to the terms and conditions (Figure 9-2).

If your address in not within the U.S., click **No** when you answer the question "Is Your Address US Based?"

**Note:** If you live overseas, you will not be able to complete the RIDP process (see Section 9.7.2 for details regarding manual ID proofing).

Figure 9-2: Step 1: Enter Personal and Contact Information

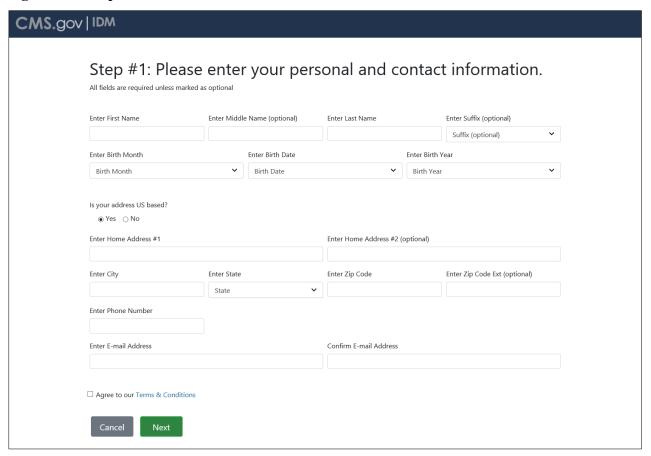

Figure 9-3: Step #2: Create User ID, Password, and Challenge Question

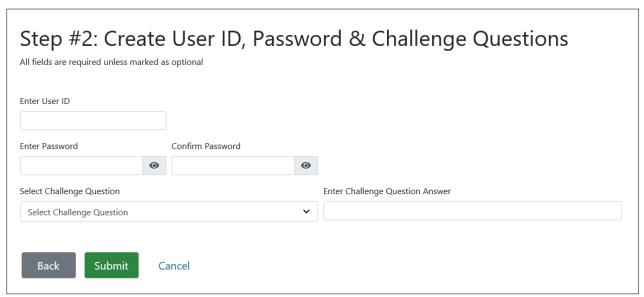

4. Create a user ID and password, and select your challenge question and answer. Then click **Submit**. A *Confirmation* appears. When successful, you will automatically be transferred to the IDM login page. Otherwise, correct your errors and then resubmit.

#### 9.5 Self-Service Dashboard and Features

Once you log in, the self-service dashboard become your "home" page. Dashboard options include:

- Manage your profile information (My Profile)
   Click My Profile to manage your MFA devices.
- Request applications and roles (Role Request)
   This option will also initiate the RIDP process if have not already completed it.
- Manage existing roles (Manage My Roles)
- Manage role requests (My Requests)

Other self-service features include the **forgot password** and **unlock account**, which are links available on the CMS Portal login page (but not the ECRS login page). By default, the forgot password and unlock account features work by sending a security code to the email you set up during new user registration or, if you are a legacy EIDM user, the email that was included when your EIDM account was migrated to IDM. **Note:** The only recovery methods you can use to reset a forgotten password or to unlock your account are email, SMS (text message), and IVR (interactive voice response). You cannot use a phone application (i.e., Google Authenticator or OKTA Verify).

IDM also provides a way to retrieve a forgotten user ID (Section 9.5.8) and to update expired passwords (Section 9.6).

Figure 9-4: Self-Service Dashboard

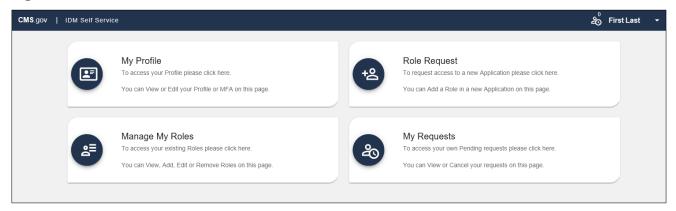

**Table 9-1: Self-Service Options** 

| Application     | Description                                                                                                    |
|-----------------|----------------------------------------------------------------------------------------------------|
| My Profile      | This application allows you to view and edit your profile, as well as add and manage your MFA devices.                                                                                           |
| Role Request    | This application allows you to request access to a new application and role.<br>You will also go through the RIDP process if you have not already done so for another application (Section 9.7). |
| Manage My Roles | This application allows you to access existing roles. You may view, add, edit, or remove those roles.                                                                                            |
| My Requests     | This application allows you to access your pending requests. You may view or cancel requests.                                                                                                    |

#### 9.5.1 My Profile

My Profile allows you to change the following information through your account profile:

- My Information
- Personal Contact Information
- Business Contact Information
- Change Password
- Manage MFA Devices

Most options are self-explanatory, requiring you to update information in the shown fields. You will also receive an email confirmation after submitting any changes.

Figure 9-5: My Profile

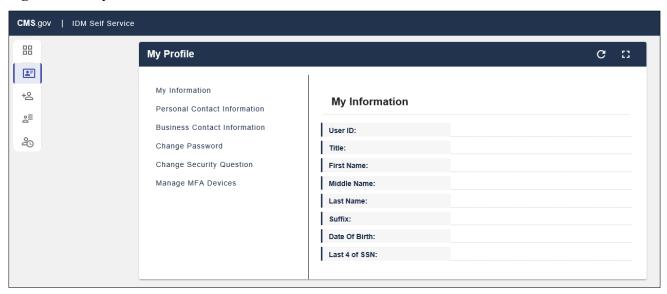

### 9.5.2 Manage MFA Devices

Adding and managing MFA devices is done by clicking **Manage MFA Devices** under *My Profile*.

When you first log into ECRS, the default authentication option assigned to your account is email (which cannot be removed). However, you can add, or register, additional authentication devices. You are responsible for managing the MFA devices that are associated with their account. Help desk users can only view devices and cannot assist you directly with device management.

The supported MFA devices in IDM are listed in the following table.

**Table 9-2: Supported MFA Devices** 

| MFA Device                       | Actions                |
|----------------------------------|------------------------|
| Email                            | Edit only              |
| SMS (text message)               | Activate, Edit, Remove |
| IVR (Interactive Voice Response) | Activate, Edit, Remove |
| Google Authenticator (phone app) | Add, Remove            |
| OKTA Verify (phone app)          | Add, Remove            |

#### **How to Add an MFA Device**

- 1. After login, select My Profile under your username.
- 2. Select Manage MFA Devices and click Register a Device.

**Note:** You have two attempts to register a device. If you are unable to do so, log out and log back in to try again.

- 3. From the drop-down menu, select a device.
- 4. Follow the screen prompts to set up the device.

Once you select and set up a device, you will be prompted to send a security code. When you receive the verification code on your mobile device, enter the verification code in the *Code* field and click **Send MFA Code** (or like button). The device will appear in the device table.

**Note:** If you add all the device options to your account, the table will display the devices, and the *Register a Device* button will disappear. You can only have one of each type of device.

Figure 9-6: Manage MFA Devices

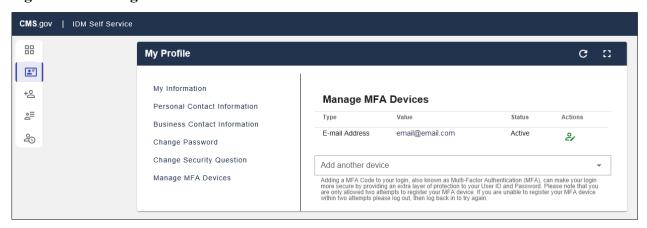

Figure 9-7: Example Text Message (SMS) Selected

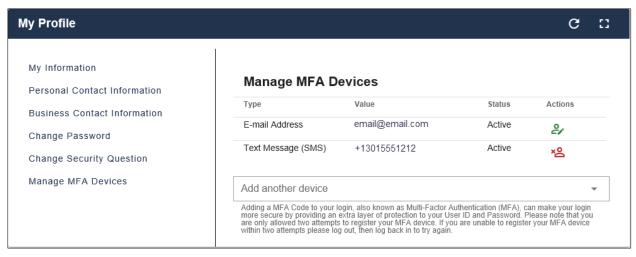

Figure 9-8: List of MFA Devices

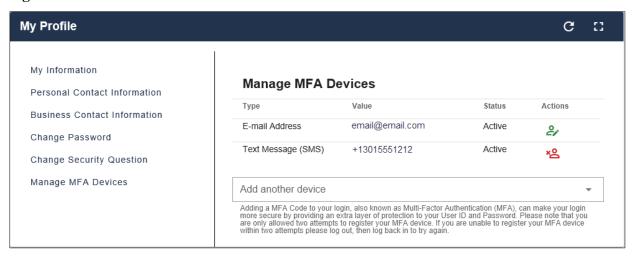

## 9.5.3 (Application and) Role Requests

Role Request allows you to request access to a new application and role for which you do not currently have access.

- 1. Select an application from the drop-down menu (Figure 9-9).
- 2. Review the role details and enter a reason for the request (Figure 9-10).
- 3. Click Submit Role Request.

A page appears showing your Request ID (Figure 9-11).

Once submitted, the role request is forwarded to the your approver of record who will make the final approval determination.

Figure 9-9: Role Request: Application and Role

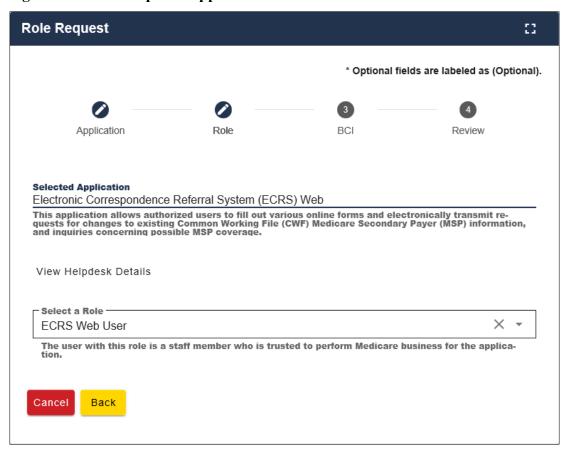

Figure 9-10: Role Request: Review

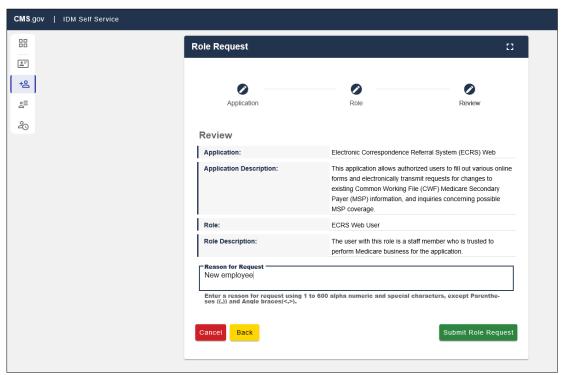

Figure 9-11: Role Request: Request ID

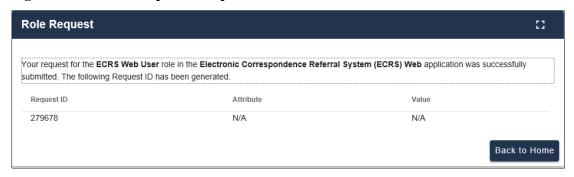

#### 9.5.4 My Requests

My Requests allows you to view or cancel pending application and role requests. Once approved, these are no longer be shown.

Figure 9-12: My Requests

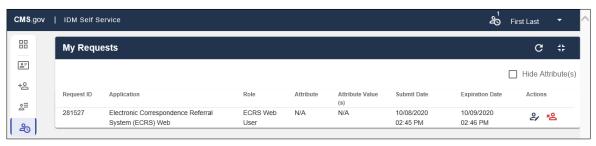

### 9.5.5 Manage My Roles

*Manage My Roles* allows you to manage roles for an application to which you currently have access, including viewing, adding, and removing roles. Hover over the icons to select an action.

**Note:** Removing a role does not require approval from the ECRS Help Desk. Role removal takes place the moment that the IDM system accepts the request.

Figure 9-13: Manage My Roles

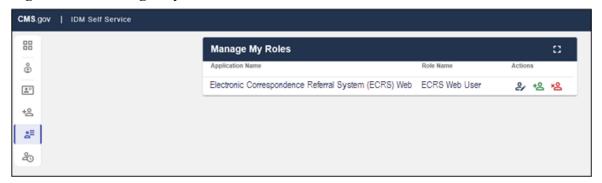

#### 9.5.6 Forgot Password

Follow these steps if you have forgotten your password.

1. Go to <a href="https://portal.cms.gov/">https://portal.cms.gov/</a>.

The CMS Portal login page appears (Figure 9-14).

- 2. On the CMS Portal login page click the **Forgot your Password** link.
  - The Reset Password page appears (Figure 9-15).
- 3. Enter your user ID and select a recovery method (email, SMS, or IVR) (Figure 9-15).
  - You can only select those recovery methods that have been added as MFA devices. You will receive instructions from the system. If using email, click the **Reset Password** link in the email.
- 4. When the screen appears, enter the answer to your challenge question and click **Reset Password** (Figure 9-16).
- 5. Enter, and confirm, the new password and click **Reset Password** (Figure 9-17).
  - A *Confirmation* page appears confirming your password change (Figure 9-18). Click **Back to Sign** In to return to the login page.

Figure 9-14: CMS Portal Login Page

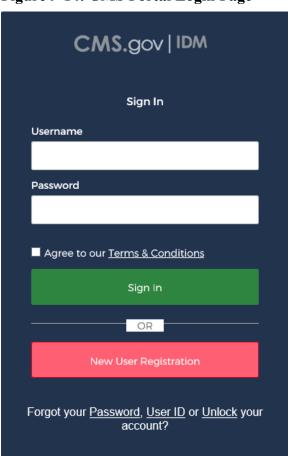

Figure 9-15: Forgot Password: User ID

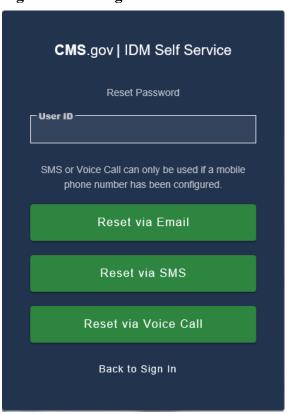

Figure 9-16: Forgot Password: Challenge Question

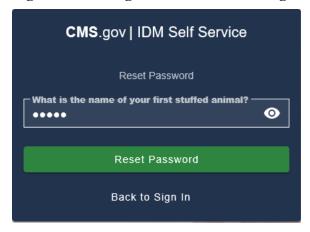

Figure 9-17: Forgot Password: Reset and Confirmation

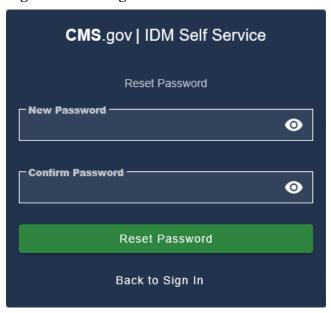

Figure 9-18: Forgot Password: Confirmed

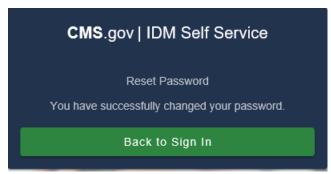

#### 9.5.7 Unlock Account

For security purposes, the IDM will lock your account after three failed login attempts, and you will get an email notice confirming the lock. If your account is locked and you attempt to log in, you will be redirected to the *Unlock Account* page.

- 1. Enter your user ID in the *Unlock Account* page and select a recovery method (email, SMS, or IVR) (Figure 9-19).
  - You can only select those recovery methods that have been added as MFA devices. You will receive instructions from the system. If using email, click the **Unlock Account** link in your email.
- 2. Enter the answer to your challenge question click Unlock Account (Figure 9-21).
  - A confirmation page appears onscreen stating that your account is now unlocked (Figure 9-22). Click **Back to Sign In** to return to the login page.

Figure 9-19: Unlock Account: User ID

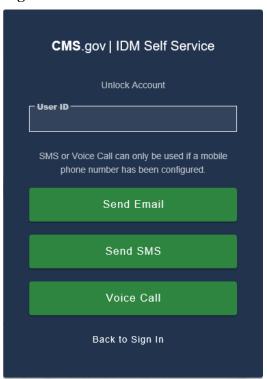

Figure 9-20: Unlock Account: Recovery Method

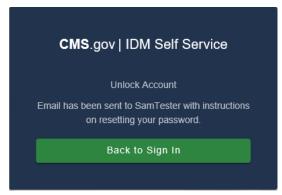

Figure 9-21: Unlock Account: Challenge Question

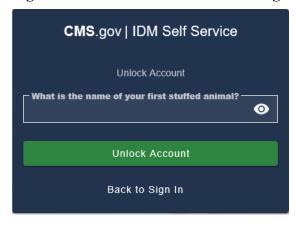

Figure 9-22: Unlock Account: Confirmation

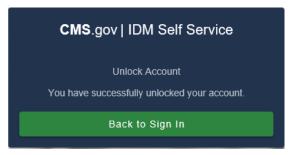

## 9.5.8 Forgot User ID

- 1. Follow these steps if you have forgotten your user ID.
- 2. Go to <a href="https://portal.cms.gov/">https://portal.cms.gov/</a>.
  - The CMS Portal login page appears.
- 3. On the CMS Portal login page click the Forgot your User ID link.
  - The Forgot User ID page appears (Figure 9-24).
- 4. Enter the requested information and click **Submit**.
  - You will receive an email from the system.
- 5. Click the link in the email or the **Back to Sign In** button to return to the login page (Figure 9-25).

Figure 9-23: CMS Portal Login Page

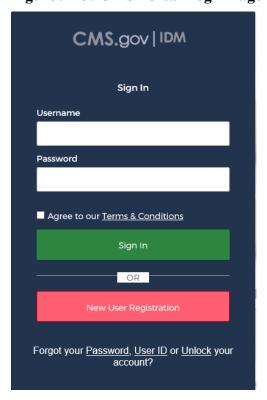

Figure 9-24: Forgot User ID: Identification

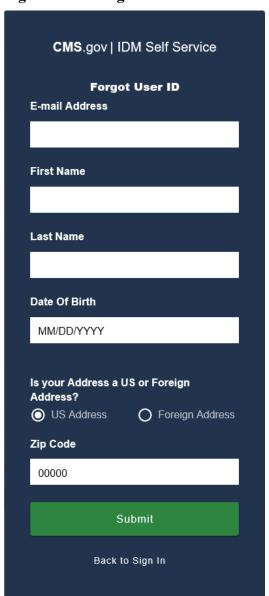

Figure 9-25: Forgot User ID: Email Recovery

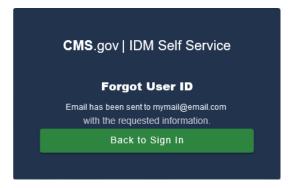

#### 9.6 Expired Passwords

Passwords in IDM are required to be changed every 60 days. You will be notified by email when your password is set to expire so you can log in and change it. If your password expires, then on your next login attempt, you will be notified that your password has expired and will then be redirected to an *Expired Password* page so you can change it.

Follow these steps to set an expired password:

- 1. On the Expired Password page, enter your old password.
- 2. Enter, then re-enter, your new password.
- 3. Click Change Password.

You will see a confirmation message that your password has been updated, and you will receive an email confirmation.

Figure 9-26: Expired Password Page

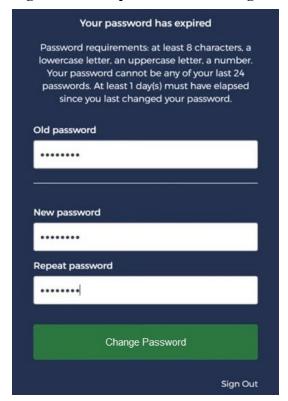

## 9.7 Completing Remote Identity Proofing (RIDP)

The RIDP process is part of the IDM *Role Request* process for requesting access to an application and role (Section 9.5.3). This process is an important component of the CMS IDM system. It provides application owners with a basis to establish a high Level of Assurance (LOA) that a user is, in fact, who they claim to be. If you have already completed the RIDP process successfully through another CMS Portal application, you will not be required to complete it again for ECRS.

For new users requesting access to ECRS the system will automatically take you through the RIDP process to verify your identity. RIDP makes use of a web service and data provided by Experian®, a consumer credit reporting company. Experian® uses information from your credit history to remotely

confirm your identity by requiring you to answer questions related to your personal credit history that only you would know.

To complete the identity verification process, you will be required to enter personal information, such as your name, date of birth, and home address, as it is recorded on either your driver's license or on a government ID. As part of the process, you will complete an online form with questions that are derived from personal and credit-related information. The questions are designed such that the answers should be known only to you. You may want to have your records of such information readily accessible before attempting the session.

RIDP is used by CMS only to verify your identity. Since verification is done through Experian®, you may see an entry on your credit report called a "soft" inquiry that is only visible to you.

#### Completing RIDP does not affect your credit score, and the inquiry will not incur any charges.

Follow these steps to complete the RIDP process:

- 1. Once you select the ECRS application and a role, click Next.
  - The *Remote Identity Proofing* overview page appears, along with the terms and conditions (Figure 9-27).
- 2. After reading, check the I agree to the terms and conditions checkbox.
- 3. Click **Next**. (**Note:** This button is enabled only after you check the **I Agree** checkbox.)
  - The Remote Identity Proofing verification form appears (Figure 9-28).
- 4. Complete the ID verification form.

For many users, all fields are required except for the SSN and *Zip Code Extension*. However, if your LOA requires it, the SSN field will also be required (which it is for ECRS).

If you make a mistake entering your personal information, the system will respond requesting a correction. If the correction is valid, you can proceed with the process; otherwise, you will be directed to contact Experian® (See Section 9.7.1 for details).

#### **Tips for Completing Personal Information**

- Use your full legal name. Refer to your driver's license or financial account information to ensure it matches the information you supply in the RIDP process.
- Enter your current **residential** address.

**Note:** If you reside at a foreign address you will not be able to complete the identity verification process online using this form. In this case, write down the Review Reference Code and contact the EDI Help Desk at (646) 458-6740.

• Enter a personal landline phone number (if you have one). (A cell phone can be used, but a residential landline is preferred.)

#### 5. Click Next.

The Remote Identity Proofing questionnaire from Experian® appears (Figure 9-29).

Got an error instead? Contact the EDI Help Desk at 646-458-6740.

Figure 9-27: RIDP: Process Overview and Terms and Conditions

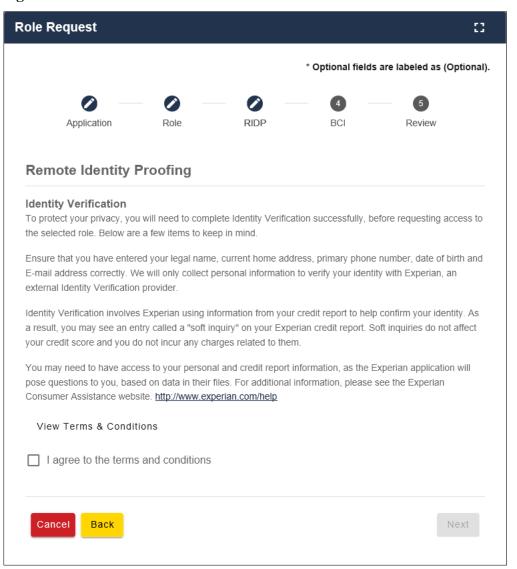

Figure 9-28: RIDP: Verification Form

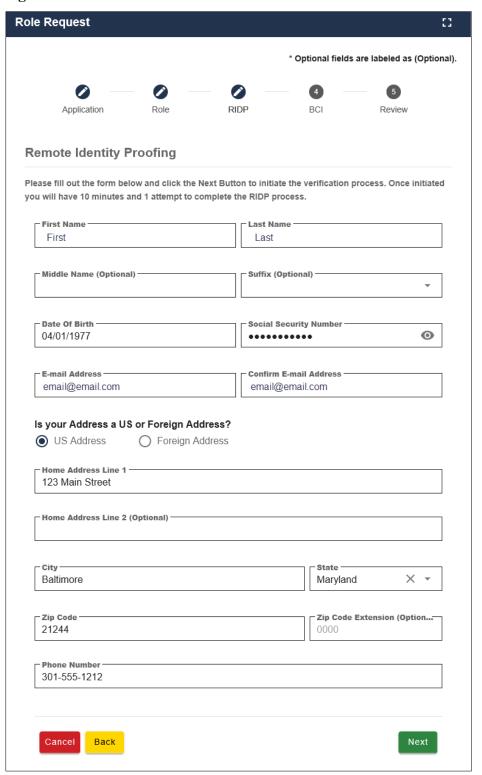

Figure 9-29: RIDP: Example Experian® Questionnaire

| <ol> <li>You may have opened an auto loan in or around May 2019. Please select th<br/>you do not have such an auto loan, select 'NONE OF THE ABOVE/DOES NOT A</li> </ol>                                                           |   |
|----------------------------------------------------------------------------------------------------|---|
| ● MOTOR CITY COOP C U                                                                                                    |   |
| O VOLVO FIN                                                                                                    |   |
| O ONYX ACCEPT                                                                                                    |   |
| O TOWOTH HOTOR ODER                                                                                                    |   |
| O TOYOTA MOTOR CRED                                                                                                    |   |
| NONE OF THE ABOVE/DOES NOT APPLY  5. According to our records, you currently own, or have owned within the pass vehicles. Please select the vehicle that you purchased or leased prior to Mark                                     | • |
| -                                                                                                    | • |
| 5. According to our records, you currently own, or have owned within the pas vehicles. Please select the vehicle that you purchased or leased prior to Manchoices.                                                                 | • |
| NONE OF THE ABOVE/DOES NOT APPLY  5. According to our records, you currently own, or have owned within the pas vehicles. Please select the vehicle that you purchased or leased prior to Marchoices.      NISSAN VAN               | • |
| NONE OF THE ABOVE/DOES NOT APPLY  5. According to our records, you currently own, or have owned within the pas vehicles. Please select the vehicle that you purchased or leased prior to Marchoices.      NISSAN VAN     MAZDA MPV | • |

6. Complete the Experian® questionnaire.

Carefully read each question and click the radio button for the most correct response to the question. The *Verify* button will become active when responses have been selected for all questions.

**Important Note:** Once you access the questionnaire, you **have 10 minutes** to complete the this form. Should you time out, you will need to start the RIDP process from the beginning. You are allowed six attempts to complete the entire process.

#### Tips for Completing the Experian® Questionnaire and Giving Consent

- You will be asked a series of questions regarding your personal financial transactions or other credit information.
  - You may want to have your records of such information readily accessible before attempting the session.
  - You can download a free copy of your credit report at https://www.annualcreditreport.com/.
- You will be asked to give consent to verify your identity information from your credit report.
  - The information is used for purposes of **identity proofing only**.
  - The consent for using the information **does** post as a **soft** inquiry on your credit report. The soft inquiry is **visible only to you**.
  - The consent/soft inquiry **does not** affect your credit score or incur any charges or fees.
- 7. When done, click **Verify**.

If no error message is displayed, then you answered all of the identity proofing questions according to your credit report. You will see the message, "Remote Identity Proofing has been completed successfully." Then click (green) **OK**. You will return to the self-service dashboard.

If an error message is displayed, write down the error message and the Review Reference Number that is displayed. Click the (red) **OK** and then contact the EDI Help Desk at 646-458-6740.

#### 9.7.1 Problems with Verification?

If Experian® was unable to verify your identity, or if you timed out with the questions, contact the EDI Help Desk at 646-458-6740 for assistance. Likely, they will ask you to contact the Experian® Verification Support Services Help Desk. This call center is focused on supporting individuals who have failed online identity proofing while attempting to obtain a role through IDM.

The system will provide you with an **Review Reference Number** to track your case. The Experian® Verification Support Services Help Desk cannot assist you if you do not have the reference number. **To contact the Experian® Verification Support Services Help Desk**, call 1-866-578-5409 and provide them with the case reference code. The help desk is open Monday through Friday from 8:30 a.m. to 10:00 p.m., Saturday from 10:00 a.m. to 8:00 p.m., and Sunday from 11:00 a.m. to 8:00 p.m., Eastern Standard Time.

#### 9.7.2 Manual Identity Proofing

If Experian® is unsuccessful with verifying your identity by phone, or you live overseas, please contact the EDI hotline either by email at <a href="https://echmedicare.com">ECRSHELP@ehmedicare.com</a>, or by phone at 646-458-6740, to get instructions for completing the identity-proofing process manually.

9-21

# Appendix A: CWF Assistance Request Required Data Reference

For information on how to use these tables, please see Section 2.4 of the user guide.

Table A-1: CWF Assistance Request Required Data: Action Requested

| Field                | Required? |
|----------------------|-----------|
| DCN                  | Y         |
| MEDICARE ID          | Y         |
| ACTIVITY CODE        | Y         |
| ACTION(S)            | Y         |
| SOURCE               | Y         |
| IMPORT HIMR MSP DATA | Y         |

Table A-2: CWF Assistance Request Required Data: CWF Auxiliary Record Data

| Field                    | Required? | Notes                                                                                                 |
|--------------------------|-----------|----------------------------------------------------------------------------------------------------|
| MSP TYPE                 | Y         | N/A                                                                                                   |
| NEW MSP TYPE             | Y         | Required when ACTION is MT.                                                                           |
| PATIENT RELATIONSHIP     | Y         | N/A                                                                                                   |
| NEW PATIENT RELATIONSHIP | Y         | Required when ACTION is PR.                                                                           |
| AUXILIARY RECORD#        | Y         | Part D contractors must enter 001 when the Auxiliary Record Number is unknown. Must contain 3 digits. |
| ORIGINATING CONTRACTOR   | Y         | N/A                                                                                                   |
| EFFECTIVE DATE           | Y         | N/A                                                                                                   |
| NEW EFFECTIVE DATE       | Y         | Required when ACTION is ED.                                                                           |
| TERMINATION DATE         | Y         | Required when ACTION is TD or CT.                                                                     |
| ACCRETION DATE           | N         | N/A                                                                                                   |

**Table A-3: CWF Assistance Request Required Data: Informant Information** 

| Field              | Required? | Notes                                                                                                    |
|--------------------|-----------|----------------------------------------------------------------------------------------------------|
| FIRST NAME         | Y         | Required for all ACTIONs when Source is CHEK, LTTR, or PHON. Required for all SOURCEs when Action is AI.         |
| MIDDLE<br>INITITAL | N         | N/A                                                                                                    |
| LAST NAME          | Y         | Required for all ACTIONs when SOURCE is CHEK, LTTR, or PHON. Required for all SOURCEs when ACTION is AI.         |
| ADDRESS            | Y         | Required for all ACTIONs when the Source is CHEK, LTTR, or PHON. Required for all SOURCEs when the ACTION is AI. |
| CITY               | Y         | Required for all ACTIONs when the SOURCE is CHEK, LTTR, or PHON Required for all SOURCEs when the ACTION is AI.  |
| STATE              | Y         | Required for all ACTIONs when the SOURCE is CHEK, LTTR, or PHON Required for all SOURCEs when the ACTION is AI.  |
| ZIP                | Y         | Required for all ACTIONs when SOURCE is CHEK, LTTR, or PHON Required for all SOURCEs when the ACTION is AI.      |
| PHONE              | N         | N/A                                                                                                    |
| RELATIONSHIP       | Y         | Required for all ACTIONs when the SOURCE is CHEK, LTTR, or PHON Must be A when ACTION is AI.                     |

Table A-4: CWF Assistance Request Required Data: Insurance Information

| Field                     | Required? | Notes                                                                                                    |
|---------------------------|-----------|----------------------------------------------------------------------------------------------------|
| INSURANCE COMPANY<br>NAME | Y         | Required for all SOURCEs when ACTION is II.                                                                                  |
| NAME                      |           | <b>Note:</b> ECRS Web deletes all information entered in subsequent fields if this field is left blank and the ACTION is II. |
| ADDRESS                   | N         | N/A                                                                                                    |
| CITY                      | N         | N/A                                                                                                    |
| STATE                     | N         | N/A                                                                                                    |
| ZIP                       | N         | N/A                                                                                                    |
| PHONE                     | N         | N/A                                                                                                    |
| INSURANCE TYPE            | Y         | Required for all SOURCEs when ACTION is AI or IT.                                                                            |
| NEW INSURANCE TYPE        | Y         | Required when the ACTION is IT.                                                                                              |
| POLICY NUMBER             | Y         | Required when the ACTION is AP and the MSP TYPE is not D, E, L, or W.                                                        |
|                           |           | <b>Note:</b> If the POLICY NUMBER is entered, the GROUP NUMBER is not required.                                              |

| Field                        | Required? | Notes                                                                           |
|------------------------------|-----------|---------------------------------------------------------------------------------|
| GROUP NUMBER                 | Y         | Required when the ACTION is CD and the MSP TYPE is D, E, L, or W.               |
|                              |           | Required when the ACTION is AP and the MSP TYPE is not D, E, L, or W.           |
|                              |           | <b>Note:</b> If the GROUP NUMBER is entered, the POLICY NUMBER is not required. |
| SUBSCRIBER FIRST NAME        | N         | N/A                                                                             |
| SUBSCRIBER MIDDLE<br>INITIAL | N         | N/A                                                                             |
| SUBSCRIBER LAST NAME         | N         | N/A                                                                             |

Table A-5: CWF Assistance Request Required Data: Employment Information

| Field         | Required? | Notes                                 |
|---------------|-----------|---------------------------------------|
| EMPLOYER NAME | Y         | Required when the ACTION is EA or EI. |
| ADDRESS       | Y         | Required when the ACTION is EI.       |
| ADDRESS 2     | N         | N/A                                   |
| CITY          | Y         | Required when the ACTION is EI.       |
| STATE         | Y         | Required when the ACTION is EI.       |
| ZIP           | Y         | Required when the ACTION is EI.       |
| PHONE         | N         | N/A                                   |
| EIN           | N         | N/A                                   |
| EMPLOYEE#     | N         | N/A                                   |

Table A-6: CWF Assistance Request Required Data: Additional Information

| Field                        | Required? | Notes                                                                                           |
|------------------------------|-----------|-------------------------------------------------------------------------------------------------|
| CHECK NUMBER                 | Y         | Required when the SOURCE is CHEK.                                                               |
| CHECK DATE                   | Y         | Required when the SOURCE is CHEK.                                                               |
| CHECK AMOUNT                 | Y         | Required when the SOURCE is CHEK.                                                               |
| PRE-PAID HEALTH PLAN<br>DATE | Y         | Required when the ACTION is PH.                                                                 |
| SOCIAL SECURITY NUMBER       | Y         | Required when the ACTION is MX.                                                                 |
| DIAGNOISIS CODES             | Y         | <ul><li>Required when the ACTION is DX.</li><li>Required when MSP TYPE is D, E, or L.</li></ul> |

**Table A-7: CWF Assistance Request Required Data: Comments/Remarks** 

| Field    | Required? | Notes                           |
|----------|-----------|---------------------------------|
| COMMENTS | N         | N/A                             |
| REMARKS  | Y         | Required when the ACTION is AR. |

# **Appendix B: MSP Inquiry Required Data Reference**

Table B-1: MSP Inquiry Required Data: Action Requested

| Field         | Required? |
|---------------|-----------|
| DCN           | Y         |
| MEDICARE ID   | Y         |
| ACTIVITY CODE | Y         |
| ACTION        | N         |
| SOURCE        | Y         |

Table B-2: MSP Inquiry Required Data: MSP Information

| Field                     | Required? | Notes                                                                                                    |
|---------------------------|-----------|----------------------------------------------------------------------------------------------------|
| MSP TYPE                  | Y         | Required when the SOURCE is PHON.                                                                                      |
|                           |           | <ul> <li>Required when the ACTION is CA or CL. (MSP<br/>TYPE must be D, E, or L when the ACTION is<br/>CL.)</li> </ul> |
| PATIENT RELATIONSHIP      | Y         | Required when the ACTION is blank and MSP<br>TYPE is F.                                                                |
|                           |           | Required when the ACTION is CA and MSP TYPE is L.                                                                      |
|                           |           | • Required when the ACTION is CL and MSP TYPE is D, E, or L.                                                           |
| EFFECTIVE DATE            | Y         | Required when the ACTION is CA and MSP TYPE is L                                                                       |
|                           |           | Required when the ACTION is CL and MSP TYPE is D, E, or L                                                              |
| TERMINATION DATE          | Y         | Required when the ACTION is CL and MSP TYPE is D, E, or L.                                                             |
| CMS GROUPING CODE         | Y         | Required when the ACTION is CA and MSP TYPE is L.                                                                      |
| DIALYSIS TRAIN DATE       | N         | N/A                                                                                                    |
| BLACK LUNG BENEFITS       | N         | N/A                                                                                                    |
| BLACK LUNG EFFECTIVE DATE | N         | N/A                                                                                                    |
| SEND TO CWF               | N         | N/A                                                                                                    |

**Table B-3: MSP Inquiry Required Data: Information** 

| Field           | Required? | Notes                                                                                                    |
|-----------------|-----------|----------------------------------------------------------------------------------------------------|
| FIRST NAME      | Y         | <ul> <li>Required when the ACTION is CA or CL, unless<br/>Insurance Company information will be entered.</li> <li>Required when the SOURCE is CHEK, LTTR, or</li> </ul>       |
|                 |           | PHON.                                                                                                    |
| MIDDLE INITITAL | N         | N/A                                                                                                    |
| LAST NAME       | Y         | <ul> <li>Required when the ACTION is CA or CL, unless Insurance Company information will be entered.</li> <li>Required when SOURCE is CHEK, LTTR, or PHON.</li> </ul>         |
| ADDRESS         | Y         | <ul> <li>Required when the ACTION is CA or CL, unless Insurance Company information will be entered.</li> <li>Required when the SOURCE is CHEK, LTTR, or PHON.</li> </ul>     |
| CITY            | Y         | <ul> <li>Required when the ACTION is CA or CL, unless         Insurance Company information will be entered.</li> <li>Required when SOURCE is CHEK, LTTR, or PHON.</li> </ul> |
| STATE           | Y         | <ul> <li>Required when the ACTION is CA or CL, unless Insurance Company information will be entered.</li> <li>Required when the SOURCE Coe is CHEK, LTTR, or PHON.</li> </ul> |
| ZIP             | Y         | <ul> <li>Required when the ACTION is CA or CL, unless Insurance Company information will be entered.</li> <li>Required when the SOURCE is CHEK, LTTR, or PHON.</li> </ul>     |
| PHONE           | N         | N/A                                                                                                    |
| RELATIONSHIP    | Y         | Required when the SOURCE is CHEK, LTTR, or PHON.                                                                                                    |
|                 |           | <ul> <li>Must be A if the ACTION is CA or CL and informant<br/>information is entered.</li> </ul>                                                                             |

**Table B-4: MSP Inquiry Required Data: Insurance Information** 

| Field                        | Required? | Notes                                                                                                    |
|------------------------------|-----------|----------------------------------------------------------------------------------------------------|
| INSURANCE COMPANY<br>NAME    | Y         | Required unless the ACTION is blank.                                                                                                    |
| ADDRESS LINE 1               | Y         | <ul> <li>Required when an Insurance Company Name is entered.</li> <li>Required when the ACTION Is CA or CL, unless Informant information was entered.</li> </ul> |
| ADDRESS LINE 2               | N         | N/A                                                                                                    |
| CITY                         | Y         | <ul> <li>Required when an Insurance Company Name is entered.</li> <li>Required when the ACTION is CA or CL, unless Informant information was entered.</li> </ul> |
| STATE                        | Y         | <ul> <li>Required when an Insurance Company Name is entered.</li> <li>Required when the ACTION is CA or CL, unless Informant information was entered.</li> </ul> |
| ZIP                          | Y         | <ul> <li>Required when an Insurance Company Name is entered.</li> <li>Required when the ACTION is CA or CL, unless Informant information was entered.</li> </ul> |
| PHONE                        | N         | N/A                                                                                                    |
| INSURANCE TYPE               | Y         | N/A                                                                                                    |
| POLICY NUMBER                | N         | N/A                                                                                                    |
| GROUP NUMBER                 | N         | N/A                                                                                                    |
| SUBSCRIBER FIRST NAME        | N         | N/A                                                                                                    |
| SUBSCRIBER MIDDLE<br>INITIAL | N         | N/A                                                                                                    |
| SUBSCRIBER LAST NAME         | N         | N/A                                                                                                    |
| SUBSCRIBER SSN               | N         | N/A                                                                                                    |

**Table B-5: MSP Inquiry Required Data: Employment Information** 

| Field         | Required? | Notes                                                 |
|---------------|-----------|-------------------------------------------------------|
| EMPLOYER NAME | Y         | Required when MSP TYPE is F and SEND TO<br>CWF is Yes |
| ADDRESS       | Y         | Required when MSP TYPE is F and SEND TO<br>CWF is Yes |
| ADDRESS 2     | N         | N/A                                                   |
| CITY          | Y         | Required when MSP TYPE is F and SEND TO<br>CWF is Yes |
| STATE         | Y         | Required when MSP TYPE is F and SEND TO<br>CWF is Yes |
| ZIP           | Y         | Required when MSP TYPE is F and SEND TO<br>CWF is Yes |
| PHONE         | N         | N/A                                                   |
| EIN           | N         | N/A                                                   |
| EMPLOYEE #    | N         | N/A                                                   |

**Table B-6: MSP Inquiry Required Data: Additional Information** 

| Field                                 | Required? | Notes                                 |
|---------------------------------------|-----------|---------------------------------------|
| CHECK NUMBER                          | Y         | Required when the SOURCE is CHEK.     |
| CHECK AMOUNT                          | Y         | Required when the SOURCE is CHEK.     |
| CHECK DATE                            | Y         | Required when the SOURCE is CHEK.     |
| DIAGNOISIS CODES                      | Y         | Required when the ACTION is CA or CL. |
| ILLNESS/INJURY DATE                   | N         | N/A                                   |
| BENEFICIARY<br>REPRESENTATIVE TYPE    | N         | N/A                                   |
| BENEFICIARY<br>REPRESENTATIVE NAME    | N         | N/A                                   |
| BENEFICIARY<br>REPRESENTATIVE ADDRESS | N         | N/A                                   |
| BENEFICIARY<br>REPRESENTATIVE CITY    | N         | N/A                                   |
| BENEFICIARY<br>REPRESENTATIVE STATE   | N         | N/A                                   |
| BENEFICIARY<br>REPRESENTATIVE ZIP     | N         | N/A                                   |

**Table B-7: MSP Inquiry Required Data: Prescription Coverage** 

| Field                     | Required? | Notes                                                                                                    |
|---------------------------|-----------|----------------------------------------------------------------------------------------------------|
| INSURANCE COMPANY<br>NAME | N         | N/A                                                                                                    |
| ADDRESS LINE 1            | N         | N/A                                                                                                    |
| ADDRESS LINE 2            | N         | N/A                                                                                                    |
| CITY                      | N         | N/A                                                                                                    |
| STATE                     | N         | N/A                                                                                                    |
| ZIP                       | N         | N/A                                                                                                    |
| PHONE                     | N         | N/A                                                                                                    |
| POLICY NUMBER             | N         | N/A                                                                                                    |
| EFFECTIVE DATE            | N         | N/A                                                                                                    |
| TERMINATION DATE          | N         | N/A                                                                                                    |
| RECORD TYPE               | N         | N/A                                                                                                    |
| COVERAGE TYPE             | Y         | N/A                                                                                                    |
| BIN                       | Y         | Required when COVERAGE TYPE is U.                                                                             |
| PCN                       | Y         | Required when COVERAGE TYPE is U.                                                                             |
| GROUP                     | Y         | Required when COVERAGE TYPE is U.                                                                             |
| ID                        | Y         | Required when COVERAGE TYPE is U.                                                                             |
| SUPPLEMENTAL TYPE         | Y         | Must be L when RECORD TYPE is Supplemental                                                                    |
| PERSON CODE               | Y         | <ul> <li>Required when RECORD TYPE is Supplemental.</li> <li>Required when SUPPLEMENTAL TYPE is L.</li> </ul> |

# Appendix C: Prescription Drug Assistance Request Required Data Reference

Table C-1: Prescription Drug Assistance Request Required Data: Action Requested

| Field                               | Required?   | Notes                                                                                             |
|-------------------------------------|-------------|---------------------------------------------------------------------------------------------------|
| DCN                                 | Y           | N/A                                                                                               |
| MEDICARE ID                         | Y           | N/A                                                                                               |
| ACTIVITY CODE                       | Y           | N/A                                                                                               |
| ACTION                              | Y           | N/A                                                                                               |
| SOURCE                              | Y           | N/A                                                                                               |
| MSP TYPE                            | Y           | Required when ACTION is MT                                                                        |
| NEW MSP TYPE                        | Y           | Required when ACTION is MT.                                                                       |
| RECORD TYPE                         | Y           | Always required when Record Type is Primary.                                                      |
| PATIENT RELATIONSHIP                | Y           | N/A                                                                                               |
| NEW PATIENT<br>RELATIONSHIP         | Y           | Required when ACTION is PR.                                                                       |
| PERSON CODE                         | Y           | <ul> <li>Required when RECORD TYPE is Supplemental</li> <li>Required when ACTION is PC</li> </ul> |
| ORIGINATING CONTRACTOR              | Y           | N/A                                                                                               |
| COB EFFECTIVE DATE                  | Y           | N/A                                                                                               |
| NEW COB EFFECTIVE DATE              | Y           | Required when ACTION is ED.                                                                       |
| TERMINATION DATE                    | Conditional | <ul><li>Required when ACTION is CT</li><li>Required when ACTION is TD</li></ul>                   |
| SUBMITTER TYPE                      | N           | N/A                                                                                               |
| REMOVE EXISTING<br>TERMINATION DATE | N           | N/A                                                                                               |

Table C-2: Prescription Drug Assistance Request Required Data: Information

| Field           | Required? | Notes                                                        |
|-----------------|-----------|--------------------------------------------------------------|
| FIRST NAME      | Y         | Required for all ACTIONS when SOURCE is CHEK, LTTR, or PHON. |
| MIDDLE INITITAL | N         | N/A                                                          |
| LAST NAME       | Y         | Required for all ACTIONS when SOURCE is CHEK, LTTR, or PHON. |
| ADDRESS         | Y         | Required for all ACTIONS when SOURCE is CHEK, LTTR, or PHON. |
| CITY            | Y         | Required for all ACTIONS when SOURCE is CHEK, LTTR, or PHON. |
| STATE           | Y         | Required for all ACTIONS when SOURCE is CHEK, LTTR, or PHON. |
| ZIP             | Y         | Required for all ACTIONS when SOURCE is CHEK, LTTR, or PHON. |
| PHONE           | N         | N/A                                                          |
| RELATIONSHIP    | Y         | Required for all ACTIONS when SOURCE is CHEK, LTTR, or PHON. |

Table C-3: Prescription Drug Assistance Request Required Data: Insurance Information

| Field                  | Required? | Notes                                                                                                    |
|------------------------|-----------|----------------------------------------------------------------------------------------------------|
| INSURANCE COMPANY NAME | Y         | Name of Part D insurance carrier. Required for all SOURCEs when ACTION is II.                                   |
|                        |           | Notes:                                                                                                    |
|                        |           | ECRS Web deletes all information entered in subsequent fields if this field is left blank and the ACTION is II. |
|                        |           | Action code II cannot be used with action code DO.                                                              |
| ADDRESS                | N         | N/A                                                                                                    |
| ADDRESS 2              | N         | N/A                                                                                                    |
| CITY                   | N         | N/A                                                                                                    |
| STATE                  | N         | N/A                                                                                                    |
| ZIP                    | N         | N/A                                                                                                    |
| PHONE                  | N         | N/A                                                                                                    |
| INSURANCE TYPE         | Y         | Required when ACTION is IT.                                                                                     |
| NEW INSURANCE TYPE     | Y         | Required when ACTION is IT.                                                                                     |
| COVERAGE TYPE          | N         | N/A                                                                                                    |
| POLICY NUMBER          | Y         | Required when the ACTION is AP and the MSP TYPE is <b>not</b> D, E, L, or W.                                    |
|                        |           | <b>Note:</b> If the POLICY NUMBER is entered, the GROUP NUMBER is not required.                                 |
| GROUP NUMBER           | N         | Group, BIN, or PCN is required with Action Code CX.                                                             |

| Field             | Required? | Notes                                                                                                    |
|-------------------|-----------|----------------------------------------------------------------------------------------------------|
| BIN               | Y         | Required when COVERAGE TYPE is U. Must be sixdigits and cannot be all the same number if COVERAGE TYPE is U. BIN will not be edited for formats when the ACTION CODE is |
|                   |           | BN.                                                                                                    |
|                   |           | Group, BIN, or PCN is required with Action Code CX.                                                                                                    |
| PCN               | Y         | Populate with spaces if not available.                                                                                                    |
|                   |           | Cannot have special characters, except for a non-leading dash, and no leading space. Group, BIN, <i>or</i> PCN is required with Action Code CX.                         |
| ID                | Y         | Required when COVERAGE TYPE is U.                                                                                                    |
|                   |           | Cannot be blank or all zeros if COVERAGE TYPE is U.                                                                                                    |
| SUPPLEMENTAL TYPE | N         | N/A                                                                                                    |

#### Table C-4: Prescription Drug Assistance Request Required Data: Employment Information

| Field         | Required? | Notes                                 |
|---------------|-----------|---------------------------------------|
| EMPLOYER NAME | Y         | Required when the ACTION is EA or EI. |
| ADDRESS       | Y         | Required when the ACTION is EI.       |
| ADDRESS 2     | N         | N/A                                   |
| CITY          | Y         | Required when the ACTION is EI.       |
| STATE         | Y         | Required when the ACTION is EI.       |
| ZIP           | Y         | Required when the ACTION is EI.       |
| PHONE         | N         | N/A                                   |
| EIN           | N         | N/A                                   |
| EMPLOYEE#     | N         | N/A                                   |

## Table C-5: Prescription Drug Assistance Request Required Data: Additional Information

| Field        | Required? | Notes                             |  |
|--------------|-----------|-----------------------------------|--|
| CHECK NUMBER | Y         | Required when the Source is CHEK. |  |
| CHECK DATE   | Y         | Required when the Source is CHEK. |  |
| CHECK AMOUNT | Y         | Required when the Source is CHEK. |  |

### Table C-6: Prescription Drug Assistance Request Required Data: Comments/Remarks

| Field    | Required? |
|----------|-----------|
| COMMENTS | N         |
| REMARKS  | N         |

# **Appendix D: Prescription Drug Inquiry Required Data Reference**

Table D-1: Prescription Drug Inquiry Required Data: Initial Information

| Field                | Required? |
|----------------------|-----------|
| DCN                  | Y         |
| MEDICARE ID          | Y         |
| ACTIVITY CODE        | Y         |
| SOURCE               | Y         |
| MSP TYPE             | Y         |
| PATIENT RELATIONSHIP | Y         |
| SEND TO MBD          | Y         |

Table D-2: Prescription Drug Inquiry Required Data: Additional Information

| Field                     | Required? | Notes                                            |
|---------------------------|-----------|--------------------------------------------------|
| CHECK NUMBER              | Y         | Required when the SOURCE is CHEK.                |
| CHECK DATE                | Y         | Required when the SOURCE is CHEK.                |
| CHECK AMOUNT              | Y         | Required when the SOURCE is CHEK.                |
| INFORMANT FIRST NAME      | Y         | Required when the SOURCE is CHEK, LTTR, or PHON. |
| INFORMANT MIDDLE INITITAL | N         | N/A                                              |
| INFORMANT LAST NAME       | Y         | Required when the SOURCE is CHEK, LTTR, or PHON. |
| INFORMANT ADDRESS         | Y         | Required when the SOURCE is CHEK, LTTR, or PHON. |
| INFORMANT CITY            | Y         | Required when the SOURCE is CHEK, LTTR, or PHON. |
| INFORMANT STATE           | Y         | Required when the SOURCE is CHEK, LTTR, or PHON. |
| INFORMANT ZIP             | Y         | Required when the SOURCE is CHEK, LTTR, or PHON. |
| INFORMANT PHONE           | N         | N/A                                              |
| INFORMANT RELATIONSHIP    | Y         | Required when the SOURCE is CHEK, LTTR, or PHON. |
| EMPLOYER NAME             | N         | N/A                                              |
| EMPLOYER ADDRESS          | N         | N/A                                              |
| EMPLOYER ADDRESS 2        | N         | N/A                                              |
| EMPLOYER CITY             | N         | N/A                                              |
| EMPLOYER STATE            | N         | N/A                                              |
| EMPLOYER ZIP              | N         | N/A                                              |
| EMPLOYER PHONE            | N         | N/A                                              |
| EMPLOYER EIN              | N         | N/A                                              |

| Field               | Required? | Notes |
|---------------------|-----------|-------|
| EMPLOYER EMPLOYEE # | N         | N/A   |

Table D-3: Prescription Drug Inquiry Required Data: Prescription Coverage

| Field                  | Required? | Notes                                                                                                    |
|------------------------|-----------|----------------------------------------------------------------------------------------------------|
| INSURANCE COMPANY NAME | Y         | N/A                                                                                                    |
| ADDRESS LINE 1         | N         | N/A                                                                                                    |
| ADDRESS LINE 2         | N         | N/A                                                                                                    |
| CITY                   | N         | N/A                                                                                                    |
| STATE                  | N         | N/A                                                                                                    |
| ZIP                    | N         | N/A                                                                                                    |
| PHONE                  | N         | N/A                                                                                                    |
| EFFECTIVE DATE         | Y         | N/A                                                                                                    |
| TERMINATION DATE       | Y         | N/A                                                                                                    |
| RECORD TYPE            | N         | N/A                                                                                                    |
| COVERAGE TYPE          | Y         | N/A                                                                                                    |
| BIN                    | Y         | Required when COVERAGE TYPE is U.                                                                                                    |
| PCN                    | Y         | Required when COVERAGE TYPE is U.                                                                                                    |
| POLICY NUMBER          | N         | N/A                                                                                                    |
| GROUP                  | Y         | Required when COVERAGE TYPE is U.                                                                                                    |
| ID                     | Y         | Required when COVERAGE TYPE is U.                                                                                                    |
| SUPPLEMENTAL TYPE      | N         | N/A                                                                                                    |
| PERSON CODE            | Y         | <ul> <li>Required when RECORD TYPE is Supplemental</li> <li>Required when RECORD TYPE is blank and<br/>SUPPLEMENTAL TYPE is L.</li> </ul> |

# **Appendix E: Reason Codes**

**Table E-1: Reason Codes** 

| Reason Code | Definition                                                                                                    |  |  |  |
|-------------|----------------------------------------------------------------------------------------------------|--|--|--|
| 01          | Not yet read by COB, used with NW status                                                                                                    |  |  |  |
| 02          | Being processed by COB, used with IP status                                                                                                    |  |  |  |
| 03          | Under development by COB, used with IP status                                                                                                    |  |  |  |
| 04          | Update sent to CWF, used with IP status                                                                                                    |  |  |  |
| 05          | Error received from CWF, being resolved by BCRC, used with IP status                                                                                                    |  |  |  |
| 06          | Sent to the Enrollment Data Base (EDB) for beneficiary info. Used with IP status                                                                                                    |  |  |  |
| 07          | Auditor follow-up development in progress, used with IP status                                                                                                    |  |  |  |
| 10          | Not processing                                                                                                    |  |  |  |
| 11          | Not yet eligible for Medicare, used with HD status                                                                                                    |  |  |  |
| 12          | Needs diagnosis, used with HD status (for WC set-aside trust cases only)                                                                                                    |  |  |  |
| 13          | Future-dated workers' compensation case, used with HD status (for WC set-aside trust cases only)                                                                                                    |  |  |  |
| 14          | Duplicate request, development already in process, used with HD status                                                                                                    |  |  |  |
| 15          | Prescription Drug Information sent to MBD                                                                                                    |  |  |  |
| 30          | SEE approved Medicare primary                                                                                                    |  |  |  |
| 31          | Action code and comments conflict                                                                                                    |  |  |  |
| 32          | Record terminated/deleted due to OBRA 93                                                                                                    |  |  |  |
| 33          | WCSA record – request must go to regional office                                                                                                    |  |  |  |
| 34          | Record is "N" validity – we do not develop for "N" records                                                                                                    |  |  |  |
| 36          | Policyholder Retired (G record)                                                                                                    |  |  |  |
| 37          | Beneficiary verified existing record, no update needed                                                                                                    |  |  |  |
| 38          | Development in process                                                                                                    |  |  |  |
| 45          | Insufficient information to process, used with HD status (RAC only)                                                                                                    |  |  |  |
| 46          | RAC did not update hold records, used with DE status (RAC only)                                                                                                    |  |  |  |
| 50          | Posted to CWF, response received with no errors, used with CM status  Note: When Action 'ID' is submitted on a CWF Assistance Request and the BCRC determines that a duplicate record exists, the MSP record will be deleted from CWF and the CWF Assistance Request will be returned with a Status/Reason CM50. |  |  |  |
| 51          | No changes (additions, modifications, or deletions) made to CWF, used with CM status                                                                                                    |  |  |  |
| 52          | Returned-rejected by CWF, used with CM status                                                                                                    |  |  |  |
| 53          | Returned-duplicate ECRS request, used with CM status                                                                                                    |  |  |  |
| 54          | 100 or more threshold met                                                                                                    |  |  |  |

| Reason Code | Definition                                                                                                    |  |  |  |
|-------------|----------------------------------------------------------------------------------------------------|--|--|--|
| 55          | 20 or more threshold met                                                                                                    |  |  |  |
| 56          | OBRA does not apply, no update                                                                                                    |  |  |  |
| 57          | Record already updated                                                                                                    |  |  |  |
| 58          | Non-compliant GHP                                                                                                    |  |  |  |
| 59          | Employer verified existing record, no update                                                                                                    |  |  |  |
| 60          | Invalid MEDICARE ID                                                                                                    |  |  |  |
| 61          | No Part A entitlement                                                                                                    |  |  |  |
| 62          | Closed, no response to development                                                                                                    |  |  |  |
| 63          | Development complete, no MSP                                                                                                    |  |  |  |
| 64          | Letter sent                                                                                                    |  |  |  |
| 65          | Deceased, used with CM status                                                                                                    |  |  |  |
| 66          | ESRD/DIB conflict                                                                                                    |  |  |  |
| 67          | No response from CWF                                                                                                    |  |  |  |
| 68          | Closed for Self-Report (More current information was received by the BCRC in the form of a self-report.)                                                                                                    |  |  |  |
| 69          | Developed to GHP, no response                                                                                                    |  |  |  |
| 70          | Developed to non-EGHP, no response                                                                                                    |  |  |  |
| 71          | Developed to beneficiary, no response                                                                                                    |  |  |  |
| 72          | Developed to informant, no response                                                                                                    |  |  |  |
| 73          | Medicare beneficiary retired                                                                                                    |  |  |  |
| 74          | Spouse retired                                                                                                    |  |  |  |
| 75          | GHP lifetime of yearly benefits past maximum amount                                                                                                    |  |  |  |
| 76          | No coverage with insurance company                                                                                                    |  |  |  |
| 77          | Medicare Supplemental Plan                                                                                                    |  |  |  |
| 78          | Employer has less than 20 employees                                                                                                    |  |  |  |
| 79          | Per employer, Medicare beneficiary is not covered under spouse's GHP                                                                                                    |  |  |  |
| 80          | Employer has less than 100 employees                                                                                                    |  |  |  |
| 81          | Medicare is primary due to ESRD coordination period                                                                                                    |  |  |  |
| 82          | Per insurance, seasonal employee and not eligible for the month                                                                                                    |  |  |  |
| 83          | Incoming request conflicts with information on file  Note: When Action 'ID' is submitted on a CWF Assistance Request and the BCRC determines that no duplicate record exists, the CWF Assistance Request will be returned with a Status/Reason CM83. Comments will be provided on the response. |  |  |  |
| 84          | Insufficient information to update CWF                                                                                                    |  |  |  |
| 85          | Venue changed                                                                                                    |  |  |  |
| 86          | Unable to verify address, used with CM status (for CWF assistant requests only)                                                                                                    |  |  |  |
| 87          | MSP record exists, used with CM status (check HIMR or resubmit as assistance request)                                                                                                    |  |  |  |
| 88          | No update, not lead contractor                                                                                                    |  |  |  |

| Reason Code | Definition                                                                                        |
|-------------|---------------------------------------------------------------------------------------------------|
| 91          | Duplicate investigation in process                                                                |
| 92          | Change of Venue not allowed after 90 days                                                         |
| 93          | No Part D Enrollment found                                                                        |
| 94          | Closed, no response/no update                                                                     |
| 96          | Per Hierarchy guidelines, request cannot be honored.                                              |
| 97          | Existing record is invalid and has been deleted. New record created to include changes requested. |

# **Appendix F: CWF Remark Codes**

**Table F-1: Remark Codes** 

| Remark Code | Definition                                                                                                    |  |  |  |
|-------------|----------------------------------------------------------------------------------------------------|--|--|--|
| 01          | Beneficiary retired as of termination date.                                                                                                    |  |  |  |
| 02          | Beneficiary's employer has less than 20 employees.                                                                                             |  |  |  |
| 03          | Beneficiary's employer has less than 100 employees.                                                                                            |  |  |  |
| 04          | Beneficiary is dually entitled to Medicare, based on ESRD and Age or ESRD and disability.                                                      |  |  |  |
| 05          | Beneficiary is not married.                                                                                                    |  |  |  |
| 06          | The Beneficiary is covered under the group health plan of a family member whose employer has less than 100 employees.                          |  |  |  |
| 07          | Beneficiary's employer has less than 20 employees and is in a multiple or multi-employer plan that has elected the working aged exception.     |  |  |  |
| 08          | Beneficiary's employer has less than 20 employees and is in a multiple or multi-employer plan that has not elected the working aged exception. |  |  |  |
| 09          | Beneficiary is self-employed.                                                                                                    |  |  |  |
| 10          | A family member of the beneficiary is self-employed.                                                                                           |  |  |  |
| 20          | Spouse retired as of termination date.                                                                                                    |  |  |  |
| 21          | Spouse's employer has less than 20 employees.                                                                                                  |  |  |  |
| 22          | Spouse's employer has less than 100 employees.                                                                                                 |  |  |  |
| 23          | Spouse's employer has less than 100 employees but is in a qualifying multiple or multi-employer plan.                                          |  |  |  |
| 24          | Spouse's employer has less than 20 employees and is multiple or multi-employer plan that has elected the working aged exception.               |  |  |  |
| 25          | Spouse's employer has less than 20 employees and is multiple or multi-employer plan that has not elected the working aged exception.           |  |  |  |
| 26          | Beneficiary's spouse is self-employed.                                                                                                    |  |  |  |
| 30          | Exhausted benefits under the plan.                                                                                                    |  |  |  |
| 31          | Preexisting condition exclusions exist.                                                                                                    |  |  |  |
| 32          | Conditional payment criteria met.                                                                                                    |  |  |  |
| 33          | Multiple primary payers, Medicare is tertiary payer.                                                                                           |  |  |  |
| 34          | Information has been collected indicating that there is not a parallel plan that covers medical services.                                      |  |  |  |
| 35          | Information has been collected indicating that there is not a parallel plan that covers hospital services.                                     |  |  |  |
| 36          | Denial sent by EGHP, claims paid meeting conditional payment criteria.                                                                         |  |  |  |
| 37          | Beneficiary deceased.                                                                                                    |  |  |  |

| Remark Code | Definition                                                                |  |  |  |
|-------------|---------------------------------------------------------------------------|--|--|--|
| 38          | Employer certification on file.                                           |  |  |  |
| 39          | Health plan is in bankruptcy or insolvency proceedings.                   |  |  |  |
| 40          | The termination date is the beneficiary's retirement date.                |  |  |  |
| 41          | The termination date is the spouse's retirement date.                     |  |  |  |
| 42          | Potential non-compliance case, beneficiary enrolled is supplemental plan. |  |  |  |
| 43          | GHP coverage is a legitimate supplemental plan.                           |  |  |  |
| 44          | Termination date equals transplant date.                                  |  |  |  |
| 50          | Employment related accident.                                              |  |  |  |
| 51          | Claim denied by workers' comp.                                            |  |  |  |
| 52          | Contested denial.                                                         |  |  |  |
| 53          | Workers' compensation settlement funds exhausted.                         |  |  |  |
| 54          | Auto accident - no coverage.                                              |  |  |  |
| 55          | Not payable by black lung.                                                |  |  |  |
| 56          | Other accident - no liability.                                            |  |  |  |
| 57          | Slipped and fell at home.                                                 |  |  |  |
| 58          | Lawsuit filed - decision pending.                                         |  |  |  |
| 59          | Lawsuit filed - settlement received.                                      |  |  |  |
| 60          | Medical malpractice lawsuit filed.                                        |  |  |  |
| 61          | Product liability lawsuit filed.                                          |  |  |  |
| 62          | Request for waiver filed.                                                 |  |  |  |
| 70          | Data match correction sheet sent.                                         |  |  |  |
| 71          | Data match record updated.                                                |  |  |  |
| 72          | Vow of Poverty correction.                                                |  |  |  |

# **Appendix G: File Layouts**

## **G.1 CWF Assistance Request File Layouts**

## **CWF Assistance Request Header Record**

Table G-1: CWF Assistance Request Header Record Layout

| Data Field        | Length | Туре              | Displacement | Edits                                                           |
|-------------------|--------|-------------------|--------------|-----------------------------------------------------------------|
| Header Indicator  | 2      | Alpha-<br>Numeric | 1-2          | Should be: 'H0'. If not, drop file with error code HE01.        |
|                   |        |                   |              | Required                                                        |
| PDP ID            | 4      | Numeric           | 3-6          | ID number assigned by the BCRC. Populate with spaces.           |
| Contractor Number | 5      | Alpha-            | 7-11         | Part D Plan contractor number.                                  |
|                   |        | Numeric           |              | Required.                                                       |
|                   |        |                   |              | If not valid contractor number, drop file with error code HE03. |
| File Type         | 3      | Alpha             | 12-14        | Valid values:                                                   |
|                   |        |                   |              | 'CWF' – CWF Assistance Request file                             |
|                   |        |                   |              | If not, drop file with error code HE04.                         |
| File Date         | 8      | Date              | 15-22        | CCYYMMDD                                                        |
|                   |        |                   |              | If not valid date, drop file with error code HE05.              |
| Submitter Type    | 1      | Alpha-            | 23           | Part C/D Submitter Indicator                                    |
|                   |        | Numeric           |              | Valid Values                                                    |
|                   |        |                   |              | 'C' = Part C contractor                                         |
|                   |        |                   |              | 'D' = Part D contractor                                         |
|                   |        |                   |              | If not valid value, drop file with error code HE06.             |
| Filler            | 1244   | Filler            | 24-1267      | Unused field – fill with spaces                                 |

## **CWF Assistance Request Trailer Record**

Table G-2: CWF Assistance Request Trailer Record Layout

| Data Field           | Length | Туре              | Displacement | Edits                                                                                                    |
|----------------------|--------|-------------------|--------------|----------------------------------------------------------------------------------------------------|
| Trailer Indicator    | 2      | Alpha-<br>Numeric | 1-2          | Should be: 'T0'. If not, drop file with error code TE01. Required.                                                                                      |
| PDP ID               | 4      | Numeric           | 3-6          | ID number assigned by the BCRC. Populate with spaces.                                                                                                   |
| Contractor<br>Number | 5      | Alpha-<br>Numeric | 7-11         | If not valid contractor number, drop file with error code TE03.                                                                                         |
| File Type            | 3      | Alpha-<br>Numeric | 12-14        | Valid values: 'CWF' – CWF Assistance Request File If not, drop file with error code TE04.                                                               |
| File Date            | 8      | Date              | 15-22        | CCYYMMDD  If not valid date, drop file with error code TE05.                                                                                            |
| Record Count         | 9      | Numeric           | 23-31        | Number of records on file. Must contain 9 digits. If invalid number or number does not match number of records in file, drop file with error code TE06. |
| Filler               | 1236   | Filler            | 32-1267      | Unused Field – fill with spaces                                                                                                    |

## **CWF Assistance Request Detail Record**

This record layout **must be used** for **all** CWF Assistance Request file submissions as of 1/1/2014.

Table G-3: CWF Assistance Request Detail Record Layout

| Data Field         | Length | Туре              | Displacement | Description                                                                               |
|--------------------|--------|-------------------|--------------|-------------------------------------------------------------------------------------------|
| Transaction type   | 4      | Alpha             | 1-4          | Set to 'ECRS' Required                                                                    |
| Contractor Number  | 5      | Alpha-<br>Numeric | 5-9          | Medicare contractor (MACs, MA/PD plans) number.  Required                                 |
| DCN                | 15     | Text              | 10-24        | DCN; assigned by the Medicare contractor.  Required. Each record shall have a unique DCN. |
| Tran Type Code     | 1      | Alpha             | 25           | Transaction Type Indicator Set to 'R' for CWF Assistance Requests Required                |
| Trans Seq No       | 3      | Numeric           | 26-28        | Sequence Number assigned by COB. Internal use only. Populate with spaces.                 |
| Update Operator ID | 8      | Alpha-<br>Numeric | 29-36        | ID of user making update. Not required                                                    |
| Contractor Name    | 25     | Text              | 37-61        | Contractor name Not required                                                              |
| Contractor Phone   | 10     | Numeric           | 62-71        | Contractor phone number Not required                                                      |
| Tran Stat Cd       | 2      | Alpha             | 72-73        | Status code Set to 'NW' for New                                                           |
| Tran Reason Cd     | 2      | Numeric           | 74-75        | Reason<br>Set to '01' for New                                                             |

| Data Field             | Length | Туре              | Displacement | Description                                                                                                    |
|------------------------|--------|-------------------|--------------|----------------------------------------------------------------------------------------------------|
| Trans Action Code 1    | 2      | Alpha             | 76-77        | Action code. Valid values are:  AI = Change Attorney Information  DA = Develop to the attorney  DD = Develop for the diagnosis code  DE = Develop for employer information  DI = Develop for insurer information  DO = Mark occurrence for deletion  DR = Investigate/redevelop closed or deleted record  DT = Develop for termination date  DX = Change diagnosis codes  EA = Change employer address  ED = Change effective date  EF = Develop for the effective date  EI = Change employer information  ES = Employer size below minimum (20 for working aged, 100 for disability)  ID = Investigate/possible duplicate for deletion  II = Change insurer type  LR = Add duplicate liability record  MT = Change MSP type  MX = SSN/MEDICARE ID mismatch  NR = Create duplicate no-fault record  PH = Add PHP date  PR = Change patient relationship  TD = Add Termination Date.  VP = Beneficiary has taken a vow of poverty  WN = Notify BCRC of Updates to WCMSA  Cases  Required. Enter up to four Actions unless the CWF assistance request is DE, DI, DO, DR, ID, or VP.  You cannot combine these six Actions with any other action codes. |
| Trans Action Code 2    | 2      | Alpha-<br>Numeric | 78-79        | Action code 2 Valid values same as Trans Action Code 1. Not required. Populate with spaces if not available.                                                                                                    |
| Trans Action Code 3    | 2      | Alpha-<br>Numeric | 80-81        | Action code 3 Valid values same as Trans Action Code 1. Not required. Populate with spaces if not available.                                                                                                    |
| Trans Action Code<br>4 | 2      | Alpha-<br>Numeric | 82-83        | Action code 4 Valid values same as Trans Action Code 1. Not required. Populate with spaces if not available.                                                                                                    |

| Data Field                              | Length | Туре              | Displacement | Description                                                                                                    |
|-----------------------------------------|--------|-------------------|--------------|----------------------------------------------------------------------------------------------------|
| Activity Code                           | 1      | Alpha             | 84           | Activity of contractor.  Valid values are:  C = Claims (Prepayment) – 22001  N = Liability, No-Fault, WC, and FTCA - 42002  G = Group Health Plan – 42003  I = General Inquiry – 42004  D = Debt Collection – 42021  Required                                           |
| Develop to                              | 1      | Alpha             | 85           | Development source code indicating where development letter was sent.  Not required. Populate with spaces if not available.                                                                                                    |
| RSP                                     | 1      | Alpha             | 86           | Development response indicator.  Not required. Populate with spaces if not available.                                                                                                    |
| Trans Source Cd                         | 4      | Alpha             | 87-90        | Four-character code identifying source of CWF assistance request information.  Valid values are:  CHEK = Unsolicited check  LTTR = Letter  PHON= Phone call  SCLM = Claim submitted to Medicare contractor for secondary payment  SRVY = Survey  CLAM = Claim  Required |
| Medicare ID                             | 12     | Alpha-<br>Numeric | 91-102       | Health Insurance Claim Number (HICN) or<br>Medicare Beneficiary Identifier (MBI) of<br>beneficiary. Enter without dashes, spaces, or other<br>special characters.<br>Required if SSN is not entered.                                                                    |
| Beneficiary's Social<br>Security Number | 9      | Numeric           | 103-111      | Beneficiary's Social Security Number Required if Medicare ID not entered.                                                                                                    |
| Beneficiary's Date of Birth             | 8      | Date              | 112-119      | Beneficiary's Date of Birth in CCYYMMDD format  Not required. Populate with zeros if not available.                                                                                                    |
| Beneficiary's Sex<br>Code               | 1      | Numeric           | 120          | Sex of beneficiary Valid values are:  U = Unknown  M = Male  F = Female  Not required. Populate with spaces if not available.                                                                                                    |
| Beneficiary's First<br>Name             | 15     | Text              | 121-135      | First name of beneficiary.  Required                                                                                                    |
| Beneficiary's Initial                   | 1      | Alpha             | 136          | Middle initial of beneficiary                                                                                                    |

| Data Field                 | Length | Туре | Displacement | Description                                                                           |
|----------------------------|--------|------|--------------|---------------------------------------------------------------------------------------|
| Beneficiary's Last<br>Name | 24     | Text | 137-160      | Last name of beneficiary.  Required                                                   |
|                            | 24     |      | 137-160      | -                                                                                     |
|                            |        |      |              | right are the only valid values that can be used.  MSP Type Patient Relationship Code |
|                            |        |      |              | A 01, 02<br>B 01, 02, 03, 04, 05, 18, 20                                              |
|                            |        |      |              | G 01, 02, 03, 04, 05, 18, 20                                                          |

| Data Field                | Length | Туре              | Displacement | Description                                                                                                    |
|---------------------------|--------|-------------------|--------------|----------------------------------------------------------------------------------------------------|
| MSP Type                  | 1      | Alpha             | 163          | One-character code identifying type of MSP coverage  Valid values are:  A = Working Aged  B = ESRD  C = Conditional Payment  D = Automobile Insurance  E = Workers' Compensation  F = Federal (Public)  G = Disabled  H = Black Lung  L = Liability  W = Workers' Compensation Set-Aside  Required                                                                                                    |
| MSP Effective Date        | 8      | Date              | 164-171      | Effective date of MSP coverage in CCYYMMDD format.  Notes: This field accepts dates up to three months from the current date, as follows:  For GHP records (MSP Types A, B, and G): The MSP Effective Date can be in the future for currently entitled beneficiaries (i.e., enrolled in Medicare), or for beneficiaries who will be entitled starting up to three months in the future.  For NGHP records (MSP Types D, E, L, H, and W): The MSP Effective Date can be in the future for beneficiaries as long as their entitlement start date is in the future. The future MSP Effective Date must be equal to the entitlement start date. (NGHP MSP occurrences for beneficiaries who are currently entitled cannot have future MSP Effective Dates.)  Required |
| MSP Term Date             | 8      | Date              | 172-179      | Termination date of MSP coverage in CCYYMMDD format. Type one or more zeroes in this field to remove an existing termination date. Type 9 eight times in this field if you have conflicting dates for the termination date.  Not required. Populate with zeros if not available.                                                                                                    |
| AUX Row Number            | 3      | Numeric           | 180-182      | AUX record number of MSP record at CWF. <b>Required</b> . Populate with zeros if not available.                                                                                                    |
| MSP Accretion<br>Date     | 8      | Date              | 183-190      | Accretion date of MSP coverage in CCYYMMDD format.  Not required. Populate with zeros if not available.                                                                                                    |
| Originating<br>Contractor | 5      | Alpha-<br>Numeric | 191-195      | Contractor number of contractor that created original MSP occurrence at CWF Required                                                                                                    |
| Filler                    | 6      | Alpha             | 196-201      | Populate with spaces.                                                                                                    |

| Data Field                    | Length | Туре    | Displacement | Description                                                                                                    |
|-------------------------------|--------|---------|--------------|----------------------------------------------------------------------------------------------------|
| Beneficiary's<br>Address 1    | 32     | Text    | 202-233      | First line of beneficiary's street address.  Not required. Populate with spaces if not available.                                                                                      |
| Beneficiary's<br>Address 2    | 32     | Text    | 234-265      | Second line of beneficiary's street address.  Not required. Populate with spaces if not available.                                                                                     |
| Beneficiary's City            | 15     | Text    | 266-280      | Beneficiary's city Not required. Populate with spaces if not available.                                                                                                    |
| Beneficiary's State           | 2      | Alpha   | 281-282      | Beneficiary's state  Not required. Populate with spaces if not available.                                                                                                    |
| Beneficiary's ZIP<br>Code     | 9      | Numeric | 283-291      | Beneficiary's ZIP code Not required. Populate with spaces if not available.                                                                                                    |
| Beneficiary's Phone           | 10     | Numeric | 292-301      | Beneficiary's telephone number  Not required. Populate with zeros if not available.                                                                                                    |
| Check Date                    | 8      | Numeric | 302-309      | Date of check received in CCYYMMDD format.  Required if value in SOURCE field = CHEK. You cannot future-date this field. Populate with zeros if SOURCE field not equal to CHEK.        |
| Check Amount                  | 15     | Alpha   | 310-324      | Amount of check received in \$999,999,999.99 format.  Required if value in SOURCE field = CHEK.  Populate with zeros if SOURCE field not equal to CHEK.                                |
| Check Number                  | 15     | Alpha   | 325-339      | Number of check received.  Required if value in SOURCE field = CHEK.  Populate with zeros if SOURCE field not equal to CHEK.                                                           |
| Informant's First<br>Name     | 15     | Text    | 340-354      | Name of person informing contractor of change in MSP coverage.  Required when SOURCE is CHEK, LTTR or PHON. Populate with spaces if Source field not equal to CHEK, LTTR or PHON.      |
| Informant's Middle<br>Initial | 1      | Alpha   | 355          | Informants middle initial.  Not required. Populate with spaces if not available.                                                                                                    |
| Informant's Last<br>Name      | 24     | Text    | 356-379      | Last name of person informing contractor of change in MSP coverage.  Required when SOURCE is CHEK, LTTR or PHON. Populate with spaces if Source field not equal to CHEK, LTTR or PHON. |
| Informant's Phone             | 10     | Numeric | 380-389      | Informant's telephone number  Not required. Populate with zeros if not available.                                                                                                    |
| Informant's Address           | 32     | Text    | 390-421      | Informant's street address 1  Required when SOURCE is CHEK, LTTR or PHON. Populate with spaces if Source field not equal to CHEK, LTTR or PHON.                                        |

| Data Field                       | Length | Туре    | Displacement | Description                                                                                                    |
|----------------------------------|--------|---------|--------------|----------------------------------------------------------------------------------------------------|
| Informant's Address 2            | 32     | Text    | 422-453      | Name of person informing contractor of change in MSP coverage.  Not required                                                                                                    |
| Informant's City                 | 15     | Text    | 454-468      | Informant's city.  Required when SOURCE is CHEK, LTTR or PHON. Populate with spaces if Source field not equal to CHEK, LTTR or PHON.                                                                                                    |
| Informant's State                | 2      | Alpha   | 469-470      | Informant's state  Required when SOURCE is CHEK, LTTR or PHON. Populate with spaces if Source field not equal to CHEK, LTTR or PHON.                                                                                                    |
| Informant's ZIP<br>Code          | 9      | Numeric | 471-479      | Informant's ZIP code Required when SOURCE is CHEK, LTTR or PHON. Populate with spaces if Source field not equal to CHEK, LTTR or PHON.                                                                                                    |
| Informant's<br>Relationship Code | 1      | Alpha   | 480          | Relationship of informant to beneficiary.  Valid values are:  A = Attorney representing beneficiary  B = Beneficiary  C = Child  D = Defendant's attorney  E = Employer  F = Father  I = Insurer  M = Mother  N = Non-relative  O = Other relative  P = Provider  R = Beneficiary representative other than attorney  S = Spouse  U = Unknown  Required when SOURCE is CHEK, LTTR or PHON. Populate with spaces if Source field not equal to CHEK, LTTR or PHON. |
| Employer's Name                  | 32     | Text    | 481-512      | Name of employer providing group health insurance under which beneficiary is covered  Not required. Populate with spaces if not available.                                                                                                    |
| Employer EIN                     | 18     | Text    | 513-530      | Employer's Identification Number Not required. Populate with spaces if not available.                                                                                                    |
| Employer's Address               | 32     | Text    | 531-562      | Employer's Street Address 1 Not required. Populate with spaces if not available.                                                                                                    |
| Employer's Address 2             | 32     | Text    | 563-594      | Employer's Street Address 2 Not required. Populate with spaces if not available.                                                                                                    |

| Data Field               | Length | Туре    | Displacement | Description                                                                                                    |
|--------------------------|--------|---------|--------------|----------------------------------------------------------------------------------------------------|
| Employer's Phone         | 10     | Numeric | 595-604      | Employer's Telephone Number Not required. Populate with spaces if not available.                                                                                                    |
| Employer's City          | 15     | Text    | 605-619      | Employer's City                                                                                                    |
|                          |        |         |              | Not required. Populate with spaces if not available.                                                                                                    |
| Employer's State         | 2      | Alpha   | 620-621      | Employer's state  Not required. Populate with spaces if not available.                                                                                                    |
| Employer's ZIP<br>Code   | 9      | Numeric | 622-630      | Employer's ZIP code  Not required. Populate with spaces if not available.                                                                                                    |
| Employee No              | 12     | Text    | 631-642      | Employee number of policyholder  Not required. Populate with spaces if not available.                                                                                                    |
| Insurer's Name           | 32     | Text    | 643-674      | Name of insurance carrier for MSP coverage Required for II ACTION. Populate with spaces if ACTION not equal to II.                                                                                                    |
| Insurer Type             | 1      | Alpha   | 675          | Type of insurance  A = Insurance or Indemnity (Other Types)  H = Multiple Employer Health Plan with 100 or more employees.  I = Multiple Employer Health Plan with 20 or more employees.  J = Hospitalization only plan covering inpatient hospital  K = Medical Service only plan covering non-inpatient medical  M = Medicare Supplement Plan  U = Unknown  Not required. Populate with A if not available. |
| Insurer's Address 1      | 32     | Text    | 676-707      | Insurer's street address 1 Not required. Populate with spaces if not available.                                                                                                    |
| Insurer's Address 2      | 32     | Text    | 708-739      | Insurer's street address 2 Not required. Populate with spaces if not available.                                                                                                    |
| Insurer's City           | 15     | Text    | 740-754      | Insurer's city Not required. Populate with spaces if not available.                                                                                                    |
| Insurer's State          | 2      | Alpha   | 755-756      | Insurer's state Not required. Populate with spaces if not available.                                                                                                    |
| Insurer's ZIP Code       | 9      | Numeric | 757-765      | Insurer's ZIP code Not required. Populate with spaces if not available.                                                                                                    |
| Insurer's Phone          | 10     | Numeric | 766-775      | Insurer's telephone number Not required. Populate with zeros if not available.                                                                                                    |
| Insurer Group<br>Number  | 20     | Text    | 776-795      | Group number of insurance coverage.  Not required. Populate with spaces if not available.                                                                                                    |
| Insurer Policy<br>Number | 17     | Text    | 796-812      | Policy number of insurance coverage.  Not required. Populate with spaces if not available.                                                                                                    |

| Data Field               | Length | Туре              | Displacement | Description                                                                                                    |
|--------------------------|--------|-------------------|--------------|----------------------------------------------------------------------------------------------------|
| Subscriber First<br>Name | 15     | Text              | 813-827      | First name of individual covered by this insurance.  Not required. Populate with spaces if not available.                                                         |
| Subscriber Initial       | 1      | Alpha             | 828          | Middle initial of individual covered by this insurance.  Not required. Populate with spaces if not available.                                                     |
| Subscriber Last<br>Name  | 24     | Text              | 829-852      | Last name of individual covered by this insurance.  Not required. Populate with spaces if not available.                                                          |
| PHP Date                 | 8      | Date              | 853-860      | Pre-paid Health Plan date in CCYYMMDD format.  Not required. Populate with zeros if not available.                                                                |
| Remarks Code 1           | 2      | Alpha-<br>Numeric | 861-862      | Two-character CWF remark code explaining reason for transaction. See Appendix F for a list of remark codes.  Not required. Populate with spaces if not available. |
| Remarks Code 2           | 2      | Alpha-<br>Numeric | 863-864      | Two-character CWF remark code explaining reason for transaction. See Appendix F for a list of remark codes.  Not required. Populate with spaces if not available. |
| Remarks Code 3           | 2      | Alpha-<br>Numeric | 865-866      | Two-character CWF remark code explaining reason for transaction. See Appendix F for a list of remark codes.  Not required. Populate with spaces if not available. |
| Filler                   | 25     | Filler            | 867-891      | Filler                                                                                                    |
| Submitter Type           | 1      | Alpha             | 892          | Part C/D Submitter Indicator Valid Values  'C' = Part C contractor  'D' = Part D contractor  If not valid value, drop file with error code HE06.                  |
| Filler                   | 7      | Filler            | 893-899      | Filler                                                                                                    |
| Trans Comment            | 180    | Text              | 900-1079     | Comments—used by submitter                                                                                                    |
| Filler                   | 8      | Filler            | 1080-1087    | Filler                                                                                                    |

| Data Field                  | Length | Туре    | Displacement | Description                                                                                                    |
|-----------------------------|--------|---------|--------------|----------------------------------------------------------------------------------------------------|
| New Patient<br>Relationship | 2      | Numeric | 1088-1089    | Patient relationship between policyholder and beneficiary. <b>Note:</b> The following codes are valid for all MSP Auxiliary occurrences regardless of accretion date. |
|                             |        |         |              | Valid values are:                                                                                                    |
|                             |        |         |              | 01 Patient is policyholder                                                                                                    |
|                             |        |         |              | 02 Spouse                                                                                                    |
|                             |        |         |              | 03 Natural child, insured has financial responsibility                                                                                                    |
|                             |        |         |              | 04 Natural child, insured does not have financial responsibility                                                                                                    |
|                             |        |         |              | 20 Domestic partner (Effective April, 2004.)                                                                                                    |
|                             |        |         |              | Required when Action is PR.                                                                                                    |
|                             |        |         |              | <b>Note:</b> For the following MSP Types below, the patient relationship codes listed to the right are the only valid values that can be used.                        |
|                             |        |         |              | MSP Type Patient Relationship Code                                                                                                    |
|                             |        |         |              | A 01, 02                                                                                                    |
|                             |        |         |              | B 01, 02, 03, 04, 20                                                                                                    |
|                             |        |         |              | G 01, 02, 03, 04, 20                                                                                                    |
| New MSP Type                | 1      | Alpha   | 1090         | One-character code identifying type of MSP coverage                                                                                                    |
|                             |        |         |              | Valid values are:                                                                                                    |
|                             |        |         |              | A = Working Aged                                                                                                    |
|                             |        |         |              | B = ESRD                                                                                                    |
|                             |        |         |              | C = Conditional Payment                                                                                                    |
|                             |        |         |              | D = Automobile Insurance                                                                                                    |
|                             |        |         |              | E = Workers' Compensation                                                                                                    |
|                             |        |         |              | F = Federal (Public)                                                                                                    |
|                             |        |         |              | G = Disabled                                                                                                    |
|                             |        |         |              | H = Black Lung                                                                                                    |
|                             |        |         |              | L = Liability                                                                                                    |
|                             |        |         |              | Required when Action is MT.                                                                                                    |

| Data Field                        | Length | Туре    | Displacement | Description                                                                                                    |
|-----------------------------------|--------|---------|--------------|----------------------------------------------------------------------------------------------------|
| New MSP Effective<br>Date         | 8      | Date    | 1091-1098    | Effective date of MSP coverage in CCYYMMDD format.                                                                                                    |
|                                   |        |         |              | <b>Notes:</b> This field accepts dates up to three months from the current date, as follows:                                                                                                    |
|                                   |        |         |              | For GHP records (MSP Types A, B, and G): The New MSP Effective Date can be in the future for currently entitled beneficiaries (i.e., enrolled in Medicare), or for beneficiaries who will be entitled starting up to three months in the future. |
|                                   |        |         |              | For NGHP records (MSP Types D, E, L, H, and W): The New MSP Effective Date can be in the future for beneficiaries as long as their entitlement start date is in the future. The future New MSP Effective Date must be equal to the               |
|                                   |        |         |              | entitlement start date. (NGHP MSP occurrences<br>for beneficiaries who are currently entitled<br>cannot have future MSP Effective Dates.)                                                                                                    |
|                                   |        |         |              | Required when Action is ED.                                                                                                    |
| New Insurer Type                  | 1      | Alpha   | 1099         | New type of insurance                                                                                                    |
|                                   |        |         |              | Required when ACTION is IT                                                                                                    |
| Diagnosis Code 1<br>ICD Indicator | 1      | Numeric | 1100         | One-digit diagnosis code indicator to identify whether the submitted Diagnosis Code 1 is in ICD-9-CM or ICD-10-CM format.                                                                                                    |
|                                   |        |         |              | 0 = ICD-10-CM format                                                                                                    |
|                                   |        |         |              | 9 = ICD-9-CM format                                                                                                    |
|                                   |        |         |              | NGHP MSP types will require a valid diagnosis code to be entered. If an invalid code is entered, the user will see error code PE1A and the record will be dropped.                                                                               |
|                                   |        |         |              | Required if Diagnosis Code 1 is submitted.                                                                                                    |
| Diagnosis Code 1                  | 7      | Text    | 1101 – 1107  | ICD-9-CM Diagnosis Code or ICD-10-CM diagnosis code that applies to this MSP occurrence.                                                                                                    |
|                                   |        |         |              | Required if action code is CA or CL.                                                                                                    |
|                                   |        |         |              | Required if Diagnosis Code 1 ICD Indicator is submitted.                                                                                                    |
|                                   |        |         |              | If Diagnosis Code 1 ICD Indicator = 0, Diagnosis<br>Code 1 must contain a valid ICD-10-CM diagnosis                                                                                                    |
|                                   |        |         |              | code. If Diagnosis Code 1 ICD Indicator = 9, Diagnosis Code 1 must contain a valid ICD-9-CM diagnosis code.                                                                                                    |
|                                   |        |         |              | Populate with spaces if not applicable.                                                                                                    |
|                                   |        |         |              | * Refer to Appendix B for complete set of required fields for various source codes.                                                                                                    |
|                                   |        |         |              | NGHP MSP types will require a valid diagnosis code to be entered. If an invalid code is entered, the user will see error code PE69 and the record will be dropped.                                                                               |

| Data Field                        | Length | Туре    | Displacement | Description                                                                                                    |
|-----------------------------------|--------|---------|--------------|----------------------------------------------------------------------------------------------------|
| Diagnosis Code 2<br>ICD Indicator | 1      | Numeric | 1108         | One-digit diagnosis code indicator to identify whether the diagnosis code received is in ICD-9-CM or ICD-10-CM format.  0 = ICD-10-CM format                                                                 |
|                                   |        |         |              | 9 = ICD-9-CM format                                                                                                    |
|                                   |        |         |              | If an invalid code is entered, the user will see error code PE1B and the record will be dropped.                                                                                                    |
|                                   |        |         |              | Required if Diagnosis Code 2 is submitted.                                                                                                    |
| Diagnosis Code 2                  | 7      | Text    | 1109-1115    | ICD-9-CM or ICD-10-CM diagnosis code that applies to this MSP occurrence.                                                                                                    |
|                                   |        |         |              | Required if Diagnosis Code 2 ICD Indicator is submitted.                                                                                                    |
|                                   |        |         |              | If Diagnosis Code 2 ICD Indicator = 0, Diagnosis Code 2 must contain a valid ICD-10-CM diagnosis code. If Diagnosis Code 2 ICD Indicator = 9, Diagnosis Code 2 must contain a valid ICD-9-CM diagnosis code. |
|                                   |        |         |              | Populate with spaces if not applicable.                                                                                                    |
|                                   |        |         |              | NGHP MSP types will require a valid diagnosis code to be entered. If an invalid code is entered, the user will see error code PE70 and the record will be dropped.                                           |
| Diagnosis Code 3<br>ICD Indicator | 1      | Numeric | 1116         | One-digit diagnosis code indicator to identify whether the diagnosis code received is in ICD-9-CM or ICD-10-CM format.                                                                                       |
|                                   |        |         |              | 0 = ICD-10-CM format                                                                                                    |
|                                   |        |         |              | 9 = ICD-9-CM format                                                                                                    |
|                                   |        |         |              | If an invalid code is entered, the user will see error code PE1C and the record will be dropped.                                                                                                    |
|                                   |        |         |              | Required if Diagnosis Code 3 is submitted.                                                                                                    |
| Diagnosis Code 3                  | 7      | Text    | 1117 – 1123  | ICD-9-CM or ICD-10-CM diagnosis code that applies to this MSP occurrence.                                                                                                    |
|                                   |        |         |              | Required if Diagnosis Code 3 ICD Indicator is submitted.                                                                                                    |
|                                   |        |         |              | If Diagnosis Code 3 ICD Indicator = 0, Diagnosis Code 3 must contain a valid ICD-10-CM diagnosis code. If Diagnosis Code 3 ICD Indicator = 9, Diagnosis Code 3 must contain a valid ICD-9-CM diagnosis code. |
|                                   |        |         |              | Populate with spaces if not applicable.                                                                                                    |
|                                   |        |         |              | NGHP MSP types will require a valid diagnosis code to be entered. If an invalid code is entered, the user will see error code PE71 and the record will be dropped.                                           |
|                                   |        |         |              | Not required.                                                                                                    |

| Data Field                        | Length | Туре    | Displacement | Description                                                                                                    |
|-----------------------------------|--------|---------|--------------|----------------------------------------------------------------------------------------------------|
| Diagnosis Code 4<br>ICD Indicator | 1      | Numeric | 1124         | One-digit diagnosis code indicator to identify whether the diagnosis code received is in ICD-9-CM or ICD-10-CM format.                                                                                       |
|                                   |        |         |              | 0 = ICD-10-CM format                                                                                                    |
|                                   |        |         |              | 9 = ICD-9-CM format                                                                                                    |
|                                   |        |         |              | If an invalid code is entered, the user will see error code PE1D and the record will be dropped.                                                                                                    |
|                                   |        |         |              | Required if Diagnosis Code 4 is submitted.                                                                                                    |
| Diagnosis Code 4                  | 7      | Text    | 1125 - 1131  | ICD-9-CM or ICD-10-CM diagnosis code that applies to this MSP occurrence.                                                                                                    |
|                                   |        |         |              | Required if Diagnosis Code 4 ICD Indicator is submitted.                                                                                                    |
|                                   |        |         |              | If Diagnosis Code 4 ICD Indicator = 0, Diagnosis Code 4 must contain a valid ICD-10-CM diagnosis code. If Diagnosis Code 4 ICD Indicator = 9, Diagnosis Code 4 must contain a valid ICD-9-CM diagnosis code. |
|                                   |        |         |              | Populate with spaces if not applicable.                                                                                                    |
|                                   |        |         |              | NGHP MSP types will require a valid diagnosis code to be entered. If an invalid code is entered, the user will see error code PE72 and the record will be dropped.                                           |
| Diagnosis Code 5<br>ICD Indicator | 1      | Numeric | 1132         | One-digit diagnosis code indicator to identify whether the diagnosis code received is in ICD-9-CM or ICD-10-CM format.                                                                                       |
|                                   |        |         |              | 0 = ICD-10-CM format                                                                                                    |
|                                   |        |         |              | 9 = ICD-9-CM format                                                                                                    |
|                                   |        |         |              | If an invalid code is entered, the user will see error code PE1E and the record will be dropped.                                                                                                    |
|                                   |        |         |              | Required if Diagnosis Code 5 is submitted.                                                                                                    |
| Diagnosis Code 5                  | 7      | Text    | 1133 - 1139  | ICD-9-CM or ICD-10-CM diagnosis code that applies to this MSP occurrence.                                                                                                    |
|                                   |        |         |              | Required if Diagnosis Code 5 ICD Indicator is submitted.                                                                                                    |
|                                   |        |         |              | If Diagnosis Code 5 ICD Indicator = 0, Diagnosis Code 5 must contain a valid ICD-10-CM diagnosis code. If Diagnosis Code 5 ICD Indicator = 9, Diagnosis Code 5 must contain a valid ICD-9-CM diagnosis code. |
|                                   |        |         |              | Populate with spaces if not applicable.                                                                                                    |
|                                   |        |         |              | NGHP MSP types will require a valid diagnosis code to be entered. If an invalid code is entered, the user will see error code PE73 and the record will be dropped.                                           |

| Data Field                        | Length | Туре    | Displacement | Description                                                                                                    |
|-----------------------------------|--------|---------|--------------|----------------------------------------------------------------------------------------------------|
| Diagnosis Code 6<br>ICD Indicator | 1      | Numeric | 1140         | One-digit diagnosis code indicator to identify whether the diagnosis code received is in ICD-9-CM or ICD-10-CM format.                                                                                       |
|                                   |        |         |              | 0 = ICD-10-CM format                                                                                                    |
|                                   |        |         |              | 9 = ICD-9-CM format                                                                                                    |
|                                   |        |         |              | If an invalid code is entered, the user will see error code PE1F and the record will be dropped.                                                                                                    |
|                                   |        |         |              | Required if Diagnosis Code 6 is submitted.                                                                                                    |
| Diagnosis Code 6                  | 7      | Text    | 1141 – 1147  | ICD-9-CM or ICD-10-CM diagnosis code that applies to this MSP occurrence.                                                                                                    |
|                                   |        |         |              | Required if Diagnosis Code 6 ICD Indicator is submitted.                                                                                                    |
|                                   |        |         |              | If Diagnosis Code 6 ICD Indicator = 0, Diagnosis Code 6 must contain a valid ICD-10-CM diagnosis code. If Diagnosis Code 6 ICD Indicator = 9, Diagnosis Code 6 must contain a valid ICD-9-CM diagnosis code. |
|                                   |        |         |              | Populate with spaces if not applicable.                                                                                                    |
|                                   |        |         |              | NGHP MSP types will require a valid diagnosis code to be entered. If an invalid code is entered, the user will see error code PE1G and the record will be dropped.                                           |
| Diagnosis Code 7<br>ICD Indicator | 1      | Numeric | 1148         | One-digit diagnosis code indicator to identify whether the diagnosis code received is in ICD-9-CM or ICD-10-CM format.                                                                                       |
|                                   |        |         |              | 0 = ICD-10-CM format                                                                                                    |
|                                   |        |         |              | 9 = ICD-9-CM format                                                                                                    |
|                                   |        |         |              | If an invalid code is entered, the user will see error code PE1H and the record will be dropped.                                                                                                    |
|                                   |        |         |              | Required if Diagnosis Code 7 is submitted.                                                                                                    |
| Diagnosis Code 7                  | 7      | Text    | 1149 – 1155  | ICD-9-CM or ICD-10-CM diagnosis code that applies to this MSP occurrence.                                                                                                    |
|                                   |        |         |              | Required if Diagnosis Code 7 ICD Indicator is submitted.                                                                                                    |
|                                   |        |         |              | If Diagnosis Code 7 ICD Indicator = 0, Diagnosis Code 7 must contain a valid ICD-10-CM diagnosis code. If Diagnosis Code 7 ICD Indicator = 9, Diagnosis Code 7 must contain a valid ICD-9-CM diagnosis code. |
|                                   |        |         |              | Populate with spaces if not applicable.                                                                                                    |
|                                   |        |         |              | NGHP MSP types will require a valid diagnosis code to be entered. If an invalid code is entered, the user will see error code PE1I and the record will be dropped.                                           |

| Data Field                        | Length | Туре    | Displacement | Description                                                                                                    |
|-----------------------------------|--------|---------|--------------|----------------------------------------------------------------------------------------------------|
| Diagnosis Code 8<br>ICD Indicator | 1      | Numeric | 1156         | One-digit diagnosis code indicator to identify whether the diagnosis code received is in ICD-9-CM or ICD-10-CM format.  0 = ICD-10-CM format                                                                 |
|                                   |        |         |              | 9 = ICD-9-CM                                                                                                    |
|                                   |        |         |              | If an invalid code is entered, the user will see error code PE1J and the record will be dropped.                                                                                                    |
|                                   |        |         |              | Required if Diagnosis Code 8 is submitted.                                                                                                    |
| Diagnosis Code 8                  | 7      | Text    | 1157 – 1163  | ICD-9-CM or ICD-10-CM diagnosis code that applies to this MSP occurrence.                                                                                                    |
|                                   |        |         |              | Required if Diagnosis Code 8 ICD Indicator is submitted.                                                                                                    |
|                                   |        |         |              | If Diagnosis Code 8 ICD Indicator = 0, Diagnosis Code 8 must contain a valid ICD-10-CM diagnosis code. If Diagnosis Code 8 ICD Indicator = 9, Diagnosis Code 8 must contain a valid ICD-9-CM diagnosis code. |
|                                   |        |         |              | Populate with spaces if not applicable.                                                                                                    |
|                                   |        |         |              | NGHP MSP types will require a valid diagnosis code to be entered. If an invalid code is entered, the user will see error code PE1K and the record will be dropped.                                           |
| Diagnosis Code 9<br>ICD Indicator | 1      | Numeric | 1164         | One-digit diagnosis code indicator to identify whether the diagnosis code received is in ICD-9-CM or ICD-10-CM format.                                                                                       |
|                                   |        |         |              | 0 = ICD-10-CM format                                                                                                    |
|                                   |        |         |              | 9 = ICD-9-CM format                                                                                                    |
|                                   |        |         |              | If an invalid code is entered, the user will see error code PE1L and the record will be dropped.                                                                                                    |
|                                   |        |         |              | Required if Diagnosis Code 9 is submitted.                                                                                                    |
| Diagnosis Code 9                  | 7      | Text    | 1165 – 1171  | ICD-9-CM or ICD-10-CM diagnosis code that applies to this MSP occurrence.                                                                                                    |
|                                   |        |         |              | Required if Diagnosis Code 9 ICD Indicator is submitted.                                                                                                    |
|                                   |        |         |              | If Diagnosis Code 9 ICD Indicator = 0, Diagnosis Code 9 must contain a valid ICD-10-CM diagnosis code. If Diagnosis Code 9 ICD Indicator = 9, Diagnosis Code 9 must contain a valid ICD-9-CM diagnosis code. |
|                                   |        |         |              | Populate with spaces if not applicable.                                                                                                    |
|                                   |        |         |              | NGHP MSP types will require a valid diagnosis code to be entered. If an invalid code is entered, the user will see error code PE1M and the record will be dropped.                                           |

| Data Field                         | Length | Туре    | Displacement | Description                                                                                                    |
|------------------------------------|--------|---------|--------------|----------------------------------------------------------------------------------------------------|
| Diagnosis Code 10<br>ICD Indicator | 1      | Numeric | 1172         | One-digit diagnosis code indicator to identify whether the diagnosis code received is in ICD-9-CM or ICD-10-CM format.                                                                                           |
|                                    |        |         |              | 0 = ICD-10-CM format                                                                                                    |
|                                    |        |         |              | 9 = ICD-9-CM format                                                                                                    |
|                                    |        |         |              | If an invalid code is entered, the user will see error code PE1N and the record will be dropped.                                                                                                    |
|                                    |        |         |              | Required if Diagnosis Code 10 is submitted.                                                                                                    |
| Diagnosis Code 10                  | 7      | Text    | 1173 – 1179  | ICD-9-CM or ICD-10-CM diagnosis code that applies to this MSP occurrence.                                                                                                    |
|                                    |        |         |              | Required if Diagnosis Code 10 ICD Indicator is submitted.                                                                                                    |
|                                    |        |         |              | If Diagnosis Code 10 ICD Indicator = 0, Diagnosis Code 10 must contain a valid ICD-10-CM diagnosis code. If Diagnosis Code 10 ICD Indicator = 9, Diagnosis Code 10 must contain a valid ICD-9-CM diagnosis code. |
|                                    |        |         |              | Populate with spaces if not applicable.                                                                                                    |
|                                    |        |         |              | NGHP MSP types will require a valid diagnosis code to be entered. If an invalid code is entered, the user will see error code PE1O and the record will be dropped.                                               |
| Diagnosis Code 11<br>ICD Indicator | 1      | Numeric | 1180         | One-digit diagnosis code indicator to identify whether the diagnosis code received is in ICD-9-CM or ICD-10-CM format.                                                                                           |
|                                    |        |         |              | 0 = ICD-10-CM format                                                                                                    |
|                                    |        |         |              | 9 = ICD-9-CM format                                                                                                    |
|                                    |        |         |              | If an invalid code is entered, the user will see error code PE1P and the record will be dropped.                                                                                                    |
|                                    |        |         |              | Required if Diagnosis Code 11 is submitted.                                                                                                    |
| Diagnosis Code11                   | 7      | Text    | 1181 – 1187  | ICD-9-CM or ICD-10-CM diagnosis code that applies to this MSP occurrence.                                                                                                    |
|                                    |        |         |              | Required if Diagnosis Code 11 ICD Indicator is submitted.                                                                                                    |
|                                    |        |         |              | If Diagnosis Code 11 ICD Indicator = 0, Diagnosis Code 11 must contain a valid ICD-10-CM diagnosis code. If Diagnosis Code 11 ICD Indicator = 9, Diagnosis Code 11 must contain a valid ICD-9-CM diagnosis code. |
|                                    |        |         |              | Populate with spaces if not applicable.                                                                                                    |
|                                    |        |         |              | NGHP MSP types will require a valid diagnosis code to be entered. If an invalid code is entered, the user will see error code PE1Q and the record will be dropped.                                               |

| Data Field                         | Length | Туре    | Displacement | Description                                                                                                    |
|------------------------------------|--------|---------|--------------|----------------------------------------------------------------------------------------------------|
| Diagnosis Code 12<br>ICD Indicator | 1      | Numeric | 1188         | One-digit diagnosis code indicator to identify whether the diagnosis code received is in ICD-9-CM or ICD-10-CM format.  0 = ICD-10-CM format                                                                                 |
|                                    |        |         |              | 9 = ICD-9-CM format                                                                                                    |
|                                    |        |         |              | If an invalid code is entered, the user will see error code PE1R and the record will be dropped.                                                                                                    |
|                                    |        |         |              | Required if Diagnosis Code 12 is submitted.                                                                                                    |
| Diagnosis Code 12                  | 7      | Text    | 1189 – 1195  | ICD-9-CM or ICD-10-CM diagnosis code that applies to this MSP occurrence.                                                                                                    |
|                                    |        |         |              | Required if Diagnosis Code 12 ICD Indicator is submitted.                                                                                                    |
|                                    |        |         |              | If Diagnosis Code 12 ICD Indicator = 0, Diagnosis<br>Code 12 must contain a valid ICD-10-CM diagnosis<br>code. If Diagnosis Code 12 ICD Indicator = 9,<br>Diagnosis Code 12 must contain a valid ICD-9-CM<br>diagnosis code. |
|                                    |        |         |              | Populate with spaces if not applicable.                                                                                                    |
|                                    |        |         |              | NGHP MSP types will require a valid diagnosis code to be entered. If an invalid code is entered, the user will see error code PE1S and the record will be dropped.                                                           |
| Diagnosis Code 13<br>ICD Indicator | 1      | Numeric | 1196         | One-digit diagnosis code indicator to identify whether the diagnosis code received is in ICD-9-CM or ICD-10-CM format.                                                                                                    |
|                                    |        |         |              | 0 = ICD-10-CM format                                                                                                    |
|                                    |        |         |              | 9 = ICD-9-CM format                                                                                                    |
|                                    |        |         |              | If an invalid code is entered, the user will see error code PE1T and the record will be dropped.                                                                                                    |
|                                    |        |         |              | Required if Diagnosis Code 13 is submitted.                                                                                                    |
| Diagnosis Code 13                  | 7      | Text    | 1197 – 1203  | ICD-9-CM or ICD-10-CM diagnosis code that applies to this MSP occurrence.                                                                                                    |
|                                    |        |         |              | Required if Diagnosis Code 13 ICD Indicator is submitted.                                                                                                    |
|                                    |        |         |              | If Diagnosis Code 13 ICD Indicator = 0, Diagnosis Code 13 must contain a valid ICD-10-CM diagnosis code. If Diagnosis Code 13 ICD Indicator = 9, Diagnosis Code 13 must contain a valid ICD-9-CM diagnosis code.             |
|                                    |        |         |              | Populate with spaces if not applicable.                                                                                                    |
|                                    |        |         |              | NGHP MSP types will require a valid diagnosis code to be entered. If an invalid code is entered, the user will see error code PE1U and the record will be dropped.                                                           |

| Data Field                         | Length | Туре    | Displacement | Description                                                                                                    |
|------------------------------------|--------|---------|--------------|----------------------------------------------------------------------------------------------------|
| Diagnosis Code 14<br>ICD Indicator | 1      | Numeric | 1204         | One-digit diagnosis code indicator to identify whether the diagnosis code received is in ICD-9-CM or ICD-10-CM format.                                                                                                    |
|                                    |        |         |              | 0 = ICD-10-CM format                                                                                                    |
|                                    |        |         |              | 9 = ICD-9-CM format                                                                                                    |
|                                    |        |         |              | If an invalid code is entered, the user will see error code PE1V and the record will be dropped.                                                                                                    |
|                                    |        |         |              | Required if Diagnosis Code 14 is submitted.                                                                                                    |
| Diagnosis Code 14                  | 7      | Text    | 1205 – 1211  | ICD-9-CM or ICD-10-CM diagnosis code that applies to this MSP occurrence.                                                                                                    |
|                                    |        |         |              | Required if Diagnosis Code 14 ICD Indicator is submitted.                                                                                                    |
|                                    |        |         |              | If Diagnosis Code 14 ICD Indicator = 0, Diagnosis<br>Code 14 must contain a valid ICD-10-CM diagnosis<br>code. If Diagnosis Code 14 ICD Indicator = 9,<br>Diagnosis Code 14 must contain a valid ICD-9-CM<br>diagnosis code. |
|                                    |        |         |              | Populate with spaces if not applicable.                                                                                                    |
|                                    |        |         |              | NGHP MSP types will require a valid diagnosis code to be entered. If an invalid code is entered, the user will see error code PE1W and the record will be dropped.                                                           |
| Diagnosis Code 15<br>ICD Indicator | 1      | Numeric | 1212         | One-digit diagnosis code indicator to identify whether the diagnosis code received is in ICD-9-CM or ICD-10-CM format.                                                                                                    |
|                                    |        |         |              | 0 = ICD-10-CM format                                                                                                    |
|                                    |        |         |              | 9 = ICD-9-CM format                                                                                                    |
|                                    |        |         |              | If an invalid code is entered, the user will see error code PE1X and the record will be dropped.                                                                                                    |
|                                    |        |         |              | Required if Diagnosis Code 15 is submitted.                                                                                                    |
| Diagnosis Code 15                  | 7      | Text    | 1213 – 1219  | ICD-9-CM or ICD-10-CM diagnosis code that applies to this MSP occurrence.                                                                                                    |
|                                    |        |         |              | Required if Diagnosis Code 15 ICD Indicator is submitted.                                                                                                    |
|                                    |        |         |              | If Diagnosis Code 15 ICD Indicator = 0, Diagnosis Code 15 must contain a valid ICD-10-CM diagnosis code. If Diagnosis Code 15 ICD Indicator = 9, Diagnosis Code 15 must contain a valid ICD-9-CM diagnosis code.             |
|                                    |        |         |              | Populate with spaces if not applicable.                                                                                                    |
|                                    |        |         |              | NGHP MSP types will require a valid diagnosis code to be entered. If an invalid code is entered, the user will see error code PE1Y and the record will be dropped.                                                           |

| Data Field                         | Length | Туре    | Displacement | Description                                                                                                    |
|------------------------------------|--------|---------|--------------|----------------------------------------------------------------------------------------------------|
| Diagnosis Code 16<br>ICD Indicator | 1      | Numeric | 1220         | One-digit diagnosis code indicator to identify whether the diagnosis code received is in ICD-9-CM or ICD-10-CM format.                                                                                           |
|                                    |        |         |              | 0 = ICD-10-CM format                                                                                                    |
|                                    |        |         |              | 9 = ICD-9-CM format                                                                                                    |
|                                    |        |         |              | If an invalid code is entered, the user will see error code PE1Z and the record will be dropped.                                                                                                    |
|                                    |        |         |              | Required if Diagnosis Code 16 is submitted.                                                                                                    |
| Diagnosis Code 16                  | 7      | Text    | 1221 – 1227  | ICD-9-CM or ICD-10-CM diagnosis code that applies to this MSP occurrence.                                                                                                    |
|                                    |        |         |              | Required if Diagnosis Code 16 ICD Indicator is submitted.                                                                                                    |
|                                    |        |         |              | If Diagnosis Code 16 ICD Indicator = 0, Diagnosis Code 16 must contain a valid ICD-10-CM diagnosis code. If Diagnosis Code 16 ICD Indicator = 9, Diagnosis Code 16 must contain a valid ICD-9-CM diagnosis code. |
|                                    |        |         |              | Populate with spaces if not applicable.                                                                                                    |
|                                    |        |         |              | NGHP MSP types will require a valid diagnosis code to be entered. If an invalid code is entered, the user will see error code PE2A and the record will be dropped.                                               |
| Diagnosis Code 17<br>ICD Indicator | 1      | Numeric | 1228         | One-digit diagnosis code indicator to identify whether the diagnosis code received is in ICD-9-CM or ICD-10-CM format.                                                                                           |
|                                    |        |         |              | 0 = ICD-10-CM format                                                                                                    |
|                                    |        |         |              | 9 = ICD-9-CM format                                                                                                    |
|                                    |        |         |              | If an invalid code is entered, the user will see error code PE2B and the record will be dropped.                                                                                                    |
|                                    |        |         |              | Required if Diagnosis Code 17 is submitted.                                                                                                    |
| Diagnosis Code 17                  | 7      | Text    | 1229 – 1235  | ICD-9-CM or ICD-10-CM diagnosis code that applies to this MSP occurrence.                                                                                                    |
|                                    |        |         |              | Required if Diagnosis Code 17 ICD Indicator is submitted.                                                                                                    |
|                                    |        |         |              | If Diagnosis Code 17 ICD Indicator = 0, Diagnosis Code 17 must contain a valid ICD-10-CM diagnosis code. If Diagnosis Code 17 ICD Indicator = 9, Diagnosis Code 17 must contain a valid ICD-9-CM diagnosis code. |
|                                    |        |         |              | Populate with spaces if not applicable.                                                                                                    |
|                                    |        |         |              | NGHP MSP types will require a valid diagnosis code to be entered. If an invalid code is entered, the user will see error code PE2C and the record will be dropped.                                               |

| Data Field                         | Length | Туре    | Displacement | Description                                                                                                    |
|------------------------------------|--------|---------|--------------|----------------------------------------------------------------------------------------------------|
| Diagnosis Code 18<br>ICD Indicator | 1      | Numeric | 1236         | One-digit diagnosis code indicator to identify whether the diagnosis code received is in ICD-9-CM or ICD-10-CM format.                                                                                                    |
|                                    |        |         |              | 0 = ICD-10-CM format                                                                                                    |
|                                    |        |         |              | 9 = ICD-9-CM format                                                                                                    |
|                                    |        |         |              | If an invalid code is entered, the user will see error code PE2D and the record will be dropped.                                                                                                    |
|                                    |        |         |              | Required if Diagnosis Code 18 is submitted.                                                                                                    |
| Diagnosis Code 18                  | 7      | Text    | 1237 – 1243  | ICD-9-CM or ICD-10-CM diagnosis code that applies to this MSP occurrence.                                                                                                    |
|                                    |        |         |              | Required if Diagnosis Code 18 ICD Indicator is submitted.                                                                                                    |
|                                    |        |         |              | If Diagnosis Code 18 ICD Indicator = 0, Diagnosis<br>Code 18 must contain a valid ICD-10-CM diagnosis<br>code. If Diagnosis Code 18 ICD Indicator = 9,<br>Diagnosis Code 18 must contain a valid ICD-9-CM<br>diagnosis code. |
|                                    |        |         |              | Populate with spaces if not applicable.                                                                                                    |
|                                    |        |         |              | NGHP MSP types will require a valid diagnosis code to be entered. If an invalid code is entered, the user will see error code PE2E and the record will be dropped.                                                           |
| Diagnosis Code 19<br>ICD Indicator | 1      | Numeric | 1244         | One-digit diagnosis code indicator to identify whether the diagnosis code received is in ICD-9-CM or ICD-10-CM format.                                                                                                    |
|                                    |        |         |              | 0 = ICD-10-CM format                                                                                                    |
|                                    |        |         |              | 9 = ICD-9-CM format                                                                                                    |
|                                    |        |         |              | If an invalid code is entered, the user will see error code PE2F and the record will be dropped.                                                                                                    |
|                                    |        |         |              | Required if Diagnosis Code 19 is submitted.                                                                                                    |
| Diagnosis Code 19                  | 7      | Text    | 1245 – 1251  | ICD-9-CM or ICD-10-CM diagnosis code that applies to this MSP occurrence.                                                                                                    |
|                                    |        |         |              | Required if Diagnosis Code 19 ICD Indicator is submitted.                                                                                                    |
|                                    |        |         |              | If Diagnosis Code 19 ICD Indicator = 0, Diagnosis Code 19 must contain a valid ICD-10-CM diagnosis code. If Diagnosis Code 19 ICD Indicator = 9, Diagnosis Code 19 must contain a valid ICD-9-CM diagnosis code.             |
|                                    |        |         |              | Populate with spaces if not applicable.                                                                                                    |
|                                    |        |         |              | NGHP MSP types will require a valid diagnosis code to be entered. If an invalid code is entered, the user will see error code PE2G and the record will be dropped.                                                           |

| Data Field                         | Length | Туре    | Displacement | Description                                                                                                    |
|------------------------------------|--------|---------|--------------|----------------------------------------------------------------------------------------------------|
| Diagnosis Code 20<br>ICD Indicator | 1      | Numeric | 1252         | One-digit diagnosis code indicator to identify whether the diagnosis code received is in ICD-9-CM or ICD-10-CM format.                                                                                                    |
|                                    |        |         |              | 0 = ICD-10-CM format                                                                                                    |
|                                    |        |         |              | 9 = ICD-9-CM format                                                                                                    |
|                                    |        |         |              | If an invalid code is entered, the user will see error code PE2H and the record will be dropped.                                                                                                    |
|                                    |        |         |              | Required if Diagnosis Code 20 is submitted.                                                                                                    |
| Diagnosis Code 20                  | 7      | Text    | 1253 – 1259  | ICD-9-CM or ICD-10-CM diagnosis code that applies to this MSP occurrence.                                                                                                    |
|                                    |        |         |              | Required if Diagnosis Code 20 ICD Indicator is submitted.                                                                                                    |
|                                    |        |         |              | If Diagnosis Code 20 ICD Indicator = 0, Diagnosis<br>Code 20 must contain a valid ICD-10-CM diagnosis<br>code. If Diagnosis Code 20 ICD Indicator = 9,<br>Diagnosis Code 20 must contain a valid ICD-9-CM<br>diagnosis code. |
|                                    |        |         |              | Populate with spaces if not applicable.                                                                                                    |
|                                    |        |         |              | NGHP MSP types will require a valid diagnosis code to be entered. If an invalid code is entered, the user will see error code PE2I and the record will be dropped.                                                           |
| Filler                             | 8      | Filler  | 1260 – 1267  | Filler                                                                                                    |

### **CWF Assistance Request Response Header Record**

Table G-4: CWF Assistance Request Response Header Record Layout

| Data Field           | Length | Туре          | Displacement | Error Code if Invalid Data                          |
|----------------------|--------|---------------|--------------|-----------------------------------------------------|
| Header Indicator     | 2      | Alpha-Numeric | 1-2          | HE01                                                |
| PDP ID               | 4      | Numeric       | 3-6          | HE02                                                |
| Contractor<br>Number | 5      | Alpha-Numeric | 7-11         | HE03                                                |
| File Type            | 3      | Alpha         | 12-14        | HE04                                                |
| File Date            | 8      | Date          | 15-22        | HE05                                                |
| Filler               | 1245   | Filler        | 23-1267      | Unused Field – fill with spaces                     |
| Error Code 1         | 4      | Alpha-Numeric | 1268-1271    | Error code describing reason why file was rejected. |
| Error Code 2         | 4      | Alpha-Numeric | 1272-1275    | Error code describing reason why file was rejected. |
| Error Code 3         | 4      | Alpha-Numeric | 1276-1279    | Error code describing reason why file was rejected. |
| Error Code 4         | 4      | Alpha-Numeric | 1280-1283    | Error code describing reason why file was rejected. |

#### **CWF Assistance Request Response Detail Record**

This record layout will be returned for CWF Assistance Request file submissions beginning 10/1/2013. This record layout **must be returned** for **all** CWF Assistance Request file transmissions as of 1/1/2014.

Table G-5: CWF Assistance Request Response Detail Record Layout

| Data Field                              | Length | Туре              | Displacement | Error Code if Invalid Data     |
|-----------------------------------------|--------|-------------------|--------------|--------------------------------|
| Transaction type                        | 4      | Alpha             | 1-4          | PE00                           |
| Contractor Number                       | 5      | Alpha-<br>Numeric | 5-9          | PE01                           |
| DCN                                     | 15     | Text              | 10-24        | PE02                           |
| Tran Type Code                          | 1      | Alpha             | 25           | PE03                           |
| Trans Seq No                            | 3      | Numeric           | 26-28        | PE04                           |
| Update Operator ID                      | 8      | Alpha-<br>Numeric | 29-36        | PE06                           |
| Contractor Name                         | 25     | Text              | 37-61        | PE07                           |
| Contractor Phone                        | 10     | Numeric           | 62-71        | PE08                           |
| Tran Stat Cd                            | 2      | Alpha             | 72-73        | Status code returned from ECRS |
| Tran Reason Cd                          | 2      | Numeric           | 74-75        | Reason code returned from ECRS |
| Trans Action Code 1                     | 2      | Alpha             | 76-77        | PE92                           |
| Trans Action Code 2                     | 2      | Alpha-<br>Numeric | 78-79        | PE93                           |
| Trans Action Code 3                     | 2      | Alpha-<br>Numeric | 80-81        | PE94                           |
| Trans Action Code 4                     | 2      | Alpha-<br>Numeric | 82-83        | PE95                           |
| Activity Code                           | 1      | Alpha             | 84           | PE61                           |
| Develop to                              | 1      | Alpha             | 85           | PE0C                           |
| RSP                                     | 1      | Alpha             | 86           | PE66                           |
| Trans Source Cd                         | 4      | Alpha             | 87-90        | PE05                           |
| Medicare ID                             | 12     | Alpha-<br>Numeric | 91-102       | PE09, PE2O                     |
| Beneficiary's Social<br>Security Number | 9      | Numeric           | 103-111      | PE10                           |
| Beneficiary's Date of<br>Birth          | 8      | Date              | 112-119      | PE11                           |
| Beneficiary's Sex<br>Code               | 1      | Numeric           | 120          | None                           |
| Beneficiary's First<br>Name             | 15     | Text              | 121-135      | PE12                           |
| Beneficiary's Initial                   | 1      | Alpha             | 136          | PE13                           |

| Data Field                       | Length | Туре              | Displacement | Error Code if Invalid Data |
|----------------------------------|--------|-------------------|--------------|----------------------------|
| Beneficiary's Last<br>Name       | 24     | Text              | 137-160      | PE14                       |
| Patient Relationship             | 2      | Numeric           | 161-162      | PE0J                       |
| MSP Type                         | 1      | Alpha             | 163          | PE39                       |
| MSP Effective Date               | 8      | Date              | 164-171      | PE67                       |
| MSP Term Date                    | 8      | Date              | 172-179      | PE68                       |
| MSP Aux Number                   | 3      | Numeric           | 180-182      | PE87                       |
| MSP Accretion Date               | 8      | Date              | 183-190      | PE88                       |
| Originating Contractor           | 5      | Alpha-<br>Numeric | 191-195      | PE96                       |
| Change Lead To                   | 5      | Alpha-<br>Numeric | 196-200      | PE0D                       |
| Send Venue Letter                | 1      | Alpha             | 201          | None                       |
| Beneficiary's Address            | 32     | Text              | 202-233      | PE15                       |
| Beneficiary's Address<br>2       | 32     | Text              | 234-265      | PE16                       |
| Beneficiary's City               | 15     | Text              | 266-280      | PE17                       |
| Beneficiary's State              | 2      | Alpha             | 281-282      | PE18                       |
| Beneficiary's ZIP<br>Code        | 9      | Numeric           | 283-291      | PE19                       |
| Beneficiary's Phone              | 10     | Numeric           | 292-301      | PE20                       |
| Check Date                       | 8      | Numeric           | 302-309      | PE98                       |
| Check Amount                     | 15     | Alpha             | 310-324      | PE99                       |
| Check Number                     | 15     | Alpha             | 325-339      | PE0A                       |
| Informant's First Name           | 15     | Text              | 340-354      | PE21                       |
| Informant's Middle<br>Initial    | 1      | Alpha             | 355          | PE22                       |
| Informant's Last Name            | 24     | Text              | 356-379      | PE23                       |
| Informant's Phone                | 10     | Numeric           | 380-389      | PE29                       |
| Informant's Address 1            | 32     | Text              | 390-421      | PE24                       |
| Informant's Address 2            | 32     | Text              | 422-453      | PE25                       |
| Informant's City                 | 15     | Text              | 454-468      | PE26                       |
| Informant's State                | 2      | Alpha             | 469-470      | PE27                       |
| Informant's ZIP Code             | 9      | Numeric           | 471-479      | PE28                       |
| Informant's<br>Relationship Code | 1      | Alpha             | 480          | None                       |
| Employer's Name                  | 32     | Text              | 481-512      | PE30                       |
| Employer EIN                     | 18     | Text              | 513-530      | PE37                       |

| Data Field                  | Length | Туре              | Displacement | Error Code if Invalid Data                                                                                                   |
|-----------------------------|--------|-------------------|--------------|----------------------------------------------------------------------------------------------------|
| Employer's Address 1        | 32     | Text              | 531-562      | PE31                                                                                                    |
| Employer's Address 2        | 32     | Text              | 563-594      | PE32                                                                                                    |
| Employer's Phone            | 10     | Numeric           | 595-604      | PE36                                                                                                    |
| Employer's City             | 15     | Text              | 605-619      | PE33                                                                                                    |
| Employer's State            | 2      | Alpha             | 620-621      | PE34                                                                                                    |
| Employer's ZIP Code         | 9      | Numeric           | 622-630      | PE35                                                                                                    |
| Employee No                 | 12     | Text              | 631-642      | PE38                                                                                                    |
| Insurer's Name              | 32     | Text              | 643-674      | PE42                                                                                                    |
| Insurer Type                | 1      | Alpha             | 675          | None                                                                                                    |
| Insurer's Address 1         | 32     | Text              | 676-707      | PE43                                                                                                    |
| Insurer's Address 2         | 32     | Text              | 708-739      | PE44                                                                                                    |
| Insurer's City              | 15     | Text              | 740-754      | PE45                                                                                                    |
| Insurer's State             | 2      | Alpha             | 755-756      | PE46                                                                                                    |
| Insurer's ZIP Code          | 9      | Numeric           | 757-765      | PE47                                                                                                    |
| Insurer's Phone             | 10     | Numeric           | 766-775      | PE0B                                                                                                    |
| Insurer Group Number        | 20     | Text              | 776-795      | PE62                                                                                                    |
| Insurer Policy Number       | 17     | Text              | 796-812      | PE63                                                                                                    |
| Subscriber First Name       | 15     | Text              | 813-827      | PE58                                                                                                    |
| Subscriber Initial          | 1      | Alpha             | 828          | PE59                                                                                                    |
| Subscriber Last Name        | 24     | Text              | 829-852      | PE60                                                                                                    |
| PHP Date                    | 8      | Date              | 853-860      | PE97                                                                                                    |
| Remarks Code 1              | 2      | Alpha-<br>Numeric | 861-862      | PE89                                                                                                    |
| Remarks Code 2              | 2      | Alpha-<br>Numeric | 863-864      | PE90                                                                                                    |
| Remarks Code 3              | 2      | Alpha-<br>Numeric | 865-866      | PE91                                                                                                    |
| Filler                      | 25     | Filler            | 867-891      | None                                                                                                    |
| Submitter Type              | 1      | Alpha             | 892          | Severe Error will be created and entire file will be dropped. HE06 error will be returned on Header record of response file. |
| Filler                      | 7      | Filler            | 893-899      | Filler                                                                                                    |
| New Patient<br>Relationship | 2      | Numeric           | 900-901      | PE0O                                                                                                    |
| New MSP Type                | 1      | Alpha             | 902          | PE0N                                                                                                    |
| New MSP Effective<br>Date   | 8      | Date              | 903-910      | PE0L                                                                                                    |
| New Insurer Type            | 1      | Alpha             | 911          | PE0M                                                                                                    |
|                             |        |                   |              |                                                                                                    |

| Data Field                         | Length | Туре | Displacement | Error Code if Invalid Data |
|------------------------------------|--------|------|--------------|----------------------------|
| Diagnosis Code 1 ICD<br>Indicator  | 1      | Text | 912          | PE1A                       |
| Diagnosis Code 1                   | 7      | Text | 913-919      | PE69                       |
| Diagnosis Code 2 ICD<br>Indicator  | 1      | Text | 920          | PE1B                       |
| Diagnosis Code 2                   | 7      | Text | 921-927      | PE70                       |
| Diagnosis Code 3 ICD<br>Indicator  | 1      | Text | 928          | PE1C                       |
| Diagnosis Code 3                   | 7      | Text | 929-935      | PE71                       |
| Diagnosis Code 4 ICD<br>Indicator  | 1      | Text | 936          | PE1D                       |
| Diagnosis Code 4                   | 7      | Text | 937-943      | PE72                       |
| Diagnosis Code 5 ICD<br>Indicator  | 1      | Text | 944          | PE1E                       |
| Diagnosis Code 5                   | 7      | Text | 945-951      | PE73                       |
| Diagnosis Code 6 ICD<br>Indicator  | 1      | Text | 952          | PE1F                       |
| Diagnosis Code 6                   | 7      | Text | 953-959      | PE1G                       |
| Diagnosis Code 7 ICD<br>Indicator  | 1      | Text | 960          | PE1H                       |
| Diagnosis Code 7                   | 7      | Text | 961-967      | PE1I                       |
| Diagnosis Code 8 ICD<br>Indicator  | 1      | Text | 968          | PE1J                       |
| Diagnosis Code 8                   | 7      | Text | 969-975      | PE1K                       |
| Diagnosis Code 9 ICD<br>Indicator  | 1      | Text | 976          | PE1L                       |
| Diagnosis Code 9                   | 7      | Text | 977-983      | PE1M                       |
| Diagnosis Code 10<br>ICD Indicator | 1      | Text | 984          | PE1N                       |
| Diagnosis Code 10                  | 7      | Text | 985-991      | PE1O                       |
| Diagnosis Code 11<br>ICD Indicator | 1      | Text | 992          | PE1P                       |
| Diagnosis Code11                   | 7      | Text | 993-999      | PE1Q                       |
| Diagnosis Code 12<br>ICD Indicator | 1      | Text | 1000         | PE1R                       |
| Diagnosis Code 12                  | 7      | Text | 1001-1007    | PE1S                       |
| Diagnosis Code 13<br>ICD Indicator | 1      | Text | 1008         | PE1T                       |
| Diagnosis Code 13                  | 7      | Text | 1009-1015    | PE1U                       |
| Diagnosis Code 14<br>ICD Indicator | 1      | Text | 1016         | PE1V                       |

| Data Field                         | Length | Туре              | Displacement | Error Code if Invalid Data                          |
|------------------------------------|--------|-------------------|--------------|-----------------------------------------------------|
| Diagnosis Code 14                  | 7      | Text              | 1017-1023    | PE1W                                                |
| Diagnosis Code 15<br>ICD Indicator | 1      | Text              | 1024         | PE1X                                                |
| Diagnosis Code 15                  | 7      | Text              | 1025-1031    | PE1Y                                                |
| Diagnosis Code 16<br>ICD Indicator | 1      | Text              | 1032         | PE1Z                                                |
| Diagnosis Code 16                  | 7      | Text              | 1033-1039    | PE2A                                                |
| Diagnosis Code 17<br>ICD Indicator | 1      | Text              | 1040         | PE2B                                                |
| Diagnosis Code 17                  | 7      | Text              | 1041-1047    | PE2C                                                |
| Diagnosis Code 18<br>ICD Indicator | 1      | Text              | 1048         | PE2D                                                |
| Diagnosis Code 18                  | 7      | Text              | 1049-1055    | PE2E                                                |
| Diagnosis Code 19<br>ICD Indicator | 1      | Text              | 1056         | PE2F                                                |
| Diagnosis Code 19                  | 7      | Text              | 1057-1063    | PE2G                                                |
| Diagnosis Code 20<br>ICD Indicator | 1      | Text              | 1064         | PE2H                                                |
| Diagnosis Code 20                  | 7      | Text              | 1065-1071    | PE2I                                                |
| Filler                             | 8      | Filler            | 1072-1079    | None                                                |
| COB Comment ID                     | 8      | Alpha-<br>Numeric | 1080-1087    | PE57                                                |
| COB Comment                        | 180    | Text              | 1088-1267    | PE56                                                |
| Error Code 1                       | 4      | Alpha-<br>Numeric | 1268-1271    | Error code describing reason why file was rejected. |
| Error Code 2                       | 4      | Alpha-<br>Numeric | 1272-1275    | Error code describing reason why file was rejected. |
| Error Code 3                       | 4      | Alpha-<br>Numeric | 1276-1279    | Error code describing reason why file was rejected. |
| Error Code 4                       | 4      | Alpha-<br>Numeric | 1280-1283    | Error code describing reason why file was rejected. |

### **G.2** Prescription Drug Assistance Request File Layouts

#### **Prescription Drug Assistance Request Header Record**

Table G-6: Prescription Drug Assistance Request Header Record Layout

| Data Field           | Length | Туре              | Displacement | Edits                                                                                                    |
|----------------------|--------|-------------------|--------------|----------------------------------------------------------------------------------------------------|
| Header<br>Indicator  | 2      | Alpha-<br>Numeric | 1-2          | Should be: 'H0'. If not, drop file with error code HE01                                                                                          |
| PDP ID               | 4      | Numeric           | 3-6          | '0001', '0002', etc. ID number assigned by the BCRC. If not valid plan, drop file with error code HE02                                           |
| Contractor<br>Number | 5      | Alpha-<br>Numeric | 7-11         | If not valid contractor number, drop file with error code HE03.                                                                                  |
| File Type            | 3      | Alpha             | 12-14        | Valid values:  'PDR' – RX Drug Assistance Request file If not, drop file with error code HE04.                                                   |
| File Date            | 8      | Date              | 15-22        | CCYYMMDD  If not valid date, drop file with error code HE05.                                                                                     |
| Submitter<br>Type    | 1      | Alpha-<br>Numeric | 23           | Part C/D Submitter Indicator Valid Values  'C' = Part C contractor  'D' = Part D contractor  If not valid value, drop file with error code HE06. |
| Filler               | 1244   | Filler            | 24-1267      | Unused Field – fill with spaces                                                                                                    |

#### **Prescription Drug Assistance Request Trailer Record**

Table G-7: Prescription Drug Assistance Request Trailer Record Layout

| Data Field           | Length | Туре              | Displacement | Edits                                                                                                    |
|----------------------|--------|-------------------|--------------|----------------------------------------------------------------------------------------------------|
| Trailer<br>Indicator | 2      | Alpha-<br>Numeric | 1-2          | Should be: 'T0'. If not, drop file with error code TE01.                                                                                                |
| PDP ID               | 4      | Numeric           | 3-6          | '0001', '0002', etc. ID number assigned by the BCRC. If not valid plan, drop file with error code TE02.                                                 |
| Contractor<br>Number | 5      | Alpha-<br>Numeric | 7-11         | If not valid contractor number, drop file with error code TE03.                                                                                         |
| File Type            | 3      | Alpha-<br>Numeric | 12-14        | Valid value:  PDR' – RX Drug Assistance Request File  If not valid value, drop file with error code TE04.                                               |
| File Date            | 8      | Date              | 15-22        | CCYYMMDD  If not valid date, drop file with error code TE05.                                                                                            |
| Record Count         | 9      | Numeric           | 23-31        | Number of records on file. Must contain 9 digits. If invalid number or number does not match number of records in file, drop file with error code TE06. |
| Filler               | 1236   | Filler            | 32-1267      | Unused Field – fill with spaces.                                                                                                    |

#### **Prescription Drug Assistance Request Detail Record**

Table G-8: Prescription Drug Assistance Request Detail Record Layout

| Data Field            | Length | Туре              | Displacement | Description                                                                                                    |
|-----------------------|--------|-------------------|--------------|----------------------------------------------------------------------------------------------------|
| Transaction type      | 4      | Alpha             | 1-4          | Set to 'ECRS'                                                                                                    |
| Contractor<br>Number  | 5      | Alpha-<br>Numeric | 5-9          | Part C/D Plan contractor number Required                                                                                                    |
| DCN                   | 15     | Alpha-<br>Numeric | 10-24        | DCN: assigned by the Part C/D plan.  Required. Each record shall have a unique DCN.                                                                                                    |
| Trans Type<br>Code    | 1      | Alpha             | 25           | Transaction Type Indicator Set to 'D' for Prescription Drug Assistance Requests Required                                                                                                    |
| Trans Seq. No         | 3      | Numeric           | 26-28        | Sequence Number assigned by the COB. Internal use only. Populate with spaces.                                                                                                    |
| Update<br>Operator ID | 8      | Alpha-<br>Numeric | 29-36        | ID of user making update. Not required                                                                                                    |
| Contractor<br>Name    | 25     | Alpha-<br>Numeric | 37-61        | Contractor name Not required                                                                                                    |
| Contractor<br>Phone   | 10     | Numeric           | 62-71        | Contractor phone number Not required                                                                                                    |
| Trans Status<br>Code  | 2      | Alpha             | 72-73        | Transaction status code: Set to 'NW' for New                                                                                                    |
| Trans Reason<br>Code  | 2      | Numeric           | 74-75        | Transaction reason code: Set to '01' for New                                                                                                    |
| Action Code 1         | 2      | Alpha             | 76-77        | Two-character code defining action to take on Prescription Drug record (required field).  Valid values are:  II Change Insurer Information  Notes:  Action code II cannot be used with Action code DO. |
| Action Code 2         | 2      | Alpha             | 78-79        | Transaction action code 2:  Valid values same as Trans Action Code 1.  Not required. Populate with spaces if not available.                                                                            |
| Action Code 3         | 2      | Alpha             | 80-81        | Transaction action code 3:  Valid values same as Trans Action Code 1.  Not required. Populate with spaces if not available.                                                                            |
| Action Code 4         | 2      | Alpha             | 82-83        | Transaction action code 4:  Valid values same as Trans Action Code 1.  Not required. Populate with spaces if not available.                                                                            |

| Data Field                    | Length | Туре              | Displacement | Description                                                                                                    |
|-------------------------------|--------|-------------------|--------------|----------------------------------------------------------------------------------------------------|
| Activity Code                 | 1      | Alpha             | 84           | Activity of contractor: Valid values are: Required                                                                                                    |
| Trans Source<br>Code          | 4      | Alpha             | 85-88        | Four-character code identifying source of RX DRUG assistance request information Valid values are: Required                                                       |
| Medicare ID                   | 12     | Alpha-<br>Numeric | 89-100       | Health Insurance Claim Number (HICN) or<br>Medicare Beneficiary Identifier (MBI) of<br>beneficiary. Enter without dashes, spaces, or other<br>special characters. |
| Beneficiary<br>Date of Birth  | 8      | Date              | 101-108      | Beneficiary's Date of Birth in CCYYMMDD format<br>Not Required. Populate with zeros if not available.                                                             |
| Beneficiary<br>Sex Code       | 1      | Alpha             | 109          | Sex of Beneficiary:  Valid values are:  U = Unknown  M = Male  F = Female  Not required. Populate with spaces if not available.                                   |
| Beneficiary<br>First Name     | 15     | Text              | 110-124      | First Name of beneficiary Required                                                                                                    |
| Beneficiary<br>Middle Initial | 1      | Text              | 125          | Middle Initial of beneficiary                                                                                                    |
| Beneficiary<br>Last Name      | 24     | Text              | 126-149      | Last Name of beneficiary Required                                                                                                    |
| Beneficiary<br>Address Line 1 | 32     | Text              | 150-181      | First line of beneficiary's street address                                                                                                    |
| Beneficiary<br>Address Line 2 | 32     | Text              | 182-213      | Second line of beneficiary's street address                                                                                                    |
| Beneficiary<br>City           | 15     | Text              | 214-228      | Beneficiary's city                                                                                                    |
| Beneficiary<br>State          | 2      | Alpha             | 229-230      | Beneficiary's state                                                                                                    |
| Beneficiary<br>ZIP code       | 9      | Numeric           | 231-239      | Beneficiary's ZIP code                                                                                                    |
| Beneficiary<br>Phone          | 10     | Numeric           | 240-249      | Beneficiary's telephone number                                                                                                    |

| Data Field                  | Length | Туре    | Displacement | Description                                                                                                    |
|-----------------------------|--------|---------|--------------|----------------------------------------------------------------------------------------------------|
| Patient Relationship        | 2      | Numeric | 250-251      | Patient relationship between policyholder and beneficiary.  Required when Record Type is Primary  Valid values are:  01 Patient is policyholder  02 Spouse  03 Natural child, insured has financial responsibility  04 Natural child, insured does not have financial responsibility  06 Foster child  07 Ward of the Court  08 Employee  09 Unknown  10 Handicapped dependent  11 Organ donor  12 Cadaver donor  13 Grandchild  14 Niece/nephew  15 Injured plaintiff  16 Sponsored dependent  17 Minor dependent of a minor dependent  19 Grandparent dependent  20 Domestic partner (Effective April, 2004.)  For the following MSP Types, the patient relationship codes listed to the right are the only valid values that can be used:  MSP Type Patient Relationship Code  A 01, 02  B 01, 02, 03, 04, 05, 18, 20  G 01, 02, 03, 04, 05, 18, 20 |
| New Patient<br>Relationship | 2      | Numeric | 252-253      | New patient relationship between policyholder and beneficiary. Description of code appears next to value  Required when ACTION is PR                                                                                                    |
| Person Code                 | 3      | Numeric | 254-256      | Plan-specific Person Code.  Values are:  001 Self  002 Spouse  003 Other  Required when:  RECORD TYPE is Supplemental  ACTION is PC                                                                                                    |

| Data Field                         | Length | Туре              | Displacement | Description                                                                                                    |
|------------------------------------|--------|-------------------|--------------|----------------------------------------------------------------------------------------------------|
| MSP Type                           | 1      | Alpha             | 257          | One-character code identifying type of MSP coverage. Valid values are:  A = Working Aged B = ESRD C = Conditional Payment D = Automobile Insurance E = Workers' Compensation F = Federal (Public) G = Disabled H = Black Lung L = Liability W = Workers' Compensation Set-Aside  Required when Action is MT.                                                                                                    |
| New MSP<br>Type                    | 1      | Alpha             | 258          | One-character code identifying new type of MSP coverage.  Required when Action is MT.                                                                                                    |
| Record Type                        | 3      | Alpha-<br>Numeric | 259-261      | Drug Record Type: PRI Primary SUP Supplemental Required                                                                                                    |
| Drug<br>Coverage<br>Effective Date | 8      | Date              | 262-269      | COB effective date of drug coverage in CCYYMMDD format.  Notes: This field accepts dates up to three months from the current date, as follows:  For GHP records (MSP Types A, B, and G): The Drug Coverage Effective Date can be in the future for beneficiaries who are currently enrolled in Part D, or for beneficiaries who will be enrolled starting up to three months in the future.  For NGHP records (MSP Types D, E, L, H, and W): The Drug Coverage Effective Date can be in the future for beneficiaries as long as their Part D enrollment start date is in the future. The future Drug Coverage Effective Date must be equal to the Part D start date. (NGHP drug coverage occurrences for beneficiaries who are currently enrolled in Part D cannot have future Effective Dates.) |

| Data Field                             | Length | Туре              | Displacement | Description                                                                                                    |
|----------------------------------------|--------|-------------------|--------------|----------------------------------------------------------------------------------------------------|
| New Drug<br>Coverage<br>Effective Date | 8      | Date              | 270-277      | New COB effective date of drug coverage in CCYYMMDD format.  Notes: This field accepts dates up to three months from the current date, as follows:  For GHP records (MSP Types A, B, and G): The New Drug Coverage Effective Date can be in the future for beneficiaries who are currently enrolled in Part D, or for beneficiaries who will be enrolled starting up to three months in the future.  For NGHP records (MSP Types D, E, L, H, and W): The New Drug Coverage Effective Date can be in the future for beneficiaries as long as their Part D enrollment start date is in the future. The future New Drug Coverage Effective Date must be equal to the Part D start date. (NGHP drug coverage occurrences for beneficiaries who are currently enrolled in Part D cannot have future Effective Dates.) |
| Term Date                              | 8      | Date              | 278-285      | MSP termination date of Drug coverage in CCYYMMDD format.                                                                                                    |
| Originating<br>Contractor              | 5      | Alpha-<br>Numeric | 286-290      | Contractor number of contractor that created original Drug occurrence.                                                                                                    |
| Informant First<br>Name                | 15     | Text              | 291-305      | Name of person informing contractor of change in Drug coverage.  Required when SOURCE is CHEK or LTTR.  Populate with spaces if Source field not equal to CHEK or LTTR.                                                                                                    |
| Informant<br>Middle Initial            | 1      | Text              | 306          | Informants middle initial.                                                                                                    |
| Informant Last<br>Name                 | 24     | Text              | 307-330      | Last name of person informing contractor of change in Drug coverage.  Required when SOURCE is CHEK or LTTR.  Populate with spaces if Source field not equal to CHEK or LTTR.                                                                                                    |
| Informant<br>Address                   | 32     | Text              | 331-362      | Informant's street address  Required when SOURCE is CHEK or LTTR.  Populate with spaces if Source field not equal to CHEK or LTTR.                                                                                                    |
| Informant City                         | 15     | Text              | 363-377      | Informant's city Required when SOURCE is CHEK or LTTR. Populate with spaces if SOURCE field not equal to CHEK or LTTR.                                                                                                    |
| Informant<br>State                     | 2      | Text              | 378-379      | Informant's state Required when SOURCE is CHEK or LTTR. Populate with spaces if SOURCE field not equal to CHEK or LTTR.                                                                                                    |

| Data Field                          | Length | Туре              | Displacement | Description                                                                                                    |
|-------------------------------------|--------|-------------------|--------------|----------------------------------------------------------------------------------------------------|
| Informant ZIP code                  | 9      | Numeric           | 380-388      | Informant's ZIP code Required when SOURCE is CHEK or LTTR. Populate with spaces if SOURCE field not equal to CHEK or LTTR.                                                                                   |
| Informant<br>Phone                  | 10     | Numeric           | 389-398      | Informant's telephone number  Not Required. Populate with spaces if not available.                                                                                                    |
| Informant's<br>Relationship<br>Code | 1      | Alpha             | 399          | Relationship of informant to beneficiary. Valid values are: Required when SOURCE is CHEK or LTTR. Populate with spaces if SOURCE field not equal to CHEK or LTTR.                                            |
| Employers<br>Name                   | 32     | Text              | 400-431      | Name of employer providing group health insurance under which beneficiary is covered  Not required. Populate with spaces if not available.                                                                   |
| Employers<br>Address 1              | 32     | Text              | 432-463      | Employer's street address 1 Not required. Populate with spaces if not available.                                                                                                    |
| Employers<br>Address 2              | 32     | Text              | 464-495      | Employer's street address 2  Not required. Populate with spaces if not available.                                                                                                    |
| Employers<br>City                   | 15     | Text              | 496-510      | Employer's city Not required. Populate with spaces if not available.                                                                                                    |
| Employers<br>State                  | 2      | Alpha             | 511-512      | Employer's state  Not required. Populate with spaces if not available.                                                                                                    |
| Employers ZIP code                  | 9      | Numeric           | 513-521      | Employer's ZIP code Not required. Populate with spaces if not available.                                                                                                    |
| Employers<br>Phone                  | 10     | Numeric           | 522-531      | Employer's phone number Not required. Populate with spaces if not available.                                                                                                    |
| Employers<br>EIN                    | 18     | Text              | 532-549      | Employer's identification number  Not required. Populate with spaces if not available.                                                                                                    |
| Employee<br>Number                  | 12     | Text              | 550-561      | Employee number of policyholder Not required. Populate with spaces if not available.                                                                                                    |
| Supplemental<br>Type                | 1      | Alpha-<br>Numeric | 562          | Prescription drug policy type. Valid values are:  L Supplemental  M Medigap  N Non-qualified State Program  O Other  P PAP  R Charity  T Federal Government Programs  1 Medicaid  2 Tricare  3 Major Medical |

| Data Field                        | Length | Туре              | Displacement | Description                                                                                                    |  |
|-----------------------------------|--------|-------------------|--------------|----------------------------------------------------------------------------------------------------|--|
| RX Drug<br>Coverage<br>Type       | 1      | Alpha-<br>Numeric | 563          | Prescription drug coverage type Valid Values are:  U Drug Network V Drug Non-network Z Health account (such as a flexible spending account provided by other party to pay prescription drug costs or premiums)  Required                                                                                                    |  |
| Insurance<br>Company<br>Name      | 32     | Text              | 564-595      | Name of insurer providing supplemental prescription drug insurance under which beneficiary is covered.  Action code II cannot be used with action code DO.                                                                                                    |  |
| Insurance<br>Company<br>Address 1 | 32     | Text              | 596-627      | Address 1 of insurer providing supplemental prescription drug insurance under which beneficiary is covered.                                                                                                    |  |
| Insurance<br>Company<br>Address 2 | 32     | Text              | 628-659      | Address 2 of insurer providing supplemental prescription drug insurance under which beneficiary is covered.                                                                                                    |  |
| Insurance<br>Company City         | 15     | Text              | 660-674      | City of insurer providing supplemental prescription drug insurance under which beneficiary is covered.                                                                                                    |  |
| Insurance<br>Company<br>State     | 2      | Alpha             | 675-676      | State of insurer providing supplemental prescription drug insurance under which beneficiary is covered.                                                                                                    |  |
| Insurance<br>Company ZIP<br>code  | 9      | Numeric           | 677-685      | ZIP code of insurer providing supplemental prescription drug insurance under which beneficiary is covered.                                                                                                    |  |
| Insurer Type                      | 1      | Alpha             | 686          | Type of insurance  A Insurance or Indemnity (Other Types) B Group Health Organization (GHO) C Preferred Provider Organization D TPA/ASO E Stop Loss TPA F Self-insured/Self-Administered (Self-Insured) G Collectively-bargained Health and Welfare Fund H Multiple Employer Health Plan with 100 or more employees. I Multiple Employer Health Plan with 20 or more employees. J Hospitalization only plan covering inpatient hospital K Medical Service only plan covering non-inpatient medical M Medicare Supplement Plan U Unknown Required when ACTION is IT |  |

| Data Field          | Length | Туре              | Displacement                            | Description                                                                                                    |
|---------------------|--------|-------------------|-----------------------------------------|----------------------------------------------------------------------------------------------------|
| New Insurer<br>Type | 1      | Alpha             | 687                                     | New type of insurance Required when ACTION is IT                                                                                                    |
| Policy Number       | 17     | Text              | 688-704 Prescription drug policy number |                                                                                                    |
| RX BIN              | 6      | Text              | 705-710                                 | Prescription Drug BIN Number  Required if TYPE = U. Must be six digits and cannot be all the same number if COVERAGE TYPE is U. BIN will not be edited for formats when the ACTION CODE is BN.  Group, BIN, or PCN is required with Action Code CX. |
| RX PCN              | 10     | Text              | 711-720                                 | Prescription Drug PCN Number Populate with spaces if not available. Cannot have special characters, except for a non-leading dash, and no leading space. Group, BIN, <i>or</i> PCN is required with Action Code CX.                                 |
| RX Group            | 15     | Text              | 721-735                                 | Prescription Drug Group Number Populate with spaces if not available. Group, BIN, <i>or</i> PCN is required with Action Code CX.                                                                                                    |
| RX ID               | 20     | Text              | 736-755                                 | Prescription Drug ID Number  Required if TYPE = U. Populate with spaces if not available.  Cannot be blank or all zeros if COVERAGE TYPE is U.                                                                                                    |
| RX Phone            | 10     | Numeric           | 756-765                                 | Prescription Drug Phone Number Not required. Populate with spaces if not available.                                                                                                    |
| Check Amount        | 15     | Alpha-<br>Numeric | 766-780                                 | Amount of check received in \$999,999,999.99 format.  Required if value in SOURCE field = CHEK  Populate with zeros if Source field not equal to CHEK.                                                                                              |
| Check Date          | 8      | Date              | 781-788                                 | Date of check received in CCYYMMDD format  Required if value in SOURCE field = CHEK  Populate with zeros if Source field not equal to CHEK.                                                                                                    |
| Check Number        | 15     | Alpha-<br>Numeric | 789-803                                 | Number of check received.  Required if value in SOURCE field = CHEK  Populate with zeros if Source field not equal to CHEK.                                                                                                    |
| Remark Code<br>1    | 2      | Alpha-<br>Numeric | 804-805                                 | Two-character PDR remark code explaining reason for transaction.  Not required                                                                                                    |

Appendix G: Prescription Drug Assistance Request Detail Record

| Data Field                                         | Length | Туре              | Displacement | Description                                                                                                    |
|----------------------------------------------------|--------|-------------------|--------------|----------------------------------------------------------------------------------------------------|
| Remark Code 2                                      | 2      | Alpha-<br>Numeric | 806-807      | Two-character PDR remark code explaining reason for transaction.  Not required                                                 |
| Remark Code 3                                      | 2      | Alpha-<br>Numeric | 808-809      | Two-character PDR remark code explaining reason for transaction.  Not required                                                 |
| Comment ID                                         | 8      | Alpha-<br>Numeric | 810-817      | ID of operator entering trans comments—used by submitter                                                                       |
| Trans<br>Comment                                   | 180    | Text              | 818-997      | Comments—used by submitter                                                                                                    |
| Filler                                             | 188    | Filler            | 998-1185     | Unused field – fill with spaces                                                                                                |
| Effective Date of Other Drug Coverage              | 8      | Date              | 1186-1193    | Effective date of other drug insurance coverage provided by the other insurance (Other Health Information) in CCYYMMDD format. |
| New Effective<br>Date of Other<br>Drug<br>Coverage | 8      | Date              | 1194-1201    | New effective date of other drug insurance coverage provided by the other insurance in CCYYMMDD format.                        |
| Filler                                             | 66     | Filler            | 1202-1267    | Unused field – fill with spaces                                                                                                |

#### **Prescription Drug Assistance Request Response Header Record**

Table G-9: Prescription Drug Assistance Request Response Header Record Layout

| Data Field           | Length | Туре          | Displacement | Error Code if Invalid Data                         |
|----------------------|--------|---------------|--------------|----------------------------------------------------|
| Header<br>Indicator  | 2      | Alpha-Numeric | 1-2          | HE01                                               |
| PDP ID               | 4      | Numeric       | 3-6          | HE02                                               |
| Contractor<br>Number | 5      | Alpha-Numeric | 7-11         | HE03                                               |
| File Type            | 3      | Alpha         | 12-14        | HE04                                               |
| File Date            | 8      | Date          | 15-22        | HE05                                               |
| Submitter Type       | 1      | Alpha-Numeric | 23           | HE06                                               |
| Filler               | 1244   | Filler        | 24-1267      | Unused Field – fill with spaces                    |
| Error Code 1         | 4      | Alpha         | 1268-1271    | Error code describing reason why file was rejected |
| Error Code 2         | 4      | Alpha         | 1272-1275    | Error code describing reason why file was rejected |
| Error Code 3         | 4      | Alpha         | 1276-1279    | Error code describing reason why file was rejected |
| Error Code 4         | 4      | Alpha         | 1280-1283    | Error code describing reason why file was rejected |

#### **Prescription Drug Assistance Request Response Detail Record**

Table G-10: Prescription Drug Assistance Request Response Detail Record Layout

| Data Field                    | Length | Туре          | Displacement | Error Code if Invalid Data     |
|-------------------------------|--------|---------------|--------------|--------------------------------|
| Transaction type              | 4      | Alpha         | 1-4          | PE00                           |
| Contractor<br>Number          | 5      | Alpha-Numeric | 5-9          | PE01                           |
| DCN                           | 15     | Alpha-Numeric | 10-24        | PE02                           |
| Trans Type Code               | 1      | Alpha         | 25           | PE03                           |
| Trans Seq. No                 | 3      | Numeric       | 26-28        | PE04                           |
| Update Operator ID            | 8      | Alpha-Numeric | 29-36        | PE06                           |
| Contractor Name               | 25     | Alpha-Numeric | 37-61        | PE07                           |
| Contractor<br>Phone           | 10     | Numeric       | 62-71        | PE08                           |
| Trans Status<br>Code          | 2      | Alpha         | 72-73        | Status code returned from ECRS |
| Trans Reason<br>Code          | 2      | Numeric       | 74-75        | Reason code returned from ECRS |
| Action Code 1                 | 2      | Alpha         | 76-77        | PE92                           |
| Action Code 2                 | 2      | Alpha         | 78-79        | PE93                           |
| Action Code 3                 | 2      | Alpha         | 80-81        | PE94                           |
| Action Code 4                 | 2      | Alpha         | 82-83        | PE95                           |
| Activity Code                 | 1      | Alpha         | 84           | PE61                           |
| Trans Source<br>Code          | 4      | Alpha         | 85-88        | PE05                           |
| Medicare ID                   | 12     | Alpha-Numeric | 89-100       | PE09                           |
| Beneficiary Date of Birth     | 8      | Date          | 101-108      | PE11                           |
| Beneficiary Sex<br>CD         | 1      | Alpha         | 109          | None                           |
| Beneficiary First<br>Name     | 15     | Text          | 110-124      | PE12                           |
| Beneficiary<br>Middle Initial | 1      | Text          | 125          | PE13                           |
| Beneficiary Last<br>Name      | 24     | Text          | 126-149      | PE14                           |
| Beneficiary<br>Address Line 1 | 32     | Text          | 150-181      | PE15                           |

| Data Field                          | Length | Туре          | Displacement | Error Code if Invalid Data |
|-------------------------------------|--------|---------------|--------------|----------------------------|
| Beneficiary<br>Address Line 2       | 32     | Text          | 182-213      | PE16                       |
| Beneficiary City                    | 15     | Text          | 214-228      | PE17                       |
| Beneficiary State                   | 2      | Alpha         | 229-230      | PE18                       |
| Beneficiary ZIP code                | 9      | Numeric       | 231-239      | PE19                       |
| Beneficiary<br>Phone                | 10     | Numeric       | 240-249      | PE20                       |
| Patient<br>Relationship             | 2      | Numeric       | 250-251      | РЕОЈ                       |
| New Patient<br>Relationship         | 2      | Numeric       | 252-253      | PE0O                       |
| Person Code                         | 3      | Numeric       | 254-256      | PE0K                       |
| MSP Type                            | 1      | Alpha         | 257          | PE39                       |
| New MSP Type                        | 1      | Alpha         | 258          | PE0N                       |
| Record Type                         | 3      | Alpha-Numeric | 259-261      | PE41                       |
| COB Effective<br>Date               | 8      | Date          | 262-269      | PE48                       |
| New COB<br>Effective Date           | 8      | Date          | 270-277      | PEOL                       |
| Term Date                           | 8      | Date          | 278-285      | PE0G                       |
| Originating<br>Contractor           | 5      | Alpha-Numeric | 286-290      | NONE                       |
| Informant First<br>Name             | 15     | Text          | 291-305      | PE21                       |
| Informant<br>Middle Initial         | 1      | Text          | 306          | PE22                       |
| Informant Last<br>Name              | 24     | Text          | 307-330      | PE23                       |
| Informant<br>Address                | 32     | Text          | 331-362      | PE24                       |
| Informant City                      | 15     | Text          | 363-377      | PE25                       |
| Informant State                     | 2      | Text          | 378-379      | PE26                       |
| Informant ZIP code                  | 9      | Numeric       | 380-388      | PE27                       |
| Informant Phone                     | 10     | Numeric       | 389-398      | PE28                       |
| Informant's<br>Relationship<br>Code | 1      | Alpha         | 399          | None                       |
| Employers Name                      | 32     | Text          | 400-431      | PE30                       |

| Data Field                        | Length | Туре          | Displacement | Error Code if Invalid Data |
|-----------------------------------|--------|---------------|--------------|----------------------------|
| Employers<br>Address 1            | 32     | Text          | 432-463      | PE31                       |
| Employers<br>Address 2            | 32     | Text          | 464-495      | PE32                       |
| Employers City                    | 15     | Text          | 496-510      | PE33                       |
| Employers State                   | 2      | Alpha         | 511-512      | PE34                       |
| Employers ZIP code                | 9      | Numeric       | 513-521      | PE35                       |
| Employers<br>Phone                | 10     | Numeric       | 522-531      | PE36                       |
| Employers EIN                     | 18     | Text          | 532-549      | PE37                       |
| Employee<br>Number                | 12     | Text          | 550-561      | PE38                       |
| Supplemental<br>Type              | 1      | Alpha-Numeric | 562          | None                       |
| RX Drug<br>Coverage Type          | 1      | Alpha-Numeric | 563          | None                       |
| Insurance<br>Company Name         | 32     | Text          | 564-595      | PE42                       |
| Insurance<br>Company<br>Address 1 | 32     | Text          | 596-627      | PE43                       |
| Insurance<br>Company<br>Address 2 | 32     | Text          | 628-659      | PE44                       |
| Insurance<br>Company City         | 15     | Text          | 660-674      | PE45                       |
| Insurance<br>Company State        | 2      | Alpha         | 675-676      | PE46                       |
| Insurance<br>Company ZIP<br>code  | 9      | Numeric       | 677-685      | PE47                       |
| Insurer Type                      | 1      | Alpha         | 686          | None                       |
| New Insurer<br>Type               | 1      | Alpha         | 687          | PE0M                       |
| Policy Number                     | 17     | Text          | 688-704      | PE49                       |
| RX BIN                            | 6      | Text          | 705-710      | PE50                       |
| RX PCN                            | 10     | Text          | 711-720      | PE51                       |
| RX Group                          | 15     | Text          | 721-735      | PE52                       |
| RX ID                             | 20     | Text          | 736-755      | PE53                       |
| RX Phone                          | 10     | Numeric       | 756-765      | PE54                       |
| Check Amount                      | 15     | Alpha-Numeric | 766-780      | PE99                       |

ECRS Web User Guide Appendix G: Prescription Drug Assistance Request Response Detail Record

| Data Field                                      | Length | Туре          | Displacement | Error Code if Invalid Data                         |
|-------------------------------------------------|--------|---------------|--------------|----------------------------------------------------|
| Check Date                                      | 8      | Date          | 781-788      | PE98                                               |
| Check Number                                    | 15     | Alpha-Numeric | 789-803      | PE0A                                               |
| Remark Code 1                                   | 2      | Alpha-Numeric | 804-805      | PE89                                               |
| Remark Code 2                                   | 2      | Alpha-Numeric | 806-807      | PE90                                               |
| Remark Code 3                                   | 2      | Alpha-Numeric | 808-809      | PE91                                               |
| Comment ID                                      | 8      | Alpha-Numeric | 810-817      | None                                               |
| Trans Comment                                   | 180    | Text          | 818-997      | None                                               |
| COB Comment ID                                  | 8      | Alpha-Numeric | 998-1005     | PE57                                               |
| COB Comment                                     | 180    | Text          | 1006-1185    | PE56                                               |
| Effective Date of<br>Other Drug<br>Coverage     | 8      | Date          | 1186-1193    | PE2K                                               |
| New Effective<br>Date of Other<br>Drug Coverage | 8      | Date          | 1194-1201    | PE2L, PE2M, or PE2N                                |
| Filler                                          | 65     | Filler        | 1202-1267    | Filler                                             |
| Error Code 1                                    | 4      | Alpha         | 1268-1271    | Error code describing reason why file was rejected |
| Error Code 2                                    | 4      | Alpha         | 1272-1275    | Error code describing reason why file was rejected |
| Error Code 3                                    | 4      | Alpha         | 1276-1279    | Error code describing reason why file was rejected |
| Error Code 4                                    | 4      | Alpha         | 1280-1283    | Error code describing reason why file was rejected |

## **G.3 MSP Inquiry File Layouts**

#### **MSP Inquiry Header Record**

Table G-11: MSP Inquiry Header Record Layout

| Data Field           | Length | Туре              | Displacement | Edits                                                                                                    |
|----------------------|--------|-------------------|--------------|----------------------------------------------------------------------------------------------------|
| Header<br>Indicator  | 2      | Alpha-<br>Numeric | 1-2          | Header Record Type Indicator (Indicates a Header record) Set to 'H0'. Required                                                                     |
| PDP ID               | 4      | Numeric           | 3-6          | ID number assigned by the BCRC. Populate with Spaces                                                                                               |
| Contractor<br>Number | 5      | Alpha-<br>Numeric | 7-11         | Part D Plan contractor number<br>Required                                                                                                    |
| File Type            | 3      | Alpha             | 12-14        | Type of File Set to 'MSP' – MSP Inquiry File Required                                                                                              |
| File Date            | 8      | Date              | 15-22        | Date File Created in CCYYMMDD format<br>Required                                                                                                   |
| Submitter<br>Type    | 1      | Alpha-<br>Numeric | 23           | Part C/D contractor indicator  Valid values  'C' = Part C contractor  'D' = Part D contractor  If not valid value, drop file with error code HE06. |
| Filler               | 1244   | Filler            | 24-1267      | Unused field – populate with spaces                                                                                                    |

# **MSP Inquiry Trailer Record**

Table G-12: MSP Inquiry Trailer Record Layout

| Data Field           | Length | Туре              | Displacement | Edits                                                                                      |
|----------------------|--------|-------------------|--------------|--------------------------------------------------------------------------------------------|
| Trailer<br>Indicator | 2      | Alpha-<br>Numeric | 1-2          | Trailer Record Type Indicator Set to 'T0'. Required                                        |
| PDP ID               | 4      | Numeric           | 3-6          | ID number assigned by the BCRC. Populate with Spaces                                       |
| Contractor<br>Number | 5      | Alpha-<br>Numeric | 7-11         | Part D Plan contractor number Required                                                     |
| File Type            | 3      | Alpha-<br>Numeric | 12-14        | Type of File Set to 'MSP' – MSP Inquiry File Required                                      |
| File Date            | 8      | Date              | 15-22        | Date File Created in CCYYMMDD format<br>Required                                           |
| Record Count         | 9      | Numeric           | 23-31        | Number of Prescription Drug Inquiry Records in file.<br>Must contain 9 digits.<br>Required |
| Filler               | 1236   | Filler            | 32-1267      | Unused Field – Populate with spaces                                                        |

### **MSP Inquiry Detail Record**

This record layout **must be used** for **all** MSP Inquiry file submissions as of 1/1/2014.

Table G-13: MSP Inquiry Detail Record Layout

| Data Field          | Length | Туре              | Displacement | Description                                                                                                    |
|---------------------|--------|-------------------|--------------|----------------------------------------------------------------------------------------------------|
| Transaction type    | 4      | Alpha             | 1 – 4        | Type of record Set to 'ECRS' Required                                                                                                    |
| Contractor Number   | 5      | Alpha-<br>Numeric | 5-9          | Medicare contractor (MACs, MA/PD plans) number.  Required                                                                                               |
| DCN                 | 15     | Text              | 10-24        | DCN; assigned by the Medicare contractor.  Required. Each record shall have a unique DCN.                                                               |
| Tran Type Code      | 1      | Alpha             | 25           | Transaction type indicator Set to 'I' for MSP Inquiry Required                                                                                          |
| Trans Seq No        | 3      | Numeric           | 26-28        | Sequence number assigned by the COB. Internal use only. Populate with spaces.                                                                           |
| Update Operator ID  | 8      | Alpha-<br>Numeric | 29-36        | ID of user making update. Not required                                                                                                    |
| Contractor Name     | 25     | Text              | 37-61        | Contractor name Not required                                                                                                    |
| Contractor Phone    | 10     | Numeric           | 62-71        | Contractor phone number Not required                                                                                                    |
| Tran Stat Cd        | 2      | Alpha             | 72-73        | Status code<br>Set to 'NW' for New                                                                                                    |
| Tran Reason Cd      | 2      | Numeric           | 74-75        | Reason Set to '01' for New                                                                                                    |
| Trans Action Code   | 2      | Alpha             | 76-77        | Action code 1 Valid values are: CA Class Action Suit (CMS Grouping Code) CL Closed or Settled Case Not required. Populate with spaces if not available. |
| Trans Action Code 2 | 2      | Alpha-<br>Numeric | 78-79        | Action code 2 Valid values same as Trans Action Code 1. Not required. Populate with spaces if not available.                                            |

| Data Field            | Length | Туре              | Displacement | Description                                                                                                    |
|-----------------------|--------|-------------------|--------------|----------------------------------------------------------------------------------------------------|
| Trans Action Code 3   | 2      | Alpha-<br>Numeric | 80-81        | Action code 3 Valid values same as Trans Action Code 1. Not required. Populate with spaces if not available.                                                                                                    |
| Trans Action Code 4   | 2      | Alpha-<br>Numeric | 82-83        | Action code 4 Valid values same as Trans Action Code 1. Not required. Populate with spaces if not available.                                                                                                    |
| Activity Code         | 1      | Alpha             | 84           | Activity of contractor. Valid values are: Required                                                                                                    |
| First Development     | 1      | Alpha             | 85           | Development source code indicating where initial development letter was sent. Valid values are: Not required. Populate with spaces if not available.                                                                                                    |
| Second<br>Development | 1      | Alpha             | 86           | Development source code indicating where subsequent development letter was sent.  Valid values are:  A Attorney  B Beneficiary  E Employer  I Insurer  P Provider  R Beneficiary Representative (other than attorney)  Not required. Populate with spaces if not available. |
| RSP                   | 1      | Alpha             | 87           | Development response indicator.  Valid values are:  A Attorney  B Beneficiary  E Employer  I Insurer  P Provider  R Beneficiary Representative  Not required. Populate with spaces if not available.                                                                        |

| Data Field                                 | Length | Туре              | Displacement | Description                                                                                                    |
|--------------------------------------------|--------|-------------------|--------------|----------------------------------------------------------------------------------------------------|
| Trans Source Cd                            | 4      | Alpha             | 88-91        | Four-character code identifying source of MSP inquiry information.  Valid values are:  CHEK = Unsolicited check  LTTR = Letter  PHON = Phone call  SCLM = Claim submitted to Medicare contractor for secondary payment  SRVY = Survey  CLAM = Claim  Required |
| Medicare ID                                | 12     | Alpha-<br>Numeric | 92-103       | Health Insurance Claim Number of beneficiary (HICN) or Medicare Beneficiary Identifier (MBI). Enter without dashes, spaces, or other special characters.  Required if SSN is not entered.                                                                     |
| Beneficiary's<br>Social Security<br>Number | 9      | Numeric           | 104-112      | Beneficiary's Social Security Number Required if Medicare ID not entered.                                                                                                    |
| Beneficiary's Date of Birth                | 8      | Date              | 113-120      | Beneficiary's Date of Birth in CCYYMMDD format Required                                                                                                    |
| Beneficiary's Sex<br>Code                  | 1      | Alpha             | 121          | Sex of beneficiary Valid values are:  U = Unknown  M = Male  F = Female  Required. Default to U if unavailable.                                                                                                    |
| Beneficiary's First<br>Name                | 15     | Text              | 122-136      | Beneficiary's First Name Required                                                                                                    |
| Beneficiary's Initial                      | 1      | Alpha             | 137          | Beneficiary's Middle Initial<br>Not required                                                                                                    |
| Beneficiary's Last<br>Name                 | 24     | Text              | 138-161      | Beneficiary's Last Name Required                                                                                                    |

| Data Field              | Length | Туре    | Displacement | Description                                                                                                    |
|-------------------------|--------|---------|--------------|----------------------------------------------------------------------------------------------------|
| Patient<br>Relationship | 2      | Numeric | 162-163      | Patient Relationship between policyholder and patient.  Valid values are:  Not required. Populate with zeros if not available  Note: For the following MSP Types below, the patient relationship codes listed to the right are the only valid values that can be used.  MSP Type Patient Relationship  A 01, 02  B 01, 02, 03, 04, 05, 18, 20  G 01, 02, 03, 04, 05, 18, 20                                                                                                    |
| MSP Type                | 1      | Alpha   | 164          | One-character code identifying type of MSP coverage.  Valid values are:  A Working Aged  B ESRD  C Conditional Payment  D Automobile Insurance  E Workers' Compensation  F Federal (Public)  G Disabled  H Black Lung  L Liability  Required                                                                                                    |
| MSP Effective Date      | 8      | Date    | 165-172      | Effective date of MSP coverage in CCYYMMDD format, cannot equal termination date.  Not required. Populate with zeros if not available.  Notes: This field accepts dates up to three months from the current date, as follows:  For GHP records (MSP Types A, B, and G): The MSP Effective Date can be in the future for currently entitled beneficiaries (i.e., enrolled in Medicare), or for beneficiaries who will be entitled starting up to three months in the future.  For NGHP records (MSP Types D, E, L, H, and W): The MSP Effective Date can be in the future for beneficiaries as long as their entitlement start date is in the future. The future MSP Effective Date must be equal to the entitlement start date. (NGHP MSP occurrences for beneficiaries who are currently entitled cannot have future MSP Effective Dates.) |

| Data Field                | Length | Туре    | Displacement | Description                                                                                                    |
|---------------------------|--------|---------|--------------|----------------------------------------------------------------------------------------------------|
| MSP Term Date             | 8      | Date    | 173-180      | Termination date of MSP coverage in CCYYMMDD format, cannot equal Effective Date.                                                                                     |
|                           |        |         |              | Not required. Populate with zeros if not available.                                                                                                    |
| Send CWF                  | 1      | Alpha   | 181          | Indicates whether to send MSP inquiry to CWF. Valid values are:                                                                                                    |
|                           |        |         |              | Y Send to CWF (default unless INFMT REL field = D, in which case default is N and this is a protected field)                                                          |
|                           |        |         |              | N Do not send to CWF For EGHP MSP Types:                                                                                                    |
|                           |        |         |              | In addition to the minimum HUSP fields, the EMPLR NAME, STREET, CITY, ST, and ZIP fields are required or the system will set this switch to N and develop the record. |
| CMS Grouping<br>Code      | 2      | Alpha   | 182-183      | CMS Grouping Code Not required. Populate with spaces if not available.                                                                                                |
| Beneficiary's             | 32     | Text    | 184-215      | Beneficiary's Address 1                                                                                                    |
| Address 1                 |        |         |              | Not required. Populate with spaces if not available.                                                                                                    |
| Beneficiary's             | 32     | Text    | 216-247      | Beneficiary's Address 2                                                                                                    |
| Address 2                 |        |         |              | Not required. Populate with spaces if not available                                                                                                    |
| Beneficiary's City        | 15     | Text    | 248-262      | Beneficiary's City                                                                                                    |
|                           |        |         |              | Not required. Populate with spaces if not available.                                                                                                    |
| Beneficiary's State       | 2      | Alpha   | 263-264      | Beneficiary's State                                                                                                    |
|                           |        |         |              | Not required. Populate with spaces if not available.                                                                                                    |
| Beneficiary's ZIP<br>Code | 9      | Numeric | 265-273      | Beneficiary's ZIP code Not required. Populate with spaces if not available                                                                                            |
| Beneficiary's<br>Phone    | 10     | Numeric | 274-283      | No edits other than data type edits. If not valid, drop the record with edit code 'PE20'.                                                                             |
| Check Date                | 8      | Numeric | 284-291      | Date of check in CCYYMMDD format.  Required if Source is CHEK                                                                                                    |
| Check Amount              | 15     | Alpha   | 292-306      | Amount of check in \$999,999,999.99 format.                                                                                                    |
|                           |        |         |              | Required if Source is CHEK                                                                                                    |
| Check Number              | 15     | Alpha   | 307-321      | Check Number                                                                                                    |
|                           |        |         |              | Required if Source is CHEK                                                                                                    |

| Data Field                    | Length | Туре    | Displacement | Description                                                                                                    |
|-------------------------------|--------|---------|--------------|----------------------------------------------------------------------------------------------------|
| Informant's First<br>Name     | 15     | Text    | 322-336      | Informant's First Name Required if Source is CHEK, LTTR, or PHON. Not required if SOURCE is SCLM. Populate with spaces if not available. * Refer to Appendix B for complete set of required fields for various source codes. |
| Informant's Middle<br>Initial | 1      | Alpha   | 337          | Informant's Middle Initial Not required. Populate with spaces if not available.                                                                                                    |
| Informant's Last<br>Name      | 24     | Text    | 338-361      | Informant's Last Name Required if Source is CHEK, LTTR, or PHON. Not required if SOURCE is SCLM. Populate with spaces if not available. * Refer to Appendix B for complete set of required fields for various source codes.  |
| Informant's Phone             | 10     | Numeric | 362-371      | Informant's Phone Number Not required. Populate with zeros if not available.                                                                                                    |
| Informant's<br>Address 1      | 32     | Text    | 372-403      | Informant's Address 1 Required if Source is CHEK, LTTR, or PHON. Not required if SOURCE is SCLM. Populate with spaces if not available. * Refer to Appendix B for complete set of required fields for various source codes.  |
| Informant's<br>Address 2      | 32     | Text    | 404-435      | Informant's Address 2 Not required. Populate with spaces if not available.                                                                                                    |
| Informant's City              | 15     | Text    | 436-450      | Informant's City  Required if Source is CHEK, LTTR, or PHON.  Not required if SOURCE is SCLM.  Populate with spaces if not available.  * Refer to Appendix B for complete set of required fields for various source codes.   |

| Data Field                    | Length | Туре    | Displacement | Description                                                                                                    |
|-------------------------------|--------|---------|--------------|----------------------------------------------------------------------------------------------------|
| Informant's State             | 2      | Alpha   | 451-452      | Informant's State  Required if Source is CHEK, LTTR, or PHON.  Not required if SOURCE is SCLM.  Populate with spaces if not available.  * Refer to Appendix B for complete set of required fields for various source codes.                                                                                                    |
| Informant's ZIP<br>Code       | 9      | Numeric | 453-461      | Informant's ZIP  Required if Source is CHEK, LTTR, or PHON.  Not required if SOURCE is SCLM.  Populate with spaces if not available.  * Refer to Appendix B for complete set of required fields for various source codes.                                                                                                    |
| Informant's Relationship Code |        | Alpha   | 462          | Relationship of informant to beneficiary. Valid values are:  A Attorney representing beneficiary B Beneficiary C Child D Defendant's attorney E Employer F Father I Insurer M Mother N Non-relative O Other relative P Provider R Beneficiary representative other than attorney S Spouse U Unknown Required if Source is CHEK, LTTR, or PHON. Not required if SOURCE is SCLM. Populate with spaces if not available. * Refer to Appendix B for complete set of required fields for various source codes. |
| Employer's Name               | 32     | Text    | 463-494      | Name of employer providing group health insurance under which beneficiary is covered.  Not required. Populate with spaces if not available.                                                                                                    |

| Data Field              | Length | Туре    | Displacement | Description                                                                                                    |
|-------------------------|--------|---------|--------------|----------------------------------------------------------------------------------------------------|
| Employer EIN            | 18     | Text    | 495-512      | Employer's EIN providing group health insurance under which beneficiary is covered.  Not required. Populate with spaces if not available.      |
| Employer's<br>Address 1 | 32     | Text    | 513-544      | Employer's Address 1 providing group health insurance under which beneficiary is covered.  Not required. Populate with spaces if not           |
|                         |        |         |              | available.                                                                                                    |
| Employer's<br>Address 2 | 32     | Text    | 545-576      | Employer's Address 2 providing group health insurance under which beneficiary is covered.                                                      |
|                         |        |         |              | Not required. Populate with spaces if not available.                                                                                           |
| Employer's Phone        | 10     | Numeric | 577-586      | Employer's phone number providing group health insurance under which beneficiary is covered.                                                   |
|                         |        |         |              | Not required. Populate with spaces if not available.                                                                                           |
| Employer's City         | 15     | Text    | 587-601      | Employer's city providing group health insurance under which beneficiary is covered.                                                           |
|                         |        |         |              | Not required. Populate with spaces if not available.                                                                                           |
| Employer's State        | 2      | Alpha   | 602-603      | Employer's state providing group health insurance under which beneficiary is covered.                                                          |
|                         |        |         |              | Not required. Populate with spaces if not available.                                                                                           |
| Employer's ZIP<br>Code  | 9      | Numeric | 604-612      | Employer's ZIP code providing group health insurance under which beneficiary is covered.  Not required. Populate with spaces if not available. |
| F 1 N                   | 10     | T       | (12, (24     |                                                                                                    |
| Employee No             | 12     | Text    | 613-624      | Policyholder's employee number Not required. Populate with spaces if not available.                                                            |
| Insurer's name          | 32     | Text    | 625-656      | Name of insurance carrier for MSP coverage.                                                                                                    |
|                         |        |         |              | Populate with spaces if not available.                                                                                                    |
|                         |        |         |              | * Refer to Appendix B for complete set of required fields for various source codes.                                                            |

| Data Field               | Length | Туре    | Displacement | Description                                                                                                    |
|--------------------------|--------|---------|--------------|----------------------------------------------------------------------------------------------------|
| Insurer Type             | 1      | Alpha   | 657          | Type of Insurance Valid values are: Populate with spaces if not available. * Refer to Appendix B for complete set of required fields for various source codes.                |
| Insurer's Address 1      | 32     | Text    | 658-689      | Address 1 of insurance carrier for MSP coverage.  Populate with spaces if not available.  * Refer to Appendix B for complete set of required fields for various source codes. |
| Insurer's Address 2      | 32     | Text    | 690-721      | Address 2 of insurance carrier for MSP coverage.  Not required.                                                                                                    |
| Insurer's City           | 15     | Text    | 722-736      | City insurance carrier for MSP coverage. Populate with spaces if not available. * Refer to Appendix B for complete set of required fields for various source codes.           |
| Insurer's State          | 2      | Alpha   | 737-738      | State of insurance carrier for MSP coverage.  Populate with spaces if not available.  * Refer to Appendix B for complete set of required fields for various source codes.     |
| Insurer's ZIP Code       | 9      | Numeric | 739-747      | ZIP Code of insurance carrier for MSP coverage.  Populate with spaces if not available.  * Refer to Appendix B for complete set of required fields for various source codes.  |
| Insurer's Phone          | 10     | Numeric | 748-757      | Insurer's Phone Number Not required. Populate with zeros if not available.                                                                                                    |
| Insurer Group<br>Number  | 20     | Text    | 758-777      | Group number of insurance coverage.  Not required. Populate with spaces if not available.                                                                                     |
| Insurer Policy<br>Number | 17     | Text    | 778-794      | Policy number of insurance coverage.  Not required. Populate with spaces if not available.                                                                                    |
| Subscriber First<br>Name | 15     | Text    | 795-809      | First Name of individual covered by this insurance.  Not required. Populate with spaces if not available.                                                                     |

| Data Field                           | Length | Туре    | Displacement | Description                                                                                                    |
|--------------------------------------|--------|---------|--------------|----------------------------------------------------------------------------------------------------|
| Subscriber Initial                   | 1      | Alpha   | 810          | Middle initial of individual covered by this insurance.  Not required. Populate with spaces if not available.                                                                                                    |
| Subscriber Last<br>Name              | 24     | Text    | 811-834      | Last Name of individual covered by this insurance.  Not required. Populate with spaces if not available.                                                                                                    |
| Subscriber Social<br>Security Number | 9      | Numeric | 835-843      | Social Security Number of the policyholder/subscriber  Required                                                                                                    |
| Filler                               | 25     | Filler  | 844-868      | Filler                                                                                                    |
| Illness/Injury Date                  | 8      | Date    | 869-876      | Date illness or injury occurred for workers' compensation, automobile, or liability coverage (in CCYYMMDD format).  Not required. Populate with zeros if not available.                                                                                                    |
| Illness/Injury<br>Description        | 64     | Text    | 877-940      | Description of illness or injury for workers' compensation, automobile, or liability coverage.  Not required. Populate with zeros if not available.                                                                                                    |
| Representative<br>Name               | 32     | Text    | 941-972      | Name of individual representing a beneficiary's medical affairs or estate. Representation may be applicable in a workers' compensation, automobile, or liability insurance case. Type name in first name/middle initial/last name format.  Not required. Populate with spaces when not available. |
| Representative<br>Address 1          | 32     | Text    | 973-1004     | Representative's Street address 1.  Not required. Populate with spaces when not available.                                                                                                    |
| Representative<br>Address 2          | 32     | Text    | 1005-1036    | Representative's Street address 2.  Not required. Populate with spaces when not available.                                                                                                    |
| Representative City                  | 15     | Text    | 1037-1051    | Representative's City Not required. Populate with spaces when not available.                                                                                                    |
| Representative<br>State              | 2      | Alpha   | 1052-1053    | Representative's Street address 2.  Not required. Populate with spaces when not available.                                                                                                    |
| Representative ZIP                   | 9      | Numeric | 1054-1062    | Representative's ZIP code.  Not required. Populate with spaces when not available.                                                                                                    |

| Data Field                        | Length | Туре    | Displacement | Description                                                                                                    |
|-----------------------------------|--------|---------|--------------|----------------------------------------------------------------------------------------------------|
| Representative<br>Type            | 1      | Alpha   | 1063         | Type of relationship between beneficiary and his or her representative.  Valid values are:  Not required. Populate with spaces if not available.                                                                                                    |
| Dialysis Train Date               | 8      | Date    | 1064-1071    | Date beneficiary received self-dialysis training (in CCYYMMDD format).  Not required. Populate with zeros if not available.                                                                                                    |
| Black Lung<br>Indicator           | 1      | Alpha   | 1072         | One-character code indicating whether beneficiary receives benefits under the Black Lung Program.  Valid values are:  Y = Yes  N = No  Not required. Populate with spaces if not available.                                                                                                    |
| Black Lung<br>Effective Date      | 8      | Date    | 1073-1080    | Date beneficiary began receiving benefits under the Black Lung Program in CCYYMMDD format.  Not required. Populate with zeros if not                                                                                                    |
| Diagnosis Code 1<br>ICD Indicator | 1      | Numeric | 1081         | available.  One-digit diagnosis code indicator to identify whether the diagnosis code received is in ICD-9-CM or ICD-10-CM format.  0 = ICD-10-CM format 9 = ICD-9-CM format NGHP MSP types will require a valid diagnosis code to be entered. If an invalid code is entered, the user will see error code PE1A and the record will be dropped.  Required if Diagnosis Code 1 is submitted. |

| Data Field                        | Length | Туре    | Displacement | Description                                                                                                    |
|-----------------------------------|--------|---------|--------------|----------------------------------------------------------------------------------------------------|
| Diagnosis Code 1                  | 7      | Text    | 1082-1088    | ICD-9-CM or ICD-10-CM diagnosis code that applies to this MSP occurrence.  Required if action code is CA or CL.  Required if Diagnosis Code 1 ICD Indicator is submitted.  If Diagnosis Code 1 ICD Indicator = 0, Diagnosis Code 1 must contain a valid ICD-10-CM diagnosis code. If Diagnosis Code 1 ICD Indicator = 9, Diagnosis Code 1 must contain a valid ICD-9-CM diagnosis code.  Populate with spaces if not applicable.  * Refer to Appendix B for complete set of required fields for various source codes.  NGHP MSP types will require a valid diagnosis code to be entered. If an invalid code is entered, the user will see error code PE69 and the record will be dropped. |
| Diagnosis Code 2<br>ICD Indicator | 1      | Numeric | 1089         | One-digit diagnosis code indicator to identify whether the diagnosis code received is in ICD-9-CM or ICD-10-CM format.  0 = ICD-10-CM format  9 = ICD-9-CM format  If an invalid code is entered, the user will see error code PE1B and the record will be dropped.  Required if Diagnosis Code 2 is submitted.                                                                                                    |
| Diagnosis Code 2                  | 7      | Text    | 1090-1096    | ICD-9-CM or ICD-10-CM diagnosis code that applies to this MSP occurrence.  Required if Diagnosis Code 2 ICD Indicator is submitted.  If Diagnosis Code 2 ICD Indicator = 0, Diagnosis Code 2 must contain a valid ICD-10-CM diagnosis code. If Diagnosis Code 2 ICD Indicator = 9, Diagnosis Code 2 ICD Indicator = 9, Diagnosis Code 2 must contain a valid ICD-9-CM diagnosis code.  Populate with spaces if not applicable.  NGHP MSP types will require a valid diagnosis code to be entered. If an invalid code is entered, the user will see error code PE70 and the record will be dropped.                                                                                        |

| Data Field                        | Length | Туре    | Displacement | Description                                                                                                    |
|-----------------------------------|--------|---------|--------------|----------------------------------------------------------------------------------------------------|
| Diagnosis Code 3<br>ICD Indicator | 1      | Numeric | 1097         | One-digit diagnosis code indicator to identify whether the diagnosis code received is in ICD-9-CM or ICD-10-CM format.  0 = ICD-10-CM format 9 = ICD-9-CM format If an invalid code is entered, the user will see error code PE1C and the record will be dropped.  Required if Diagnosis Code 3 is submitted. |
| Diagnosis Code 3                  | 7      | Text    | 1098-1104    | ICD-9-CM or ICD-10-CM diagnosis code that applies to this MSP occurrence.                                                                                                    |
|                                   |        |         |              | Required if Diagnosis Code 3 ICD Indicator is submitted.                                                                                                    |
|                                   |        |         |              | If Diagnosis Code 3 ICD Indicator = 0,<br>Diagnosis Code 3 must contain a valid<br>ICD-10-CM diagnosis code. If Diagnosis<br>Code 3 ICD Indicator = 9, Diagnosis<br>Code 3 must contain a valid ICD-9-CM<br>diagnosis code.                                                                                   |
|                                   |        |         |              | Populate with spaces if not applicable.  NGHP MSP types will require a valid diagnosis code to be entered. If an invalid code is entered, the user will see error code PE71 and the record will be dropped.                                                                                                   |
| Diagnosis Code 4<br>ICD Indicator | 1      | Numeric | 1105         | One-digit diagnosis code indicator to identify whether the diagnosis code received is in ICD-9-CM or ICD-10-CM format.                                                                                                    |
|                                   |        |         |              | 0 = ICD-10-CM format                                                                                                    |
|                                   |        |         |              | 9 = ICD-9-CM format  If an invalid code is entered, the user will see error code PE1D and the record will be dropped.                                                                                                    |
|                                   |        |         |              | Required if Diagnosis Code 4 is submitted.                                                                                                    |

| Data Field                        | Length | Туре    | Displacement | Description                                                                                                    |
|-----------------------------------|--------|---------|--------------|----------------------------------------------------------------------------------------------------|
| Diagnosis Code 4                  | 7      | Text    | 1106-1112    | ICD-9-CM or ICD-10-CM diagnosis code that applies to this MSP occurrence.  Required if Diagnosis Code 4 ICD                                                                                                    |
|                                   |        |         |              | Indicator is submitted.                                                                                                    |
|                                   |        |         |              | If Diagnosis Code 4 ICD Indicator = 0,<br>Diagnosis Code 4 must contain a valid<br>ICD-10-CM diagnosis code. If Diagnosis<br>Code 4 ICD Indicator = 9, Diagnosis<br>Code 4 must contain a valid ICD-9-CM<br>diagnosis code. |
|                                   |        |         |              | Populate with spaces if not applicable.                                                                                                    |
|                                   |        |         |              | NGHP MSP types will require a valid diagnosis code to be entered. If an invalid code is entered, the user will see error code PE72 and the record will be dropped.                                                          |
| Diagnosis Code 5<br>ICD Indicator | 1      | Numeric | 1113         | One-digit diagnosis code indicator to identify whether the diagnosis code received is in ICD-9-CM or ICD-10-CM format.                                                                                                    |
|                                   |        |         |              | 0 = ICD-10-CM format                                                                                                    |
|                                   |        |         |              | 9 = ICD-9-CM format                                                                                                    |
|                                   |        |         |              | If an invalid code is entered, the user will see error code PE1E and the record will be dropped.                                                                                                    |
|                                   |        |         |              | Required if Diagnosis Code 5 is submitted.                                                                                                    |
| Diagnosis Code 5                  | 7      | Text    | 1114-1120    | ICD-9-CM or ICD-10-CM diagnosis code that applies to this MSP occurrence.                                                                                                    |
|                                   |        |         |              | Required if Diagnosis Code 5 ICD Indicator is submitted.                                                                                                    |
|                                   |        |         |              | If Diagnosis Code 5 ICD Indicator = 0,<br>Diagnosis Code 5 must contain a valid<br>ICD-10-CM diagnosis code. If Diagnosis<br>Code 5 ICD Indicator = 9, Diagnosis<br>Code 5 must contain a valid ICD-9-CM<br>diagnosis code. |
|                                   |        |         |              | Populate with spaces if not applicable.                                                                                                    |
|                                   |        |         |              | NGHP MSP types will require a valid diagnosis code to be entered. If an invalid code is entered, the user will see error code PE73 and the record will be dropped.                                                          |

| Data Field                        | Length | Туре    | Displacement | Description                                                                                                    |
|-----------------------------------|--------|---------|--------------|----------------------------------------------------------------------------------------------------|
| Diagnosis Code 6<br>ICD Indicator | 1      | Numeric | 1121         | One-digit diagnosis code indicator to identify whether the diagnosis code received is in ICD-9-CM or ICD-10-CM format.  0 = ICD-10-CM format 9 = ICD-9-CM format If an invalid code is entered, the user will see error code PE1F and the record will be dropped.  Required if Diagnosis Code 6 is submitted. |
| Diagnosis Code 6                  | 7      | Text    | 1122-1128    | ICD-9-CM or ICD-10-CM diagnosis code that applies to this MSP occurrence.                                                                                                    |
|                                   |        |         |              | Required if Diagnosis Code 6 ICD Indicator is submitted.                                                                                                    |
|                                   |        |         |              | If Diagnosis Code 6 ICD Indicator = 0,<br>Diagnosis Code 6 must contain a valid<br>ICD-10-CM diagnosis code. If Diagnosis<br>Code 6 ICD Indicator = 9, Diagnosis<br>Code 6 must contain a valid ICD-9-CM<br>diagnosis code.                                                                                   |
|                                   |        |         |              | Populate with spaces if not applicable.                                                                                                    |
|                                   |        |         |              | NGHP MSP types will require a valid diagnosis code to be entered. If an invalid code is entered, the user will see error code PE1G and the record will be dropped.                                                                                                    |
| Diagnosis Code 7<br>ICD Indicator | 1      | Numeric | 1129         | One-digit diagnosis code indicator to identify whether the diagnosis code received is in ICD-9-CM or ICD-10-CM format.                                                                                                    |
|                                   |        |         |              | 0 = ICD-10-CM format                                                                                                    |
|                                   |        |         |              | 9 = ICD-9-CM format                                                                                                    |
|                                   |        |         |              | If an invalid code is entered, the user will see error code PE1H and the record will be dropped.                                                                                                    |
|                                   |        |         |              | Required if Diagnosis Code 7 is submitted.                                                                                                    |

| Data Field                        | Length | Туре    | Displacement | Description                                                                                                    |
|-----------------------------------|--------|---------|--------------|----------------------------------------------------------------------------------------------------|
| Diagnosis Code 7                  | 7      | Text    | 1130-1136    | ICD-9-CM or ICD-10-CM diagnosis code that applies to this MSP occurrence.  Required if Diagnosis Code 7 ICD                                                                                                    |
|                                   |        |         |              | Indicator is submitted.                                                                                                    |
|                                   |        |         |              | If Diagnosis Code 7 ICD Indicator = 0,<br>Diagnosis Code 7 must contain a valid<br>ICD-10-CM diagnosis code. If Diagnosis<br>Code 7 ICD Indicator = 9, Diagnosis<br>Code 7 must contain a valid ICD-9-CM<br>diagnosis code. |
|                                   |        |         |              | Populate with spaces if not applicable.                                                                                                    |
|                                   |        |         |              | NGHP MSP types will require a valid diagnosis code to be entered. If an invalid code is entered, the user will see error code PE1I and the record will be dropped.                                                          |
| Diagnosis Code 8<br>ICD Indicator | 1      | Numeric | 1137         | One-digit diagnosis code indicator to identify whether the diagnosis code received is in ICD-9-CM or ICD-10-CM format.                                                                                                    |
|                                   |        |         |              | 0 = ICD-10-CM format<br>9 = ICD-9-CM format                                                                                                    |
|                                   |        |         |              | If an invalid code is entered, the user will see error code PE1J and the record will be dropped.                                                                                                    |
|                                   |        |         |              | Required if Diagnosis Code 8 is submitted.                                                                                                    |
| Diagnosis Code 8                  | 7      | Text    | 1138-1144    | ICD-9-CM or ICD-10-CM diagnosis code that applies to this MSP occurrence.                                                                                                    |
|                                   |        |         |              | Required if Diagnosis Code 8 ICD Indicator is submitted.                                                                                                    |
|                                   |        |         |              | If Diagnosis Code 8 ICD Indicator = 0,<br>Diagnosis Code 8 must contain a valid<br>ICD-10-CM diagnosis code. If Diagnosis<br>Code 8 ICD Indicator = 9, Diagnosis<br>Code 8 must contain a valid ICD-9-CM<br>diagnosis code. |
|                                   |        |         |              | Populate with spaces if not applicable.                                                                                                    |
|                                   |        |         |              | NGHP MSP types will require a valid diagnosis code to be entered. If an invalid code is entered, the user will see error code PE1K and the record will be dropped.                                                          |

| Data Field                         | Length | Туре    | Displacement | Description                                                                                                    |
|------------------------------------|--------|---------|--------------|----------------------------------------------------------------------------------------------------|
| Diagnosis Code 9<br>ICD Indicator  | 1      | Numeric | 1145         | One-digit diagnosis code indicator to identify whether the diagnosis code received is in ICD-9-CM or ICD-10-CM format.  0 = ICD-10-CM format 9 = ICD-9-CM format If an invalid code is entered, the user will see error code PE1L and the record will be dropped.  Required if Diagnosis Code 9 is submitted. |
| Diagnosis Code 9                   | 7      | Text    | 1146-1152    | ICD-9-CM or ICD-10-CM diagnosis code that applies to this MSP occurrence.                                                                                                    |
|                                    |        |         |              | Required if Diagnosis Code 9 ICD Indicator is submitted.                                                                                                    |
|                                    |        |         |              | If Diagnosis Code 9 ICD Indicator = 0,<br>Diagnosis Code 9 must contain a valid<br>ICD-10-CM diagnosis code. If Diagnosis<br>Code 9 ICD Indicator = 9, Diagnosis<br>Code 9 must contain a valid ICD-9-CM<br>diagnosis code.                                                                                   |
|                                    |        |         |              | Populate with spaces if not applicable.                                                                                                    |
|                                    |        |         |              | NGHP MSP types will require a valid diagnosis code to be entered. If an invalid code is entered, the user will see error code PE1M and the record will be dropped.                                                                                                    |
| Diagnosis Code 10<br>ICD Indicator | 1      | Numeric | 1153         | One-digit diagnosis code indicator to identify whether the diagnosis code received is in ICD-9-CM or ICD-10-CM format.                                                                                                    |
|                                    |        |         |              | 0 = ICD-10-CM format                                                                                                    |
|                                    |        |         |              | 9 = ICD-9-CM format                                                                                                    |
|                                    |        |         |              | If an invalid code is entered, the user will see error code PE1N and the record will be dropped.                                                                                                    |
|                                    |        |         |              | Required if Diagnosis Code 10 is submitted.                                                                                                    |

| Data Field                         | Length | Туре    | Displacement | Description                                                                                                    |
|------------------------------------|--------|---------|--------------|----------------------------------------------------------------------------------------------------|
| Diagnosis Code 10                  | 7      | Text    | 1154-1160    | ICD-9-CM or ICD-10-CM diagnosis code that applies to this MSP occurrence.  Required if Diagnosis Code 10 ICD                                                                                                    |
|                                    |        |         |              | Indicator is submitted.  If Diagnosis Code 10 ICD Indicator = 0, Diagnosis Code 10 must contain a valid ICD-10-CM diagnosis code. If Diagnosis Code 10 ICD Indicator = 9, Diagnosis Code 10 must contain a valid ICD-9-CM diagnosis code.  Populate with spaces if not applicable. |
|                                    |        |         |              | NGHP MSP types will require a valid diagnosis code to be entered. If an invalid code is entered, the user will see error code PE1O and the record will be dropped.                                                                                                    |
| Diagnosis Code 11<br>ICD Indicator | 1      | Numeric | 1161         | One-digit diagnosis code indicator to identify whether the diagnosis code received is in ICD-9-CM or ICD-10-CM format.                                                                                                    |
|                                    |        |         |              | 0 = ICD-10-CM format<br>9 = ICD-9-CM format                                                                                                    |
|                                    |        |         |              | If an invalid code is entered, the user will see error code PE1P and the record will be dropped.                                                                                                    |
|                                    |        |         |              | Required if Diagnosis Code 11 is submitted.                                                                                                    |
| Diagnosis Code11                   | 7      | Text    | 1162-1168    | ICD-9-CM or ICD-10-CM diagnosis code that applies to this MSP occurrence.                                                                                                    |
|                                    |        |         |              | Required if Diagnosis Code 11 ICD Indicator is submitted.                                                                                                    |
|                                    |        |         |              | If Diagnosis Code 11 ICD Indicator = 0,<br>Diagnosis Code 11 must contain a valid<br>ICD-10-CM diagnosis code. If Diagnosis<br>Code 11 ICD Indicator = 9, Diagnosis<br>Code 11 must contain a valid ICD-9-CM<br>diagnosis code.                                                    |
|                                    |        |         |              | Populate with spaces if not applicable.  NGHP MSP types will require a valid diagnosis code to be entered. If an invalid code is entered, the user will see error code PE1Q and the record will be dropped.                                                                        |

| Data Field                         | Length | Туре    | Displacement | Description                                                                                                    |
|------------------------------------|--------|---------|--------------|----------------------------------------------------------------------------------------------------|
| Diagnosis Code 12<br>ICD Indicator | 1      | Numeric | 1169         | One-digit diagnosis code indicator to identify whether the diagnosis code received is in ICD-9-CM or ICD-10-CM format.  0 = ICD-10-CM format 9 = ICD-9-CM format If an invalid code is entered, the user will see error code PE1R and the record will be dropped.  Required if Diagnosis Code 12 is submitted. |
| Diagnosis Code 12                  | 7      | Text    | 1170-1176    | ICD-9-CM or ICD-10-CM diagnosis code that applies to this MSP occurrence.                                                                                                    |
|                                    |        |         |              | Required if Diagnosis Code 12 ICD Indicator is submitted.                                                                                                    |
|                                    |        |         |              | If Diagnosis Code 12 ICD Indicator = 0,<br>Diagnosis Code 12 must contain a valid<br>ICD-10-CM diagnosis code. If Diagnosis<br>Code 12 ICD Indicator = 9, Diagnosis<br>Code 12 must contain a valid ICD-9-CM<br>diagnosis code.                                                                                |
|                                    |        |         |              | Populate with spaces if not applicable.  NGHP MSP types will require a valid diagnosis code to be entered. If an invalid code is entered, the user will see error code PE1S and the record will be dropped.                                                                                                    |
| Diagnosis Code 13<br>ICD Indicator | 1      | Numeric | 1177         | One-digit diagnosis code indicator to identify whether the diagnosis code received is in ICD-9-CM or ICD-10-CM format.                                                                                                    |
|                                    |        |         |              | 0 = ICD-10-CM format                                                                                                    |
|                                    |        |         |              | 9 = ICD-9-CM format If an invalid code is entered, the user will                                                                                                    |
|                                    |        |         |              | see error code PE1T and the record will be dropped.                                                                                                    |
|                                    |        |         |              | Required if Diagnosis Code 13 is submitted.                                                                                                    |

| Data Field                         | Length | Туре    | Displacement | Description                                                                                                    |
|------------------------------------|--------|---------|--------------|----------------------------------------------------------------------------------------------------|
| Diagnosis Code 13                  | 7      | Text    | 1178-1184    | ICD-9-CM or ICD-10-CM diagnosis code that applies to this MSP occurrence.  Required if Diagnosis Code 13 ICD                                                                                                    |
|                                    |        |         |              | Indicator is submitted.                                                                                                    |
|                                    |        |         |              | If Diagnosis Code 13 ICD Indicator = 0,<br>Diagnosis Code 13 must contain a valid<br>ICD-10-CM diagnosis code. If Diagnosis<br>Code 13 ICD Indicator = 9, Diagnosis<br>Code 13 must contain a valid ICD-9-CM<br>diagnosis code. |
|                                    |        |         |              | Populate with spaces if not applicable.                                                                                                    |
|                                    |        |         |              | NGHP MSP types will require a valid diagnosis code to be entered. If an invalid code is entered, the user will see error code PE1U and the record will be dropped.                                                              |
| Diagnosis Code 14<br>ICD Indicator | 1      | Numeric | 1185         | One-digit diagnosis code indicator to identify whether the diagnosis code received is in ICD-9-CM or ICD-10-CM format.                                                                                                    |
|                                    |        |         |              | 0 = ICD-10-CM format                                                                                                    |
|                                    |        |         |              | 9 = ICD-9-CM format                                                                                                    |
|                                    |        |         |              | If an invalid code is entered, the user will see error code PE1V and the record will be dropped.                                                                                                    |
|                                    |        |         |              | Required if Diagnosis Code 14 is submitted.                                                                                                    |
| Diagnosis Code 14                  | 7      | Text    | 1186-1192    | ICD-9-CM or ICD-10-CM diagnosis code that applies to this MSP occurrence.                                                                                                    |
|                                    |        |         |              | Required if Diagnosis Code 14 ICD Indicator is submitted.                                                                                                    |
|                                    |        |         |              | If Diagnosis Code 14 ICD Indicator = 0,<br>Diagnosis Code 14 must contain a valid<br>ICD-10-CM diagnosis code. If Diagnosis<br>Code 14 ICD Indicator = 9, Diagnosis<br>Code 14 must contain a valid ICD-9-CM<br>diagnosis code. |
|                                    |        |         |              | Populate with spaces if not applicable.                                                                                                    |
|                                    |        |         |              | NGHP MSP types will require a valid diagnosis code to be entered. If an invalid code is entered, the user will see error code PE1W and the record will be dropped.                                                              |

| Data Field                         | Length | Туре    | Displacement | Description                                                                                                    |
|------------------------------------|--------|---------|--------------|----------------------------------------------------------------------------------------------------|
| Diagnosis Code 15<br>ICD Indicator | 1      | Numeric | 1193         | One-digit diagnosis code indicator to identify whether the diagnosis code received is in ICD-9-CM or ICD-10-CM format.  0 = ICD-10-CM format 9 = ICD-9-CM format If an invalid code is entered, the user will see error code PE1X and the record will be dropped.  Required if Diagnosis Code 15 is submitted. |
| Diagnosis Code 15                  | 7      | Text    | 1194-1200    | ICD-9-CM or ICD-10-CM diagnosis code that applies to this MSP occurrence.                                                                                                    |
|                                    |        |         |              | Required if Diagnosis Code 15 ICD Indicator is submitted.                                                                                                    |
|                                    |        |         |              | If Diagnosis Code 15 ICD Indicator = 0,<br>Diagnosis Code 15 must contain a valid<br>ICD-10-CM diagnosis code. If Diagnosis<br>Code 15 ICD Indicator = 9, Diagnosis<br>Code 15 must contain a valid ICD-9-CM<br>diagnosis code.                                                                                |
|                                    |        |         |              | Populate with spaces if not applicable.                                                                                                    |
|                                    |        |         |              | NGHP MSP types will require a valid diagnosis code to be entered. If an invalid code is entered, the user will see error code PE1Y and the record will be dropped.                                                                                                    |
| Diagnosis Code 16<br>ICD Indicator | 1      | Numeric | 1201         | One-digit diagnosis code indicator to identify whether the diagnosis code received is in ICD-9-CM or ICD-10-CM format.                                                                                                    |
|                                    |        |         |              | 0 = ICD-10-CM format                                                                                                    |
|                                    |        |         |              | 9 = ICD-9-CM format                                                                                                    |
|                                    |        |         |              | If an invalid code is entered, the user will see error code PE1Z and the record will be dropped.                                                                                                    |
|                                    |        |         |              | Required if Diagnosis Code 16 is submitted.                                                                                                    |

| Data Field                         | Length | Туре    | Displacement | Description                                                                                                    |
|------------------------------------|--------|---------|--------------|----------------------------------------------------------------------------------------------------|
| Diagnosis Code 16                  | 7      | Text    | 1202-1208    | ICD-9-CM or ICD-10-CM diagnosis code that applies to this MSP occurrence.                                                                                                    |
|                                    |        |         |              | Required if Diagnosis Code 16 ICD Indicator is submitted.                                                                                                    |
|                                    |        |         |              | If Diagnosis Code 16 ICD Indicator = 0,<br>Diagnosis Code 16 must contain a valid<br>ICD-10-CM diagnosis code. If Diagnosis<br>Code 16 ICD Indicator = 9, Diagnosis<br>Code 16 must contain a valid ICD-9-CM<br>diagnosis code. |
|                                    |        |         |              | Populate with spaces if not applicable.                                                                                                    |
|                                    |        |         |              | NGHP MSP types will require a valid diagnosis code to be entered. If an invalid code is entered, the user will see error code PE2A and the record will be dropped.                                                              |
| Diagnosis Code 17<br>ICD Indicator | 1      | Numeric | 1209         | One-digit diagnosis code indicator to identify whether the diagnosis code received is in ICD-9-CM or ICD-10-CM format.                                                                                                    |
|                                    |        |         |              | 0 = ICD-10-CM format<br>9 = ICD-9-CM format                                                                                                    |
|                                    |        |         |              | If an invalid code is entered, the user will see error code PE2B and the record will be dropped.                                                                                                    |
|                                    |        |         |              | Required if Diagnosis Code 17 is submitted.                                                                                                    |
| Diagnosis Code 17                  | 7      | Text    | 1210-1216    | ICD-9-CM or ICD-10-CM diagnosis code that applies to this MSP occurrence.                                                                                                    |
|                                    |        |         |              | Required if Diagnosis Code 17 ICD Indicator is submitted.                                                                                                    |
|                                    |        |         |              | If Diagnosis Code 17 ICD Indicator = 0,<br>Diagnosis Code 17 must contain a valid<br>ICD-10-CM diagnosis code. If Diagnosis<br>Code 17 ICD Indicator = 9, Diagnosis<br>Code 17 must contain a valid ICD-9-CM<br>diagnosis code. |
|                                    |        |         |              | Populate with spaces if not applicable.                                                                                                    |
|                                    |        |         |              | NGHP MSP types will require a valid diagnosis code to be entered. If an invalid code is entered, the user will see error code PE2C and the record will be dropped.                                                              |

| Data Field                         | Length | Туре    | Displacement | Description                                                                                                    |
|------------------------------------|--------|---------|--------------|----------------------------------------------------------------------------------------------------|
| Diagnosis Code 18<br>ICD Indicator | 1      | Numeric | 1217         | One-digit diagnosis code indicator to identify whether the diagnosis code received is in ICD-9-CM or ICD-10-CM format.  0 = ICD-10-CM format 9 = ICD-9-CM format If an invalid code is entered, the user will see error code PE2D and the record will be dropped.  Required if Diagnosis Code 18 is submitted. |
| Diagnosis Code 18                  | 7      | Text    | 1218-1224    | ICD-9-CM or ICD-10-CM diagnosis code that applies to this MSP occurrence.                                                                                                    |
|                                    |        |         |              | Required if Diagnosis Code 18 ICD Indicator is submitted.                                                                                                    |
|                                    |        |         |              | If Diagnosis Code 18 ICD Indicator = 0,<br>Diagnosis Code 18 must contain a valid<br>ICD-10-CM diagnosis code. If Diagnosis<br>Code 18 ICD Indicator = 9, Diagnosis<br>Code 18 must contain a valid ICD-9-CM<br>diagnosis code.                                                                                |
|                                    |        |         |              | Populate with spaces if not applicable.                                                                                                    |
|                                    |        |         |              | NGHP MSP types will require a valid diagnosis code to be entered. If an invalid code is entered, the user will see error code PE2E and the record will be dropped.                                                                                                    |
| Diagnosis Code 19<br>ICD Indicator | 1      | Numeric | 1225         | One-digit diagnosis code indicator to identify whether the diagnosis code received is in ICD-9-CM or ICD-10-CM format.                                                                                                    |
|                                    |        |         |              | 0 = ICD-10-CM format                                                                                                    |
|                                    |        |         |              | 9 = ICD-9-CM format                                                                                                    |
|                                    |        |         |              | If an invalid code is entered, the user will see error code PE2F and the record will be dropped.                                                                                                    |
|                                    |        |         |              | Required if Diagnosis Code 19 is submitted.                                                                                                    |

| Data Field                         | Length | Туре    | Displacement | Description                                                                                                    |
|------------------------------------|--------|---------|--------------|----------------------------------------------------------------------------------------------------|
| Diagnosis Code 19                  | 7      | Text    | 1226-1232    | ICD-9-CM or ICD-10-CM diagnosis code that applies to this MSP occurrence.                                                                                                    |
|                                    |        |         |              | Required if Diagnosis Code 19 ICD Indicator is submitted.                                                                                                    |
|                                    |        |         |              | If Diagnosis Code 19 ICD Indicator = 0,<br>Diagnosis Code 19 must contain a valid<br>ICD-10-CM diagnosis code. If Diagnosis<br>Code 19 ICD Indicator = 9, Diagnosis<br>Code 19 must contain a valid ICD-9-CM<br>diagnosis code. |
|                                    |        |         |              | Populate with spaces if not applicable.  NGHP MSP types will require a valid diagnosis code to be entered. If an invalid code is entered, the user will see error code PE2G and the record will be dropped.                     |
| Diagnosis Code 20<br>ICD Indicator | 1      | Numeric | 1233         | One-digit diagnosis code indicator to identify whether the diagnosis code received is in ICD-9-CM or ICD-10-CM format.                                                                                                    |
|                                    |        |         |              | 0 = ICD-10-CM format<br>9 = ICD-9-CM format                                                                                                    |
|                                    |        |         |              | If an invalid code is entered, the user will see error code PE2H and the record will be dropped.                                                                                                    |
|                                    |        |         |              | Required if Diagnosis Code 20 is submitted.                                                                                                    |
| Diagnosis Code 20                  | 7      | Text    | 1234-1240    | ICD-9-CM or ICD-10-CM diagnosis code that applies to this MSP occurrence.                                                                                                    |
|                                    |        |         |              | Required if Diagnosis Code 20 ICD Indicator is submitted.                                                                                                    |
|                                    |        |         |              | If Diagnosis Code 20 ICD Indicator = 0,<br>Diagnosis Code 20 must contain a valid<br>ICD-20-CM diagnosis code. If Diagnosis<br>Code 20 ICD Indicator = 9, Diagnosis<br>Code 20 must contain a valid ICD-9-CM<br>diagnosis code. |
|                                    |        |         |              | Populate with spaces if not applicable.  NGHP MSP types will require a valid diagnosis code to be entered. If an invalid code is entered, the user will see error code PE2I and the record will be dropped.                     |
| Filler                             | 17     | Filler  | 1241-1267    | Unused Field – fill with spaces                                                                                                    |

Table G-14: MSP Inquiry Response Header Record Layout

| Data Field           | Length | Туре              | Displacement | Edits                                                           |
|----------------------|--------|-------------------|--------------|-----------------------------------------------------------------|
| Header Indicator     | 2      | Alpha-<br>Numeric | 1-2          | HE01                                                            |
| PDP ID               | 4      | Numeric           | 3-6          | HE02                                                            |
| Contractor<br>Number | 5      | Alpha-<br>Numeric | 7-11         | If not valid contractor number, drop file with error code HE03. |
| File Type            | 3      | Alpha             | 12-14        | HE04                                                            |
| File Date            | 8      | Date              | 15-22        | HE05                                                            |
| Filler               | 1245   | Filler            | 23-1267      | Unused Field – fill with spaces                                 |
| Error Code 1         | 4      | Alpha             | 1268-1271    | Error code describing reason why file was rejected              |
| Error Code 2         | 4      | Alpha             | 1272-1275    | Error code describing reason why file was rejected              |
| Error Code 3         | 4      | Alpha             | 1276-1279    | Error code describing reason why file was rejected              |
| Error Code 4         | 4      | Alpha             | 1280-1283    | Error code describing reason why file was rejected              |

#### **MSP Inquiry Response Detail Record**

This record layout will be returned for MSP Inquiry file submissions beginning 10/01/2013. This record layout **must be returned** for **all** MSP Inquiry file submissions as of 1/1/2014.

Table G-15: MSP Inquiry Response Detail Record Layout

| Data Field                              | Length | Туре              | Displacement | Edit                                              |
|-----------------------------------------|--------|-------------------|--------------|---------------------------------------------------|
| Transaction type                        | 4      | Alpha             | 1-4          | PE00                                              |
| Contractor Number                       | 5      | Alpha-<br>Numeric | 5-9          | PE01                                              |
| DCN                                     | 15     | Text              | 10-24        | PE02                                              |
| Tran Type Code                          | 1      | Alpha             | 25           | PE03                                              |
| Trans Seq No                            | 3      | Numeric           | 26-28        | PE04                                              |
| Update Operator ID                      | 8      | Alpha-<br>Numeric | 29-36        | PE06                                              |
| Contractor Name                         | 25     | Text              | 37-61        | PE07                                              |
| Contractor Phone                        | 10     | Numeric           | 62-71        | PE08                                              |
| Tran Stat Cd                            | 2      | Alpha             | 72-73        | None. Will contain the Status returned from ECRS. |
| Tran Reason Cd                          | 2      | Numeric           | 74-75        | None. Will contain the Reason returned from ECRS. |
| Trans Action Code 1                     | 2      | Alpha             | 76-77        | PE92                                              |
| Trans Action Code 2                     | 2      | Alpha-<br>Numeric | 78-79        | PE93                                              |
| Trans Action Code 3                     | 2      | Alpha-<br>Numeric | 80-81        | PE94                                              |
| Trans Action Code 4                     | 2      | Alpha-<br>Numeric | 82-83        | PE95                                              |
| Activity Code                           | 1      | Alpha             | 84           | PE61                                              |
| First Development                       | 1      | Alpha             | 85           | PE64                                              |
| Second Development                      | 1      | Alpha             | 86           | PE65                                              |
| RSP                                     | 1      | Alpha             | 87           | PE66                                              |
| Trans Source Cd                         | 4      | Alpha             | 88-91        | PE05                                              |
| Medicare ID                             | 12     | Alpha-<br>Numeric | 92-103       | PE09                                              |
| Beneficiary's Social<br>Security Number | 9      | Numeric           | 104-112      | PE10                                              |
| Beneficiary's Date of<br>Birth          | 8      | Date              | 113-120      | PE11                                              |
| Beneficiary's Sex<br>Code               | 1      | Alpha             | 121          | None                                              |

| Data Field                       | Length | Туре    | Displacement | Edit |
|----------------------------------|--------|---------|--------------|------|
| Beneficiary's First<br>Name      | 15     | Text    | 122-136      | PE12 |
| Beneficiary's Initial            | 1      | Alpha   | 137          | PE13 |
| Beneficiary's Last<br>Name       | 24     | Text    | 138-161      | PE14 |
| Patient Relationship             | 2      | Numeric | 162-163      | PE0J |
| MSP Type                         | 1      | Alpha   | 164          | PE39 |
| MSP Effective Date               | 8      | Date    | 165-172      | PE67 |
| MSP Term Date                    | 8      | Date    | 173-180      | PE68 |
| Send CWF                         | 1      | Alpha   | 181          | None |
| CMS Grouping Code                | 2      | Alpha   | 182-183      | PE0E |
| Beneficiary's Address            | 32     | Text    | 184-215      | PE15 |
| Beneficiary's Address            | 32     | Text    | 216-247      | PE16 |
| Beneficiary's City               | 15     | Text    | 248-262      | PE17 |
| Beneficiary's State              | 2      | Alpha   | 263-264      | PE18 |
| Beneficiary's ZIP<br>Code        | 9      | Numeric | 265-273      | PE19 |
| Beneficiary's Phone              | 10     | Numeric | 274-283      | PE20 |
| Check Date                       | 8      | Numeric | 284-291      | PE98 |
| Check Amount                     | 15     | Alpha   | 292-306      | PE99 |
| Check Number                     | 15     | Alpha   | 307-321      | PE0A |
| Informant's First<br>Name        | 15     | Text    | 322-336      | PE21 |
| Informant's Middle<br>Initial    | 1      | Alpha   | 337          | PE22 |
| Informant's Last Name            | 24     | Text    | 338-361      | PE23 |
| Informant's Phone                | 10     | Numeric | 362-371      | PE29 |
| Informant's Address 1            | 32     | Text    | 372-403      | PE24 |
| Informant's Address 2            | 32     | Text    | 404-435      | PE25 |
| Informant's City                 | 15     | Text    | 436-450      | PE26 |
| Informant's State                | 2      | Alpha   | 451-452      | PE27 |
| Informant's ZIP Code             | 9      | Numeric | 453-461      | PE28 |
| Informant's<br>Relationship Code | 1      | Alpha   | 462          | None |
| Employer's Name                  | 32     | Text    | 463-494      | PE30 |
| Employer EIN                     | 18     | Text    | 495-512      | PE37 |
| Employer's Address 1             | 32     | Text    | 513-544      | PE31 |

| Data Field                           | Length | Туре    | Displacement | Edit |
|--------------------------------------|--------|---------|--------------|------|
| Employer's Address 2                 | 32     | Text    | 545-576      | PE32 |
| Employer's Phone                     | 10     | Numeric | 577-586      | PE36 |
| Employer's City                      | 15     | Text    | 587-601      | PE33 |
| Employer's State                     | 2      | Alpha   | 602-603      | PE34 |
| Employer's ZIP Code                  | 9      | Numeric | 604-612      | PE35 |
| Employee No                          | 12     | Text    | 613-624      | PE38 |
| Insurer's Name                       | 32     | Text    | 625-656      | PE42 |
| Insurer Type                         | 1      | Alpha   | 657          | PE0Q |
| Insurer's Address 1                  | 32     | Text    | 658-689      | PE43 |
| Insurer's Address 2                  | 32     | Text    | 690-721      | PE44 |
| Insurer's City                       | 15     | Text    | 722-736      | PE45 |
| Insurer's State                      | 2      | Alpha   | 737-738      | PE46 |
| Insurer's ZIP Code                   | 9      | Numeric | 739-747      | PE47 |
| Insurer's Phone                      | 10     | Numeric | 748-757      | PE0B |
| Insurer Group Number                 | 20     | Text    | 758-777      | PE62 |
| Insurer Policy Number                | 17     | Text    | 778-794      | PE63 |
| Subscriber First Name                | 15     | Text    | 795-809      | PE58 |
| Subscriber Initial                   | 1      | Alpha   | 810          | PE59 |
| Subscriber Last Name                 | 24     | Text    | 811-834      | PE60 |
| Subscriber Social<br>Security Number | 9      | Numeric | 835-843      | PE0F |
| Filler                               | 25     | Filler  | 844-868      | None |
| Illness/Injury Date                  | 8      | Date    | 869-876      | PE75 |
| Illness/Injury<br>Description        | 64     | Text    | 877-940      | PE76 |
| Representative Name                  | 32     | Text    | 941-972      | PE77 |
| Representative<br>Address 1          | 32     | Text    | 973-1004     | PE78 |
| Representative<br>Address 2          | 32     | Text    | 1005-1036    | PE79 |
| Representative City                  | 15     | Text    | 1037-1051    | PE80 |
| Representative State                 | 2      | Alpha   | 1052-1053    | PE81 |
| Representative ZIP                   | 9      | Numeric | 1054-1062    | PE82 |
| Representative Type                  | 1      | Alpha   | 1063         | PE83 |
| Dialysis Train Date                  | 8      | Date    | 1064-1071    | PE84 |
| Black Lung Indicator                 | 1      | Alpha   | 1072         | PE85 |

| Data Field                     | Length | Туре              | Displacement | Edit                                                |
|--------------------------------|--------|-------------------|--------------|-----------------------------------------------------|
| Black Lung Effective<br>Date   | 8      | Date              | 1073-1080    | PE86                                                |
| Submitter Type                 | 1      | Alpha-<br>Numeric | 1081         | If not valid value, drop file with error code HE06. |
| Diagnosis Code 1<br>Indicator  | 1      | Text              | 1082         | PE1A                                                |
| Diagnosis Code 1               | 7      | Text              | 1083-1089    | PE69                                                |
| Diagnosis Code 2<br>Indicator  | 1      | Text              | 1090         | PE1B                                                |
| Diagnosis Code 2               | 7      | Text              | 1091-1097    | PE70                                                |
| Diagnosis Code 3<br>Indicator  | 1      | Text              | 1098         | PE1C                                                |
| Diagnosis Code 3               | 7      | Text              | 1099-1105    | PE71                                                |
| Diagnosis Code 4<br>Indicator  | 1      | Text              | 1106         | PE1D                                                |
| Diagnosis Code 4               | 7      | Text              | 1107 - 1113  | PE72                                                |
| Diagnosis Code 5<br>Indicator  | 1      | Text              | 1114         | PE1E                                                |
| Diagnosis Code 5               | 7      | Text              | 1115 - 1121  | PE73                                                |
| Diagnosis Code 6<br>Indicator  | 1      | Text              | 1122         | PE1F                                                |
| Diagnosis Code 6               | 7      | Text              | 1123 – 1129  | PE1G                                                |
| Diagnosis Code 7<br>Indicator  | 1      | Text              | 1130         | PE1H                                                |
| Diagnosis Code 7               | 7      | Text              | 1131 – 1137  | PE1I                                                |
| Diagnosis Code 8<br>Indicator  | 1      | Text              | 1138         | PE1J                                                |
| Diagnosis Code 8               | 7      | Text              | 1139 – 1145  | PE1K                                                |
| Diagnosis Code 9<br>Indicator  | 1      | Text              | 1146         | PE1L                                                |
| Diagnosis Code 9               | 7      | Text              | 1147 – 1153  | PE1M                                                |
| Diagnosis Code 10<br>Indicator | 1      | Text              | 1154         | PE1N                                                |
| Diagnosis Code 10              | 7      | Text              | 1155-1161    | PE1O                                                |
| Diagnosis Code 11<br>Indicator | 1      | Text              | 1162         | PE1P                                                |
| Diagnosis Code 11              | 7      | Text              | 1163-1169    | PE1Q                                                |
| Diagnosis Code 12<br>Indicator | 1      | Text              | 1170         | PE1R                                                |
| Diagnosis Code 12              | 7      | Text              | 1171-1177    | PE1S                                                |

| Data Field                     | Length | Туре              | Displacement | Edit                                               |
|--------------------------------|--------|-------------------|--------------|----------------------------------------------------|
| Diagnosis Code 13<br>Indicator | 1      | Text              | 1178         | PE1T                                               |
| Diagnosis Code 13              | 7      | Text              | 1179-1185    | PE1U                                               |
| Diagnosis Code 14<br>Indicator | 1      | Text              | 1186         | PE1V                                               |
| Diagnosis Code 14              | 7      | Text              | 1187-1193    | PE1W                                               |
| Diagnosis Code 15<br>Indicator | 1      | Text              | 1194         | PE1X                                               |
| Diagnosis Code 15              | 7      | Text              | 1195-1201    | PE1Y                                               |
| Diagnosis Code 16<br>Indicator | 1      | Text              | 1202         | PE1Z                                               |
| Diagnosis Code 16              | 7      | Text              | 1203-1209    | PE2A                                               |
| Diagnosis Code 17<br>Indicator | 1      | Text              | 1210         | PE2B                                               |
| Diagnosis Code 17              | 7      | Text              | 1211-1217    | PE2C                                               |
| Diagnosis Code 18<br>Indicator | 1      | Text              | 1218         | PE2D                                               |
| Diagnosis Code 18              | 7      | Text              | 1219-1225    | PE2E                                               |
| Diagnosis Code 19<br>Indicator | 1      | Text              | 1226         | PE2F                                               |
| Diagnosis Code 19              | 7      | Text              | 1227-1233    | PE2G                                               |
| Diagnosis Code 20<br>Indicator | 1      | Text              | 1234         | РЕ2Н                                               |
| Diagnosis Code 20              | 7      | Text              | 1235-1241    | PE2I                                               |
| Filler                         | 17     | Filler            | 1242-1267    | None                                               |
| Error Code 1                   | 4      | Alpha-<br>Numeric | 1268-1271    | Error code describing reason why file was rejected |
| Error Code 2                   | 4      | Alpha-<br>Numeric | 1272-1275    | Error code describing reason why file was rejected |
| Error Code 3                   | 4      | Alpha-<br>Numeric | 1276-1279    | Error code describing reason why file was rejected |
| Error Code 4                   | 4      | Alpha-<br>Numeric | 1280-1283    | Error code describing reason why file was rejected |

# **G.4 Prescription Drug Inquiry File Layouts**

#### **Prescription Drug Inquiry Header Record**

Table G-16: Prescription Drug Inquiry Header Record Layout

| Data Field           | Length | Туре              | Displacement | Description                                                                    |
|----------------------|--------|-------------------|--------------|--------------------------------------------------------------------------------|
| Header<br>Indicator  | 2      | Alpha-<br>Numeric | 1-2          | Header Record Type Indicator (Indicates a Header record) Set to 'H0'. Required |
| PDP ID               | 4      | Numeric           | 3-6          | ID number assigned by the BCRC. Populate with Spaces                           |
| Contractor<br>Number | 5      | Alpha-<br>Numeric | 7-11         | Part D Plan contractor number  Required                                        |
| File Type            | 3      | Alpha             | 12-14        | Type of File Set to 'PDI' – Prescription Drug Inquiry File Required            |
| File Date            | 8      | Date              | 15-22        | Date File Created in CCYYMMDD format Required                                  |
| Filler               | 1245   | Filler            | 23-1267      | Unused Field – Populate with spaces                                            |

# **Prescription Drug Inquiry Trailer Record**

Table G-17: Prescription Drug Inquiry Trailer Record Layout

| Data Field           | Length | Туре              | Displacement | Description                                                                           |
|----------------------|--------|-------------------|--------------|---------------------------------------------------------------------------------------|
| Trailer<br>Indicator | 2      | Alpha-<br>Numeric | 1-2          | Trailer Record Type Indicator Set to 'T0'. Required                                   |
| PDP ID               | 4      | Numeric           | 3-6          | ID number assigned by the BCRC. Populate with Spaces                                  |
| Contractor<br>Number | 5      | Alpha-<br>Numeric | 7-11         | Part D Plan contractor number  Required                                               |
| File Type            | 3      | Alpha-<br>Numeric | 12-14        | Type of File Set to 'PDI' – Prescription Drug Inquiry File Required                   |
| File Date            | 8      | Date              | 15-22        | Date File Created in CCYYMMDD format Required                                         |
| Record Count         | 9      | Numeric           | 23-31        | Number of Prescription Drug Inquiry Records in file. Must contain 9 digits.  Required |
| Filler               | 1236   | Filler            | 32-1267      | Unused Field – Populate with spaces                                                   |

# **Prescription Drug Inquiry Detail Record**

Table G-18: Prescription Drug Inquiry Detail Record Layout

| Data Field                              | Length | Туре              | Displacement | Description                                                                                                    |
|-----------------------------------------|--------|-------------------|--------------|----------------------------------------------------------------------------------------------------|
| Transaction Type                        | 4      | Alpha             | 1-4          | Type of Record Set to 'ECRS' Required                                                                                                |
| Contractor Number                       | 5      | Alpha-<br>Numeric | 5-9          | Part D Plan contractor number Required                                                                                               |
| DCN                                     | 15     | Text              | 10-24        | DCN; assigned by the Part D Plan. <b>Required</b> . Each record shall have a unique DCN.                                             |
| Tran Type Code                          | 1      | Alpha             | 25           | Transaction Type Indicator Set to 'P' for Prescription Drug Inquiry Required                                                         |
| Trans Seq No                            | 3      | Numeric           | 26-28        | Sequence Number assigned by the COB. Internal use only. Populate with spaces.                                                        |
| Tran Stat Cd                            | 2      | Alpha             | 29-30        | Status Code<br>Set to 'NW' for New                                                                                                   |
| Tran Reason Cd                          | 2      | Numeric           | 31-32        | Reason<br>Set to '01' for New                                                                                                    |
| Trans Source Cd                         | 4      | Alpha             | 33-36        | Source of Record Valid Values are: CHEK – Check LTTR– Letter PHON – Phone SCLM – Secondary Claim CLAM – Claim SRVY – Survey Required |
| Update Operator ID                      | 8      | Alpha-<br>Numeric | 37-44        | ID of user making update. Not required                                                                                               |
| Contractor Name                         | 25     | Text              | 45-69        | Contractor name Not required                                                                                                    |
| Contractor Phone                        | 10     | Numeric           | 70-79        | Contractor phone number Not required                                                                                                 |
| Medicare ID                             | 12     | Alpha-<br>Numeric | 80-91        | Beneficiary Health Insurance Claim<br>Number (HICN) or Medicare<br>Beneficiary Identifier (MBI)<br>Required if SSN is not entered.   |
| Beneficiary's Social<br>Security Number | 9      | Numeric           | 92-100       | Beneficiary's Social Security Number <b>Required</b> if Medicare ID not entered.                                                     |

| Data Field                     | Length | Туре      | Displacement | Description                                                                                                    |
|--------------------------------|--------|-----------|--------------|----------------------------------------------------------------------------------------------------|
| Beneficiary's Date of<br>Birth | 8      | Date      | 101-108      | Beneficiary's Date of Birth in CCYYMMDD format Required                                                                                    |
| Beneficiary's Sex<br>Code      | 1      | Alpha     | 109          | Sex of beneficiary Valid values are:  U – Unknown  M – Male  F – Female  Default to 'U' if not available  Required                         |
| Beneficiary's First<br>Name    | 15     | Text      | 110-124      | Beneficiary's First Name Required                                                                                                    |
| Beneficiary's Initial          | 1      | Alpha     | 125          | Beneficiary's Middle Initial<br>Not required                                                                                               |
| Beneficiary's Last<br>Name     | 24     | Text      | 126-149      | Beneficiary's Last Name Required                                                                                                    |
| Patient Relationship           | 2      | Character | 150-151      | Patient Relationship between policyholder and patient.  Valid values are:  1 Patient is Policyholder  2 Spouse  3 Child  4 Other  Required |
| Check Date                     | 8      | Numeric   | 152-159      | Date of check in CCYYMMDD format.  Required if Source is CHEK                                                                              |
| Check Amount                   | 15     | Alpha     | 160-174      | Amount of check in \$999,999,999.99 format.  Required if Source is CHEK                                                                    |
| Check Number                   | 15     | Alpha     | 175-189      | Check Number Required if Source is CHEK                                                                                                    |
| Beneficiary's Address 1        | 32     | Text      | 190-221      | Beneficiary's Address 1 Not required. Populate with spaces if not available.                                                               |
| Beneficiary's Address 2        | 32     | Text      | 222-253      | Beneficiary's Address 2 Not required. Populate with spaces if not available                                                                |
| Beneficiary's City             | 15     | Text      | 254-268      | Beneficiary's City Not required. Populate with spaces if not available.                                                                    |
| Beneficiary's State            | 2      | Alpha     | 269-270      | Beneficiary's State  Not required. Populate with spaces if not available.                                                                  |

| Data Field                       | Length | Туре    | Displacement | Description                                                                                                    |
|----------------------------------|--------|---------|--------------|----------------------------------------------------------------------------------------------------|
| Beneficiary's ZIP<br>Code        | 9      | Numeric | 271-279      | Beneficiary's ZIP code Not required. Populate with spaces if not available                                                                                                    |
| Beneficiary's Phone              | 10     | Numeric | 280-289      | Beneficiary's Phone<br>Not required. Populate with zeros if not<br>available                                                                                                    |
| Informant's First<br>Name        | 15     | Text    | 290-304      | Informant's First Name Required                                                                                                    |
| Informant's Middle<br>Initial    | 1      | Alpha   | 305          | Informant's Middle Initial Not required. Populate with spaces if not available.                                                                                                    |
| Informant's Last<br>Name         | 24     | Text    | 306-329      | Informant's Last Name Required                                                                                                    |
| Informant's<br>Relationship Code | 1      | Alpha   | 330          | Relationship of informant to beneficiary.  Valid values are:  A = Attorney representing beneficiary  B = Beneficiary  C = Child  D = Defendant's attorney  E = Employer  F = Father  I = Insurer  M = Mother  N = Non-relative  O = Other relative  P = Provider  R = Beneficiary representative other than attorney  S = Spouse  U = Unknown  Required |
| Informant's Address 1            | 32     | Text    | 331-362      | Informant's Address 1 Required                                                                                                    |
| Informant's Address 2            | 32     | Text    | 363-394      | Informant's Address 2 Not required. Populate with spaces if not available.                                                                                                    |
| Informant's City                 | 15     | Text    | 395-409      | Informant's City Required                                                                                                    |
| Informant's State                | 2      | Alpha   | 410-411      | Informant's State Required                                                                                                    |
| Informant's ZIP Code             | 9      | Numeric | 412-420      | Informant's ZIP Required                                                                                                    |

| Data Field           | Length | Туре    | Displacement | Description                                                                                                    |
|----------------------|--------|---------|--------------|----------------------------------------------------------------------------------------------------|
| Informant's Phone    | 10     | Numeric | 421-430      | Informant's Phone Number Not required. Populate with zeros if not available.                                                                                         |
| Employer's Name      | 32     | Text    | 431-462      | Name of employer providing group health insurance under which beneficiary is covered.  Not required. Populate with spaces if not available.                          |
| Employer's Address 1 | 32     | Text    | 463-494      | Employer's Address 1 providing group health insurance under which beneficiary is covered.  Not required. Populate with spaces if not available.                      |
| Employer's Address 2 | 32     | Text    | 495-526      | Employer's Address 2 providing group health insurance under which beneficiary is covered.  Not required. Populate with spaces if not available.                      |
| Employer's City      | 15     | Text    | 527-541      | Employer's City providing group health insurance under which beneficiary is covered.  Not required. Populate with spaces if not available.                           |
| Employer's State     | 2      | Alpha   | 542-543      | Employer's State providing group health insurance under which beneficiary is covered.  Not required. Populate with spaces if not available.                          |
| Employer's ZIP Code  | 9      | Numeric | 544-552      | Employer's ZIP code providing group health insurance under which beneficiary is covered.  Not required. Populate with spaces if not available.                       |
| Employer's Phone     | 10     | Numeric | 553-562      | Employer's Phone Number providing group health insurance under which beneficiary is covered.  Not required. Populate with spaces if not available.                   |
| Employer EIN         | 18     | Text    | 563-580      | Employer's Identification Number (EIN) providing group health insurance under which the beneficiary is covered. Not required. Populate with spaces if not available. |
| Employee No          | 12     | Text    | 581-592      | Policyholder's Employee Number<br>Not required. Populate with spaces if<br>not available.                                                                            |

| Data Field  | Length | Туре              | Displacement | Description                                                                                                    |
|-------------|--------|-------------------|--------------|----------------------------------------------------------------------------------------------------|
| Person Code | 3      | Numeric           | 593-595      | Person Code. Plan specific (Relationship assigned plan administrator at the plan level)  Valid values are:  001 = Self 002 = Spouse 003 = Other  Required only for Supplemental Drug Coverage records.  If not Supplemental Drug Coverage record, populate with spaces.                                                           |
| Sup Type    | 1      | Alpha-<br>Numeric | 596          | Supplemental Drug Coverage Type Valid values are:  L = Supplemental M = Medigap N = Non-qualified SPAP O = Other R = Charity T = Federal Government Programs 3 = Major Medical  Required if Record Type = 'SUP'. Otherwise not required, populate with spaces.                                                                    |
| MSP Type    | 1      | Alpha-<br>Numeric | 597          | Medicare Secondary Payer Type Valid values are:  A Working Aged B ESRD C Conditional payment D Automobile Insurance - No-fault E Workers' Compensation F Federal (public) G Disabled H Black Lung W Workers' Compensation Set-Aside  Required if Record Type of Primary 'PRI' is selected. Populate with spaces if not available. |

| Data Field          | Length | Туре              | Displacement | Description                                                                                                    |
|---------------------|--------|-------------------|--------------|----------------------------------------------------------------------------------------------------|
| Туре                | 1      | Alpha-<br>Numeric | 598          | Prescription Drug Coverage Type Valid values are:  U = Drug network V = Drug non-network Z = Health account (such as a flexible spending account provided by other party to pay prescription drug costs or premiums)  Not required. Populate with spaces if not available.                                                                                                    |
| Rec Type            | 3      | Alpha-<br>Numeric | 599-601      | Prescription Drug Coverage Type of Insurance Valid values are: PRI = Primary SUP = Supplemental Not required. If Sup Type is populated and this field is blank, SUP will be assumed. Populate with spaces if not available.                                                                                                    |
| Insurer's name      | 32     | Text              | 602-633      | Name of insurer providing Supplemental Prescription Drug Insurance under which beneficiary is covered.  If Insurer's Name contains any of the following values it is an error: ADAP, ATTORNEY, BC, BCBX, BCBS, BLUE CROSS, BLUE SHIELD, BS, BX, CMS, COB, HCFA, INSURER, MEDICARE, MISC, MISCELLANEOUS, N/A, NA, NO, NONE, PAP, SPAP, SUPPLEMENT, SUPPLEMENTAL, UNK, XX, UNKNOWN Required |
| Insurer's Address 1 | 32     | Text              | 634-665      | Address 1 of insurer providing Supplemental Prescription Drug Insurance under which beneficiary is covered. Not required. Populate with spaces if not available.                                                                                                    |
| Insurer's Address 2 | 32     | Text              | 666-697      | Address 2 of insurer providing Supplemental Prescription Drug Insurance under which beneficiary is covered. Not required. Populate with spaces if not available.                                                                                                    |

| Data Field                      | Length | Туре    | Displacement | Description                                                                                                    |
|---------------------------------|--------|---------|--------------|----------------------------------------------------------------------------------------------------|
| Insurer's City                  | 15     | Text    | 698-712      | City of insurer providing Supplemental Prescription Drug Insurance under which beneficiary is covered.  Not required. Populate with spaces if not available.                                                                                                    |
| Insurer's State                 | 2      | Alpha   | 713-714      | State of insurer providing Supplemental Prescription Drug Insurance under which beneficiary is covered.  Not required. Populate with spaces if not available.                                                                                                    |
| Insurer's ZIP Code              | 9      | Numeric | 715-723      | ZIP code of insurer providing Supplemental Prescription Drug Insurance under which beneficiary is covered.  Not required. Populate with spaces if not available.                                                                                                    |
| Drug Coverage<br>Effective Date | 8      | Date    | 724-731      | Effective Date of Supplemental Prescription Drug Coverage.  Required  Notes: This field accepts dates up to three months from the current date for primary coverage, as follows:  For GHP records (MSP Types A, B, and G): The Drug Coverage Effective Date can be in the future for beneficiaries who are currently enrolled in Part D, or for beneficiaries who will be enrolled starting up to three months in the future.  For NGHP records (MSP Types D, E, L, H, and W): The Drug Coverage Effective Date can be in the future for beneficiaries as long as their Part D enrollment start date is in the future. The future Drug Coverage Effective Date must be equal to the Part D start date. (NGHP drug coverage occurrences for beneficiaries who are currently enrolled in Part D cannot have future Effective Dates.) |
| Term Date                       | 8      | Date    | 732-739      | Termination Date of Supplemental Prescription Drug Coverage. Not Required. Populate with zeros if not available.                                                                                                    |
| Policy Number                   | 17     | Text    | 740-756      | Prescription Drug Policy Number<br>Not required. Populate with spaces if<br>not available.                                                                                                    |

| Data Field | Length | Туре                  | Displacement | Description                                                                                                    |
|------------|--------|-----------------------|--------------|----------------------------------------------------------------------------------------------------|
| RX BIN     | 6      | Text                  | 757-762      | Prescription Drug BIN Number  Required if TYPE = U. Must be six numeric digits and cannot be all the same number if COVERAGE TYPE is U.  BIN will not be edited for formats when the ACTION CODE is BN. |
| RX PCN     | 10     | Text                  | 763-772      | Prescription Drug PCN Number Populate with spaces if not available. Cannot have special characters, except for a non-leading dash, and no leading space.                                                |
| RX Group   | 15     | Text                  | 773-787      | Prescription Drug Group Number Populate with spaces if not available.                                                                                                    |
| RX ID      | 20     | Text                  | 788-807      | Prescription Drug ID Number  Required if TYPE = U.  Cannot be blank or all zeros if  COVERAGE TYPE is U.                                                                                                |
| RX Phone   | 18     | Text plus '(' and ')' | 808-825      | Prescription Drug Phone Number Not required. Populate with spaces if not available.                                                                                                    |
| Filler     | 442    | Filler                | 826-1267     | Unused Field – fill with spaces                                                                                                    |

#### **Prescription Drug Inquiry Response Header Record**

Table G-19: Prescription Drug Inquiry Response Header Record Layout

| Data Field           | Length | Туре          | Displacement | Error Code if Invalid Data                         |
|----------------------|--------|---------------|--------------|----------------------------------------------------|
| Header Indicator     | 2      | Alpha-Numeric | 1-2          | HE01                                               |
| PDP ID               | 4      | Numeric       | 3-6          | HE02                                               |
| Contractor<br>Number | 5      | Alpha-Numeric | 7-11         | HE03                                               |
| File Type            | 3      | Alpha         | 12-14        | HE04                                               |
| File Date            | 8      | Date          | 15-22        | HE05                                               |
| Submitter Type       | 1      | Alpha-Numeric | 23           | HE06                                               |
| Filler               | 1244   | Filler        | 24-1267      | Unused field – fill with spaces                    |
| Error Code 1         | 4      | Alpha         | 1268-1271    | Error code describing reason why file was rejected |
| Error Code 2         | 4      | Alpha         | 1272-1275    | Error code describing reason why file was rejected |
| Error Code 3         | 4      | Alpha         | 1276-1279    | Error code describing reason why file was rejected |
| Error Code 4         | 4      | Alpha         | 1280-1283    | Error code describing reason why file was rejected |

#### **Prescription Drug Inquiry Response Detail Record**

Table G-20: Prescription Drug Inquiry Response Detail Record Layout

| Data Field                              | Length | Туре              | Displacement | Error Code if Invalid Data                         |
|-----------------------------------------|--------|-------------------|--------------|----------------------------------------------------|
| Transaction type                        | 4      | Alpha             | 1-4          | PE00                                               |
| Contractor Number                       | 5      | Alpha-<br>Numeric | 5-9          | PE01                                               |
| DCN                                     | 15     | Text              | 10-24        | PE02                                               |
| Tran Type Code                          | 1      | Alpha             | 25           | PE03                                               |
| Trans Seq No                            | 3      | Numeric           | 26-28        | PE04                                               |
| Tran Stat Cd                            | 2      | Alpha             | 29-30        | None. Will contain status code returned from ECRS. |
| Tran Reason Cd                          | 2      | Numeric           | 31-32        | None. Will contain reason code returned from ECRS. |
| Trans Source Cd                         | 4      | Alpha             | 33-36        | PE05                                               |
| Update Operator ID                      | 8      | Alpha-<br>Numeric | 37-44        | PE06                                               |
| Contractor Name                         | 25     | Text              | 45-69        | PE07                                               |
| Contractor Phone                        | 10     | Numeric           | 70-79        | PE08                                               |
| Medicare ID                             | 12     | Alpha-<br>Numeric | 80-91        | PE09                                               |
| Beneficiary's Social<br>Security Number | 9      | Numeric           | 92-100       | PE10                                               |
| Beneficiary's Date of<br>Birth          | 8      | Date              | 101-108      | PE11                                               |
| Beneficiary's Sex Code                  | 1      | Alpha             | 109          | None                                               |
| Beneficiary's First<br>Name             | 15     | Text              | 110-124      | PE12                                               |
| Beneficiary's Initial                   | 1      | Alpha             | 125          | PE13                                               |
| Beneficiary's Last<br>Name              | 24     | Text              | 126-149      | PE14                                               |
| Patient Relationship                    | 2      | Character         | 150-151      | PE0J                                               |
| Check Date                              | 8      | Numeric           | 152-159      | PE98                                               |
| Check Amount                            | 15     | Alpha             | 160-174      | PE99                                               |
| Check Number                            | 15     | Alpha             | 175-189      | PE0A                                               |
| Beneficiary's Address                   | 32     | Text              | 190-221      | PE15                                               |
| Beneficiary's Address<br>2              | 32     | Text              | 222-253      | PE16                                               |
| Beneficiary's City                      | 15     | Text              | 254-268      | PE17                                               |
| Beneficiary's State                     | 2      | Alpha             | 269-270      | PE18                                               |

| Data Field                       | Length | Туре              | Displacement | Error Code if Invalid Data |
|----------------------------------|--------|-------------------|--------------|----------------------------|
| Beneficiary's ZIP Code           | 9      | Numeric           | 271-279      | PE19                       |
| Beneficiary's Phone              | 10     | Numeric           | 280-289      | PE20                       |
| Informant's First Name           | 15     | Text              | 290-304      | PE21                       |
| Informant's Middle<br>Initial    | 1      | Alpha             | 305          | PE22                       |
| Informant's Last Name            | 24     | Text              | 306-329      | PE23                       |
| Informant's<br>Relationship Code | 1      | Alpha             | 330          | None                       |
| Informant's Address 1            | 32     | Text              | 331-362      | PE24                       |
| Informant's Address 2            | 32     | Text              | 363-394      | PE25                       |
| Informant's City                 | 15     | Text              | 395-409      | PE26                       |
| Informant's State                | 2      | Alpha             | 410-411      | PE27                       |
| Informant's ZIP Code             | 9      | Numeric           | 412-420      | PE28                       |
| Informant's Phone                | 10     | Numeric           | 421-430      | PE29                       |
| Employer's Name                  | 32     | Text              | 431-462      | PE30                       |
| Employer's Address 1             | 32     | Text              | 463-494      | PE31                       |
| Employer's Address 2             | 32     | Text              | 495-526      | PE32                       |
| Employer's City                  | 15     | Text              | 527-541      | PE33                       |
| Employer's State                 | 2      | Alpha             | 542-543      | PE34                       |
| Employer's ZIP Code              | 9      | Numeric           | 544-552      | PE35                       |
| Employer's Phone                 | 10     | Numeric           | 553-562      | PE36                       |
| Employer EIN                     | 18     | Text              | 563-580      | PE37                       |
| Employee No                      | 12     | Text              | 581-592      | PE38                       |
| Person Code                      | 3      | Numeric           | 593-595      | PE0K                       |
| Sup Type                         | 1      | Alpha-<br>Numeric | 596          | PE0P                       |
| MSP Type                         | 1      | Alpha-<br>Numeric | 597          | PE39                       |
| Туре                             | 1      | Alpha-<br>Numeric | 598          | PE40                       |
| Rec Type                         | 3      | Alpha-<br>Numeric | 599-601      | PE41                       |
| Insurer's name                   | 32     | Text              | 602-633      | PE42                       |
| Insurer's Address 1              | 32     | Text              | 634-665      | PE43                       |
| Insurer's Address 2              | 32     | Text              | 666-697      | PE44                       |
| Insurer's City                   | 15     | Text              | 698-712      | PE45                       |
| Insurer's State                  | 2      | Alpha             | 713-714      | PE46                       |
| Insurer's ZIP Code               | 9      | Numeric           | 715-723      | PE47                       |

| Data Field         | Length | Туре                  | Displacement | Error Code if Invalid Data                          |
|--------------------|--------|-----------------------|--------------|-----------------------------------------------------|
| COB Effective Date | 8      | Date                  | 724-731      | PE48                                                |
| Term Date          | 8      | Date                  | 732-739      | PE0G                                                |
| Policy Number      | 17     | Text                  | 740-756      | PE49                                                |
| RX BIN             | 6      | Text                  | 757-762      | PE50                                                |
| RX PCN             | 10     | Text                  | 763-772      | PE51                                                |
| RX Group           | 15     | Text                  | 773-787      | PE52                                                |
| RX ID              | 20     | Text                  | 788-807      | PE53                                                |
| RX Phone           | 18     | Text plus '(' and ')' | 808-825      | PE54                                                |
| Filler             | 442    | Filler                | 826-1267     | Unused Field – fill with spaces                     |
| Error Code 1       | 4      | Alpha-<br>Numeric     | 1268-1271    | Error code describing reason why file was rejected. |
| Error Code 2       | 4      | Alpha-<br>Numeric     | 1272-1275    | Error code describing reason why file was rejected. |
| Error Code 3       | 4      | Alpha-<br>Numeric     | 1276-1279    | Error code describing reason why file was rejected. |
| Error Code 4       | 4      | Alpha-<br>Numeric     | 1280-1283    | Error code describing reason why file was rejected. |

### **Appendix H: Error Codes**

**Table H-1: Header Record Errors** 

| Error Code | Description                           |
|------------|---------------------------------------|
| HE01       | Invalid Header Indicator (Not = 'H0') |
| HE02       | Invalid Plan ID                       |
| HE03       | Invalid Contractor Number             |
| HE04       | Invalid File Type                     |
| HE05       | Invalid File Date                     |
| HE06       | Invalid Submitter Type                |

#### **Table H-2: Trailer Record Errors**

| Error Code | Description                            |
|------------|----------------------------------------|
| TE01       | Invalid Trailer Indicator (Not = 'T0') |
| TE02       | Invalid Plan ID                        |
| TE03       | Contractor Number                      |
| TE04       | Invalid File Type                      |
| TE05       | Invalid File Date                      |
| TE06       | Invalid Record Count                   |

#### **Table H-3: Detail Record and File Structure Errors**

| Error Code | Description            |
|------------|------------------------|
| DE01       | Invalid Character      |
| FS01       | Invalid File Structure |
| FS02       | Invalid Record Length  |

#### **Table H-4: Response Record Errors**

| Error Code | Description                                     |
|------------|-------------------------------------------------|
| PE00       | Invalid Transaction Type entered (Not = 'ECRS') |
| PE01       | Invalid Contractor Number entered               |
| PE02       | Invalid DCN Number                              |
| PE03       | Invalid Transaction Type Code                   |
| PE04       | Invalid Transaction Sequence Number             |
| PE05       | Invalid Trans Source Code                       |
| PE06       | Invalid Update Operator Id                      |

| Error Code | Description                                  |
|------------|----------------------------------------------|
| PE07       | Invalid Contractor Name                      |
| PE08       | Invalid Contractor Phone Number              |
| PE09       | Invalid Medicare ID                          |
| PE10       | Invalid Beneficiary's Social Security Number |
| PE11       | Invalid Beneficiary's Date of Birth          |
| PE12       | Invalid Beneficiary's First Name             |
| PE13       | Invalid Beneficiary's Middle Initial         |
| PE14       | Invalid Beneficiary's Last Name              |
| PE15       | Invalid Beneficiary's Address 1              |
| PE16       | Invalid Beneficiary's Address 2              |
| PE17       | Invalid Beneficiary's City                   |
| PE18       | Invalid Beneficiary's State                  |
| PE19       | Invalid Beneficiary's ZIP Code               |
| PE20       | Invalid Beneficiary's Phone Number           |
| PE21       | Invalid Informant's First Name               |
| PE22       | Invalid Informant's Middle Initial           |
| PE23       | Invalid Informant's Last Name                |
| PE24       | Invalid Informant's Address 1                |
| PE25       | Invalid Informant's Address 2                |
| PE26       | Invalid Informant's City                     |
| PE27       | Invalid Informant's State                    |
| PE28       | Invalid Informant's ZIP Code                 |
| PE29       | Invalid Informant's Phone Number             |
| PE30       | Invalid Employer's Name                      |
| PE31       | Invalid Employer's Address 1                 |
| PE32       | Invalid Employer's Address 2                 |
| PE33       | Invalid Employer's City                      |
| PE34       | Invalid Employer's State                     |
| PE35       | Invalid Employer's ZIP                       |
| PE36       | Invalid Employer's Phone Number              |
| PE37       | Invalid Employer's EIN                       |
| PE38       | Invalid Employee Number                      |
| PE39       | Invalid MSP Type                             |
| PE40       | Invalid Type                                 |
| PE41       | Invalid Record Type                          |
| PE42       | Invalid Insurer's Name                       |

| Error Code | Description                                                                                                    |
|------------|----------------------------------------------------------------------------------------------------|
| PE43       | Invalid Insurer's Address 1                                                                                                    |
| PE44       | Invalid Insurer's Address 2                                                                                                    |
| PE45       | Invalid Insurer's City                                                                                                    |
| PE46       | Invalid Insurer's State                                                                                                    |
| PE47       | Invalid Insurer's ZIP                                                                                                    |
| PE48       | Invalid Effective Date or COB Effective Date                                                                                                    |
|            | <b>Note</b> : For descriptions of the acceptance criteria for the <i>COB Effective Date</i> (PDAR) or <i>Effective Date</i> (PDI) fields for GHP and NGHP records, see <i>Appendix G</i> .          |
| PE49       | Invalid Policy Number                                                                                                    |
| PE50       | Invalid Rx BIN                                                                                                    |
| PE51       | Invalid Rx PCN                                                                                                    |
| PE52       | Invalid Rx Group                                                                                                    |
| PE53       | Invalid Rx ID                                                                                                    |
| PE54       | Invalid Rx Phone                                                                                                    |
| PE55       | Invalid Comment ID                                                                                                    |
| PE56       | Invalid COB Comment                                                                                                    |
| PE57       | Invalid COB Comment ID                                                                                                    |
| PE58       | Invalid Subscriber's First Name                                                                                                    |
| PE59       | Invalid Subscriber's Middle Initial                                                                                                    |
| PE60       | Invalid Subscriber's Last Name                                                                                                    |
| PE61       | Invalid Activity Code                                                                                                    |
| PE62       | Invalid Insurer Group Number                                                                                                    |
| PE63       | Invalid Insurer Policy Number                                                                                                    |
| PE64       | Invalid First Development                                                                                                    |
| PE65       | Invalid Second Development                                                                                                    |
| PE66       | Invalid Response                                                                                                    |
| PE67       | Invalid Effective Date or MSP Effective Date                                                                                                    |
|            | <b>Note</b> : For descriptions of the acceptance criteria for the <i>Effective Date</i> (MSP Inquiry) or <i>MSP Effecive Date</i> (CWF AR) fields for GHP and NGHP records, see <i>Appendix G</i> . |
| PE68       | Invalid MSP Term Date                                                                                                    |
|            | Term Date was not provided for action TD or CT                                                                                                    |
|            | Term Date is less than Effective Date                                                                                                    |
|            | Matching record is already termed  Matching record has the same Term Date as the one provided                                                                                                    |
| PE69       | Invalid Diagnosis Code 1                                                                                                    |
| PE70       |                                                                                                    |
|            | Invalid Diagnosis Code 2                                                                                                    |
| PE71       | Invalid Diagnosis Code 3                                                                                                    |

| Error Code | Description                                       |
|------------|---------------------------------------------------|
| PE72       | Invalid Diagnosis Code 4                          |
| PE73       | Invalid Diagnosis Code 5                          |
| PE74       | Invalid Trans Comments                            |
| PE75       | Invalid Illness/Injury Date                       |
| PE76       | Invalid Illness/Injury Description                |
| PE77       | Invalid Representative Name                       |
| PE78       | Invalid Representative Address 1                  |
| PE79       | Invalid Representative Address 2                  |
| PE80       | Invalid Representative City                       |
| PE81       | Invalid Representative State                      |
| PE82       | Invalid Representative ZIP                        |
| PE83       | Invalid Representative Type                       |
| PE84       | Invalid Dialysis Train Date                       |
| PE85       | Invalid Black Lung Indicator                      |
| PE86       | Invalid Black Lung Effective Date                 |
| PE87       | Invalid MSP AUX Number                            |
| PE88       | Invalid MSP Accretion Date                        |
| PE89       | Invalid Remarks Code 1                            |
| PE90       | Invalid Remarks Code 2                            |
| PE91       | Invalid Remarks Code 3                            |
| PE92       | Invalid Trans Action Code 1                       |
| PE93       | Invalid Trans Action Code 2                       |
| PE94       | Invalid Trans Action Code 3                       |
| PE95       | Invalid Trans Action Code 4                       |
| PE96       | Invalid Originating Contractor                    |
| PE97       | Invalid PHP Date                                  |
| PE98       | Invalid Check Date                                |
| PE99       | Invalid Check Amount                              |
| PE0A       | Invalid Check Number                              |
| PE0B       | Invalid Insurer's Phone Number                    |
| PE0C       | Invalid Develop To                                |
| PE0D       | Invalid Change Lead To                            |
| PE0E       | Invalid CMS Grouping Code                         |
| PE0F       | RX BIN Cannot Be Spaces When Coverage Type is "U" |

| Error Code | Description                                                                                                    |
|------------|----------------------------------------------------------------------------------------------------|
| PE0G       | Invalid Term Date                                                                                                    |
|            | Term Date was not provided for action TD or CT                                                                        |
|            | Term Date is less than Effective Date                                                                                 |
|            | Matching record is already termed                                                                                     |
| PD011      | Matching record has the same Term Date as the one provided                                                            |
| PE0H       | Patient relationship required for coverage type of U                                                                  |
| PE0I       | Insurance type required for coverage type of U                                                                        |
| PE0J       | Invalid Patient relationship for the associated MSP Type                                                              |
|            | Type A Valid Relationship Codes 01, 02                                                                                |
|            | Type B Valid Relationship Codes 01, 02, 03, 04, 05, 18, 20 Type G Valid Relationship Codes 01, 02, 03, 04, 05, 18, 20 |
| PE0K       | Invalid or Missing Person Code                                                                                        |
| PEOL       | Invalid New Effective Date or New COB Effective Date                                                                  |
| PEUL       | Note: For descriptions of the acceptance criteria for the New Effective Date or New                                   |
|            | COB Effective Date fields for GHP and NGHP records, see Appendix G.                                                   |
| PE0M       | Invalid New Insurer Type                                                                                              |
| PE0N       | Invalid New MSP Type                                                                                                  |
| PE0O       | Invalid New Patient Relationship                                                                                      |
|            | A matching record already exists with the new patient relationship                                                    |
| PE0P       | Add/Update of Supplemental Type Q and S is not allowed                                                                |
| PE0Q       | Invalid Insurance Type. MSP Inquiry submitted with an Insurance Type other than "A," "J," "K," "R," "S," or blank.    |
| PE1A       | Invalid Diagnosis Code 1 ICD Indicator                                                                                |
| PE69       | Invalid Diagnosis Code 1                                                                                              |
| PE1B       | Invalid Diagnosis Code 2 ICD Indicator                                                                                |
| PE70       | Invalid Diagnosis Code 2                                                                                              |
| PE1C       | Invalid Diagnosis Code 3 ICD Indicator                                                                                |
| PE71       | Invalid Diagnosis Code 3                                                                                              |
| PE1D       | Invalid Diagnosis Code 4 ICD Indicator                                                                                |
| PE72       | Invalid Diagnosis Code 4                                                                                              |
| PE1E       | Invalid Diagnosis Code 5 ICD Indicator                                                                                |
| PE73       | Invalid Diagnosis Code 5                                                                                              |
| PE1F       | Invalid Diagnosis Code 6 ICD Indicator                                                                                |
| PE1G       | Invalid Diagnosis Code 6                                                                                              |
| PE1H       | Invalid Diagnosis Code 7 ICD Indicator                                                                                |
| PE1I       | Invalid Diagnosis Code 7                                                                                              |
| PE1J       | Invalid Diagnosis Code 8 ICD Indicator                                                                                |
| PE1K       | Invalid Diagnosis Code 8                                                                                              |
| PE1L       | Invalid Diagnosis Code 9 ICD Indicator                                                                                |

| Error Code | Description                                                                                                    |
|------------|----------------------------------------------------------------------------------------------------|
| PE1M       | Invalid Diagnosis Code 9                                                                                                    |
| PE1N       | Invalid Diagnosis Code 10 ICD Indicator                                                                                                   |
| PE1O       | Invalid Diagnosis Code 10                                                                                                    |
| PE1P       | Invalid Diagnosis Code 11 ICD Indicator                                                                                                   |
| PE1Q       | Invalid Diagnosis Code11                                                                                                    |
| PE1R       | Invalid Diagnosis Code 12 ICD Indicator                                                                                                   |
| PE1S       | Invalid Diagnosis Code 12                                                                                                    |
| PE1T       | Invalid Diagnosis Code 13 ICD Indicator                                                                                                   |
| PE1U       | Invalid Diagnosis Code 13                                                                                                    |
| PE1V       | Invalid Diagnosis Code 14 ICD Indicator                                                                                                   |
| PE1W       | Invalid Diagnosis Code 14                                                                                                    |
| PE1X       | Invalid Diagnosis Code 15 ICD Indicator                                                                                                   |
| PE1Y       | Invalid Diagnosis Code 15                                                                                                    |
| PE1Z       | Invalid Diagnosis Code 16 ICD Indicator                                                                                                   |
| PE2A       | Invalid Diagnosis Code 16                                                                                                    |
| PE2B       | Invalid Diagnosis Code 17 ICD Indicator                                                                                                   |
| PE2C       | Invalid Diagnosis Code 17                                                                                                    |
| PE2D       | Invalid Diagnosis Code 18 ICD Indicator                                                                                                   |
| PE2E       | Invalid Diagnosis Code 18                                                                                                    |
| PE2F       | Invalid Diagnosis Code 19 ICD Indicator                                                                                                   |
| PE2G       | Invalid Diagnosis Code 19                                                                                                    |
| PE2H       | Invalid Diagnosis Code 20 ICD Indicator                                                                                                   |
| PE2I       | Invalid Diagnosis Code 20                                                                                                    |
| PE2J       | Matching record not found for update                                                                                                    |
| PE2K       | Effective Date of Other Drug Coverage is not in MMDDCCYY format                                                                           |
| PE2L       | New Effective Date of Other Drug Coverage is not in MMDDCCYY format                                                                       |
| PE2M       | New Effective Date of Other Drug Coverage submitted is equal to the Effective Date submitted                                              |
| PE2N       | New Effective Date of Other Drug Coverage submitted is equal to the current Effective Date of Other Drug Coverage for the matching record |
| PE2O       | Updates To Matching Record Are In Process, Resubmit Request                                                                               |
| RX02       | Invalid Rx BIN. Must be 6-digit number, cannot be all the same number                                                                     |
| RX05       | Missing Individual Policy Number                                                                                                    |
| RX07       | Medicare Beneficiary Not Enrolled in Part D                                                                                               |
| RX10       | Record not found to delete                                                                                                    |
| RX11       | Record not found for update                                                                                                    |
| RX12       | Invalid Supplemental Type                                                                                                    |

| Error Code | Description                                                                                                    |
|------------|----------------------------------------------------------------------------------------------------|
| RX15       | Action code is 'CX' and Group, BIN, and PCN are spaces When action code is 'CX' and none of the values is different than what is already on the matching record |
| RX16       | Action code is 'AP' and Group and Policy Number are spaces.                                                                                                    |
| RX17       | Record Type is Supplemental and Supplemental Type is spaces                                                                                                    |
| RX18       | Invalid Rx PCN                                                                                                    |

### **Appendix I: Frequently Asked Questions (FAQs)**

Table I-1: Am I Using the Correct Option?

| Main Menu                           | Request/Inquiry Type                     | Use this Request/Inquiry to:                                                                                                    |
|-------------------------------------|------------------------------------------|----------------------------------------------------------------------------------------------------|
| Create Requests or Inquiries        | CWF Assistance Request                   | Add a new Assistance Request for changes to existing CWF MSP auxiliary occurrences.                                                                                                    |
| Create Requests or Inquiries        | MSP Inquiry                              | Add a new Inquiry about a new or possible MSP situation not yet documented at CWF.                                                                                                    |
| Create Requests or Inquiries        | Prescription Drug Assistance<br>Request  | Add a new Assistance Request for <b>Part D</b> information.                                                                                                    |
| Create Requests or Inquiries        | Prescription Drug Inquiry                | Add a new Inquiry about a possible Prescription Drug situation not yet documented at MBD.                                                                                                    |
| Search for Requests or Inquiries    | CWF Assistance Request                   | View a list of all CWF Assistance Requests submitted by the contractor  Classification of CWF Assistance  Contractor  Contractor  Con |
|                                     |                                          | • Check the progress of a CWF Assistance Request transaction                                                                                                    |
|                                     |                                          | <ul> <li>Delete CWF Assistance Requests that<br/>have not been processed by the COB.</li> </ul>                                                                                                    |
|                                     |                                          | <ul> <li>View summary detail for a selected<br/>CWF Assistance Request transaction.</li> </ul>                                                                                                    |
| Search for Requests or Inquiries    | MSP Inquiries                            | View a list of all MSP Inquiries<br>submitted by the contractor                                                                                                    |
|                                     |                                          | <ul> <li>Check the progress of an MSP Inquiry transaction.</li> </ul>                                                                                                    |
|                                     |                                          | <ul> <li>Delete MSP Inquiry requests that have<br/>not been processed by the COB.</li> </ul>                                                                                                    |
|                                     |                                          | View summary detail for a selected MSP Inquiry transaction.                                                                                                    |
| Search for Requests or<br>Inquiries | Prescription Drug Assistance<br>Requests | View a list of all Prescription Drug     Assistance Requests submitted by the contractor                                                                                                    |
|                                     |                                          | <ul> <li>Check the progress of a Prescription<br/>Drug Assistance Request transaction</li> </ul>                                                                                                    |
|                                     |                                          | <ul> <li>Delete Prescription Drug Assistance<br/>Requests that have not been processed<br/>by the COB.</li> </ul>                                                                                                    |
|                                     |                                          | <ul> <li>View summary detail for a selected<br/>Prescription Drug Assistance Request<br/>transaction.</li> </ul>                                                                                                    |

| Main Menu                        | Request/Inquiry Type                                 | Use this Request/Inquiry to:                                                                                                    |
|----------------------------------|------------------------------------------------------|----------------------------------------------------------------------------------------------------|
| Search for Requests or Inquiries | Prescription Drug Inquiries                          | View a list of all Prescription Drug     Inquiries submitted by the contractor.                                                                   |
|                                  |                                                      | Check the progress of a Prescription     Drug Inquiry transaction.                                                                                |
|                                  |                                                      | Delete Prescription Drug Inquiry<br>requests that have not been processed by<br>the COB.                                                          |
|                                  |                                                      | View summary detail for a selected<br>Prescription Drug Inquiry transaction.                                                                      |
| Reports                          | Contractor Workload Tracking                         | Review your contractor site's workload (for Medicare contractors)                                                                                 |
| Reports                          | Consolidated ECRS Workload<br>Search                 | Verify the receipt and status of all submitted requests (for Medicare contractors, not including ROs and COs)                                     |
| Reports                          | CMS Workload Tracking                                | Review contractor workloads (for CMS users).                                                                                                    |
| Reports                          | Quality Assurance Surveillance<br>Plan (QASP) Report | Review Inquiry, and Assistance request statistics (for CMS users)                                                                                 |
| Files                            | Upload File                                          | Upload batch files for processing assistance requests and inquiries. (Requires special user authority.)                                           |
| Files                            | Download Response File                               | Download responses to previously uploaded batch files, after transactions have been processed by COB. ( <i>Requires special user authority</i> .) |

#### I.1 General Issues

#### What are the operating hours for the ECRS Web application?

Attempts are made to have ECRS Web available at all times. However, certain portions of the application, such as HIMR, may only be available from 8 a.m. until 5 p.m. EST. In addition, system maintenance is performed on Sundays, which also may affect availability.

### Do all contractors see the same exact information on ECRS Web, or does it vary from state to state?

ECRS Web information is restricted by contractor number and access code. Contractors can view information associated with other contractors if they the necessary contractor number and access code, in addition to a valid Medicare ID.

#### Can users print ECRS Web pages?

Yes, some pages can be printed by clicking the Print icon on that page.

#### I.2 Inquiry and Assistance Request Issues

## Are completed MSP Inquiries, CWF Assistance Requests, Prescription Drug Assistance Requests, and Prescription Drug inquiries purged?

No, but there are origin date parameters on the search pages that allow you to specify date ranges. The default, unless changed by the user, only shows transactions for the most recent 31 calendar days. You can search requests based on the following criteria:

- Contractor Number
- Medicare ID
- SSN
- DCN
- Status
- Reason
- User ID
- Origin Date range

When searching by Medicare ID, DCN, or SSN, Origin Date range is not required, and results include all contractors, not just your own.

### Why can I only update or delete an Inquiry or Assistance Request while it is in NW (new) status?

When an inquiry or assistance request is initially submitted, it has to wait until the batch application processes in the evening before changes or inquiries are actually processed.

During the time that the transaction sits in wait, it is considered to be in NW status. It is only during this time that you can delete or update a transaction, because it has not yet been processed.

## Does a contractor need to send three separate Assistance Requests to delete three auxiliary records for the same beneficiary?

Yes. When an assistance request is submitted with the action code of DO, the delete is automated within the system, so three separate requests must be submitted to assure all occurrences are deleted.

# In the event a transaction is sent via ECRS Web through both an Assistance Request and an Inquiry option, does ECRS have an edit in place that will find these duplicate records?

ECRS Web does not have an edit in place to detect this potential duplicate situation. However, an MSP Inquiry will reject with a reason code 87 when a duplicate record is present on the Case Coverage Database.

## If a contractor has multiple contractor numbers, can they choose one to use consistently for Inquiries and Assistance Request transactions?

Yes. You can use whatever contractor number is best for your work process.

### Can contractors delete an Inquiry once it has been entered and is later found to contain an error?

Medicare contractors can delete an inquiry if they discover the error on the same day and the inquiry is in NW status. If the error is discovered after the inquiry has been processed, the contractor can submit a CWF Assistance Request (for MSP Inquiries), or a Prescription Drug Assistance Request (for Prescription drug Inquiries), or notify the BCRC.

# What action code should contractors use when they receive information regarding a termination date for a 77777 or 11102 record that is more than six months from the date of accretion?

Select [CWF Assistance Request] under the heading Create Requests and Inquiries, from the *Main Menu*. On the *Action Requested* page, use ACTION TD, and enter the Termination Date on the *CWF Auxiliary Record Data* page.

# Does the BCRC view the Comments fields on the Assistance Request Detail pages and the MSP Inquiry Detail page?

On the *Assistance Request Detail* pages, the BCRC views the comments as necessary for each ECRS type as described on page 40. On the *MSP Inquiry Detail* page, the Comments field has been removed and replaced with additional Action and reason codes.

### Appendix J: Excluded Diagnosis Codes for No-Fault Plan Type D

Table J-1: Excluded ICD-9 Diagnosis Codes for No-Fault Plan Insurance Type D

| DX Code | Excluded ICD-9 Diagnosis Codes for No-Fault Plan Insurance Type Only (Plan Insurance Type = "D")           |
|---------|----------------------------------------------------------------------------------------------------|
| 244     | Postsurgical hypothyroidism                                                                                |
| 244.1   | Other postablative hypothyroidism                                                                          |
| 244.2   | Iodine hypothyroidism                                                                                      |
| 244.3   | Other iatrogenic hypothyroidism                                                                            |
| 244.8   | Other specified acquired hypothyroidism                                                                    |
| 244.9   | Unspecified acquired hypothyroidism                                                                        |
| 250     | Diabetes mellitus without mention of complication, type II or unspecified type, not stated as uncontrolled |
| 250.01  | Diabetes mellitus without mention of complication, type I [juvenile type], not stated as uncontrolled      |
| 250.02  | Diabetes mellitus without mention of complication, type II or unspecified type, uncontrolled               |
| 250.03  | Diabetes mellitus without mention of complication, type I [juvenile type], uncontrolled                    |
| 250.1   | Diabetes with ketoacidosis, type II or unspecified type, not stated as uncontrolled                        |
| 250.11  | Diabetes with ketoacidosis, type I [juvenile type], not stated as uncontrolled                             |
| 250.12  | Diabetes with ketoacidosis, type II or unspecified type, uncontrolled                                      |
| 250.13  | Diabetes with ketoacidosis, type I [juvenile type], uncontrolled                                           |
| 250.2   | Diabetes with hyperosmolarity, type II or unspecified type, not stated as uncontrolled                     |
| 250.21  | Diabetes with hyperosmolarity, type I [juvenile type], not stated as uncontrolled                          |
| 250.22  | Diabetes with hyperosmolarity, type II or unspecified type, uncontrolled                                   |
| 250.23  | Diabetes with hyperosmolarity, type I [juvenile type], uncontrolled                                        |
| 250.3   | Diabetes with other coma, type II or unspecified type, not stated as uncontrolled                          |
| 250.31  | Diabetes with other coma, type I [juvenile type], not stated as uncontrolled                               |
| 250.32  | Diabetes with other coma, type II or unspecified type, uncontrolled                                        |
| 250.33  | Diabetes with other coma, type II or unspecified type, uncontrolled                                        |
| 250.4   | Diabetes with renal manifestations, type II or unspecified type, not stated as uncontrolled                |
| 250.41  | Diabetes with renal manifestations, type I [juvenile type], not stated as uncontrolled                     |
| 250.42  | Diabetes with renal manifestations, type II or unspecified type, uncontrolled                              |
| 250.43  | Diabetes with renal manifestations, type I [juvenile type], uncontrolled                                   |
| 250.5   | Diabetes with ophthalmic manifestations, type II or unspecified type, not stated as uncontrolled           |
| 250.51  | Diabetes with ophthalmic manifestations, type I [juvenile type], not stated as uncontrolled                |
| 250.52  | Diabetes with ophthalmic manifestations, type II or unspecified type, uncontrolled                         |
| 250.53  | Diabetes with ophthalmic manifestations, type I [juvenile type], uncontrolled                              |

| DX Code | Excluded ICD-9 Diagnosis Codes for No-Fault Plan Insurance Type Only (Plan Insurance Type = "D")        |
|---------|----------------------------------------------------------------------------------------------------|
| 250.6   | Diabetes with neurological manifestations, type II or unspecified type, not stated as uncontrolled      |
| 250.61  | Diabetes with neurological manifestations, type I [juvenile type], not stated as uncontrolled           |
| 250.62  | Diabetes with neurological manifestations, type II or unspecified type, uncontrolled                    |
| 250.63  | Diabetes with neurological manifestations, type I [juvenile type], uncontrolled                         |
| 250.7   | Diabetes with peripheral circulatory disorders, type II or unspecified type, not stated as uncontrolled |
| 250.71  | Diabetes with peripheral circulatory disorders, type I [juvenile type], not stated as uncontrolled      |
| 250.72  | Diabetes with peripheral circulatory disorders, type II or unspecified type, uncontrolled               |
| 250.73  | Diabetes with peripheral circulatory disorders, type I [juvenile type], uncontrolled                    |
| 250.8   | Diabetes with other specified manifestations, type II or unspecified type, not stated as uncontrolled   |
| 250.81  | Diabetes with other specified manifestations, type I [juvenile type], not stated as uncontrolled        |
| 250.82  | Diabetes with other specified manifestations, type II or unspecified type, uncontrolled                 |
| 250.83  | Diabetes with other specified manifestations, type I [juvenile type], uncontrolled                      |
| 250.9   | Diabetes with unspecified complication, type II or unspecified type, not stated as uncontrolled         |
| 250.91  | Diabetes with unspecified complication, type I [juvenile type], not stated as uncontrolled              |
| 250.92  | Diabetes with unspecified complication, type II or unspecified type, uncontrolled                       |
| 250.93  | Diabetes with unspecified complication, type I [juvenile type], uncontrolled                            |
| 272     | Pure hypercholesterolemia                                                                               |
| 272.1   | Pure hyperglyceridemia                                                                                  |
| 272.2   | Mixed hyperlipidemia                                                                                    |
| 272.3   | Hyperchylomicronemia                                                                                    |
| 272.4   | Other and unspecified hyperlipidemia                                                                    |
| 272.5   | Lipoprotein deficiencies                                                                                |
| 272.6   | Lipodystrophy                                                                                           |
| 272.7   | Lipidoses                                                                                               |
| 272.8   | Other disorders of lipoid metabolism                                                                    |
| 272.9   | Unspecified disorder of lipoid metabolism                                                               |
| 285     | Sideroblastic anemia                                                                                    |
| 285.1   | Acute posthemorrhagic anemia                                                                            |
| 285.21  | Anemia in chronic kidney disease                                                                        |
| 285.22  | Anemia in neoplastic disease                                                                            |
| 285.29  | Anemia of other chronic disease                                                                         |
| 285.3   | Antineoplastic chemotherapy induced anemia                                                              |
| 285.8   | Other specified anemias                                                                                 |
| 285.9   | Anemia, unspecified                                                                                     |
| 300     | Anxiety state, unspecified                                                                              |

| DX Code | Excluded ICD-9 Diagnosis Codes for No-Fault Plan Insurance Type Only (Plan Insurance Type = "D")                       |
|---------|----------------------------------------------------------------------------------------------------|
| 300.01  | Panic disorder without agoraphobia                                                                                     |
| 300.02  | Generalized anxiety disorder                                                                                           |
| 300.09  | Other anxiety states                                                                                                   |
| 300.1   | Hysteria, unspecified                                                                                                  |
| 300.11  | Conversion disorder                                                                                                    |
| 300.12  | Dissociative amnesia                                                                                                   |
| 300.13  | Dissociative fugue                                                                                                    |
| 300.14  | Dissociative identity disorder                                                                                         |
| 300.15  | Dissociative disorder or reaction, unspecified                                                                         |
| 300.16  | Factitious disorder with predominantly psychological signs and symptoms                                                |
| 300.19  | Other and unspecified factitious illness                                                                               |
| 300.2   | Phobia, unspecified                                                                                                    |
| 300.21  | Agoraphobia with panic disorder                                                                                        |
| 300.22  | Agoraphobia without mention of panic attacks                                                                           |
| 300.23  | Social phobia                                                                                                    |
| 300.29  | Other isolated or specific phobias                                                                                     |
| 300.3   | Obsessive-compulsive disorders                                                                                         |
| 300.4   | Dysthymic disorder                                                                                                    |
| 300.5   | Neurasthenia                                                                                                    |
| 300.6   | Depersonalization disorder                                                                                             |
| 300.7   | Hypochondriasis                                                                                                    |
| 300.81  | Somatization disorder                                                                                                  |
| 300.82  | Undifferentiated somatoform disorder                                                                                   |
| 300.89  | Other somatoform disorders                                                                                             |
| 300.9   | Unspecified nonpsychotic mental disorder                                                                               |
| 305.1   | Tobacco use disorder                                                                                                   |
| 401.9   | Unspecified essential hypertension                                                                                     |
| 403     | Hypertensive chronic kidney disease, malignant, with chronic kidney disease stage I through stage IV, or unspecified   |
| 403.01  | Hypertensive chronic kidney disease, malignant, with chronic kidney disease stage V or end stage renal disease         |
| 403.1   | Hypertensive chronic kidney disease, benign, with chronic kidney disease stage I through stage IV, or unspecified      |
| 403.11  | Hypertensive chronic kidney disease, benign, with chronic kidney disease stage V or end stage renal disease            |
| 403.9   | Hypertensive chronic kidney disease, unspecified, with chronic kidney disease stage I through stage IV, or unspecified |

| DX Code | Excluded ICD-9 Diagnosis Codes for No-Fault Plan Insurance Type Only (Plan Insurance Type = "D")                 |
|---------|----------------------------------------------------------------------------------------------------|
| 403.91  | Hypertensive chronic kidney disease, unspecified, with chronic kidney disease stage V or end stage renal disease |
| 414     | Coronary atherosclerosis of unspecified type of vessel, native or graft                                          |
| 414.01  | Coronary atherosclerosis of native coronary artery                                                               |
| 414.02  | Coronary atherosclerosis of autologous vein bypass graft                                                         |
| 414.03  | Coronary atherosclerosis of nonautologous biological bypass graft                                                |
| 414.04  | Coronary atherosclerosis of artery bypass graft                                                                  |
| 414.05  | Coronary atherosclerosis of unspecified bypass graft                                                             |
| 414.06  | Coronary atherosclerosis of native coronary artery of transplanted heart                                         |
| 414.07  | Coronary atherosclerosis of bypass graft (artery) (vein) of transplanted heart                                   |
| 414.1   | Aneurysm of heart (wall)                                                                                         |
| 414.11  | Aneurysm of coronary vessels                                                                                     |
| 414.12  | Dissection of coronary artery                                                                                    |
| 414.19  | Other aneurysm of heart                                                                                          |
| 414.2   | Chronic total occlusion of coronary artery                                                                       |
| 414.3   | Coronary atherosclerosis due to lipid rich plaque                                                                |
| 414.4   | Coronary atherosclerosis due to calcified coronary lesion                                                        |
| 414.8   | Other specified forms of chronic ischemic heart disease                                                          |
| 414.9   | Chronic ischemic heart disease, unspecified                                                                      |
| 427.3   | Atrial fibrillation                                                                                              |
| 427.32  | Atrial flutter                                                                                                   |
| 486     | Pneumonia, organism unspecified                                                                                  |
| 530.81  | Esophageal reflux                                                                                                |
| 530.82  | Esophageal hemorrhage                                                                                            |
| 530.83  | Esophageal leukoplakia                                                                                           |
| 530.84  | Tracheoesophageal fistula                                                                                        |
| 530.85  | Barrett's esophagus                                                                                              |
| 530.86  | Infection of esophagostomy                                                                                       |
| 530.87  | Mechanical complication of esophagostomy                                                                         |
| 530.89  | Other specified disorders of esophagus                                                                           |
| 584.5   | Acute kidney failure with lesion of tubular necrosis                                                             |
| 584.6   | Acute kidney failure with lesion of renal cortical necrosis                                                      |
| 584.7   | Acute kidney failure with lesion of renal medullary [papillary] necrosis                                         |
| 584.8   | Acute kidney failure with other specified pathological lesion in kidney                                          |
| 584.9   | Acute kidney failure, unspecified                                                                                |
| 585.1   | Chronic kidney disease, Stage I                                                                                  |

| DX Code | Excluded ICD-9 Diagnosis Codes for No-Fault Plan Insurance Type Only (Plan Insurance Type = "D") |
|---------|--------------------------------------------------------------------------------------------------|
| 585.2   | Chronic kidney disease, Stage II (mild)                                                          |
| 585.3   | Chronic kidney disease, Stage III (moderate)                                                     |
| 585.4   | Chronic kidney disease, Stage IV (severe)                                                        |
| 585.5   | Chronic kidney disease, Stage V                                                                  |
| 585.6   | End stage renal disease                                                                          |
| 585.9   | Chronic kidney disease, unspecified                                                              |
| 599.0   | Urinary tract infection, site not specified                                                      |
| 599.1   | Urinary tract infection, site not specified                                                      |
| 599.2   | Urethral diverticulum                                                                            |
| 599.3   | Urethral caruncle                                                                                |
| 599.4   | Urethral false passage                                                                           |
| 599.5   | Prolapsed urethral mucosa                                                                        |
| 599.60  | Urinary obstruction, unspecified                                                                 |
| 599.69  | Urinary obstruction, not elsewhere classified                                                    |
| 599.7   | Hematuria                                                                                        |
| 599.70  | Hematuria, unspecified                                                                           |
| 599.71  | Gross hematuria                                                                                  |
| 599.72  | Microscopic hematuria                                                                            |
| 599.81  | Urethral hypermobility                                                                           |
| 599.82  | Intrinsic (urethral) sphincter deficiency [ISD]                                                  |
| 599.83  | Urethral instability                                                                             |
| 599.84  | Other specified disorders of urethra                                                             |
| 599.89  | Other specified disorders of urinary tract                                                       |
| 599.9   | Unspecified disorder of urethra and urinary tract                                                |
| 784.0   | Headache                                                                                         |
| 799.9   | Other unknown and unspecified cause of morbidity and mortality                                   |
| 3001    | Hysteria                                                                                         |
| 3002    | Phobic Disorders                                                                                 |
| 3008    | Other Neurotic Disorders                                                                         |
| 4039    | Unspecified Hypertensive Renal Disease                                                           |
| 5996    | Urinary Obstruction, Unspecified                                                                 |
| 5998    | Other Specified Disorder of Urethra and Urinary Tract                                            |

Table J-2: Excluded ICD-10 Diagnosis Codes for No-Fault Plan Insurance Type D

| DX Code | Excluded ICD-10 Diagnosis Codes for No-Fault Plan Insurance Type Only (Plan Insurance Type = "D") |
|---------|---------------------------------------------------------------------------------------------------|
| A79.82  | Anaplasmosis [A. phagocytophilum]                                                                 |
| C56.3   | Malignant neoplasm of bilateral ovaries                                                           |
| C79.63  | Secondary malignant neoplasm of bilateral ovaries                                                 |
| C84.7A  | Anaplastic large cell lymphoma, ALK-negative, breast                                              |
| D55.21  | Anemia due to pyruvate kinase deficiency                                                          |
| D55.29  | Anemia due to other disorders of glycolytic enzymes                                               |
| D62     | Acute posthemorrhagic anemia                                                                      |
| D63.0   | Anemia in neoplastic disease                                                                      |
| D63.1   | Anemia in chronic kidney disease                                                                  |
| D63.8   | Anemia in other chronic diseases classified elsewhere                                             |
| D64.0   | Hereditary sideroblastic anemia                                                                   |
| D64.1   | Secondary sideroblastic anemia due to disease                                                     |
| D64.2   | Secondary sideroblastic anemia due to drugs and toxins                                            |
| D64.3   | Other sideroblastic anemias                                                                       |
| D64.4   | Congenital dyserythropoietic anemia                                                               |
| D64.81  | Anemia due to antineoplastic chemotherapy                                                         |
| D64.89  | Other specified anemias                                                                           |
| D64.9   | Anemia, unspecified                                                                               |
| D75.838 | Other thrombocytosis                                                                              |
| D75.839 | Thrombocytosis, unspecified                                                                       |
| D89.44  | Hereditary alpha tryptasemia                                                                      |
| E01.8   | Other iodine-deficiency related thyroid disorders and allied conditions                           |
| E02     | Subclinical iodine-deficiency hypothyroidism                                                      |
| E03.2   | Hypothyroidism due to medicaments and other exogenous substances                                  |
| E03.3   | Postinfectious hypothyroidism                                                                     |
| E03.8   | Other specified hypothyroidism                                                                    |
| E03.9   | Hypothyroidism, unspecified                                                                       |
| E10.10  | Type 1 diabetes mellitus with ketoacidosis without coma                                           |
| E10.11  | Type 1 diabetes mellitus with ketoacidosis with coma                                              |
| E10.22  | Type 1 diabetes mellitus with diabetic chronic kidney disease                                     |
| E10.29  | Type 1 diabetes mellitus with other diabetic kidney complication                                  |
| E10.311 | Type 1 diabetes mellitus with unspecified diabetic retinopathy with macular edema                 |
| E10.319 | Type 1 diabetes mellitus with unspecified diabetic retinopathy without macular edema              |
| E10.321 | Type 1 diabetes mellitus with mild nonproliferative diabetic retinopathy with macular edema       |

| DX Code | Excluded ICD-10 Diagnosis Codes for No-Fault Plan Insurance Type Only (Plan Insurance Type = "D")        |
|---------|----------------------------------------------------------------------------------------------------|
| E10.329 | Type 1 diabetes mellitus with mild nonproliferative diabetic retinopathy without macular edema           |
| E10.331 | Type 1 diabetes mellitus with moderate nonproliferative diabetic retinopathy with macular edema          |
| E10.339 | Type 1 diabetes mellitus with moderate nonproliferative diabetic retinopathy without macular edema       |
| E10.341 | Type 1 diabetes mellitus with severe nonproliferative diabetic retinopathy with macular edema            |
| E10.349 | Type 1 diabetes mellitus with severe nonproliferative diabetic retinopathy without macular edema         |
| E10.351 | Type 1 diabetes mellitus with proliferative diabetic retinopathy with macular edema                      |
| E10.359 | Type 1 diabetes mellitus with proliferative diabetic retinopathy without macular edema                   |
| E10.36  | Type 1 diabetes mellitus with diabetic cataract                                                          |
| E10.39  | Type 1 diabetes mellitus with other diabetic ophthalmic complication                                     |
| E10.40  | Type 1 diabetes mellitus with diabetic neuropathy, unspecified                                           |
| E10.41  | Type 1 diabetes mellitus with diabetic mononeuropathy                                                    |
| E10.42  | Type 1 diabetes mellitus with diabetic polyneuropathy                                                    |
| E10.43  | Type 1 diabetes mellitus with diabetic autonomic (poly)neuropathy                                        |
| E10.44  | Type 1 diabetes mellitus with diabetic amyotrophy                                                        |
| E10.49  | Type 1 diabetes mellitus with other diabetic neurological complication                                   |
| E10.51  | Type 1 diabetes mellitus with diabetic peripheral angiopathy without gangrene                            |
| E10.52  | Type 1 diabetes mellitus with diabetic peripheral angiopathy with gangrene                               |
| E10.59  | Type 1 diabetes mellitus with other circulatory complications                                            |
| E10.610 | Type 1 diabetes mellitus with diabetic neuropathic arthropathy                                           |
| E10.618 | Type 1 diabetes mellitus with other diabetic arthropathy                                                 |
| E10.620 | Type 1 diabetes mellitus with diabetic dermatitis                                                        |
| E10.621 | Type 1 diabetes mellitus with foot ulcer                                                                 |
| E10.622 | Type 1 diabetes mellitus with other skin ulcer                                                           |
| E10.628 | Type 1 diabetes mellitus with other skin complications                                                   |
| E10.630 | Type 1 diabetes mellitus with periodontal disease                                                        |
| E10.638 | Type 1 diabetes mellitus with other oral complications                                                   |
| E10.641 | Type 1 diabetes mellitus with hypoglycemia with coma                                                     |
| E10.649 | Type 1 diabetes mellitus with hypoglycemia without coma                                                  |
| E10.65  | Type 1 diabetes mellitus with hyperglycemia                                                              |
| E10.69  | Type 1 diabetes mellitus with other specified complication                                               |
| E10.8   | Type 1 diabetes mellitus with unspecified complications                                                  |
| E10.9   | Type 1 diabetes mellitus without complications                                                           |
| E11.00  | Type 2 diabetes mellitus with hyperosmolarity without nonketotic hyperglycemic-hyperosmolar coma (NKHHC) |
| E11.01  | Type 2 diabetes mellitus with hyperosmolarity with coma                                                  |
| E1110   | Type 2 diabetes mellitus with ketoacidosis without coma                                                  |

| DX Code | Excluded ICD-10 Diagnosis Codes for No-Fault Plan Insurance Type Only (Plan Insurance Type = "D")  |
|---------|----------------------------------------------------------------------------------------------------|
| E1111   | Type 2 diabetes mellitus with ketoacidosis with coma                                               |
| E11.21  | Type 2 diabetes mellitus with diabetic nephropathy                                                 |
| E11.22  | Type 2 diabetes mellitus with diabetic chronic kidney disease                                      |
| E11.29  | Type 2 diabetes mellitus with other diabetic kidney complication                                   |
| E11.311 | Type 2 diabetes mellitus with unspecified diabetic retinopathy with macular edema                  |
| E11.319 | Type 2 diabetes mellitus with unspecified diabetic retinopathy without macular edema               |
| E11.321 | Type 2 diabetes mellitus with mild nonproliferative diabetic retinopathy with macular edema        |
| E11.329 | Type 2 diabetes mellitus with mild nonproliferative diabetic retinopathy without macular edema     |
| E11.331 | Type 2 diabetes mellitus with moderate nonproliferative diabetic retinopathy with macular edema    |
| E11.339 | Type 2 diabetes mellitus with moderate nonproliferative diabetic retinopathy without macular edema |
| E11.341 | Type 2 diabetes mellitus with severe nonproliferative diabetic retinopathy with macular edema      |
| E11.349 | Type 2 diabetes mellitus with severe nonproliferative diabetic retinopathy without macular edema   |
| E11.351 | Type 2 diabetes mellitus with proliferative diabetic retinopathy with macular edema                |
| E11.359 | Type 2 diabetes mellitus with proliferative diabetic retinopathy without macular edema             |
| E11.36  | Type 2 diabetes mellitus with diabetic cataract                                                    |
| E11.39  | Type 2 diabetes mellitus with other diabetic ophthalmic complication                               |
| E11.40  | Type 2 diabetes mellitus with diabetic neuropathy, unspecified                                     |
| E11.41  | Type 2 diabetes mellitus with diabetic mononeuropathy                                              |
| E11.42  | Type 2 diabetes mellitus with diabetic polyneuropathy                                              |
| E11.43  | Type 2 diabetes mellitus with diabetic autonomic (poly) neuropathy                                 |
| E11.44  | Type 2 diabetes mellitus with diabetic amyotrophy                                                  |
| E11.49  | Type 2 diabetes mellitus with other diabetic neurological complication                             |
| E11.51  | Type 2 diabetes mellitus with diabetic peripheral angiopathy without gangrene                      |
| E11.52  | Type 2 diabetes mellitus with diabetic peripheral angiopathy with gangrene                         |
| E11.59  | Type 2 diabetes mellitus with other circulatory complications                                      |
| E11.610 | Type 2 diabetes mellitus with diabetic neuropathic arthropathy                                     |
| E11.618 | Type 2 diabetes mellitus with other diabetic arthropathy                                           |
| E11.620 | Type 2 diabetes mellitus with diabetic dermatitis                                                  |
| E11.621 | Type 2 diabetes mellitus with foot ulcer                                                           |
| E11.622 | Type 2 diabetes mellitus with other skin ulcer                                                     |
| E11.628 | Type 2 diabetes mellitus with other skin complications                                             |
| E11.630 | Type 2 diabetes mellitus with periodontal disease                                                  |
| E11.638 | Type 2 diabetes mellitus with other oral complications                                             |
| E11.641 | Type 2 diabetes mellitus with hypoglycemia with coma                                               |
| E11.649 | Type 2 diabetes mellitus with hypoglycemia without coma                                            |

| DX Code | Excluded ICD-10 Diagnosis Codes for No-Fault Plan Insurance Type Only (Plan Insurance Type = "D")                 |
|---------|----------------------------------------------------------------------------------------------------|
| E11.65  | Type 2 diabetes mellitus with hyperglycemia                                                                       |
| E11.69  | Type 2 diabetes mellitus with other specified complication                                                        |
| E11.8   | Type 2 diabetes mellitus with unspecified complications                                                           |
| E11.9   | Type 2 diabetes mellitus without complications                                                                    |
| E13.00  | Other specified diabetes mellitus with hyperosmolarity without nonketotic hyperglycemic-hyperosmolar coma (NKHHC) |
| E13.01  | Other specified diabetes mellitus with hyperosmolarity with coma                                                  |
| E13.10  | Other specified diabetes mellitus with ketoacidosis without coma                                                  |
| E13.11  | Other specified diabetes mellitus with ketoacidosis with coma                                                     |
| E13.21  | Other specified diabetes mellitus with diabetic nephropathy                                                       |
| E13.22  | Other specified diabetes mellitus with diabetic chronic kidney disease                                            |
| E13.29  | Other specified diabetes mellitus with other diabetic kidney complication                                         |
| E13.311 | Other specified diabetes mellitus with unspecified diabetic retinopathy with macular edema                        |
| E13.319 | Other specified diabetes mellitus with unspecified diabetic retinopathy without macular edema                     |
| E13.321 | Other specified diabetes mellitus with mild nonproliferative diabetic retinopathy with macular edema              |
| E13.329 | Other specified diabetes mellitus with mild nonproliferative diabetic retinopathy without macular edema           |
| E13.331 | Other specified diabetes mellitus with moderate nonproliferative diabetic retinopathy with macular edema          |
| E13.339 | Other specified diabetes mellitus with moderate nonproliferative diabetic retinopathy without macular edema       |
| E13.341 | Other specified diabetes mellitus with severe nonproliferative diabetic retinopathy with macular edema            |
| E13.349 | Other specified diabetes mellitus with severe nonproliferative diabetic retinopathy without macular edema         |
| E13.351 | Other specified diabetes mellitus with proliferative diabetic retinopathy with macular edema                      |
| E13.359 | Other specified diabetes mellitus with proliferative diabetic retinopathy without macular edema                   |
| E13.36  | Other specified diabetes mellitus with diabetic cataract                                                          |
| E13.39  | Other specified diabetes mellitus with other diabetic ophthalmic complication                                     |
| E13.40  | Other specified diabetes mellitus with diabetic neuropathy, unspecified                                           |
| E13.41  | Other specified diabetes mellitus with diabetic mononeuropathy                                                    |
| E13.42  | Other specified diabetes mellitus with diabetic polyneuropathy                                                    |
| E13.43  | Other specified diabetes mellitus with diabetic autonomic (poly)neuropathy                                        |
| E13.44  | Other specified diabetes mellitus with diabetic amyotrophy                                                        |
| E13.49  | Other specified diabetes mellitus with other diabetic neurological complication                                   |
| E13.51  | Other specified diabetes mellitus with diabetic peripheral angiopathy without gangrene                            |
| E13.52  | Other specified diabetes mellitus with diabetic peripheral angiopathy with gangrene                               |
| E13.59  | Other specified diabetes mellitus with other circulatory complications                                            |

| DX Code | Excluded ICD-10 Diagnosis Codes for No-Fault Plan Insurance Type Only (Plan Insurance Type = "D") |
|---------|---------------------------------------------------------------------------------------------------|
| E13.610 | Other specified diabetes mellitus with diabetic neuropathic arthropathy                           |
| E13.618 | Other specified diabetes mellitus with other diabetic arthropathy                                 |
| E13.620 | Other specified diabetes mellitus with diabetic dermatitis                                        |
| E13.621 | Other specified diabetes mellitus with foot ulcer                                                 |
| E13.622 | Other specified diabetes mellitus with other skin ulcer                                           |
| E13.628 | Other specified diabetes mellitus with other skin complications                                   |
| E13.630 | Other specified diabetes mellitus with periodontal disease                                        |
| E13.638 | Other specified diabetes mellitus with other oral complications                                   |
| E13.641 | Other specified diabetes mellitus with hypoglycemia with coma                                     |
| E13.649 | Other specified diabetes mellitus with hypoglycemia without coma                                  |
| E13.65  | Other specified diabetes mellitus with hyperglycemia                                              |
| E13.69  | Other specified diabetes mellitus with other specified complication                               |
| E13.8   | Other specified diabetes mellitus with unspecified complications                                  |
| E13.9   | Other specified diabetes mellitus without complications                                           |
| E71.30  | Disorder of fatty-acid metabolism, unspecified                                                    |
| E75.21  | Fabry (-Anderson) disease                                                                         |
| E75.22  | Gaucher disease                                                                                   |
| E75.240 | Niemann-Pick disease type A                                                                       |
| E75.241 | Niemann-Pick disease type B                                                                       |
| E75.242 | Niemann-Pick disease type C                                                                       |
| E75.243 | Niemann-Pick disease type D                                                                       |
| E75.244 | Niemann-Pick disease type A/B                                                                     |
| E75.248 | Other Niemann-Pick disease                                                                        |
| E75.249 | Niemann-Pick disease, unspecified                                                                 |
| E75.3   | Sphingolipidosis, unspecified                                                                     |
| E75.5   | Other lipid storage disorders                                                                     |
| E75.6   | Lipid storage disorder, unspecified                                                               |
| E77.0   | Defects in post-translational modification of lysosomal enzymes                                   |
| E77.1   | Defects in glycoprotein degradation                                                               |
| E77.8   | Other disorders of glycoprotein metabolism                                                        |
| E77.9   | Disorder of glycoprotein metabolism, unspecified                                                  |
| E78.0   | Pure hypercholesterolemia                                                                         |
| E78.1   | Pure hyperglyceridemia                                                                            |
| E78.2   | Mixed hyperlipidemia                                                                              |
| E78.3   | Hyperchylomicronemia                                                                              |

| DX Code | Excluded ICD-10 Diagnosis Codes for No-Fault Plan Insurance Type Only (Plan Insurance Type = "D") |
|---------|---------------------------------------------------------------------------------------------------|
| E78.4   | Other hyperlipidemia                                                                              |
| E78.5   | Hyperlipidemia, unspecified                                                                       |
| E78.6   | Lipoprotein deficiency                                                                            |
| E78.70  | Disorder of bile acid and cholesterol metabolism, unspecified                                     |
| E78.79  | Other disorders of bile acid and cholesterol metabolism                                           |
| E78.81  | Lipoid dermatoarthritis                                                                           |
| E78.89  | Other lipoprotein metabolism disorders                                                            |
| E78.9   | Disorder of lipoprotein metabolism, unspecified                                                   |
| E88.1   | Lipodystrophy, not elsewhere classified                                                           |
| E88.2   | Lipomatosis, not elsewhere classified                                                             |
| E88.89  | Other specified metabolic disorders                                                               |
| E89.0   | Postprocedural hypothyroidism                                                                     |
| F17.200 | Nicotine dependence, unspecified, uncomplicated                                                   |
| F17.201 | Nicotine dependence, unspecified, in remission                                                    |
| F17.203 | Nicotine dependence unspecified, with withdrawal                                                  |
| F17.208 | Nicotine dependence, unspecified, with other nicotine-induced disorders                           |
| F17.209 | Nicotine dependence, unspecified, with unspecified nicotine-induced disorders                     |
| F17.210 | Nicotine dependence, cigarettes, uncomplicated                                                    |
| F17.211 | Nicotine dependence, cigarettes, in remission                                                     |
| F17.213 | Nicotine dependence, cigarettes, with withdrawal                                                  |
| F17.218 | Nicotine dependence, cigarettes, with other disorders                                             |
| F17.219 | Nicotine dependence, cigarettes, with unspecified disorders                                       |
| F17.220 | Nicotine dependence, chewing tobacco, uncomplicated                                               |
| F17.221 | Nicotine dependence, chewing tobacco, in remission                                                |
| F17.213 | Nicotine dependence, cigarettes, with withdrawal                                                  |
| F17.218 | Nicotine dependence, cigarettes, with other disorders                                             |
| F17.219 | Nicotine dependence, cigarettes, with unspecified disorders                                       |
| F17.290 | Nicotine dependence, other tobacco product, uncomplicated                                         |
| F17.291 | Nicotine dependence, other tobacco product, in remission                                          |
| F17.293 | Nicotine dependence, other tobacco product, with withdrawal                                       |
| F17.298 | Nicotine dependence, other tobacco product, with other disorders                                  |
| F17.299 | Nicotine dependence, other tobacco product, with unspecified disorders                            |
| F32.A   | Depression, unspecified                                                                           |
| F34.1   | Dysthymic disorder                                                                                |
| F40.00  | Agoraphobia, unspecified                                                                          |

| DX Code | Excluded ICD-10 Diagnosis Codes for No-Fault Plan Insurance Type Only (Plan Insurance Type = "D") |
|---------|---------------------------------------------------------------------------------------------------|
| F40.01  | Agoraphobia with panic disorder                                                                   |
| F40.02  | Agoraphobia without panic disorder                                                                |
| F40.10  | Social phobia, unspecified                                                                        |
| F40.11  | Social phobia, generalized                                                                        |
| F40.210 | Arachnophobia                                                                                     |
| F40.218 | Other animal type phobia                                                                          |
| F40.220 | Fear of thunderstorms                                                                             |
| F40.228 | Other natural environment type phobia                                                             |
| F40.230 | Fear of blood                                                                                     |
| F40.231 | Fear of injections and transfusions                                                               |
| F40.232 | Fear of other medical care                                                                        |
| F40.233 | Fear of injury                                                                                    |
| F40.240 | Claustrophobia                                                                                    |
| F40.241 | Acrophobia                                                                                        |
| F40.242 | Fear of bridges                                                                                   |
| F40.243 | Fear of flying                                                                                    |
| F40.248 | Other situational type phobia                                                                     |
| F40.290 | Androphobia                                                                                       |
| F40.291 | Gynephobia                                                                                        |
| F40.298 | Other specified phobia                                                                            |
| F40.8   | Other phobic anxiety disorders                                                                    |
| F40.9   | Phobic anxiety disorder, unspecified                                                              |
| F41.0   | Panic disorder [episodic paroxysmal anxiety]                                                      |
| F41.1   | Generalized anxiety disorder                                                                      |
| F41.3   | Other mixed anxiety disorders                                                                     |
| F41.8   | Other specified anxiety disorders                                                                 |
| F41.9   | Anxiety disorder, unspecified                                                                     |
| F42     | Obsessive-compulsive disorder                                                                     |
| F44.0   | Dissociative amnesia                                                                              |
| F44.1   | Dissociative fugue                                                                                |
| F44.2   | Dissociative stupor                                                                               |
| F44.4   | Conversion disorder with motor symptom or deficit                                                 |
| F44.5   | Conversion disorder with seizures or convulsions                                                  |
| F44.6   | Conversion disorder with sensory symptom or deficit                                               |
| F44.7   | Conversion disorder with mixed symptom presentation                                               |

| DX Code | Excluded ICD-10 Diagnosis Codes for No-Fault Plan Insurance Type Only (Plan Insurance Type = "D")                              |
|---------|----------------------------------------------------------------------------------------------------|
| F44.81  | Dissociative identity disorder                                                                                                 |
| F44.89  | Other dissociative and conversion disorders                                                                                    |
| F44.9   | Dissociative and conversion disorder, unspecified                                                                              |
| F45.0   | Somatization disorder                                                                                                    |
| F45.1   | Undifferentiated somatoform disorder                                                                                           |
| F45.20  | Hypochondriacal disorder, unspecified                                                                                          |
| F45.21  | Hypochondriasis                                                                                                    |
| F45.22  | Body dysmorphic disorder                                                                                                    |
| F45.29  | Other hypochondriacal disorders                                                                                                |
| F45.8   | Other somatoform disorders                                                                                                    |
| F45.9   | Somatoform disorder, unspecified                                                                                               |
| F48.1   | Depersonalization-derealization syndrome                                                                                       |
| F48.8   | Other specified nonpsychotic mental disorders                                                                                  |
| F48.9   | Nonpsychotic mental disorder, unspecified                                                                                      |
| F68.11  | Factitious disorder with predominantly psychological signs and symptoms                                                        |
| F68.13  | Factitious disorder with combined psychological and physical signs and symptoms                                                |
| F68.8   | Other specified disorders of adult personality and behavior                                                                    |
| F78.A1  | SYNGAP1-related intellectual disability                                                                                        |
| F78.A9  | Other genetic related intellectual disability                                                                                  |
| F99     | Mental disorder, not otherwise specified                                                                                       |
| G04.82  | Acute flaccid myelitis                                                                                                    |
| G44.1   | Vascular headache, not elsewhere classified                                                                                    |
| G92.00  | Immune effor cell-associated neurotoxicity synd, grade unspecified                                                             |
| G92.01  | Immune effector cell-associated neurotoxicity syndrome, grade 1                                                                |
| G92.02  | Immune effector cell-associated neurotoxicity syndrome, grade 2                                                                |
| G92.03  | Immune effector cell-associated neurotoxicity syndrome, grade 3                                                                |
| G92.04  | Immune effector cell-associated neurotoxicity syndrome, grade 4                                                                |
| G92.05  | Immune effector cell-associated neurotoxicity syndrome, grade 5                                                                |
| G92.8   | Other toxic encephalopathy                                                                                                    |
| G92.9   | Unspecified toxic encephalopathy                                                                                               |
| I10     | Essential (primary) hypertension                                                                                               |
| I12.0   | Hypertensive chronic kidney disease with stage 5 chronic kidney disease or end stage renal disease                             |
| I12.9   | Hypertensive chronic kidney disease with stage 1 through stage 4 chronic kidney disease, or unspecified chronic kidney disease |
| I25.10  | Atherosclerotic heart disease of native coronary artery without angina pectoris                                                |

| DX Code | Excluded ICD-10 Diagnosis Codes for No-Fault Plan Insurance Type Only (Plan Insurance Type = "D")                      |
|---------|----------------------------------------------------------------------------------------------------|
| I25.110 | Atherosclerotic heart disease of native coronary artery with unstable angina pectoris                                  |
| I25.111 | Atherosclerotic heart disease of native coronary artery with angina pectoris with documented spasm                     |
| I25.118 | Atherosclerotic heart disease of native coronary artery with other forms of angina pectoris                            |
| I25.119 | Atherosclerotic heart disease of native coronary artery with unspecified angina pectoris                               |
| I25.2   | Old myocardial infarction                                                                                              |
| I25.3   | Aneurysm of heart                                                                                                    |
| I25.41  | Coronary artery aneurysm                                                                                               |
| I25.42  | Coronary artery dissection                                                                                             |
| I25.5   | Ischemic cardiomyopathy                                                                                                |
| I25.6   | Silent myocardial ischemia                                                                                             |
| I25.700 | Atherosclerosis of coronary artery bypass graft(s), unspecified, with unstable angina pectoris                         |
| 125.701 | Atherosclerosis of coronary artery bypass graft(s), unspecified, with angina pectoris with documented spasm            |
| I25.708 | Atherosclerosis of coronary artery bypass graft(s), unspecified, with other forms of angina pectoris                   |
| I25.709 | Atherosclerosis of coronary artery bypass graft(s), unspecified, with unspecified angina pectoris                      |
| I25.710 | Atherosclerosis of autologous vein coronary artery bypass graft(s) with unstable angina pectoris                       |
| I25.711 | Atherosclerosis of autologous vein coronary artery bypass graft(s) with angina pectoris with documented spasm          |
| I25.718 | Atherosclerosis of autologous vein coronary artery bypass graft(s) with other forms of angina pectoris                 |
| I25.719 | Atherosclerosis of autologous vein coronary artery bypass graft(s) with unspecified angina pectoris                    |
| I25.720 | Atherosclerosis of autologous artery coronary artery bypass graft(s) with unstable angina pectoris                     |
| 125.721 | Atherosclerosis of autologous artery coronary artery bypass graft(s) with angina pectoris with documented spasm        |
| I25.728 | Atherosclerosis of autologous artery coronary artery bypass graft(s) with other forms of angina pectoris               |
| I25.729 | Atherosclerosis of autologous artery coronary artery bypass graft(s) with unspecified angina pectoris                  |
| 125.730 | Atherosclerosis of nonautologous biological coronary artery bypass graft(s) with unstable angina pectoris              |
| 125.731 | Atherosclerosis of nonautologous biological coronary artery bypass graft(s) with angina pectoris with documented spasm |
| 125.738 | Atherosclerosis of nonautologous biological coronary artery bypass graft(s) with other forms of angina pectoris        |
| 125.739 | Atherosclerosis of nonautologous biological coronary artery bypass graft(s) with unspecified angina pectoris           |
| I25.750 | Atherosclerosis of native coronary artery of transplanted heart with unstable angina                                   |
| 125.751 | Atherosclerosis of native coronary artery of transplanted heart with angina pectoris with documented spasm             |
| I25.758 | Atherosclerosis of native coronary artery of transplanted heart with other forms of angina pectoris                    |
| I25.759 | Atherosclerosis of native coronary artery of transplanted heart with unspecified angina pectoris                       |

| DX Code | Excluded ICD-10 Diagnosis Codes for No-Fault Plan Insurance Type Only (Plan Insurance Type = "D")                   |
|---------|----------------------------------------------------------------------------------------------------|
| I25.760 | Atherosclerosis of bypass graft of coronary artery of transplanted heart with unstable angina                       |
| I25.761 | Atherosclerosis of bypass graft of coronary artery of transplanted heart with angina pectoris with documented spasm |
| I25.768 | Atherosclerosis of bypass graft of coronary artery of transplanted heart with other forms of angina pectoris        |
| I25.769 | Atherosclerosis of bypass graft of coronary artery of transplanted heart with unspecified angina pectoris           |
| I25.790 | Atherosclerosis of other coronary artery bypass graft(s) with unstable angina pectoris                              |
| I25.791 | Atherosclerosis of other coronary artery bypass graft(s) with angina pectoris with documented spasm                 |
| I25.798 | Atherosclerosis of other coronary artery bypass graft(s) with other forms of angina pectoris                        |
| I25.799 | Atherosclerosis of other coronary artery bypass graft(s) with unspecified angina pectoris                           |
| I25.810 | Atherosclerosis of coronary artery bypass graft(s) without angina pectoris                                          |
| I25.811 | Atherosclerosis of native coronary artery of transplanted heart without angina pectoris                             |
| I25.812 | Atherosclerosis of bypass graft of coronary artery of transplanted heart without angina pectoris                    |
| I25.82  | Chronic total occlusion of coronary artery                                                                          |
| I25.83  | Coronary atherosclerosis due to lipid rich plaque                                                                   |
| I25.84  | Coronary atherosclerosis due to calcified coronary lesion                                                           |
| I25.89  | Other forms of chronic ischemic heart disease                                                                       |
| I25.9   | Chronic ischemic heart disease, unspecified                                                                         |
| I48.0   | Paroxysmal atrial fibrillation                                                                                      |
| I48.1   | Persistent atrial fibrillation                                                                                      |
| I48.11  | Longstanding persistent atrial fibrillation                                                                         |
| I48.19  | Other persistent atrial fibrillation                                                                                |
| I48.2   | Chronic atrial fibrillation                                                                                         |
| I48.20  | Chronic atrial fibrillation, unspecified                                                                            |
| I48.21  | Permanent atrial fibrillation                                                                                       |
| I48.3   | Typical atrial flutter                                                                                              |
| I48.4   | Atypical atrial flutter                                                                                             |
| I48.91  | Unspecified atrial fibrillation                                                                                     |
| I48.92  | Unspecified atrial flutter                                                                                          |
| I5.A    | Non-ischemic myocardial injury (non-traumatic)                                                                      |
| J18.8   | Other pneumonia, unspecified organism                                                                               |
| J18.9   | Pneumonia, unspecified organism                                                                                     |
| J86.0   | Pyothorax with fistula                                                                                              |
| K21.9   | Gastro-esophageal reflux disease without esophagitis                                                                |
| K22.0   | Achalasia of cardia                                                                                                 |

| DX Code | Excluded ICD-10 Diagnosis Codes for No-Fault Plan Insurance Type Only (Plan Insurance Type = "D") |
|---------|---------------------------------------------------------------------------------------------------|
| K22.10  | Ulcer of esophagus without bleeding                                                               |
| K22.11  | Ulcer of esophagus with bleeding                                                                  |
| K22.2   | Esophageal obstruction                                                                            |
| K22.4   | Dyskinesia of esophagus                                                                           |
| K22.5   | Diverticulum of esophagus, acquired                                                               |
| K22.6   | Gastro-esophageal laceration-hemorrhage syndrome                                                  |
| K22.70  | Barrett's esophagus without dysplasia                                                             |
| K22.710 | Barrett's esophagus with low grade dysplasia                                                      |
| K22.711 | Barrett's esophagus with high grade dysplasia                                                     |
| K22.719 | Barrett's esophagus with dysplasia, unspecified                                                   |
| K22.8   | Other specified diseases of esophagus                                                             |
| K22.81  | Esophageal polyp                                                                                  |
| K22.82  | Esophagogastric junction polyp                                                                    |
| K22.89  | Other specified disease of esophagus                                                              |
| K22.9   | Disease of esophagus, unspecified                                                                 |
| K23     | Disorders of esophagus in diseases classified elsewhere                                           |
| K31.A0  | Gastric intestinal metaplasia, unspecified                                                        |
| K31.A11 | Gastric intestinal metaplasia without dysplasia, involving the antrum                             |
| K31.A12 | Gastric intestinal metaplasia without dysplasia, involving the body (corpus)                      |
| K31.A13 | Gastric intestinal metaplasia without dysplasia, involving the fundus                             |
| K31.A14 | Gastric intestinal metaplasia without dysplasia, involving the cardia                             |
| K31.A15 | Gastric intestinal metaplasia without dysplasia, involving multiple sites                         |
| K31.A19 | Gastric intestinal metaplasia without dysplasia, unspecified site                                 |
| K31.A21 | Gastric intestinal metaplasia with low grade dysplasia                                            |
| K31.A22 | Gastric intestinal metaplasia with high grade dysplasia                                           |
| K31.A29 | Gastric intestinal metaplasia with dysplasia, unspecified                                         |
| K94.30  | Esophagostomy complications, unspecified                                                          |
| K94.31  | Esophagostomy hemorrhage                                                                          |
| K94.32  | Esophagostomy infection                                                                           |
| K94.33  | Esophagostomy malfunction                                                                         |
| K94.39  | Other complications of esophagostomy                                                              |
| L24.A0  | Irritant contact dermatitis due to friction or contact with body fluids, unspecified              |
| L24.A1  | Irritant contact dermatitis due to saliva                                                         |
| L24.A2  | Irritant contact dermatitis due to fecal, urinary or dual incontinence                            |
| L24.A9  | Irritant contact dermatitis due friction or contact with other specified body fluids              |

| DX Code | Excluded ICD-10 Diagnosis Codes for No-Fault Plan Insurance Type Only (Plan Insurance Type = "D") |
|---------|---------------------------------------------------------------------------------------------------|
| L24.B0  | Irritant contact dermatitis related to unspecified stoma or fistula                               |
| L24.B1  | Irritant contact dermatitis related to digestive stoma or fistula                                 |
| L24.B2  | Irritant contact dermatitis related to respiratory stoma or fistula                               |
| L24.B3  | Irritant contact dermatitis related to fecal or urinary stoma or fistula                          |
| M31.10  | Thrombotic microangiopathy, unspecified                                                           |
| M31.11  | Hematopoietic stem cell transplantation-associated thrombotic microangiopathy [HSCT-TMA]          |
| M31.19  | Other thrombotic microangiopathy                                                                  |
| M35.00  | Sjogren syndrome, unspecified                                                                     |
| M35.01  | Sjogren syndrome with keratoconjunctivitis                                                        |
| M35.02  | Sjogren syndrome with lung involvement                                                            |
| M35.03  | Sjogren syndrome with myopathy                                                                    |
| M35.04  | Sjogren syndrome with tubulo-interstitial nephropathy                                             |
| M35.05  | Sjogren syndrome with inflammatory arthritis                                                      |
| M35.06  | Sjogren syndrome with peripheral nervous system involvement                                       |
| M35.07  | Sjogren syndrome with central nervous system involvement                                          |
| M35.08  | Sjogren syndrome with gastrointestinal involvement                                                |
| M35.09  | Sjogren syndrome with other organ involvement                                                     |
| M35.0A  | Sjogren syndrome with glomerular disease                                                          |
| M35.0B  | Sjogren syndrome with vasculitis                                                                  |
| M35.0C  | Sjogren syndrome with dental involvement                                                          |
| M45.A0  | Non-radiographic axial spondyloarthritis of unspecified sites in spine                            |
| M45.A1  | Non-radiographic axial spondyloarthritis of occipito-atlanto-axial region                         |
| M45.A2  | Non-radiographic axial spondyloarthritis of cervical region                                       |
| M45.A3  | Non-radiographic axial spondyloarthritis of cervicothoracic region                                |
| M45.A4  | Non-radiographic axial spondyloarthritis of thoracic region                                       |
| M45.A5  | Non-radiographic axial spondyloarthritis of thoracolumbar region                                  |
| M45.A6  | Non-radiographic axial spondyloarthritis of lumbar region                                         |
| M45.A7  | Non-radiographic axial spondyloarthritis of lumbosacral region                                    |
| M45.A8  | Non-radiographic axial spondyloarthritis of sacral and sacrococcygeal region                      |
| M45.AB  | Non-radiographic axial spondyloarthritis of multiple sites in spine                               |
| M54.50  | Low back pain, unspecified                                                                        |
| M54.59  | Other low back pain                                                                               |
| N13.9   | Obstructive and reflux uropathy, unspecified                                                      |
| N17.0   | Acute kidney failure with tubular necrosis                                                        |
| N17.1   | Acute kidney failure with acute cortical necrosis                                                 |

| DX Code | Excluded ICD-10 Diagnosis Codes for No-Fault Plan Insurance Type Only (Plan Insurance Type = "D") |
|---------|---------------------------------------------------------------------------------------------------|
| N17.2   | Acute kidney failure with medullary necrosis                                                      |
| N17.8   | Other acute kidney failure                                                                        |
| N17.9   | Acute kidney failure, unspecified                                                                 |
| N18.1   | Chronic kidney disease, stage 1                                                                   |
| N18.2   | Chronic kidney disease, stage 2 (mild)                                                            |
| N18.3   | Chronic kidney disease, stage 3 (moderate)                                                        |
| N18.4   | Chronic kidney disease, stage 4 (severe)                                                          |
| N18.5   | Chronic kidney disease, stage 5                                                                   |
| N18.6   | End stage renal disease                                                                           |
| N18.9   | Chronic kidney disease, unspecified                                                               |
| N36.0   | Urethral fistula                                                                                  |
| N36.1   | Urethral diverticulum                                                                             |
| N36.1   | Urethral caruncle                                                                                 |
| N36.41  | Hypermobility of urethra                                                                          |
| N36.42  | Intrinsic sphincter deficiency (ISD)                                                              |
| N36.43  | Combined hypermobility of urethra and intrinsic sphincter deficiency                              |
| N36.5   | Urethral false passage                                                                            |
| N36.8   | Other specified disorders of urethra                                                              |
| N36.9   | Urethral disorder, unspecified                                                                    |
| N39.0   | Urinary tract infection, site not specified                                                       |
| N39.8   | Other specified disorders of urinary system                                                       |
| N39.9   | Disorder of urinary system, unspecified                                                           |
| P00.82  | Newborn affected by (positive) maternal group B streptococcus (GBS) colonization                  |
| P09.1   | Abnormal findings on neonatal screening for inborn errors of metabolism                           |
| P09.2   | Abnormal findings on neonatal screening for congenital endocrine disease                          |
| P09.3   | Abnormal findings on neonatal screening for congenital hematologic disorders                      |
| P09.4   | Abnormal findings on neonatal screening for cystic fibrosis                                       |
| P09.5   | Abnormal findings on neonatal screening for critical congenital heart disease                     |
| P09.6   | Abnormal findings on neonatal screening for neonatal hearing loss                                 |
| P09.8   | Other abnormal findings on neonatal screening                                                     |
| P09.9   | Abnormal findings on neonatal screening, unspecified                                              |
| R05.8   | Other specified cough                                                                             |
| R05.9   | Cough, unspecified                                                                                |
| R31.0   | Gross hematuria                                                                                   |
| R31.1   | Benign essential microscopic hematuria                                                            |

| DX Code  | Excluded ICD-10 Diagnosis Codes for No-Fault Plan Insurance Type Only (Plan Insurance Type = "D") |
|----------|---------------------------------------------------------------------------------------------------|
| R31.2    | Other microscopic hematuria                                                                       |
| R31.9    | Hematuria, unspecified                                                                            |
| R35.81   | Nocturnal polyuria                                                                                |
| R35.89   | Other polyuria                                                                                    |
| R45.2    | Unhappiness                                                                                       |
| R45.5    | Hostility                                                                                         |
| R45.6    | Violent behavior                                                                                  |
| R45.88   | Nonsuicidal self-harm                                                                             |
| R51      | Headache                                                                                          |
| R51.0    | Headache with orthostatic component, not elsewhere classified                                     |
| R51.9    | Headache, unspecified                                                                             |
| R63.30   | Feeding difficulties, unspecified                                                                 |
| R63.31   | Pediatric feeding disorder, acute                                                                 |
| R63.32   | Pediatric feeding disorder, chronic                                                               |
| R63.39   | Other feeding difficulties                                                                        |
| R79.83   | Abnormal findings of blood amino-acid level                                                       |
| T40.711A | Poisoning by cannabis, accidental (unintentional), initial encounter                              |
| T40.711D | Poisoning by cannabis, accidental (unintentional), subsequent encounter                           |
| T40.711S | Poisoning by cannabis, accidental (unintentional), sequela                                        |
| T40.712A | Poisoning by cannabis, intentional self-harm, initial encounter                                   |
| T40.712D | Poisoning by cannabis, intentional self-harm, subsequent encounter                                |
| T40.712S | Poisoning by cannabis, intentional self-harm, sequela                                             |
| T40.713A | Poisoning by cannabis, assault, initial encounter                                                 |
| T40.713D | Poisoning by cannabis, assault, subsequent encounter                                              |
| T40.713S | Poisoning by cannabis, assault, sequela                                                           |
| T40.714A | Poisoning by cannabis, undetermined, initial encounter                                            |
| T40.714D | Poisoning by cannabis, undetermined, subsequent encounter                                         |
| T40.714S | Poisoning by cannabis, undetermined, sequela                                                      |
| T40.715A | Adverse effect of cannabis, initial encounter                                                     |
| T40.715D | Adverse effect of cannabis, subsequent encounter                                                  |
| T40.715S | Adverse effect of cannabis, sequela                                                               |
| T40.716A | Underdosing of cannabis, initial encounter                                                        |
| T40.716D | Underdosing of cannabis, subsequent encounter                                                     |
| T40.716S | Underdosing of cannabis, sequela                                                                  |
| T40.721A | Poisoning by synthetic cannabinoids, accidental (unintentional), initial encounter                |

| DX Code  | Excluded ICD-10 Diagnosis Codes for No-Fault Plan Insurance Type Only (Plan Insurance Type = "D")   |
|----------|----------------------------------------------------------------------------------------------------|
| T40.721D | Poisoning by synthetic cannabinoids, accidental (unintentional), subsequent encounter               |
| T40.721S | Poisoning by synthetic cannabinoids, accidental (unintentional), sequela                            |
| T40.722A | Poisoning by synthetic cannabinoids, intentional self-harm, initial encounter                       |
| T40.722D | Poisoning by synthetic cannabinoids, intentional self-harm, subsequent encounter                    |
| T40.722S | Poisoning by synthetic cannabinoids, intentional self-harm, sequela                                 |
| T40.723A | Poisoning by synthetic cannabinoids, assault, initial encounter                                     |
| T40.723D | Poisoning by synthetic cannabinoids, assault, subsequent encounter                                  |
| T40.723S | Poisoning by synthetic cannabinoids, assault, sequela                                               |
| T40.724A | Poisoning by synthetic cannabinoids, undetermined, initial encounter                                |
| T40.724D | Poisoning by synthetic cannabinoids, undetermined, subsequent encounter                             |
| T40.724S | Poisoning by synthetic cannabinoids, undetermined, sequela                                          |
| T40.725A | Adverse effect of synthetic cannabinoids, initial encounter                                         |
| T40.725D | Adverse effect of synthetic cannabinoids, subsequent encounter                                      |
| T40.725S | Adverse effect of synthetic cannabinoids, sequela                                                   |
| T40.726A | Underdosing of synthetic cannabinoids, initial encounter                                            |
| T40.726D | Underdosing of synthetic cannabinoids, subsequent encounter                                         |
| T40.726S | Underdosing of synthetic cannabinoids, sequela                                                      |
| T63.611A | Toxic effect of contact with Portuguese Man-o-war, accidental (unintentional), initial encounter    |
| T63.611D | Toxic effect of contact with Portuguese Man-o-war, accidental (unintentional), subsequent encounter |
| T63.611S | Toxic effect of contact with Portuguese Man-o-war, accidental (unintentional), sequela              |
| T63.612A | Toxic effect of contact with Portuguese Man-o-war, intentional self-harm, initial encounter         |
| T63.612D | Toxic effect of contact with Portuguese Man-o-war, intentional self-harm, subsequent encounter      |
| T63.612S | Toxic effect of contact with Portuguese Man-o-war, intentional self-harm, sequela                   |
| T63.613A | Toxic effect of contact with Portuguese Man-o-war, assault, initial encounter                       |
| T63.613D | Toxic effect of contact with Portuguese Man-o-war, assault, subsequent encounter                    |
| T63.613S | Toxic effect of contact with Portuguese Man-o-war, assault, sequela                                 |
| T63.614A | Toxic effect of contact with Portuguese Man-o-war, undetermined, initial encounter                  |
| T63.614D | Toxic effect of contact with Portuguese Man-o-war, undetermined, subsequent encounter               |
| T63.614S | Toxic effect of contact with Portuguese Man-o-war, undetermined, sequela                            |
| T80.82XA | Complication of immune effector cellular therapy, initial encounter                                 |
| T80.82XD | Complication of immune effector cellular therapy, subsequent encounter                              |
| T80.82XS | Complication of immune effector cellular therapy, sequel                                            |
| U09.9    | Post COVID-19 condition, unspecified                                                                |
| V00.01XA | Pedestrian on foot injured in collision with roller-skater, initial encounter                       |
| V00.01XD | Pedestrian on foot injured in collision with roller-skater, subsequent encounter                    |

| DX Code  | Excluded ICD-10 Diagnosis Codes for No-Fault Plan Insurance Type Only (Plan Insurance Type = "D")                               |
|----------|----------------------------------------------------------------------------------------------------|
| V00.01XS | Pedestrian on foot injured in collision with roller-skater, sequela                                                             |
| V00.02XA | Pedestrian on foot injured in collision with skateboarder, initial encounter                                                    |
| V00.02XD | Pedestrian on foot injured in collision with skateboarder, subsequent encounter                                                 |
| V00.02XS | Pedestrian on foot injured in collision with skateboarder, sequela                                                              |
| V00.031A | Pedestrian on foot injured in collision with rider of standing electric scooter, initial encounter                              |
| V00.031D | Pedestrian on foot injured in collision with rider of standing electric scooter, subsequent encounter                           |
| V00.031S | Pedestrian on foot injured in collision with rider of standing electric scooter, sequela                                        |
| V00.038A | Pedestrian on foot injured in collision with rider of other standing micro-mobility pedestrian conveyance, initial encounter    |
| V00.038D | Pedestrian on foot injured in collision with rider of other standing micro-mobility pedestrian conveyance, subsequent encounter |
| V00.038S | Pedestrian on foot injured in collision with rider of other standing micro-mobility pedestrian conveyance, sequela              |
| V00.09XA | Pedestrian on foot injured in collision with other pedestrian conveyance, initial encounter                                     |
| V00.09XD | Pedestrian on foot injured in collision with other pedestrian conveyance, subsequent encounter                                  |
| V00.09XS | Pedestrian on foot injured in collision with other pedestrian conveyance, sequela                                               |
| V00.111A | Fall from in-line roller-skates, initial encounter                                                                              |
| V00.111D | Fall from in-line roller-skates, subsequent encounter                                                                           |
| V00.111S | Fall from in-line roller-skates, sequela                                                                                        |
| V00.112A | In-line roller-skater colliding with stationary object, initial encounter                                                       |
| V00.112D | In-line roller-skater colliding with stationary object, subsequent encounter                                                    |
| V00.112S | In-line roller-skater colliding with stationary object, sequela                                                                 |
| V00.118A | Other in-line roller-skate accident, initial encounter                                                                          |
| V00.118D | Other in-line roller-skate accident, subsequent encounter                                                                       |
| V00.118S | Other in-line roller-skate accident, sequela                                                                                    |
| V00.121A | Fall from non-in-line roller-skates, initial encounter                                                                          |
| V00.121D | Fall from non-in-line roller-skates, subsequent encounter                                                                       |
| V00.121S | Fall from non-in-line roller-skates, sequela                                                                                    |
| V00.122A | Non-in-line roller-skater colliding with stationary object, initial encounter                                                   |
| V00.122D | Non-in-line roller-skater colliding with stationary object, subsequent encounter                                                |
| V00.122S | Non-in-line roller-skater colliding with stationary object, sequela                                                             |
| V00.128A | Other non-in-line roller-skating accident, initial encounter                                                                    |
| V00.128D | Other non-in-line roller-skating accident, subsequent encounter                                                                 |
| V00.128S | Other non-in-line roller-skating accident, sequela                                                                              |
| V00.131A | Fall from skateboard, initial encounter                                                                                         |
| V00.131D | Fall from skateboard, subsequent encounter                                                                                      |

| V00.131S         Fall from skateboard, sequela           V00.132A         Skateboarder colliding with stationary object, initial encounter           V00.132D         Skateboarder colliding with stationary object, subsequent encounter           V00.132S         Skateboarder colliding with stationary object, sequela           V00.138A         Other skateboard accident, initial encounter           V00.138S         Other skateboard accident, sequela           V00.141A         Fall from scooter (nonmotorized), subsequent encounter           V00.141D         Fall from scooter (nonmotorized), subsequent encounter           V00.141S         Fall from scooter (nonmotorized), sequela           V00.142A         Scooter (nonmotorized) colliding with stationary object, subsequent encounter           V00.142B         Scooter (nonmotorized) colliding with stationary object, subsequent encounter           V00.142A         Scooter (nonmotorized) accident, subsequent encounter           V00.142B         Other scooter (nonmotorized) accident, subsequent encounter           V00.148A         Other scooter (nonmotorized) accident, subsequent encounter           V00.151A         Fall from heelies, subsequent encounter           V00.151B         Fall from heelies, subsequent encounter           V00.151B         Fall from heelies, subsequent encounter           V00.152D         Heelies colliding with stationary object, s                                                                                                    | DX Code  | Excluded ICD-10 Diagnosis Codes for No-Fault Plan Insurance Type Only (Plan Insurance Type = "D") |
|----------------------------------------------------------------------------------------------------|----------|---------------------------------------------------------------------------------------------------|
| V00.132D   Skateboarder colliding with stationary object, subsequent encounter   V00.132S   Skateboarder colliding with stationary object, sequela   V00.138A   Other skateboard accident, initial encounter   V00.138D   Other skateboard accident, subsequent encounter   V00.138D   Other skateboard accident, sequela   V00.141A   Fall from scooter (nonmotorized), initial encounter   V00.141D   Fall from scooter (nonmotorized), subsequent encounter   V00.141D   Fall from scooter (nonmotorized), subsequent encounter   V00.141D   Fall from scooter (nonmotorized), sequela   V00.142D   Scooter (nonmotorized) colliding with stationary object, subsequent encounter   V00.142D   Scooter (nonmotorized) colliding with stationary object, subsequent encounter   V00.142D   Scooter (nonmotorized) accident, initial encounter   V00.142D   Other scooter (nonmotorized) accident, subsequent encounter   V00.148D   Other scooter (nonmotorized) accident, subsequent encounter   V00.148D   Other scooter (nonmotorized) accident, sequela   V00.151A   Fall from heelies, sitial encounter   V00.151D   Fall from heelies, subsequent encounter   V00.151D   Fall from heelies, subsequent encounter   V00.152D   Heelies colliding with stationary object, subsequent encounter   V00.152D   Heelies colliding with stationary object, sequela   V00.152D   Heelies colliding with stationary object, sequela   V00.158A   Other heelies accident, subsequent encounter   V00.158D   Other heelies accident, subsequent encounter   V00.158D   Other heelies accident, subsequent encounter   V00.181D   Fall from other rolling-type pedestrian conveyance, initial encounter   V00.182D   Fall from other rolling-type pedestrian conveyance colliding with stationary object, initial encounter   V00.182D   Pedestrian on other rolling-type pedestrian conveyance colliding with stationary object, subsequent encounter   V00.182D   Pedestrian on other rolling-type pedestrian conveyance colliding with stationary object, sequela   V00.182D   Pedestrian on other rolling-type pedestrian co | V00.131S | Fall from skateboard, sequela                                                                     |
| V00.132S         Skateboarder colliding with stationary object, sequela           V00.138A         Other skateboard accident, initial encounter           V00.138D         Other skateboard accident, subsequent encounter           V00.141A         Fall from scooter (nonmotorized), initial encounter           V00.141D         Fall from scooter (nonmotorized), subsequent encounter           V00.141S         Fall from scooter (nonmotorized), subsequent encounter           V00.141S         Fall from scooter (nonmotorized) colliding with stationary object, initial encounter           V00.142D         Scooter (nonmotorized) colliding with stationary object, sequela           V00.142D         Scooter (nonmotorized) accident, subsequent encounter           V00.142D         Other scooter (nonmotorized) accident, sequela           V00.148A         Other scooter (nonmotorized) accident, sequela           V00.148D         Other scooter (nonmotorized) accident, sequela           V00.151A         Fall from heelies, initial encounter           V00.151B         Fall from heelies, sequela           V00.151C         Heelies colliding with stationary object, subsequent encounter           V00.152D         Heelies colliding with stationary object, sequela           V00.152A         Other heelies accident, initial encounter           V00.152B         Other heelies accident, subsequent encounter                                                                                                    | V00.132A | Skateboarder colliding with stationary object, initial encounter                                  |
| V00.138A         Other skateboard accident, initial encounter           V00.138D         Other skateboard accident, subsequent encounter           V00.141A         Fall from scooter (nonmotorized), initial encounter           V00.141D         Fall from scooter (nonmotorized), subsequent encounter           V00.141B         Fall from scooter (nonmotorized), sequela           V00.142A         Scooter (nonmotorized) colliding with stationary object, initial encounter           V00.142D         Scooter (nonmotorized) colliding with stationary object, subsequent encounter           V00.142B         Scooter (nonmotorized) accident, initial encounter           V00.148D         Other scooter (nonmotorized) accident, subsequent encounter           V00.148D         Other scooter (nonmotorized) accident, subsequent encounter           V00.148D         Other scooter (nonmotorized) accident, subsequent encounter           V00.151A         Fall from heelies, initial encounter           V00.151B         Fall from heelies, subsequent encounter           V00.152A         Heelies colliding with stationary object, subsequent encounter           V00.152B         Heelies colliding with stationary object, sequela           V00.158B         Other heelies accident, subsequent encounter           V00.158D         Other heelies accident, subsequent encounter           V00.181D         Fall from other rolling-type pedestri                                                                                                    | V00.132D | Skateboarder colliding with stationary object, subsequent encounter                               |
| V00.138D         Other skateboard accident, subsequent encounter           V00.138S         Other skateboard accident, sequela           V00.141A         Fall from scooter (nonmotorized), initial encounter           V00.141D         Fall from scooter (nonmotorized), subsequent encounter           V00.141S         Fall from scooter (nonmotorized), sequela           V00.142A         Scooter (nonmotorized) colliding with stationary object, subsequent encounter           V00.142D         Scooter (nonmotorized) colliding with stationary object, sequela           V00.148A         Other scooter (nonmotorized) accident, initial encounter           V00.148B         Other scooter (nonmotorized) accident, subsequent encounter           V00.151A         Fall from heelies, initial encounter           V00.151B         Fall from heelies, subsequent encounter           V00.152A         Heelies colliding with stationary object, sittial encounter           V00.152B         Heelies colliding with stationary object, subsequent encounter           V00.152C         Heelies colliding with stationary object, sequela           V00.152B         Heelies accident, initial encounter           V00.158D         Other heelies accident, sequela           V00.158D         Other heelies accident, sequela           V00.158D         Other heelies accident, sequela           V00.181A         Fall fr                                                                                                    | V00.132S | Skateboarder colliding with stationary object, sequela                                            |
| V00.138S         Other skateboard accident, sequela           V00.141A         Fall from scooter (nonmotorized), initial encounter           V00.141D         Fall from scooter (nonmotorized), subsequent encounter           V00.141S         Fall from scooter (nonmotorized), sequela           V00.142A         Scooter (nonmotorized) colliding with stationary object, subsequent encounter           V00.142D         Scooter (nonmotorized) colliding with stationary object, sequela           V00.148A         Other scooter (nonmotorized) accident, initial encounter           V00.148B         Other scooter (nonmotorized) accident, subsequent encounter           V00.151A         Fall from heelies, initial encounter           V00.151D         Fall from heelies, subsequent encounter           V00.151S         Fall from heelies, sequela           V00.152A         Heelies colliding with stationary object, subsequent encounter           V00.152D         Heelies colliding with stationary object, sequela           V00.152B         Other heelies accident, initial encounter           V00.158B         Other heelies accident, subsequent encounter           V00.158B         Other heelies accident, subsequent encounter           V00.181A         Fall from other rolling-type pedestrian conveyance, initial encounter           V00.182A         Pedestrian on other rolling-type pedestrian conveyance colliding with stationary                                                                                                    | V00.138A | Other skateboard accident, initial encounter                                                      |
| V00.141A         Fall from scooter (nonmotorized), initial encounter           V00.141D         Fall from scooter (nonmotorized), subsequent encounter           V00.141S         Fall from scooter (nonmotorized), sequela           V00.142A         Scooter (nonmotorized) colliding with stationary object, subsequent encounter           V00.142D         Scooter (nonmotorized) colliding with stationary object, subsequent encounter           V00.142S         Scooter (nonmotorized) accident, initial encounter           V00.148A         Other scooter (nonmotorized) accident, subsequent encounter           V00.148D         Other scooter (nonmotorized) accident, sequela           V00.148D         Other scooter (nonmotorized) accident, sequela           V00.151A         Fall from heelies, initial encounter           V00.151B         Fall from heelies, subsequent encounter           V00.151B         Fall from heelies, sequela           V00.152A         Heelies colliding with stationary object, subsequent encounter           V00.152B         Heelies colliding with stationary object, sequela           V00.158A         Other heelies accident, subsequent encounter           V00.158D         Other heelies accident, sequela           V00.181A         Fall from other rolling-type pedestrian conveyance, subsequent encounter           V00.181B         Fall from other rolling-type pedestrian conveyance colliding with                                                                                                    | V00.138D | Other skateboard accident, subsequent encounter                                                   |
| V00.141D         Fall from scooter (nonmotorized), subsequent encounter           V00.141S         Fall from scooter (nonmotorized), sequela           V00.142A         Scooter (nonmotorized) colliding with stationary object, subsequent encounter           V00.142D         Scooter (nonmotorized) colliding with stationary object, subsequent encounter           V00.142S         Scooter (nonmotorized) colliding with stationary object, sequela           V00.148A         Other scooter (nonmotorized) accident, initial encounter           V00.148B         Other scooter (nonmotorized) accident, sequela           V00.151A         Fall from heelies, initial encounter           V00.151D         Fall from heelies, subsequent encounter           V00.151D         Fall from heelies, sequela           V00.152A         Heelies colliding with stationary object, initial encounter           V00.152B         Heelies colliding with stationary object, sequela           V00.158A         Other heelies accident, initial encounter           V00.158D         Other heelies accident, subsequent encounter           V00.158D         Other heelies accident, sequela           V00.181A         Fall from other rolling-type pedestrian conveyance, initial encounter           V00.181D         Fall from other rolling-type pedestrian conveyance, sequela           V00.182A         Pedestrian on other rolling-type pedestrian conveyance col                                                                                                    | V00.138S | Other skateboard accident, sequela                                                                |
| V00.141S         Fall from scooter (nonmotorized), sequela           V00.142A         Scooter (nonmotorized) colliding with stationary object, subsequent encounter           V00.142D         Scooter (nonmotorized) colliding with stationary object, sequela           V00.142S         Scooter (nonmotorized) accident, initial encounter           V00.148A         Other scooter (nonmotorized) accident, subsequent encounter           V00.148D         Other scooter (nonmotorized) accident, subsequent encounter           V00.151A         Fall from heelies, initial encounter           V00.151D         Fall from heelies, subsequent encounter           V00.151S         Fall from heelies, sequela           V00.152A         Heelies colliding with stationary object, initial encounter           V00.152B         Heelies colliding with stationary object, subsequent encounter           V00.152A         Heelies colliding with stationary object, sequela           V00.152B         Other heelies accident, initial encounter           V00.158A         Other heelies accident, subsequent encounter           V00.158D         Other heelies accident, sequela           V00.181A         Fall from other rolling-type pedestrian conveyance, subsequent encounter           V00.181B         Fall from other rolling-type pedestrian conveyance colliding with stationary object, initial encounter           V00.182D         Pedestrian on o                                                                                                    | V00.141A | Fall from scooter (nonmotorized), initial encounter                                               |
| V00.142A         Scooter (nonmotorized) colliding with stationary object, subsequent encounter           V00.142D         Scooter (nonmotorized) colliding with stationary object, subsequent encounter           V00.142S         Scooter (nonmotorized) colliding with stationary object, sequela           V00.148A         Other scooter (nonmotorized) accident, initial encounter           V00.148B         Other scooter (nonmotorized) accident, subsequent encounter           V00.151A         Fall from heelies, initial encounter           V00.151B         Fall from heelies, subsequent encounter           V00.151S         Fall from heelies, sequela           V00.152A         Heelies colliding with stationary object, initial encounter           V00.152B         Heelies colliding with stationary object, subsequent encounter           V00.152B         Heelies colliding with stationary object, sequela           V00.158D         Other heelies accident, initial encounter           V00.158D         Other heelies accident, subsequent encounter           V00.158D         Other heelies accident, subsequent encounter           V00.181A         Fall from other rolling-type pedestrian conveyance, subsequent encounter           V00.181B         Fall from other rolling-type pedestrian conveyance, sequela           V00.182A         Pedestrian on other rolling-type pedestrian conveyance colliding with stationary object, subsequent encounter                                                                                                    | V00.141D | Fall from scooter (nonmotorized), subsequent encounter                                            |
| V00.142D         Scooter (nonmotorized) colliding with stationary object, subsequent encounter           V00.142S         Scooter (nonmotorized) colliding with stationary object, sequela           V00.148A         Other scooter (nonmotorized) accident, initial encounter           V00.148D         Other scooter (nonmotorized) accident, subsequent encounter           V00.148S         Other scooter (nonmotorized) accident, sequela           V00.151A         Fall from heelies, initial encounter           V00.151D         Fall from heelies, subsequent encounter           V00.151S         Fall from heelies, sequela           V00.152A         Heelies colliding with stationary object, initial encounter           V00.152D         Heelies colliding with stationary object, sequela           V00.152A         Other heelies accident, initial encounter           V00.158A         Other heelies accident, subsequent encounter           V00.158D         Other heelies accident, sequela           V00.181A         Fall from other rolling-type pedestrian conveyance, initial encounter           V00.181D         Fall from other rolling-type pedestrian conveyance colliding with stationary object, initial encounter           V00.182A         Pedestrian on other rolling-type pedestrian conveyance colliding with stationary object, subsequent encounter           V00.182B         Pedestrian on other rolling-type pedestrian conveyance, initial encounter                                                                                                    | V00.141S | Fall from scooter (nonmotorized), sequela                                                         |
| V00.1428         Scooter (nonmotorized) colliding with stationary object, sequela           V00.148A         Other scooter (nonmotorized) accident, initial encounter           V00.148D         Other scooter (nonmotorized) accident, subsequent encounter           V00.148S         Other scooter (nonmotorized) accident, subsequent encounter           V00.151A         Fall from heelies, initial encounter           V00.151D         Fall from heelies, subsequent encounter           V00.151S         Fall from heelies, sequela           V00.152A         Heelies colliding with stationary object, initial encounter           V00.152D         Heelies colliding with stationary object, sequela           V00.152A         Other heelies accident, initial encounter           V00.158A         Other heelies accident, subsequent encounter           V00.158D         Other heelies accident, sequela           V00.181A         Fall from other rolling-type pedestrian conveyance, initial encounter           V00.181D         Fall from other rolling-type pedestrian conveyance, sequela           V00.182A         Pedestrian on other rolling-type pedestrian conveyance colliding with stationary object, initial encounter           V00.182D         Pedestrian on other rolling-type pedestrian conveyance colliding with stationary object, subsequent encounter           V00.182B         Pedestrian on other rolling-type pedestrian conveyance, initial encounter                                                                                                    | V00.142A | Scooter (nonmotorized) colliding with stationary object, initial encounter                        |
| V00.148A         Other scooter (nonmotorized) accident, initial encounter           V00.148D         Other scooter (nonmotorized) accident, subsequent encounter           V00.148S         Other scooter (nonmotorized) accident, sequela           V00.151A         Fall from heelies, initial encounter           V00.151D         Fall from heelies, subsequent encounter           V00.151B         Fall from heelies, sequela           V00.152A         Heelies colliding with stationary object, initial encounter           V00.152D         Heelies colliding with stationary object, subsequent encounter           V00.152B         Heelies accident, initial encounter           V00.158A         Other heelies accident, subsequent encounter           V00.158B         Other heelies accident, sequela           V00.181A         Fall from other rolling-type pedestrian conveyance, initial encounter           V00.181D         Fall from other rolling-type pedestrian conveyance, sequela           V00.182A         Pedestrian on other rolling-type pedestrian conveyance colliding with stationary object, initial encounter           V00.182D         Pedestrian on other rolling-type pedestrian conveyance colliding with stationary object, subsequent encounter           V00.182B         Pedestrian on other rolling-type pedestrian conveyance colliding with stationary object, sequela           V00.182C         Pedestrian on other rolling-type pedestrian conveyance, i                                                                                                    | V00.142D | Scooter (nonmotorized) colliding with stationary object, subsequent encounter                     |
| V00.148D         Other scooter (nonmotorized) accident, subsequent encounter           V00.148S         Other scooter (nonmotorized) accident, sequela           V00.151A         Fall from heelies, initial encounter           V00.151D         Fall from heelies, subsequent encounter           V00.151S         Fall from heelies, sequela           V00.152A         Heelies colliding with stationary object, initial encounter           V00.152D         Heelies colliding with stationary object, sequela           V00.158A         Other heelies accident, initial encounter           V00.158D         Other heelies accident, subsequent encounter           V00.158S         Other heelies accident, sequela           V00.181A         Fall from other rolling-type pedestrian conveyance, initial encounter           V00.181D         Fall from other rolling-type pedestrian conveyance, subsequent encounter           V00.182A         Pedestrian on other rolling-type pedestrian conveyance colliding with stationary object, initial encounter           V00.182D         Pedestrian on other rolling-type pedestrian conveyance colliding with stationary object, subsequent encounter           V00.182S         Pedestrian on other rolling-type pedestrian conveyance, initial encounter           V00.188A         Other accident on other rolling-type pedestrian conveyance, initial encounter           V00.188D         Other accident on other rolling-type pedestrian conve                                                                                                    | V00.142S | Scooter (nonmotorized) colliding with stationary object, sequela                                  |
| V00.148S         Other scooter (nonmotorized) accident, sequela           V00.151A         Fall from heelies, initial encounter           V00.151D         Fall from heelies, subsequent encounter           V00.151S         Fall from heelies, sequela           V00.152A         Heelies colliding with stationary object, initial encounter           V00.152D         Heelies colliding with stationary object, subsequent encounter           V00.152S         Heelies colliding with stationary object, sequela           V00.158A         Other heelies accident, initial encounter           V00.158D         Other heelies accident, sequela           V00.181A         Fall from other rolling-type pedestrian conveyance, initial encounter           V00.181D         Fall from other rolling-type pedestrian conveyance, sequela           V00.182A         Pedestrian on other rolling-type pedestrian conveyance colliding with stationary object, initial encounter           V00.182D         Pedestrian on other rolling-type pedestrian conveyance colliding with stationary object, subsequent encounter           V00.182S         Pedestrian on other rolling-type pedestrian conveyance, initial encounter           V00.188A         Other accident on other rolling-type pedestrian conveyance, initial encounter           V00.188D         Other accident on other rolling-type pedestrian conveyance, subsequent encounter                                                                                                    | V00.148A | Other scooter (nonmotorized) accident, initial encounter                                          |
| V00.151A         Fall from heelies, initial encounter           V00.151D         Fall from heelies, subsequent encounter           V00.151S         Fall from heelies, sequela           V00.152A         Heelies colliding with stationary object, initial encounter           V00.152D         Heelies colliding with stationary object, subsequent encounter           V00.152S         Heelies colliding with stationary object, sequela           V00.158A         Other heelies accident, initial encounter           V00.158D         Other heelies accident, subsequent encounter           V00.158S         Other heelies accident, sequela           V00.181A         Fall from other rolling-type pedestrian conveyance, initial encounter           V00.181D         Fall from other rolling-type pedestrian conveyance, sequela           V00.182A         Pedestrian on other rolling-type pedestrian conveyance colliding with stationary object, initial encounter           V00.182D         Pedestrian on other rolling-type pedestrian conveyance colliding with stationary object, subsequent encounter           V00.182S         Pedestrian on other rolling-type pedestrian conveyance, initial encounter           V00.188A         Other accident on other rolling-type pedestrian conveyance, subsequent encounter           V00.188D         Other accident on other rolling-type pedestrian conveyance, initial encounter                                                                                                    | V00.148D | Other scooter (nonmotorized) accident, subsequent encounter                                       |
| V00.151D         Fall from heelies, subsequent encounter           V00.151S         Fall from heelies, sequela           V00.152A         Heelies colliding with stationary object, initial encounter           V00.152D         Heelies colliding with stationary object, subsequent encounter           V00.152S         Heelies colliding with stationary object, sequela           V00.158A         Other heelies accident, initial encounter           V00.158D         Other heelies accident, subsequent encounter           V00.158S         Other heelies accident, sequela           V00.181A         Fall from other rolling-type pedestrian conveyance, initial encounter           V00.181D         Fall from other rolling-type pedestrian conveyance, sequela           V00.182A         Pedestrian on other rolling-type pedestrian conveyance colliding with stationary object, initial encounter           V00.182D         Pedestrian on other rolling-type pedestrian conveyance colliding with stationary object, subsequent encounter           V00.182S         Pedestrian on other rolling-type pedestrian conveyance, initial encounter           V00.188A         Other accident on other rolling-type pedestrian conveyance, initial encounter           V00.188D         Other accident on other rolling-type pedestrian conveyance, subsequent encounter                                                                                                    | V00.148S | Other scooter (nonmotorized) accident, sequela                                                    |
| V00.151S         Fall from heelies, sequela           V00.152A         Heelies colliding with stationary object, initial encounter           V00.152D         Heelies colliding with stationary object, subsequent encounter           V00.152S         Heelies colliding with stationary object, sequela           V00.158A         Other heelies accident, initial encounter           V00.158D         Other heelies accident, subsequent encounter           V00.158S         Other heelies accident, sequela           V00.181A         Fall from other rolling-type pedestrian conveyance, initial encounter           V00.181B         Fall from other rolling-type pedestrian conveyance, sequela           V00.182A         Pedestrian on other rolling-type pedestrian conveyance colliding with stationary object, initial encounter           V00.182D         Pedestrian on other rolling-type pedestrian conveyance colliding with stationary object, subsequent encounter           V00.182S         Pedestrian on other rolling-type pedestrian conveyance, initial encounter           V00.188A         Other accident on other rolling-type pedestrian conveyance, initial encounter           V00.188D         Other accident on other rolling-type pedestrian conveyance, subsequent encounter                                                                                                    | V00.151A | Fall from heelies, initial encounter                                                              |
| V00.152A       Heelies colliding with stationary object, initial encounter         V00.152D       Heelies colliding with stationary object, subsequent encounter         V00.152S       Heelies colliding with stationary object, sequela         V00.158A       Other heelies accident, initial encounter         V00.158D       Other heelies accident, subsequent encounter         V00.158S       Other heelies accident, sequela         V00.181A       Fall from other rolling-type pedestrian conveyance, initial encounter         V00.181D       Fall from other rolling-type pedestrian conveyance, subsequent encounter         V00.181S       Fall from other rolling-type pedestrian conveyance colliding with stationary object, initial encounter         V00.182A       Pedestrian on other rolling-type pedestrian conveyance colliding with stationary object, subsequent encounter         V00.182D       Pedestrian on other rolling-type pedestrian conveyance colliding with stationary object, sequela         V00.182S       Pedestrian on other rolling-type pedestrian conveyance, initial encounter         V00.188D       Other accident on other rolling-type pedestrian conveyance, subsequent encounter                                                                                                    | V00.151D | Fall from heelies, subsequent encounter                                                           |
| V00.152D Heelies colliding with stationary object, subsequent encounter  V00.152S Heelies colliding with stationary object, sequela  V00.158A Other heelies accident, initial encounter  V00.158D Other heelies accident, subsequent encounter  V00.158S Other heelies accident, sequela  V00.181A Fall from other rolling-type pedestrian conveyance, initial encounter  V00.181D Fall from other rolling-type pedestrian conveyance, subsequent encounter  V00.181S Fall from other rolling-type pedestrian conveyance, sequela  V00.182A Pedestrian on other rolling-type pedestrian conveyance colliding with stationary object, initial encounter  V00.182D Pedestrian on other rolling-type pedestrian conveyance colliding with stationary object, subsequent encounter  V00.182S Pedestrian on other rolling-type pedestrian conveyance colliding with stationary object, sequela  V00.188A Other accident on other rolling-type pedestrian conveyance, initial encounter                                                                                                    | V00.151S | Fall from heelies, sequela                                                                        |
| V00.152S Heelies colliding with stationary object, sequela  V00.158A Other heelies accident, initial encounter  V00.158D Other heelies accident, subsequent encounter  V00.158S Other heelies accident, sequela  V00.181A Fall from other rolling-type pedestrian conveyance, initial encounter  V00.181D Fall from other rolling-type pedestrian conveyance, subsequent encounter  V00.181S Fall from other rolling-type pedestrian conveyance, sequela  V00.182A Pedestrian on other rolling-type pedestrian conveyance colliding with stationary object, initial encounter  V00.182D Pedestrian on other rolling-type pedestrian conveyance colliding with stationary object, subsequent encounter  V00.182S Pedestrian on other rolling-type pedestrian conveyance colliding with stationary object, sequela  V00.188A Other accident on other rolling-type pedestrian conveyance, initial encounter                                                                                                    | V00.152A | Heelies colliding with stationary object, initial encounter                                       |
| V00.158A Other heelies accident, initial encounter  V00.158D Other heelies accident, subsequent encounter  V00.158S Other heelies accident, sequela  V00.181A Fall from other rolling-type pedestrian conveyance, initial encounter  V00.181D Fall from other rolling-type pedestrian conveyance, subsequent encounter  V00.181S Fall from other rolling-type pedestrian conveyance, sequela  V00.182A Pedestrian on other rolling-type pedestrian conveyance colliding with stationary object, initial encounter  V00.182D Pedestrian on other rolling-type pedestrian conveyance colliding with stationary object, subsequent encounter  V00.182S Pedestrian on other rolling-type pedestrian conveyance colliding with stationary object, sequela  V00.188A Other accident on other rolling-type pedestrian conveyance, initial encounter  V00.188D Other accident on other rolling-type pedestrian conveyance, subsequent encounter                                                                                                    | V00.152D | Heelies colliding with stationary object, subsequent encounter                                    |
| V00.158D Other heelies accident, subsequent encounter  V00.158S Other heelies accident, sequela  V00.181A Fall from other rolling-type pedestrian conveyance, initial encounter  V00.181D Fall from other rolling-type pedestrian conveyance, subsequent encounter  V00.181S Fall from other rolling-type pedestrian conveyance, sequela  V00.182A Pedestrian on other rolling-type pedestrian conveyance colliding with stationary object, initial encounter  V00.182D Pedestrian on other rolling-type pedestrian conveyance colliding with stationary object, subsequent encounter  V00.182S Pedestrian on other rolling-type pedestrian conveyance colliding with stationary object, sequela  V00.188A Other accident on other rolling-type pedestrian conveyance, initial encounter  V00.188D Other accident on other rolling-type pedestrian conveyance, subsequent encounter                                                                                                    | V00.152S | Heelies colliding with stationary object, sequela                                                 |
| V00.181A Fall from other rolling-type pedestrian conveyance, initial encounter V00.181D Fall from other rolling-type pedestrian conveyance, subsequent encounter V00.181S Fall from other rolling-type pedestrian conveyance, sequela V00.182A Pedestrian on other rolling-type pedestrian conveyance colliding with stationary object, initial encounter V00.182D Pedestrian on other rolling-type pedestrian conveyance colliding with stationary object, subsequent encounter V00.182S Pedestrian on other rolling-type pedestrian conveyance colliding with stationary object, sequela V00.188A Other accident on other rolling-type pedestrian conveyance, initial encounter V00.188D Other accident on other rolling-type pedestrian conveyance, subsequent encounter                                                                                                    | V00.158A | Other heelies accident, initial encounter                                                         |
| V00.181A Fall from other rolling-type pedestrian conveyance, initial encounter  V00.181D Fall from other rolling-type pedestrian conveyance, subsequent encounter  V00.181S Fall from other rolling-type pedestrian conveyance, sequela  V00.182A Pedestrian on other rolling-type pedestrian conveyance colliding with stationary object, initial encounter  V00.182D Pedestrian on other rolling-type pedestrian conveyance colliding with stationary object, subsequent encounter  V00.182S Pedestrian on other rolling-type pedestrian conveyance colliding with stationary object, sequela  V00.188A Other accident on other rolling-type pedestrian conveyance, initial encounter  V00.188D Other accident on other rolling-type pedestrian conveyance, subsequent encounter                                                                                                    | V00.158D | Other heelies accident, subsequent encounter                                                      |
| V00.181D Fall from other rolling-type pedestrian conveyance, subsequent encounter  V00.181S Fall from other rolling-type pedestrian conveyance, sequela  V00.182A Pedestrian on other rolling-type pedestrian conveyance colliding with stationary object, initial encounter  V00.182D Pedestrian on other rolling-type pedestrian conveyance colliding with stationary object, subsequent encounter  V00.182S Pedestrian on other rolling-type pedestrian conveyance colliding with stationary object, sequela  V00.188A Other accident on other rolling-type pedestrian conveyance, initial encounter  V00.188D Other accident on other rolling-type pedestrian conveyance, subsequent encounter                                                                                                    | V00.158S | Other heelies accident, sequela                                                                   |
| V00.181S Fall from other rolling-type pedestrian conveyance, sequela  V00.182A Pedestrian on other rolling-type pedestrian conveyance colliding with stationary object, initial encounter  V00.182D Pedestrian on other rolling-type pedestrian conveyance colliding with stationary object, subsequent encounter  V00.182S Pedestrian on other rolling-type pedestrian conveyance colliding with stationary object, sequela  V00.188A Other accident on other rolling-type pedestrian conveyance, initial encounter  V00.188D Other accident on other rolling-type pedestrian conveyance, subsequent encounter                                                                                                    | V00.181A | Fall from other rolling-type pedestrian conveyance, initial encounter                             |
| V00.182A Pedestrian on other rolling-type pedestrian conveyance colliding with stationary object, initial encounter  V00.182D Pedestrian on other rolling-type pedestrian conveyance colliding with stationary object, subsequent encounter  V00.182S Pedestrian on other rolling-type pedestrian conveyance colliding with stationary object, sequela  V00.188A Other accident on other rolling-type pedestrian conveyance, initial encounter  V00.188D Other accident on other rolling-type pedestrian conveyance, subsequent encounter                                                                                                    | V00.181D | Fall from other rolling-type pedestrian conveyance, subsequent encounter                          |
| encounter  V00.182D Pedestrian on other rolling-type pedestrian conveyance colliding with stationary object, subsequent encounter  V00.182S Pedestrian on other rolling-type pedestrian conveyance colliding with stationary object, sequela  V00.188A Other accident on other rolling-type pedestrian conveyance, initial encounter  V00.188D Other accident on other rolling-type pedestrian conveyance, subsequent encounter                                                                                                    | V00.181S | Fall from other rolling-type pedestrian conveyance, sequela                                       |
| encounter  V00.182S Pedestrian on other rolling-type pedestrian conveyance colliding with stationary object, sequela  V00.188A Other accident on other rolling-type pedestrian conveyance, initial encounter  V00.188D Other accident on other rolling-type pedestrian conveyance, subsequent encounter                                                                                                    | V00.182A |                                                                                                   |
| V00.188A Other accident on other rolling-type pedestrian conveyance, initial encounter  V00.188D Other accident on other rolling-type pedestrian conveyance, subsequent encounter                                                                                                    | V00.182D |                                                                                                   |
| V00.188D Other accident on other rolling-type pedestrian conveyance, subsequent encounter                                                                                                    | V00.182S | Pedestrian on other rolling-type pedestrian conveyance colliding with stationary object, sequela  |
|                                                                                                    | V00.188A | Other accident on other rolling-type pedestrian conveyance, initial encounter                     |
| V00 1885 Other accident on other rolling type nedestrian conveyance seguela                                                                                                    | V00.188D | Other accident on other rolling-type pedestrian conveyance, subsequent encounter                  |
| v 00.1005 Other accident on other rolling-type pedestrian conveyance, sequera                                                                                                    | V00.188S | Other accident on other rolling-type pedestrian conveyance, sequela                               |

| DX Code  | Excluded ICD-10 Diagnosis Codes for No-Fault Plan Insurance Type Only (Plan Insurance Type = "D")             |
|----------|----------------------------------------------------------------------------------------------------|
| V00.211A | Fall from ice-skates, initial encounter                                                                       |
| V00.211D | Fall from ice-skates, subsequent encounter                                                                    |
| V00.211S | Fall from ice-skates, sequela                                                                                 |
| V00.212A | Ice-skater colliding with stationary object, initial encounter                                                |
| V00.212D | Ice-skater colliding with stationary object, subsequent encounter                                             |
| V00.212S | Ice-skater colliding with stationary object, sequela                                                          |
| V00.218A | Other ice-skates accident, initial encounter                                                                  |
| V00.218D | Other ice-skates accident, subsequent encounter                                                               |
| V00.218S | Other ice-skates accident, sequela                                                                            |
| V00.221A | Fall from sled, initial encounter                                                                             |
| V00.221D | Fall from sled, subsequent encounter                                                                          |
| V00.221S | Fall from sled, sequela                                                                                       |
| V00.222A | Sledder colliding with stationary object, initial encounter                                                   |
| V00.222D | Sledder colliding with stationary object, subsequent encounter                                                |
| V00.222S | Sledder colliding with stationary object, sequela                                                             |
| V00.228A | Other sled accident, initial encounter                                                                        |
| V00.228D | Other sled accident, subsequent encounter                                                                     |
| V00.228S | Other sled accident, sequela                                                                                  |
| V00.281A | Fall from other gliding-type pedestrian conveyance, initial encounter                                         |
| V00.281D | Fall from other gliding-type pedestrian conveyance, subsequent encounter                                      |
| V00.281S | Fall from other gliding-type pedestrian conveyance, sequela                                                   |
| V00.282A | Pedestrian on other gliding-type pedestrian conveyance colliding with stationary object, initial encounter    |
| V00.282D | Pedestrian on other gliding-type pedestrian conveyance colliding with stationary object, subsequent encounter |
| V00.282S | Pedestrian on other gliding-type pedestrian conveyance colliding with stationary object, sequela              |
| V00.288A | Other accident on other gliding-type pedestrian conveyance, initial encounter                                 |
| V00.288D | Other accident on other gliding-type pedestrian conveyance, subsequent encounter                              |
| V00.288S | Other accident on other gliding-type pedestrian conveyance, sequela                                           |
| V00.311A | Fall from snowboard, initial encounter                                                                        |
| V00.311D | Fall from snowboard, subsequent encounter                                                                     |
| V00.311S | Fall from snowboard, sequela                                                                                  |
| V00.312A | Snowboarder colliding with stationary object, initial encounter                                               |
| V00.312D | Snowboarder colliding with stationary object, subsequent encounter                                            |
| V00.312S | Snowboarder colliding with stationary object, sequela                                                         |
| V00.318A | Other snowboard accident, initial encounter                                                                   |

| DX Code  | Excluded ICD-10 Diagnosis Codes for No-Fault Plan Insurance Type Only (Plan Insurance Type = "D")              |
|----------|----------------------------------------------------------------------------------------------------|
| V00.318D | Other snowboard accident, subsequent encounter                                                                 |
| V00.318S | Other snowboard accident, sequela                                                                              |
| V00.321A | Fall from snow-skis, initial encounter                                                                         |
| V00.321D | Fall from snow-skis, subsequent encounter                                                                      |
| V00.321S | Fall from snow-skis, sequela                                                                                   |
| V00.322A | Snow-skier colliding with stationary object, initial encounter                                                 |
| V00.322D | Snow-skier colliding with stationary object, subsequent encounter                                              |
| V00.322S | Snow-skier colliding with stationary object, sequela                                                           |
| V00.328A | Other snow-ski accident, initial encounter                                                                     |
| V00.328D | Other snow-ski accident, subsequent encounter                                                                  |
| V00.328S | Other snow-ski accident, sequela                                                                               |
| V00.381A | Fall from other flat-bottomed pedestrian conveyance, initial encounter                                         |
| V00.381D | Fall from other flat-bottomed pedestrian conveyance, subsequent encounter                                      |
| V00.381S | Fall from other flat-bottomed pedestrian conveyance, sequela                                                   |
| V00.382A | Pedestrian on other flat-bottomed pedestrian conveyance colliding with stationary object, initial encounter    |
| V00.382D | Pedestrian on other flat-bottomed pedestrian conveyance colliding with stationary object, subsequent encounter |
| V00.382S | Pedestrian on other flat-bottomed pedestrian conveyance colliding with stationary object, sequela              |
| V00.388A | Other accident on other flat-bottomed pedestrian conveyance, initial encounter                                 |
| V00.388D | Other accident on other flat-bottomed pedestrian conveyance, subsequent encounter                              |
| V00.388S | Other accident on other flat-bottomed pedestrian conveyance, sequela                                           |
| V00.811A | Fall from moving wheelchair (powered), initial encounter                                                       |
| V00.811D | Fall from moving wheelchair (powered), subsequent encounter                                                    |
| V00.811S | Fall from moving wheelchair (powered), sequela                                                                 |
| V00.812A | Wheelchair (powered) colliding with stationary object, initial encounter                                       |
| V00.812D | Wheelchair (powered) colliding with stationary object, subsequent encounter                                    |
| V00.812S | Wheelchair (powered) colliding with stationary object, sequela                                                 |
| V00.818A | Other accident with wheelchair (powered), initial encounter                                                    |
| V00.818D | Other accident with wheelchair (powered), subsequent encounter                                                 |
| V00.818S | Other accident with wheelchair (powered), sequela                                                              |
| V00.821A | Fall from baby stroller, initial encounter                                                                     |
| V00.821D | Fall from baby stroller, subsequent encounter                                                                  |
| V00.821S | Fall from baby stroller, sequela                                                                               |
| V00.822A | Baby stroller colliding with stationary object, initial encounter                                              |
| V00.822D | Baby stroller colliding with stationary object, subsequent encounter                                           |

| DX Code  | Excluded ICD-10 Diagnosis Codes for No-Fault Plan Insurance Type Only (Plan Insurance Type = "D")           |
|----------|----------------------------------------------------------------------------------------------------|
| V00.822S | Baby stroller colliding with stationary object, sequela                                                     |
| V00.828A | Other accident with baby stroller, initial encounter                                                        |
| V00.828D | Other accident with baby stroller, subsequent encounter                                                     |
| V00.828S | Other accident with baby stroller, sequela                                                                  |
| V00.831A | Fall from motorized mobility scooter, initial encounter                                                     |
| V00.831D | Fall from motorized mobility scooter, subsequent encounter                                                  |
| V00.831S | Fall from motorized mobility scooter, sequela                                                               |
| V00.832A | Motorized mobility scooter colliding with stationary object, initial encounter                              |
| V00.832D | Motorized mobility scooter colliding with stationary object, subsequent encounter                           |
| V00.832S | Motorized mobility scooter colliding with stationary object, sequela                                        |
| V00.838A | Other accident with motorized mobility scooter, initial encounter                                           |
| V00.838D | Other accident with motorized mobility scooter, subsequent encounter                                        |
| V00.838S | Other accident with motorized mobility scooter, sequela                                                     |
| V00.841A | Fall from standing electric scooter, initial encounter                                                      |
| V00.841D | Fall from standing electric scooter, subsequent encounter                                                   |
| V00.841S | Fall from standing electric scooter, sequela                                                                |
| V00.842A | Pedestrian on standing electric scooter colliding with stationary object, initial encounter                 |
| V00.842D | Pedestrian on standing electric scooter colliding with stationary object, subsequent encounter              |
| V00.842S | Pedestrian on standing electric scooter colliding with stationary object, sequel                            |
| V00.848A | Other accident with standing micro-mobility pedestrian conveyance, initial encounter                        |
| V00.848D | Other accident with standing micro-mobility pedestrian conveyance, subsequent encounter                     |
| V00.848S | Other accident with standing micro-mobility pedestrian conveyance, sequela                                  |
| V00.891A | Fall from other pedestrian conveyance, initial encounter                                                    |
| V00.891D | Fall from other pedestrian conveyance, subsequent encounter                                                 |
| V00.891S | Fall from other pedestrian conveyance, sequela                                                              |
| V00.892A | Pedestrian on other pedestrian conveyance colliding with stationary object, initial encounter               |
| V00.892D | Pedestrian on other pedestrian conveyance colliding with stationary object, subsequent encounter            |
| V00.892S | Pedestrian on other pedestrian conveyance colliding with stationary object, sequela                         |
| V00.898A | Other accident on other pedestrian conveyance, initial encounter                                            |
| V00.898D | Other accident on other pedestrian conveyance, subsequent encounter                                         |
| V00.898S | Other accident on other pedestrian conveyance, sequela                                                      |
| V01.00XA | Pedestrian on foot injured in collision with pedal cycle in nontraffic accident, initial encounter          |
| V01.00XD | Pedestrian on foot injured in collision with pedal cycle in nontraffic accident, subsequent encounter       |
| V01.00XS | Pedestrian on foot injured in collision with pedal cycle in nontraffic accident, sequela                    |
| V01.01XA | Pedestrian on roller-skates injured in collision with pedal cycle in nontraffic accident, initial encounter |

| DX Code  | Excluded ICD-10 Diagnosis Codes for No-Fault Plan Insurance Type Only (Plan Insurance Type = "D")                                                    |
|----------|----------------------------------------------------------------------------------------------------|
| V01.01XD | Pedestrian on roller-skates injured in collision with pedal cycle in nontraffic accident, subsequent encounter                                       |
| V01.01XS | Pedestrian on roller-skates injured in collision with pedal cycle in nontraffic accident, sequela                                                    |
| V01.02XA | Pedestrian on skateboard injured in collision with pedal cycle in nontraffic accident, initial encounter                                             |
| V01.02XD | Pedestrian on skateboard injured in collision with pedal cycle in nontraffic accident, subsequent encounter                                          |
| V01.02XS | Pedestrian on skateboard injured in collision with pedal cycle in nontraffic accident, sequela                                                       |
| V01.031A | Pedestrian on standing electric scooter injured in collision with pedal cycle in nontraffic accident, initial encounter                              |
| V01.031D | Pedestrian on standing electric scooter injured in collision with pedal cycle in nontraffic accident, subsequent encounter                           |
| V01.031S | Pedestrian on standing electric scooter injured in collision with pedal cycle in nontraffic accident, sequela                                        |
| V01.038A | Pedestrian on other standing micro-mobility pedestrian conveyance injured in collision with pedal cycle in nontraffic accident, initial encounter    |
| V01.038D | Pedestrian on other standing micro-mobility pedestrian conveyance injured in collision with pedal cycle in nontraffic accident, subsequent encounter |
| V01.038S | Pedestrian on other standing micro-mobility pedestrian conveyance injured in collision with pedal cycle in nontraffic accident, sequela              |
| V01.09XA | Pedestrian with other conveyance injured in collision with pedal cycle in nontraffic accident, initial encounter                                     |
| V01.09XD | Pedestrian with other conveyance injured in collision with pedal cycle in nontraffic accident, subsequent encounter                                  |
| V01.09XS | Pedestrian with other conveyance injured in collision with pedal cycle in nontraffic accident, sequela                                               |
| V01.10XA | Pedestrian on foot injured in collision with pedal cycle in traffic accident, initial encounter                                                      |
| V01.10XD | Pedestrian on foot injured in collision with pedal cycle in traffic accident, subsequent encounter                                                   |
| V01.10XS | Pedestrian on foot injured in collision with pedal cycle in traffic accident, sequela                                                                |
| V01.11XA | Pedestrian on roller-skates injured in collision with pedal cycle in traffic accident, initial encounter                                             |
| V01.11XD | Pedestrian on roller-skates injured in collision with pedal cycle in traffic accident, subsequent encounter                                          |
| V01.11XS | Pedestrian on roller-skates injured in collision with pedal cycle in traffic accident, sequela                                                       |
| V011.2XA | Pedestrian on skateboard injured in collision with pedal cycle in traffic accident, initial encounter                                                |
| V011.2XD | Pedestrian on skateboard injured in collision with pedal cycle in traffic accident, subsequent encounter                                             |
| V01.12XS | Pedestrian on skateboard injured in collision with pedal cycle in traffic accident, sequela                                                          |
| V01.131A | Pedestrian on standing electric scooter injured in collision with pedal cycle in traffic accident, initial encounter                                 |
| V01.131D | Pedestrian on standing electric scooter injured in collision with pedal cycle in traffic accident, subsequent encounter                              |
| V01.131S | Pedestrian on standing electric scooter injured in collision with pedal cycle in traffic accident, sequela                                           |

| DX Code  | Excluded ICD-10 Diagnosis Codes for No-Fault Plan Insurance Type Only (Plan Insurance Type = "D")                                                                                 |
|----------|----------------------------------------------------------------------------------------------------|
| V01.138A | Pedestrian on other standing micro-mobility pedestrian conveyance injured in collision with pedal cycle in traffic accident, initial encounter                                    |
| V01.138D | Pedestrian on other standing micro-mobility pedestrian conveyance injured in collision with pedal cycle in traffic accident, subsequent encounter                                 |
| V01.138S | Pedestrian on other standing micro-mobility pedestrian conveyance injured in collision with pedal cycle in traffic accident, sequela                                              |
| V01.19XA | Pedestrian with other conveyance injured in collision with pedal cycle in traffic accident, initial encounter                                                                     |
| V01.19XD | Pedestrian with other conveyance injured in collision with pedal cycle in traffic accident, subsequent encounter                                                                  |
| V01.19XS | Pedestrian with other conveyance injured in collision with pedal cycle in traffic accident, sequela                                                                               |
| V01.90XA | Pedestrian on foot injured in collision with pedal cycle, unspecified whether traffic or nontraffic accident, initial encounter                                                   |
| V01.90XD | Pedestrian on foot injured in collision with pedal cycle, unspecified whether traffic or nontraffic accident, subsequent encounter                                                |
| V01.90XS | Pedestrian on foot injured in collision with pedal cycle, unspecified whether traffic or nontraffic accident, sequela                                                             |
| V01.91XA | Pedestrian on roller-skates injured in collision with pedal cycle, unspecified whether traffic or nontraffic accident, initial encounter                                          |
| V01.91XD | Pedestrian on roller-skates injured in collision with pedal cycle, unspecified whether traffic or nontraffic accident, subsequent encounter                                       |
| V01.91XS | Pedestrian on roller-skates injured in collision with pedal cycle, unspecified whether traffic or nontraffic accident, sequela                                                    |
| V01.92XA | Pedestrian on skateboard injured in collision with pedal cycle, unspecified whether traffic or nontraffic accident, initial encounter                                             |
| V01.92XD | Pedestrian on skateboard injured in collision with pedal cycle, unspecified whether traffic or nontraffic accident, subsequent encounter                                          |
| V01.92XS | Pedestrian on skateboard injured in collision with pedal cycle, unspecified whether traffic or nontraffic accident, sequela                                                       |
| V01.931A | Pedestrian on standing electric scooter injured in collision with pedal cycle, unspecified whether traffic or nontraffic accident, initial encounter                              |
| V01.931D | Pedestrian on standing electric scooter injured in collision with pedal cycle, unspecified whether traffic or nontraffic accident, subsequent encounter                           |
| V01.931S | Pedestrian on standing electric scooter injured in collision with pedal cycle, unspecified whether traffic or nontraffic accident, sequela                                        |
| V01.938A | Pedestrian on other standing micro-mobility pedestrian conveyance injured in collision with pedal cycle, unspecified whether traffic or nontraffic accident, initial encounter    |
| V01.938D | Pedestrian on other standing micro-mobility pedestrian conveyance injured in collision with pedal cycle, unspecified whether traffic or nontraffic accident, subsequent encounter |
| V01.938S | Pedestrian on other standing micro-mobility pedestrian conveyance injured in collision with pedal cycle, unspecified whether traffic or nontraffic accident, sequela              |
| V01.99XA | Pedestrian with other conveyance injured in collision with pedal cycle, unspecified whether traffic or nontraffic accident, initial encounter                                     |

| DX Code  | Excluded ICD-10 Diagnosis Codes for No-Fault Plan Insurance Type Only (Plan Insurance Type = "D")                                                               |
|----------|----------------------------------------------------------------------------------------------------|
| V01.99XD | Pedestrian with other conveyance injured in collision with pedal cycle, unspecified whether traffic or nontraffic accident, subsequent encounter                |
| V01.99XS | Pedestrian with other conveyance injured in collision with pedal cycle, unspecified whether traffic or nontraffic accident, sequela                             |
| V06.00XA | Pedestrian on foot injured in collision with other nonmotor vehicle in nontraffic accident, initial encounter                                                   |
| V06.00XD | Pedestrian on foot injured in collision with other nonmotor vehicle in nontraffic accident, subsequent encounter                                                |
| V06.00XS | Pedestrian on foot injured in collision with other nonmotor vehicle in nontraffic accident, sequela                                                             |
| V06.01XA | Pedestrian on roller-skates injured in collision with other nonmotor vehicle in nontraffic accident, initial encounter                                          |
| V06.01XD | Pedestrian on roller-skates injured in collision with other nonmotor vehicle in nontraffic accident, subsequent encounter                                       |
| V06.01XS | Pedestrian on roller-skates injured in collision with other nonmotor vehicle in nontraffic accident, sequela                                                    |
| V06.02XA | Pedestrian on skateboard injured in collision with other nonmotor vehicle in nontraffic accident, initial encounter                                             |
| V06.02XD | Pedestrian on skateboard injured in collision with other nonmotor vehicle in nontraffic accident, subsequent encounter                                          |
| V06.02XS | Pedestrian on skateboard injured in collision with other nonmotor vehicle in nontraffic accident, sequela                                                       |
| V06.031A | Pedestrian on standing electric scooter injured in collision with other nonmotor vehicle in nontraffic accident, initial encounter                              |
| V06.031D | Pedestrian on standing electric scooter injured in collision with other nonmotor vehicle in nontraffic accident, subsequent encounter                           |
| V06.031S | Pedestrian on standing electric scooter injured in collision with other nonmotor vehicle in nontraffic accident, sequela                                        |
| V06.038A | Pedestrian on other standing micro-mobility pedestrian conveyance injured in collision with other nonmotor vehicle in nontraffic accident, initial encounter    |
| V06.038D | Pedestrian on other standing micro-mobility pedestrian conveyance injured in collision with other nonmotor vehicle in nontraffic accident, subsequent encounter |
| V06.038S | Pedestrian on other standing micro-mobility pedestrian conveyance injured in collision with other nonmotor vehicle in nontraffic accident, sequela              |
| V06.09XA | Pedestrian with other conveyance injured in collision with other nonmotor vehicle in nontraffic accident, initial encounter                                     |
| V06.09XD | Pedestrian with other conveyance injured in collision with other nonmotor vehicle in nontraffic accident, subsequent encounter                                  |
| V06.09XS | Pedestrian with other conveyance injured in collision with other nonmotor vehicle in nontraffic accident, sequela                                               |
| V06.10XA | Pedestrian on foot injured in collision with other nonmotor vehicle in traffic accident, initial encounter                                                      |
| V06.10XD | Pedestrian on foot injured in collision with other nonmotor vehicle in traffic accident, subsequent encounter                                                   |
| V06.10XS | Pedestrian on foot injured in collision with other nonmotor vehicle in traffic accident, sequela                                                                |

| DX Code  | Excluded ICD-10 Diagnosis Codes for No-Fault Plan Insurance Type Only (Plan Insurance Type = "D")                                                            |
|----------|----------------------------------------------------------------------------------------------------|
| V06.11XA | Pedestrian on roller-skates injured in collision with other nonmotor vehicle in traffic accident, initial encounter                                          |
| V06.11XD | Pedestrian on roller-skates injured in collision with other nonmotor vehicle in traffic accident, subsequent encounter                                       |
| V06.11XS | Pedestrian on roller-skates injured in collision with other nonmotor vehicle in traffic accident, sequela                                                    |
| V06.12XA | Pedestrian on skateboard injured in collision with other nonmotor vehicle in traffic accident, initial encounter                                             |
| V06.12XD | Pedestrian on skateboard injured in collision with other nonmotor vehicle in traffic accident, subsequent encounter                                          |
| V06.12XS | Pedestrian on skateboard injured in collision with other nonmotor vehicle in traffic accident, sequela                                                       |
| V06.131A | Pedestrian on standing electric scooter injured in collision with other nonmotor vehicle in traffic accident, initial encounter                              |
| V06.131D | Pedestrian on standing electric scooter injured in collision with other nonmotor vehicle in traffic accident, subsequent encounter                           |
| V06.131S | Pedestrian on standing electric scooter injured in collision with other nonmotor vehicle in traffic accident, sequela                                        |
| V06.138A | Pedestrian on other standing micro-mobility pedestrian conveyance injured in collision with other nonmotor vehicle in traffic accident, initial encounter    |
| V06.138D | Pedestrian on other standing micro-mobility pedestrian conveyance injured in collision with other nonmotor vehicle in traffic accident, subsequent encounter |
| V06138S  | Pedestrian on other standing micro-mobility pedestrian conveyance injured in collision with other nonmotor vehicle in traffic accident, sequela              |
| V06.19XA | Pedestrian with other conveyance injured in collision with other nonmotor vehicle in traffic accident, initial encounter                                     |
| V06.19XD | Pedestrian with other conveyance injured in collision with other nonmotor vehicle in traffic accident, subsequent encounter                                  |
| V06.19XS | Pedestrian with other conveyance injured in collision with other nonmotor vehicle in traffic accident, sequela                                               |
| V06.90XA | Pedestrian on foot injured in collision with other nonmotor vehicle, unspecified whether traffic or nontraffic accident, initial encounter                   |
| V0690XD  | Pedestrian on foot injured in collision with other nonmotor vehicle, unspecified whether traffic or nontraffic accident, subsequent encounter                |
| V06.90XS | Pedestrian on foot injured in collision with other nonmotor vehicle, unspecified whether traffic or nontraffic accident, sequela                             |
| V06.91XA | Pedestrian on roller-skates injured in collision with other nonmotor vehicle, unspecified whether traffic or nontraffic accident, initial encounter          |
| V06.91XD | Pedestrian on roller-skates injured in collision with other nonmotor vehicle, unspecified whether traffic or nontraffic accident, subsequent encounter       |
| V06.91XS | Pedestrian on roller-skates injured in collision with other nonmotor vehicle, unspecified whether traffic or nontraffic accident, sequela                    |
| V06.92XA | Pedestrian on skateboard injured in collision with other nonmotor vehicle, unspecified whether traffic or nontraffic accident, initial encounter             |

| DX Code  | Excluded ICD-10 Diagnosis Codes for No-Fault Plan Insurance Type Only (Plan Insurance Type = "D")                                                                                            |
|----------|----------------------------------------------------------------------------------------------------|
| V06.92XD | Pedestrian on skateboard injured in collision with other nonmotor vehicle, unspecified whether traffic or nontraffic accident, subsequent encounter                                          |
| V06.92XS | Pedestrian on skateboard injured in collision with other nonmotor vehicle, unspecified whether traffic or nontraffic accident, sequela                                                       |
| V06.931A | Pedestrian on standing electric scooter injured in collision with other nonmotor vehicle, unspecified whether traffic or nontraffic accident, initial encounter                              |
| V06.931D | Pedestrian on standing electric scooter injured in collision with other nonmotor vehicle, unspecified whether traffic or nontraffic accident, subsequent encounter                           |
| V06.931S | Pedestrian on standing electric scooter injured in collision with other nonmotor vehicle, unspecified whether traffic or nontraffic accident, sequela                                        |
| V06.938A | Pedestrian on other standing micro-mobility pedestrian conveyance injured in collision with other nonmotor vehicle, unspecified whether traffic or nontraffic accident, initial encounter    |
| V06.938D | Pedestrian on other standing micro-mobility pedestrian conveyance injured in collision with other nonmotor vehicle, unspecified whether traffic or nontraffic accident, subsequent encounter |
| V06.938S | Pedestrian on other standing micro-mobility pedestrian conveyance injured in collision with other nonmotor vehicle, unspecified whether traffic or nontraffic accident, sequela              |
| V06.99XA | Pedestrian with other conveyance injured in collision with other nonmotor vehicle, unspecified whether traffic or nontraffic accident, initial encounter                                     |
| V06.99XD | Pedestrian with other conveyance injured in collision with other nonmotor vehicle, unspecified whether traffic or nontraffic accident, subsequent encounter                                  |
| V06.99XS | Pedestrian with other conveyance injured in collision with other nonmotor vehicle, unspecified whether traffic or nontraffic accident, sequela                                               |
| V09.1XXA | Pedestrian injured in unspecified nontraffic accident, initial encounter                                                                                                    |
| V09.1XXD | Pedestrian injured in unspecified nontraffic accident, subsequent encounter                                                                                                    |
| V09.1XXS | Pedestrian injured in unspecified nontraffic accident, sequela                                                                                                    |
| V10.0XXA | Pedal cycle driver injured in collision with pedestrian or animal in nontraffic accident, initial encounter                                                                                  |
| V10.0XXD | Pedal cycle driver injured in collision with pedestrian or animal in nontraffic accident, subsequent encounter                                                                               |
| V10.0XXS | Pedal cycle driver injured in collision with pedestrian or animal in nontraffic accident, sequela                                                                                            |
| V10.1XXA | Pedal cycle passenger injured in collision with pedestrian or animal in nontraffic accident, initial encounter                                                                               |
| V10.1XXD | Pedal cycle passenger injured in collision with pedestrian or animal in nontraffic accident, subsequent encounter                                                                            |
| V10.1XXS | Pedal cycle passenger injured in collision with pedestrian or animal in nontraffic accident, sequela                                                                                         |
| V10.2XXA | Unspecified pedal cyclist injured in collision with pedestrian or animal in nontraffic accident, initial encounter                                                                           |
| V10.2XXD | Unspecified pedal cyclist injured in collision with pedestrian or animal in nontraffic accident, subsequent encounter                                                                        |
| V10.2XXS | Unspecified pedal cyclist injured in collision with pedestrian or animal in nontraffic accident, sequela                                                                                     |
| V10.3XXA | Person boarding or alighting a pedal cycle injured in collision with pedestrian or animal, initial encounter                                                                                 |

| DX Code  | Excluded ICD-10 Diagnosis Codes for No-Fault Plan Insurance Type Only (Plan Insurance Type = "D")                  |
|----------|----------------------------------------------------------------------------------------------------|
| V10.3XXD | Person boarding or alighting a pedal cycle injured in collision with pedestrian or animal, subsequent encounter    |
| V10.3XXS | Person boarding or alighting a pedal cycle injured in collision with pedestrian or animal, sequela                 |
| V10.4XXA | Pedal cycle driver injured in collision with pedestrian or animal in traffic accident, initial encounter           |
| V10.4XXD | Pedal cycle driver injured in collision with pedestrian or animal in traffic accident, subsequent encounter        |
| V10.4XXS | Pedal cycle driver injured in collision with pedestrian or animal in traffic accident, sequela                     |
| V10.5XXA | Pedal cycle passenger injured in collision with pedestrian or animal in traffic accident, initial encounter        |
| V10.5XXD | Pedal cycle passenger injured in collision with pedestrian or animal in traffic accident, subsequent encounter     |
| V10.5XXS | Pedal cycle passenger injured in collision with pedestrian or animal in traffic accident, sequela                  |
| V10.9XXA | Unspecified pedal cyclist injured in collision with pedestrian or animal in traffic accident, initial encounter    |
| V10.9XXD | Unspecified pedal cyclist injured in collision with pedestrian or animal in traffic accident, subsequent encounter |
| V10.9XXS | Unspecified pedal cyclist injured in collision with pedestrian or animal in traffic accident, sequela              |
| V11.0XXA | Pedal cycle driver injured in collision with other pedal cycle in nontraffic accident, initial encounter           |
| V11.0XXD | Pedal cycle driver injured in collision with other pedal cycle in nontraffic accident, subsequent encounter        |
| V11.0XXS | Pedal cycle driver injured in collision with other pedal cycle in nontraffic accident, sequela                     |
| V11.1XXA | Pedal cycle passenger injured in collision with other pedal cycle in nontraffic accident, initial encounter        |
| V11.1XXD | Pedal cycle passenger injured in collision with other pedal cycle in nontraffic accident, subsequent encounter     |
| V11.1XXS | Pedal cycle passenger injured in collision with other pedal cycle in nontraffic accident, sequela                  |
| V11.2XXA | Unspecified pedal cyclist injured in collision with other pedal cycle in nontraffic accident, initial encounter    |
| V11.2XXD | Unspecified pedal cyclist injured in collision with other pedal cycle in nontraffic accident, subsequent encounter |
| V11.2XXS | Unspecified pedal cyclist injured in collision with other pedal cycle in nontraffic accident, sequela              |
| V11.3XXA | Person boarding or alighting a pedal cycle injured in collision with other pedal cycle, initial encounter          |
| V11.3XXD | Person boarding or alighting a pedal cycle injured in collision with other pedal cycle, subsequent encounter       |
| V11.3XXS | Person boarding or alighting a pedal cycle injured in collision with other pedal cycle, sequela                    |
| V11.4XXA | Pedal cycle driver injured in collision with other pedal cycle in traffic accident, initial encounter              |
| V11.4XXD | Pedal cycle driver injured in collision with other pedal cycle in traffic accident, subsequent encounter           |
| V11.4XXS | Pedal cycle driver injured in collision with other pedal cycle in traffic accident, sequela                        |
| V11.5XXA | Pedal cycle passenger injured in collision with other pedal cycle in traffic accident, initial encounter           |
| V11.5XXD | Pedal cycle passenger injured in collision with other pedal cycle in traffic accident, subsequent encounter        |

| DX Code  | Excluded ICD-10 Diagnosis Codes for No-Fault Plan Insurance Type Only (Plan Insurance Type = "D")                                     |
|----------|----------------------------------------------------------------------------------------------------|
| V11.5XXS | Pedal cycle passenger injured in collision with other pedal cycle in traffic accident, sequela                                        |
| V11.9XXA | Unspecified pedal cyclist injured in collision with other pedal cycle in traffic accident, initial encounter                          |
| V11.9XXD | Unspecified pedal cyclist injured in collision with other pedal cycle in traffic accident, subsequent encounter                       |
| V11.9XXS | Unspecified pedal cyclist injured in collision with other pedal cycle in traffic accident, sequela                                    |
| V12.0XXA | Pedal cycle driver injured in collision with two- or three-wheeled motor vehicle in nontraffic accident, initial encounter            |
| V12.0XXD | Pedal cycle driver injured in collision with two- or three-wheeled motor vehicle in nontraffic accident, subsequent encounter         |
| V12.0XXS | Pedal cycle driver injured in collision with two- or three-wheeled motor vehicle in nontraffic accident, sequela                      |
| V12.1XXA | Pedal cycle passenger injured in collision with two- or three-wheeled motor vehicle in nontraffic accident, initial encounter         |
| V12.1XXD | Pedal cycle passenger injured in collision with two- or three-wheeled motor vehicle in nontraffic accident, subsequent encounter      |
| V12.1XXS | Pedal cycle passenger injured in collision with two- or three-wheeled motor vehicle in nontraffic accident, sequela                   |
| V12.2XXA | Unspecified pedal cyclist injured in collision with two- or three-wheeled motor vehicle in nontraffic accident, initial encounter     |
| V12.2XXD | Unspecified pedal cyclist injured in collision with two- or three-wheeled motor vehicle in nontraffic accident, subsequent encounter  |
| V12.2XXS | Unspecified pedal cyclist injured in collision with two- or three-wheeled motor vehicle in nontraffic accident, sequela               |
| V160XXA  | Pedal cycle driver injured in collision with other nonmotor vehicle in nontraffic accident, initial encounter                         |
| V16.0XXD | Pedal cycle driver injured in collision with other nonmotor vehicle in nontraffic accident, subsequent encounter                      |
| V16.0XXS | Pedal cycle driver injured in collision with other nonmotor vehicle in nontraffic accident, sequela                                   |
| V16.1XXA | Pedal cycle passenger injured in collision with other nonmotor vehicle in nontraffic accident, initial encounter                      |
| V16.1XXD | Pedal cycle passenger injured in collision with other nonmotor vehicle in nontraffic accident, subsequent encounter                   |
| V16.1XXS | Pedal cycle passenger injured in collision with other nonmotor vehicle in nontraffic accident, sequela                                |
| V16.2XXA | Unspecified pedal cyclist injured in collision with other nonmotor vehicle in nontraffic accident, initial encounter                  |
| V16.2XXD | Unspecified pedal cyclist injured in collision with other nonmotor vehicle in nontraffic accident, subsequent encounter               |
| V16.2XXS | Unspecified pedal cyclist injured in collision with other nonmotor vehicle in nontraffic accident, sequela                            |
| V16.3XXA | Person boarding or alighting a pedal cycle injured in collision with other nonmotor vehicle in nontraffic accident, initial encounter |

| DX Code  | Excluded ICD-10 Diagnosis Codes for No-Fault Plan Insurance Type Only (Plan Insurance Type = "D")                                        |
|----------|----------------------------------------------------------------------------------------------------|
| V16.3XXD | Person boarding or alighting a pedal cycle injured in collision with other nonmotor vehicle in nontraffic accident, subsequent encounter |
| V16.3XXS | Person boarding or alighting a pedal cycle injured in collision with other nonmotor vehicle in nontraffic accident, sequela              |
| V16.4XXA | Pedal cycle driver injured in collision with other nonmotor vehicle in traffic accident, initial encounter                               |
| V16.4XXD | Pedal cycle driver injured in collision with other nonmotor vehicle in traffic accident, subsequent encounter                            |
| V16.4XXS | Pedal cycle driver injured in collision with other nonmotor vehicle in traffic accident, sequela                                         |
| V16.5XXA | Pedal cycle passenger injured in collision with other nonmotor vehicle in traffic accident, initial encounter                            |
| V16.5XXD | Pedal cycle passenger injured in collision with other nonmotor vehicle in traffic accident, subsequent encounter                         |
| V16.5XXS | Pedal cycle passenger injured in collision with other nonmotor vehicle in traffic accident, sequela                                      |
| V16.9XXA | Unspecified pedal cyclist injured in collision with other nonmotor vehicle in traffic accident, initial encounter                        |
| V16.9XXD | Unspecified pedal cyclist injured in collision with other nonmotor vehicle in traffic accident, subsequent encounter                     |
| V16.9XXS | Unspecified pedal cyclist injured in collision with other nonmotor vehicle in traffic accident, sequela                                  |
| V17.0XXA | Pedal cycle driver injured in collision with fixed or stationary object in nontraffic accident, initial encounter                        |
| V17.0XXD | Pedal cycle driver injured in collision with fixed or stationary object in nontraffic accident, subsequent encounter                     |
| V17.0XXS | Pedal cycle driver injured in collision with fixed or stationary object in nontraffic accident, sequela                                  |
| V17.1XXA | Pedal cycle passenger injured in collision with fixed or stationary object in nontraffic accident, initial encounter                     |
| V17.1XXD | Pedal cycle passenger injured in collision with fixed or stationary object in nontraffic accident, subsequent encounter                  |
| V17.1XXS | Pedal cycle passenger injured in collision with fixed or stationary object in nontraffic accident, sequela                               |
| V17.2XXA | Unspecified pedal cyclist injured in collision with fixed or stationary object in nontraffic accident, initial encounter                 |
| V17.2XXD | Unspecified pedal cyclist injured in collision with fixed or stationary object in nontraffic accident, subsequent encounter              |
| V17.2XXS | Unspecified pedal cyclist injured in collision with fixed or stationary object in nontraffic accident, sequela                           |
| V17.3XXA | Person boarding or alighting a pedal cycle injured in collision with fixed or stationary object, initial encounter                       |
| V17.3XXD | Person boarding or alighting a pedal cycle injured in collision with fixed or stationary object, subsequent encounter                    |
| V17.3XXS | Person boarding or alighting a pedal cycle injured in collision with fixed or stationary object, sequela                                 |
| V17.4XXA | Pedal cycle driver injured in collision with fixed or stationary object in traffic accident, initial encounter                           |

| DX Code  | Excluded ICD-10 Diagnosis Codes for No-Fault Plan Insurance Type Only (Plan Insurance Type = "D")                        |
|----------|----------------------------------------------------------------------------------------------------|
| V17.4XXD | Pedal cycle driver injured in collision with fixed or stationary object in traffic accident, subsequent encounter        |
| V17.4XXS | Pedal cycle driver injured in collision with fixed or stationary object in traffic accident, sequela                     |
| V17.5XXA | Pedal cycle passenger injured in collision with fixed or stationary object in traffic accident, initial encounter        |
| V17.5XXD | Pedal cycle passenger injured in collision with fixed or stationary object in traffic accident, subsequent encounter     |
| V17.5XXS | Pedal cycle passenger injured in collision with fixed or stationary object in traffic accident, sequela                  |
| V17.9XXA | Unspecified pedal cyclist injured in collision with fixed or stationary object in traffic accident, initial encounter    |
| V17.9XXD | Unspecified pedal cyclist injured in collision with fixed or stationary object in traffic accident, subsequent encounter |
| V17.9XXS | Unspecified pedal cyclist injured in collision with fixed or stationary object in traffic accident, sequela              |
| V18.0XXA | Pedal cycle driver injured in noncollision transport accident in nontraffic accident, initial encounter                  |
| V18.0XXD | Pedal cycle driver injured in noncollision transport accident in nontraffic accident, subsequent encounter               |
| V18.0XXS | Pedal cycle driver injured in noncollision transport accident in nontraffic accident, sequela                            |
| V18.1XXA | Pedal cycle passenger injured in noncollision transport accident in nontraffic accident, initial encounter               |
| V18.1XXD | Pedal cycle passenger injured in noncollision transport accident in nontraffic accident, subsequent encounter            |
| V18.1XXS | Pedal cycle passenger injured in noncollision transport accident in nontraffic accident, sequela                         |
| V18.2XXA | Unspecified pedal cyclist injured in noncollision transport accident in nontraffic accident, initial encounter           |
| V18.2XXD | Unspecified pedal cyclist injured in noncollision transport accident in nontraffic accident, subsequent encounter        |
| V18.2XXS | Unspecified pedal cyclist injured in noncollision transport accident in nontraffic accident, sequela                     |
| V18.3XXA | Person boarding or alighting a pedal cycle injured in noncollision transport accident, initial encounter                 |
| V18.3XXD | Person boarding or alighting a pedal cycle injured in noncollision transport accident, subsequent encounter              |
| V18.3XXS | Person boarding or alighting a pedal cycle injured in noncollision transport accident, sequela                           |
| V18.4XXA | Pedal cycle driver injured in noncollision transport accident in traffic accident, initial encounter                     |
| V18.4XXD | Pedal cycle driver injured in noncollision transport accident in traffic accident, subsequent encounter                  |
| V18.4XXS | Pedal cycle driver injured in noncollision transport accident in traffic accident, sequela                               |
| V18.5XXA | Pedal cycle passenger injured in noncollision transport accident in traffic accident, initial encounter                  |
| V18.5XXD | Pedal cycle passenger injured in noncollision transport accident in traffic accident, subsequent encounter               |
| V18.5XXS | Pedal cycle passenger injured in noncollision transport accident in traffic accident, sequela                            |
| V18.9XXA | Unspecified pedal cyclist injured in noncollision transport accident in traffic accident, initial encounter              |
| V18.9XXD | Unspecified pedal cyclist injured in noncollision transport accident in traffic accident, subsequent encounter           |

| DX Code  | Excluded ICD-10 Diagnosis Codes for No-Fault Plan Insurance Type Only (Plan Insurance Type = "D")                           |
|----------|----------------------------------------------------------------------------------------------------|
| V18.9XXS | Unspecified pedal cyclist injured in noncollision transport accident in traffic accident, sequela                           |
| V19.00XA | Pedal cycle driver injured in collision with unspecified motor vehicles in nontraffic accident, initial encounter           |
| V19.00XD | Pedal cycle driver injured in collision with unspecified motor vehicles in nontraffic accident, subsequent encounter        |
| V19.00XS | Pedal cycle driver injured in collision with unspecified motor vehicles in nontraffic accident, sequela                     |
| V19.09XA | Pedal cycle driver injured in collision with other motor vehicles in nontraffic accident, initial encounter                 |
| V19.09XD | Pedal cycle driver injured in collision with other motor vehicles in nontraffic accident, subsequent encounter              |
| V19.09XS | Pedal cycle driver injured in collision with other motor vehicles in nontraffic accident, sequela                           |
| V19.10XA | Pedal cycle passenger injured in collision with unspecified motor vehicles in nontraffic accident, initial encounter        |
| V19.10XD | Pedal cycle passenger injured in collision with unspecified motor vehicles in nontraffic accident, subsequent encounter     |
| V19.10XS | Pedal cycle passenger injured in collision with unspecified motor vehicles in nontraffic accident, sequela                  |
| V19.19XA | Pedal cycle passenger injured in collision with other motor vehicles in nontraffic accident, initial encounter              |
| V19.19XD | Pedal cycle passenger injured in collision with other motor vehicles in nontraffic accident, subsequent encounter           |
| V19.19XS | Pedal cycle passenger injured in collision with other motor vehicles in nontraffic accident, sequela                        |
| V19.20XA | Unspecified pedal cyclist injured in collision with unspecified motor vehicles in nontraffic accident, initial encounter    |
| V19.20XD | Unspecified pedal cyclist injured in collision with unspecified motor vehicles in nontraffic accident, subsequent encounter |
| V19.20XS | Unspecified pedal cyclist injured in collision with unspecified motor vehicles in nontraffic accident, sequela              |
| V19.29XA | Unspecified pedal cyclist injured in collision with other motor vehicles in nontraffic accident, initial encounter          |
| V19.29XD | Unspecified pedal cyclist injured in collision with other motor vehicles in nontraffic accident, subsequent encounter       |
| V19.29XS | Unspecified pedal cyclist injured in collision with other motor vehicles in nontraffic accident, sequela                    |
| V19.40XA | Pedal cycle driver injured in collision with unspecified motor vehicles in traffic accident, initial encounter              |
| V19.40XD | Pedal cycle driver injured in collision with unspecified motor vehicles in traffic accident, subsequent encounter           |
| V19.40XS | Pedal cycle driver injured in collision with unspecified motor vehicles in traffic accident, sequela                        |
| V19.49XA | Pedal cycle driver injured in collision with other motor vehicles in traffic accident, initial encounter                    |
| V19.49XD | Pedal cycle driver injured in collision with other motor vehicles in traffic accident, subsequent encounter                 |
| V19.49XS | Pedal cycle driver injured in collision with other motor vehicles in traffic accident, sequela                              |

| DX Code  | Excluded ICD-10 Diagnosis Codes for No-Fault Plan Insurance Type Only (Plan Insurance Type = "D")                        |
|----------|----------------------------------------------------------------------------------------------------|
| V19.50XA | Pedal cycle passenger injured in collision with unspecified motor vehicles in traffic accident, initial encounter        |
| V19.50XD | Pedal cycle passenger injured in collision with unspecified motor vehicles in traffic accident, subsequent encounter     |
| V19.50XS | Pedal cycle passenger injured in collision with unspecified motor vehicles in traffic accident, sequela                  |
| V19.59XA | Pedal cycle passenger injured in collision with other motor vehicles in traffic accident, initial encounter              |
| V19.59XD | Pedal cycle passenger injured in collision with other motor vehicles in traffic accident, subsequent encounter           |
| V19.59XS | Pedal cycle passenger injured in collision with other motor vehicles in traffic accident, sequela                        |
| V19.60XA | Unspecified pedal cyclist injured in collision with unspecified motor vehicles in traffic accident, initial encounter    |
| V19.60XD | Unspecified pedal cyclist injured in collision with unspecified motor vehicles in traffic accident, subsequent encounter |
| V19.60XS | Unspecified pedal cyclist injured in collision with unspecified motor vehicles in traffic accident, sequela              |
| V19.69XA | Unspecified pedal cyclist injured in collision with other motor vehicles in traffic accident, initial encounter          |
| V19.69XD | Unspecified pedal cyclist injured in collision with other motor vehicles in traffic accident, subsequent encounter       |
| V19.69XS | Unspecified pedal cyclist injured in collision with other motor vehicles in traffic accident, sequela                    |
| V19.9XXA | Pedal cyclist (driver) (passenger) injured in unspecified traffic accident, initial encounter                            |
| V19.9XXD | Pedal cyclist (driver) (passenger) injured in unspecified traffic accident, subsequent encounter                         |
| V19.9XXS | Pedal cyclist (driver) (passenger) injured in unspecified traffic accident, sequela                                      |
| V80.710A | Animal-rider injured in collision with other animal being ridden, initial encounter                                      |
| V80.710D | Animal-rider injured in collision with other animal being ridden, subsequent encounter                                   |
| V80.710S | Animal-rider injured in collision with other animal being ridden, sequela                                                |
| V80.790A | Animal-rider injured in collision with other nonmotor vehicles, initial encounter                                        |
| V80.790D | Animal-rider injured in collision with other nonmotor vehicles, subsequent encounter                                     |
| V80.790S | Animal-rider injured in collision with other nonmotor vehicles, sequela                                                  |
| V80.81XA | Animal-rider injured in collision with fixed or stationary object, initial encounter                                     |
| V80.81XD | Animal-rider injured in collision with fixed or stationary object, subsequent encounter                                  |
| V80.81XS | Animal-rider injured in collision with fixed or stationary object, sequela                                               |
| V89.1XXA | Person injured in unspecified nonmotor-vehicle accident, nontraffic, initial encounter                                   |
| V89.1XXD | Person injured in unspecified nonmotor-vehicle accident, nontraffic, subsequent encounter                                |
| V89.1XXS | Person injured in unspecified nonmotor-vehicle accident, nontraffic, sequela                                             |
| V89.3XXA | Person injured in unspecified nonmotor-vehicle accident, traffic, initial encounter                                      |
| V89.3XXD | Person injured in unspecified nonmotor-vehicle accident, traffic, subsequent encounter                                   |
| V89.3XXS | Person injured in unspecified nonmotor-vehicle accident, traffic, sequela                                                |

| DX Code  | Excluded ICD-10 Diagnosis Codes for No-Fault Plan Insurance Type Only (Plan Insurance Type = "D")                                     |
|----------|----------------------------------------------------------------------------------------------------|
| W00.0XXA | Fall on same level due to ice and snow, initial encounter                                                                             |
| W00.0XXD | Fall on same level due to ice and snow, subsequent encounter                                                                          |
| W00.0XXS | Fall on same level due to ice and snow, sequela                                                                                       |
| W00.1XXA | Fall from stairs and steps due to ice and snow, initial encounter                                                                     |
| W00.1XXD | Fall from stairs and steps due to ice and snow, subsequent encounter                                                                  |
| W00.1XXS | Fall from stairs and steps due to ice and snow, sequela                                                                               |
| W00.2XXA | Other fall from one level to another due to ice and snow, initial encounter                                                           |
| W00.2XXD | Other fall from one level to another due to ice and snow, subsequent encounter                                                        |
| W00.2XXS | Other fall from one level to another due to ice and snow, sequela                                                                     |
| W00.9XXA | Unspecified fall due to ice and snow, initial encounter                                                                               |
| W00.9XXD | Unspecified fall due to ice and snow, subsequent encounter                                                                            |
| W00.9XXS | Unspecified fall due to ice and snow, sequela                                                                                         |
| W01.0XXA | Fall on same level from slipping, tripping and stumbling without subsequent striking against object, initial encounter                |
| W01.0XXD | Fall on same level from slipping, tripping and stumbling without subsequent striking against object, subsequent encounter             |
| W01.0XXS | Fall on same level from slipping, tripping and stumbling without subsequent striking against object, sequela                          |
| W01.10XA | Fall on same level from slipping, tripping and stumbling with subsequent striking against unspecified object, initial encounter       |
| W01.10XD | Fall on same level from slipping, tripping and stumbling with subsequent striking against unspecified object, subsequent encounter    |
| W01.10XS | Fall on same level from slipping, tripping and stumbling with subsequent striking against unspecified object, sequela                 |
| W01.110A | Fall on same level from slipping, tripping and stumbling with subsequent striking against sharp glass, initial encounter              |
| W01.110D | Fall on same level from slipping, tripping and stumbling with subsequent striking against sharp glass, subsequent encounter           |
| W01.110S | Fall on same level from slipping, tripping and stumbling with subsequent striking against sharp glass, sequela                        |
| W01.111A | Fall on same level from slipping, tripping and stumbling with subsequent striking against power tool or machine, initial encounter    |
| W01.111D | Fall on same level from slipping, tripping and stumbling with subsequent striking against power tool or machine, subsequent encounter |
| W01.111S | Fall on same level from slipping, tripping and stumbling with subsequent striking against power tool or machine, sequela              |
| W01.118A | Fall on same level from slipping, tripping and stumbling with subsequent striking against other sharp object, initial encounter       |
| W01.118D | Fall on same level from slipping, tripping and stumbling with subsequent striking against other sharp object, subsequent encounter    |

| W01.118S         Fall on same level from slipping, tripping and stumbling with subsequent striking against unspecified sharp object, initial encounter           W01.119D         Fall on same level from slipping, tripping and stumbling with subsequent striking against unspecified sharp object, subsequent encounter           W01.119D         Fall on same level from slipping, tripping and stumbling with subsequent striking against unspecified sharp object, subsequent encounter           W01.19OA         Fall on same level from slipping, tripping and stumbling with subsequent striking against furniture, initial encounter           W01.19OA         Fall on same level from slipping, tripping and stumbling with subsequent striking against furniture, subsequent encounter           W01.19OA         Fall on same level from slipping, tripping and stumbling with subsequent striking against furniture, sequela           W01.19A         Fall on same level from slipping, tripping and stumbling with subsequent striking against other object, subsequent encounter           W01.19BD         Fall on same level from slipping, tripping and stumbling with subsequent striking against other object, subsequent encounter           W01.198D         Fall on same level from slipping, tripping and stumbling with subsequent striking against other object, subsequent encounter           W03.XXXA         Other fall on same level due to collision with another person, subsequent striking against other object, subsequent encounter           W03.XXXD         Other fall on same level due to collision with another person, subsequent encounter <th< th=""><th>DX Code</th><th>Excluded ICD-10 Diagnosis Codes for No-Fault Plan Insurance Type Only (Plan Insurance Type = "D")</th></th<>                                                                                                    | DX Code  | Excluded ICD-10 Diagnosis Codes for No-Fault Plan Insurance Type Only (Plan Insurance Type = "D") |
|----------------------------------------------------------------------------------------------------|----------|---------------------------------------------------------------------------------------------------|
| Sharp object, initial encounter                                                                                                    | W01.118S |                                                                                                   |
| sharp object, subsequent encounter  Wol.11908 Fall on same level from slipping, tripping and stumbling with subsequent striking against unspecified sharp object, sequela  Wol.190A Fall on same level from slipping, tripping and stumbling with subsequent striking against furniture, initial encounter  Wol.190D Fall on same level from slipping, tripping and stumbling with subsequent striking against furniture, subsequent encounter  Wol.190S Fall on same level from slipping, tripping and stumbling with subsequent striking against furniture, sequela  Wol.198A Fall on same level from slipping, tripping and stumbling with subsequent striking against other object, initial encounter  Wol.198D Fall on same level from slipping, tripping and stumbling with subsequent striking against other object, subsequent encounter  Wol.198S Fall on same level from slipping, tripping and stumbling with subsequent striking against other object, subsequent encounter  Wol.198S Fall on same level from slipping, tripping and stumbling with subsequent striking against other object, sequela  Wol.198S Fall on same level due to collision with another person, initial encounter  Wol.3.XXXD Other fall on same level due to collision with another person, subsequent encounter  Wol.3.XXXS Other fall on same level due to collision with another person, sequela  Wol.4.XXXA Fall while being carried or supported by other persons, subsequent encounter  Wol.4.XXXD Fall while being carried or supported by other persons, subsequent encounter  Wol.5.0XXA Fall from non-moving wheelchair, initial encounter  Wol.5.0XXA Fall from non-moving wheelchair, initial encounter  Wol.5.0XXA Fall from non-moving monmotorized scooter, subsequent encounter  Wol.5.1XXA Fall from non-moving nonmotorized scooter, subsequent encounter  Wol.5.1XXA Fall from bed, initial encounter  Wol.5.1XXA Fall from bed, initial encounter  Wol.5.XXXA Fall from bed, initial encounter  Wol.5.XXXA Fall from chair, initial encounter  Wol.5.XXXA Fall from chair, initial encounter  Wol.5.XXXA Fall from c | W01.119A |                                                                                                   |
| Sharp object, sequela                                                                                                    | W01.119D |                                                                                                   |
| initial encounter                                                                                                    | W01.119S |                                                                                                   |
| wol.1908         Fall on same level from slipping, tripping and stumbling with subsequent striking against furniture, sequela           W01.198A         Fall on same level from slipping, tripping and stumbling with subsequent striking against other object, initial encounter           W01.198D         Fall on same level from slipping, tripping and stumbling with subsequent striking against other object, subsequent encounter           W01.198S         Fall on same level from slipping, tripping and stumbling with subsequent striking against other object, sequela           W03.XXXA         Other fall on same level due to collision with another person, initial encounter           W03.XXXD         Other fall on same level due to collision with another person, subsequent encounter           W03.XXXXD         Other fall on same level due to collision with another person, sequela           W04.XXXA         Fall while being carried or supported by other persons, subsequent encounter           W04.XXXXD         Fall while being carried or supported by other persons, subsequent encounter           W05.0XXA         Fall from non-moving wheelchair, initial encounter           W05.0XXX         Fall from non-moving wheelchair, subsequent encounter           W05.0XXX         Fall from non-moving nonmotorized scooter, initial encounter           W05.1XXA         Fall from non-moving nonmotorized scooter, subsequent encounter           W05.1XXX         Fall from bed, initial encounter           W06.XXXXA         Fall                                                                                                    | W01.190A |                                                                                                   |
| wol.198A         Fall on same level from slipping, tripping and stumbling with subsequent striking against other object, initial encounter           wol.198D         Fall on same level from slipping, tripping and stumbling with subsequent striking against other object, subsequent encounter           wol.198S         Fall on same level from slipping, tripping and stumbling with subsequent striking against other object, sequela           wol.198S         Fall on same level from slipping, tripping and stumbling with subsequent striking against other object, sequela           wol.2XXXA         Other fall on same level due to collision with another person, initial encounter           wol.2XXXS         Other fall on same level due to collision with another person, sequela           wol.2XXXA         Fall while being carried or supported by other persons, sequela           wol.2XXXX         Fall while being carried or supported by other persons, sequela           wol.2XXXX         Fall from non-moving wheelchair, initial encounter           wol.2XXXA         Fall from non-moving wheelchair, subsequent encounter           wol.2XXX         Fall from non-moving wheelchair, sequela           wol.2XXX         Fall from non-moving nonmotorized scooter, initial encounter           wol.2XXX         Fall from non-moving nonmotorized scooter, subsequent encounter           wol.2XXX         Fall from bed, initial encounter           wol.2XXX         Fall from bed, subsequent encounter                                                                                                    | W01.190D |                                                                                                   |
| initial encounter  W01.198D Fall on same level from slipping, tripping and stumbling with subsequent striking against other object, subsequent encounter  Fall on same level from slipping, tripping and stumbling with subsequent striking against other object, sequela  W03.XXXA Other fall on same level due to collision with another person, initial encounter  W03.XXXS Other fall on same level due to collision with another person, subsequent encounter  W04.XXXA Fall while being carried or supported by other persons, initial encounter  W04.XXXX Fall while being carried or supported by other persons, subsequent encounter  W04.XXXX Fall while being carried or supported by other persons, sequela  W05.0XXA Fall from non-moving wheelchair, initial encounter  W05.0XXX Fall from non-moving wheelchair, subsequent encounter  W05.0XXX Fall from non-moving wheelchair, sequela  W05.1XXA Fall from non-moving nonmotorized scooter, initial encounter  W05.1XXX Fall from non-moving nonmotorized scooter, subsequent encounter  W05.1XXX Fall from non-moving nonmotorized scooter, sequela  W06.XXXA Fall from bed, initial encounter  W06.XXXX Fall from bed, subsequent encounter  W06.XXXX Fall from bed, subsequent encounter  W07.XXXX Fall from bed, sequela  W07.XXXX Fall from chair, initial encounter  W07.XXXX Fall from chair, subsequent encounter  W07.XXXX Fall from chair, subsequent encounter                                                                                                    | W01.190S |                                                                                                   |
| subsequent encounter  W01.198S Fall on same level from slipping, tripping and stumbling with subsequent striking against other object, sequela  W03.XXXA Other fall on same level due to collision with another person, initial encounter  W03.XXXD Other fall on same level due to collision with another person, subsequent encounter  W03.XXXS Other fall on same level due to collision with another person, sequela  W04.XXXA Fall while being carried or supported by other persons, initial encounter  W04.XXXD Fall while being carried or supported by other persons, subsequent encounter  W05.0XXA Fall from non-moving wheelchair, initial encounter  W05.0XXA Fall from non-moving wheelchair, subsequent encounter  W05.0XXS Fall from non-moving wheelchair, sequela  W05.1XXA Fall from non-moving nonmotorized scooter, initial encounter  W05.1XXX Fall from non-moving nonmotorized scooter, subsequent encounter  W05.1XXX Fall from hon-moving nonmotorized scooter, sequela  W06.XXXA Fall from bed, initial encounter  W06.XXXA Fall from bed, subsequent encounter  W07.XXXA Fall from chair, initial encounter  W07.XXXA Fall from chair, initial encounter  W07.XXXX Fall from chair, subsequent encounter  W07.XXXX Fall from chair, subsequent encounter                                                                                                    | W01.198A |                                                                                                   |
| sequela  W03.XXXA Other fall on same level due to collision with another person, initial encounter  W03.XXXD Other fall on same level due to collision with another person, subsequent encounter  W03.XXXS Other fall on same level due to collision with another person, sequela  W04.XXXA Fall while being carried or supported by other persons, initial encounter  W04.XXXD Fall while being carried or supported by other persons, subsequent encounter  W04.XXXS Fall while being carried or supported by other persons, sequela  W05.0XXA Fall from non-moving wheelchair, initial encounter  W05.0XXD Fall from non-moving wheelchair, subsequent encounter  W05.0XXS Fall from non-moving wheelchair, sequela  W05.1XXA Fall from non-moving nonmotorized scooter, initial encounter  W05.1XXA Fall from non-moving nonmotorized scooter, subsequent encounter  W05.1XXS Fall from non-moving nonmotorized scooter, sequela  W06.XXXA Fall from bed, initial encounter  W06.XXXA Fall from bed, subsequent encounter  W07.XXXA Fall from chair, initial encounter  W07.XXXA Fall from chair, initial encounter  W07.XXXX Fall from chair, subsequent encounter                                                                                                    | W01.198D |                                                                                                   |
| W03.XXXD Other fall on same level due to collision with another person, subsequent encounter W03.XXXS Other fall on same level due to collision with another person, sequela W04.XXXA Fall while being carried or supported by other persons, initial encounter W04.XXXD Fall while being carried or supported by other persons, subsequent encounter W04.XXXS Fall while being carried or supported by other persons, sequela W05.0XXA Fall from non-moving wheelchair, initial encounter W05.0XXD Fall from non-moving wheelchair, subsequent encounter W05.0XXS Fall from non-moving wheelchair, sequela W05.1XXA Fall from non-moving nonmotorized scooter, initial encounter W05.1XXD Fall from non-moving nonmotorized scooter, subsequent encounter W05.1XXS Fall from bed, initial encounter W06.XXXA Fall from bed, subsequent encounter W06.XXXX Fall from bed, subsequent encounter W07.XXXA Fall from chair, initial encounter Functional form of the person of the person of  | W01.198S |                                                                                                   |
| W03.XXXS Other fall on same level due to collision with another person, sequela  W04.XXXA Fall while being carried or supported by other persons, initial encounter  W04.XXXD Fall while being carried or supported by other persons, subsequent encounter  W04.XXXS Fall while being carried or supported by other persons, sequela  W05.0XXA Fall from non-moving wheelchair, initial encounter  W05.0XXD Fall from non-moving wheelchair, subsequent encounter  W05.0XXS Fall from non-moving wheelchair, sequela  W05.1XXA Fall from non-moving nonmotorized scooter, initial encounter  W05.1XXD Fall from non-moving nonmotorized scooter, subsequent encounter  W05.1XXS Fall from bed, initial encounter  W06.XXXA Fall from bed, initial encounter  W06.XXXA Fall from bed, subsequent encounter  W06.XXXS Fall from chair, initial encounter  W07.XXXA Fall from chair, subsequent encounter  W07.XXXX Fall from chair, subsequent encounter                                                                                                    | W03.XXXA | Other fall on same level due to collision with another person, initial encounter                  |
| W04.XXXA Fall while being carried or supported by other persons, initial encounter  W04.XXXD Fall while being carried or supported by other persons, subsequent encounter  W04.XXXS Fall while being carried or supported by other persons, sequela  W05.0XXA Fall from non-moving wheelchair, initial encounter  W05.0XXD Fall from non-moving wheelchair, subsequent encounter  W05.0XXS Fall from non-moving wheelchair, sequela  W05.1XXA Fall from non-moving nonmotorized scooter, initial encounter  W05.1XXD Fall from non-moving nonmotorized scooter, subsequent encounter  W05.1XXS Fall from bed, initial encounter  W06.XXXA Fall from bed, subsequent encounter  W06.XXXX Fall from bed, subsequent encounter  W07.XXXA Fall from chair, initial encounter  W07.XXXA Fall from chair, subsequent encounter  W07.XXXX Fall from chair, subsequent encounter                                                                                                    | W03.XXXD | Other fall on same level due to collision with another person, subsequent encounter               |
| W04.XXXD Fall while being carried or supported by other persons, subsequent encounter  W04.XXXS Fall while being carried or supported by other persons, sequela  W05.0XXA Fall from non-moving wheelchair, initial encounter  W05.0XXD Fall from non-moving wheelchair, subsequent encounter  W05.0XXS Fall from non-moving wheelchair, sequela  W05.1XXA Fall from non-moving nonmotorized scooter, initial encounter  W05.1XXD Fall from non-moving nonmotorized scooter, subsequent encounter  W05.1XXS Fall from non-moving nonmotorized scooter, sequela  W06.XXXA Fall from bed, initial encounter  W06.XXXX Fall from bed, subsequent encounter  W06.XXXX Fall from bed, sequela  W07.XXXA Fall from chair, initial encounter  W07.XXXX Fall from chair, subsequent encounter  W07.XXXX Fall from chair, subsequent encounter                                                                                                    | W03.XXXS | Other fall on same level due to collision with another person, sequela                            |
| W04.XXXS Fall while being carried or supported by other persons, sequela  W05.0XXA Fall from non-moving wheelchair, initial encounter  W05.0XXD Fall from non-moving wheelchair, subsequent encounter  W05.0XXS Fall from non-moving wheelchair, sequela  W05.1XXA Fall from non-moving nonmotorized scooter, initial encounter  W05.1XXD Fall from non-moving nonmotorized scooter, subsequent encounter  W05.1XXS Fall from non-moving nonmotorized scooter, sequela  W06.XXXA Fall from bed, initial encounter  W06.XXXD Fall from bed, subsequent encounter  W07.XXXA Fall from chair, initial encounter  W07.XXXA Fall from chair, subsequent encounter  W07.XXXS Fall from chair, subsequent encounter                                                                                                    | W04.XXXA | Fall while being carried or supported by other persons, initial encounter                         |
| W05.0XXA Fall from non-moving wheelchair, initial encounter  W05.0XXD Fall from non-moving wheelchair, subsequent encounter  W05.0XXS Fall from non-moving wheelchair, sequela  W05.1XXA Fall from non-moving nonmotorized scooter, initial encounter  W05.1XXD Fall from non-moving nonmotorized scooter, subsequent encounter  W05.1XXS Fall from non-moving nonmotorized scooter, sequela  W06.XXXA Fall from bed, initial encounter  W06.XXXXD Fall from bed, subsequent encounter  W06.XXXXS Fall from bed, sequela  W07.XXXX Fall from chair, initial encounter  W07.XXXXD Fall from chair, subsequent encounter  W07.XXXXD Fall from chair, subsequent encounter                                                                                                    | W04.XXXD | Fall while being carried or supported by other persons, subsequent encounter                      |
| W05.0XXD Fall from non-moving wheelchair, subsequent encounter  W05.0XXS Fall from non-moving wheelchair, sequela  W05.1XXA Fall from non-moving nonmotorized scooter, initial encounter  W05.1XXD Fall from non-moving nonmotorized scooter, subsequent encounter  W05.1XXS Fall from non-moving nonmotorized scooter, sequela  W06.XXXA Fall from bed, initial encounter  W06.XXXXD Fall from bed, subsequent encounter  W06.XXXXS Fall from bed, sequela  W07.XXXX Fall from chair, initial encounter  W07.XXXX Fall from chair, subsequent encounter  W07.XXXX Fall from chair, subsequent encounter                                                                                                    | W04.XXXS | Fall while being carried or supported by other persons, sequela                                   |
| W05.0XXS Fall from non-moving wheelchair, sequela  W05.1XXA Fall from non-moving nonmotorized scooter, initial encounter  W05.1XXD Fall from non-moving nonmotorized scooter, subsequent encounter  W05.1XXS Fall from non-moving nonmotorized scooter, sequela  W06.XXXA Fall from bed, initial encounter  W06.XXXD Fall from bed, subsequent encounter  W06.XXXS Fall from bed, sequela  W07.XXXA Fall from chair, initial encounter  W07.XXXX Fall from chair, subsequent encounter  W07.XXXX Fall from chair, subsequent encounter                                                                                                    | W05.0XXA | Fall from non-moving wheelchair, initial encounter                                                |
| W05.1XXA Fall from non-moving nonmotorized scooter, initial encounter  W05.1XXD Fall from non-moving nonmotorized scooter, subsequent encounter  W05.1XXS Fall from non-moving nonmotorized scooter, sequela  W06.XXXA Fall from bed, initial encounter  W06.XXXD Fall from bed, subsequent encounter  W06.XXXX Fall from bed, sequela  W07.XXXA Fall from chair, initial encounter  W07.XXXX Fall from chair, subsequent encounter  W07.XXXX Fall from chair, subsequent encounter                                                                                                    | W05.0XXD | Fall from non-moving wheelchair, subsequent encounter                                             |
| W05.1XXD Fall from non-moving nonmotorized scooter, subsequent encounter  W05.1XXS Fall from non-moving nonmotorized scooter, sequela  W06.XXXA Fall from bed, initial encounter  W06.XXXD Fall from bed, subsequent encounter  W06.XXXS Fall from bed, sequela  W07.XXXA Fall from chair, initial encounter  W07.XXXX Fall from chair, subsequent encounter  W07.XXXX Fall from chair, subsequent encounter                                                                                                    | W05.0XXS | Fall from non-moving wheelchair, sequela                                                          |
| W05.1XXS Fall from non-moving nonmotorized scooter, sequela  W06.XXXA Fall from bed, initial encounter  W06.XXXD Fall from bed, subsequent encounter  W06.XXXS Fall from bed, sequela  W07.XXXA Fall from chair, initial encounter  W07.XXXD Fall from chair, subsequent encounter  W07.XXXX Fall from chair, subsequent encounter                                                                                                    | W05.1XXA | Fall from non-moving nonmotorized scooter, initial encounter                                      |
| W06.XXXA Fall from bed, initial encounter  W06.XXXD Fall from bed, subsequent encounter  W06.XXXS Fall from bed, sequela  W07.XXXA Fall from chair, initial encounter  W07.XXXD Fall from chair, subsequent encounter  W07.XXXS Fall from chair, sequela                                                                                                    | W05.1XXD | Fall from non-moving nonmotorized scooter, subsequent encounter                                   |
| W06.XXXD Fall from bed, subsequent encounter  W06.XXXS Fall from bed, sequela  W07.XXXA Fall from chair, initial encounter  W07.XXXD Fall from chair, subsequent encounter  W07.XXXS Fall from chair, sequela                                                                                                    | W05.1XXS | Fall from non-moving nonmotorized scooter, sequela                                                |
| W06.XXXS Fall from bed, sequela W07.XXXA Fall from chair, initial encounter W07.XXXD Fall from chair, subsequent encounter W07.XXXS Fall from chair, sequela                                                                                                    | W06.XXXA | Fall from bed, initial encounter                                                                  |
| W07.XXXA Fall from chair, initial encounter  W07.XXXD Fall from chair, subsequent encounter  W07.XXXS Fall from chair, sequela                                                                                                    | W06.XXXD | Fall from bed, subsequent encounter                                                               |
| W07.XXXD Fall from chair, subsequent encounter W07.XXXS Fall from chair, sequela                                                                                                    | W06.XXXS | Fall from bed, sequela                                                                            |
| W07.XXXS Fall from chair, sequela                                                                                                    | W07.XXXA | Fall from chair, initial encounter                                                                |
|                                                                                                    | W07.XXXD | Fall from chair, subsequent encounter                                                             |
| W08.XXXA Fall from other furniture, initial encounter                                                                                                    | W07.XXXS | Fall from chair, sequela                                                                          |
|                                                                                                    | W08.XXXA | Fall from other furniture, initial encounter                                                      |

| DX Code  | Excluded ICD-10 Diagnosis Codes for No-Fault Plan Insurance Type Only (Plan Insurance Type = "D") |
|----------|---------------------------------------------------------------------------------------------------|
| W08.XXXD | Fall from other furniture, subsequent encounter                                                   |
| W08.XXXS | Fall from other furniture, sequela                                                                |
| W09.0XXA | Fall on or from playground slide, initial encounter                                               |
| W09.0XXD | Fall on or from playground slide, subsequent encounter                                            |
| W09.0XXS | Fall on or from playground slide, sequela                                                         |
| W09.1XXA | Fall from playground swing, initial encounter                                                     |
| W09.1XXD | Fall from playground swing, subsequent encounter                                                  |
| W09.1XXS | Fall from playground swing, sequela                                                               |
| W09.2XXA | Fall on or from jungle gym, initial encounter                                                     |
| W09.2XXD | Fall on or from jungle gym, subsequent encounter                                                  |
| W09.2XXS | Fall on or from jungle gym, sequela                                                               |
| W09.8XXA | Fall on or from other playground equipment, initial encounter                                     |
| W09.8XXD | Fall on or from other playground equipment, subsequent encounter                                  |
| W09.8XXS | Fall on or from other playground equipment, sequela                                               |
| W10.0XXA | Fall (on)(from) escalator, initial encounter                                                      |
| W10.0XXD | Fall (on)(from) escalator, subsequent encounter                                                   |
| W10.0XXS | Fall (on)(from) escalator, sequela                                                                |
| W10.1XXA | Fall (on)(from) sidewalk curb, initial encounter                                                  |
| W10.1XXD | Fall (on)(from) sidewalk curb, subsequent encounter                                               |
| W10.1XXS | Fall (on)(from) sidewalk curb, sequela                                                            |
| W10.2XXA | Fall (on)(from) incline, initial encounter                                                        |
| W10.2XXD | Fall (on)(from) incline, subsequent encounter                                                     |
| W10.2XXS | Fall (on)(from) incline, sequela                                                                  |
| W10.8XXA | Fall (on) (from) other stairs and steps, initial encounter                                        |
| W10.8XXD | Fall (on) (from) other stairs and steps, subsequent encounter                                     |
| W10.8XXS | Fall (on) (from) other stairs and steps, sequela                                                  |
| W10.9XXA | Fall (on) (from) unspecified stairs and steps, initial encounter                                  |
| W10.9XXD | Fall (on) (from) unspecified stairs and steps, subsequent encounter                               |
| W10.9XXS | Fall (on) (from) unspecified stairs and steps, sequela                                            |
| W11.XXXA | Fall on and from ladder, initial encounter                                                        |
| W11.XXXD | Fall on and from ladder, subsequent encounter                                                     |
| W11.XXXS | Fall on and from ladder, sequela                                                                  |
| W12.XXXA | Fall on and from scaffolding, initial encounter                                                   |
| W12.XXXD | Fall on and from scaffolding, subsequent encounter                                                |
| W12.XXXS | Fall on and from scaffolding, sequela                                                             |

| DX Code  | Excluded ICD-10 Diagnosis Codes for No-Fault Plan Insurance Type Only (Plan Insurance Type = "D")    |
|----------|----------------------------------------------------------------------------------------------------|
| W13.0XXA | Fall from, out of or through balcony, initial encounter                                              |
| W13.0XXD | Fall from, out of or through balcony, subsequent encounter                                           |
| W13.0XXS | Fall from, out of or through balcony, sequela                                                        |
| W13.1XXA | Fall from, out of or through bridge, initial encounter                                               |
| W13.1XXD | Fall from, out of or through bridge, subsequent encounter                                            |
| W13.1XXS | Fall from, out of or through bridge, sequela                                                         |
| W13.2XXA | Fall from, out of or through roof, initial encounter                                                 |
| W13.2XXD | Fall from, out of or through roof, subsequent encounter                                              |
| W13.2XXS | Fall from, out of or through roof, sequela                                                           |
| W13.3XXA | Fall through floor, initial encounter                                                                |
| W13.3XXD | Fall through floor, subsequent encounter                                                             |
| W13.3XXS | Fall through floor, sequela                                                                          |
| W13.4XXA | Fall from, out of or through window, initial encounter                                               |
| W13.4XXD | Fall from, out of or through window, subsequent encounter                                            |
| W13.4XXS | Fall from, out of or through window, sequela                                                         |
| W13.8XXA | Fall from, out of or through other building or structure, initial encounter                          |
| W13.8XXD | Fall from, out of or through other building or structure, subsequent encounter                       |
| W13.8XXS | Fall from, out of or through other building or structure, sequela                                    |
| W13.9XXA | Fall from, out of or through building, not otherwise specified, initial encounter                    |
| W13.9XXD | Fall from, out of or through building, not otherwise specified, subsequent encounter                 |
| W13.9XXS | Fall from, out of or through building, not otherwise specified, sequela                              |
| W14.XXXA | Fall from tree, initial encounter                                                                    |
| W14.XXXD | Fall from tree, subsequent encounter                                                                 |
| W14.XXXS | Fall from tree, sequela                                                                              |
| W15.XXXA | Fall from cliff, initial encounter                                                                   |
| W15.XXXD | Fall from cliff, subsequent encounter                                                                |
| W15.XXXS | Fall from cliff, sequela                                                                             |
| W16.011A | Fall into swimming pool striking water surface causing drowning and submersion, initial encounter    |
| W16.011D | Fall into swimming pool striking water surface causing drowning and submersion, subsequent encounter |
| W16.011S | Fall into swimming pool striking water surface causing drowning and submersion, sequela              |
| W16.012A | Fall into swimming pool striking water surface causing other injury, initial encounter               |
| W16.012D | Fall into swimming pool striking water surface causing other injury, subsequent encounter            |
| W16.012S | Fall into swimming pool striking water surface causing other injury, sequela                         |
| W16.021A | Fall into swimming pool striking bottom causing drowning and submersion, initial encounter           |
| W16.021D | Fall into swimming pool striking bottom causing drowning and submersion, subsequent encounter        |

| DX Code  | Excluded ICD-10 Diagnosis Codes for No-Fault Plan Insurance Type Only (Plan Insurance Type = "D")            |
|----------|----------------------------------------------------------------------------------------------------|
| W16.021S | Fall into swimming pool striking bottom causing drowning and submersion, sequela                             |
| W16.022A | Fall into swimming pool striking bottom causing other injury, initial encounter                              |
| W16.022D | Fall into swimming pool striking bottom causing other injury, subsequent encounter                           |
| W16.022S | Fall into swimming pool striking bottom causing other injury, sequela                                        |
| W16.031A | Fall into swimming pool striking wall causing drowning and submersion, initial encounter                     |
| W16.031D | Fall into swimming pool striking wall causing drowning and submersion, subsequent encounter                  |
| W16.031S | Fall into swimming pool striking wall causing drowning and submersion, sequela                               |
| W16.032A | Fall into swimming pool striking wall causing other injury, initial encounter                                |
| W16.032D | Fall into swimming pool striking wall causing other injury, subsequent encounter                             |
| W16.032S | Fall into swimming pool striking wall causing other injury, sequela                                          |
| W16.111A | Fall into natural body of water striking water surface causing drowning and submersion, initial encounter    |
| W16.111D | Fall into natural body of water striking water surface causing drowning and submersion, subsequent encounter |
| W16.111S | Fall into natural body of water striking water surface causing drowning and submersion, sequela              |
| W16.112A | Fall into natural body of water striking water surface causing other injury, initial encounter               |
| W16.112D | Fall into natural body of water striking water surface causing other injury, subsequent encounter            |
| W16.112S | Fall into natural body of water striking water surface causing other injury, sequela                         |
| W16.121A | Fall into natural body of water striking bottom causing drowning and submersion, initial encounter           |
| W16.121D | Fall into natural body of water striking bottom causing drowning and submersion, subsequent encounter        |
| W16.121S | Fall into natural body of water striking bottom causing drowning and submersion, sequela                     |
| W16.122A | Fall into natural body of water striking bottom causing other injury, initial encounter                      |
| W16.122D | Fall into natural body of water striking bottom causing other injury, subsequent encounter                   |
| W16.122S | Fall into natural body of water striking bottom causing other injury, sequela                                |
| W16.131A | Fall into natural body of water striking side causing drowning and submersion, initial encounter             |
| W16.131D | Fall into natural body of water striking side causing drowning and submersion, subsequent encounter          |
| W16.131S | Fall into natural body of water striking side causing drowning and submersion, sequela                       |
| W16.132A | Fall into natural body of water striking side causing other injury, initial encounter                        |
| W16.132D | Fall into natural body of water striking side causing other injury, subsequent encounter                     |
| W16.132S | Fall into natural body of water striking side causing other injury, sequela                                  |
| W16.211A | Fall in (into) filled bathtub causing drowning and submersion, initial encounter                             |
| W16.211D | Fall in (into) filled bathtub causing drowning and submersion, subsequent encounter                          |
| W16.211S | Fall in (into) filled bathtub causing drowning and submersion, sequela                                       |
| W16.212A | Fall in (into) filled bathtub causing other injury, initial encounter                                        |
| W16.212D | Fall in (into) filled bathtub causing other injury, subsequent encounter                                     |

| DX Code  | Excluded ICD-10 Diagnosis Codes for No-Fault Plan Insurance Type Only (Plan Insurance Type = "D")                 |
|----------|----------------------------------------------------------------------------------------------------|
| W16.212S | Fall in (into) filled bathtub causing other injury, sequela                                                       |
| W16.221A | Fall in (into) bucket of water causing drowning and submersion, initial encounter                                 |
| W16.221D | Fall in (into) bucket of water causing drowning and submersion, subsequent encounter                              |
| W16.221S | Fall in (into) bucket of water causing drowning and submersion, sequela                                           |
| W16.222A | Fall in (into) bucket of water causing other injury, initial encounter                                            |
| W16.222D | Fall in (into) bucket of water causing other injury, subsequent encounter                                         |
| W16.222S | Fall in (into) bucket of water causing other injury, sequela                                                      |
| W16.311A | Fall into other water striking water surface causing drowning and submersion, initial encounter                   |
| W16.311D | Fall into other water striking water surface causing drowning and submersion, subsequent encounter                |
| W16.311S | Fall into other water striking water surface causing drowning and submersion, sequela                             |
| W16.312A | Fall into other water striking water surface causing other injury, initial encounter                              |
| W16.312D | Fall into other water striking water surface causing other injury, subsequent encounter                           |
| W16.312S | Fall into other water striking water surface causing other injury, sequela                                        |
| W16.321A | Fall into other water striking bottom causing drowning and submersion, initial encounter                          |
| W16.321D | Fall into other water striking bottom causing drowning and submersion, subsequent encounter                       |
| W16.321S | Fall into other water striking bottom causing drowning and submersion, sequela                                    |
| W16.322A | Fall into other water striking bottom causing other injury, initial encounter                                     |
| W16.322D | Fall into other water striking bottom causing other injury, subsequent encounter                                  |
| W16.322S | Fall into other water striking bottom causing other injury, sequela                                               |
| W16.331A | Fall into other water striking wall causing drowning and submersion, initial encounter                            |
| W16.331D | Fall into other water striking wall causing drowning and submersion, subsequent encounter                         |
| W16.331S | Fall into other water striking wall causing drowning and submersion, sequela                                      |
| W16.332A | Fall into other water striking wall causing other injury, initial encounter                                       |
| W16.332D | Fall into other water striking wall causing other injury, subsequent encounter                                    |
| W16.332S | Fall into other water striking wall causing other injury, sequela                                                 |
| W16.41XA | Fall into unspecified water causing drowning and submersion, initial encounter                                    |
| W16.41XD | Fall into unspecified water causing drowning and submersion, subsequent encounter                                 |
| W1641XS  | Fall into unspecified water causing drowning and submersion, sequela                                              |
| W16.42XA | Fall into unspecified water causing other injury, initial encounter                                               |
| W16.42XD | Fall into unspecified water causing other injury, subsequent encounter                                            |
| W16.42XS | Fall into unspecified water causing other injury, sequela                                                         |
| W16.511A | Jumping or diving into swimming pool striking water surface causing drowning and submersion, initial encounter    |
| W16.511D | Jumping or diving into swimming pool striking water surface causing drowning and submersion, subsequent encounter |

| Seque   Seque   W16.512A   Jum   W16.512D   Jum   Enco   W16.521A   Jum   Enco   W16.521D   Jum   W16.522A   Jum   W16.522A   Jum   W16.522S   Jum   W16.531A   Jum   Enco   W16.531D   Jum   Enco   W16.532A   Jum   W16.532A   Jum   W16.532D   Jum   W16.532S   Jum   W16.532S   W16.532S   W16.532S  | ping or diving into swimming pool striking water surface causing drowning and submersion, nela  ping or diving into swimming pool striking water surface causing other injury, initial encounter ping or diving into swimming pool striking water surface causing other injury, subsequent punter  ping or diving into swimming pool striking water surface causing other injury, sequela  ping or diving into swimming pool striking bottom causing drowning and submersion, initial punter  ping or diving into swimming pool striking bottom causing drowning and submersion, subsequent punter  ping or diving into swimming pool striking bottom causing drowning and submersion, sequela  ping or diving into swimming pool striking bottom causing drowning and submersion, sequela  ping or diving into swimming pool striking bottom causing other injury, initial encounter |
|----------------------------------------------------------------------------------------------------|----------------------------------------------------------------------------------------------------|
| W16.512D         Jumence           W16.512S         Jumence           W16.521A         Jumence           W16.521D         Jumence           W16.521S         Jumence           W16.522A         Jumence           W16.522D         Jumence           W16.531A         Jumence           W16.531D         Jumence           W16.531S         Jumence           W16.532A         Jumence           W16.532D         Jumence           W16.532S         Jumence           W16.532S         Jumence           W16.532S         Jumence           W16.532D         Jumence           W16.532D         Jumence           W16.532S         Jumence           W16.532S         Jumence                                                                                                    | ping or diving into swimming pool striking water surface causing other injury, subsequent punter  ping or diving into swimming pool striking water surface causing other injury, sequela  ping or diving into swimming pool striking bottom causing drowning and submersion, initial punter  ping or diving into swimming pool striking bottom causing drowning and submersion, subsequent punter  ping or diving into swimming pool striking bottom causing drowning and submersion, sequela                                                                                                    |
| W16.512S   Jum   W16.521A   Jum   encc   W16.521D   Jum   encc   W16.521S   Jum   W16.522A   Jum   W16.522D   Jum   W16.531A   Jum   encc   W16.531D   Jum   encc   W16.531S   Jum   W16.532A   Jum   W16.532D   Jum   W16.532S   Jum   W16.532S   W16.532S   Jum   W16.532S   W16.532S   W1 | ping or diving into swimming pool striking water surface causing other injury, sequela  ping or diving into swimming pool striking bottom causing drowning and submersion, initial bunter  ping or diving into swimming pool striking bottom causing drowning and submersion, subsequent bunter  ping or diving into swimming pool striking bottom causing drowning and submersion, sequela                                                                                                    |
| W16.521A Jumence W16.521D Jumence W16.521S Jum W16.522A Jum W16.522D Jum W16.522S Jum W16.531A Jumence W16.531D Jumence W16.531S Jum W16.532A Jum W16.532A Jum W16.532D Jum W16.532D Jum                                                                                                    | ping or diving into swimming pool striking bottom causing drowning and submersion, initial bunter  ping or diving into swimming pool striking bottom causing drowning and submersion, subsequent bunter  ping or diving into swimming pool striking bottom causing drowning and submersion, sequela                                                                                                    |
| enco   W16.521D   Jum   enco   W16.521S   Jum   W16.522A   Jum   W16.522D   Jum   W16.522S   Jum   Enco   W16.531A   Jum   enco   W16.531D   Jum   enco   W16.532A   Jum   W16.532D   Jum   W16.532S   Jum   W16.532S   Jum   W16.532S   Jum   W16.611A   Jum   W16.611A   Jum   W16.611A   Jum   W16.611A   Jum   W16.532D   Jum   W16.611A   Jum   W16.611A   Jum   W16.611A   Jum   W16.611A   Jum   W16.532D   Jum   W16.611A   Jum   W16.611A   Jum   W16.611A   Jum   W16.532D   Jum   W16.611A   Jum   W16.611A   Jum   W16.611A   Jum   W16.532D   Jum   W16.611A   Jum   W16.611A   Jum   W16.611A   Jum   W16.611A   Jum   W16.611A   Jum   W16.532D   Jum   W16.611A   Jum   W16.611A   W16.611A   Jum   W16.611A   W16.611A   W16. | ping or diving into swimming pool striking bottom causing drowning and submersion, subsequent punter  ping or diving into swimming pool striking bottom causing drowning and submersion, sequela                                                                                                    |
| W16.521S Jum W16.522A Jum W16.522D Jum W16.522S Jum W16.531A Jum ence W16.531D Jum ence W16.531S Jum W16.532A Jum W16.532D Jum W16.532D Jum W16.532D Jum W16.532S Jum                                                                                                    | ping or diving into swimming pool striking bottom causing drowning and submersion, sequela                                                                                                    |
| W16.522A Jum W16.522D Jum W16.522S Jum W16.531A Jum ence W16.531D Jum ence W16.531S Jum W16.532A Jum W16.532D Jum W16.532D Jum W16.532S Jum                                                                                                    |                                                                                                    |
| W16.522D Jum W16.522S Jum W16.531A Jum ence W16.531D Jum ence W16.531S Jum W16.532A Jum W16.532D Jum W16.532S Jum W16.532S Jum                                                                                                    | ping or diving into swimming pool striking bottom causing other injury, initial encounter                                                                                                    |
| W16.522S Jum W16.531A Jum ence W16.531D Jum ence W16.531S Jum W16.532A Jum W16.532D Jum W16.532S Jum W16.611A Jum                                                                                                    |                                                                                                    |
| W16.531A Jum<br>enco<br>W16.531D Jum<br>enco<br>W16.531S Jum<br>W16.532A Jum<br>W16.532D Jum<br>W16.532S Jum<br>W16.611A Jum                                                                                                    | ping or diving into swimming pool striking bottom causing other injury, subsequent encounter                                                                                                    |
| W16.531D Jum<br>encc<br>W16.531S Jum<br>W16.532A Jum<br>W16.532D Jum<br>W16.532S Jum<br>W16.611A Jum                                                                                                    | ping or diving into swimming pool striking bottom causing other injury, sequela                                                                                                    |
| W16.531S Jum W16.532A Jum W16.532D Jum W16.532S Jum W16.611A Jum                                                                                                    | ping or diving into swimming pool striking wall causing drowning and submersion, initial punter                                                                                                    |
| W16.532A Jum<br>W16.532D Jum<br>W16.532S Jum<br>W16.611A Jum                                                                                                    | ping or diving into swimming pool striking wall causing drowning and submersion, subsequent ounter                                                                                                    |
| W16.532D Jum<br>W16.532S Jum<br>W16.611A Jum                                                                                                    | ping or diving into swimming pool striking wall causing drowning and submersion, sequela                                                                                                    |
| W16.532S Jum<br>W16.611A Jum                                                                                                    | ping or diving into swimming pool striking wall causing other injury, initial encounter                                                                                                    |
| W16.611A Jum                                                                                                    | ping or diving into swimming pool striking wall causing other injury, subsequent encounter                                                                                                    |
|                                                                                                    | ping or diving into swimming pool striking wall causing other injury, sequela                                                                                                    |
|                                                                                                    | ping or diving into natural body of water striking water surface causing drowning and submersion, al encounter                                                                                                    |
| l l                                                                                                    | ping or diving into natural body of water striking water surface causing drowning and submersion, sequent encounter                                                                                                    |
| W16.611S Jum<br>sequ                                                                                                    | ping or diving into natural body of water striking water surface causing drowning and submersion, nela                                                                                                    |
|                                                                                                    | ping or diving into natural body of water striking water surface causing other injury, initial ounter                                                                                                    |
| · ·                                                                                                    | ping or diving into natural body of water striking water surface causing other injury, subsequent punter                                                                                                    |
| W16.612S Jum                                                                                                    | ping or diving into natural body of water striking water surface causing other injury, sequela                                                                                                    |
| l                                                                                                    | ping or diving into natural body of water striking bottom causing drowning and submersion, initial bunter                                                                                                    |
| l                                                                                                    | ping or diving into natural body of water striking bottom causing drowning and submersion, sequent encounter                                                                                                    |
| W16.621S Jum<br>sequ                                                                                                    | ping or diving into natural body of water striking bottom causing drowning and submersion, nela                                                                                                    |
| W16.622A Jum                                                                                                    | ping or diving into natural body of water striking bottom causing other injury, initial encounter                                                                                                    |

| DX Code  | Excluded ICD-10 Diagnosis Codes for No-Fault Plan Insurance Type Only (Plan Insurance Type = "D")               |
|----------|----------------------------------------------------------------------------------------------------|
| W16.622D | Jumping or diving into natural body of water striking bottom causing other injury, subsequent encounter         |
| W16.622S | Jumping or diving into natural body of water striking bottom causing other injury, sequela                      |
| W16.711A | Jumping or diving from boat striking water surface causing drowning and submersion, initial encounter           |
| W16.711D | Jumping or diving from boat striking water surface causing drowning and submersion, subsequent encounter        |
| W16.711S | Jumping or diving from boat striking water surface causing drowning and submersion, sequela                     |
| W16.712A | Jumping or diving from boat striking water surface causing other injury, initial encounter                      |
| W16.712D | Jumping or diving from boat striking water surface causing other injury, subsequent encounter                   |
| W16.712S | Jumping or diving from boat striking water surface causing other injury, sequela                                |
| W16.721A | Jumping or diving from boat striking bottom causing drowning and submersion, initial encounter                  |
| W16.721D | Jumping or diving from boat striking bottom causing drowning and submersion, subsequent encounter               |
| W16.721S | Jumping or diving from boat striking bottom causing drowning and submersion, sequela                            |
| W16.722A | Jumping or diving from boat striking bottom causing other injury, initial encounter                             |
| W16.722D | Jumping or diving from boat striking bottom causing other injury, subsequent encounter                          |
| W16.722S | Jumping or diving from boat striking bottom causing other injury, sequela                                       |
| W16.811A | Jumping or diving into other water striking water surface causing drowning and submersion, initial encounter    |
| W16.811D | Jumping or diving into other water striking water surface causing drowning and submersion, subsequent encounter |
| W16.811S | Jumping or diving into other water striking water surface causing drowning and submersion, sequela              |
| W16.812A | Jumping or diving into other water striking water surface causing other injury, initial encounter               |
| W16.812D | Jumping or diving into other water striking water surface causing other injury, subsequent encounter            |
| W16.812S | Jumping or diving into other water striking water surface causing other injury, sequela                         |
| W16.821A | Jumping or diving into other water striking bottom causing drowning and submersion, initial encounter           |
| W16.821D | Jumping or diving into other water striking bottom causing drowning and submersion, subsequent encounter        |
| W16.821S | Jumping or diving into other water striking bottom causing drowning and submersion, sequela                     |
| W16.822A | Jumping or diving into other water striking bottom causing other injury, initial encounter                      |
| W16.822D | Jumping or diving into other water striking bottom causing other injury, subsequent encounter                   |
| W16.822S | Jumping or diving into other water striking bottom causing other injury, sequela                                |
| W16.831A | Jumping or diving into other water striking wall causing drowning and submersion, initial encounter             |
| W16.831D | Jumping or diving into other water striking wall causing drowning and submersion, subsequent encounter          |
| W16.831S | Jumping or diving into other water striking wall causing drowning and submersion, sequela                       |
| W16832A  | Jumping or diving into other water striking wall causing other injury, initial encounter                        |
| W16.832D | Jumping or diving into other water striking wall causing other injury, subsequent encounter                     |
| W16.832S | Jumping or diving into other water striking wall causing other injury, sequela                                  |

| DX Code  | Excluded ICD-10 Diagnosis Codes for No-Fault Plan Insurance Type Only (Plan Insurance Type = "D") |
|----------|---------------------------------------------------------------------------------------------------|
| W16.91XA | Jumping or diving into unspecified water causing drowning and submersion, initial encounter       |
| W16.91XD | Jumping or diving into unspecified water causing drowning and submersion, subsequent encounter    |
| W16.91XS | Jumping or diving into unspecified water causing drowning and submersion, sequela                 |
| W16.92XA | Jumping or diving into unspecified water causing other injury, initial encounter                  |
| W16.92XD | Jumping or diving into unspecified water causing other injury, subsequent encounter               |
| W16.92XS | Jumping or diving into unspecified water causing other injury, sequela                            |
| W170XXA  | Fall into well, initial encounter                                                                 |
| W170XXD  | Fall into well, subsequent encounter                                                              |
| W170XXS  | Fall into well, sequela                                                                           |
| W171XXA  | Fall into storm drain or manhole, initial encounter                                               |
| W171XXD  | Fall into storm drain or manhole, subsequent encounter                                            |
| W171XXS  | Fall into storm drain or manhole, sequela                                                         |
| W172XXA  | Fall into hole, initial encounter                                                                 |
| W172XXD  | Fall into hole, subsequent encounter                                                              |
| W172XXS  | Fall into hole, sequela                                                                           |
| W173XXA  | Fall into empty swimming pool, initial encounter                                                  |
| W173XXD  | Fall into empty swimming pool, subsequent encounter                                               |
| W173XXS  | Fall into empty swimming pool, sequela                                                            |
| W174XXA  | Fall from dock, initial encounter                                                                 |
| W174XXD  | Fall from dock, subsequent encounter                                                              |
| W174XXS  | Fall from dock, sequela                                                                           |
| W1781XA  | Fall down embankment (hill), initial encounter                                                    |
| W1781XD  | Fall down embankment (hill), subsequent encounter                                                 |
| W17.81XS | Fall down embankment (hill), sequela                                                              |
| W17.82XA | Fall from (out of) grocery cart, initial encounter                                                |
| W17.82XD | Fall from (out of) grocery cart, subsequent encounter                                             |
| W17.82XS | Fall from (out of) grocery cart, sequela                                                          |
| W17.89XA | Other fall from one level to another, initial encounter                                           |
| W17.89XD | Other fall from one level to another, subsequent encounter                                        |
| W17.89XS | Other fall from one level to another, sequela                                                     |
| W1800XA  | Striking against unspecified object with subsequent fall, initial encounter                       |
| W18.00XD | Striking against unspecified object with subsequent fall, subsequent encounter                    |
| W18.00XS | Striking against unspecified object with subsequent fall, sequela                                 |
| W18.01XA | Striking against sports equipment with subsequent fall, initial encounter                         |
| W18.01XD | Striking against sports equipment with subsequent fall, subsequent encounter                      |

| DX Code  | Excluded ICD-10 Diagnosis Codes for No-Fault Plan Insurance Type Only (Plan Insurance Type = "D")           |
|----------|----------------------------------------------------------------------------------------------------|
| W18.01XS | Striking against sports equipment with subsequent fall, sequela                                             |
| W18.02XA | Striking against glass with subsequent fall, initial encounter                                              |
| W18.02XD | Striking against glass with subsequent fall, subsequent encounter                                           |
| W18.02XS | Striking against glass with subsequent fall, sequela                                                        |
| W18.09XA | Striking against other object with subsequent fall, initial encounter                                       |
| W18.09XD | Striking against other object with subsequent fall, subsequent encounter                                    |
| W18.09XS | Striking against other object with subsequent fall, sequela                                                 |
| W18.11XA | Fall from or off toilet without subsequent striking against object, initial encounter                       |
| W18.11XD | Fall from or off toilet without subsequent striking against object, subsequent encounter                    |
| W18.11XS | Fall from or off toilet without subsequent striking against object, sequela                                 |
| W18.12XA | Fall from or off toilet with subsequent striking against object, initial encounter                          |
| W18.12XD | Fall from or off toilet with subsequent striking against object, subsequent encounter                       |
| W18.12XS | Fall from or off toilet with subsequent striking against object, sequela                                    |
| W18.2XXA | Fall in (into) shower or empty bathtub, initial encounter                                                   |
| W18.2XXD | Fall in (into) shower or empty bathtub, subsequent encounter                                                |
| W18.2XXS | Fall in (into) shower or empty bathtub, sequela                                                             |
| W18.30XA | Fall on same level, unspecified, initial encounter                                                          |
| W18.30XD | Fall on same level, unspecified, subsequent encounter                                                       |
| W18.30XS | Fall on same level, unspecified, sequela                                                                    |
| W18.31XA | Fall on same level due to stepping on an object, initial encounter                                          |
| W18.31XD | Fall on same level due to stepping on an object, subsequent encounter                                       |
| W18.31XS | Fall on same level due to stepping on an object, sequela                                                    |
| W18.39XA | Other fall on same level, initial encounter                                                                 |
| W18.39XD | Other fall on same level, subsequent encounter                                                              |
| W18.39XS | Other fall on same level, sequela                                                                           |
| W18.40XA | Slipping, tripping and stumbling without falling, unspecified, initial encounter                            |
| W18.40XD | Slipping, tripping and stumbling without falling, unspecified, subsequent encounter                         |
| W18.40XS | Slipping, tripping and stumbling without falling, unspecified, sequela                                      |
| W18.41XA | Slipping, tripping and stumbling without falling due to stepping on object, initial encounter               |
| W18.41XD | Slipping, tripping and stumbling without falling due to stepping on object, subsequent encounter            |
| W18.41XS | Slipping, tripping and stumbling without falling due to stepping on object, sequela                         |
| W18.42XA | Slipping, tripping and stumbling without falling due to stepping into hole or opening, initial encounter    |
| W18.42XD | Slipping, tripping and stumbling without falling due to stepping into hole or opening, subsequent encounter |
| W18.42XS | Slipping, tripping and stumbling without falling due to stepping into hole or opening, sequela              |

| DX Code  | Excluded ICD-10 Diagnosis Codes for No-Fault Plan Insurance Type Only (Plan Insurance Type = "D")                |
|----------|----------------------------------------------------------------------------------------------------|
| W18.43XA | Slipping, tripping and stumbling without falling due to stepping from one level to another, initial encounter    |
| W18.43XD | Slipping, tripping and stumbling without falling due to stepping from one level to another, subsequent encounter |
| W18.43XS | Slipping, tripping and stumbling without falling due to stepping from one level to another, sequela              |
| W18.49XA | Other slipping, tripping and stumbling without falling, initial encounter                                        |
| W18.49XD | Other slipping, tripping and stumbling without falling, subsequent encounter                                     |
| W18.49XS | Other slipping, tripping and stumbling without falling, sequela                                                  |
| W19.XXXA | Unspecified fall, initial encounter                                                                              |
| W19.XXXD | Unspecified fall, subsequent encounter                                                                           |
| W19.XXXS | Unspecified fall, sequela                                                                                        |
| W200XXA  | Struck by falling object in cave-in, initial encounter                                                           |
| W20.0XXD | Struck by falling object in cave-in, subsequent encounter                                                        |
| W20.0XXS | Struck by falling object in cave-in, sequela                                                                     |
| W20.1XXA | Struck by object due to collapse of building, initial encounter                                                  |
| W20.1XXD | Struck by object due to collapse of building, subsequent encounter                                               |
| W20.1XXS | Struck by object due to collapse of building, sequela                                                            |
| W20.8XXA | Other cause of strike by thrown, projected or falling object, initial encounter                                  |
| W20.8XXD | Other cause of strike by thrown, projected or falling object, subsequent encounter                               |
| W20.8XXS | Other cause of strike by thrown, projected or falling object, sequela                                            |
| W2100XA  | Struck by hit or thrown ball, unspecified type, initial encounter                                                |
| W21.00XD | Struck by hit or thrown ball, unspecified type, subsequent encounter                                             |
| W21.00XS | Struck by hit or thrown ball, unspecified type, sequela                                                          |
| W21.01XA | Struck by football, initial encounter                                                                            |
| W21.01XD | Struck by football, subsequent encounter                                                                         |
| W21.01XS | Struck by football, sequela                                                                                      |
| W21.02XA | Struck by soccer ball, initial encounter                                                                         |
| W21.02XD | Struck by soccer ball, subsequent encounter                                                                      |
| W21.02XS | Struck by soccer ball, sequela                                                                                   |
| W21.03XA | Struck by baseball, initial encounter                                                                            |
| W21.03XD | Struck by baseball, subsequent encounter                                                                         |
| W21.03XS | Struck by baseball, sequela                                                                                      |
| W21.04XA | Struck by golf ball, initial encounter                                                                           |
| W21.04XD | Struck by golf ball, subsequent encounter                                                                        |
| W21.04XS | Struck by golf ball, sequela                                                                                     |
| W21.05XA | Struck by basketball, initial encounter                                                                          |

| DX Code  | Excluded ICD-10 Diagnosis Codes for No-Fault Plan Insurance Type Only (Plan Insurance Type = "D") |
|----------|---------------------------------------------------------------------------------------------------|
| W21.05XD | Struck by basketball, subsequent encounter                                                        |
| W21.05XS | Struck by basketball, sequela                                                                     |
| W21.06XA | Struck by volleyball, initial encounter                                                           |
| W21.06XD | Struck by volleyball, subsequent encounter                                                        |
| W21.06XS | Struck by volleyball, sequela                                                                     |
| W21.07XA | Struck by softball, initial encounter                                                             |
| W21.07XD | Struck by softball, subsequent encounter                                                          |
| W21.07XS | Struck by softball, sequela                                                                       |
| W21.09XA | Struck by other hit or thrown ball, initial encounter                                             |
| W21.09XD | Struck by other hit or thrown ball, subsequent encounter                                          |
| W21.09XS | Struck by other hit or thrown ball, sequela                                                       |
| W21.11XA | Struck by baseball bat, initial encounter                                                         |
| W21.11XD | Struck by baseball bat, subsequent encounter                                                      |
| W21.11XS | Struck by baseball bat, sequela                                                                   |
| W21.12XA | Struck by tennis racquet, initial encounter                                                       |
| W21.12XD | Struck by tennis racquet, subsequent encounter                                                    |
| W21.12XS | Struck by tennis racquet, sequela                                                                 |
| W21.13XA | Struck by golf club, initial encounter                                                            |
| W21.13XD | Struck by golf club, subsequent encounter                                                         |
| W21.13XS | Struck by golf club, sequela                                                                      |
| W21.19XA | Struck by other bat, racquet or club, initial encounter                                           |
| W21.19XD | Struck by other bat, racquet or club, subsequent encounter                                        |
| W21.19XS | Struck by other bat, racquet or club, sequela                                                     |
| W21.210A | Struck by ice hockey stick, initial encounter                                                     |
| W21.210D | Struck by ice hockey stick, subsequent encounter                                                  |
| W21.210S | Struck by ice hockey stick, sequela                                                               |
| W21.211A | Struck by field hockey stick, initial encounter                                                   |
| W21.211D | Struck by field hockey stick, subsequent encounter                                                |
| W21.211S | Struck by field hockey stick, sequela                                                             |
| W21.220A | Struck by ice hockey puck, initial encounter                                                      |
| W21.220D | Struck by ice hockey puck, subsequent encounter                                                   |
| W21.220S | Struck by ice hockey puck, sequela                                                                |
| W21.221A | Struck by field hockey puck, initial encounter                                                    |
| W21.221D | Struck by field hockey puck, subsequent encounter                                                 |
| W21.221S | Struck by field hockey puck, sequela                                                              |

| DX Code  | Excluded ICD-10 Diagnosis Codes for No-Fault Plan Insurance Type Only (Plan Insurance Type = "D") |
|----------|---------------------------------------------------------------------------------------------------|
| W21.31XA | Struck by shoe cleats, initial encounter                                                          |
| W21.31XD | Struck by shoe cleats, subsequent encounter                                                       |
| W21.31XS | Struck by shoe cleats, sequela                                                                    |
| W21.32XA | Struck by skate blades, initial encounter                                                         |
| W21.32XD | Struck by skate blades, subsequent encounter                                                      |
| W21.32XS | Struck by skate blades, sequela                                                                   |
| W21.39XA | Struck by other sports foot wear, initial encounter                                               |
| W21.39XD | Struck by other sports foot wear, subsequent encounter                                            |
| W21.39XS | Struck by other sports foot wear, sequela                                                         |
| W21.4XXA | Striking against diving board, initial encounter                                                  |
| W21.4XXD | Striking against diving board, subsequent encounter                                               |
| W21.4XXS | Striking against diving board, sequela                                                            |
| W21.81XA | Striking against or struck by football helmet, initial encounter                                  |
| W21.81XD | Striking against or struck by football helmet, subsequent encounter                               |
| W21.81XS | Striking against or struck by football helmet, sequela                                            |
| W21.89XA | Striking against or struck by other sports equipment, initial encounter                           |
| W21.89XD | Striking against or struck by other sports equipment, subsequent encounter                        |
| W21.89XS | Striking against or struck by other sports equipment, sequela                                     |
| W21.9XXA | Striking against or struck by unspecified sports equipment, initial encounter                     |
| W21.9XXD | Striking against or struck by unspecified sports equipment, subsequent encounter                  |
| W21.9XXS | Striking against or struck by unspecified sports equipment, sequela                               |
| W2201XA  | Walked into wall, initial encounter                                                               |
| W22.01XD | Walked into wall, subsequent encounter                                                            |
| W22.01XS | Walked into wall, sequela                                                                         |
| W22.02XA | Walked into lamppost, initial encounter                                                           |
| W22.02XD | Walked into lamppost, subsequent encounter                                                        |
| W22.02XS | Walked into lamppost, sequela                                                                     |
| W22.03XA | Walked into furniture, initial encounter                                                          |
| W22.03XD | Walked into furniture, subsequent encounter                                                       |
| W22.03XS | Walked into furniture, sequela                                                                    |
| W22.041A | Striking against wall of swimming pool causing drowning and submersion, initial encounter         |
| W22.041D | Striking against wall of swimming pool causing drowning and submersion, subsequent encounter      |
| W22.041S | Striking against wall of swimming pool causing drowning and submersion, sequela                   |
| W22.042A | Striking against wall of swimming pool causing other injury, initial encounter                    |
| W22.042D | Striking against wall of swimming pool causing other injury, subsequent encounter                 |

| DX Code  | Excluded ICD-10 Diagnosis Codes for No-Fault Plan Insurance Type Only (Plan Insurance Type = "D") |
|----------|---------------------------------------------------------------------------------------------------|
| W22.042S | Striking against wall of swimming pool causing other injury, sequela                              |
| W22.09XA | Striking against other stationary object, initial encounter                                       |
| W22.09XD | Striking against other stationary object, subsequent encounter                                    |
| W22.09XS | Striking against other stationary object, sequela                                                 |
| W26.1XXA | Contact with sword or dagger, initial encounter                                                   |
| W26.1XXD | Contact with sword or dagger, subsequent encounter                                                |
| W26.1XXS | Contact with sword or dagger, sequela                                                             |
| W273XXA  | Contact with needle (sewing), initial encounter                                                   |
| W27.3XXD | Contact with needle (sewing), subsequent encounter                                                |
| W27.3XXS | Contact with needle (sewing), sequela                                                             |
| W27.4XXA | Contact with kitchen utensil, initial encounter                                                   |
| W27.4XXD | Contact with kitchen utensil, subsequent encounter                                                |
| W27.4XXS | Contact with kitchen utensil, sequela                                                             |
| W27.5XXA | Contact with paper-cutter, initial encounter                                                      |
| W27.5XXD | Contact with paper-cutter, subsequent encounter                                                   |
| W27.5XXS | Contact with paper-cutter, sequela                                                                |
| W27.8XXA | Contact with other nonpowered hand tool, initial encounter                                        |
| W27.8XXD | Contact with other nonpowered hand tool, subsequent encounter                                     |
| W27.8XXS | Contact with other nonpowered hand tool, sequela                                                  |
| W28.XXXA | Contact with powered lawn mower, initial encounter                                                |
| W28.XXXD | Contact with powered lawn mower, subsequent encounter                                             |
| W28.XXXS | Contact with powered lawn mower, sequela                                                          |
| W290XXA  | Contact with powered kitchen appliance, initial encounter                                         |
| W29.0XXD | Contact with powered kitchen appliance, subsequent encounter                                      |
| W29.0XXS | Contact with powered kitchen appliance, sequela                                                   |
| W29.1XXA | Contact with electric knife, initial encounter                                                    |
| W29.1XXD | Contact with electric knife, subsequent encounter                                                 |
| W29.1XXS | Contact with electric knife, sequela                                                              |
| W29.2XXA | Contact with other powered household machinery, initial encounter                                 |
| W29.2XXD | Contact with other powered household machinery, subsequent encounter                              |
| W29.2XXS | Contact with other powered household machinery, sequela                                           |
| W29.3XXA | Contact with powered garden and outdoor hand tools and machinery, initial encounter               |
| W29.3XXD | Contact with powered garden and outdoor hand tools and machinery, subsequent encounter            |
| W29.3XXS | Contact with powered garden and outdoor hand tools and machinery, sequela                         |
| W29.4XXA | Contact with nail gun, initial encounter                                                          |

| DX Code   | Excluded ICD-10 Diagnosis Codes for No-Fault Plan Insurance Type Only (Plan Insurance Type = "D") |
|-----------|---------------------------------------------------------------------------------------------------|
| W29.4XXD  | Contact with nail gun, subsequent encounter                                                       |
| W29.4XXS  | Contact with nail gun, sequela                                                                    |
| W29.8XXA  | Contact with other powered hand tools and household machinery, initial encounter                  |
| W29.8XXD  | Contact with other powered hand tools and household machinery, subsequent encounter               |
| W29.8XXS  | Contact with other powered hand tools and household machinery, sequela                            |
| W300XXA   | Contact with combine harvester, initial encounter                                                 |
| W30.0XXD  | Contact with combine harvester, subsequent encounter                                              |
| W30.0XXS  | Contact with combine harvester, sequela                                                           |
| W30.1XXA  | Contact with power take-off devices (PTO), initial encounter                                      |
| W30.1XXD  | Contact with power take-off devices (PTO), subsequent encounter                                   |
| W30.1XXS  | Contact with power take-off devices (PTO), sequela                                                |
| W30.2XXA  | Contact with hay derrick, initial encounter                                                       |
| W30.2XXD  | Contact with hay derrick, subsequent encounter                                                    |
| W30.2XXS  | Contact with hay derrick, sequela                                                                 |
| W30.3XXA  | Contact with grain storage elevator, initial encounter                                            |
| W30.3XXD  | Contact with grain storage elevator, subsequent encounter                                         |
| W30.3XXS. | Contact with grain storage elevator, sequela                                                      |
| W31.0XXA  | Contact with mining and earth-drilling machinery, initial encounter                               |
| W31.0XXD  | Contact with mining and earth-drilling machinery, subsequent encounter                            |
| W31.0XXS  | Contact with mining and earth-drilling machinery, sequela                                         |
| W31.1XXA  | Contact with metalworking machines, initial encounter                                             |
| W31.1XXD  | Contact with metalworking machines, subsequent encounter                                          |
| W31.1XXS  | Contact with metalworking machines, sequela                                                       |
| W31.2XXA  | Contact with powered woodworking and forming machines, initial encounter                          |
| W31.2XXD  | Contact with powered woodworking and forming machines, subsequent encounter                       |
| W31.2XXS  | Contact with powered woodworking and forming machines, sequela                                    |
| W32.0XXA  | Accidental handgun discharge, initial encounter                                                   |
| W32.0XXD  | Accidental handgun discharge, subsequent encounter                                                |
| W32.0XXS  | Accidental handgun discharge, sequela                                                             |
| W32.1XXA  | Accidental handgun malfunction, initial encounter                                                 |
| W32.1XXD  | Accidental handgun malfunction, subsequent encounter                                              |
| W32.1XXS  | Accidental handgun malfunction, sequela                                                           |
| W3300XA   | Accidental discharge of unspecified larger firearm, initial encounter                             |
| W3300XD   | Accidental discharge of unspecified larger firearm, subsequent encounter                          |
| W3300XS   | Accidental discharge of unspecified larger firearm, sequela                                       |

| DX Code  | Excluded ICD-10 Diagnosis Codes for No-Fault Plan Insurance Type Only (Plan Insurance Type = "D") |
|----------|---------------------------------------------------------------------------------------------------|
| W3301XA  | Accidental discharge of shotgun, initial encounter                                                |
| W33.01XD | Accidental discharge of shotgun, subsequent encounter                                             |
| W33.01XS | Accidental discharge of shotgun, sequela                                                          |
| W33.02XA | Accidental discharge of hunting rifle, initial encounter                                          |
| W33.02XD | Accidental discharge of hunting rifle, subsequent encounter                                       |
| W33.02XS | Accidental discharge of hunting rifle, sequela                                                    |
| W33.03XA | Accidental discharge of machine gun, initial encounter                                            |
| W33.03XD | Accidental discharge of machine gun, subsequent encounter                                         |
| W33.03XS | Accidental discharge of machine gun, sequela                                                      |
| W33.09XA | Accidental discharge of other larger firearm, initial encounter                                   |
| W33.09XD | Accidental discharge of other larger firearm, subsequent encounter                                |
| W33.09XS | Accidental discharge of other larger firearm, sequela                                             |
| W33.10XA | Accidental malfunction of unspecified larger firearm, initial encounter                           |
| W33.10XD | Accidental malfunction of unspecified larger firearm, subsequent encounter                        |
| W33.10XS | Accidental malfunction of unspecified larger firearm, sequela                                     |
| W33.11XA | Accidental malfunction of shotgun, initial encounter                                              |
| W33.11XD | Accidental malfunction of shotgun, subsequent encounter                                           |
| W33.11XS | Accidental malfunction of shotgun, sequela                                                        |
| W33.12XA | Accidental malfunction of hunting rifle, initial encounter                                        |
| W33.12XD | Accidental malfunction of hunting rifle, subsequent encounter                                     |
| W33.12XS | Accidental malfunction of hunting rifle, sequela                                                  |
| W33.13XA | Accidental malfunction of machine gun, initial encounter                                          |
| W33.13XD | Accidental malfunction of machine gun, subsequent encounter                                       |
| W33.13XS | Accidental malfunction of machine gun, sequela                                                    |
| W33.19XA | Accidental malfunction of other larger firearm, initial encounter                                 |
| W33.19XD | Accidental malfunction of other larger firearm, subsequent encounter                              |
| W33.19XS | Accidental malfunction of other larger firearm, sequela                                           |
| W3400XA  | Accidental discharge from unspecified firearms or gun, initial encounter                          |
| W34.00XD | Accidental discharge from unspecified firearms or gun, subsequent encounter                       |
| W34.00XS | Accidental discharge from unspecified firearms or gun, sequela                                    |
| W34.010A | Accidental discharge of airgun, initial encounter                                                 |
| W34.010D | Accidental discharge of airgun, subsequent encounter                                              |
| W34.010S | Accidental discharge of airgun, sequela                                                           |
| W34.011A | Accidental discharge of paintball gun, initial encounter                                          |
| W34.011D | Accidental discharge of paintball gun, subsequent encounter                                       |

| DX Code  | Excluded ICD-10 Diagnosis Codes for No-Fault Plan Insurance Type Only (Plan Insurance Type = "D") |
|----------|---------------------------------------------------------------------------------------------------|
| W34.011S | Accidental discharge of paintball gun, sequela                                                    |
| W34.018A | Accidental discharge of other gas, air or spring-operated gun, initial encounter                  |
| W34.018D | Accidental discharge of other gas, air or spring-operated gun, subsequent encounter               |
| W34.018S | Accidental discharge of other gas, air or spring-operated gun, sequela                            |
| W34.09XA | Accidental discharge from other specified firearms, initial encounter                             |
| W34.09XD | Accidental discharge from other specified firearms, subsequent encounter                          |
| W34.09XS | Accidental discharge from other specified firearms, sequela                                       |
| W34.10XA | Accidental malfunction from unspecified firearms or gun, initial encounter                        |
| W34.10XD | Accidental malfunction from unspecified firearms or gun, subsequent encounter                     |
| W34.10XS | Accidental malfunction from unspecified firearms or gun, sequela                                  |
| W34.110A | Accidental malfunction of airgun, initial encounter                                               |
| W34.110D | Accidental malfunction of airgun, subsequent encounter                                            |
| W34.110S | Accidental malfunction of airgun, sequela                                                         |
| W34.111A | Accidental malfunction of paintball gun, initial encounter                                        |
| W34.111D | Accidental malfunction of paintball gun, subsequent encounter                                     |
| W34.111S | Accidental malfunction of paintball gun, sequela                                                  |
| W34.118A | Accidental malfunction of other gas, air or spring-operated gun, initial encounter                |
| W34.118D | Accidental malfunction of other gas, air or spring-operated gun, subsequent encounter             |
| W34.118S | Accidental malfunction of other gas, air or spring-operated gun, sequela                          |
| W34.19XA | Accidental malfunction from other specified firearms, initial encounter                           |
| W34.19XD | Accidental malfunction from other specified firearms, subsequent encounter                        |
| W34.19XS | Accidental malfunction from other specified firearms, sequela                                     |
| W35.XXXA | Explosion and rupture of boiler, initial encounter                                                |
| W35.XXXD | Explosion and rupture of boiler, subsequent encounter                                             |
| W35.XXXS | Explosion and rupture of boiler, sequela                                                          |
| W36.1XXA | Explosion and rupture of aerosol can, initial encounter                                           |
| W36.1XXD | Explosion and rupture of aerosol can, subsequent encounter                                        |
| W36.1XXS | Explosion and rupture of aerosol can, sequela                                                     |
| W36.2XXA | Explosion and rupture of air tank, initial encounter                                              |
| W36.2XXD | Explosion and rupture of air tank, subsequent encounter                                           |
| W36.2XXS | Explosion and rupture of air tank, sequela                                                        |
| W36.3XXA | Explosion and rupture of pressurized-gas tank, initial encounter                                  |
| W36.3XXD | Explosion and rupture of pressurized-gas tank, subsequent encounter                               |
| W36.3XXS | Explosion and rupture of pressurized-gas tank, sequela                                            |
| W36.8XXA | Explosion and rupture of other gas cylinder, initial encounter                                    |

| DX Code  | Excluded ICD-10 Diagnosis Codes for No-Fault Plan Insurance Type Only (Plan Insurance Type = "D") |
|----------|---------------------------------------------------------------------------------------------------|
| W36.8XXD | Explosion and rupture of other gas cylinder, subsequent encounter                                 |
| W36.8XXS | Explosion and rupture of other gas cylinder, sequela                                              |
| W36.9XXA | Explosion and rupture of unspecified gas cylinder, initial encounter                              |
| W36.9XXD | Explosion and rupture of unspecified gas cylinder, subsequent encounter                           |
| W36.9XXS | Explosion and rupture of unspecified gas cylinder, sequela                                        |
| W37.0XXA | Explosion of bicycle tire, initial encounter                                                      |
| W37.0XXD | Explosion of bicycle tire, subsequent encounter                                                   |
| W37.0XXS | Explosion of bicycle tire, sequela                                                                |
| W37.8XXA | Explosion and rupture of other pressurized tire, pipe or hose, initial encounter                  |
| W37.8XXD | Explosion and rupture of other pressurized tire, pipe or hose, subsequent encounter               |
| W37.8XXS | Explosion and rupture of other pressurized tire, pipe or hose, sequela                            |
| W38.XXXA | Explosion and rupture of other specified pressurized devices, initial encounter                   |
| W38.XXXD | Explosion and rupture of other specified pressurized devices, subsequent encounter                |
| W38.XXXS | Explosion and rupture of other specified pressurized devices, sequela                             |
| W39.XXXA | Discharge of firework, initial encounter                                                          |
| W39.XXXD | Discharge of firework, subsequent encounter                                                       |
| W39.XXXS | Discharge of firework, sequela                                                                    |
| W400XXA  | Explosion of blasting material, initial encounter                                                 |
| W40.0XXD | Explosion of blasting material, subsequent encounter                                              |
| W40.0XXS | Explosion of blasting material, sequela                                                           |
| W40.1XXA | Explosion of explosive gases, initial encounter                                                   |
| W40.1XXD | Explosion of explosive gases, subsequent encounter                                                |
| W40.1XXS | Explosion of explosive gases, sequela                                                             |
| W40.8XXA | Explosion of other specified explosive materials, initial encounter                               |
| W40.8XXD | Explosion of other specified explosive materials, subsequent encounter                            |
| W40.8XXS | Explosion of other specified explosive materials, sequela                                         |
| W40.9XXA | Explosion of unspecified explosive materials, initial encounter                                   |
| W40.9XXD | Explosion of unspecified explosive materials, subsequent encounter                                |
| W40.9XXS | Explosion of unspecified explosive materials, sequela                                             |
| W42.0XXA | Exposure to supersonic waves, initial encounter                                                   |
| W42.0XXD | Exposure to supersonic waves, subsequent encounter                                                |
| W42.0XXS | Exposure to supersonic waves, sequela                                                             |
| W42.9XXA | Exposure to other noise, initial encounter                                                        |
| W42.9XXD | Exposure to other noise, subsequent encounter                                                     |
| W42.9XXS | Exposure to other noise, sequela                                                                  |

| DX Code  | Excluded ICD-10 Diagnosis Codes for No-Fault Plan Insurance Type Only (Plan Insurance Type = "D") |
|----------|---------------------------------------------------------------------------------------------------|
| W45.0XXA | Nail entering through skin, initial encounter                                                     |
| W45.0XXD | Nail entering through skin, subsequent encounter                                                  |
| W45.0XXS | Nail entering through skin, sequela                                                               |
| W45.1XXA | Paper entering through skin, initial encounter                                                    |
| W45.1XXD | Paper entering through skin, subsequent encounter                                                 |
| W45.1XXS | Paper entering through skin, sequela                                                              |
| W45.2XXA | Lid of can entering through skin, initial encounter                                               |
| W45.2XXD | Lid of can entering through skin, subsequent encounter                                            |
| W45.2XXS | Lid of can entering through skin, sequela                                                         |
| W45.8XXA | Other foreign body or object entering through skin, initial encounter                             |
| W45.8XXD | Other foreign body or object entering through skin, subsequent encounter                          |
| W45.8XXS | Other foreign body or object entering through skin, sequela                                       |
| W46.0XXA | Contact with hypodermic needle, initial encounter                                                 |
| W46.0XXD | Contact with hypodermic needle, subsequent encounter                                              |
| W46.0XXS | Contact with hypodermic needle, sequela                                                           |
| W46.1XXA | Contact with contaminated hypodermic needle, initial encounter                                    |
| W46.1XXD | Contact with contaminated hypodermic needle, subsequent encounter                                 |
| W46.1XXS | Contact with contaminated hypodermic needle, sequela                                              |
| W4901XA  | Hair causing external constriction, initial encounter                                             |
| W49.01XD | Hair causing external constriction, subsequent encounter                                          |
| W49.01XS | Hair causing external constriction, sequela                                                       |
| W49.02XA | String or thread causing external constriction, initial encounter                                 |
| W49.02XD | String or thread causing external constriction, subsequent encounter                              |
| W49.02XS | String or thread causing external constriction, sequela                                           |
| W49.03XA | Rubber band causing external constriction, initial encounter                                      |
| W49.03XD | Rubber band causing external constriction, subsequent encounter                                   |
| W49.03XS | Rubber band causing external constriction, sequela                                                |
| W49.04XA | Ring or other jewelry causing external constriction, initial encounter                            |
| W49.04XD | Ring or other jewelry causing external constriction, subsequent encounter                         |
| W49.04XS | Ring or other jewelry causing external constriction, sequela                                      |
| W49.09XA | Other specified item causing external constriction, initial encounter                             |
| W49.09XD | Other specified item causing external constriction, subsequent encounter                          |
| W49.09XS | Other specified item causing external constriction, sequela                                       |
| W49.9XXA | Exposure to other inanimate mechanical forces, initial encounter                                  |
| W49.9XXD | Exposure to other inanimate mechanical forces, subsequent encounter                               |

| DX Code  | Excluded ICD-10 Diagnosis Codes for No-Fault Plan Insurance Type Only (Plan Insurance Type = "D") |
|----------|---------------------------------------------------------------------------------------------------|
| W49.9XXS | Exposure to other inanimate mechanical forces, sequela                                            |
| W500XXA  | Accidental hit or strike by another person, initial encounter                                     |
| W50.0XXD | Accidental hit or strike by another person, subsequent encounter                                  |
| W50.0XXS | Accidental hit or strike by another person, sequela                                               |
| W50.1XXA | Accidental kick by another person, initial encounter                                              |
| W50.1XXD | Accidental kick by another person, subsequent encounter                                           |
| W50.1XXS | Accidental kick by another person, sequela                                                        |
| W50.2XXA | Accidental twist by another person, initial encounter                                             |
| W50.2XXD | Accidental twist by another person, subsequent encounter                                          |
| W50.2XXS | Accidental twist by another person, sequela                                                       |
| W50.3XXA | Accidental bite by another person, initial encounter                                              |
| W50.3XXD | Accidental bite by another person, subsequent encounter                                           |
| W50.3XXS | Accidental bite by another person, sequela                                                        |
| W50.4XXA | Accidental scratch by another person, initial encounter                                           |
| W50.4XXD | Accidental scratch by another person, subsequent encounter                                        |
| W50.4XXS | Accidental scratch by another person, sequela                                                     |
| W51.XXXA | Accidental striking against or bumped into by another person, initial encounter                   |
| W51.XXXD | Accidental striking against or bumped into by another person, subsequent encounter                |
| W51.XXXS | Accidental striking against or bumped into by another person, sequela                             |
| W52.XXXA | Crushed, pushed or stepped on by crowd or human stampede, initial encounter                       |
| W52.XXXD | Crushed, pushed or stepped on by crowd or human stampede, subsequent encounter                    |
| W52.XXXS | Crushed, pushed or stepped on by crowd or human stampede, sequela                                 |
| W5301XA  | Bitten by mouse, initial encounter                                                                |
| W5301XD  | Bitten by mouse, subsequent encounter                                                             |
| W5301XS  | Bitten by mouse, sequela                                                                          |
| W5309XA  | Other contact with mouse, initial encounter                                                       |
| W53.09XD | Other contact with mouse, subsequent encounter                                                    |
| W53.09XS | Other contact with mouse, sequela                                                                 |
| W53.11XA | Bitten by rat, initial encounter                                                                  |
| W53.11XD | Bitten by rat, subsequent encounter                                                               |
| W53.11XS | Bitten by rat, sequela                                                                            |
| W53.19XA | Other contact with rat, initial encounter                                                         |
| W53.19XD | Other contact with rat, subsequent encounter                                                      |
| W53.19XS | Other contact with rat, sequela                                                                   |
| W53.21XA | Bitten by squirrel, initial encounter                                                             |

| DX Code  | Excluded ICD-10 Diagnosis Codes for No-Fault Plan Insurance Type Only (Plan Insurance Type = "D") |
|----------|---------------------------------------------------------------------------------------------------|
| W53.21XD | Bitten by squirrel, subsequent encounter                                                          |
| W53.21XS | Bitten by squirrel, sequela                                                                       |
| W53.29XA | Other contact with squirrel, initial encounter                                                    |
| W53.29XD | Other contact with squirrel, subsequent encounter                                                 |
| W53.29XS | Other contact with squirrel, sequela                                                              |
| W53.81XA | Bitten by other rodent, initial encounter                                                         |
| W53.81XD | Bitten by other rodent, subsequent encounter                                                      |
| W53.81XS | Bitten by other rodent, sequela                                                                   |
| W53.89XA | Other contact with other rodent, initial encounter                                                |
| W53.89XD | Other contact with other rodent, subsequent encounter                                             |
| W53.89XS | Other contact with other rodent, sequela                                                          |
| W54.0XXA | Bitten by dog, initial encounter                                                                  |
| W54.0XXD | Bitten by dog, subsequent encounter                                                               |
| W54.0XXS | Bitten by dog, sequela                                                                            |
| W5501XA  | Bitten by cat, initial encounter                                                                  |
| W55.01XD | Bitten by cat, subsequent encounter                                                               |
| W55.01XS | Bitten by cat, sequela                                                                            |
| W55.03XA | Scratched by cat, initial encounter                                                               |
| W55.03XD | Scratched by cat, subsequent encounter                                                            |
| W55.03XS | Scratched by cat, sequela                                                                         |
| W55.11XA | Bitten by horse, initial encounter                                                                |
| W55.11XD | Bitten by horse, subsequent encounter                                                             |
| W55.11XS | Bitten by horse, sequela                                                                          |
| W55.21XA | Bitten by cow, initial encounter                                                                  |
| W55.21XD | Bitten by cow, subsequent encounter                                                               |
| W55.21XS | Bitten by cow, sequela                                                                            |
| W55.31XA | Bitten by other hoof stock, initial encounter                                                     |
| W55.31XD | Bitten by other hoof stock, subsequent encounter                                                  |
| W55.31XS | Bitten by other hoof stock, sequela                                                               |
| W55.41XA | Bitten by pig, initial encounter                                                                  |
| W55.41XD | Bitten by pig, subsequent encounter                                                               |
| W55.41XS | Bitten by pig, sequela                                                                            |
| W55.51XA | Bitten by raccoon, initial encounter                                                              |
| W55.51XD | Bitten by raccoon, subsequent encounter                                                           |
| W55.51XS | Bitten by raccoon, sequela                                                                        |

| DX Code  | Excluded ICD-10 Diagnosis Codes for No-Fault Plan Insurance Type Only (Plan Insurance Type = "D") |
|----------|---------------------------------------------------------------------------------------------------|
| W55.81XA | Bitten by other mammals, initial encounter                                                        |
| W55.81XD | Bitten by other mammals, subsequent encounter                                                     |
| W55.81XS | Bitten by other mammals, sequela                                                                  |
| W5601XA  | Bitten by dolphin, initial encounter                                                              |
| W56.01XD | Bitten by dolphin, subsequent encounter                                                           |
| W56.01XS | Bitten by dolphin, sequela                                                                        |
| W56.11XA | Bitten by sea lion, initial encounter                                                             |
| W56.11XD | Bitten by sea lion, subsequent encounter                                                          |
| W56.11XS | Bitten by sea lion, sequela                                                                       |
| W56.21XA | Bitten by orca, initial encounter                                                                 |
| W56.21XD | Bitten by orca, subsequent encounter                                                              |
| W56.21XS | Bitten by orca, sequela                                                                           |
| W56.31XA | Bitten by other marine mammals, initial encounter                                                 |
| W56.31XD | Bitten by other marine mammals, subsequent encounter                                              |
| W56.31XS | Bitten by other marine mammals, sequela                                                           |
| W56.41XA | Bitten by shark, initial encounter                                                                |
| W56.41XD | Bitten by shark, subsequent encounter                                                             |
| W56.41XS | Bitten by shark, sequela                                                                          |
| W56.51XA | Bitten by other fish, initial encounter                                                           |
| W56.51XD | Bitten by other fish, subsequent encounter                                                        |
| W56.51XS | Bitten by other fish, sequela                                                                     |
| W56.81XA | Bitten by other nonvenomous marine animals, initial encounter                                     |
| W56.81XD | Bitten by other nonvenomous marine animals, subsequent encounter                                  |
| W56.81XS | Bitten by other nonvenomous marine animals, sequela                                               |
| W57.XXXA | Bitten or stung by nonvenomous insect and other nonvenomous arthropods, initial encounter         |
| W57.XXXD | Bitten or stung by nonvenomous insect and other nonvenomous arthropods, subsequent encounter      |
| W57.XXXS | Bitten or stung by nonvenomous insect and other nonvenomous arthropods, sequela                   |
| W58.01XA | Bitten by alligator, initial encounter                                                            |
| W58.01XD | Bitten by alligator, subsequent encounter                                                         |
| W58.01XS | Bitten by alligator, sequela                                                                      |
| W58.11XA | Bitten by crocodile, initial encounter                                                            |
| W58.11XD | Bitten by crocodile, subsequent encounter                                                         |
| W58.11XS | Bitten by crocodile, sequela                                                                      |
| W58.12XA | Struck by crocodile, initial encounter                                                            |
| W58.12XD | Struck by crocodile, subsequent encounter                                                         |

| DX Code  | Excluded ICD-10 Diagnosis Codes for No-Fault Plan Insurance Type Only (Plan Insurance Type = "D") |
|----------|---------------------------------------------------------------------------------------------------|
| W58.12XS | Struck by crocodile, sequela                                                                      |
| W59.01XA | Bitten by nonvenomous lizards, initial encounter                                                  |
| W59.01XD | Bitten by nonvenomous lizards, subsequent encounter                                               |
| W59.01XS | Bitten by nonvenomous lizards, sequela                                                            |
| W59.02XA | Struck by nonvenomous lizards, initial encounter                                                  |
| W59.02XD | Struck by nonvenomous lizards, subsequent encounter                                               |
| W59.02XS | Struck by nonvenomous lizards, sequela                                                            |
| W59.09XA | Other contact with nonvenomous lizards, initial encounter                                         |
| W59.09XD | Other contact with nonvenomous lizards, subsequent encounter                                      |
| W59.09XS | Other contact with nonvenomous lizards, sequela                                                   |
| W59.11XA | Bitten by nonvenomous snake, initial encounter                                                    |
| W59.11XD | Bitten by nonvenomous snake, subsequent encounter                                                 |
| W59.11XS | Bitten by nonvenomous snake, sequela                                                              |
| W59.21XA | Bitten by turtle, initial encounter                                                               |
| W59.21XD | Bitten by turtle, subsequent encounter                                                            |
| W59.21XS | Bitten by turtle, sequela                                                                         |
| W59.81XA | Bitten by other nonvenomous reptiles, initial encounter                                           |
| W59.81XD | Bitten by other nonvenomous reptiles, subsequent encounter                                        |
| W59.81XS | Bitten by other nonvenomous reptiles, sequela                                                     |
| W6101XA  | Bitten by parrot, initial encounter                                                               |
| W61.01XD | Bitten by parrot, subsequent encounter                                                            |
| W61.01XS | Bitten by parrot, sequela                                                                         |
| W61.11XA | Bitten by macaw, initial encounter                                                                |
| W61.11XD | Bitten by macaw, subsequent encounter                                                             |
| W61.11XS | Bitten by macaw, sequela                                                                          |
| W61.21XA | Bitten by other psittacines, initial encounter                                                    |
| W61.21XD | Bitten by other psittacines, subsequent encounter                                                 |
| W61.21XS | Bitten by other psittacines, sequela                                                              |
| W61.51XA | Bitten by goose, initial encounter                                                                |
| W61.51XD | Bitten by goose, subsequent encounter                                                             |
| W61.51XS | Bitten by goose, sequela                                                                          |
| W61.61XA | Bitten by duck, initial encounter                                                                 |
| W61.61XD | Bitten by duck, subsequent encounter                                                              |
| W61.61XS | Bitten by duck, sequela                                                                           |
| W61.91XA | Bitten by other birds, initial encounter                                                          |

| DX Code  | Excluded ICD-10 Diagnosis Codes for No-Fault Plan Insurance Type Only (Plan Insurance Type = "D") |
|----------|---------------------------------------------------------------------------------------------------|
| W61.91XD | Bitten by other birds, subsequent encounter                                                       |
| W61.91XS | Bitten by other birds, sequela                                                                    |
| W64.XXXA | Exposure to other animate mechanical forces, initial encounter                                    |
| W64.XXXD | Exposure to other animate mechanical forces, subsequent encounter                                 |
| W64.XXXS | Exposure to other animate mechanical forces, sequela                                              |
| W65.XXXA | Accidental drowning and submersion while in bath-tub, initial encounter                           |
| W65.XXXD | Accidental drowning and submersion while in bath-tub, subsequent encounter                        |
| W65.XXXS | Accidental drowning and submersion while in bath-tub, sequela                                     |
| W67.XXXA | Accidental drowning and submersion while in swimming-pool, initial encounter                      |
| W67.XXXD | Accidental drowning and submersion while in swimming-pool, subsequent encounter                   |
| W67.XXXS | Accidental drowning and submersion while in swimming-pool, sequela                                |
| W69.XXXA | Accidental drowning and submersion while in natural water, initial encounter                      |
| W69.XXXD | Accidental drowning and submersion while in natural water, subsequent encounter                   |
| W69.XXXS | Accidental drowning and submersion while in natural water, sequela                                |
| W73.XXXA | Other specified cause of accidental non-transport drowning and submersion, initial encounter      |
| W73.XXXD | Other specified cause of accidental non-transport drowning and submersion, subsequent encounter   |
| W73.XXXS | Other specified cause of accidental non-transport drowning and submersion, sequela                |
| W74.XXXA | Unspecified cause of accidental drowning and submersion, initial encounter                        |
| W74.XXXD | Unspecified cause of accidental drowning and submersion, subsequent encounter                     |
| W74.XXXS | Unspecified cause of accidental drowning and submersion, sequela                                  |
| W88.0XXA | Exposure to X-rays, initial encounter                                                             |
| W88.0XXD | Exposure to X-rays, subsequent encounter                                                          |
| W88.0XXS | Exposure to X-rays, sequela                                                                       |
| W88.1XXA | Exposure to radioactive isotopes, initial encounter                                               |
| W88.1XXD | Exposure to radioactive isotopes, subsequent encounter                                            |
| W88.1XXS | Exposure to radioactive isotopes, sequela                                                         |
| W88.8XXA | Exposure to other ionizing radiation, initial encounter                                           |
| W88.8XXD | Exposure to other ionizing radiation, subsequent encounter                                        |
| W88.8XXS | Exposure to other ionizing radiation, sequela                                                     |
| W890XXA  | Exposure to welding light (arc), initial encounter                                                |
| W89.0XXD | Exposure to welding light (arc), subsequent encounter                                             |
| W89.0XXS | Exposure to welding light (arc), sequela                                                          |
| W89.1XXA | Exposure to tanning bed, initial encounter                                                        |
| W89.1XXD | Exposure to tanning bed, subsequent encounter                                                     |
| W89.1XXS | Exposure to tanning bed, sequela                                                                  |

| DX Code  | Excluded ICD-10 Diagnosis Codes for No-Fault Plan Insurance Type Only (Plan Insurance Type = "D")       |
|----------|----------------------------------------------------------------------------------------------------|
| W89.8XXA | Exposure to other man-made visible and ultraviolet light, initial encounter                             |
| W89.8XXD | Exposure to other man-made visible and ultraviolet light, subsequent encounter                          |
| W89.8XXS | Exposure to other man-made visible and ultraviolet light, sequela                                       |
| W89.9XXA | Exposure to unspecified man-made visible and ultraviolet light, initial encounter                       |
| W89.9XXD | Exposure to unspecified man-made visible and ultraviolet light, subsequent encounter                    |
| W89.9XXS | Exposure to unspecified man-made visible and ultraviolet light, sequela                                 |
| W90.0XXA | Exposure to radiofrequency, initial encounter                                                           |
| W90.0XXD | Exposure to radiofrequency, subsequent encounter                                                        |
| W90.0XXS | Exposure to radiofrequency, sequela                                                                     |
| W90.1XXA | Exposure to infrared radiation, initial encounter                                                       |
| W90.1XXD | Exposure to infrared radiation, subsequent encounter                                                    |
| W90.1XXS | Exposure to infrared radiation, sequela                                                                 |
| W90.2XXA | Exposure to laser radiation, initial encounter                                                          |
| W90.2XXD | Exposure to laser radiation, subsequent encounter                                                       |
| W90.2XXS | Exposure to laser radiation, sequela                                                                    |
| W90.8XXA | Exposure to other nonionizing radiation, initial encounter                                              |
| W90.8XXD | Exposure to other nonionizing radiation, subsequent encounter                                           |
| W90.8XXS | Exposure to other nonionizing radiation, sequela                                                        |
| W93.2XXA | Prolonged exposure in deep freeze unit or refrigerator, initial encounter                               |
| W93.2XXD | Prolonged exposure in deep freeze unit or refrigerator, subsequent encounter                            |
| W93.2XXS | Prolonged exposure in deep freeze unit or refrigerator, sequela                                         |
| W93.8XXA | Exposure to other excessive cold of man-made origin, initial encounter                                  |
| W93.8XXD | Exposure to other excessive cold of man-made origin, subsequent encounter                               |
| W93.8XXS | Exposure to other excessive cold of man-made origin, sequela                                            |
| W940XXA  | Exposure to prolonged high air pressure, initial encounter                                              |
| W94.0XXD | Exposure to prolonged high air pressure, subsequent encounter                                           |
| W94.0XXS | Exposure to prolonged high air pressure, sequela                                                        |
| W94.11XA | Exposure to residence or prolonged visit at high altitude, initial encounter                            |
| W94.11XD | Exposure to residence or prolonged visit at high altitude, subsequent encounter                         |
| W94.11XS | Exposure to residence or prolonged visit at high altitude, sequela                                      |
| W94.12XA | Exposure to other prolonged low air pressure, initial encounter                                         |
| W94.12XD | Exposure to other prolonged low air pressure, subsequent encounter                                      |
| W94.12XS | Exposure to other prolonged low air pressure, sequela                                                   |
| W94.21XA | Exposure to reduction in atmospheric pressure while surfacing from deep-water diving, initial encounter |

| DX Code  | Excluded ICD-10 Diagnosis Codes for No-Fault Plan Insurance Type Only (Plan Insurance Type = "D")          |
|----------|----------------------------------------------------------------------------------------------------|
| W94.21XD | Exposure to reduction in atmospheric pressure while surfacing from deep-water diving, subsequent encounter |
| W94.21XS | Exposure to reduction in atmospheric pressure while surfacing from deep-water diving, sequela              |
| W94.22XA | Exposure to reduction in atmospheric pressure while surfacing from underground, initial encounter          |
| W94.22XD | Exposure to reduction in atmospheric pressure while surfacing from underground, subsequent encounter       |
| W94.22XS | Exposure to reduction in atmospheric pressure while surfacing from underground, sequela                    |
| W94.23XA | Exposure to sudden change in air pressure in aircraft during ascent, initial encounter                     |
| W94.23XD | Exposure to sudden change in air pressure in aircraft during ascent, subsequent encounter                  |
| W94.23XS | Exposure to sudden change in air pressure in aircraft during ascent, sequela                               |
| W94.29XA | Exposure to other rapid changes in air pressure during ascent, initial encounter                           |
| W94.29XD | Exposure to other rapid changes in air pressure during ascent, subsequent encounter                        |
| W94.29XS | Exposure to other rapid changes in air pressure during ascent, sequela                                     |
| W94.31XA | Exposure to sudden change in air pressure in aircraft during ascent or descent, initial encounter          |
| W94.31XD | Exposure to sudden change in air pressure in aircraft during ascent or descent, subsequent encounter       |
| W94.31XS | Exposure to sudden change in air pressure in aircraft during ascent or descent, sequela                    |
| W94.32XA | Exposure to high air pressure from rapid descent in water, initial encounter                               |
| W94.32XD | Exposure to high air pressure from rapid descent in water, subsequent encounter                            |
| W94.32XS | Exposure to high air pressure from rapid descent in water, sequela                                         |
| W94.39XA | Exposure to other rapid changes in air pressure during descent, initial encounter                          |
| W94.39XD | Exposure to other rapid changes in air pressure during descent, subsequent encounter                       |
| W94.39XS | Exposure to other rapid changes in air pressure during descent, sequela                                    |
| X08.00XA | Exposure to bed fire due to unspecified burning material, initial encounter                                |
| X08.00XD | Exposure to bed fire due to unspecified burning material, subsequent encounter                             |
| X08.00XS | Exposure to bed fire due to unspecified burning material, sequela                                          |
| X08.01XA | Exposure to bed fire due to burning cigarette, initial encounter                                           |
| X08.01XD | Exposure to bed fire due to burning cigarette, subsequent encounter                                        |
| X08.01XS | Exposure to bed fire due to burning cigarette, sequela                                                     |
| X08.11XA | Exposure to sofa fire due to burning cigarette, initial encounter                                          |
| X08.11XD | Exposure to sofa fire due to burning cigarette, subsequent encounter                                       |
| X08.11XS | Exposure to sofa fire due to burning cigarette, sequela                                                    |
| X08.21XA | Exposure to other furniture fire due to burning cigarette, initial encounter                               |
| X08.21XD | Exposure to other furniture fire due to burning cigarette, subsequent encounter                            |
| X08.21XS | Exposure to other furniture fire due to burning cigarette, sequela                                         |
| X15.0XXA | Contact with hot stove (kitchen), initial encounter                                                        |
| X15.0XXD | Contact with hot stove (kitchen), subsequent encounter                                                     |

| DX Code  | Excluded ICD-10 Diagnosis Codes for No-Fault Plan Insurance Type Only (Plan Insurance Type = "D")    |
|----------|----------------------------------------------------------------------------------------------------|
| X15.0XXS | Contact with hot stove (kitchen), sequela                                                            |
| X15.1XXA | Contact with hot toaster, initial encounter                                                          |
| X15.1XXD | Contact with hot toaster, subsequent encounter                                                       |
| X15.1XXS | Contact with hot toaster, sequela                                                                    |
| X710XXA  | Intentional self-harm by drowning and submersion while in bathtub, initial encounter                 |
| X71.0XXD | Intentional self-harm by drowning and submersion while in bathtub, subsequent encounter              |
| X71.0XXS | Intentional self-harm by drowning and submersion while in bathtub, sequela                           |
| X71.1XXA | Intentional self-harm by drowning and submersion while in swimming pool, initial encounter           |
| X71.1XXD | Intentional self-harm by drowning and submersion while in swimming pool, subsequent encounter        |
| X71.1XXS | Intentional self-harm by drowning and submersion while in swimming pool, sequela                     |
| X71.2XXA | Intentional self-harm by drowning and submersion after jump into swimming pool, initial encounter    |
| X71.2XXD | Intentional self-harm by drowning and submersion after jump into swimming pool, subsequent encounter |
| X71.2XXS | Intentional self-harm by drowning and submersion after jump into swimming pool, sequela              |
| X71.3XXA | Intentional self-harm by drowning and submersion in natural water, initial encounter                 |
| X71.3XXD | Intentional self-harm by drowning and submersion in natural water, subsequent encounter              |
| X71.3XXS | Intentional self-harm by drowning and submersion in natural water, sequela                           |
| X71.8XXA | Other intentional self-harm by drowning and submersion, initial encounter                            |
| X71.8XXD | Other intentional self-harm by drowning and submersion, subsequent encounter                         |
| X71.8XXS | Other intentional self-harm by drowning and submersion, sequela                                      |
| X71.9XXA | Intentional self-harm by drowning and submersion, unspecified, initial encounter                     |
| X71.9XXD | Intentional self-harm by drowning and submersion, unspecified, subsequent encounter                  |
| X71.9XXS | Intentional self-harm by drowning and submersion, unspecified, sequela                               |
| X72.XXXA | Intentional self-harm by handgun discharge, initial encounter                                        |
| X72.XXXD | Intentional self-harm by handgun discharge, subsequent encounter                                     |
| X72.XXXS | Intentional self-harm by handgun discharge, sequela                                                  |
| X73.0XXA | Intentional self-harm by shotgun discharge, initial encounter                                        |
| X73.0XXD | Intentional self-harm by shotgun discharge, subsequent encounter                                     |
| X73.0XXS | Intentional self-harm by shotgun discharge, sequela                                                  |
| X73.1XXA | Intentional self-harm by hunting rifle discharge, initial encounter                                  |
| X73.1XXD | Intentional self-harm by hunting rifle discharge, subsequent encounter                               |
| X73.1XXS | Intentional self-harm by hunting rifle discharge, sequela                                            |
| X73.2XXA | Intentional self-harm by machine gun discharge, initial encounter                                    |
| X73.2XXD | Intentional self-harm by machine gun discharge, subsequent encounter                                 |
| X73.2XXS | Intentional self-harm by machine gun discharge, sequela                                              |
| X73.8XXA | Intentional self-harm by other larger firearm discharge, initial encounter                           |

| DX Code  | Excluded ICD-10 Diagnosis Codes for No-Fault Plan Insurance Type Only (Plan Insurance Type = "D") |
|----------|---------------------------------------------------------------------------------------------------|
| X73.8XXD | Intentional self-harm by other larger firearm discharge, subsequent encounter                     |
| X73.8XXS | Intentional self-harm by other larger firearm discharge, sequela                                  |
| X73.9XXA | Intentional self-harm by unspecified larger firearm discharge, initial encounter                  |
| X73.9XXD | Intentional self-harm by unspecified larger firearm discharge, subsequent encounter               |
| X73.9XXS | Intentional self-harm by unspecified larger firearm discharge, sequela                            |
| X74.01XA | Intentional self-harm by airgun, initial encounter                                                |
| X74.01XD | Intentional self-harm by airgun, subsequent encounter                                             |
| X74.01XS | Intentional self-harm by airgun, sequela                                                          |
| X74.02XA | Intentional self-harm by paintball gun, initial encounter                                         |
| X74.02XD | Intentional self-harm by paintball gun, subsequent encounter                                      |
| X74.02XS | Intentional self-harm by paintball gun, sequela                                                   |
| X74.09XA | Intentional self-harm by other gas, air or spring-operated gun, initial encounter                 |
| X74.09XD | Intentional self-harm by other gas, air or spring-operated gun, subsequent encounter              |
| X74.09XS | Intentional self-harm by other gas, air or spring-operated gun, sequela                           |
| X74.8XXA | Intentional self-harm by other firearm discharge, initial encounter                               |
| X74.8XXD | Intentional self-harm by other firearm discharge, subsequent encounter                            |
| X74.8XXS | Intentional self-harm by other firearm discharge, sequela                                         |
| X74.9XXA | Intentional self-harm by unspecified firearm discharge, initial encounter                         |
| X74.9XXD | Intentional self-harm by unspecified firearm discharge, subsequent encounter                      |
| X74.9XXS | Intentional self-harm by unspecified firearm discharge, sequela                                   |
| X75.XXXA | Intentional self-harm by explosive material, initial encounter                                    |
| X75.XXXD | Intentional self-harm by explosive material, subsequent encounter                                 |
| X75.XXXS | Intentional self-harm by explosive material, sequela                                              |
| X76.XXXA | Intentional self-harm by smoke, fire and flames, initial encounter                                |
| X76.XXXD | Intentional self-harm by smoke, fire and flames, subsequent encounter                             |
| X76.XXXS | Intentional self-harm by smoke, fire and flames, sequela                                          |
| X77.0XXA | Intentional self-harm by steam or hot vapors, initial encounter                                   |
| X77.0XXD | Intentional self-harm by steam or hot vapors, subsequent encounter                                |
| X77.0XXS | Intentional self-harm by steam or hot vapors, sequela                                             |
| X771XXA  | Intentional self-harm by hot tap water, initial encounter                                         |
| X771XXD  | Intentional self-harm by hot tap water, subsequent encounter                                      |
| X771XXS  | Intentional self-harm by hot tap water, sequela                                                   |
| X77.2XXA | Intentional self-harm by other hot fluids, initial encounter                                      |
| X77.2XXD | Intentional self-harm by other hot fluids, subsequent encounter                                   |
| X77.2XXS | Intentional self-harm by other hot fluids, sequela                                                |

| DX Code  | Excluded ICD-10 Diagnosis Codes for No-Fault Plan Insurance Type Only (Plan Insurance Type = "D") |
|----------|---------------------------------------------------------------------------------------------------|
| X77.3XXA | Intentional self-harm by hot household appliances, initial encounter                              |
| X77.3XXD | Intentional self-harm by hot household appliances, subsequent encounter                           |
| X77.3XXS | Intentional self-harm by hot household appliances, sequela                                        |
| X77.8XXA | Intentional self-harm by other hot objects, initial encounter                                     |
| X77.8XXD | Intentional self-harm by other hot objects, subsequent encounter                                  |
| X77.8XXS | Intentional self-harm by other hot objects, sequela                                               |
| X77.9XXA | Intentional self-harm by unspecified hot objects, initial encounter                               |
| X77.9XXD | Intentional self-harm by unspecified hot objects, subsequent encounter                            |
| X77.9XXS | Intentional self-harm by unspecified hot objects, sequela                                         |
| X78.0XXA | Intentional self-harm by sharp glass, initial encounter                                           |
| X78.0XXD | Intentional self-harm by sharp glass, subsequent encounter                                        |
| X78.0XXS | Intentional self-harm by sharp glass, sequela                                                     |
| X78.1XXA | Intentional self-harm by knife, initial encounter                                                 |
| X78.1XXD | Intentional self-harm by knife, subsequent encounter                                              |
| X78.1XXS | Intentional self-harm by knife, sequela                                                           |
| X78.2XXA | Intentional self-harm by sword or dagger, initial encounter                                       |
| X78.2XXD | Intentional self-harm by sword or dagger, subsequent encounter                                    |
| X78.2XXS | Intentional self-harm by sword or dagger, sequela                                                 |
| X78.8XXA | Intentional self-harm by other sharp object, initial encounter                                    |
| X78.8XXD | Intentional self-harm by other sharp object, subsequent encounter                                 |
| X78.8XXS | Intentional self-harm by other sharp object, sequela                                              |
| X78.9XXA | Intentional self-harm by unspecified sharp object, initial encounter                              |
| X78.9XXD | Intentional self-harm by unspecified sharp object, subsequent encounter                           |
| X78.9XXS | Intentional self-harm by unspecified sharp object, sequela                                        |
| X79.XXXA | Intentional self-harm by blunt object, initial encounter                                          |
| X79.XXXD | Intentional self-harm by blunt object, subsequent encounter                                       |
| X79.XXXS | Intentional self-harm by blunt object, sequela                                                    |
| X80.XXXA | Intentional self-harm by jumping from a high place, initial encounter                             |
| X80.XXXD | Intentional self-harm by jumping from a high place, subsequent encounter                          |
| X80.XXXS | Intentional self-harm by jumping from a high place, sequela                                       |
| X81.0XXA | Intentional self-harm by jumping or lying in front of motor vehicle, initial encounter            |
| X81.0XXD | Intentional self-harm by jumping or lying in front of motor vehicle, subsequent encounter         |
| X81.0XXS | Intentional self-harm by jumping or lying in front of motor vehicle, sequela                      |
| X81.1XXA | Intentional self-harm by jumping or lying in front of (subway) train, initial encounter           |
| X81.1XXD | Intentional self-harm by jumping or lying in front of (subway) train, subsequent encounter        |

| X92.1XXD Assault by drowning and submersion while in swimming pool, subsequent encounter  X92.1XXS Assault by drowning and submersion while in swimming pool, sequela  X92.2XXA Assault by drowning and submersion after push into swimming pool, initial encounter                                                                                                    | DX Code  | Excluded ICD-10 Diagnosis Codes for No-Fault Plan Insurance Type Only (Plan Insurance Type = "D") |
|----------------------------------------------------------------------------------------------------|----------|---------------------------------------------------------------------------------------------------|
| X81.8XXD Intentional self-harm by jumping or lying in front of other moving object, subsequent encounter X81.8XXS Intentional self-harm by electrocution, initial encounter X81.8XXA Intentional self-harm by electrocution, subsequent encounter X81.1XXD Intentional self-harm by electrocution, subsequent encounter X81.1XXD Intentional self-harm by electrocution, subsequent encounter X81.1XXD Intentional self-harm by exposure to extremes of cold, initial encounter Intentional self-harm by exposure to extremes of cold, initial encounter X81.2XXD Intentional self-harm by exposure to extremes of cold, subsequent encounter Intentional self-harm by other specified means, initial encounter Intentional self-harm by other specified means, subsequent encounter X81.8XXXD Intentional self-harm by other specified means, subsequent encounter X81.8XXX Intentional self-harm by other specified means, sequela X92.0XXA Assault by drowning and submersion while in bathtub, initial encounter X92.0XXD Assault by drowning and submersion while in bathtub, subsequent encounter X92.0XXX Assault by drowning and submersion while in swimming pool, initial encounter X92.1XXA Assault by drowning and submersion while in swimming pool, subsequent encounter X92.1XXD Assault by drowning and submersion while in swimming pool, subsequent encounter X92.1XXD Assault by drowning and submersion after push into swimming pool, subsequent encounter X92.2XXXA Assault by drowning and submersion after push into swimming pool, subsequent encounter X92.2XXXA Assault by drowning and submersion in natural water, initial encounter X92.3XXA Assault by drowning and submersion in natural water, subsequent encounter X92.3XXXA Assault by drowning and submersion in natural water, subsequent encounter X92.3XXXA Assault by drowning and submersion in natural water, subsequent encounter X92.3XXXA Assault by drowning and submersion, initial encounter X92.3XXXA Assault by drowning and submersion, unspecified, initial encounter X92.3XXXA Assault by drowning and submersion, unspec | X81.1XXS | Intentional self-harm by jumping or lying in front of (subway) train, sequela                     |
| X81.8XXS Intentional self-harm by jumping or lying in front of other moving object, sequela X83.1XXA Intentional self-harm by electrocution, initial encounter X83.1XXD Intentional self-harm by electrocution, subsequent encounter X83.1XXS Intentional self-harm by exposure to extremes of cold, initial encounter X83.2XXA Intentional self-harm by exposure to extremes of cold, subsequent encounter X83.2XXX Intentional self-harm by exposure to extremes of cold, sequela Intentional self-harm by other specified means, initial encounter X83.8XXX Intentional self-harm by other specified means, sinitial encounter X83.8XXX Intentional self-harm by other specified means, subsequent encounter X83.8XXX Intentional self-harm by other specified means, sequela X83.8XXX Intentional self-harm by other specified means, sequela X83.8XXX Intentional self-harm by other specified means, sequela X83.8XXX Intentional self-harm by other specified means, sequela X82.0XXA Assault by drowning and submersion while in bathtub, initial encounter X92.0XXX Assault by drowning and submersion while in bathtub, sequela X92.1XXA Assault by drowning and submersion while in swimming pool, subsequent encounter X92.1XXX Assault by drowning and submersion while in swimming pool, sequela X92.2XXX Assault by drowning and submersion after push into swimming pool, initial encounter X92.2XXX Assault by drowning and submersion after push into swimming pool, subsequent encounter X92.2XXX Assault by drowning and submersion after push into swimming pool, sequela X92.3XXX Assault by drowning and submersion in natural water, initial encounter X92.3XXX Assault by drowning and submersion in natural water, subsequent encounter X92.3XXX Assault by drowning and submersion in natural water, subsequent encounter X92.3XXX Assault by drowning and submersion, initial encounter X92.8XXX Other assault by drowning and submersion, initial encounter X92.8XXX Other assault by drowning and submersion, inspecified, initial encounter X92.9XXX Assault by drowning and submersion, unspec | X81.8XXA | Intentional self-harm by jumping or lying in front of other moving object, initial encounter      |
| X83.1XXA Intentional self-harm by electrocution, initial encounter  X83.1XXD Intentional self-harm by electrocution, subsequent encounter  X83.1XXS Intentional self-harm by electrocution, sequela  X83.2XXA Intentional self-harm by exposure to extremes of cold, initial encounter  X83.2XXD Intentional self-harm by exposure to extremes of cold, subsequent encounter  X83.2XXS Intentional self-harm by exposure to extremes of cold, sequela  X83.8XXXA Intentional self-harm by other specified means, initial encounter  X83.8XXXD Intentional self-harm by other specified means, subsequent encounter  X83.8XXXD Intentional self-harm by other specified means, sequela  X83.8XXXS Intentional self-harm by other specified means, sequela  X82.0XXA Assault by drowning and submersion while in bathtub, initial encounter  X82.0XXD Assault by drowning and submersion while in bathtub, subsequent encounter  X92.0XXX Assault by drowning and submersion while in swimming pool, initial encounter  X92.1XXA Assault by drowning and submersion while in swimming pool, subsequent encounter  X92.1XXD Assault by drowning and submersion while in swimming pool, sequela  X92.2XXA Assault by drowning and submersion after push into swimming pool, subsequent encounter  X92.2XXXD Assault by drowning and submersion after push into swimming pool, sequela  X92.2XXXA Assault by drowning and submersion in natural water, initial encounter  X92.2XXXA Assault by drowning and submersion in natural water, sequela  X92.3XXA Assault by drowning and submersion in natural water, sequela  X92.3XXXA Assault by drowning and submersion in natural water, sequela  X92.8XXXA Other assault by drowning and submersion, initial encounter  X92.8XXXA Other assault by drowning and submersion, insupecified, sintial encounter  X92.8XXX Other assault by drowning and submersion, unspecified, subsequent encounter  X92.9XXXA Assault by drowning and submersion, unspecified, sequela  X92.9XXXA Assault by drowning and submersion, unspecified, sequela                                           | X81.8XXD | Intentional self-harm by jumping or lying in front of other moving object, subsequent encounter   |
| X83.1XXD Intentional self-harm by electrocution, subsequent encounter X83.1XXS Intentional self-harm by electrocution, sequela X83.2XXA Intentional self-harm by exposure to extremes of cold, initial encounter X83.2XXD Intentional self-harm by exposure to extremes of cold, subsequent encounter X83.2XXS Intentional self-harm by exposure to extremes of cold, sequela X83.8XXXA Intentional self-harm by other specified means, initial encounter X83.8XXXD Intentional self-harm by other specified means, subsequent encounter X83.8XXXD Intentional self-harm by other specified means, subsequent encounter X83.8XXX Intentional self-harm by other specified means, sequela X83.8XXX Intentional self-harm by other specified means, sequela X82.0XXA Assault by drowning and submersion while in bathtub, initial encounter X82.0XXD Assault by drowning and submersion while in bathtub, subsequent encounter X82.0XXX Assault by drowning and submersion while in swimming pool, initial encounter X82.1XXD Assault by drowning and submersion while in swimming pool, subsequent encounter X82.1XXX Assault by drowning and submersion after push into swimming pool, initial encounter X82.2XXA Assault by drowning and submersion after push into swimming pool, subsequent encounter X82.2XXXA Assault by drowning and submersion after push into swimming pool, sequela X82.3XXA Assault by drowning and submersion in natural water, initial encounter X82.3XXA Assault by drowning and submersion in natural water, subsequent encounter X82.3XXXA Assault by drowning and submersion in natural water, subsequent encounter X82.3XXXA Assault by drowning and submersion in natural water, subsequent encounter X82.3XXXA Assault by drowning and submersion, initial encounter X82.3XXXA Assault by drowning and submersion, initial encounter X82.3XXXA Assault by drowning and submersion, unspecified, situal encounter X82.3XXXA Assault by drowning and submersion, unspecified, sequela X82.9XXXA Assault by drowning and submersion, unspecified, sequela X82.9XXXA Assault by handgun dischar | X81.8XXS | Intentional self-harm by jumping or lying in front of other moving object, sequela                |
| X83.1XXS Intentional self-harm by electrocution, sequela X83.2XXA Intentional self-harm by exposure to extremes of cold, initial encounter X83.2XXD Intentional self-harm by exposure to extremes of cold, subsequent encounter X83.2XXS Intentional self-harm by exposure to extremes of cold, sequela X83.8XXA Intentional self-harm by other specified means, initial encounter X83.8XXD Intentional self-harm by other specified means, subsequent encounter X83.8XXS Intentional self-harm by other specified means, subsequent encounter X83.8XXS Intentional self-harm by other specified means, sequela X92.0XXA Assault by drowning and submersion while in bathtub, initial encounter X92.0XXD Assault by drowning and submersion while in bathtub, sequela X92.1XXA Assault by drowning and submersion while in swimming pool, initial encounter X92.1XXA Assault by drowning and submersion while in swimming pool, subsequent encounter X92.1XXS Assault by drowning and submersion while in swimming pool, sequela X92.2XXA Assault by drowning and submersion after push into swimming pool, subsequent encounter X92.2XXD Assault by drowning and submersion after push into swimming pool, subsequent encounter X92.2XXS Assault by drowning and submersion in natural water, initial encounter X92.3XXA Assault by drowning and submersion in natural water, subsequent encounter X92.3XXA Assault by drowning and submersion in natural water, sequela X92.3XXX Assault by drowning and submersion, initial encounter X92.3XXX Assault by drowning and submersion, initial encounter X92.3XXX Assault by drowning and submersion, subsequent encounter X92.3XXX Assault by drowning and submersion, unspecified, initial encounter X92.9XXX Assault by drowning and submersion, unspecified, sequela X92.9XXXA Assault by drowning and submersion, unspecified, sequela X92.9XXXA Assault by drowning and submersion, unspecified, sequela X92.9XXXA Assault by drowning and submersion, unspecified, sequela                                                                                               | X83.1XXA | Intentional self-harm by electrocution, initial encounter                                         |
| X83.2XXA Intentional self-harm by exposure to extremes of cold, initial encounter X83.2XXD Intentional self-harm by exposure to extremes of cold, subsequent encounter X83.2XXS Intentional self-harm by exposure to extremes of cold, sequela X83.8XXA Intentional self-harm by other specified means, initial encounter X83.8XXX Intentional self-harm by other specified means, subsequent encounter X83.8XXX Intentional self-harm by other specified means, sequela X92.0XXA Assault by drowning and submersion while in bathtub, initial encounter X92.0XXA Assault by drowning and submersion while in bathtub, subsequent encounter X92.0XXX Assault by drowning and submersion while in swimming pool, initial encounter X92.1XXA Assault by drowning and submersion while in swimming pool, subsequent encounter X92.1XXD Assault by drowning and submersion after push into swimming pool, initial encounter X92.2XXX Assault by drowning and submersion after push into swimming pool, subsequent encounter X92.2XXX Assault by drowning and submersion after push into swimming pool, subsequent encounter X92.2XXX Assault by drowning and submersion after push into swimming pool, subsequent encounter X92.3XXA Assault by drowning and submersion in natural water, initial encounter X92.3XXA Assault by drowning and submersion in natural water, subsequent encounter X92.3XXX Assault by drowning and submersion in natural water, sequela X92.3XXX Assault by drowning and submersion, initial encounter X92.3XXX Assault by drowning and submersion, initial encounter X92.3XXX Assault by drowning and submersion, subsequent encounter X92.3XXX Assault by drowning and submersion, unspecified, initial encounter X92.9XXX Assault by drowning and submersion, unspecified, sequela X92.9XXX Assault by drowning and submersion, unspecified, sequela X92.9XXX Assault by drowning and submersion, unspecified, sequela X92.9XXX Assault by drowning and submersion, unspecified, sequela                                                                                                    | X83.1XXD | Intentional self-harm by electrocution, subsequent encounter                                      |
| X83.2XXD Intentional self-harm by exposure to extremes of cold, subsequent encounter X83.2XXS Intentional self-harm by exposure to extremes of cold, sequela X83.8XXA Intentional self-harm by other specified means, initial encounter X83.8XXD Intentional self-harm by other specified means, subsequent encounter X83.8XXS Intentional self-harm by other specified means, sequela X92.0XXA Assault by drowning and submersion while in bathtub, initial encounter X92.0XXA Assault by drowning and submersion while in bathtub, subsequent encounter X92.0XXX Assault by drowning and submersion while in bathtub, sequela X92.1XXA Assault by drowning and submersion while in swimming pool, initial encounter X92.1XXA Assault by drowning and submersion while in swimming pool, subsequent encounter X92.1XXX Assault by drowning and submersion while in swimming pool, sequela X92.2XXA Assault by drowning and submersion after push into swimming pool, sequela X92.2XXXA Assault by drowning and submersion after push into swimming pool, subsequent encounter X92.2XXXA Assault by drowning and submersion after push into swimming pool, sequela X92.3XXA Assault by drowning and submersion in natural water, initial encounter X92.3XXXA Assault by drowning and submersion in natural water, subsequent encounter X92.3XXXB Assault by drowning and submersion in natural water, sequela X92.8XXXA Other assault by drowning and submersion, initial encounter X92.8XXXB Other assault by drowning and submersion, subsequent encounter X92.9XXXA Assault by drowning and submersion, unspecified, initial encounter X92.9XXXA Assault by drowning and submersion, unspecified, subsequent encounter X92.9XXXA Assault by drowning and submersion, unspecified, subsequent encounter X92.9XXXA Assault by drowning and submersion, unspecified, subsequent encounter X92.9XXXA Assault by drowning and submersion, unspecified, sequela X93.XXXXA Assault by handgun discharge, initial encounter X93.XXXXA Assault by handgun discharge, subsequent encounter                                            | X83.1XXS | Intentional self-harm by electrocution, sequela                                                   |
| X83.2XXS Intentional self-harm by exposure to extremes of cold, sequela X83.8XXA Intentional self-harm by other specified means, initial encounter X83.8XXD Intentional self-harm by other specified means, subsequent encounter X83.8XXS Intentional self-harm by other specified means, sequela X92.0XXA Assault by drowning and submersion while in bathtub, initial encounter X92.0XXD Assault by drowning and submersion while in bathtub, subsequent encounter X92.0XXS Assault by drowning and submersion while in bathtub, sequela X92.1XXA Assault by drowning and submersion while in swimming pool, initial encounter X92.1XXD Assault by drowning and submersion while in swimming pool, subsequent encounter X92.1XXS Assault by drowning and submersion while in swimming pool, sequela X92.2XXA Assault by drowning and submersion after push into swimming pool, subsequent encounter X92.2XXD Assault by drowning and submersion after push into swimming pool, sequela X92.2XXX Assault by drowning and submersion after push into swimming pool, sequela X92.3XXA Assault by drowning and submersion in natural water, initial encounter X92.3XXA Assault by drowning and submersion in natural water, subsequent encounter X92.3XXX Assault by drowning and submersion in natural water, subsequent encounter X92.3XXX Assault by drowning and submersion, initial encounter X92.8XXX Other assault by drowning and submersion, subsequent encounter X92.8XXX Other assault by drowning and submersion, unspecified, initial encounter X92.9XXX Assault by drowning and submersion, unspecified, subsequent encounter X92.9XXX Assault by drowning and submersion, unspecified, subsequent encounter X92.9XXX Assault by drowning and submersion, unspecified, sequela X93.XXXX Assault by handgun discharge, initial encounter X93.XXXX Assault by handgun discharge, initial encounter X93.XXXX Assault by handgun discharge, sequela                                                                                                    | X83.2XXA | Intentional self-harm by exposure to extremes of cold, initial encounter                          |
| X83.8XXA Intentional self-harm by other specified means, initial encounter  X83.8XXD Intentional self-harm by other specified means, subsequent encounter  X83.8XXS Intentional self-harm by other specified means, sequela  X92.0XXA Assault by drowning and submersion while in bathtub, initial encounter  X92.0XXA Assault by drowning and submersion while in bathtub, sequela  X92.1XXA Assault by drowning and submersion while in bathtub, sequela  X92.1XXA Assault by drowning and submersion while in swimming pool, initial encounter  X92.1XXD Assault by drowning and submersion while in swimming pool, subsequent encounter  X92.1XXA Assault by drowning and submersion while in swimming pool, sequela  X92.2XXA Assault by drowning and submersion after push into swimming pool, initial encounter  X92.2XXA Assault by drowning and submersion after push into swimming pool, subsequent encounter  X92.2XXS Assault by drowning and submersion after push into swimming pool, sequela  X92.3XXA Assault by drowning and submersion in natural water, initial encounter  X92.3XXA Assault by drowning and submersion in natural water, subsequent encounter  X92.3XXS Assault by drowning and submersion, initial encounter  X92.8XXA Other assault by drowning and submersion, instural water, sequela  X92.8XXS Other assault by drowning and submersion, unspecified, initial encounter  X92.8XXX Assault by drowning and submersion, unspecified, initial encounter  X92.9XXX Assault by drowning and submersion, unspecified, subsequent encounter  X92.9XXX Assault by drowning and submersion, unspecified, subsequent encounter  X92.9XXX Assault by drowning and submersion, unspecified, sequela  X93.XXXX Assault by handgun discharge, subsequent encounter  X93.XXXX Assault by handgun discharge, subsequent encounter                                                                                                    | X83.2XXD | Intentional self-harm by exposure to extremes of cold, subsequent encounter                       |
| X83.8XXD Intentional self-harm by other specified means, subsequent encounter  X83.8XXS Intentional self-harm by other specified means, sequela  X92.0XXA Assault by drowning and submersion while in bathtub, initial encounter  X92.0XXD Assault by drowning and submersion while in bathtub, sequela  X92.1XXA Assault by drowning and submersion while in bathtub, sequela  X92.1XXA Assault by drowning and submersion while in swimming pool, initial encounter  X92.1XXA Assault by drowning and submersion while in swimming pool, subsequent encounter  X92.1XXA Assault by drowning and submersion while in swimming pool, sequela  X92.2XXA Assault by drowning and submersion after push into swimming pool, initial encounter  X92.2XXA Assault by drowning and submersion after push into swimming pool, sequela  X92.2XXX Assault by drowning and submersion after push into swimming pool, sequela  X92.3XXA Assault by drowning and submersion in natural water, initial encounter  X92.3XXA Assault by drowning and submersion in natural water, subsequent encounter  X92.3XXX Assault by drowning and submersion in natural water, sequela  X92.8XXA Other assault by drowning and submersion, initial encounter  X92.8XXS Other assault by drowning and submersion, subsequent encounter  X92.9XXA Assault by drowning and submersion, unspecified, initial encounter  X92.9XXXA Assault by drowning and submersion, unspecified, subsequent encounter  X92.9XXXA Assault by drowning and submersion, unspecified, subsequent encounter  X92.9XXXA Assault by drowning and submersion, unspecified, subsequent encounter  X92.9XXXA Assault by drowning and submersion, unspecified, subsequent encounter  X92.9XXXA Assault by handgun discharge, subsequent encounter  X93.XXXXA Assault by handgun discharge, subsequent encounter  X93.XXXXA Assault by handgun discharge, subsequent encounter  X93.XXXXA Assault by handgun discharge, subsequent encounter                                                                                                    | X83.2XXS | Intentional self-harm by exposure to extremes of cold, sequela                                    |
| X83.8XXS Intentional self-harm by other specified means, sequela  X92.0XXA Assault by drowning and submersion while in bathtub, initial encounter  X92.0XXD Assault by drowning and submersion while in bathtub, subsequent encounter  X92.0XXS Assault by drowning and submersion while in bathtub, sequela  X92.1XXA Assault by drowning and submersion while in swimming pool, initial encounter  X92.1XXD Assault by drowning and submersion while in swimming pool, subsequent encounter  X92.1XXS Assault by drowning and submersion while in swimming pool, sequela  X92.2XXA Assault by drowning and submersion after push into swimming pool, subsequent encounter  X92.2XXD Assault by drowning and submersion after push into swimming pool, sequela  X92.2XXS Assault by drowning and submersion after push into swimming pool, sequela  X92.3XXA Assault by drowning and submersion in natural water, initial encounter  X92.3XXD Assault by drowning and submersion in natural water, subsequent encounter  X92.3XXS Assault by drowning and submersion in natural water, sequela  X92.8XXA Other assault by drowning and submersion, initial encounter  X92.8XXD Other assault by drowning and submersion, subsequent encounter  X92.9XXX Assault by drowning and submersion, unspecified, initial encounter  X92.9XXX Assault by drowning and submersion, unspecified, subsequent encounter  X92.9XXA Assault by drowning and submersion, unspecified, sequela  X92.9XXA Assault by drowning and submersion, unspecified, sequela  X92.9XXA Assault by handgun discharge, initial encounter  X92.9XXA Assault by handgun discharge, subsequent encounter  X93.XXXA Assault by handgun discharge, subsequent encounter                                                                                                    | X83.8XXA | Intentional self-harm by other specified means, initial encounter                                 |
| X92.0XXA Assault by drowning and submersion while in bathtub, initial encounter X92.0XXD Assault by drowning and submersion while in bathtub, subsequent encounter X92.0XXS Assault by drowning and submersion while in bathtub, sequela X92.1XXA Assault by drowning and submersion while in swimming pool, initial encounter X92.1XXD Assault by drowning and submersion while in swimming pool, subsequent encounter X92.1XXS Assault by drowning and submersion while in swimming pool, sequela X92.2XXA Assault by drowning and submersion after push into swimming pool, subsequent encounter X92.2XXD Assault by drowning and submersion after push into swimming pool, sequela X92.2XXS Assault by drowning and submersion in natural water, initial encounter X92.3XXA Assault by drowning and submersion in natural water, subsequent encounter X92.3XXD Assault by drowning and submersion in natural water, sequela X92.3XXS Assault by drowning and submersion, initial encounter X92.8XXA Other assault by drowning and submersion, subsequent encounter X92.8XXD Other assault by drowning and submersion, subsequent encounter X92.8XXS Other assault by drowning and submersion, unspecified, initial encounter X92.9XXA Assault by drowning and submersion, unspecified, subsequent encounter X92.9XXA Assault by drowning and submersion, unspecified, subsequent encounter X92.9XXA Assault by drowning and submersion, unspecified, sequela X93.XXXA Assault by drowning and submersion, unspecified, sequela X93.XXXA Assault by handgun discharge, initial encounter X93.XXXA Assault by handgun discharge, subsequent encounter                                                                                                    | X83.8XXD | Intentional self-harm by other specified means, subsequent encounter                              |
| Assault by drowning and submersion while in bathtub, subsequent encounter  X92.0XXS Assault by drowning and submersion while in bathtub, sequela  X92.1XXA Assault by drowning and submersion while in swimming pool, initial encounter  X92.1XXD Assault by drowning and submersion while in swimming pool, subsequent encounter  X92.1XXS Assault by drowning and submersion while in swimming pool, sequela  X92.2XXA Assault by drowning and submersion after push into swimming pool, subsequent encounter  X92.2XXD Assault by drowning and submersion after push into swimming pool, sequela  X92.2XXS Assault by drowning and submersion in fatural water, initial encounter  X92.3XXA Assault by drowning and submersion in natural water, subsequent encounter  X92.3XXD Assault by drowning and submersion in in atural water, sequela  X92.3XXA Other assault by drowning and submersion, initial encounter  X92.8XXD Other assault by drowning and submersion, subsequent encounter  X92.8XXS Other assault by drowning and submersion, sequela  X92.9XXA Assault by drowning and submersion, unspecified, initial encounter  X92.9XXA Assault by drowning and submersion, unspecified, sequela  X92.9XXA Assault by drowning and submersion, unspecified, sequela  X92.9XXA Assault by drowning and submersion, unspecified, sequela  X92.9XXA Assault by handgun discharge, initial encounter  X92.9XXA Assault by handgun discharge, subsequent encounter                                                                                                    | X83.8XXS | Intentional self-harm by other specified means, sequela                                           |
| X92.0XXS Assault by drowning and submersion while in bathtub, sequela X92.1XXA Assault by drowning and submersion while in swimming pool, initial encounter X92.1XXD Assault by drowning and submersion while in swimming pool, subsequent encounter X92.1XXS Assault by drowning and submersion while in swimming pool, sequela X92.2XXA Assault by drowning and submersion after push into swimming pool, initial encounter X92.2XXD Assault by drowning and submersion after push into swimming pool, sequela X92.2XXS Assault by drowning and submersion after push into swimming pool, sequela X92.3XXA Assault by drowning and submersion in natural water, initial encounter X92.3XXD Assault by drowning and submersion in natural water, subsequent encounter X92.3XXS Assault by drowning and submersion in natural water, sequela X92.8XXA Other assault by drowning and submersion, initial encounter X92.8XXS Other assault by drowning and submersion, subsequent encounter X92.9XXXA Assault by drowning and submersion, unspecified, initial encounter X92.9XXA Assault by drowning and submersion, unspecified, subsequent encounter X92.9XXA Assault by drowning and submersion, unspecified, subsequent encounter X92.9XXA Assault by drowning and submersion, unspecified, sequela X92.9XXA Assault by handgun discharge, initial encounter X92.9XXXA Assault by handgun discharge, subsequent encounter X93.XXXX Assault by handgun discharge, subsequent encounter                                                                                                    | X920XXA  | Assault by drowning and submersion while in bathtub, initial encounter                            |
| X92.1XXA Assault by drowning and submersion while in swimming pool, initial encounter X92.1XXD Assault by drowning and submersion while in swimming pool, subsequent encounter X92.1XXS Assault by drowning and submersion while in swimming pool, sequela X92.2XXA Assault by drowning and submersion after push into swimming pool, initial encounter X92.2XXD Assault by drowning and submersion after push into swimming pool, subsequent encounter X92.2XXS Assault by drowning and submersion after push into swimming pool, sequela X92.3XXA Assault by drowning and submersion in natural water, initial encounter X92.3XXD Assault by drowning and submersion in natural water, subsequent encounter X92.3XXS Assault by drowning and submersion, initial encounter X92.8XXA Other assault by drowning and submersion, subsequent encounter X92.8XXS Other assault by drowning and submersion, sequela X92.9XXA Assault by drowning and submersion, unspecified, initial encounter X92.9XXA Assault by drowning and submersion, unspecified, subsequent encounter X92.9XXA Assault by drowning and submersion, unspecified, sequela X92.9XXS Assault by drowning and submersion, unspecified, sequela X93.XXXA Assault by handgun discharge, initial encounter X93.XXXA Assault by handgun discharge, subsequent encounter                                                                                                    | X92.0XXD | Assault by drowning and submersion while in bathtub, subsequent encounter                         |
| X92.1XXD Assault by drowning and submersion while in swimming pool, subsequent encounter X92.1XXS Assault by drowning and submersion after push into swimming pool, initial encounter X92.2XXA Assault by drowning and submersion after push into swimming pool, subsequent encounter X92.2XXD Assault by drowning and submersion after push into swimming pool, sequela X92.2XXS Assault by drowning and submersion in natural water, initial encounter X92.3XXA Assault by drowning and submersion in natural water, subsequent encounter X92.3XXD Assault by drowning and submersion in natural water, sequela X92.3XXS Assault by drowning and submersion, initial encounter X92.8XXA Other assault by drowning and submersion, subsequent encounter X92.8XXS Other assault by drowning and submersion, sequela X92.9XXA Assault by drowning and submersion, unspecified, initial encounter X92.9XXA Assault by drowning and submersion, unspecified, subsequent encounter X92.9XXA Assault by drowning and submersion, unspecified, subsequent encounter X92.9XXS Assault by drowning and submersion, unspecified, sequela X93.XXXA Assault by handgun discharge, initial encounter X93.XXXA Assault by handgun discharge, subsequent encounter X93.XXXX Assault by handgun discharge, sequela                                                                                                    | X92.0XXS | Assault by drowning and submersion while in bathtub, sequela                                      |
| X92.1XXS Assault by drowning and submersion while in swimming pool, sequela X92.2XXA Assault by drowning and submersion after push into swimming pool, subsequent encounter X92.2XXD Assault by drowning and submersion after push into swimming pool, subsequent encounter X92.2XXS Assault by drowning and submersion after push into swimming pool, sequela X92.3XXA Assault by drowning and submersion in natural water, initial encounter X92.3XXD Assault by drowning and submersion in natural water, subsequent encounter X92.3XXS Assault by drowning and submersion in natural water, sequela X92.8XXA Other assault by drowning and submersion, initial encounter X92.8XXD Other assault by drowning and submersion, subsequent encounter X92.8XXS Other assault by drowning and submersion, sequela X92.9XXA Assault by drowning and submersion, unspecified, initial encounter X92.9XXD Assault by drowning and submersion, unspecified, subsequent encounter X92.9XXS Assault by drowning and submersion, unspecified, sequela X93.XXXA Assault by handgun discharge, initial encounter X93.XXXX Assault by handgun discharge, subsequent encounter X93.XXXX Assault by handgun discharge, subsequent encounter                                                                                                    | X92.1XXA | Assault by drowning and submersion while in swimming pool, initial encounter                      |
| X92.2XXA Assault by drowning and submersion after push into swimming pool, initial encounter X92.2XXD Assault by drowning and submersion after push into swimming pool, subsequent encounter X92.2XXS Assault by drowning and submersion after push into swimming pool, sequela X92.3XXA Assault by drowning and submersion in natural water, initial encounter X92.3XXD Assault by drowning and submersion in natural water, subsequent encounter X92.3XXS Assault by drowning and submersion in natural water, sequela X92.8XXA Other assault by drowning and submersion, initial encounter X92.8XXD Other assault by drowning and submersion, subsequent encounter X92.8XXS Other assault by drowning and submersion, unspecified, initial encounter X92.9XXA Assault by drowning and submersion, unspecified, subsequent encounter X92.9XXD Assault by drowning and submersion, unspecified, sequela X93.XXXA Assault by handgun discharge, initial encounter X93.XXXB Assault by handgun discharge, subsequent encounter X93.XXXS Assault by handgun discharge, sequela                                                                                                    | X92.1XXD | Assault by drowning and submersion while in swimming pool, subsequent encounter                   |
| X92.2XXD Assault by drowning and submersion after push into swimming pool, subsequent encounter X92.2XXS Assault by drowning and submersion after push into swimming pool, sequela X92.3XXA Assault by drowning and submersion in natural water, initial encounter X92.3XXD Assault by drowning and submersion in natural water, subsequent encounter X92.3XXS Assault by drowning and submersion, initial encounter X92.8XXA Other assault by drowning and submersion, subsequent encounter X92.8XXD Other assault by drowning and submersion, subsequent encounter X92.8XXS Other assault by drowning and submersion, sequela X92.9XXA Assault by drowning and submersion, unspecified, initial encounter X92.9XXD Assault by drowning and submersion, unspecified, subsequent encounter X92.9XXS Assault by drowning and submersion, unspecified, sequela X93.XXXA Assault by handgun discharge, initial encounter X93.XXXD Assault by handgun discharge, subsequent encounter                                                                                                    | X92.1XXS | Assault by drowning and submersion while in swimming pool, sequela                                |
| X92.2XXS Assault by drowning and submersion after push into swimming pool, sequela X92.3XXA Assault by drowning and submersion in natural water, initial encounter X92.3XXD Assault by drowning and submersion in natural water, subsequent encounter X92.3XXS Assault by drowning and submersion in natural water, sequela X92.8XXA Other assault by drowning and submersion, initial encounter X92.8XXD Other assault by drowning and submersion, subsequent encounter X92.8XXS Other assault by drowning and submersion, sequela X92.9XXA Assault by drowning and submersion, unspecified, initial encounter X92.9XXD Assault by drowning and submersion, unspecified, subsequent encounter X92.9XXS Assault by drowning and submersion, unspecified, sequela X93.XXXA Assault by handgun discharge, initial encounter X93.XXXXD Assault by handgun discharge, subsequent encounter X93.XXXX Assault by handgun discharge, subsequent encounter                                                                                                    | X92.2XXA | Assault by drowning and submersion after push into swimming pool, initial encounter               |
| X92.3XXA Assault by drowning and submersion in natural water, initial encounter X92.3XXD Assault by drowning and submersion in natural water, subsequent encounter X92.3XXS Assault by drowning and submersion in natural water, sequela X92.8XXA Other assault by drowning and submersion, initial encounter X92.8XXD Other assault by drowning and submersion, subsequent encounter X92.8XXS Other assault by drowning and submersion, sequela X92.9XXA Assault by drowning and submersion, unspecified, initial encounter X92.9XXD Assault by drowning and submersion, unspecified, subsequent encounter X92.9XXS Assault by drowning and submersion, unspecified, sequela X93.XXXA Assault by handgun discharge, initial encounter X93.XXXD Assault by handgun discharge, subsequent encounter X93.XXXS Assault by handgun discharge, sequela                                                                                                    | X92.2XXD | Assault by drowning and submersion after push into swimming pool, subsequent encounter            |
| Assault by drowning and submersion in natural water, subsequent encounter  X92.3XXS Assault by drowning and submersion in natural water, sequela  X92.8XXA Other assault by drowning and submersion, initial encounter  X92.8XXD Other assault by drowning and submersion, subsequent encounter  X92.8XXS Other assault by drowning and submersion, sequela  X92.9XXA Assault by drowning and submersion, unspecified, initial encounter  X92.9XXD Assault by drowning and submersion, unspecified, subsequent encounter  X92.9XXS Assault by drowning and submersion, unspecified, sequela  X93.XXXA Assault by handgun discharge, initial encounter  X93.XXXD Assault by handgun discharge, subsequent encounter  X93.XXXS Assault by handgun discharge, sequela                                                                                                    | X92.2XXS | Assault by drowning and submersion after push into swimming pool, sequela                         |
| X92.3XXS Assault by drowning and submersion in natural water, sequela X92.8XXA Other assault by drowning and submersion, initial encounter X92.8XXD Other assault by drowning and submersion, subsequent encounter X92.8XXS Other assault by drowning and submersion, sequela X92.9XXA Assault by drowning and submersion, unspecified, initial encounter X92.9XXD Assault by drowning and submersion, unspecified, subsequent encounter X92.9XXS Assault by drowning and submersion, unspecified, sequela X93.XXXA Assault by handgun discharge, initial encounter X93.XXXD Assault by handgun discharge, subsequent encounter X93.XXXS Assault by handgun discharge, sequela                                                                                                    | X92.3XXA | Assault by drowning and submersion in natural water, initial encounter                            |
| X92.8XXA Other assault by drowning and submersion, initial encounter  X92.8XXD Other assault by drowning and submersion, subsequent encounter  X92.8XXS Other assault by drowning and submersion, sequela  X92.9XXA Assault by drowning and submersion, unspecified, initial encounter  X92.9XXD Assault by drowning and submersion, unspecified, subsequent encounter  X92.9XXS Assault by drowning and submersion, unspecified, sequela  X93.XXXA Assault by handgun discharge, initial encounter  X93.XXXD Assault by handgun discharge, subsequent encounter  X93.XXXS Assault by handgun discharge, sequela                                                                                                    | X92.3XXD | Assault by drowning and submersion in natural water, subsequent encounter                         |
| X92.8XXD Other assault by drowning and submersion, subsequent encounter  X92.8XXS Other assault by drowning and submersion, sequela  X92.9XXA Assault by drowning and submersion, unspecified, initial encounter  X92.9XXD Assault by drowning and submersion, unspecified, subsequent encounter  X92.9XXS Assault by drowning and submersion, unspecified, sequela  X93.XXXA Assault by handgun discharge, initial encounter  X93.XXXD Assault by handgun discharge, subsequent encounter  X93.XXXX Assault by handgun discharge, sequela                                                                                                    | X92.3XXS | Assault by drowning and submersion in natural water, sequela                                      |
| X92.8XXS Other assault by drowning and submersion, sequela  X92.9XXA Assault by drowning and submersion, unspecified, initial encounter  X92.9XXD Assault by drowning and submersion, unspecified, subsequent encounter  X92.9XXS Assault by drowning and submersion, unspecified, sequela  X93.XXXA Assault by handgun discharge, initial encounter  X93.XXXD Assault by handgun discharge, subsequent encounter  X93.XXXX Assault by handgun discharge, sequela                                                                                                    | X92.8XXA | Other assault by drowning and submersion, initial encounter                                       |
| X92.9XXA Assault by drowning and submersion, unspecified, initial encounter  X92.9XXD Assault by drowning and submersion, unspecified, subsequent encounter  X92.9XXS Assault by drowning and submersion, unspecified, sequela  X93.XXXA Assault by handgun discharge, initial encounter  X93.XXXD Assault by handgun discharge, subsequent encounter  X93.XXXX Assault by handgun discharge, sequela                                                                                                    | X92.8XXD | Other assault by drowning and submersion, subsequent encounter                                    |
| X92.9XXD Assault by drowning and submersion, unspecified, subsequent encounter  X92.9XXS Assault by drowning and submersion, unspecified, sequela  X93.XXXA Assault by handgun discharge, initial encounter  X93.XXXD Assault by handgun discharge, subsequent encounter  X93.XXXX Assault by handgun discharge, sequela                                                                                                    | X92.8XXS | Other assault by drowning and submersion, sequela                                                 |
| X92.9XXS Assault by drowning and submersion, unspecified, sequela  X93.XXXA Assault by handgun discharge, initial encounter  X93.XXXD Assault by handgun discharge, subsequent encounter  X93.XXXS Assault by handgun discharge, sequela                                                                                                    | X92.9XXA | Assault by drowning and submersion, unspecified, initial encounter                                |
| X93.XXXA Assault by handgun discharge, initial encounter  X93.XXXD Assault by handgun discharge, subsequent encounter  X93.XXXS Assault by handgun discharge, sequela                                                                                                    | X92.9XXD | Assault by drowning and submersion, unspecified, subsequent encounter                             |
| X93.XXXD Assault by handgun discharge, subsequent encounter X93.XXXS Assault by handgun discharge, sequela                                                                                                    | X92.9XXS | Assault by drowning and submersion, unspecified, sequela                                          |
| X93.XXXS Assault by handgun discharge, sequela                                                                                                    | X93.XXXA | Assault by handgun discharge, initial encounter                                                   |
|                                                                                                    | X93.XXXD | Assault by handgun discharge, subsequent encounter                                                |
| X94.0XXA Assault by shotgun, initial encounter                                                                                                    | X93.XXXS | Assault by handgun discharge, sequela                                                             |
|                                                                                                    | X94.0XXA | Assault by shotgun, initial encounter                                                             |

| DX Code  | Excluded ICD-10 Diagnosis Codes for No-Fault Plan Insurance Type Only (Plan Insurance Type = "D") |
|----------|---------------------------------------------------------------------------------------------------|
| X94.0XXD | Assault by shotgun, subsequent encounter                                                          |
| X94.0XXS | Assault by shotgun, sequela                                                                       |
| X94.1XXA | Assault by hunting rifle, initial encounter                                                       |
| X94.1XXD | Assault by hunting rifle, subsequent encounter                                                    |
| X94.1XXS | Assault by hunting rifle, sequela                                                                 |
| X94.2XXA | Assault by machine gun, initial encounter                                                         |
| X94.2XXD | Assault by machine gun, subsequent encounter                                                      |
| X94.2XXS | Assault by machine gun, sequela                                                                   |
| X94.8XXA | Assault by other larger firearm discharge, initial encounter                                      |
| X94.8XXD | Assault by other larger firearm discharge, subsequent encounter                                   |
| X94.8XXS | Assault by other larger firearm discharge, sequela                                                |
| X94.9XXA | Assault by unspecified larger firearm discharge, initial encounter                                |
| X94.9XXD | Assault by unspecified larger firearm discharge, subsequent encounter                             |
| X94.9XXS | Assault by unspecified larger firearm discharge, sequela                                          |
| X95.01XA | Assault by airgun discharge, initial encounter                                                    |
| X95.01XD | Assault by airgun discharge, subsequent encounter                                                 |
| X95.01XS | Assault by airgun discharge, sequela                                                              |
| X95.02XA | Assault by paintball gun discharge, initial encounter                                             |
| X95.02XD | Assault by paintball gun discharge, subsequent encounter                                          |
| X95.02XS | Assault by paintball gun discharge, sequela                                                       |
| X95.09XA | Assault by other gas, air or spring-operated gun, initial encounter                               |
| X95.09XD | Assault by other gas, air or spring-operated gun, subsequent encounter                            |
| X95.09XS | Assault by other gas, air or spring-operated gun, sequela                                         |
| X95.8XXA | Assault by other firearm discharge, initial encounter                                             |
| X95.8XXD | Assault by other firearm discharge, subsequent encounter                                          |
| X95.8XXS | Assault by other firearm discharge, sequela                                                       |
| X95.9XXA | Assault by unspecified firearm discharge, initial encounter                                       |
| X95.9XXD | Assault by unspecified firearm discharge, subsequent encounter                                    |
| X95.9XXS | Assault by unspecified firearm discharge, sequela                                                 |
| X96.0XXA | Assault by antipersonnel bomb, initial encounter                                                  |
| X96.0XXD | Assault by antipersonnel bomb, subsequent encounter                                               |
| X96.0XXS | Assault by antipersonnel bomb, sequela                                                            |
| X96.1XXA | Assault by gasoline bomb, initial encounter                                                       |
| X96.1XXD | Assault by gasoline bomb, subsequent encounter                                                    |
| X96.1XXS | Assault by gasoline bomb, sequela                                                                 |

| DX Code  | Excluded ICD-10 Diagnosis Codes for No-Fault Plan Insurance Type Only (Plan Insurance Type = "D") |
|----------|---------------------------------------------------------------------------------------------------|
| X96.2XXA | Assault by letter bomb, initial encounter                                                         |
| X96.2XXD | Assault by letter bomb, subsequent encounter                                                      |
| X96.2XXS | Assault by letter bomb, sequela                                                                   |
| X96.3XXA | Assault by fertilizer bomb, initial encounter                                                     |
| X96.3XXD | Assault by fertilizer bomb, subsequent encounter                                                  |
| X96.3XXS | Assault by fertilizer bomb, sequela                                                               |
| X96.4XXA | Assault by pipe bomb, initial encounter                                                           |
| X96.4XXD | Assault by pipe bomb, subsequent encounter                                                        |
| X96.4XXS | Assault by pipe bomb, sequela                                                                     |
| X96.8XXA | Assault by other specified explosive, initial encounter                                           |
| X96.8XXD | Assault by other specified explosive, subsequent encounter                                        |
| X96.8XXS | Assault by other specified explosive, sequela                                                     |
| X96.9XXA | Assault by unspecified explosive, initial encounter                                               |
| X96.9XXD | Assault by unspecified explosive, subsequent encounter                                            |
| X96.9XXS | Assault by unspecified explosive, sequela                                                         |
| X97.XXXA | Assault by smoke, fire and flames, initial encounter                                              |
| X97.XXXD | Assault by smoke, fire and flames, subsequent encounter                                           |
| X97.XXXS | Assault by smoke, fire and flames, sequela                                                        |
| X98.0XXA | Assault by steam or hot vapors, initial encounter                                                 |
| X98.0XXD | Assault by steam or hot vapors, subsequent encounter                                              |
| X98.0XXS | Assault by steam or hot vapors, sequela                                                           |
| X98.1XXA | Assault by hot tap water, initial encounter                                                       |
| X98.1XXD | Assault by hot tap water, subsequent encounter                                                    |
| X98.1XXS | Assault by hot tap water, sequela                                                                 |
| X98.2XXA | Assault by hot fluids, initial encounter                                                          |
| X98.2XXD | Assault by hot fluids, subsequent encounter                                                       |
| X98.2XXS | Assault by hot fluids, sequela                                                                    |
| X98.3XXA | Assault by hot household appliances, initial encounter                                            |
| X98.3XXD | Assault by hot household appliances, subsequent encounter                                         |
| X98.3XXS | Assault by hot household appliances, sequela                                                      |
| X98.8XXA | Assault by other hot objects, initial encounter                                                   |
| X98.8XXD | Assault by other hot objects, subsequent encounter                                                |
| X98.8XXS | Assault by other hot objects, sequela                                                             |
| X98.9XXA | Assault by unspecified hot objects, initial encounter                                             |
| X98.9XXD | Assault by unspecified hot objects, subsequent encounter                                          |

| DX Code  | Excluded ICD-10 Diagnosis Codes for No-Fault Plan Insurance Type Only (Plan Insurance Type = "D") |
|----------|---------------------------------------------------------------------------------------------------|
| X98.9XXS | Assault by unspecified hot objects, sequela                                                       |
| X99.0XXA | Assault by sharp glass, initial encounter                                                         |
| X99.0XXD | Assault by sharp glass, subsequent encounter                                                      |
| X99.0XXS | Assault by sharp glass, sequela                                                                   |
| X99.1XXA | Assault by knife, initial encounter                                                               |
| X99.1XXD | Assault by knife, subsequent encounter                                                            |
| X99.1XXS | Assault by knife, sequela                                                                         |
| X99.2XXA | Assault by sword or dagger, initial encounter                                                     |
| X99.2XXD | Assault by sword or dagger, subsequent encounter                                                  |
| X99.2XXS | Assault by sword or dagger, sequela                                                               |
| X99.8XXA | Assault by other sharp object, initial encounter                                                  |
| X99.8XXD | Assault by other sharp object, subsequent encounter                                               |
| X99.8XXS | Assault by other sharp object, sequela                                                            |
| X99.9XXA | Assault by unspecified sharp object, initial encounter                                            |
| X99.9XXD | Assault by unspecified sharp object, subsequent encounter                                         |
| X99.9XXS | Assault by unspecified sharp object, sequela                                                      |
| Y00.XXXA | Assault by blunt object, initial encounter                                                        |
| Y00.XXXD | Assault by blunt object, subsequent encounter                                                     |
| Y00.XXXS | Assault by blunt object, sequela                                                                  |
| Y01.XXXA | Assault by pushing from high place, initial encounter                                             |
| Y01.XXXD | Assault by pushing from high place, subsequent encounter                                          |
| Y01.XXXS | Assault by pushing from high place, sequela                                                       |
| Y04.0XXA | Assault by unarmed brawl or fight, initial encounter                                              |
| Y04.0XXD | Assault by unarmed brawl or fight, subsequent encounter                                           |
| Y04.0XXS | Assault by unarmed brawl or fight, sequela                                                        |
| Y04.1XXA | Assault by human bite, initial encounter                                                          |
| Y04.1XXD | Assault by human bite, subsequent encounter                                                       |
| Y04.1XXS | Assault by human bite, sequela                                                                    |
| Y07.01   | Husband, perpetrator of maltreatment and neglect                                                  |
| Y07.02   | Wife, perpetrator of maltreatment and neglect                                                     |
| Y07.03   | Male partner, perpetrator of maltreatment and neglect                                             |
| Y07.04   | Female partner, perpetrator of maltreatment and neglect                                           |
| Y07.11   | Biological father, perpetrator of maltreatment and neglect                                        |
| Y07.12   | Biological mother, perpetrator of maltreatment and neglect                                        |
| Y07.13   | Adoptive father, perpetrator of maltreatment and neglect                                          |

| DX Code  | Excluded ICD-10 Diagnosis Codes for No-Fault Plan Insurance Type Only (Plan Insurance Type = "D") |
|----------|---------------------------------------------------------------------------------------------------|
| Y07.14   | Adoptive mother, perpetrator of maltreatment and neglect                                          |
| Y07.410  | Brother, perpetrator of maltreatment and neglect                                                  |
| Y07.411  | Sister, perpetrator of maltreatment and neglect                                                   |
| Y07.420  | Foster father, perpetrator of maltreatment and neglect                                            |
| Y07.421  | Foster mother, perpetrator of maltreatment and neglect                                            |
| Y07.430  | Stepfather, perpetrator of maltreatment and neglect                                               |
| Y07.432  | Male friend of parent (co-residing in household), perpetrator of maltreatment and neglect         |
| Y07.433  | Stepmother, perpetrator of maltreatment and neglect                                               |
| Y07.434  | Female friend of parent (co-residing in household), perpetrator of maltreatment and neglect       |
| Y07.435  | Stepbrother, perpetrator or maltreatment and neglect                                              |
| Y07.436  | Stepsister, perpetrator of maltreatment and neglect                                               |
| Y07.490  | Male cousin, perpetrator of maltreatment and neglect                                              |
| Y07.491  | Female cousin, perpetrator of maltreatment and neglect                                            |
| Y07.499  | Other family member, perpetrator of maltreatment and neglect                                      |
| Y07.50   | Unspecified non-family member, perpetrator of maltreatment and neglect                            |
| Y07.510  | At-home childcare provider, perpetrator of maltreatment and neglect                               |
| Y07.511  | Daycare center childcare provider, perpetrator of maltreatment and neglect                        |
| Y07.512  | At-home adultcare provider, perpetrator of maltreatment and neglect                               |
| Y07.513  | Adultcare center provider, perpetrator of maltreatment and neglect                                |
| Y07.519  | Unspecified daycare provider, perpetrator of maltreatment and neglect                             |
| Y07.521  | Mental health provider, perpetrator of maltreatment and neglect                                   |
| Y07.528  | Other therapist or healthcare provider, perpetrator of maltreatment and neglect                   |
| Y07.529  | Unspecified healthcare provider, perpetrator of maltreatment and neglect                          |
| Y07.53   | Teacher or instructor, perpetrator of maltreatment and neglect                                    |
| Y07.59   | Other non-family member, perpetrator of maltreatment and neglect                                  |
| Y07.6    | Multiple perpetrators of maltreatment and neglect                                                 |
| Y07.9    | Unspecified perpetrator of maltreatment and neglect                                               |
| Y08.01XA | Assault by strike by hockey stick, initial encounter                                              |
| Y08.01XD | Assault by strike by hockey stick, subsequent encounter                                           |
| Y08.01XS | Assault by strike by hockey stick, sequela                                                        |
| Y08.02XA | Assault by strike by baseball bat, initial encounter                                              |
| Y08.02XD | Assault by strike by baseball bat, subsequent encounter                                           |
| Y08.02XS | Assault by strike by baseball bat, sequela                                                        |
| Y08.09XA | Assault by strike by other specified type of sport equipment, initial encounter                   |
| Y08.09XD | Assault by strike by other specified type of sport equipment, subsequent encounter                |

| DX Code  | Excluded ICD-10 Diagnosis Codes for No-Fault Plan Insurance Type Only (Plan Insurance Type = "D") |
|----------|---------------------------------------------------------------------------------------------------|
| Y08.09XS | Assault by strike by other specified type of sport equipment, sequela                             |
| Y08.89XA | Assault by other specified means, initial encounter                                               |
| Y08.89XD | Assault by other specified means, subsequent encounter                                            |
| Y08.89XS | Assault by other specified means, sequela                                                         |
| Y09      | Assault by unspecified means                                                                      |
| Y21.0XXA | Drowning and submersion while in bathtub, undetermined intent, initial encounter                  |
| Y21.0XXD | Drowning and submersion while in bathtub, undetermined intent, subsequent encounter               |
| Y21.0XXS | Drowning and submersion while in bathtub, undetermined intent, sequela                            |
| Y21.1XXA | Drowning and submersion after fall into bathtub, undetermined intent, initial encounter           |
| Y21.1XXD | Drowning and submersion after fall into bathtub, undetermined intent, subsequent encounter        |
| Y21.1XXS | Drowning and submersion after fall into bathtub, undetermined intent, sequela                     |
| Y21.2XXA | Drowning and submersion while in swimming pool, undetermined intent, initial encounter            |
| Y21.2XXD | Drowning and submersion while in swimming pool, undetermined intent, subsequent encounter         |
| Y21.2XXS | Drowning and submersion while in swimming pool, undetermined intent, sequela                      |
| Y21.3XXA | Drowning and submersion after fall into swimming pool, undetermined intent, initial encounter     |
| Y21.3XXD | Drowning and submersion after fall into swimming pool, undetermined intent, subsequent encounter  |
| Y21.3XXS | Drowning and submersion after fall into swimming pool, undetermined intent, sequela               |
| Y21.4XXA | Drowning and submersion in natural water, undetermined intent, initial encounter                  |
| Y21.4XXD | Drowning and submersion in natural water, undetermined intent, subsequent encounter               |
| Y21.4XXS | Drowning and submersion in natural water, undetermined intent, sequela                            |
| Y21.8XXA | Other drowning and submersion, undetermined intent, initial encounter                             |
| Y21.8XXD | Other drowning and submersion, undetermined intent, subsequent encounter                          |
| Y21.8XXS | Other drowning and submersion, undetermined intent, sequela                                       |
| Y21.9XXA | Unspecified drowning and submersion, undetermined intent, initial encounter                       |
| Y21.9XXD | Unspecified drowning and submersion, undetermined intent, subsequent encounter                    |
| Y21.9XXS | Unspecified drowning and submersion, undetermined intent, sequela                                 |
| Y22.XXXA | Handgun discharge, undetermined intent, initial encounter                                         |
| Y22.XXXD | Handgun discharge, undetermined intent, subsequent encounter                                      |
| Y22.XXXS | Handgun discharge, undetermined intent, sequela                                                   |
| Y230XXA  | Shotgun discharge, undetermined intent, initial encounter                                         |
| Y230XXD  | Shotgun discharge, undetermined intent, subsequent encounter                                      |
| Y230XXS  | Shotgun discharge, undetermined intent, sequela                                                   |
| Y23.1XXA | Hunting rifle discharge, undetermined intent, initial encounter                                   |
| Y23.1XXD | Hunting rifle discharge, undetermined intent, subsequent encounter                                |
| Y23.1XXS | Hunting rifle discharge, undetermined intent, sequela                                             |

| DX Code  | Excluded ICD-10 Diagnosis Codes for No-Fault Plan Insurance Type Only (Plan Insurance Type = "D") |
|----------|---------------------------------------------------------------------------------------------------|
| Y23.2XXA | Military firearm discharge, undetermined intent, initial encounter                                |
| Y23.2XXD | Military firearm discharge, undetermined intent, subsequent encounter                             |
| Y23.2XXS | Military firearm discharge, undetermined intent, sequela                                          |
| Y23.3XXA | Machine gun discharge, undetermined intent, initial encounter                                     |
| Y23.3XXD | Machine gun discharge, undetermined intent, subsequent encounter                                  |
| Y23.3XXS | Machine gun discharge, undetermined intent, sequela                                               |
| Y23.8XXA | Other larger firearm discharge, undetermined intent, initial encounter                            |
| Y23.8XXD | Other larger firearm discharge, undetermined intent, subsequent encounter                         |
| Y23.8XXS | Other larger firearm discharge, undetermined intent, sequela                                      |
| Y23.9XXA | Unspecified larger firearm discharge, undetermined intent, initial encounter                      |
| Y23.9XXD | Unspecified larger firearm discharge, undetermined intent, subsequent encounter                   |
| Y23.9XXS | Unspecified larger firearm discharge, undetermined intent, sequela                                |
| Y24.0XXA | Airgun discharge, undetermined intent, initial encounter                                          |
| Y24.0XXD | Airgun discharge, undetermined intent, subsequent encounter                                       |
| Y24.0XXS | Airgun discharge, undetermined intent, sequela                                                    |
| Y24.8XXA | Other firearm discharge, undetermined intent, initial encounter                                   |
| Y24.8XXD | Other firearm discharge, undetermined intent, subsequent encounter                                |
| Y24.8XXS | Other firearm discharge, undetermined intent, sequela                                             |
| Y24.9XXA | Unspecified firearm discharge, undetermined intent, initial encounter                             |
| Y24.9XXD | Unspecified firearm discharge, undetermined intent, subsequent encounter                          |
| Y24.9XXS | Unspecified firearm discharge, undetermined intent, sequela                                       |
| Y25.XXXA | Contact with explosive material, undetermined intent, initial encounter                           |
| Y25.XXXD | Contact with explosive material, undetermined intent, subsequent encounter                        |
| Y25.XXXS | Contact with explosive material, undetermined intent, sequela                                     |
| Y27.1XXA | Contact with hot tap water, undetermined intent, initial encounter                                |
| Y27.1XXD | Contact with hot tap water, undetermined intent, subsequent encounter                             |
| Y27.1XXS | Contact with hot tap water, undetermined intent, sequela                                          |
| Y27.2XXA | Contact with hot fluids, undetermined intent, initial encounter                                   |
| Y27.2XXD | Contact with hot fluids, undetermined intent, subsequent encounter                                |
| Y27.2XXS | Contact with hot fluids, undetermined intent, sequela                                             |
| Y27.3XXA | Contact with hot household appliance, undetermined intent, initial encounter                      |
| Y27.3XXD | Contact with hot household appliance, undetermined intent, subsequent encounter                   |
| Y27.3XXS | Contact with hot household appliance, undetermined intent, sequela                                |
| Y28.1XXA | Contact with knife, undetermined intent, initial encounter                                        |
| Y28.1XXD | Contact with knife, undetermined intent, subsequent encounter                                     |

| DX Code  | Excluded ICD-10 Diagnosis Codes for No-Fault Plan Insurance Type Only (Plan Insurance Type = "D")                  |
|----------|----------------------------------------------------------------------------------------------------|
| Y28.1XXS | Contact with knife, undetermined intent, sequela                                                                   |
| Y28.2XXA | Contact with sword or dagger, undetermined intent, initial encounter                                               |
| Y28.2XXD | Contact with sword or dagger, undetermined intent, subsequent encounter                                            |
| Y28.2XXS | Contact with sword or dagger, undetermined intent, sequela                                                         |
| Y30.XXXA | Falling, jumping or pushed from a high place, undetermined intent, initial encounter                               |
| Y30.XXXD | Falling, jumping or pushed from a high place, undetermined intent, subsequent encounter                            |
| Y30.XXXS | Falling, jumping or pushed from a high place, undetermined intent, sequela                                         |
| Y33.XXXA | Other specified events, undetermined intent, initial encounter                                                     |
| Y33.XXXD | Other specified events, undetermined intent, subsequent encounter                                                  |
| Y33.XXXS | Other specified events, undetermined intent, sequela                                                               |
| Y35.001A | Legal intervention involving unspecified firearm discharge, law enforcement official injured, initial encounter    |
| Y35.001D | Legal intervention involving unspecified firearm discharge, law enforcement official injured, subsequent encounter |
| Y35.001S | Legal intervention involving unspecified firearm discharge, law enforcement official injured, sequela              |
| Y35.002A | Legal intervention involving unspecified firearm discharge, bystander injured, initial encounter                   |
| Y35.002D | Legal intervention involving unspecified firearm discharge, bystander injured, subsequent encounter                |
| Y35.002S | Legal intervention involving unspecified firearm discharge, bystander injured, sequela                             |
| Y35.003A | Legal intervention involving unspecified firearm discharge, suspect injured, initial encounter                     |
| Y35.003D | Legal intervention involving unspecified firearm discharge, suspect injured, subsequent encounter                  |
| Y35.003S | Legal intervention involving unspecified firearm discharge, suspect injured, sequela                               |
| Y35.009A | Legal intervention involving unspecified firearm discharge, unspecified person injured, initial encounter          |
| Y35.009D | Legal intervention involving unspecified firearm discharge, unspecified person injured, subsequent encounter       |
| Y35.009S | Legal intervention involving unspecified firearm discharge, unspecified person injured, sequela                    |
| Y35.011A | Legal intervention involving injury by machine gun, law enforcement official injured, initial encounter            |
| Y35.011D | Legal intervention involving injury by machine gun, law enforcement official injured, subsequent encounter         |
| Y35.011S | Legal intervention involving injury by machine gun, law enforcement official injured, sequela                      |
| Y35.012A | Legal intervention involving injury by machine gun, bystander injured, initial encounter                           |
| Y35.012D | Legal intervention involving injury by machine gun, bystander injured, subsequent encounter                        |
| Y35.012S | Legal intervention involving injury by machine gun, bystander injured, sequela                                     |
| Y35.013A | Legal intervention involving injury by machine gun, suspect injured, initial encounter                             |
| Y35.013D | Legal intervention involving injury by machine gun, suspect injured, subsequent encounter                          |
| Y35.013S | Legal intervention involving injury by machine gun, suspect injured, sequela                                       |
| Y35.019A | Legal intervention involving injury by machine gun, unspecified person injured, initial encounter                  |

| DX Code  | Excluded ICD-10 Diagnosis Codes for No-Fault Plan Insurance Type Only (Plan Insurance Type = "D")            |
|----------|----------------------------------------------------------------------------------------------------|
| Y35.019D | Legal intervention involving injury by machine gun, unspecified person injured, subsequent encounter         |
| Y35.019S | Legal intervention involving injury by machine gun, unspecified person injured, sequela                      |
| Y35.021A | Legal intervention involving injury by handgun, law enforcement official injured, initial encounter          |
| Y35.021D | Legal intervention involving injury by handgun, law enforcement official injured, subsequent encounter       |
| Y35.021S | Legal intervention involving injury by handgun, law enforcement official injured, sequela                    |
| Y35.022A | Legal intervention involving injury by handgun, bystander injured, initial encounter                         |
| Y35.022D | Legal intervention involving injury by handgun, bystander injured, subsequent encounter                      |
| Y35.022S | Legal intervention involving injury by handgun, bystander injured, sequela                                   |
| Y35.023A | Legal intervention involving injury by handgun, suspect injured, initial encounter                           |
| Y35.023D | Legal intervention involving injury by handgun, suspect injured, subsequent encounter                        |
| Y35.023S | Legal intervention involving injury by handgun, suspect injured, sequela                                     |
| Y35.029A | Legal intervention involving injury by handgun, unspecified person injured, initial encounter                |
| Y35.029D | Legal intervention involving injury by handgun, unspecified person injured, subsequent encounter             |
| Y35.029S | Legal intervention involving injury by handgun, unspecified person injured, sequela                          |
| Y35.031A | Legal intervention involving injury by rifle pellet, law enforcement official injured, initial encounter     |
| Y35.031D | Legal intervention involving injury by rifle pellet, law enforcement official injured, subsequent encounter  |
| Y35.031S | Legal intervention involving injury by rifle pellet, law enforcement official injured, sequela               |
| Y35.032A | Legal intervention involving injury by rifle pellet, bystander injured, initial encounter                    |
| Y35.032D | Legal intervention involving injury by rifle pellet, bystander injured, subsequent encounter                 |
| Y35.032S | Legal intervention involving injury by rifle pellet, bystander injured, sequela                              |
| Y35.033A | Legal intervention involving injury by rifle pellet, suspect injured, initial encounter                      |
| Y35.033D | Legal intervention involving injury by rifle pellet, suspect injured, subsequent encounter                   |
| Y35.033S | Legal intervention involving injury by rifle pellet, suspect injured, sequela                                |
| Y35.039A | Legal intervention involving injury by rifle pellet, unspecified person injured, initial encounter           |
| Y35.039D | Legal intervention involving injury by rifle pellet, unspecified person injured, subsequent encounter        |
| Y35.039S | Legal intervention involving injury by rifle pellet, unspecified person injured, sequela                     |
| Y35.041A | Legal intervention involving injury by rubber bullet, law enforcement official injured, initial encounter    |
| Y35.041D | Legal intervention involving injury by rubber bullet, law enforcement official injured, subsequent encounter |
| Y35.041S | Legal intervention involving injury by rubber bullet, law enforcement official injured, sequela              |
| Y35.042A | Legal intervention involving injury by rubber bullet, bystander injured, initial encounter                   |
| Y35.042D | Legal intervention involving injury by rubber bullet, bystander injured, subsequent encounter                |
| Y35.042S | Legal intervention involving injury by rubber bullet, bystander injured, sequela                             |
| Y35.043A | Legal intervention involving injury by rubber bullet, suspect injured, initial encounter                     |

| DX Code  | Excluded ICD-10 Diagnosis Codes for No-Fault Plan Insurance Type Only (Plan Insurance Type = "D")            |
|----------|----------------------------------------------------------------------------------------------------|
| Y35.043D | Legal intervention involving injury by rubber bullet, suspect injured, subsequent encounter                  |
| Y35.043S | Legal intervention involving injury by rubber bullet, suspect injured, sequela                               |
| Y35.049A | Legal intervention involving injury by rubber bullet, unspecified person injured, initial encounter          |
| Y35.049D | Legal intervention involving injury by rubber bullet, unspecified person injured, subsequent encounter       |
| Y35.049S | Legal intervention involving injury by rubber bullet, unspecified person injured, sequela                    |
| Y35.091A | Legal intervention involving other firearm discharge, law enforcement official injured, initial encounter    |
| Y35.091D | Legal intervention involving other firearm discharge, law enforcement official injured, subsequent encounter |
| Y35.091S | Legal intervention involving other firearm discharge, law enforcement official injured, sequela              |
| Y35.092A | Legal intervention involving other firearm discharge, bystander injured, initial encounter                   |
| Y35.092D | Legal intervention involving other firearm discharge, bystander injured, subsequent encounter                |
| Y35.092S | Legal intervention involving other firearm discharge, bystander injured, sequela                             |
| Y35.093A | Legal intervention involving other firearm discharge, suspect injured, initial encounter                     |
| Y35.093D | Legal intervention involving other firearm discharge, suspect injured, subsequent encounter                  |
| Y35.093S | Legal intervention involving other firearm discharge, suspect injured, sequela                               |
| Y35.099A | Legal intervention involving other firearm discharge, unspecified person injured, initial encounter          |
| Y35.099D | Legal intervention involving other firearm discharge, unspecified person injured, subsequent encounter       |
| Y35.099S | Legal intervention involving other firearm discharge, unspecified person injured, sequela                    |
| Y35.101A | Legal intervention involving unspecified explosives, law enforcement official injured, initial encounter     |
| Y35.101D | Legal intervention involving unspecified explosives, law enforcement official injured, subsequent encounter  |
| Y35.101S | Legal intervention involving unspecified explosives, law enforcement official injured, sequela               |
| Y35.102A | Legal intervention involving unspecified explosives, bystander injured, initial encounter                    |
| Y35.102D | Legal intervention involving unspecified explosives, bystander injured, subsequent encounter                 |
| Y35.102S | Legal intervention involving unspecified explosives, bystander injured, sequela                              |
| Y35.103A | Legal intervention involving unspecified explosives, suspect injured, initial encounter                      |
| Y35.103D | Legal intervention involving unspecified explosives, suspect injured, subsequent encounter                   |
| Y35.103S | Legal intervention involving unspecified explosives, suspect injured, sequela                                |
| Y35.109A | Legal intervention involving unspecified explosives, unspecified person injured, initial encounter           |
| Y35.109D | Legal intervention involving unspecified explosives, unspecified person injured, subsequent encounter        |
| Y35.109S | Legal intervention involving unspecified explosives, unspecified person injured, sequela                     |
| Y35.111A | Legal intervention involving injury by dynamite, law enforcement official injured, initial encounter         |
| Y35.111D | Legal intervention involving injury by dynamite, law enforcement official injured, subsequent encounter      |
| Y35.111S | Legal intervention involving injury by dynamite, law enforcement official injured, sequela                   |
| Y35.112A | Legal intervention involving injury by dynamite, bystander injured, initial encounter                        |

| DX Code  | Excluded ICD-10 Diagnosis Codes for No-Fault Plan Insurance Type Only (Plan Insurance Type = "D")              |
|----------|----------------------------------------------------------------------------------------------------|
| Y35.112D | Legal intervention involving injury by dynamite, bystander injured, subsequent encounter                       |
| Y35.112S | Legal intervention involving injury by dynamite, bystander injured, sequela                                    |
| Y35.113A | Legal intervention involving injury by dynamite, suspect injured, initial encounter                            |
| Y35.113D | Legal intervention involving injury by dynamite, suspect injured, subsequent encounter                         |
| Y35.113S | Legal intervention involving injury by dynamite, suspect injured, sequela                                      |
| Y35.119A | Legal intervention involving injury by dynamite, unspecified person injured, initial encounter                 |
| Y35.119D | Legal intervention involving injury by dynamite, unspecified person injured, subsequent encounter              |
| Y35.119S | Legal intervention involving injury by dynamite, unspecified person injured, sequela encounter                 |
| Y35.121A | Legal intervention involving injury by explosive shell, law enforcement official injured, initial encounter    |
| Y35.121D | Legal intervention involving injury by explosive shell, law enforcement official injured, subsequent encounter |
| Y35.121S | Legal intervention involving injury by explosive shell, law enforcement official injured, sequela              |
| Y35.123A | Legal intervention involving injury by explosive shell, suspect injured, initial encounter                     |
| Y35.123D | Legal intervention involving injury by explosive shell, suspect injured, subsequent encounter                  |
| Y35.123S | Legal intervention involving injury by explosive shell, suspect injured, sequela                               |
| Y35.129A | Legal intervention involving injury by explosive shell, unspecified person injured, initial encounter          |
| Y35.129D | Legal intervention involving injury by explosive shell, unspecified person injured, subsequent encounter       |
| Y35.129S | Legal intervention involving injury by explosive shell, unspecified person injured, sequela                    |
| Y35.191A | Legal intervention involving other explosives, law enforcement official injured, initial encounter             |
| Y35.191D | Legal intervention involving other explosives, law enforcement official injured, subsequent encounter          |
| Y35.191S | Legal intervention involving other explosives, law enforcement official injured, sequela                       |
| Y35.192A | Legal intervention involving other explosives, bystander injured, initial encounter                            |
| Y35.192D | Legal intervention involving other explosives, bystander injured, subsequent encounter                         |
| Y35.192S | Legal intervention involving other explosives, bystander injured, sequela                                      |
| Y35.193A | Legal intervention involving other explosives, suspect injured, initial encounter                              |
| Y35.193D | Legal intervention involving other explosives, suspect injured, subsequent encounter                           |
| Y35.193S | Legal intervention involving other explosives, suspect injured, sequela                                        |
| Y35.199A | Legal intervention involving other explosives, unspecified person injured, initial encounter                   |
| Y35.199D | Legal intervention involving other explosives, unspecified person injured, subsequent encounter                |
| Y35.199S | Legal intervention involving other explosives, unspecified person injured, sequela                             |
| Y35.211A | Legal intervention involving injury by tear gas, law enforcement official injured, initial encounter           |
| Y35.211D | Legal intervention involving injury by tear gas, law enforcement official injured, subsequent encounter        |
| Y35.211S | Legal intervention involving injury by tear gas, law enforcement official injured, sequela                     |
| Y35.212A | Legal intervention involving injury by tear gas, bystander injured, initial encounter                          |

| DX Code  | Excluded ICD-10 Diagnosis Codes for No-Fault Plan Insurance Type Only (Plan Insurance Type = "D") |
|----------|---------------------------------------------------------------------------------------------------|
| Y35.212D | Legal intervention involving injury by tear gas, bystander injured, subsequent encounter          |
| Y35.212S | Legal intervention involving injury by tear gas, bystander injured, sequela                       |
| Y35.213A | Legal intervention involving injury by tear gas, suspect injured, initial encounter               |
| Y35.213D | Legal intervention involving injury by tear gas, suspect injured, subsequent encounter            |
| Y35.213S | Legal intervention involving injury by tear gas, suspect injured, sequela                         |
| Y35.219A | Legal intervention involving injury by tear gas, unspecified person injured, initial encounter    |
| Y35.219D | Legal intervention involving injury by tear gas, unspecified person injured, subsequent encounter |
| Y35.219S | Legal intervention involving injury by tear gas, unspecified person injured, sequela              |
| Y35.311A | Legal intervention involving baton, law enforcement official injured, initial encounter           |
| Y35.311D | Legal intervention involving baton, law enforcement official injured, subsequent encounter        |
| Y35.311S | Legal intervention involving baton, law enforcement official injured, sequela                     |
| Y35.312A | Legal intervention involving baton, bystander injured, initial encounter                          |
| Y35.312D | Legal intervention involving baton, bystander injured, subsequent encounter                       |
| Y35.312S | Legal intervention involving baton, bystander injured, sequela                                    |
| Y35.313A | Legal intervention involving baton, suspect injured, initial encounter                            |
| Y35.313D | Legal intervention involving baton, suspect injured, subsequent encounter                         |
| Y35.313S | Legal intervention involving baton, suspect injured, sequela                                      |
| Y35.319A | Legal intervention involving baton, unspecified person injured, initial encounter                 |
| Y35.319D | Legal intervention involving baton, unspecified person injured, subsequent encounter              |
| Y35.319S | Legal intervention involving baton, unspecified person injured, sequela                           |
| Y35.411A | Legal intervention involving bayonet, law enforcement official injured, initial encounter         |
| Y35.411D | Legal intervention involving bayonet, law enforcement official injured, subsequent encounter      |
| Y35.411S | Legal intervention involving bayonet, law enforcement official injured, sequela                   |
| Y35.412A | Legal intervention involving bayonet, bystander injured, initial encounter                        |
| Y35.412D | Legal intervention involving bayonet, bystander injured, subsequent encounter                     |
| Y35.412S | Legal intervention involving bayonet, bystander injured, sequela                                  |
| Y35.413A | Legal intervention involving bayonet, suspect injured, initial encounter                          |
| Y35.413D | Legal intervention involving bayonet, suspect injured, subsequent encounter                       |
| Y35.413S | Legal intervention involving bayonet, suspect injured, sequela                                    |
| Y35.419A | Legal intervention involving bayonet, unspecified person injured, initial encounter               |
| Y35.419D | Legal intervention involving bayonet, unspecified person injured, subsequent encounter            |
| Y35.419S | Legal intervention involving bayonet, unspecified person injured, sequela                         |
| Y35.811A | Legal intervention involving manhandling, law enforcement official injured, initial encounter     |
| Y35.811D | Legal intervention involving manhandling, law enforcement official injured, subsequent encounter  |
| Y35.811S | Legal intervention involving manhandling, law enforcement official injured, sequela               |

| DX Code  | Excluded ICD-10 Diagnosis Codes for No-Fault Plan Insurance Type Only (Plan Insurance Type = "D")              |
|----------|----------------------------------------------------------------------------------------------------|
| Y35.812A | Legal intervention involving manhandling, bystander injured, initial encounter                                 |
| Y35.812D | Legal intervention involving manhandling, bystander injured, subsequent encounter                              |
| Y35.812S | Legal intervention involving manhandling, bystander injured, sequela                                           |
| Y35.813A | Legal intervention involving manhandling, suspect injured, initial encounter                                   |
| Y35.813D | Legal intervention involving manhandling, suspect injured, subsequent encounter                                |
| Y35.813S | Legal intervention involving manhandling, suspect injured, sequela                                             |
| Y35.819A | Legal intervention involving manhandling, unspecified person injured, initial encounter                        |
| Y35.819D | Legal intervention involving manhandling, unspecified person injured, subsequent encounter                     |
| Y35.819S | Legal intervention involving manhandling, unspecified person injured, sequela                                  |
| Y35.831A | Legal intervention involving a conducted energy device, law enforcement official injured, initial encounter    |
| Y35.831D | Legal intervention involving a conducted energy device, law enforcement official injured, subsequent encounter |
| Y35.831S | Legal intervention involving a conducted energy device, law enforcement official injured, sequela              |
| Y35.832A | Legal intervention involving a conducted energy device, bystander injured, initial encounter                   |
| Y35.832D | Legal intervention involving a conducted energy device, bystander injured, subsequent encounter                |
| Y35.832S | Legal intervention involving a conducted energy device, bystander injured, sequela                             |
| Y35.833A | Legal intervention involving a conducted energy device, suspect injured, initial encounter                     |
| Y35.833D | Legal intervention involving a conducted energy device, suspect injured, subsequent encounter                  |
| Y35.833S | Legal intervention involving a conducted energy device, suspect injured, sequela                               |
| Y35.839A | Legal intervention involving a conducted energy device, unspecified person injured, initial encounter          |
| Y35.839D | Legal intervention involving a conducted energy device, unspecified person injured, subsequent encounter       |
| Y35.839S | Legal intervention involving a conducted energy device, unspecified person injured, sequela                    |
| Y35.891A | Legal intervention involving other specified means, law enforcement official injured, initial encounter        |
| Y35.891D | Legal intervention involving other specified means, law enforcement official injured, subsequent encounter     |
| Y35.891S | Legal intervention involving other specified means, law enforcement official injured, sequela                  |
| Y35.892A | Legal intervention involving other specified means, bystander injured, initial encounter                       |
| Y35.892D | Legal intervention involving other specified means, bystander injured, subsequent encounter                    |
| Y35.892S | Legal intervention involving other specified means, bystander injured, sequela                                 |
| Y35.893A | Legal intervention involving other specified means, suspect injured, initial encounter                         |
| Y35.893D | Legal intervention involving other specified means, suspect injured, subsequent encounter                      |
| Y35.893S | Legal intervention involving other specified means, suspect injured, sequela                                   |
| Y35.91XA | Legal intervention, means unspecified, law enforcement official injured, initial encounter                     |
| Y35.91XD | Legal intervention, means unspecified, law enforcement official injured, subsequent encounter                  |
| Y35.91XS | Legal intervention, means unspecified, law enforcement official injured, sequela                               |

| DX Code  | Excluded ICD-10 Diagnosis Codes for No-Fault Plan Insurance Type Only (Plan Insurance Type = "D")         |
|----------|----------------------------------------------------------------------------------------------------|
| Y35.92XA | Legal intervention, means unspecified, bystander injured, initial encounter                               |
| Y35.92XD | Legal intervention, means unspecified, bystander injured, subsequent encounter                            |
| Y35.92XS | Legal intervention, means unspecified, bystander injured, sequela                                         |
| Y35.93XA | Legal intervention, means unspecified, suspect injured, initial encounter                                 |
| Y35.93XD | Legal intervention, means unspecified, suspect injured, subsequent encounter                              |
| Y35.93XS | Legal intervention, means unspecified, suspect injured, sequela                                           |
| Y35.99XA | Legal intervention, means unspecified, unspecified person injured, initial encounter                      |
| Y35.99XD | Legal intervention, means unspecified, unspecified person injured, subsequent encounter                   |
| Y35.99XS | Legal intervention, means unspecified, unspecified person injured, sequela                                |
| Y36.000A | War operations involving explosion of unspecified marine weapon, military personnel, initial encounter    |
| Y36.000D | War operations involving explosion of unspecified marine weapon, military personnel, subsequent encounter |
| Y36.000S | War operations involving explosion of unspecified marine weapon, military personnel, sequela              |
| Y36.001A | War operations involving explosion of unspecified marine weapon, civilian, initial encounter              |
| Y36.001D | War operations involving explosion of unspecified marine weapon, civilian, subsequent encounter           |
| Y36.001S | War operations involving explosion of unspecified marine weapon, civilian, sequela                        |
| Y36.010A | War operations involving explosion of depth-charge, military personnel, initial encounter                 |
| Y36.010D | War operations involving explosion of depth-charge, military personnel, subsequent encounter              |
| Y36.010S | War operations involving explosion of depth-charge, military personnel, sequela                           |
| Y36.011A | War operations involving explosion of depth-charge, civilian, initial encounter                           |
| Y36.011D | War operations involving explosion of depth-charge, civilian, subsequent encounter                        |
| Y36.011S | War operations involving explosion of depth-charge, civilian, sequela                                     |
| Y36.020A | War operations involving explosion of marine mine, military personnel, initial encounter                  |
| Y36.020D | War operations involving explosion of marine mine, military personnel, subsequent encounter               |
| Y36.020S | War operations involving explosion of marine mine, military personnel, sequela                            |
| Y36.021A | War operations involving explosion of marine mine, civilian, initial encounter                            |
| Y36.021D | War operations involving explosion of marine mine, civilian, subsequent encounter                         |
| Y36.021S | War operations involving explosion of marine mine, civilian, sequela                                      |
| Y36.030A | War operations involving explosion of sea-based artillery shell, military personnel, initial encounter    |
| Y36.030D | War operations involving explosion of sea-based artillery shell, military personnel, subsequent encounter |
| Y36.030S | War operations involving explosion of sea-based artillery shell, military personnel, sequela              |
| Y36.031A | War operations involving explosion of sea-based artillery shell, civilian, initial encounter              |
| Y36.031D | War operations involving explosion of sea-based artillery shell, civilian, subsequent encounter           |
| Y36.031S | War operations involving explosion of sea-based artillery shell, civilian, sequela                        |
| Y36.040A | War operations involving explosion of torpedo, military personnel, initial encounter                      |

| DX Code  | Excluded ICD-10 Diagnosis Codes for No-Fault Plan Insurance Type Only (Plan Insurance Type = "D")                          |
|----------|----------------------------------------------------------------------------------------------------|
| Y36.040D | War operations involving explosion of torpedo, military personnel, subsequent encounter                                    |
| Y36.040S | War operations involving explosion of torpedo, military personnel, sequela                                                 |
| Y36.041A | War operations involving explosion of torpedo, civilian, initial encounter                                                 |
| Y36.041D | War operations involving explosion of torpedo, civilian, subsequent encounter                                              |
| Y36.041S | War operations involving explosion of torpedo, civilian, sequela                                                           |
| Y36.050A | War operations involving accidental detonation of onboard marine weapons, military personnel, initial encounter            |
| Y36.050D | War operations involving accidental detonation of onboard marine weapons, military personnel, subsequent encounter         |
| Y36.050S | War operations involving accidental detonation of onboard marine weapons, military personnel, sequela                      |
| Y36.051A | War operations involving accidental detonation of onboard marine weapons, civilian, initial encounter                      |
| Y36.051D | War operations involving accidental detonation of onboard marine weapons, civilian, subsequent encounter                   |
| Y36.051S | War operations involving accidental detonation of onboard marine weapons, civilian, sequela                                |
| Y36.090A | War operations involving explosion of other marine weapons, military personnel, initial encounter                          |
| Y36.090D | War operations involving explosion of other marine weapons, military personnel, subsequent encounter                       |
| Y36.090S | War operations involving explosion of other marine weapons, military personnel, sequela                                    |
| Y36.091A | War operations involving explosion of other marine weapons, civilian, initial encounter                                    |
| Y36.091D | War operations involving explosion of other marine weapons, civilian, subsequent encounter                                 |
| Y36.091S | War operations involving explosion of other marine weapons, civilian, sequela                                              |
| Y36.100A | War operations involving unspecified destruction of aircraft, military personnel, initial encounter                        |
| Y36.100D | War operations involving unspecified destruction of aircraft, military personnel, subsequent encounter                     |
| Y36.100S | War operations involving unspecified destruction of aircraft, military personnel, sequela                                  |
| Y36.101A | War operations involving unspecified destruction of aircraft, civilian, initial encounter                                  |
| Y36.101D | War operations involving unspecified destruction of aircraft, civilian, subsequent encounter                               |
| Y36.101S | War operations involving unspecified destruction of aircraft, civilian, sequela                                            |
| Y36.110A | War operations involving destruction of aircraft due to enemy fire or explosives, military personnel, initial encounter    |
| Y36.110D | War operations involving destruction of aircraft due to enemy fire or explosives, military personnel, subsequent encounter |
| Y36.110S | War operations involving destruction of aircraft due to enemy fire or explosives, military personnel, sequela              |
| Y36.111A | War operations involving destruction of aircraft due to enemy fire or explosives, civilian, initial encounter              |
| Y36.111D | War operations involving destruction of aircraft due to enemy fire or explosives, civilian, subsequent encounter           |
| Y36.111S | War operations involving destruction of aircraft due to enemy fire or explosives, civilian, sequela                        |

| DX Code  | Excluded ICD-10 Diagnosis Codes for No-Fault Plan Insurance Type Only (Plan Insurance Type = "D")                                                           |
|----------|----------------------------------------------------------------------------------------------------|
| Y36.120A | War operations involving destruction of aircraft due to collision with other aircraft, military personnel, initial encounter                                |
| Y36.120D | War operations involving destruction of aircraft due to collision with other aircraft, military personnel, subsequent encounter                             |
| Y36.120S | War operations involving destruction of aircraft due to collision with other aircraft, military personnel, sequela                                          |
| Y36.121A | War operations involving destruction of aircraft due to collision with other aircraft, civilian, initial encounter                                          |
| Y36.121D | War operations involving destruction of aircraft due to collision with other aircraft, civilian, subsequent encounter                                       |
| Y36.121S | War operations involving destruction of aircraft due to collision with other aircraft, civilian, sequela                                                    |
| Y36.130A | War operations involving destruction of aircraft due to onboard fire, military personnel, initial encounter                                                 |
| Y36.130D | War operations involving destruction of aircraft due to onboard fire, military personnel, subsequent encounter                                              |
| Y36.130S | War operations involving destruction of aircraft due to onboard fire, military personnel, sequela                                                           |
| Y36.131A | War operations involving destruction of aircraft due to onboard fire, civilian, initial encounter                                                           |
| Y36.131D | War operations involving destruction of aircraft due to onboard fire, civilian, subsequent encounter                                                        |
| Y36.131S | War operations involving destruction of aircraft due to onboard fire, civilian, sequela                                                                     |
| Y36.140A | War operations involving destruction of aircraft due to accidental detonation of onboard munitions and explosives, military personnel, initial encounter    |
| Y36.140D | War operations involving destruction of aircraft due to accidental detonation of onboard munitions and explosives, military personnel, subsequent encounter |
| Y36.140S | War operations involving destruction of aircraft due to accidental detonation of onboard munitions and explosives, military personnel, sequela              |
| Y36.141A | War operations involving destruction of aircraft due to accidental detonation of onboard munitions and explosives, civilian, initial encounter              |
| Y36.141D | War operations involving destruction of aircraft due to accidental detonation of onboard munitions and explosives, civilian, subsequent encounter           |
| Y36.141S | War operations involving destruction of aircraft due to accidental detonation of onboard munitions and explosives, civilian, sequela                        |
| Y36.190A | War operations involving other destruction of aircraft, military personnel, initial encounter                                                               |
| Y36.190D | War operations involving other destruction of aircraft, military personnel, subsequent encounter                                                            |
| Y36.190S | War operations involving other destruction of aircraft, military personnel, sequela                                                                         |
| Y36.191A | War operations involving other destruction of aircraft, civilian, initial encounter                                                                         |
| Y36.191D | War operations involving other destruction of aircraft, civilian, subsequent encounter                                                                      |
| Y36.191S | War operations involving other destruction of aircraft, civilian, sequela                                                                                   |
| Y36.200A | War operations involving unspecified explosion and fragments, military personnel, initial encounter                                                         |
| Y36.200D | War operations involving unspecified explosion and fragments, military personnel, subsequent encounter                                                      |

| DX Code  | Excluded ICD-10 Diagnosis Codes for No-Fault Plan Insurance Type Only (Plan Insurance Type = "D")                                                                   |
|----------|----------------------------------------------------------------------------------------------------|
| Y36.200S | War operations involving unspecified explosion and fragments, military personnel, sequela                                                                           |
| Y36.201A | War operations involving unspecified explosion and fragments, civilian, initial encounter                                                                           |
| Y36.201D | War operations involving unspecified explosion and fragments, civilian, subsequent encounter                                                                        |
| Y36.201S | War operations involving unspecified explosion and fragments, civilian, sequela                                                                                     |
| Y36.210A | War operations involving explosion of aerial bomb, military personnel, initial encounter                                                                            |
| Y36.210D | War operations involving explosion of aerial bomb, military personnel, subsequent encounter                                                                         |
| Y36.210S | War operations involving explosion of aerial bomb, military personnel, sequela                                                                                      |
| Y36.211A | War operations involving explosion of aerial bomb, civilian, initial encounter                                                                                      |
| Y36.211D | War operations involving explosion of aerial bomb, civilian, subsequent encounter                                                                                   |
| Y36.211S | War operations involving explosion of aerial bomb, civilian, sequela                                                                                                |
| Y36.220A | War operations involving explosion of guided missile, military personnel, initial encounter                                                                         |
| Y36.220D | War operations involving explosion of guided missile, military personnel, subsequent encounter                                                                      |
| Y36.220S | War operations involving explosion of guided missile, military personnel, sequela                                                                                   |
| Y36.221A | War operations involving explosion of guided missile, civilian, initial encounter                                                                                   |
| Y36.221D | War operations involving explosion of guided missile, civilian, subsequent encounter                                                                                |
| Y36.221S | War operations involving explosion of guided missile, civilian, sequela                                                                                             |
| Y36.230A | War operations involving explosion of improvised explosive device [IED], military personnel, initial encounter                                                      |
| Y36.230D | War operations involving explosion of improvised explosive device [IED], military personnel, subsequent encounter                                                   |
| Y36.230S | War operations involving explosion of improvised explosive device [IED], military personnel, sequela                                                                |
| Y36.231A | War operations involving explosion of improvised explosive device [IED], civilian, initial encounter                                                                |
| Y36.231D | War operations involving explosion of improvised explosive device [IED], civilian, subsequent encounter                                                             |
| Y36.231S | War operations involving explosion of improvised explosive device [IED], civilian, sequela                                                                          |
| Y36.240A | War operations involving explosion due to accidental detonation and discharge of own munitions or munitions launch device, military personnel, initial encounter    |
| Y36.240D | War operations involving explosion due to accidental detonation and discharge of own munitions or munitions launch device, military personnel, subsequent encounter |
| Y36.240S | War operations involving explosion due to accidental detonation and discharge of own munitions or munitions launch device, military personnel, sequela              |
| Y36.241A | War operations involving explosion due to accidental detonation and discharge of own munitions or munitions launch device, civilian, initial encounter              |
| Y36.241D | War operations involving explosion due to accidental detonation and discharge of own munitions or munitions launch device, civilian, subsequent encounter           |
| Y36.241S | War operations involving explosion due to accidental detonation and discharge of own munitions or munitions launch device, civilian, sequela                        |
| Y36.250A | War operations involving fragments from munitions, military personnel, initial encounter                                                                            |
| Y36.250D | War operations involving fragments from munitions, military personnel, subsequent encounter                                                                         |

| DX Code  | Excluded ICD-10 Diagnosis Codes for No-Fault Plan Insurance Type Only (Plan Insurance Type = "D")                    |
|----------|----------------------------------------------------------------------------------------------------|
| Y36.250S | War operations involving fragments from munitions, military personnel, sequela                                       |
| Y36.251A | War operations involving fragments from munitions, civilian, initial encounter                                       |
| Y36.251D | War operations involving fragments from munitions, civilian, subsequent encounter                                    |
| Y36.251S | War operations involving fragments from munitions, civilian, sequela                                                 |
| Y36.260A | War operations involving fragments of improvised explosive device [IED], military personnel, initial encounter       |
| Y36.260D | War operations involving fragments of improvised explosive device [IED], military personnel, subsequent encounter    |
| Y36.260S | War operations involving fragments of improvised explosive device [IED], military personnel, sequela                 |
| Y36.261A | War operations involving fragments of improvised explosive device [IED], civilian, initial encounter                 |
| Y36.261D | War operations involving fragments of improvised explosive device [IED], civilian, subsequent encounter              |
| Y36.261S | War operations involving fragments of improvised explosive device [IED], civilian, sequela                           |
| Y36.270A | War operations involving fragments from weapons, military personnel, initial encounter                               |
| Y36.270D | War operations involving fragments from weapons, military personnel, subsequent encounter                            |
| Y36.270S | War operations involving fragments from weapons, military personnel, sequela                                         |
| Y36.271A | War operations involving fragments from weapons, civilian, initial encounter                                         |
| Y36.271D | War operations involving fragments from weapons, civilian, subsequent encounter                                      |
| Y36.271S | War operations involving fragments from weapons, civilian, sequela                                                   |
| Y36.290A | War operations involving other explosions and fragments, military personnel, initial encounter                       |
| Y36.290D | War operations involving other explosions and fragments, military personnel, subsequent encounter                    |
| Y36.290S | War operations involving other explosions and fragments, military personnel, sequela                                 |
| Y36.291A | War operations involving other explosions and fragments, civilian, initial encounter                                 |
| Y36.291D | War operations involving other explosions and fragments, civilian, subsequent encounter                              |
| Y36.291S | War operations involving other explosions and fragments, civilian, sequela                                           |
| Y36.300A | War operations involving unspecified fire, conflagration and hot substance, military personnel, initial encounter    |
| Y36.300D | War operations involving unspecified fire, conflagration and hot substance, military personnel, subsequent encounter |
| Y36.300S | War operations involving unspecified fire, conflagration and hot substance, military personnel, sequela              |
| Y36.301A | War operations involving unspecified fire, conflagration and hot substance, civilian, initial encounter              |
| Y36.301D | War operations involving unspecified fire, conflagration and hot substance, civilian, subsequent encounter           |
| Y36.301S | War operations involving unspecified fire, conflagration and hot substance, civilian, sequela                        |
| Y36.310A | War operations involving gasoline bomb, military personnel, initial encounter                                        |
| Y36.310D | War operations involving gasoline bomb, military personnel, subsequent encounter                                     |
| Y36.310S | War operations involving gasoline bomb, military personnel, sequela                                                  |
| Y36.311A | War operations involving gasoline bomb, civilian, initial encounter                                                  |

| DX Code  | Excluded ICD-10 Diagnosis Codes for No-Fault Plan Insurance Type Only (Plan Insurance Type = "D")                 |
|----------|----------------------------------------------------------------------------------------------------|
| Y36.311D | War operations involving gasoline bomb, civilian, subsequent encounter                                            |
| Y36.311S | War operations involving gasoline bomb, civilian, sequela                                                         |
| Y36.320A | War operations involving incendiary bullet, military personnel, initial encounter                                 |
| Y36.320D | War operations involving incendiary bullet, military personnel, subsequent encounter                              |
| Y36.320S | War operations involving incendiary bullet, military personnel, sequela                                           |
| Y36.321A | War operations involving incendiary bullet, civilian, initial encounter                                           |
| Y36.321D | War operations involving incendiary bullet, civilian, subsequent encounter                                        |
| Y36.321S | War operations involving incendiary bullet, civilian, sequela                                                     |
| Y36.330A | War operations involving flamethrower, military personnel, initial encounter                                      |
| Y36.330D | War operations involving flamethrower, military personnel, subsequent encounter                                   |
| Y36.330S | War operations involving flamethrower, military personnel, sequela                                                |
| Y36.331A | War operations involving flamethrower, civilian, initial encounter                                                |
| Y36.331D | War operations involving flamethrower, civilian, subsequent encounter                                             |
| Y36.331S | War operations involving flamethrower, civilian, sequela                                                          |
| Y36.390A | War operations involving other fires, conflagrations and hot substances, military personnel, initial encounter    |
| Y36.390D | War operations involving other fires, conflagrations and hot substances, military personnel, subsequent encounter |
| Y36.390S | War operations involving other fires, conflagrations and hot substances, military personnel, sequela              |
| Y36.391A | War operations involving other fires, conflagrations and hot substances, civilian, initial encounter              |
| Y36.391D | War operations involving other fires, conflagrations and hot substances, civilian, subsequent encounter           |
| Y36.391S | War operations involving other fires, conflagrations and hot substances, civilian, sequela                        |
| Y36.410A | War operations involving rubber bullets, military personnel, initial encounter                                    |
| Y36.410D | War operations involving rubber bullets, military personnel, subsequent encounter                                 |
| Y36.410S | War operations involving rubber bullets, military personnel, sequela                                              |
| Y36.411A | War operations involving rubber bullets, civilian, initial encounter                                              |
| Y36.411D | War operations involving rubber bullets, civilian, subsequent encounter                                           |
| Y36.411S | War operations involving rubber bullets, civilian, sequela                                                        |
| Y36.420A | War operations involving firearms pellets, military personnel, initial encounter                                  |
| Y36.420D | War operations involving firearms pellets, military personnel, subsequent encounter                               |
| Y36.420S | War operations involving firearms pellets, military personnel, sequela                                            |
| Y36.421A | War operations involving firearms pellets, civilian, initial encounter                                            |
| Y36.421D | War operations involving firearms pellets, civilian, subsequent encounter                                         |
| Y36.421S | War operations involving firearms pellets, civilian, sequela                                                      |
| Y36.430A | War operations involving other firearms discharge, military personnel, initial encounter                          |
| Y36.430D | War operations involving other firearms discharge, military personnel, subsequent encounter                       |

| DX Code  | Excluded ICD-10 Diagnosis Codes for No-Fault Plan Insurance Type Only (Plan Insurance Type = "D")              |
|----------|----------------------------------------------------------------------------------------------------|
| Y36.430S | War operations involving other firearms discharge, military personnel, sequela                                 |
| Y36.431A | War operations involving other firearms discharge, civilian, initial encounter                                 |
| Y36.431D | War operations involving other firearms discharge, civilian, subsequent encounter                              |
| Y36.431S | War operations involving other firearms discharge, civilian, sequela                                           |
| Y36.440A | War operations involving unarmed hand to hand combat, military personnel, initial encounter                    |
| Y36.440D | War operations involving unarmed hand to hand combat, military personnel, subsequent encounter                 |
| Y36.440S | War operations involving unarmed hand to hand combat, military personnel, sequela                              |
| Y36.441A | War operations involving unarmed hand to hand combat, civilian, initial encounter                              |
| Y36.441D | War operations involving unarmed hand to hand combat, civilian, subsequent encounter                           |
| Y36.441S | War operations involving unarmed hand to hand combat, civilian, sequela                                        |
| Y36.450A | War operations involving combat using blunt or piercing object, military personnel, initial encounter          |
| Y36.450D | War operations involving combat using blunt or piercing object, military personnel, subsequent encounter       |
| Y36.450S | War operations involving combat using blunt or piercing object, military personnel, sequela                    |
| Y36.451A | War operations involving combat using blunt or piercing object, civilian, initial encounter                    |
| Y36.451D | War operations involving combat using blunt or piercing object, civilian, subsequent encounter                 |
| Y36.451S | War operations involving combat using blunt or piercing object, civilian, sequela                              |
| Y36.460A | War operations involving intentional restriction of air and airway, military personnel, initial encounter      |
| Y36.460D | War operations involving intentional restriction of air and airway, military personnel, subsequent encounter   |
| Y36.460S | War operations involving intentional restriction of air and airway, military personnel, sequela                |
| Y36.461A | War operations involving intentional restriction of air and airway, civilian, initial encounter                |
| Y36.461D | War operations involving intentional restriction of air and airway, civilian, subsequent encounter             |
| Y36.461S | War operations involving intentional restriction of air and airway, civilian, sequela                          |
| Y36.470A | War operations involving unintentional restriction of air and airway, military personnel, initial encounter    |
| Y36.470D | War operations involving unintentional restriction of air and airway, military personnel, subsequent encounter |
| Y36.470S | War operations involving unintentional restriction of air and airway, military personnel, sequela              |
| Y36.471A | War operations involving unintentional restriction of air and airway, civilian, initial encounter              |
| Y36.471D | War operations involving unintentional restriction of air and airway, civilian, subsequent encounter           |
| Y36.471S | War operations involving unintentional restriction of air and airway, civilian, sequela                        |
| Y36.490A | War operations involving other forms of conventional warfare, military personnel, initial encounter            |
| Y36.490D | War operations involving other forms of conventional warfare, military personnel, subsequent encounter         |
| Y36.490S | War operations involving other forms of conventional warfare, military personnel, sequela                      |
| Y36.491A | War operations involving other forms of conventional warfare, civilian, initial encounter                      |

| DX Code  | Excluded ICD-10 Diagnosis Codes for No-Fault Plan Insurance Type Only (Plan Insurance Type = "D")             |
|----------|----------------------------------------------------------------------------------------------------|
| Y36.491D | War operations involving other forms of conventional warfare, civilian, subsequent encounter                  |
| Y36.491S | War operations involving other forms of conventional warfare, civilian, sequela                               |
| Y36.500A | War operations involving unspecified effect of nuclear weapon, military personnel, initial encounter          |
| Y36.500D | War operations involving unspecified effect of nuclear weapon, military personnel, subsequent encounter       |
| Y36.500S | War operations involving unspecified effect of nuclear weapon, military personnel, sequela                    |
| Y36.501A | War operations involving unspecified effect of nuclear weapon, civilian, initial encounter                    |
| Y36.501D | War operations involving unspecified effect of nuclear weapon, civilian, subsequent encounter                 |
| Y36.501S | War operations involving unspecified effect of nuclear weapon, civilian, sequela                              |
| Y36.510A | War operations involving direct blast effect of nuclear weapon, military personnel, initial encounter         |
| Y36.510D | War operations involving direct blast effect of nuclear weapon, military personnel, subsequent encounter      |
| Y36.510S | War operations involving direct blast effect of nuclear weapon, military personnel, sequela                   |
| Y36.511A | War operations involving direct blast effect of nuclear weapon, civilian, initial encounter                   |
| Y36.511D | War operations involving direct blast effect of nuclear weapon, civilian, subsequent encounter                |
| Y36.511S | War operations involving direct blast effect of nuclear weapon, civilian, sequela                             |
| Y36.520A | War operations involving indirect blast effect of nuclear weapon, military personnel, initial encounter       |
| Y36.520D | War operations involving indirect blast effect of nuclear weapon, military personnel, subsequent encounter    |
| Y36.520S | War operations involving indirect blast effect of nuclear weapon, military personnel, sequela                 |
| Y36.521A | War operations involving indirect blast effect of nuclear weapon, civilian, initial encounter                 |
| Y36.521D | War operations involving indirect blast effect of nuclear weapon, civilian, subsequent encounter              |
| Y36.521S | War operations involving indirect blast effect of nuclear weapon, civilian, sequela                           |
| Y36.530A | War operations involving thermal radiation effect of nuclear weapon, military personnel, initial encounter    |
| Y36.530D | War operations involving thermal radiation effect of nuclear weapon, military personnel, subsequent encounter |
| Y36.530S | War operations involving thermal radiation effect of nuclear weapon, military personnel, sequela              |
| Y36.531A | War operations involving thermal radiation effect of nuclear weapon, civilian, initial encounter              |
| Y36.531D | War operations involving thermal radiation effect of nuclear weapon, civilian, subsequent encounter           |
| Y36.531S | War operations involving thermal radiation effect of nuclear weapon, civilian, sequela                        |
| Y36.540A | War operation involving nuclear radiation effects of nuclear weapon, military personnel, initial encounter    |
| Y36.540D | War operation involving nuclear radiation effects of nuclear weapon, military personnel, subsequent encounter |
| Y36.540S | War operation involving nuclear radiation effects of nuclear weapon, military personnel, sequela              |
| Y36.541A | War operation involving nuclear radiation effects of nuclear weapon, civilian, initial encounter              |
| Y36.541D | War operation involving nuclear radiation effects of nuclear weapon, civilian, subsequent encounter           |

| DX Code  | Excluded ICD-10 Diagnosis Codes for No-Fault Plan Insurance Type Only (Plan Insurance Type = "D")                                     |
|----------|----------------------------------------------------------------------------------------------------|
| Y36.541S | War operation involving nuclear radiation effects of nuclear weapon, civilian, sequela                                                |
| Y36.590A | War operation involving other effects of nuclear weapons, military personnel, initial encounter                                       |
| Y36.590D | War operation involving other effects of nuclear weapons, military personnel, subsequent encounter                                    |
| Y36.590S | War operation involving other effects of nuclear weapons, military personnel, sequela                                                 |
| Y36.591A | War operation involving other effects of nuclear weapons, civilian, initial encounter                                                 |
| Y36.591D | War operation involving other effects of nuclear weapons, civilian, subsequent encounter                                              |
| Y36.591S | War operation involving other effects of nuclear weapons, civilian, sequela                                                           |
| Y36.6X0A | War operations involving biological weapons, military personnel, initial encounter                                                    |
| Y36.6X0D | War operations involving biological weapons, military personnel, subsequent encounter                                                 |
| Y36.6X0S | War operations involving biological weapons, military personnel, sequela                                                              |
| Y36.6X1A | War operations involving biological weapons, civilian, initial encounter                                                              |
| Y36.6X1D | War operations involving biological weapons, civilian, subsequent encounter                                                           |
| Y36.6X1S | War operations involving biological weapons, civilian, sequela                                                                        |
| Y36.7X0A | War operations involving chemical weapons and other forms of unconventional warfare, military personnel, initial encounter            |
| Y36.7X0D | War operations involving chemical weapons and other forms of unconventional warfare, military personnel, subsequent encounter         |
| Y36.7X0S | War operations involving chemical weapons and other forms of unconventional warfare, military personnel, sequela                      |
| Y36.7X1A | War operations involving chemical weapons and other forms of unconventional warfare, civilian, initial encounter                      |
| Y36.7X1D | War operations involving chemical weapons and other forms of unconventional warfare, civilian, subsequent encounter                   |
| Y36.7X1S | War operations involving chemical weapons and other forms of unconventional warfare, civilian, sequela                                |
| Y36.810A | Explosion of mine placed during war operations but exploding after cessation of hostilities, military personnel, initial encounter    |
| Y36.810D | Explosion of mine placed during war operations but exploding after cessation of hostilities, military personnel, subsequent encounter |
| Y36.810S | Explosion of mine placed during war operations but exploding after cessation of hostilities, military personnel, sequela              |
| Y36.811A | Explosion of mine placed during war operations but exploding after cessation of hostilities, civilian, initial encounter              |
| Y36.811D | Explosion of mine placed during war operations but exploding after cessation of hostilities, civilian, subsequent encounter           |
| Y36.811S | Explosion of mine placed during war operations but exploding after cessation of hostilities, civilian, sequela                        |
| Y36.820A | Explosion of bomb placed during war operations but exploding after cessation of hostilities, military personnel, initial encounter    |

| DX Code  | Excluded ICD-10 Diagnosis Codes for No-Fault Plan Insurance Type Only (Plan Insurance Type = "D")                                     |
|----------|----------------------------------------------------------------------------------------------------|
| Y36.820D | Explosion of bomb placed during war operations but exploding after cessation of hostilities, military personnel, subsequent encounter |
| Y36.820S | Explosion of bomb placed during war operations but exploding after cessation of hostilities, military personnel, sequela              |
| Y36.821A | Explosion of bomb placed during war operations but exploding after cessation of hostilities, civilian, initial encounter              |
| Y36.821D | Explosion of bomb placed during war operations but exploding after cessation of hostilities, civilian, subsequent encounter           |
| Y36.821S | Explosion of bomb placed during war operations but exploding after cessation of hostilities, civilian, sequela                        |
| Y36.880A | Other war operations occurring after cessation of hostilities, military personnel, initial encounter                                  |
| Y36.880D | Other war operations occurring after cessation of hostilities, military personnel, subsequent encounter                               |
| Y36.880S | Other war operations occurring after cessation of hostilities, military personnel, sequela                                            |
| Y36.881A | Other war operations occurring after cessation of hostilities, civilian, initial encounter                                            |
| Y36.881D | Other war operations occurring after cessation of hostilities, civilian, subsequent encounter                                         |
| Y36.881S | Other war operations occurring after cessation of hostilities, civilian, sequela                                                      |
| Y36.890A | Unspecified war operations occurring after cessation of hostilities, military personnel, initial encounter                            |
| Y36.890D | Unspecified war operations occurring after cessation of hostilities, military personnel, subsequent encounter                         |
| Y36.890S | Unspecified war operations occurring after cessation of hostilities, military personnel, sequela                                      |
| Y36.891A | Unspecified war operations occurring after cessation of hostilities, civilian, initial encounter                                      |
| Y36.891D | Unspecified war operations occurring after cessation of hostilities, civilian, subsequent encounter                                   |
| Y36.891S | Unspecified war operations occurring after cessation of hostilities, civilian, sequela                                                |
| Y36.90XA | War operations, unspecified, initial encounter                                                                                        |
| Y36.90XD | War operations, unspecified, subsequent encounter                                                                                     |
| Y36.90XS | War operations, unspecified, sequela                                                                                                  |
| Y36.91XA | War operations involving unspecified weapon of mass destruction [WMD], initial encounter                                              |
| Y36.91XD | War operations involving unspecified weapon of mass destruction [WMD], subsequent encounter                                           |
| Y36.91XS | War operations involving unspecified weapon of mass destruction [WMD], sequela                                                        |
| Y36.92XA | War operations involving friendly fire, initial encounter                                                                             |
| Y36.92XD | War operations involving friendly fire, subsequent encounter                                                                          |
| Y36.92XS | War operations involving friendly fire, sequela                                                                                       |
| Y37.000A | Military operations involving explosion of unspecified marine weapon, military personnel, initial encounter                           |
| Y37.000D | Military operations involving explosion of unspecified marine weapon, military personnel, subsequent encounter                        |
| Y37.000S | Military operations involving explosion of unspecified marine weapon, military personnel, sequela                                     |
| Y37.001A | Military operations involving explosion of unspecified marine weapon, civilian, initial encounter                                     |

| DX Code  | Excluded ICD-10 Diagnosis Codes for No-Fault Plan Insurance Type Only (Plan Insurance Type = "D")                       |
|----------|----------------------------------------------------------------------------------------------------|
| Y37.001D | Military operations involving explosion of unspecified marine weapon, civilian, subsequent encounter                    |
| Y37.001S | Military operations involving explosion of unspecified marine weapon, civilian, sequela                                 |
| Y37.010A | Military operations involving explosion of depth-charge, military personnel, initial encounter                          |
| Y37.010D | Military operations involving explosion of depth-charge, military personnel, subsequent encounter                       |
| Y37.010S | Military operations involving explosion of depth-charge, military personnel, sequela                                    |
| Y37.011A | Military operations involving explosion of depth-charge, civilian, initial encounter                                    |
| Y37.011D | Military operations involving explosion of depth-charge, civilian, subsequent encounter                                 |
| Y37.011S | Military operations involving explosion of depth-charge, civilian, sequela                                              |
| Y37.020A | Military operations involving explosion of marine mine, military personnel, initial encounter                           |
| Y37.020D | Military operations involving explosion of marine mine, military personnel, subsequent encounter                        |
| Y37.020S | Military operations involving explosion of marine mine, military personnel, sequela                                     |
| Y37.021A | Military operations involving explosion of marine mine, civilian, initial encounter                                     |
| Y37.021D | Military operations involving explosion of marine mine, civilian, subsequent encounter                                  |
| Y37.021S | Military operations involving explosion of marine mine, civilian, sequela                                               |
| Y37.030A | Military operations involving explosion of sea-based artillery shell, military personnel, initial encounter             |
| Y37.030D | Military operations involving explosion of sea-based artillery shell, military personnel, subsequent encounter          |
| Y37.030S | Military operations involving explosion of sea-based artillery shell, military personnel, sequela                       |
| Y37.031A | Military operations involving explosion of sea-based artillery shell, civilian, initial encounter                       |
| Y37.031D | Military operations involving explosion of sea-based artillery shell, civilian, subsequent encounter                    |
| Y37.031S | Military operations involving explosion of sea-based artillery shell, civilian, sequela                                 |
| Y37.040A | Military operations involving explosion of torpedo, military personnel, initial encounter                               |
| Y37.040D | Military operations involving explosion of torpedo, military personnel, subsequent encounter                            |
| Y37.040S | Military operations involving explosion of torpedo, military personnel, sequela                                         |
| Y37.041A | Military operations involving explosion of torpedo, civilian, initial encounter                                         |
| Y37.041D | Military operations involving explosion of torpedo, civilian, subsequent encounter                                      |
| Y37.041S | Military operations involving explosion of torpedo, civilian, sequela                                                   |
| Y37.050A | Military operations involving accidental detonation of onboard marine weapons, military personnel, initial encounter    |
| Y37.050D | Military operations involving accidental detonation of onboard marine weapons, military personnel, subsequent encounter |
| Y37.050S | Military operations involving accidental detonation of onboard marine weapons, military personnel, sequela              |
| Y37.051A | Military operations involving accidental detonation of onboard marine weapons, civilian, initial encounter              |
| Y37.051D | Military operations involving accidental detonation of onboard marine weapons, civilian, subsequent encounter           |
| Y37.051S | Military operations involving accidental detonation of onboard marine weapons, civilian, sequela                        |

| DX Code  | Excluded ICD-10 Diagnosis Codes for No-Fault Plan Insurance Type Only (Plan Insurance Type = "D")                                    |
|----------|----------------------------------------------------------------------------------------------------|
| Y37.090A | Military operations involving explosion of other marine weapons, military personnel, initial encounter                               |
| Y37.090D | Military operations involving explosion of other marine weapons, military personnel, subsequent encounter                            |
| Y37.090S | Military operations involving explosion of other marine weapons, military personnel, sequela                                         |
| Y37.091A | Military operations involving explosion of other marine weapons, civilian, initial encounter                                         |
| Y37.091D | Military operations involving explosion of other marine weapons, civilian, subsequent encounter                                      |
| Y37.091S | Military operations involving explosion of other marine weapons, civilian, sequela                                                   |
| Y37.100A | Military operations involving unspecified destruction of aircraft, military personnel, initial encounter                             |
| Y37.100D | Military operations involving unspecified destruction of aircraft, military personnel, subsequent encounter                          |
| Y37.100S | Military operations involving unspecified destruction of aircraft, military personnel, sequela                                       |
| Y37.101A | Military operations involving unspecified destruction of aircraft, civilian, initial encounter                                       |
| Y37.101D | Military operations involving unspecified destruction of aircraft, civilian, subsequent encounter                                    |
| Y37.101S | Military operations involving unspecified destruction of aircraft, civilian, sequela                                                 |
| Y37.110A | Military operations involving destruction of aircraft due to enemy fire or explosives, military personnel, initial encounter         |
| Y37.110D | Military operations involving destruction of aircraft due to enemy fire or explosives, military personnel, subsequent encounter      |
| Y37.110S | Military operations involving destruction of aircraft due to enemy fire or explosives, military personnel, sequela                   |
| Y37.111A | Military operations involving destruction of aircraft due to enemy fire or explosives, civilian, initial encounter                   |
| Y37.111D | Military operations involving destruction of aircraft due to enemy fire or explosives, civilian, subsequent encounter                |
| Y37.111S | Military operations involving destruction of aircraft due to enemy fire or explosives, civilian, sequela                             |
| Y37.120A | Military operations involving destruction of aircraft due to collision with other aircraft, military personnel, initial encounter    |
| Y37.120D | Military operations involving destruction of aircraft due to collision with other aircraft, military personnel, subsequent encounter |
| Y37.120S | Military operations involving destruction of aircraft due to collision with other aircraft, military personnel, sequela              |
| Y37.121A | Military operations involving destruction of aircraft due to collision with other aircraft, civilian, initial encounter              |
| Y37.121D | Military operations involving destruction of aircraft due to collision with other aircraft, civilian, subsequent encounter           |
| Y37.121S | Military operations involving destruction of aircraft due to collision with other aircraft, civilian, sequela                        |
| Y37.130A | Military operations involving destruction of aircraft due to onboard fire, military personnel, initial encounter                     |
| Y37.130D | Military operations involving destruction of aircraft due to onboard fire, military personnel, subsequent encounter                  |

| DX Code  | Excluded ICD-10 Diagnosis Codes for No-Fault Plan Insurance Type Only (Plan Insurance Type = "D")                                                                |
|----------|----------------------------------------------------------------------------------------------------|
| Y37.130S | Military operations involving destruction of aircraft due to onboard fire, military personnel, sequela                                                           |
| Y37.131A | Military operations involving destruction of aircraft due to onboard fire, civilian, initial encounter                                                           |
| Y37.131D | Military operations involving destruction of aircraft due to onboard fire, civilian, subsequent encounter                                                        |
| Y37.131S | Military operations involving destruction of aircraft due to onboard fire, civilian, sequela                                                                     |
| Y37.140A | Military operations involving destruction of aircraft due to accidental detonation of onboard munitions and explosives, military personnel, initial encounter    |
| Y37.140D | Military operations involving destruction of aircraft due to accidental detonation of onboard munitions and explosives, military personnel, subsequent encounter |
| Y37.140S | Military operations involving destruction of aircraft due to accidental detonation of onboard munitions and explosives, military personnel, sequela              |
| Y37.141A | Military operations involving destruction of aircraft due to accidental detonation of onboard munitions and explosives, civilian, initial encounter              |
| Y37.141D | Military operations involving destruction of aircraft due to accidental detonation of onboard munitions and explosives, civilian, subsequent encounter           |
| Y37.141S | Military operations involving destruction of aircraft due to accidental detonation of onboard munitions and explosives, civilian, sequela                        |
| Y37.190A | Military operations involving other destruction of aircraft, military personnel, initial encounter                                                               |
| Y37.190D | Military operations involving other destruction of aircraft, military personnel, subsequent encounter                                                            |
| Y37.190S | Military operations involving other destruction of aircraft, military personnel, sequela                                                                         |
| Y37.191A | Military operations involving other destruction of aircraft, civilian, initial encounter                                                                         |
| Y37.191D | Military operations involving other destruction of aircraft, civilian, subsequent encounter                                                                      |
| Y37.191S | Military operations involving other destruction of aircraft, civilian, sequela                                                                                   |
| Y37.200A | Military operations involving unspecified explosion and fragments, military personnel, initial encounter                                                         |
| Y37.200D | Military operations involving unspecified explosion and fragments, military personnel, subsequent encounter                                                      |
| Y37.200S | Military operations involving unspecified explosion and fragments, military personnel, sequela                                                                   |
| Y37.201A | Military operations involving unspecified explosion and fragments, civilian, initial encounter                                                                   |
| Y37.201D | Military operations involving unspecified explosion and fragments, civilian, subsequent encounter                                                                |
| Y37.201S | Military operations involving unspecified explosion and fragments, civilian, sequela                                                                             |
| Y37.210A | Military operations involving explosion of aerial bomb, military personnel, initial encounter                                                                    |
| Y37.210D | Military operations involving explosion of aerial bomb, military personnel, subsequent encounter                                                                 |
| Y37.210S | Military operations involving explosion of aerial bomb, military personnel, sequela                                                                              |
| Y37.211A | Military operations involving explosion of aerial bomb, civilian, initial encounter                                                                              |
| Y37.211D | Military operations involving explosion of aerial bomb, civilian, subsequent encounter                                                                           |
| Y37.211S | Military operations involving explosion of aerial bomb, civilian, sequela                                                                                        |
| Y37.220A | Military operations involving explosion of guided missile, military personnel, initial encounter                                                                 |
| Y37.220D | Military operations involving explosion of guided missile, military personnel, subsequent encounter                                                              |

| DX Code  | Excluded ICD-10 Diagnosis Codes for No-Fault Plan Insurance Type Only (Plan Insurance Type = "D")                                                                        |
|----------|----------------------------------------------------------------------------------------------------|
| Y37.220S | Military operations involving explosion of guided missile, military personnel, sequela                                                                                   |
| Y37.221A | Military operations involving explosion of guided missile, civilian, initial encounter                                                                                   |
| Y37.221D | Military operations involving explosion of guided missile, civilian, subsequent encounter                                                                                |
| Y37.221S | Military operations involving explosion of guided missile, civilian, sequela                                                                                             |
| Y37.230A | Military operations involving explosion of improvised explosive device [IED], military personnel, initial encounter                                                      |
| Y37.230D | Military operations involving explosion of improvised explosive device [IED], military personnel, subsequent encounter                                                   |
| Y37.230S | Military operations involving explosion of improvised explosive device [IED], military personnel, sequela                                                                |
| Y37.231A | Military operations involving explosion of improvised explosive device [IED], civilian, initial encounter                                                                |
| Y37.231D | Military operations involving explosion of improvised explosive device [IED], civilian, subsequent encounter                                                             |
| Y37.231S | Military operations involving explosion of improvised explosive device [IED], civilian, sequela                                                                          |
| Y37.240A | Military operations involving explosion due to accidental detonation and discharge of own munitions or munitions launch device, military personnel, initial encounter    |
| Y37.240D | Military operations involving explosion due to accidental detonation and discharge of own munitions or munitions launch device, military personnel, subsequent encounter |
| Y37.240S | Military operations involving explosion due to accidental detonation and discharge of own munitions or munitions launch device, military personnel, sequela              |
| Y37.241A | Military operations involving explosion due to accidental detonation and discharge of own munitions or munitions launch device, civilian, initial encounter              |
| Y37.241D | Military operations involving explosion due to accidental detonation and discharge of own munitions or munitions launch device, civilian, subsequent encounter           |
| Y37.241S | Military operations involving explosion due to accidental detonation and discharge of own munitions or munitions launch device, civilian, sequela                        |
| Y37.250A | Military operations involving fragments from munitions, military personnel, initial encounter                                                                            |
| Y37.250D | Military operations involving fragments from munitions, military personnel, subsequent encounter                                                                         |
| Y37.250S | Military operations involving fragments from munitions, military personnel, sequela                                                                                      |
| Y37.251A | Military operations involving fragments from munitions, civilian, initial encounter                                                                                      |
| Y37.251D | Military operations involving fragments from munitions, civilian, subsequent encounter                                                                                   |
| Y37.251S | Military operations involving fragments from munitions, civilian, sequela                                                                                                |
| Y37.260A | Military operations involving fragments of improvised explosive device [IED], military personnel, initial encounter                                                      |
| Y37.260D | Military operations involving fragments of improvised explosive device [IED], military personnel, subsequent encounter                                                   |
| Y37.260S | Military operations involving fragments of improvised explosive device [IED], military personnel, sequela                                                                |
| Y37.261A | Military operations involving fragments of improvised explosive device [IED], civilian, initial encounter                                                                |

| DX Code  | Excluded ICD-10 Diagnosis Codes for No-Fault Plan Insurance Type Only (Plan Insurance Type = "D")                         |
|----------|----------------------------------------------------------------------------------------------------|
| Y37.261D | Military operations involving fragments of improvised explosive device [IED], civilian, subsequent encounter              |
| Y37.261S | Military operations involving fragments of improvised explosive device [IED], civilian, sequela                           |
| Y37.270A | Military operations involving fragments from weapons, military personnel, initial encounter                               |
| Y37.270D | Military operations involving fragments from weapons, military personnel, subsequent encounter                            |
| Y37.270S | Military operations involving fragments from weapons, military personnel, sequela                                         |
| Y37.271A | Military operations involving fragments from weapons, civilian, initial encounter                                         |
| Y37.271D | Military operations involving fragments from weapons, civilian, subsequent encounter                                      |
| Y37.271S | Military operations involving fragments from weapons, civilian, sequela                                                   |
| Y37.290A | Military operations involving other explosions and fragments, military personnel, initial encounter                       |
| Y37.290D | Military operations involving other explosions and fragments, military personnel, subsequent encounter                    |
| Y37.290S | Military operations involving other explosions and fragments, military personnel, sequela                                 |
| Y37.291A | Military operations involving other explosions and fragments, civilian, initial encounter                                 |
| Y37.291D | Military operations involving other explosions and fragments, civilian, subsequent encounter                              |
| Y37.291S | Military operations involving other explosions and fragments, civilian, sequela                                           |
| Y37.300A | Military operations involving unspecified fire, conflagration and hot substance, military personnel, initial encounter    |
| Y37.300D | Military operations involving unspecified fire, conflagration and hot substance, military personnel, subsequent encounter |
| Y37.300S | Military operations involving unspecified fire, conflagration and hot substance, military personnel, sequela              |
| Y37.301A | Military operations involving unspecified fire, conflagration and hot substance, civilian, initial encounter              |
| Y37.301D | Military operations involving unspecified fire, conflagration and hot substance, civilian, subsequent encounter           |
| Y37.301S | Military operations involving unspecified fire, conflagration and hot substance, civilian, sequela                        |
| Y37.310A | Military operations involving gasoline bomb, military personnel, initial encounter                                        |
| Y37.310D | Military operations involving gasoline bomb, military personnel, subsequent encounter                                     |
| Y37.310S | Military operations involving gasoline bomb, military personnel, sequela                                                  |
| Y37.311A | Military operations involving gasoline bomb, civilian, initial encounter                                                  |
| Y37.311D | Military operations involving gasoline bomb, civilian, subsequent encounter                                               |
| Y37.311S | Military operations involving gasoline bomb, civilian, sequela                                                            |
| Y37.320A | Military operations involving incendiary bullet, military personnel, initial encounter                                    |
| Y37.320D | Military operations involving incendiary bullet, military personnel, subsequent encounter                                 |
| Y37.320S | Military operations involving incendiary bullet, military personnel, sequela                                              |
| Y37.321A | Military operations involving incendiary bullet, civilian, initial encounter                                              |
| Y37.321D | Military operations involving incendiary bullet, civilian, subsequent encounter                                           |
| Y37.321S | Military operations involving incendiary bullet, civilian, sequela                                                        |

| DX Code  | Excluded ICD-10 Diagnosis Codes for No-Fault Plan Insurance Type Only (Plan Insurance Type = "D")                      |
|----------|----------------------------------------------------------------------------------------------------|
| Y37.330A | Military operations involving flamethrower, military personnel, initial encounter                                      |
| Y37.330D | Military operations involving flamethrower, military personnel, subsequent encounter                                   |
| Y37.330S | Military operations involving flamethrower, military personnel, sequela                                                |
| Y37.331A | Military operations involving flamethrower, civilian, initial encounter                                                |
| Y37.331D | Military operations involving flamethrower, civilian, subsequent encounter                                             |
| Y37.331S | Military operations involving flamethrower, civilian, sequela                                                          |
| Y37.390A | Military operations involving other fires, conflagrations and hot substances, military personnel, initial encounter    |
| Y37.390D | Military operations involving other fires, conflagrations and hot substances, military personnel, subsequent encounter |
| Y37.390S | Military operations involving other fires, conflagrations and hot substances, military personnel, sequela              |
| Y37.391A | Military operations involving other fires, conflagrations and hot substances, civilian, initial encounter              |
| Y37.391D | Military operations involving other fires, conflagrations and hot substances, civilian, subsequent encounter           |
| Y37.391S | Military operations involving other fires, conflagrations and hot substances, civilian, sequela                        |
| Y37.410A | Military operations involving rubber bullets, military personnel, initial encounter                                    |
| Y37.410D | Military operations involving rubber bullets, military personnel, subsequent encounter                                 |
| Y37.410S | Military operations involving rubber bullets, military personnel, sequela                                              |
| Y37.411A | Military operations involving rubber bullets, civilian, initial encounter                                              |
| Y37.411D | Military operations involving rubber bullets, civilian, subsequent encounter                                           |
| Y37.411S | Military operations involving rubber bullets, civilian, sequela                                                        |
| Y37.420A | Military operations involving firearms pellets, military personnel, initial encounter                                  |
| Y37.420D | Military operations involving firearms pellets, military personnel, subsequent encounter                               |
| Y37.420S | Military operations involving firearms pellets, military personnel, sequela                                            |
| Y37.421A | Military operations involving firearms pellets, civilian, initial encounter                                            |
| Y37.421D | Military operations involving firearms pellets, civilian, subsequent encounter                                         |
| Y37.421S | Military operations involving firearms pellets, civilian, sequela                                                      |
| Y37.430A | Military operations involving other firearms discharge, military personnel, initial encounter                          |
| Y37.430D | Military operations involving other firearms discharge, military personnel, subsequent encounter                       |
| Y37.430S | Military operations involving other firearms discharge, military personnel, sequela                                    |
| Y37.431A | Military operations involving other firearms discharge, civilian, initial encounter                                    |
| Y37.431D | Military operations involving other firearms discharge, civilian, subsequent encounter                                 |
| Y37.431S | Military operations involving other firearms discharge, civilian, sequela                                              |
| Y37.440A | Military operations involving unarmed hand to hand combat, military personnel, initial encounter                       |
| Y37.440D | Military operations involving unarmed hand to hand combat, military personnel, subsequent encounter                    |
| Y37.440S | Military operations involving unarmed hand to hand combat, military personnel, sequela                                 |

| DX Code  | Excluded ICD-10 Diagnosis Codes for No-Fault Plan Insurance Type Only (Plan Insurance Type = "D")                   |
|----------|----------------------------------------------------------------------------------------------------|
| Y37.441A | Military operations involving unarmed hand to hand combat, civilian, initial encounter                              |
| Y37.441D | Military operations involving unarmed hand to hand combat, civilian, subsequent encounter                           |
| Y37.441S | Military operations involving unarmed hand to hand combat, civilian, sequela                                        |
| Y37.450A | Military operations involving combat using blunt or piercing object, military personnel, initial encounter          |
| Y37.450D | Military operations involving combat using blunt or piercing object, military personnel, subsequent encounter       |
| Y37.450S | Military operations involving combat using blunt or piercing object, military personnel, sequela                    |
| Y37.451A | Military operations involving combat using blunt or piercing object, civilian, initial encounter                    |
| Y37.451D | Military operations involving combat using blunt or piercing object, civilian, subsequent encounter                 |
| Y37.451S | Military operations involving combat using blunt or piercing object, civilian, sequela                              |
| Y37.460A | Military operations involving intentional restriction of air and airway, military personnel, initial encounter      |
| Y37.460D | Military operations involving intentional restriction of air and airway, military personnel, subsequent encounter   |
| Y37.460S | Military operations involving intentional restriction of air and airway, military personnel, sequela                |
| Y37.461A | Military operations involving intentional restriction of air and airway, civilian, initial encounter                |
| Y37.461D | Military operations involving intentional restriction of air and airway, civilian, subsequent encounter             |
| Y37.461S | Military operations involving intentional restriction of air and airway, civilian, sequela                          |
| Y37.470A | Military operations involving unintentional restriction of air and airway, military personnel, initial encounter    |
| Y37.470D | Military operations involving unintentional restriction of air and airway, military personnel, subsequent encounter |
| Y37.470S | Military operations involving unintentional restriction of air and airway, military personnel, sequela              |
| Y37.471A | Military operations involving unintentional restriction of air and airway, civilian, initial encounter              |
| Y37.471D | Military operations involving unintentional restriction of air and airway, civilian, subsequent encounter           |
| Y37.471S | Military operations involving unintentional restriction of air and airway, civilian, sequela                        |
| Y37.490A | Military operations involving other forms of conventional warfare, military personnel, initial encounter            |
| Y37.490D | Military operations involving other forms of conventional warfare, military personnel, subsequent encounter         |
| Y37.490S | Military operations involving other forms of conventional warfare, military personnel, sequela                      |
| Y37.491A | Military operations involving other forms of conventional warfare, civilian, initial encounter                      |
| Y37.491D | Military operations involving other forms of conventional warfare, civilian, subsequent encounter                   |
| Y37.491S | Military operations involving other forms of conventional warfare, civilian, sequela                                |
| Y37.500A | Military operations involving unspecified effect of nuclear weapon, military personnel, initial encounter           |
| Y37.500D | Military operations involving unspecified effect of nuclear weapon, military personnel, subsequent encounter        |
| Y37.500S | Military operations involving unspecified effect of nuclear weapon, military personnel, sequela                     |

| DX Code  | Excluded ICD-10 Diagnosis Codes for No-Fault Plan Insurance Type Only (Plan Insurance Type = "D")                  |
|----------|----------------------------------------------------------------------------------------------------|
| Y37.501A | Military operations involving unspecified effect of nuclear weapon, civilian, initial encounter                    |
| Y37.501D | Military operations involving unspecified effect of nuclear weapon, civilian, subsequent encounter                 |
| Y37.501S | Military operations involving unspecified effect of nuclear weapon, civilian, sequela                              |
| Y37.510A | Military operations involving direct blast effect of nuclear weapon, military personnel, initial encounter         |
| Y37.510D | Military operations involving direct blast effect of nuclear weapon, military personnel, subsequent encounter      |
| Y37.510S | Military operations involving direct blast effect of nuclear weapon, military personnel, sequela                   |
| Y37.511A | Military operations involving direct blast effect of nuclear weapon, civilian, initial encounter                   |
| Y37.511D | Military operations involving direct blast effect of nuclear weapon, civilian, subsequent encounter                |
| Y37.511S | Military operations involving direct blast effect of nuclear weapon, civilian, sequela                             |
| Y37.520A | Military operations involving indirect blast effect of nuclear weapon, military personnel, initial encounter       |
| Y37.520D | Military operations involving indirect blast effect of nuclear weapon, military personnel, subsequent encounter    |
| Y37.520S | Military operations involving indirect blast effect of nuclear weapon, military personnel, sequela                 |
| Y37.521A | Military operations involving indirect blast effect of nuclear weapon, civilian, initial encounter                 |
| Y37.521D | Military operations involving indirect blast effect of nuclear weapon, civilian, subsequent encounter              |
| Y37.521S | Military operations involving indirect blast effect of nuclear weapon, civilian, sequela                           |
| Y37.530A | Military operations involving thermal radiation effect of nuclear weapon, military personnel, initial encounter    |
| Y37.530D | Military operations involving thermal radiation effect of nuclear weapon, military personnel, subsequent encounter |
| Y37.530S | Military operations involving thermal radiation effect of nuclear weapon, military personnel, sequela              |
| Y37.531A | Military operations involving thermal radiation effect of nuclear weapon, civilian, initial encounter              |
| Y37.531D | Military operations involving thermal radiation effect of nuclear weapon, civilian, subsequent encounter           |
| Y37.531S | Military operations involving thermal radiation effect of nuclear weapon, civilian, sequela                        |
| Y37.540A | Military operation involving nuclear radiation effects of nuclear weapon, military personnel, initial encounter    |
| Y37.540D | Military operation involving nuclear radiation effects of nuclear weapon, military personnel, subsequent encounter |
| Y37.540S | Military operation involving nuclear radiation effects of nuclear weapon, military personnel, sequela              |
| Y37.541A | Military operation involving nuclear radiation effects of nuclear weapon, civilian, initial encounter              |
| Y37.541D | Military operation involving nuclear radiation effects of nuclear weapon, civilian, subsequent encounter           |
| Y37.541S | Military operation involving nuclear radiation effects of nuclear weapon, civilian, sequela                        |
| Y37.590A | Military operation involving other effects of nuclear weapons, military personnel, initial encounter               |
| Y37.590D | Military operation involving other effects of nuclear weapons, military personnel, subsequent encounter            |

| DX Code  | Excluded ICD-10 Diagnosis Codes for No-Fault Plan Insurance Type Only (Plan Insurance Type = "D")                                  |
|----------|----------------------------------------------------------------------------------------------------|
| Y37.590S | Military operation involving other effects of nuclear weapons, military personnel, sequela                                         |
| Y37.591A | Military operation involving other effects of nuclear weapons, civilian, initial encounter                                         |
| Y37.591D | Military operation involving other effects of nuclear weapons, civilian, subsequent encounter                                      |
| Y37.591S | Military operation involving other effects of nuclear weapons, civilian, sequela                                                   |
| Y37.6X0A | Military operations involving biological weapons, military personnel, initial encounter                                            |
| Y37.6X0D | Military operations involving biological weapons, military personnel, subsequent encounter                                         |
| Y37.6X0S | Military operations involving biological weapons, military personnel, sequela                                                      |
| Y37.6X1A | Military operations involving biological weapons, civilian, initial encounter                                                      |
| Y37.6X1D | Military operations involving biological weapons, civilian, subsequent encounter                                                   |
| Y37.6X1S | Military operations involving biological weapons, civilian, sequela                                                                |
| Y37.7X0A | Military operations involving chemical weapons and other forms of unconventional warfare, military personnel, initial encounter    |
| Y37.7X0D | Military operations involving chemical weapons and other forms of unconventional warfare, military personnel, subsequent encounter |
| Y37.7X0S | Military operations involving chemical weapons and other forms of unconventional warfare, military personnel, sequela              |
| Y37.7X1A | Military operations involving chemical weapons and other forms of unconventional warfare, civilian, initial encounter              |
| Y37.7X1D | Military operations involving chemical weapons and other forms of unconventional warfare, civilian, subsequent encounter           |
| Y37.7X1S | Military operations involving chemical weapons and other forms of unconventional warfare, civilian, sequela                        |
| Y37.90XA | Military operations, unspecified, initial encounter                                                                                |
| Y37.90XD | Military operations, unspecified, subsequent encounter                                                                             |
| Y37.90XS | Military operations, unspecified, sequela                                                                                          |
| Y37.91XA | Military operations involving unspecified weapon of mass destruction [WMD], initial encounter                                      |
| Y37.91XD | Military operations involving unspecified weapon of mass destruction [WMD], subsequent encounter                                   |
| Y37.91XS | Military operations involving unspecified weapon of mass destruction [WMD], sequela                                                |
| Y37.92XA | Military operations involving friendly fire, initial encounter                                                                     |
| Y37.92XD | Military operations involving friendly fire, subsequent encounter                                                                  |
| Y37.92XS | Military operations involving friendly fire, sequela                                                                               |
| Y38.0X1A | Terrorism involving explosion of marine weapons, public safety official injured, initial encounter                                 |
| Y38.0X1D | Terrorism involving explosion of marine weapons, public safety official injured, subsequent encounter                              |
| Y38.0X1S | Terrorism involving explosion of marine weapons, public safety official injured, sequela                                           |
| Y38.0X2A | Terrorism involving explosion of marine weapons, civilian injured, initial encounter                                               |
| Y38.0X2D | Terrorism involving explosion of marine weapons, civilian injured, subsequent encounter                                            |
| Y38.0X2S | Terrorism involving explosion of marine weapons, civilian injured, sequela                                                         |
| Y38.0X3A | Terrorism involving explosion of marine weapons, terrorist injured, initial encounter                                              |

| DX Code  | Excluded ICD-10 Diagnosis Codes for No-Fault Plan Insurance Type Only (Plan Insurance Type = "D")                 |
|----------|----------------------------------------------------------------------------------------------------|
| Y38.0X3D | Terrorism involving explosion of marine weapons, terrorist injured, subsequent encounter                          |
| Y38.0X3S | Terrorism involving explosion of marine weapons, terrorist injured, sequela                                       |
| Y38.1X1A | Terrorism involving destruction of aircraft, public safety official injured, initial encounter                    |
| Y38.1X1D | Terrorism involving destruction of aircraft, public safety official injured, subsequent encounter                 |
| Y38.1X1S | Terrorism involving destruction of aircraft, public safety official injured, sequela                              |
| Y38.1X2A | Terrorism involving destruction of aircraft, civilian injured, initial encounter                                  |
| Y38.1X2D | Terrorism involving destruction of aircraft, civilian injured, subsequent encounter                               |
| Y38.1X2S | Terrorism involving destruction of aircraft, civilian injured, sequela                                            |
| Y38.1X3A | Terrorism involving destruction of aircraft, terrorist injured, initial encounter                                 |
| Y38.1X3D | Terrorism involving destruction of aircraft, terrorist injured, subsequent encounter                              |
| Y38.1X3S | Terrorism involving destruction of aircraft, terrorist injured, sequela                                           |
| Y38.2X1A | Terrorism involving other explosions and fragments, public safety official injured, initial encounter             |
| Y38.2X1D | Terrorism involving other explosions and fragments, public safety official injured, subsequent encounter          |
| Y38.2X1S | Terrorism involving other explosions and fragments, public safety official injured, sequela                       |
| Y38.2X2A | Terrorism involving other explosions and fragments, civilian injured, initial encounter                           |
| Y38.2X2D | Terrorism involving other explosions and fragments, civilian injured, subsequent encounter                        |
| Y38.2X2S | Terrorism involving other explosions and fragments, civilian injured, sequela                                     |
| Y38.2X3A | Terrorism involving other explosions and fragments, terrorist injured, initial encounter                          |
| Y38.2X3D | Terrorism involving other explosions and fragments, terrorist injured, subsequent encounter                       |
| Y38.2X3S | Terrorism involving other explosions and fragments, terrorist injured, sequela                                    |
| Y38.3X1A | Terrorism involving fires, conflagration and hot substances, public safety official injured, initial encounter    |
| Y38.3X1D | Terrorism involving fires, conflagration and hot substances, public safety official injured, subsequent encounter |
| Y38.3X1S | Terrorism involving fires, conflagration and hot substances, public safety official injured, sequela              |
| Y38.3X2A | Terrorism involving fires, conflagration and hot substances, civilian injured, initial encounter                  |
| Y38.3X2D | Terrorism involving fires, conflagration and hot substances, civilian injured, subsequent encounter               |
| Y38.3X2S | Terrorism involving fires, conflagration and hot substances, civilian injured, sequela                            |
| Y38.3X3A | Terrorism involving fires, conflagration and hot substances, terrorist injured, initial encounter                 |
| Y38.3X3D | Terrorism involving fires, conflagration and hot substances, terrorist injured, subsequent encounter              |
| Y38.3X3S | Terrorism involving fires, conflagration and hot substances, terrorist injured, sequela                           |
| Y38.4X1A | Terrorism involving firearms, public safety official injured, initial encounter                                   |
| Y38.4X1D | Terrorism involving firearms, public safety official injured, subsequent encounter                                |
| Y38.4X1S | Terrorism involving firearms, public safety official injured, sequela                                             |
| Y38.4X2A | Terrorism involving firearms, civilian injured, initial encounter                                                 |

| DX Code  | Excluded ICD-10 Diagnosis Codes for No-Fault Plan Insurance Type Only (Plan Insurance Type = "D") |
|----------|---------------------------------------------------------------------------------------------------|
| Y38.4X2D | Terrorism involving firearms, civilian injured, subsequent encounter                              |
| Y38.4X2S | Terrorism involving firearms, civilian injured, sequela                                           |
| Y38.4X3A | Terrorism involving firearms, terrorist injured, initial encounter                                |
| Y38.4X3D | Terrorism involving firearms, terrorist injured, subsequent encounter                             |
| Y38.4X3S | Terrorism involving firearms, terrorist injured, sequela                                          |
| Y38.5X1A | Terrorism involving nuclear weapons, public safety official injured, initial encounter            |
| Y38.5X1D | Terrorism involving nuclear weapons, public safety official injured, subsequent encounter         |
| Y38.5X1S | Terrorism involving nuclear weapons, public safety official injured, sequela                      |
| Y38.5X2A | Terrorism involving nuclear weapons, civilian injured, initial encounter                          |
| Y38.5X2D | Terrorism involving nuclear weapons, civilian injured, subsequent encounter                       |
| Y38.5X2S | Terrorism involving nuclear weapons, civilian injured, sequela                                    |
| Y38.5X3A | Terrorism involving nuclear weapons, terrorist injured, initial encounter                         |
| Y38.5X3D | Terrorism involving nuclear weapons, terrorist injured, subsequent encounter                      |
| Y38.5X3S | Terrorism involving nuclear weapons, terrorist injured, sequela                                   |
| Y38.6X1A | Terrorism involving biological weapons, public safety official injured, initial encounter         |
| Y38.6X1D | Terrorism involving biological weapons, public safety official injured, subsequent encounter      |
| Y38.6X1S | Terrorism involving biological weapons, public safety official injured, sequela                   |
| Y38.6X2A | Terrorism involving biological weapons, civilian injured, initial encounter                       |
| Y38.6X2D | Terrorism involving biological weapons, civilian injured, subsequent encounter                    |
| Y38.6X2S | Terrorism involving biological weapons, civilian injured, sequela                                 |
| Y38.6X3A | Terrorism involving biological weapons, terrorist injured, initial encounter                      |
| Y38.6X3D | Terrorism involving biological weapons, terrorist injured, subsequent encounter                   |
| Y38.6X3S | Terrorism involving biological weapons, terrorist injured, sequela                                |
| Y38.7X1A | Terrorism involving chemical weapons, public safety official injured, initial encounter           |
| Y38.7X1D | Terrorism involving chemical weapons, public safety official injured, subsequent encounter        |
| Y38.7X1S | Terrorism involving chemical weapons, public safety official injured, sequela                     |
| Y38.7X2A | Terrorism involving chemical weapons, civilian injured, initial encounter                         |
| Y38.7X2D | Terrorism involving chemical weapons, civilian injured, subsequent encounter                      |
| Y38.7X2S | Terrorism involving chemical weapons, civilian injured, sequela                                   |
| Y38.7X3A | Terrorism involving chemical weapons, terrorist injured, initial encounter                        |
| Y38.7X3D | Terrorism involving chemical weapons, terrorist injured, subsequent encounter                     |
| Y38.7X3S | Terrorism involving chemical weapons, terrorist injured, sequela                                  |
| Y38.80XA | Terrorism involving unspecified means, initial encounter                                          |
| Y38.80XD | Terrorism involving unspecified means, subsequent encounter                                       |
| Y38.80XS | Terrorism involving unspecified means, sequela                                                    |

| DX Code  | Excluded ICD-10 Diagnosis Codes for No-Fault Plan Insurance Type Only (Plan Insurance Type = "D") |
|----------|---------------------------------------------------------------------------------------------------|
| Y38.811A | Terrorism involving suicide bomber, public safety official injured, initial encounter             |
| Y38.811D | Terrorism involving suicide bomber, public safety official injured, subsequent encounter          |
| Y38.811S | Terrorism involving suicide bomber, public safety official injured, sequela                       |
| Y38.812A | Terrorism involving suicide bomber, civilian injured, initial encounter                           |
| Y38.812D | Terrorism involving suicide bomber, civilian injured, subsequent encounter                        |
| Y38.812S | Terrorism involving suicide bomber, civilian injured, sequela                                     |
| Y38.891A | Terrorism involving other means, public safety official injured, initial encounter                |
| Y38.891D | Terrorism involving other means, public safety official injured, subsequent encounter             |
| Y38.891S | Terrorism involving other means, public safety official injured, sequela                          |
| Y38.892A | Terrorism involving other means, civilian injured, initial encounter                              |
| Y38.892D | Terrorism involving other means, civilian injured, subsequent encounter                           |
| Y38.892S | Terrorism involving other means, civilian injured, sequela                                        |
| Y38.893A | Terrorism involving other means, terrorist injured, initial encounter                             |
| Y38.893D | Terrorism involving other means, terrorist injured, subsequent encounter                          |
| Y38.893S | Terrorism involving other means, terrorist injured, sequela                                       |
| Y38.9X1A | Terrorism, secondary effects, public safety official injured, initial encounter                   |
| Y38.9X1D | Terrorism, secondary effects, public safety official injured, subsequent encounter                |
| Y38.9X1S | Terrorism, secondary effects, public safety official injured, sequela                             |
| Y38.9X2A | Terrorism, secondary effects, civilian injured, initial encounter                                 |
| Y38.9X2D | Terrorism, secondary effects, civilian injured, subsequent encounter                              |
| Y38.9X2S | Terrorism, secondary effects, civilian injured, sequela                                           |
| Y62.0    | Failure of sterile precautions during surgical operation                                          |
| Y62.1    | Failure of sterile precautions during infusion or transfusion                                     |
| Y62.2    | Failure of sterile precautions during kidney dialysis and other perfusion                         |
| Y62.3    | Failure of sterile precautions during injection or immunization                                   |
| Y62.4    | Failure of sterile precautions during endoscopic examination                                      |
| Y62.5    | Failure of sterile precautions during heart catheterization                                       |
| Y62.6    | Failure of sterile precautions during aspiration, puncture and other catheterization              |
| Y62.8    | Failure of sterile precautions during other surgical and medical care                             |
| Y62.9    | Failure of sterile precautions during unspecified surgical and medical care                       |
| Y63.0    | Excessive amount of blood or other fluid given during transfusion or infusion                     |
| Y63.1    | Incorrect dilution of fluid used during infusion                                                  |
| Y63.2    | Overdose of radiation given during therapy                                                        |
| Y63.3    | Inadvertent exposure of patient to radiation during medical care                                  |
| Y63.4    | Failure in dosage in electroshock or insulin-shock therapy                                        |

| DX Code | Excluded ICD-10 Diagnosis Codes for No-Fault Plan Insurance Type Only (Plan Insurance Type = "D")                       |
|---------|----------------------------------------------------------------------------------------------------|
| Y63.5   | Inappropriate temperature in local application and packing                                                              |
| Y63.6   | Underdosing and nonadministration of necessary drug, medicament or biological substance                                 |
| Y63.8   | Failure in dosage during other surgical and medical care                                                                |
| Y63.9   | Failure in dosage during unspecified surgical and medical care                                                          |
| Y64.0   | Contaminated medical or biological substance, transfused or infused                                                     |
| Y64.1   | Contaminated medical or biological substance, injected or used for immunization                                         |
| Y64.8   | Contaminated medical or biological substance administered by other means                                                |
| Y64.9   | Contaminated medical or biological substance administered by unspecified means                                          |
| Y65.0   | Mismatched blood in transfusion                                                                                         |
| Y65.1   | Wrong fluid used in infusion                                                                                            |
| Y65.2   | Failure in suture or ligature during surgical operation                                                                 |
| Y65.3   | Endotracheal tube wrongly placed during anesthetic procedure                                                            |
| Y65.4   | Failure to introduce or to remove other tube or instrument                                                              |
| Y65.51  | Performance of wrong procedure (operation) on correct patient                                                           |
| Y65.52  | Performance of procedure (operation) on patient not scheduled for surgery                                               |
| Y65.53  | Performance of correct procedure (operation) on wrong side or body part                                                 |
| Y65.8   | Other specified misadventures during surgical and medical care                                                          |
| Y66     | Nonadministration of surgical and medical care                                                                          |
| Y69     | Unspecified misadventure during surgical and medical care                                                               |
| Y70.0   | Diagnostic and monitoring anesthesiology devices associated with adverse incidents                                      |
| Y70.1   | Therapeutic (nonsurgical) and rehabilitative anesthesiology devices associated with adverse incidents                   |
| Y70.2   | Prosthetic and other implants, materials and accessory anesthesiology devices associated with adverse incidents         |
| Y70.3   | Surgical instruments, materials and anesthesiology devices (including sutures) associated with adverse incidents        |
| Y70.8   | Miscellaneous anesthesiology devices associated with adverse incidents, not elsewhere classified                        |
| Y71.0   | Diagnostic and monitoring cardiovascular devices associated with adverse incidents                                      |
| Y71.1   | Therapeutic (nonsurgical) and rehabilitative cardiovascular devices associated with adverse incidents                   |
| Y71.2   | Prosthetic and other implants, materials and accessory cardiovascular devices associated with adverse incidents         |
| Y71.3   | Surgical instruments, materials and cardiovascular devices (including sutures) associated with adverse incidents        |
| Y71.8   | Miscellaneous cardiovascular devices associated with adverse incidents, not elsewhere classified                        |
| Y72.0   | Diagnostic and monitoring otorhinolaryngological devices associated with adverse incidents                              |
| Y72.1   | Therapeutic (nonsurgical) and rehabilitative otorhinolaryngological devices associated with adverse incidents           |
| Y72.2   | Prosthetic and other implants, materials and accessory otorhinolaryngological devices associated with adverse incidents |

| DX Code | Excluded ICD-10 Diagnosis Codes for No-Fault Plan Insurance Type Only (Plan Insurance Type = "D")                                   |  |
|---------|----------------------------------------------------------------------------------------------------|--|
| Y72.3   | Surgical instruments, materials and otorhinolaryngological devices (including sutures) associated with adverse incidents            |  |
| Y72.8   | Miscellaneous otorhinolaryngological devices associated with adverse incidents, not elsewhere classified                            |  |
| Y73.0   | Diagnostic and monitoring gastroenterology and urology devices associated with adverse incidents                                    |  |
| Y73.1   | Therapeutic (nonsurgical) and rehabilitative gastroenterology and urology devices associated with adverse incidents                 |  |
| Y73.2   | Prosthetic and other implants, materials and accessory gastroenterology and urology devices associated with adverse incidents       |  |
| Y73.3   | Surgical instruments, materials and gastroenterology and urology devices (including sutures) associated with adverse incidents      |  |
| Y73.8   | Miscellaneous gastroenterology and urology devices associated with adverse incidents, not elsewhere classified                      |  |
| Y74.0   | Diagnostic and monitoring general hospital and personal-use devices associated with adverse incidents                               |  |
| Y74.1   | Therapeutic (nonsurgical) and rehabilitative general hospital and personal-use devices associated with adverse incidents            |  |
| Y74.2   | Prosthetic and other implants, materials and accessory general hospital and personal-use devices associated with adverse incidents  |  |
| Y74.3   | Surgical instruments, materials and general hospital and personal-use devices (including sutures) associated with adverse incidents |  |
| Y74.8   | Miscellaneous general hospital and personal-use devices associated with adverse incidents, not elsewhere classified                 |  |
| Y75.0   | Diagnostic and monitoring neurological devices associated with adverse incidents                                                    |  |
| Y75.1   | Therapeutic (nonsurgical) and rehabilitative neurological devices associated with adverse incidents                                 |  |
| Y75.2   | Prosthetic and other implants, materials and neurological devices associated with adverse incidents                                 |  |
| Y75.3   | Surgical instruments, materials and neurological devices (including sutures) associated with adverse incidents                      |  |
| Y75.8   | Miscellaneous neurological devices associated with adverse incidents, not elsewhere classified                                      |  |
| Y76.0   | Diagnostic and monitoring obstetric and gynecological devices associated with adverse incidents                                     |  |
| Y76.1   | Therapeutic (nonsurgical) and rehabilitative obstetric and gynecological devices associated with adverse incidents                  |  |
| Y76.2   | Prosthetic and other implants, materials and accessory obstetric and gynecological devices associated with adverse incidents        |  |
| Y76.3   | Surgical instruments, materials and obstetric and gynecological devices (including sutures) associated with adverse incidents       |  |
| Y76.8   | Miscellaneous obstetric and gynecological devices associated with adverse incidents, not elsewhere classified                       |  |
| Y77.0   | Diagnostic and monitoring ophthalmic devices associated with adverse incidents                                                      |  |
| Y77.1   | Therapeutic (nonsurgical) and rehabilitative ophthalmic devices associated with adverse incidents                                   |  |
| Y77.11  | Contact lens associated with adverse incidents                                                                                      |  |
| Y77.19  | Other therapeutic (nonsurgical) and rehabilitative ophthalmic devices associated with adverse incidents                             |  |

| DX Code | Excluded ICD-10 Diagnosis Codes for No-Fault Plan Insurance Type Only (Plan Insurance Type = "D")                                                                                          |  |
|---------|----------------------------------------------------------------------------------------------------|--|
| Y77.2   | Prosthetic and other implants, materials and accessory ophthalmic devices associated with adverse incidents                                                                                |  |
| Y77.3   | Surgical instruments, materials and ophthalmic devices (including sutures) associated with adverse incidents                                                                               |  |
| Y77.8   | Miscellaneous ophthalmic devices associated with adverse incidents, not elsewhere classified                                                                                               |  |
| Y78.0   | Diagnostic and monitoring radiological devices associated with adverse incidents                                                                                                    |  |
| Y78.1   | Therapeutic (nonsurgical) and rehabilitative radiological devices associated with adverse incidents                                                                                        |  |
| Y78.2   | Prosthetic and other implants, materials and accessory radiological devices associated with adverse incidents                                                                              |  |
| Y78.3   | Surgical instruments, materials and radiological devices (including sutures) associated with adverse incidents                                                                             |  |
| Y78.8   | Miscellaneous radiological devices associated with adverse incidents, not elsewhere classified                                                                                             |  |
| Y79.0   | Diagnostic and monitoring orthopedic devices associated with adverse incidents                                                                                                    |  |
| Y79.1   | Therapeutic (nonsurgical) and rehabilitative orthopedic devices associated with adverse incidents                                                                                          |  |
| Y79.2   | Prosthetic and other implants, materials and accessory orthopedic devices associated with adverse incidents                                                                                |  |
| Y79.3   | Surgical instruments, materials and orthopedic devices (including sutures) associated with adverse incidents                                                                               |  |
| Y79.8   | Miscellaneous orthopedic devices associated with adverse incidents, not elsewhere classified                                                                                               |  |
| Y80.0   | Diagnostic and monitoring physical medicine devices associated with adverse incidents                                                                                                    |  |
| Y80.1   | Therapeutic (nonsurgical) and rehabilitative physical medicine devices associated with adverse incidents                                                                                   |  |
| Y80.2   | Prosthetic and other implants, materials and accessory physical medicine devices associated with adverse incidents                                                                         |  |
| Y80.3   | Surgical instruments, materials and physical medicine devices (including sutures) associated with adverse incidents                                                                        |  |
| Y80.8   | Miscellaneous physical medicine devices associated with adverse incidents, not elsewhere classified                                                                                        |  |
| Y81.0   | Diagnostic and monitoring general- and plastic-surgery devices associated with adverse incidents                                                                                           |  |
| Y81.1   | Therapeutic (nonsurgical) and rehabilitative general- and plastic-surgery devices associated with adverse incidents                                                                        |  |
| Y81.2   | Prosthetic and other implants, materials and accessory general- and plastic-surgery devices associated with adverse incidents                                                              |  |
| Y81.3   | Surgical instruments, materials and general- and plastic-surgery devices (including sutures) associated with adverse incidents                                                             |  |
| Y81.8   | Miscellaneous general- and plastic-surgery devices associated with adverse incidents, not elsewhere classified                                                                             |  |
| Y82.8   | Other medical devices associated with adverse incidents                                                                                                    |  |
| Y82.9   | Unspecified medical devices associated with adverse incidents                                                                                                    |  |
| Y83.0   | Surgical operation with transplant of whole organ as the cause of abnormal reaction of the patient, or of later complication, without mention of misadventure at the time of the procedure |  |

| DX Code | Excluded ICD-10 Diagnosis Codes for No-Fault Plan Insurance Type Only (Plan Insurance Type = "D")                                                                                                    |
|---------|----------------------------------------------------------------------------------------------------|
| Y83.1   | Surgical operation with implant of artificial internal device as the cause of abnormal reaction of the patient, or of later complication, without mention of misadventure at the time of the procedure |
| Y83.2   | Surgical operation with anastomosis, bypass or graft as the cause of abnormal reaction of the patient, or of later complication, without mention of misadventure at the time of the procedure          |
| Y83.3   | Surgical operation with formation of external stoma as the cause of abnormal reaction of the patient, or of later complication, without mention of misadventure at the time of the procedure           |
| Y83.4   | Other reconstructive surgery as the cause of abnormal reaction of the patient, or of later complication, without mention of misadventure at the time of the procedure                                  |
| Y83.5   | Amputation of limb(s) as the cause of abnormal reaction of the patient, or of later complication, without mention of misadventure at the time of the procedure                                         |
| Y83.6   | Removal of other organ (partial) (total) as the cause of abnormal reaction of the patient, or of later complication, without mention of misadventure at the time of the procedure                      |
| Y83.8   | Other surgical procedures as the cause of abnormal reaction of the patient, or of later complication, without mention of misadventure at the time of the procedure                                     |
| Y83.9   | Surgical procedure, unspecified as the cause of abnormal reaction of the patient, or of later complication, without mention of misadventure at the time of the procedure                               |
| Y84.0   | Cardiac catheterization as the cause of abnormal reaction of the patient, or of later complication, without mention of misadventure at the time of the procedure                                       |
| Y84.1   | Kidney dialysis as the cause of abnormal reaction of the patient, or of later complication, without mention of misadventure at the time of the procedure                                               |
| Y84.2   | Radiological procedure and radiotherapy as the cause of abnormal reaction of the patient, or of later complication, without mention of misadventure at the time of the procedure                       |
| Y84.3   | Shock therapy as the cause of abnormal reaction of the patient, or of later complication, without mention of misadventure at the time of the procedure                                                 |
| Y84.4   | Aspiration of fluid as the cause of abnormal reaction of the patient, or of later complication, without mention of misadventure at the time of the procedure                                           |
| Y84.5   | Insertion of gastric or duodenal sound as the cause of abnormal reaction of the patient, or of later complication, without mention of misadventure at the time of the procedure                        |
| Y84.6   | Urinary catheterization as the cause of abnormal reaction of the patient, or of later complication, without mention of misadventure at the time of the procedure                                       |
| Y84.7   | Blood-sampling as the cause of abnormal reaction of the patient, or of later complication, without mention of misadventure at the time of the procedure                                                |
| Y84.8   | Other medical procedures as the cause of abnormal reaction of the patient, or of later complication, without mention of misadventure at the time of the procedure                                      |
| Y84.9   | Medical procedure, unspecified as the cause of abnormal reaction of the patient, or of later complication, without mention of misadventure at the time of the procedure                                |
| Y93.01  | Activity, walking, marching and hiking                                                                                                    |
| Y93.02  | Activity, running                                                                                                    |
| Y93.11  | Activity, swimming                                                                                                    |
| Y93.12  | Activity, springboard and platform diving                                                                                                    |
| Y93.13  | Activity, water polo                                                                                                    |
| Y93.14  | Activity, water aerobics and water exercise                                                                                                    |

| DX Code | Excluded ICD-10 Diagnosis Codes for No-Fault Plan Insurance Type Only (Plan Insurance Type = "D") |  |
|---------|---------------------------------------------------------------------------------------------------|--|
| Y93.15  | Activity, underwater diving and snorkeling                                                        |  |
| Y93.16  | Activity, rowing, canoeing, kayaking, rafting and tubing                                          |  |
| Y93.17  | Activity, water skiing and wake boarding                                                          |  |
| Y93.18  | Activity, surfing, windsurfing and boogie boarding                                                |  |
| Y93.19  | Activity, other involving water and watercraft                                                    |  |
| Y93.21  | Activity, ice skating                                                                             |  |
| Y93.22  | Activity, ice hockey                                                                              |  |
| Y93.23  | Activity, snow (alpine) (downhill) skiing, snowboarding, sledding, tobogganing and snow tubing    |  |
| Y93.24  | Activity, cross country skiing                                                                    |  |
| Y93.29  | Activity, other involving ice and snow                                                            |  |
| Y93.31  | Activity, mountain climbing, rock climbing and wall climbing                                      |  |
| Y93.32  | Activity, rappelling                                                                              |  |
| Y93.33  | Activity, BASE jumping                                                                            |  |
| Y93.34  | Activity, bungee jumping                                                                          |  |
| Y93.35  | Activity, hang gliding                                                                            |  |
| Y93.39  | Activity, other involving climbing, rappelling and jumping off                                    |  |
| Y93.41  | Activity, dancing                                                                                 |  |
| Y93.42  | Activity, yoga                                                                                    |  |
| Y93.43  | Activity, gymnastics                                                                              |  |
| Y93.44  | Activity, trampolining                                                                            |  |
| Y93.45  | Activity, cheerleading                                                                            |  |
| Y93.49  | Activity, other involving dancing and other rhythmic movements                                    |  |
| Y93.51  | Activity, roller skating (inline) and skateboarding                                               |  |
| Y93.52  | Activity, horseback riding                                                                        |  |
| Y93.53  | Activity, golf                                                                                    |  |
| Y93.54  | Activity, bowling                                                                                 |  |
| Y93.55  | Activity, bike riding                                                                             |  |
| Y93.56  | Activity, jumping rope                                                                            |  |
| Y93.57  | Activity, non-running track and field events                                                      |  |
| Y93.59  | Activity, other involving other sports and athletics played individually                          |  |
| Y93.61  | Activity, american tackle football                                                                |  |
| Y93.62  | Activity, american flag or touch football                                                         |  |
| Y93.63  | Activity, rugby                                                                                   |  |
| Y93.64  | Activity, baseball                                                                                |  |
| Y93.65  | Activity, lacrosse and field hockey                                                               |  |

| DX Code | Excluded ICD-10 Diagnosis Codes for No-Fault Plan Insurance Type Only (Pla Insurance Type = "D") |  |
|---------|--------------------------------------------------------------------------------------------------|--|
| Y93.66  | Activity, soccer                                                                                 |  |
| Y93.67  | Activity, basketball                                                                             |  |
| Y93.68  | Activity, volleyball (beach) (court)                                                             |  |
| Y93.69  | Activity, other involving other sports and athletics played as a team or group                   |  |
| Y93.6A  | Activity, physical games generally associated with school recess, summer camp and children       |  |
| Y93.71  | Activity, boxing                                                                                 |  |
| Y93.72  | Activity, wrestling                                                                              |  |
| Y93.73  | Activity, racquet and hand sports                                                                |  |
| Y93.74  | Activity, frisbee                                                                                |  |
| Y93.75  | Activity, martial arts                                                                           |  |
| Y93.79  | Activity, other specified sports and athletics                                                   |  |
| Y93.81  | Activity, refereeing a sports activity                                                           |  |
| Y93.82  | Activity, spectator at an event                                                                  |  |
| Y93.83  | Activity, rough housing and horseplay                                                            |  |
| Y93.84  | Activity, sleeping                                                                               |  |
| Y93.85  | Activity, choking game                                                                           |  |
| Y93.89  | Activity, other specified                                                                        |  |
| Y93.9   | Activity, unspecified                                                                            |  |
| Y93.A1  | Activity, exercise machines primarily for cardiorespiratory conditioning                         |  |
| Y93.A2  | Activity, calisthenics                                                                           |  |
| Y93.A3  | Activity, aerobic and step exercise                                                              |  |
| Y93.A4  | Activity, circuit training                                                                       |  |
| Y93.A5  | Activity, obstacle course                                                                        |  |
| Y93.A6  | Activity, grass drills                                                                           |  |
| Y93.A9  | Activity, other involving cardiorespiratory exercise                                             |  |
| Y93.B1  | Activity, exercise machines primarily for muscle strengthening                                   |  |
| Y93.B2  | Activity, push-ups, pull-ups, sit-ups                                                            |  |
| Y93.B3  | Activity, free weights                                                                           |  |
| Y93.B4  | Activity, pilates                                                                                |  |
| Y93.B9  | Activity, other involving muscle strengthening exercises                                         |  |
| Y93.C1  | Activity, computer keyboarding                                                                   |  |
| Y93.C2  | Activity, hand held interactive electronic device                                                |  |
| Y93.C9  | Activity, other involving computer technology and electronic devices                             |  |
| Y93.D1  | Activity, knitting and crocheting                                                                |  |
| Y93.D2  | Activity, sewing                                                                                 |  |

| DX Code | Excluded ICD-10 Diagnosis Codes for No-Fault Plan Insurance Type Only (P Insurance Type = "D") |  |
|---------|------------------------------------------------------------------------------------------------|--|
| Y93.D3  | Activity, furniture building and finishing                                                     |  |
| Y93.D9  | Activity, other involving arts and handcrafts                                                  |  |
| Y93.E1  | Activity, personal bathing and showering                                                       |  |
| Y93.E2  | Activity, laundry                                                                              |  |
| Y93.E3  | Activity, vacuuming                                                                            |  |
| Y93.E4  | Activity, ironing                                                                              |  |
| Y93.E5  | Activity, floor mopping and cleaning                                                           |  |
| Y93.E6  | Activity, residential relocation                                                               |  |
| Y93.E8  | Activity, other personal hygiene                                                               |  |
| Y93.E9  | Activity, other interior property and clothing maintenance                                     |  |
| Y93.F1  | Activity, caregiving, bathing                                                                  |  |
| Y93.F2  | Activity, caregiving, lifting                                                                  |  |
| Y93.F9  | Activity, other caregiving                                                                     |  |
| Y93.G1  | Activity, food preparation and clean up                                                        |  |
| Y93.G2  | Activity, grilling and smoking food                                                            |  |
| Y93.G3  | Activity, cooking and baking                                                                   |  |
| Y93.G9  | Activity, other involving cooking and grilling                                                 |  |
| Y93.H1  | Activity, digging, shoveling and raking                                                        |  |
| Y93.H2  | Activity, gardening and landscaping                                                            |  |
| Y93.H3  | Activity, building and construction                                                            |  |
| Y93.H9  | Activity, other involving exterior property and land maintenance, building and construction    |  |
| Y93.I1  | Activity, roller coaster riding                                                                |  |
| Y93.I9  | Activity, other involving external motion                                                      |  |
| Y93.J1  | Activity, piano playing                                                                        |  |
| Y93.J2  | Activity, drum and other percussion instrument playing                                         |  |
| Y93.J3  | Activity, string instrument playing                                                            |  |
| Y93.J4  | Activity, winds and brass instrument playing                                                   |  |
| Y93.K1  | Activity, walking an animal                                                                    |  |
| Y93.K2  | Activity, milking an animal                                                                    |  |
| Y93.K3  | Activity, grooming and shearing an animal                                                      |  |
| Y93.K9  | Activity, other involving animal care                                                          |  |
| Y95     | Nosocomial condition                                                                           |  |
| Y99.0   | Civilian activity done for income or pay                                                       |  |
| Y99.1   | Military activity                                                                              |  |
| Y99.2   | Volunteer activity                                                                             |  |

| DX Code | Excluded ICD-10 Diagnosis Codes for No-Fault Plan Insurance Type Only (Plan Insurance Type = "D") |  |
|---------|---------------------------------------------------------------------------------------------------|--|
| Y99.8   | Other external cause status                                                                       |  |
| Y99.9   | Unspecified external cause status                                                                 |  |

# **Appendix K: Acronyms**

**Table K-1: Acronyms** 

| Term/Acronym | Definition                                |
|--------------|-------------------------------------------|
| ADAP         | AIDS Drug Assistance Program              |
| BCRC         | Benefits Coordination & Recovery Center   |
| CMS          | Centers for Medicare & Medicaid Services  |
| COB          | Coordination of Benefits                  |
| CWF          | Common Working File                       |
| DOS          | Date of Service                           |
| DCN          | Document Control Number                   |
| ECRS         | Electronic Correspondence Referral System |
| EFT          | Electronic File Transfer                  |
| EIDM         | CMS Enterprise Identity Management        |
| EIN          | Employer Identification Number            |
| GHI          | Group Health Incorporated                 |
| HICN         | Health Insurance Claim Number             |
| HIMR         | Health Insurance Master Record            |
| HUSP         | Health Utilization Secondary Payer        |
| IVR          | Interactive Voice Response                |
| LOA          | Level of Assurance                        |
| MBD          | Medicare Beneficiary Database             |
| MBI          | Medicare Beneficiary Identifier           |
| MFA          | Multi-Factor Authentication               |
| MSP          | Medicare Secondary Payer                  |
| PAP          | Patient Assistance Program                |
| PDAR         | Prescription Drug Assistance Request      |
| RIDP         | Remote Identity Proofing                  |
| RO           | Regional Office                           |
| SPAP         | State Pharmaceutical Assistance Program   |
| SSN          | Social Security Number                    |

## **Appendix L: Previous Version Updates**

#### Version 6.7

For clarification, the Prescription Drug Assistance Request (PDAR) field names have been updated to the following: COB Effective Date, New COB Effective Date, Effective Date of Other Drug Coverage, and New Effective Date of Other Drug Coverage (Chapter 5, Appendix C, Prescription Drug Assistant Request Detail Record, and Appendix H).

Because prospective Medicare entitlement records can have effective dates up to three months in the future, the Medicare Secondary Payer (MSP) Effective Date field will now accept dates up to three months in the future without rejection. For ECRS, this affects records and related error codes for the Common Working File (CWF) Assistance Requests, MSP Inquiries, Prescription Drug Inquiries (PDIs), and PDARs (changes throughout guide).

The CMS EFT file-naming conventions for inbound and outbound files have been updated (Section 8.4). The ICD-10 diagnosis codes for No-Fault Plan Insurance Type D have been updated for FY 2022 (Appendix J).

Reason Code 94 has been added when a PDI is closed for no response or no update (Appendix E).

#### Version 6.6

The criteria for several fields will be changed for users submitting primary and supplemental drug records, specifically for Rx Insured ID Number, Rx Group Number, Rx PCN, and Rx BIN Number (Sections 4.8, 5.4, 6.4, Appendix C, Appendix G, Appendix H).

Several Prescription Drug Assistance Request (PDAR) date fields (Effective Date, New Effective Date, OHI Effective Date, OHI New Effective Date, and Termination Date) have been updated for clarification (Section 5.1, Prescription Drug Assistance Request Detail Record).

The CMS Identity Management (IDM) system Forgot User ID process has been updated (Section 9.5).

The RX05: Missing Individual Policy Number error code has been added as a response record error (Appendix H).

A new ECRS web message and a new error code (PE2O) have been added for transactions submitted with action codes TD, CT, AP, and PR. Both error messages indicate that a matching record is in process and to either try again in 48 hours (web) or to resubmit the request (flat file). (Sections G.5 and Appendix H).

### Version 6.5

To accommodate the transition from the Enterprise Identification Management System (EIDM) to the new CMS Identification Management System (IDM), which is used for requesting ECRS access and roles, as well as completing the Remote Identity Proofing (RIDP) and Multi-Factor Authentication (MFA) processes, the sections of this user guide describing these processes have been updated (Section 2.6 and Chapter 9).

When Prescription Drug Action Requests (PDARs) are submitted by Part D plans, the Other Health Information (OHI) Effective Date is used. To allow Part D/MAPD plans to update the OHI Effective Date for existing drug records as needed, a new action code "OH" has been created and two new fields,

*OHI Effective Date* and *New OHI Effective Date*, have been added to the PDAR request action and request summary pages (Sections 5.2, 5.8, Prescription Drug Assistance Request Response Detail Record, Appendix H).

The Connect:Direct data exchange process is being changed to use the CMS Electronic File Transfer (CMS EFT) protocol. This change, with final cutover occurring in 2021, will affect those users who submit files using Connect:Direct. In this release, the file-naming conventions have been updated in this guide (Section 8.4).